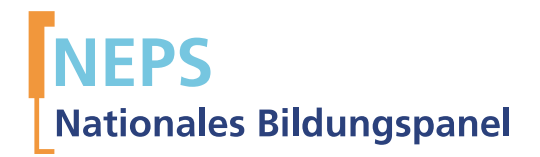

# Startkohorte 1: Neugeborene (SC1) Welle 5 Erhebungsinstrumente (Feldversion)

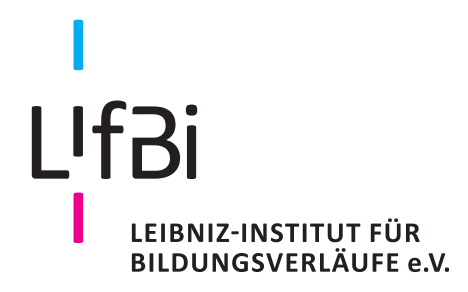

Urheberrechtlich geschütztes Material Leibniz-Institut für Bildungsverläufe e.V. (LIfBi) Wilhelmsplatz 3, 96047 Bamberg Direktorin: Prof. Dr. Sandra Buchholz Wissenschaftlich-koordinierende Geschäftsführerin: Dr. Jutta von Maurice Kaufmännischer Geschäftsführer: Dr. Robert Polgar Bamberg, 2017

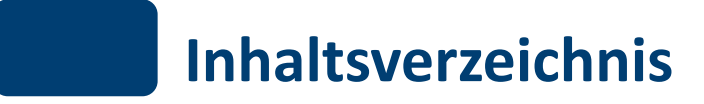

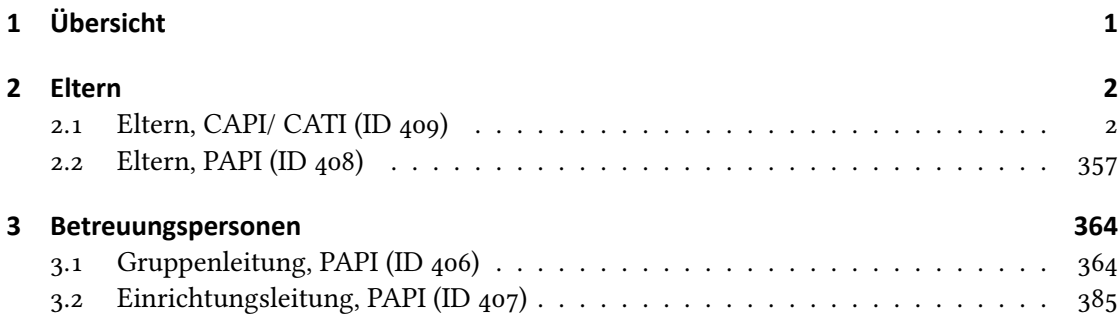

<span id="page-3-0"></span>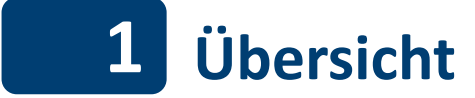

Hier befinden sich die Programmiervorlagen der CAPI- und CATI- Befragungen der Eltern sowie die Feldversionen der Papierfragebögen für Eltern und Betreuungspersonen (Gruppenleitung sowie Einrichtungsleitung). Abgedeckt wird mit dem Erhebungsjahr 2016 die Welle 5, deren Daten in Version 5.0.0 des Scientific Use File (SUF) der Startkohorte 1 (SC1) veröffentlicht werden. Weitere Hinweise zum Einsatz dieses Instruments in Erhebungen oder zu Variablennamen, wie sie auch im SUF vorkommen, gibt es im entsprechenden Band "Startkohorte 1: Neugeborene (SC1), Welle 5, Erhebungsinstrumente (SUF-Version 5.0.0)". Für die Arbeit mit den Daten ist die SUF-Version der Erhebungsinstrumente dem vorliegenden Band mit der Feldversion vorzuziehen.

<span id="page-4-0"></span>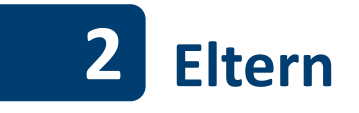

#### <span id="page-4-1"></span>**2.1 Eltern, CAPI/ CATI (ID 409)**

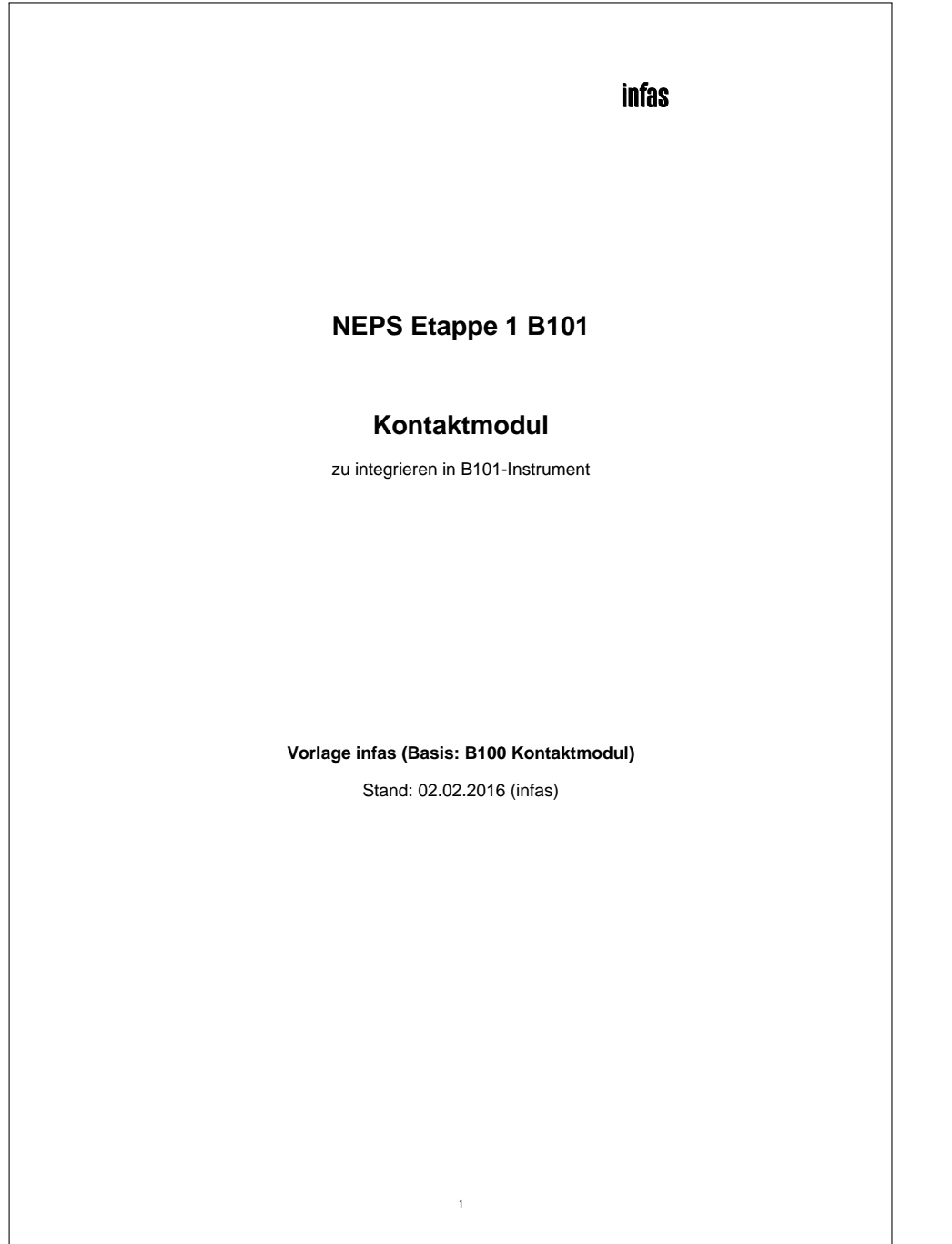

## **infas**

### **NEPS Etappe 1 B101**

### **Kontaktmodul**

zu integrieren in B101-Instrument

**Vorlage infas (Basis: B100 Kontaktmodul)**

Stand: 02.02.2016 (infas)

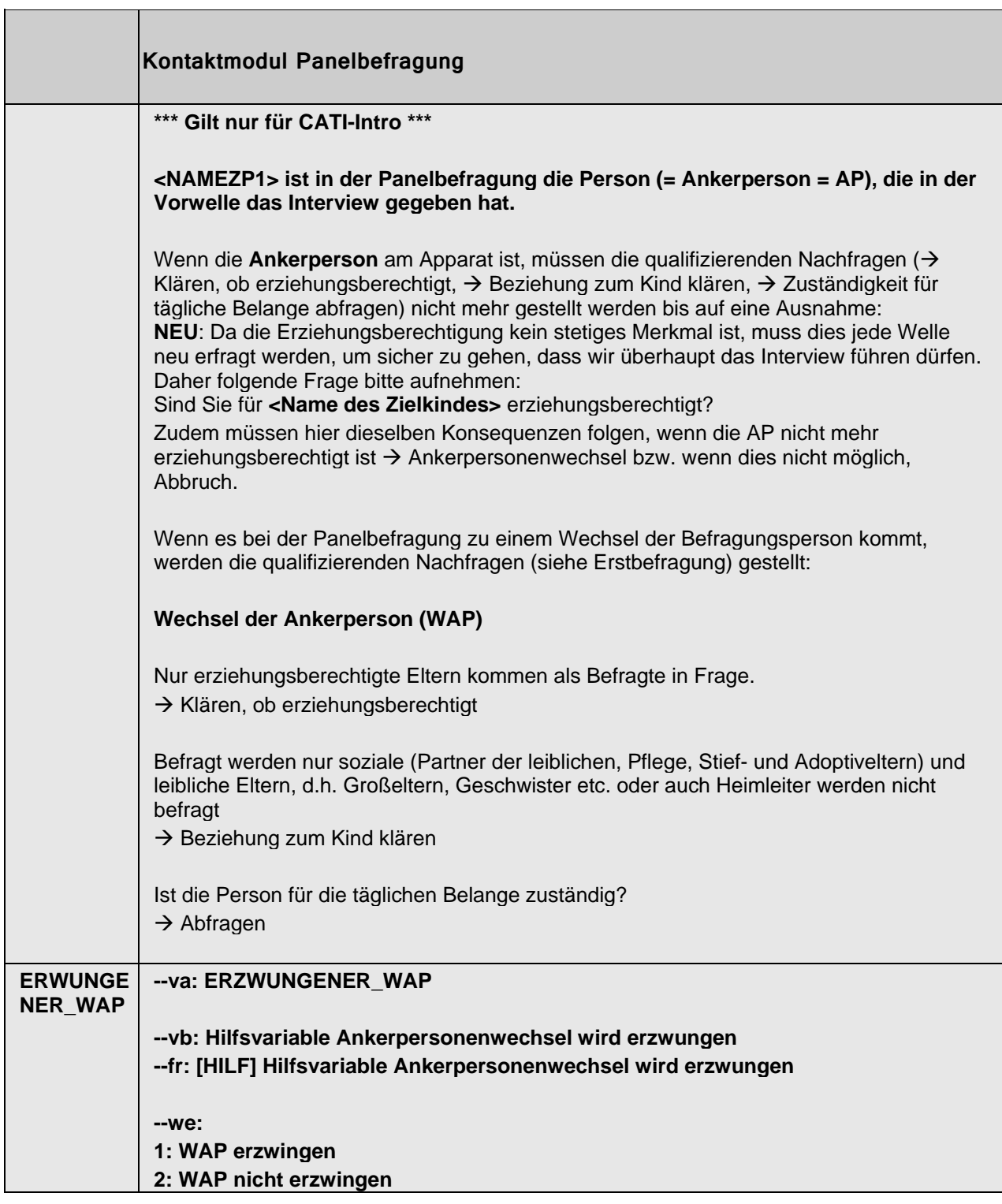

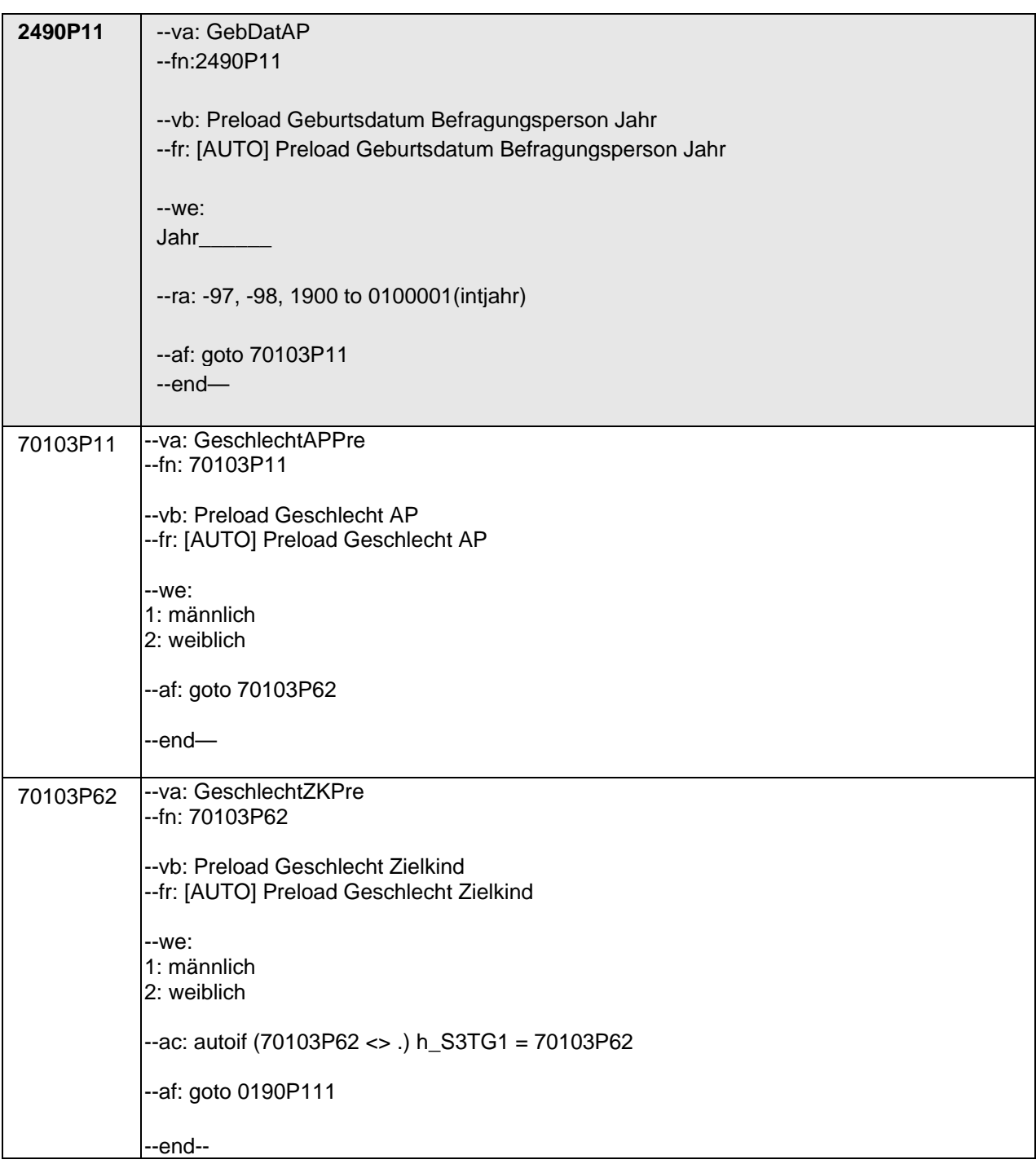

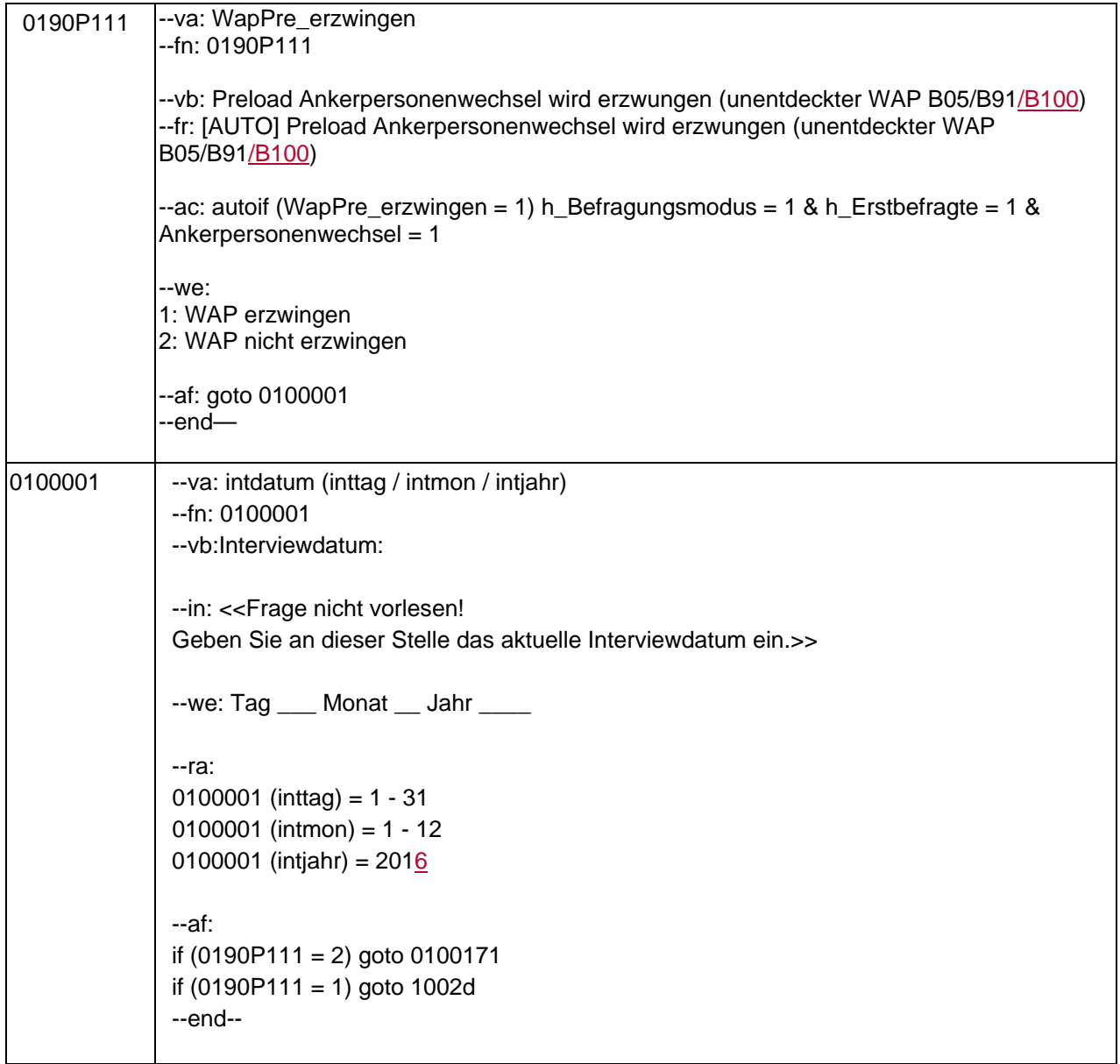

 $\begin{array}{c} \hline \end{array}$ 

 $\overline{\phantom{a}}$ 

 $\overline{\phantom{a}}$ 

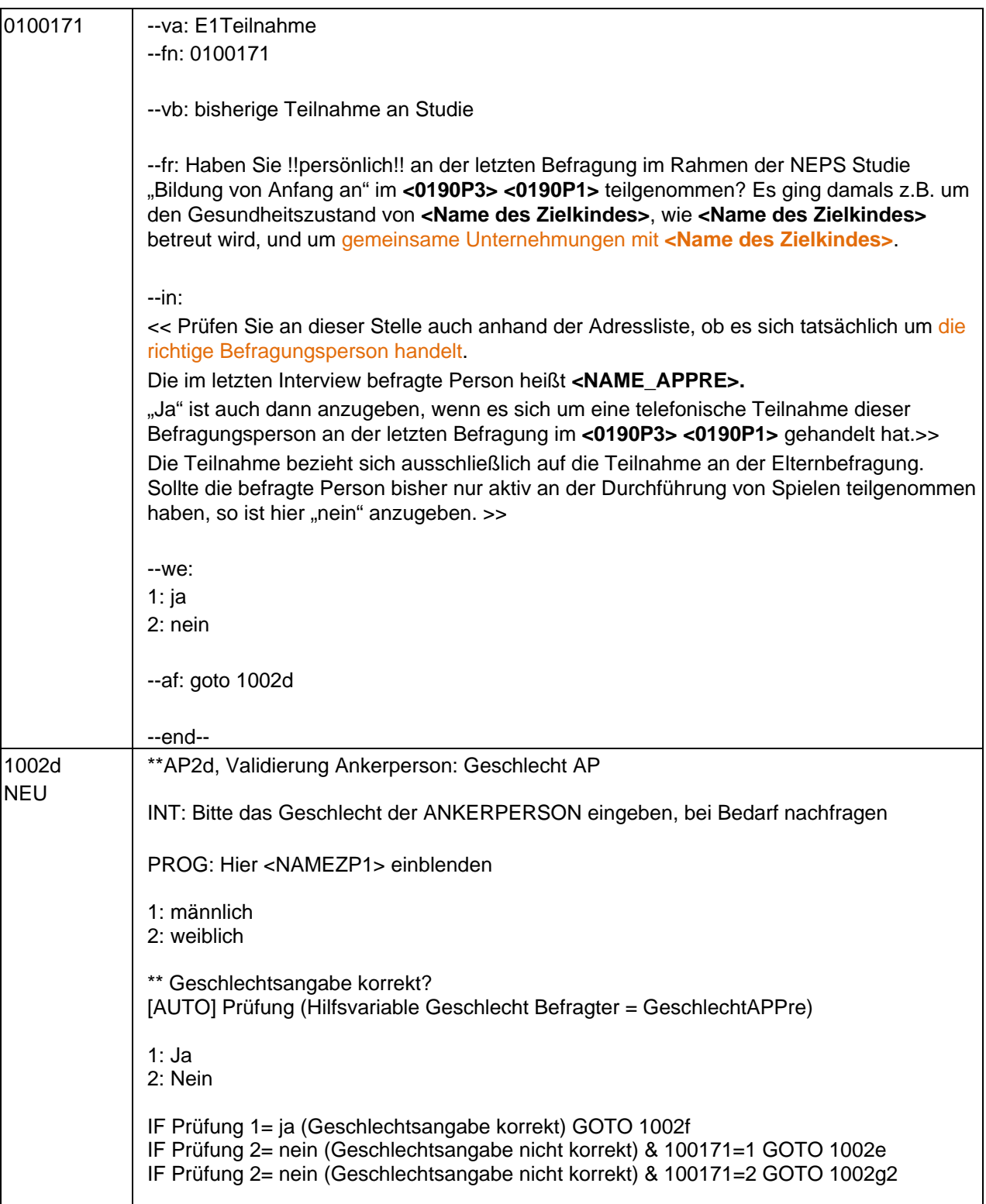

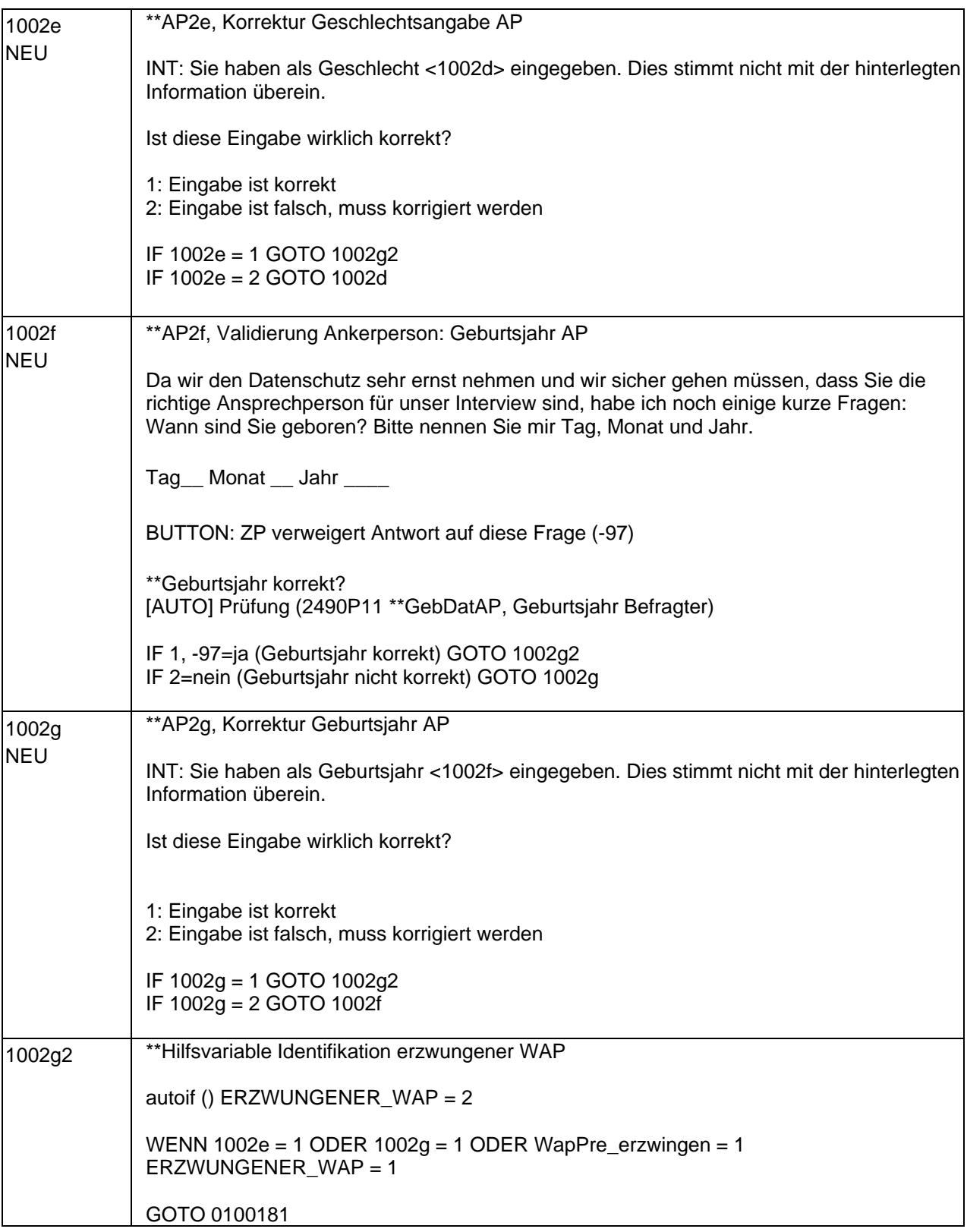

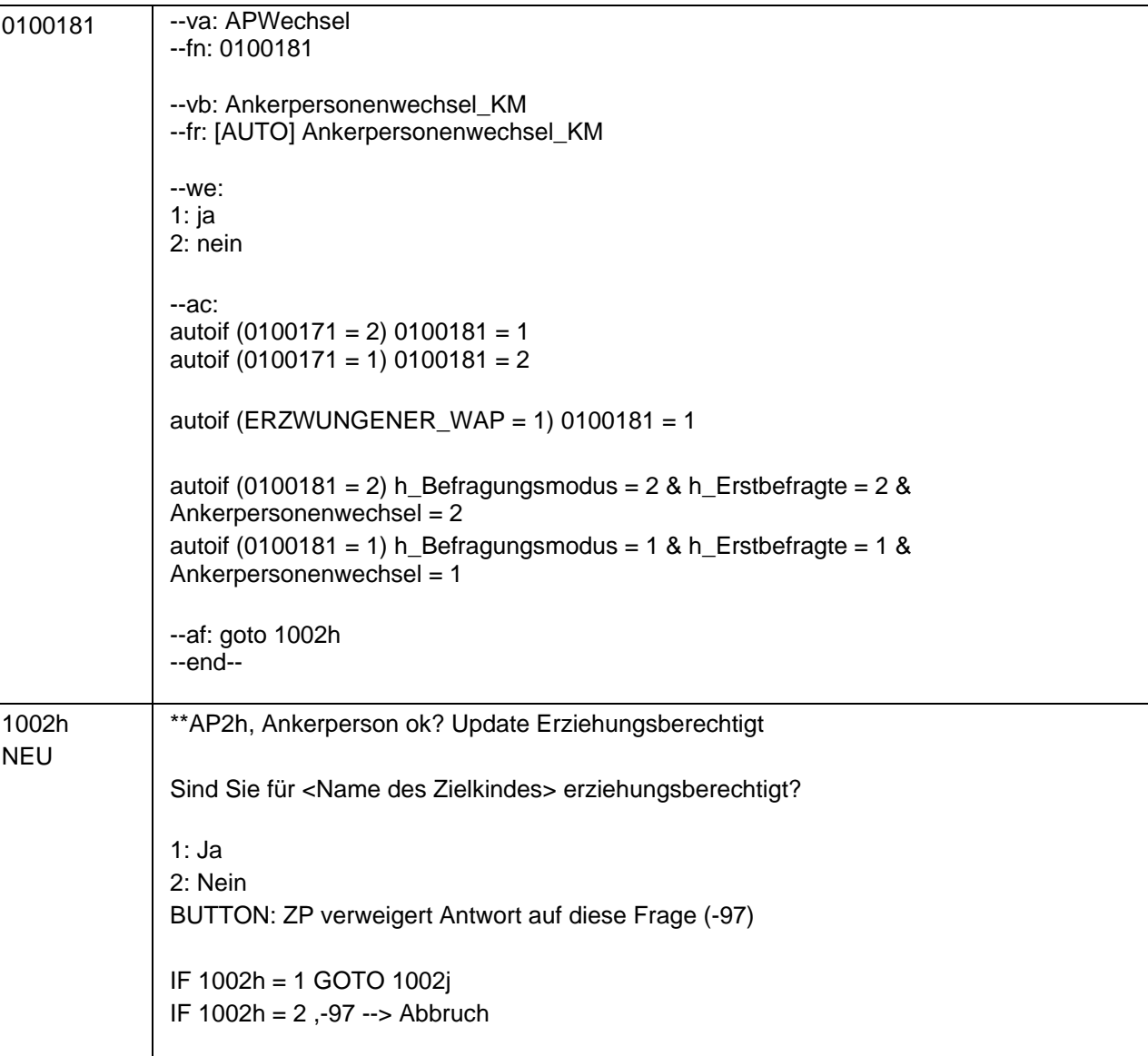

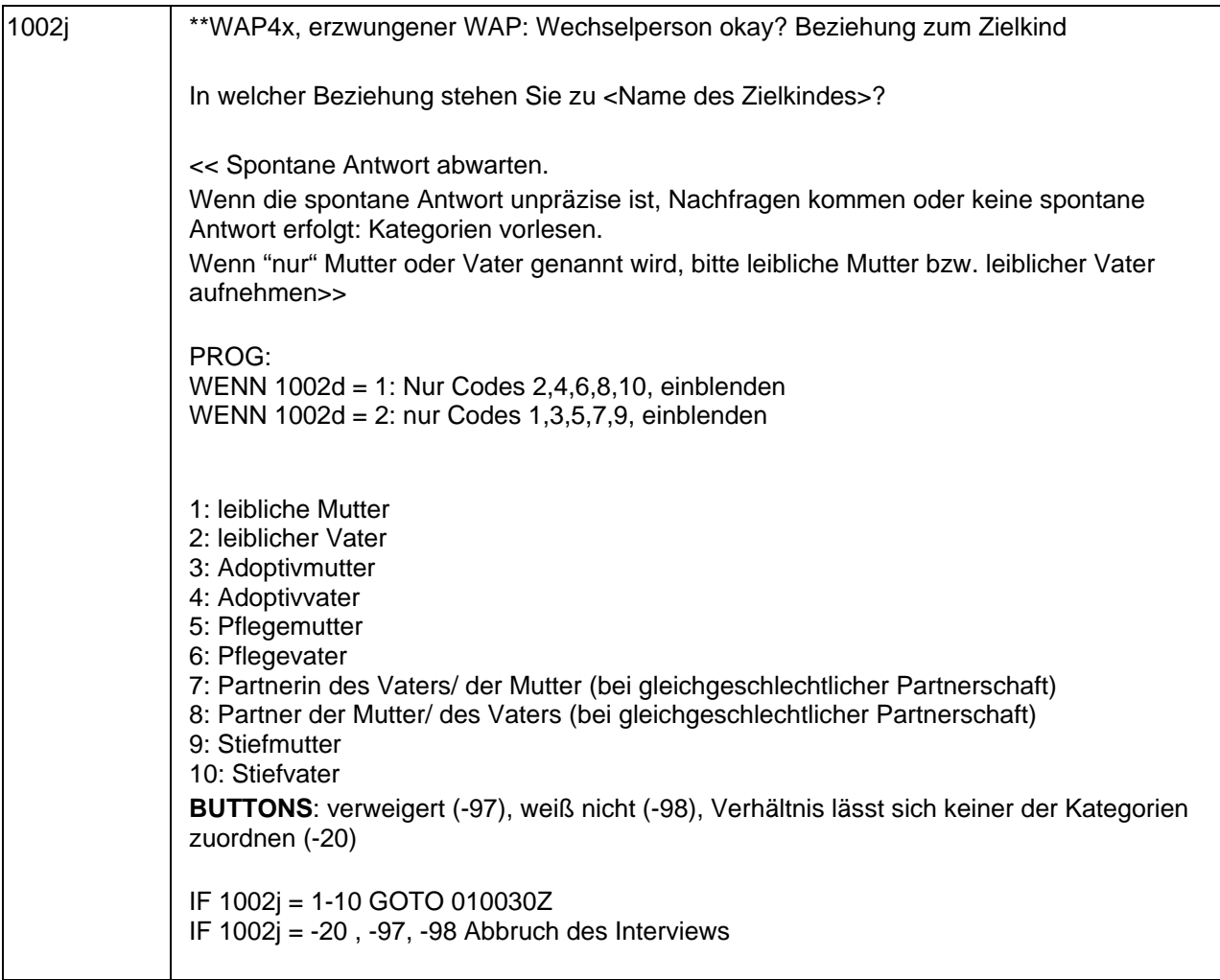

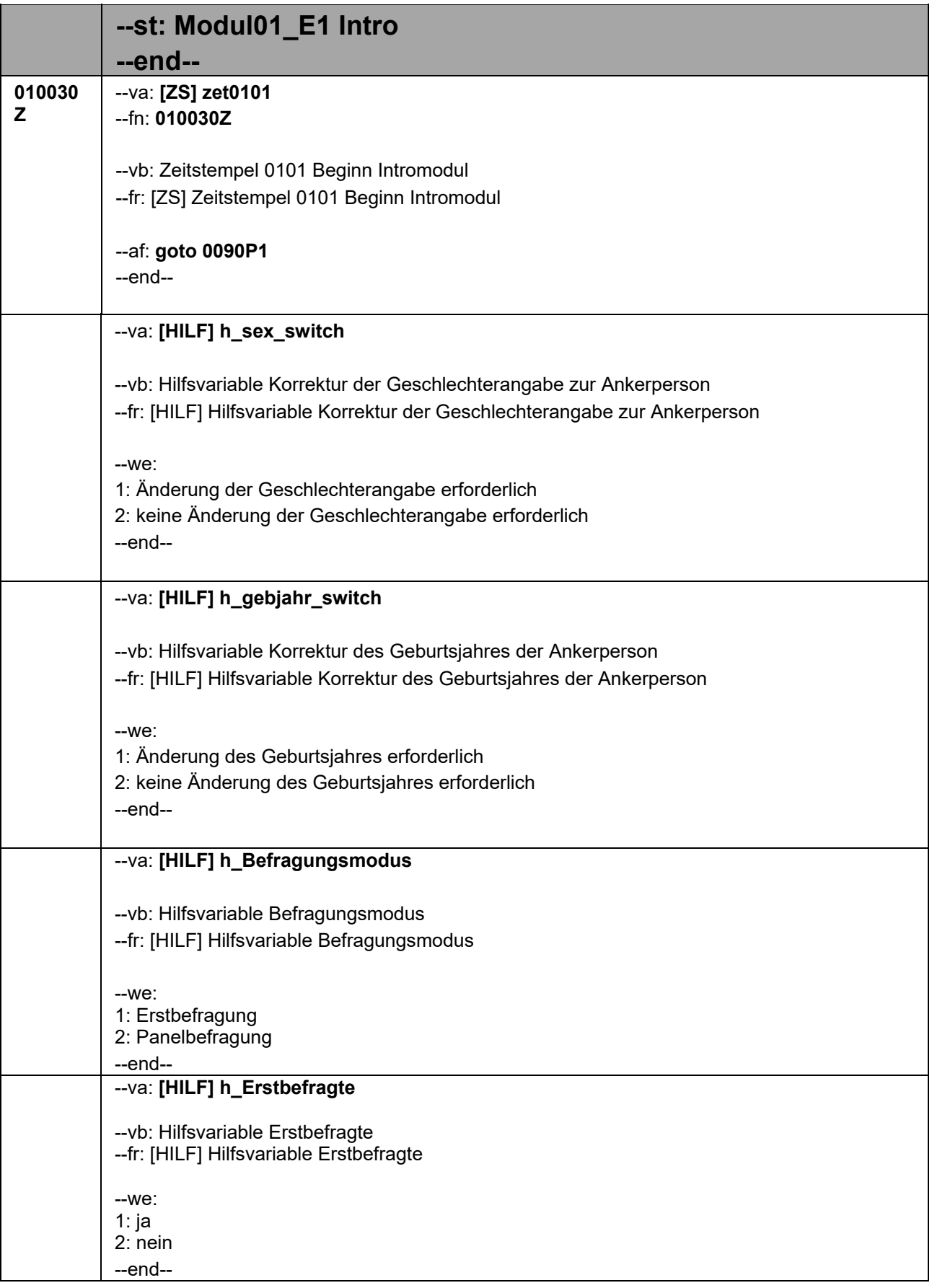

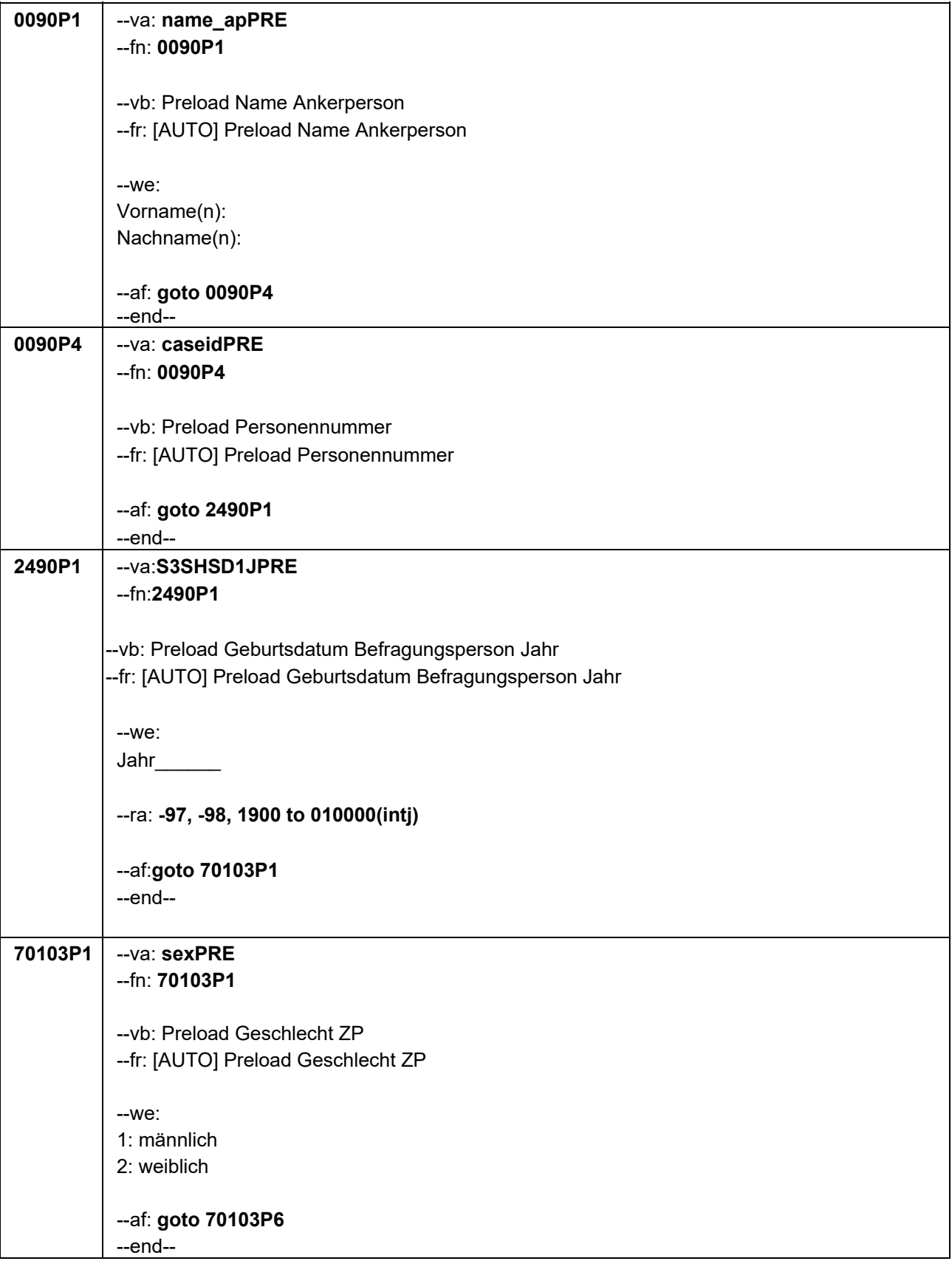

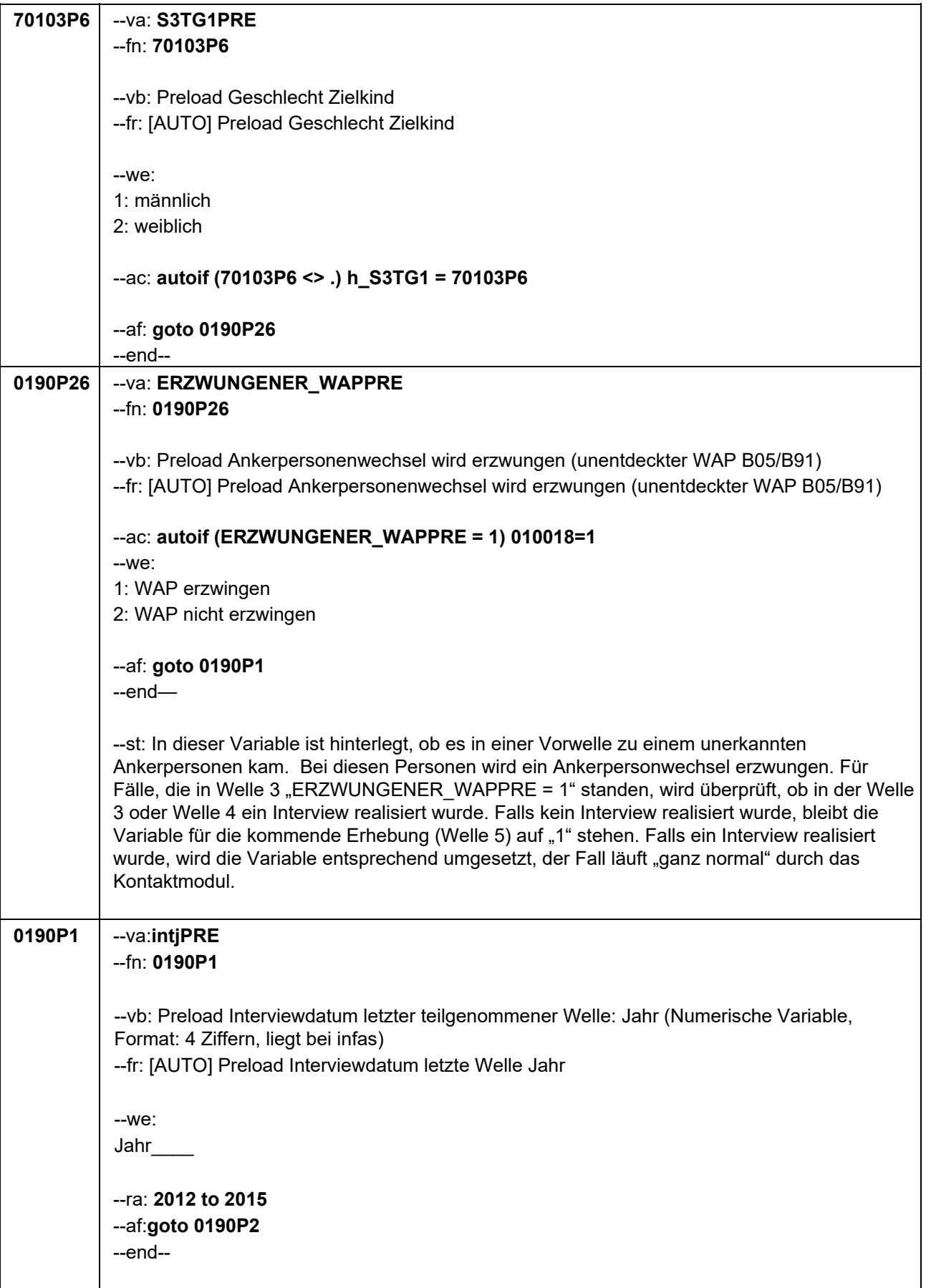

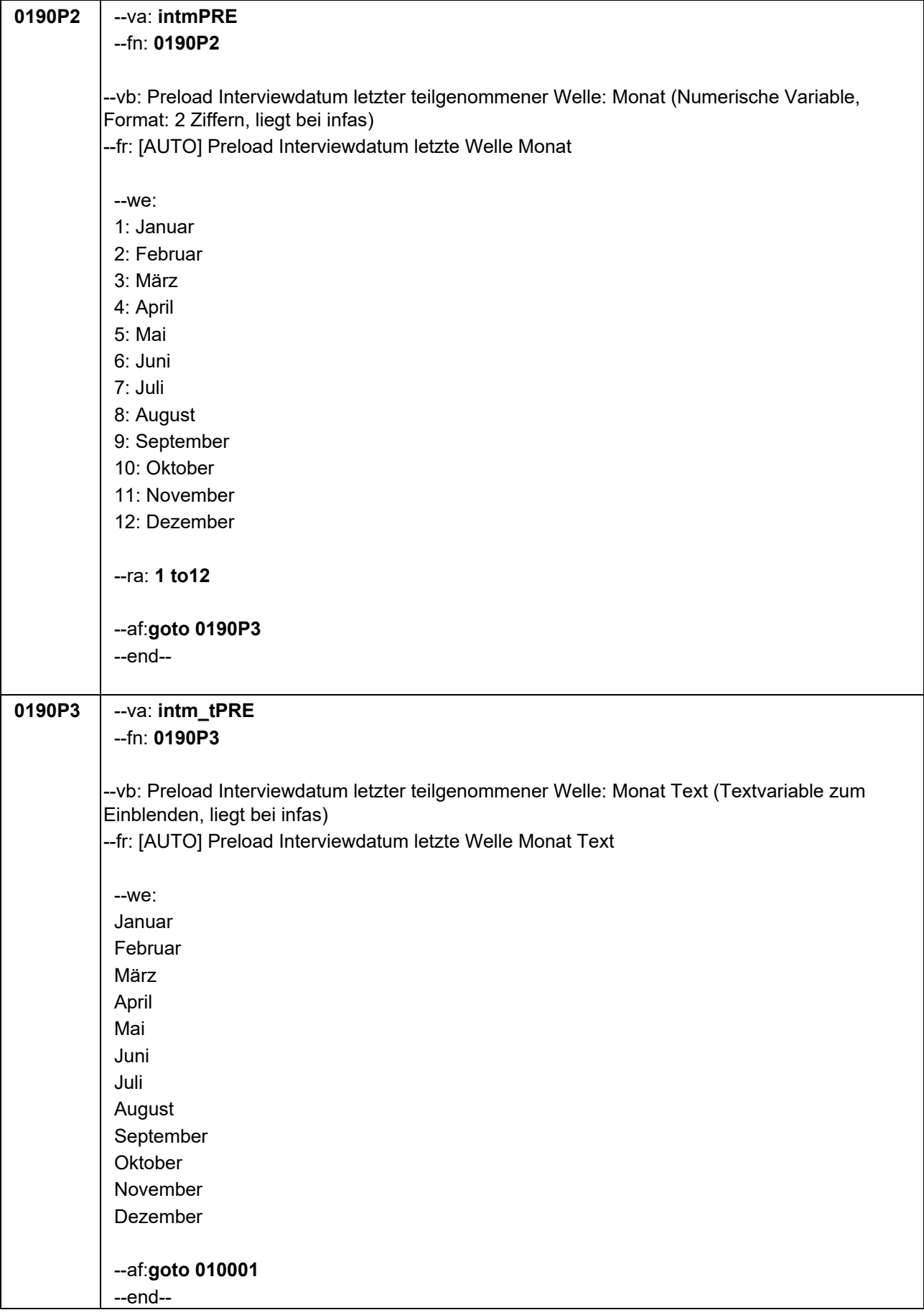

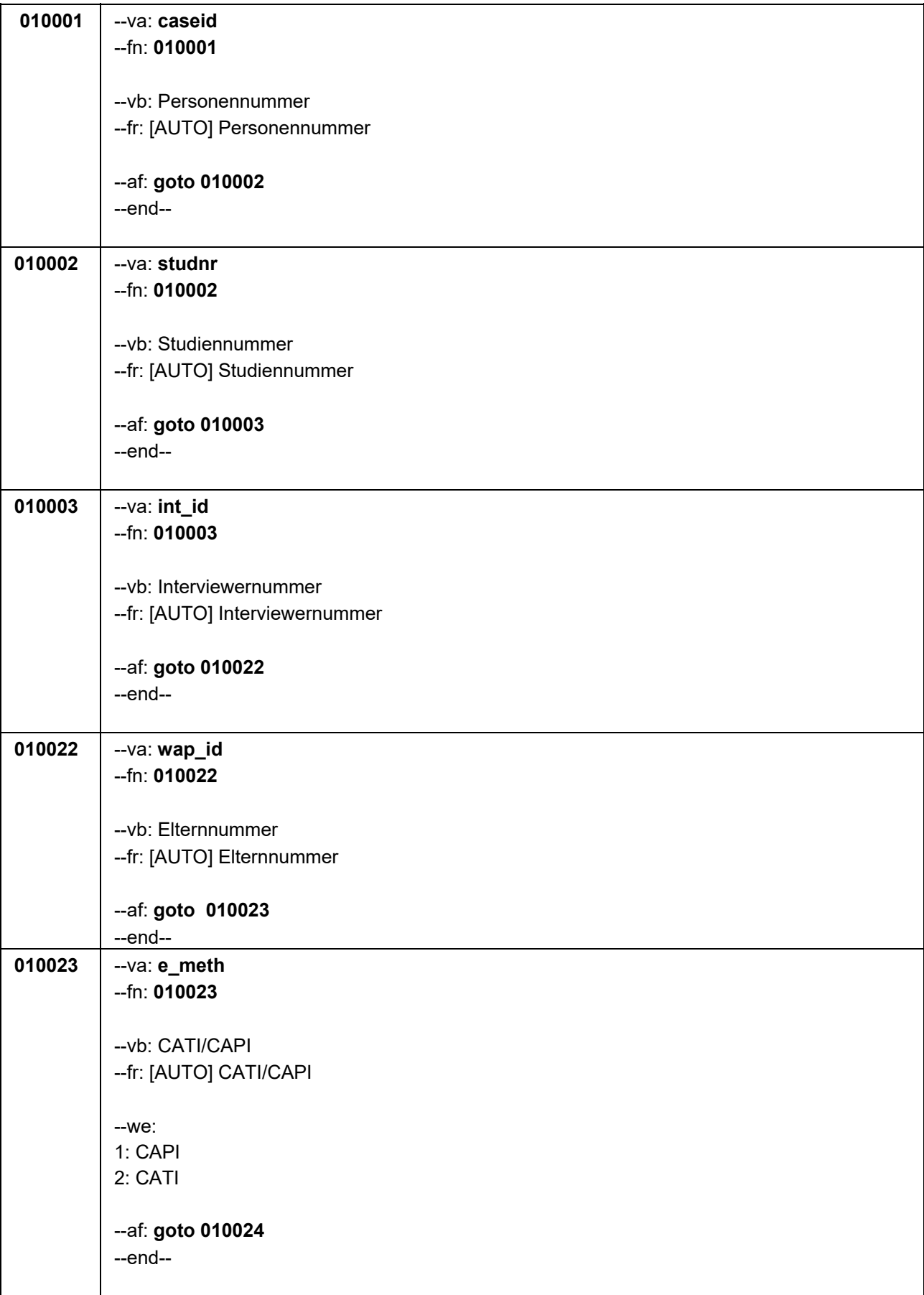

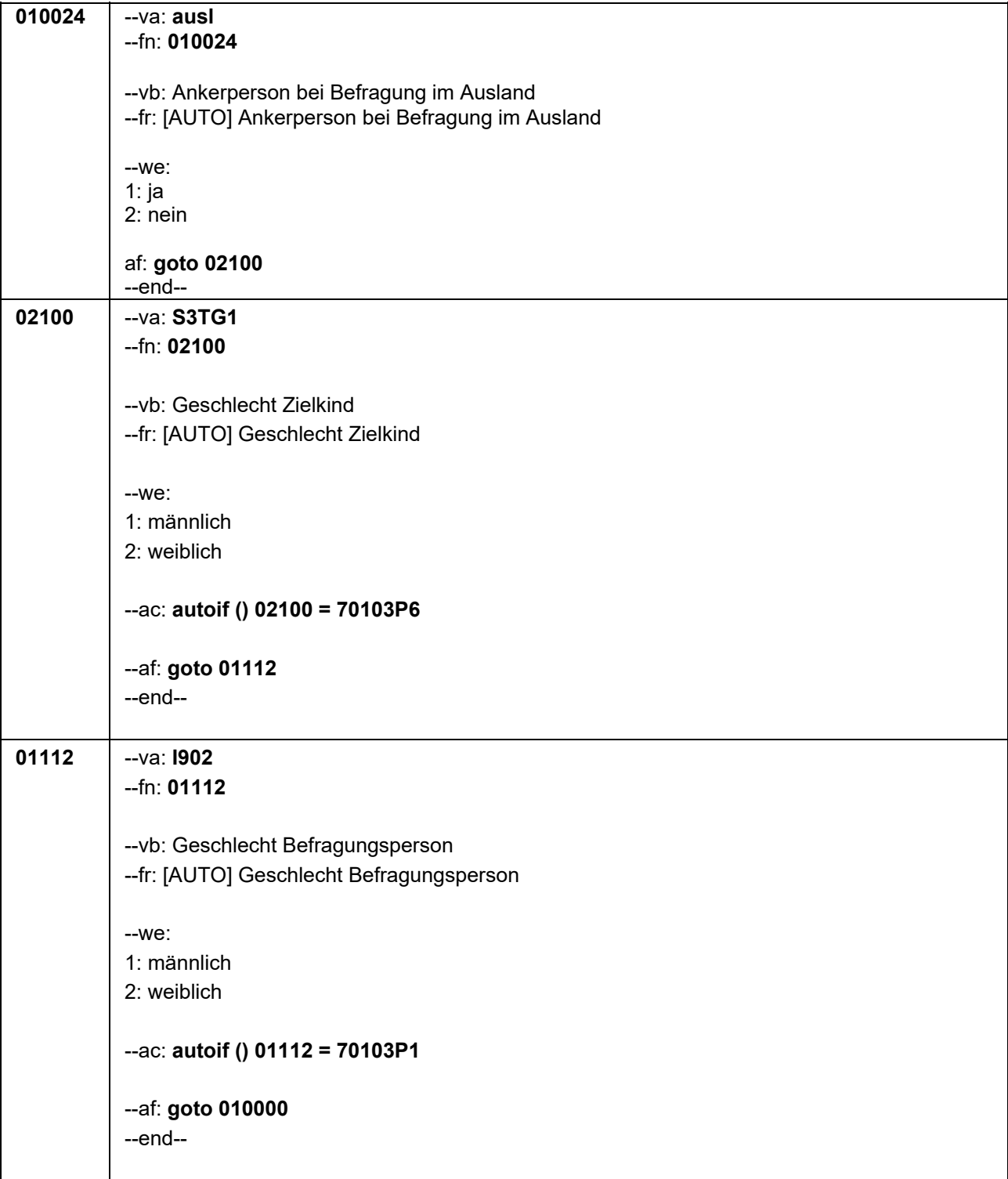

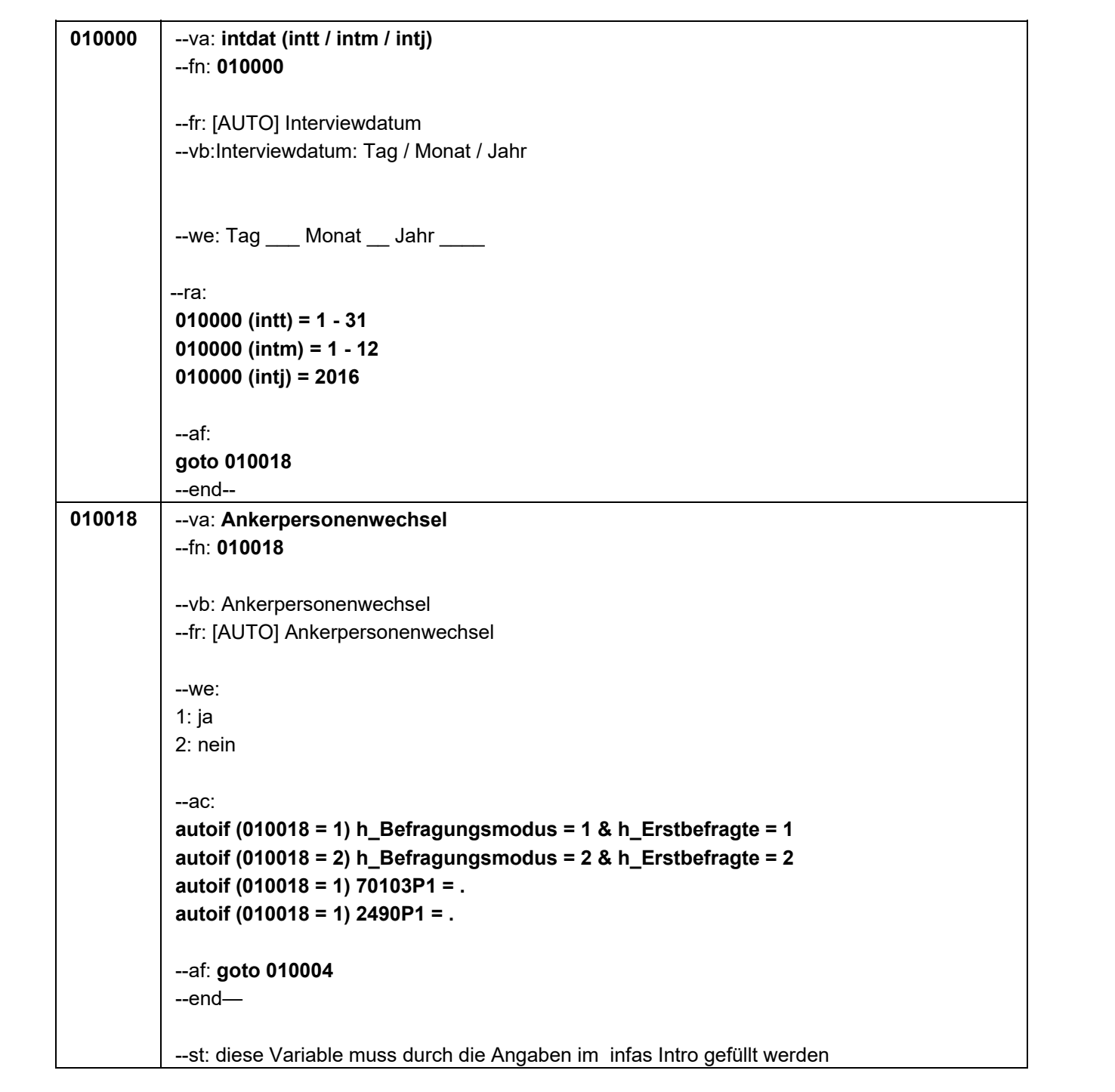

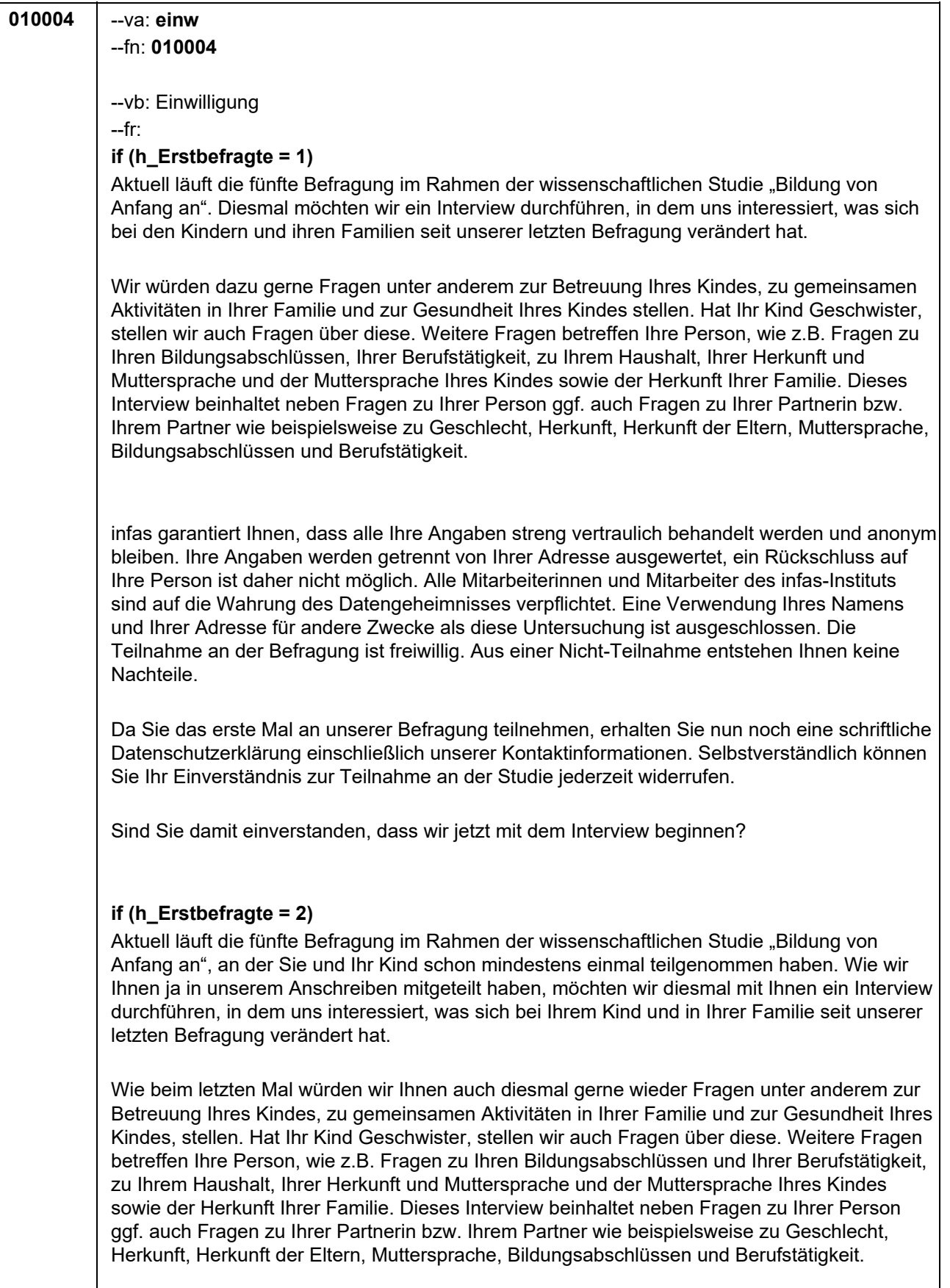

\*Fortsetzung von 010004

infas garantiert Ihnen, dass alle Ihre Angaben streng vertraulich behandelt werden und anonym bleiben. Ihre Angaben werden getrennt von Ihrer Adresse ausgewertet, ein Rückschluss auf Ihre Person ist daher nicht möglich. Alle Mitarbeiterinnen und Mitarbeiter des infas-Instituts sind auf die Wahrung des Datengeheimnisses verpflichtet. Eine Verwendung Ihres Namens und Ihrer Adresse für andere Zwecke als diese Untersuchung ist ausgeschlossen. Die Teilnahme an der Befragung ist freiwillig. Aus einer Nicht-Teilnahme entstehen Ihnen keine Nachteile.

Sind Sie damit einverstanden, dass wir jetzt mit dem Interview beginnen?

--in:

#### **if (h\_Erstbefragte = 1)**

<< Übergeben Sie an dieser Stelle der Befragungsperson die schriftliche Datenschutzerklärung, welche sich bei den Adressblättern befindet! Erst nach Kenntnisnahme der Datenschutzerklärung durch die Befragungsperson darf das Interview fortgeführt werden.

Siehe Anschreiben und Datenschutzerklärung Bei Fragen zur Teilnahme/Widerruf: "Selbstverständlich können Sie Ihr Einverständnis zur Teilnahme an der Studie jederzeit widerrufen."

Bei Fragen, woher wir die Adresse/Telefonnummer haben: "Ihre Adresse/Telefonnummer haben Sie oder ein anderer Erziehungsberechtigter von **<Name des Zielkindes>** uns bei unserem letzten Interview mitgeteilt."

Bei Fragen, wer die Studie durchführt:

"Die Studie ist Teil eines großen Projekts zu Bildungsverläufen in Deutschland. Dieses Projekt wird vom Leibniz-Institut für Bildungsverläufe e.V. an der Otto-Friedrich-Universität Bamberg koordiniert."

Bei Fragen nach weiteren Informationsmöglichkeiten: "Persönlicher Ansprechpartner bei infas ist Frau xxxx Telefon: xxxx (kostenfrei) oder per Mail xxxx" "Weitere Informationen zur Studie erhalten Sie im Internet unter www.neps-studie.de"

Bei Fragen nach den 10 Euro: "Die 10 Euro werden im Anschluss an die Befragung mit einem Dankschreiben per Post zugesendet.">>

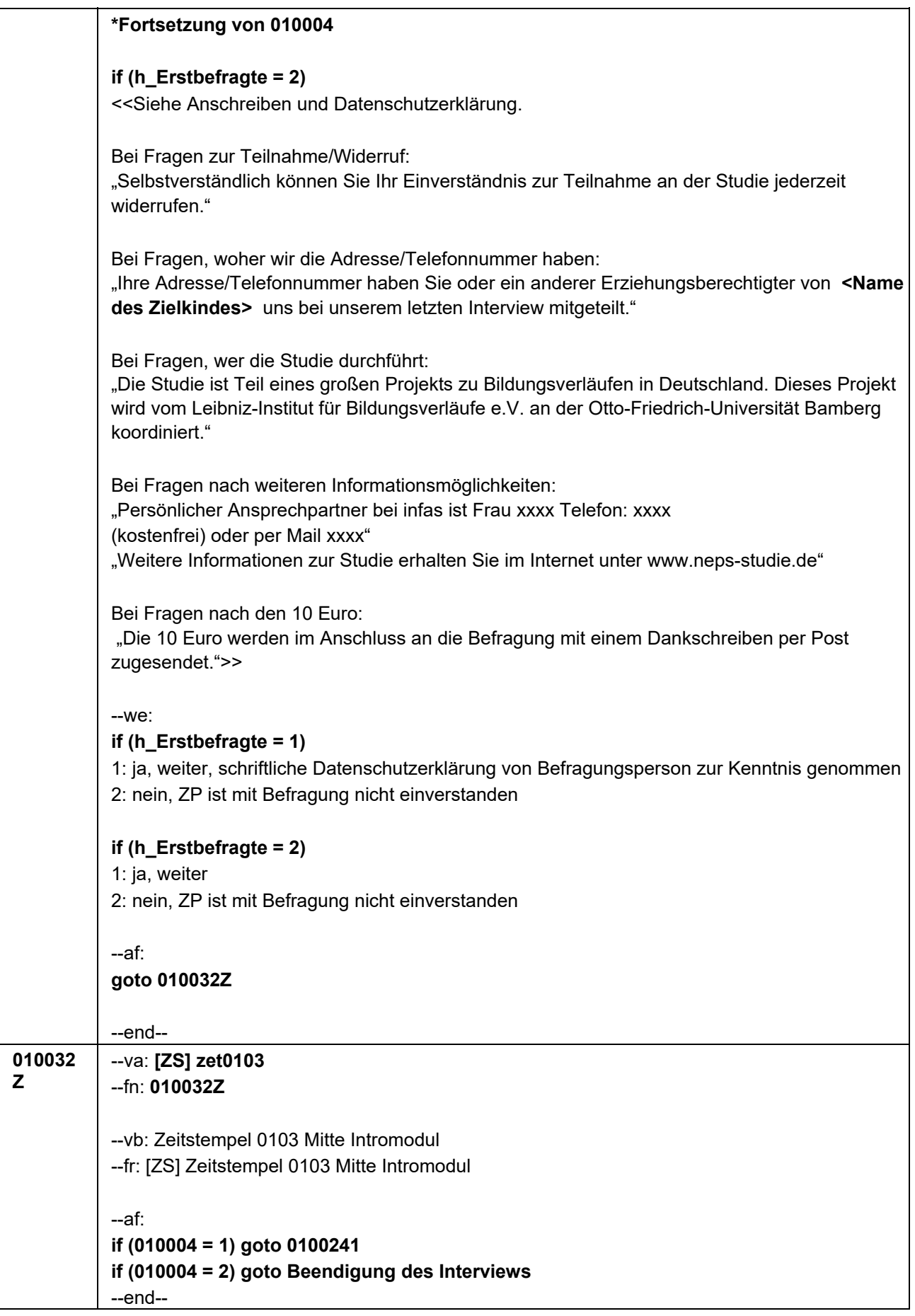

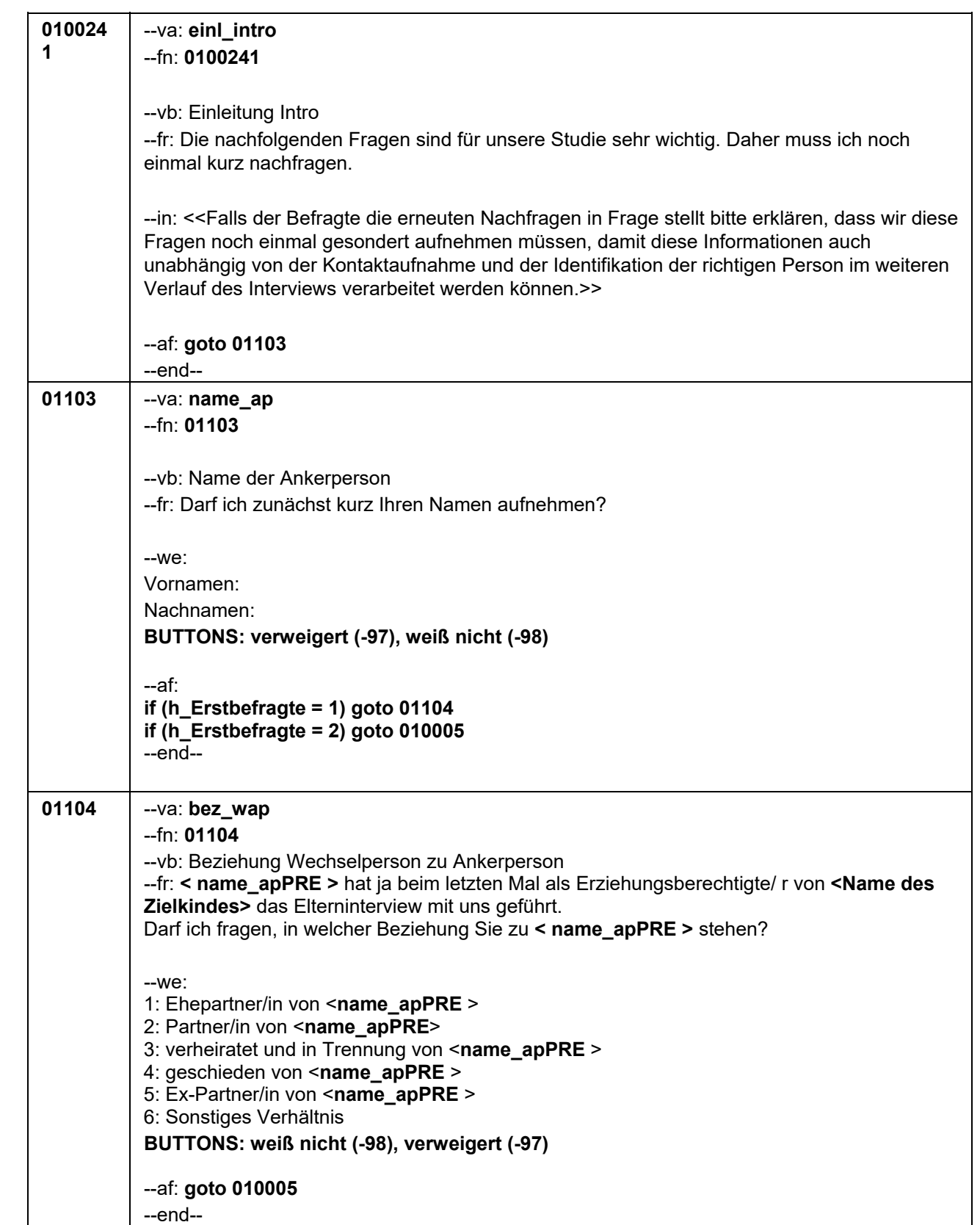

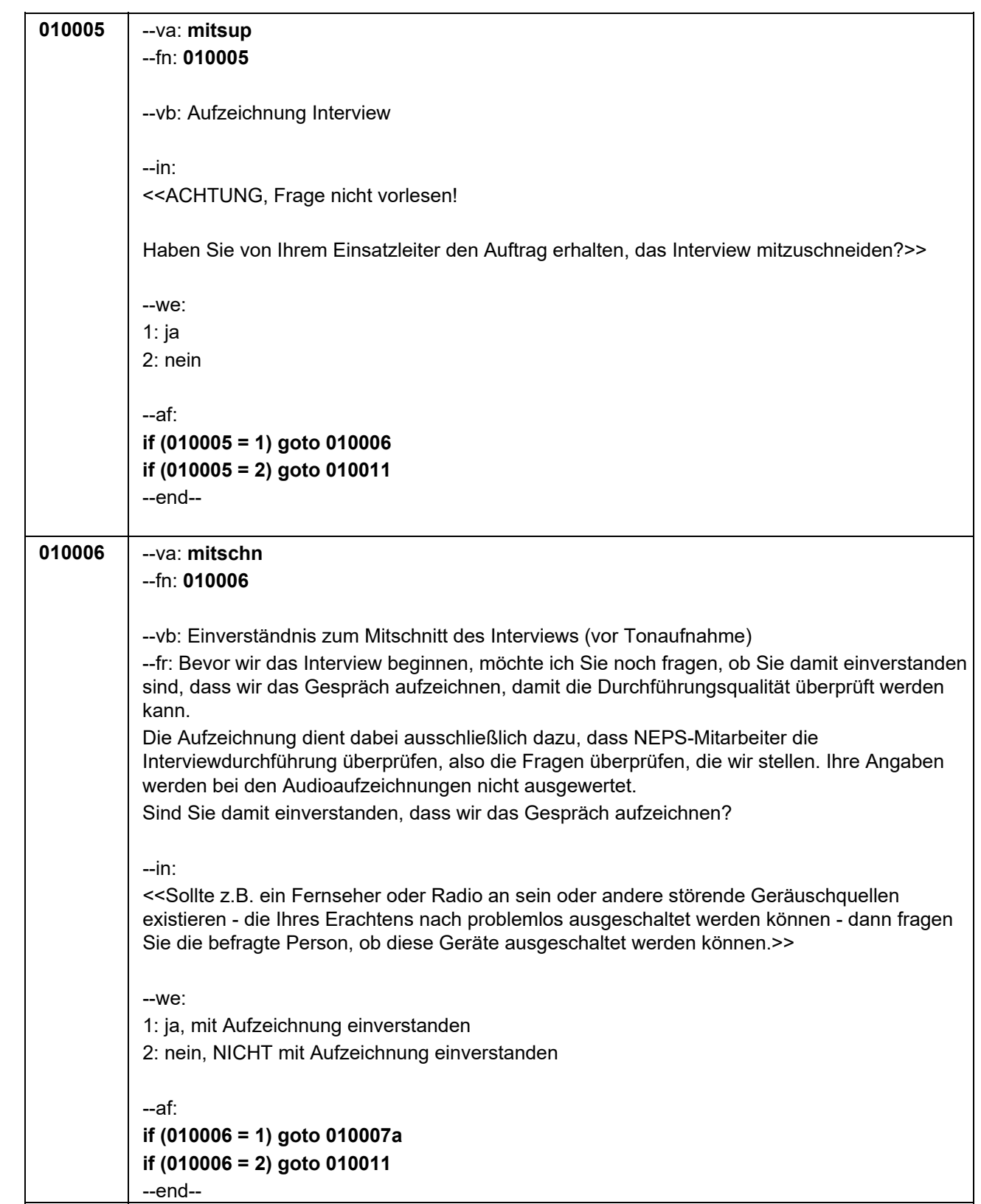

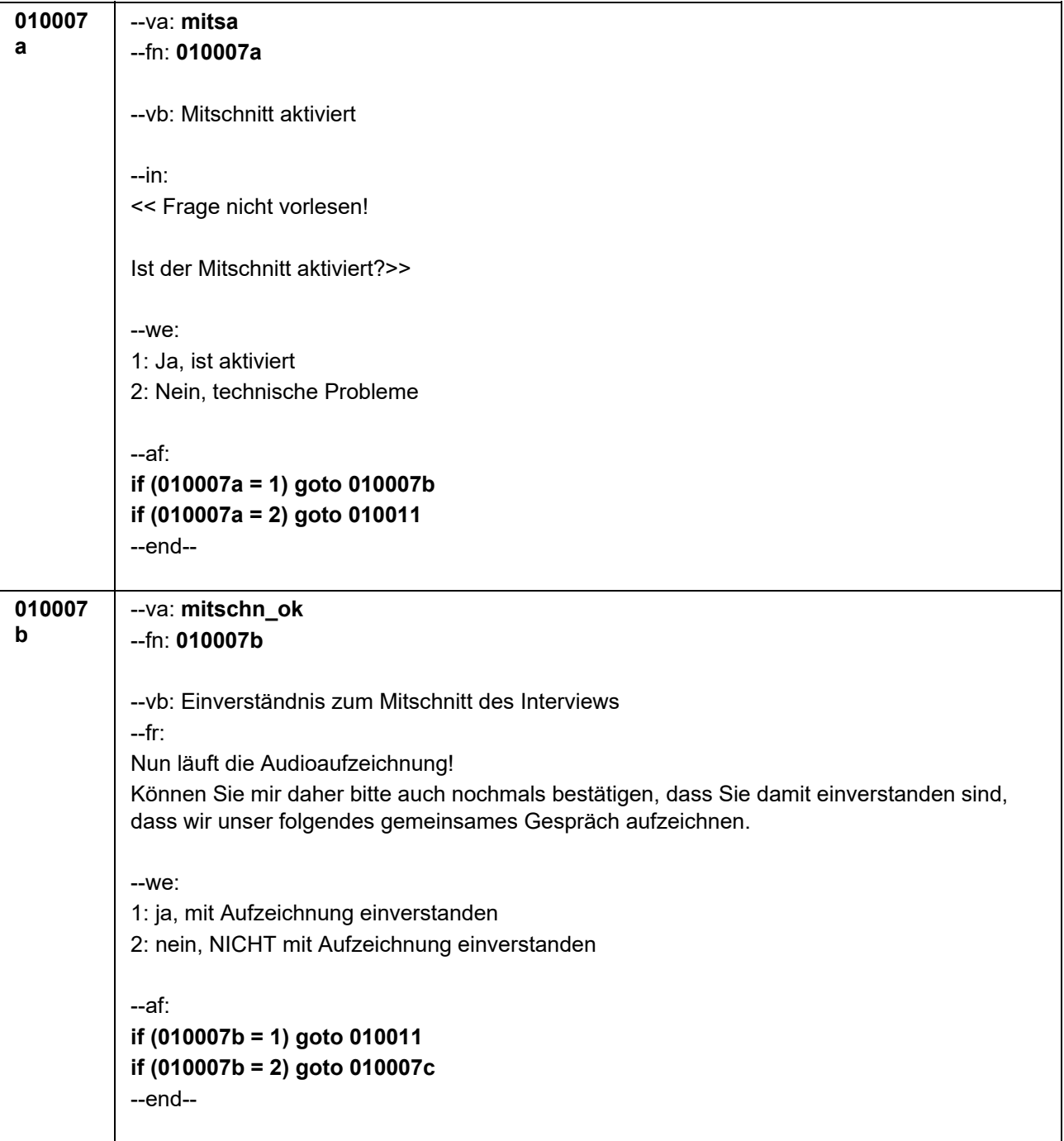

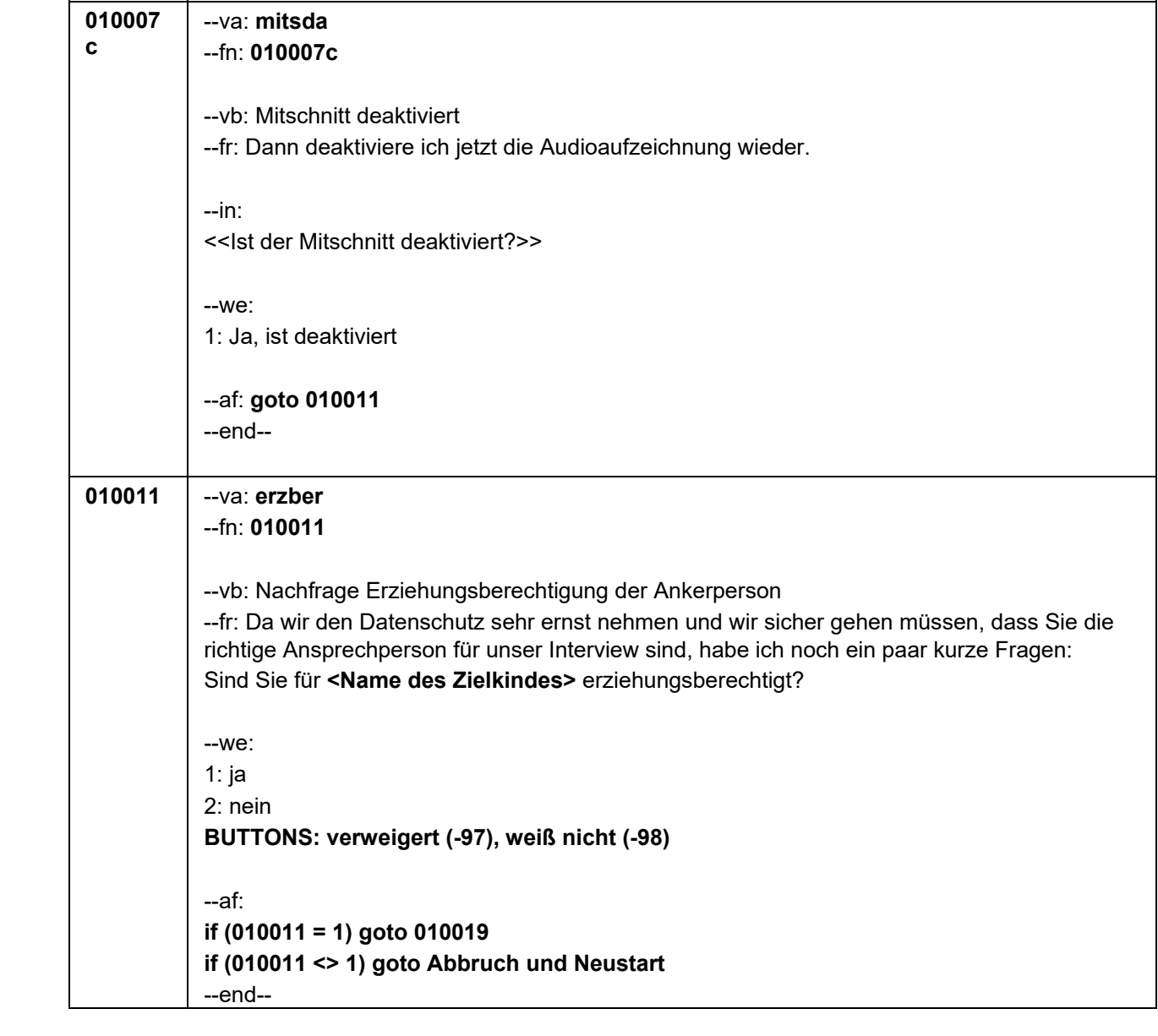

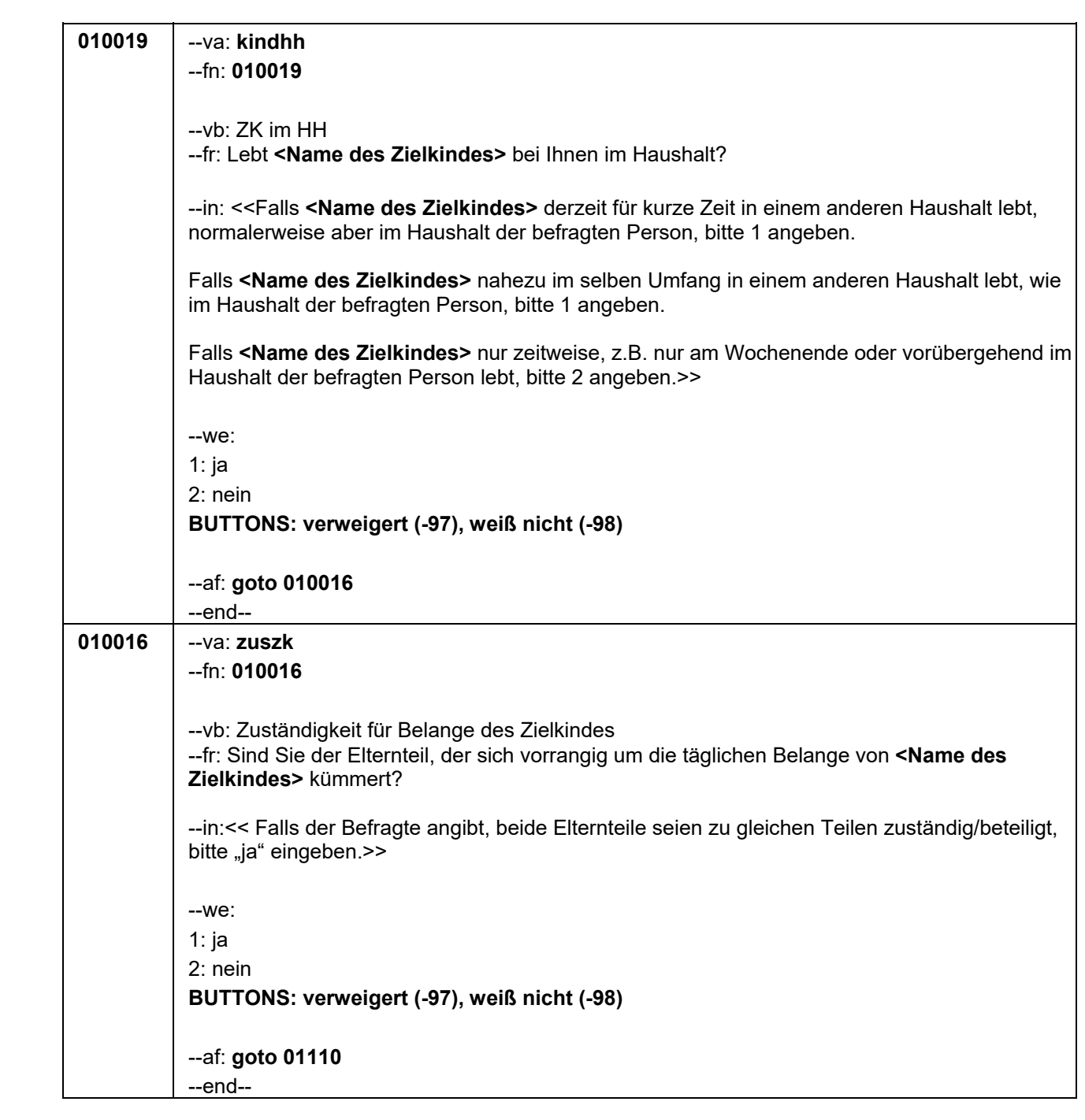

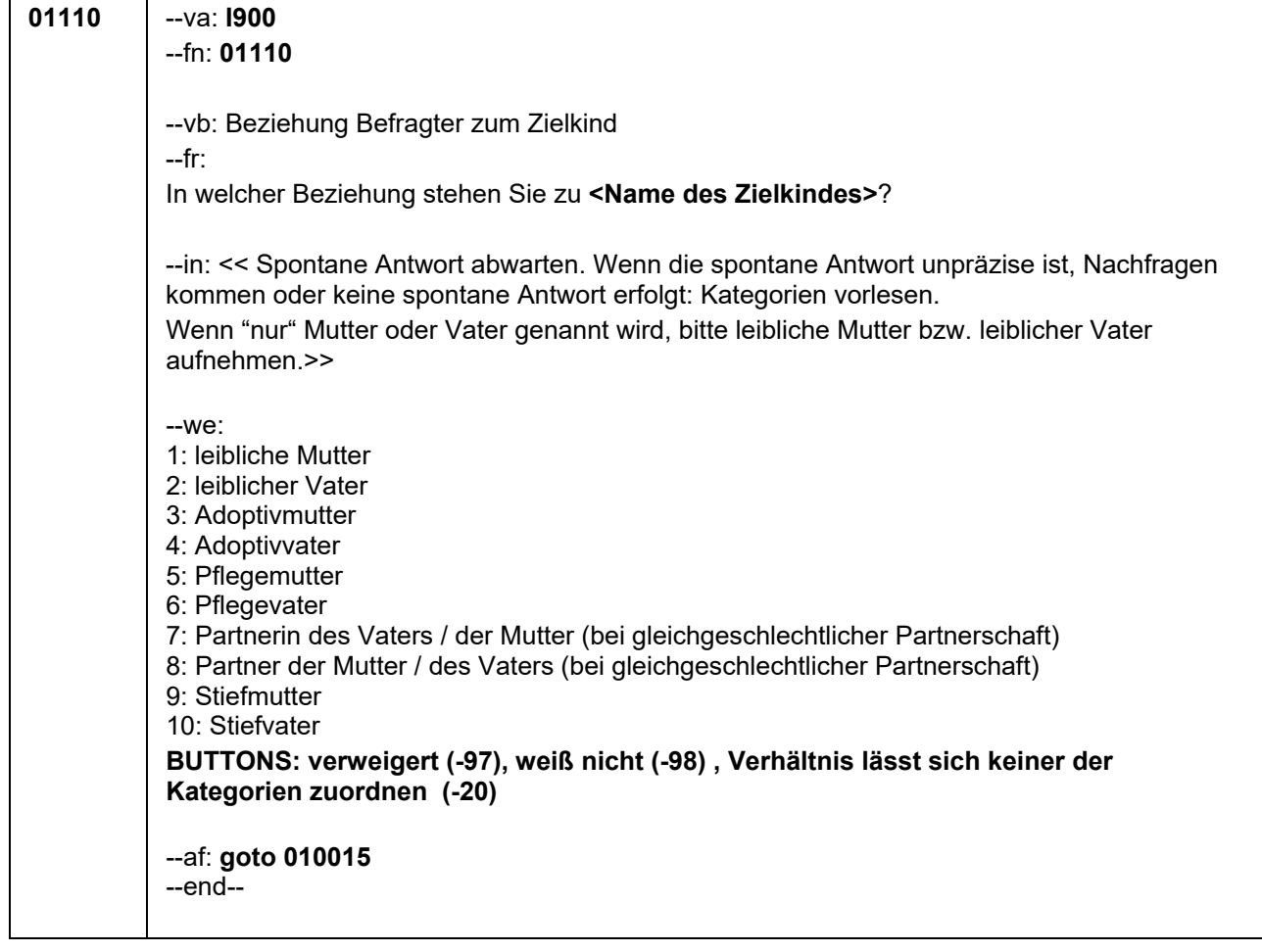

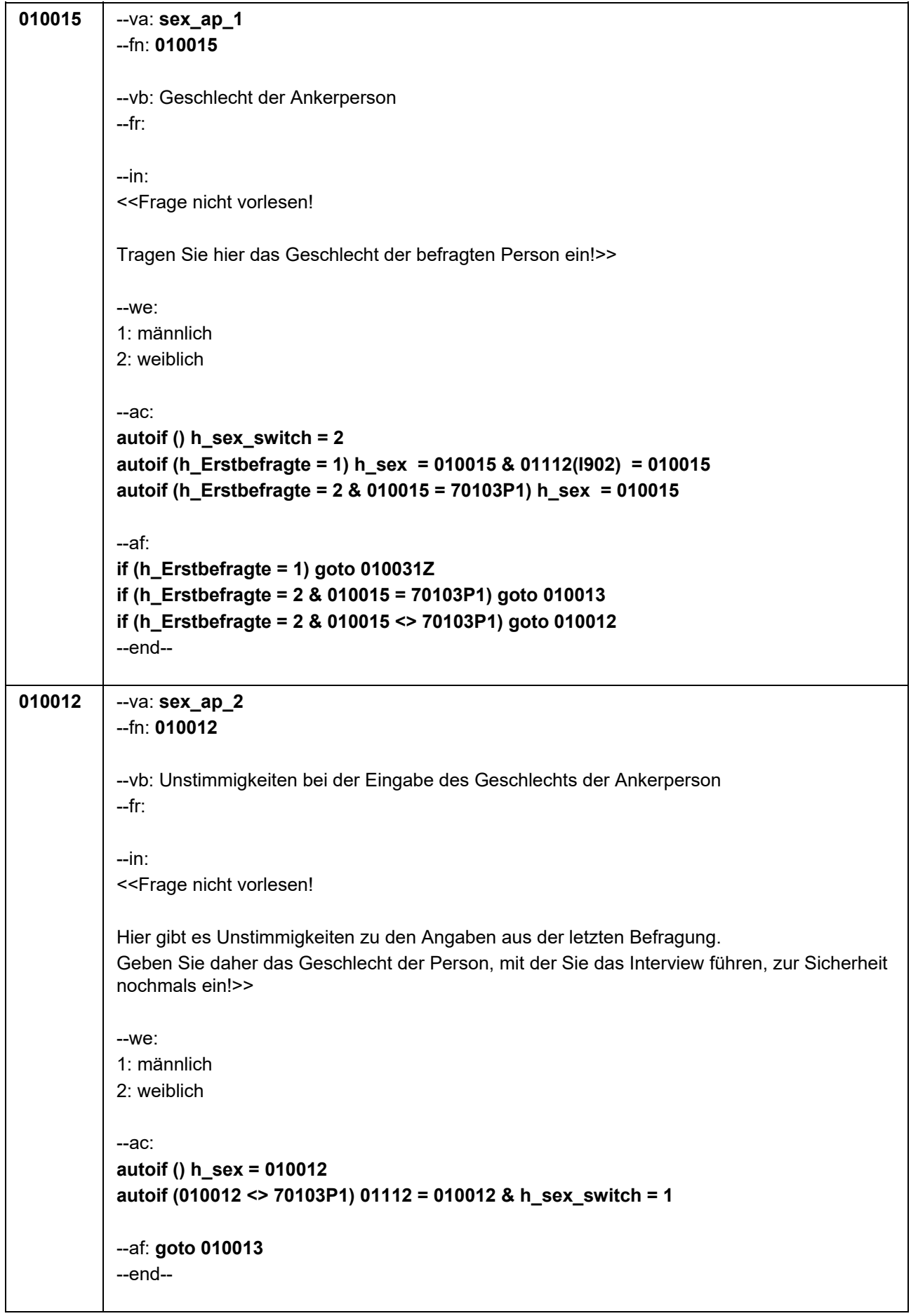

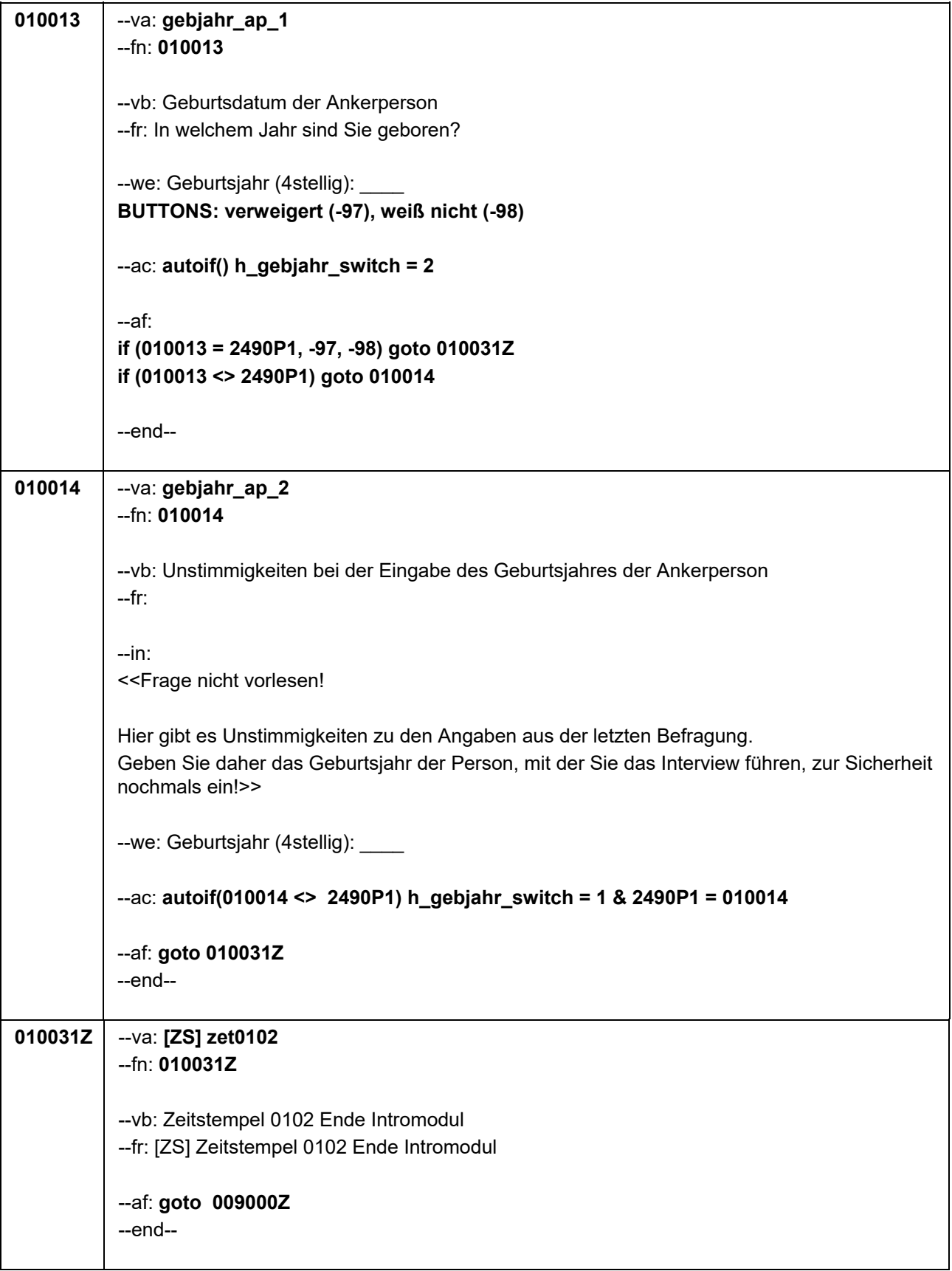

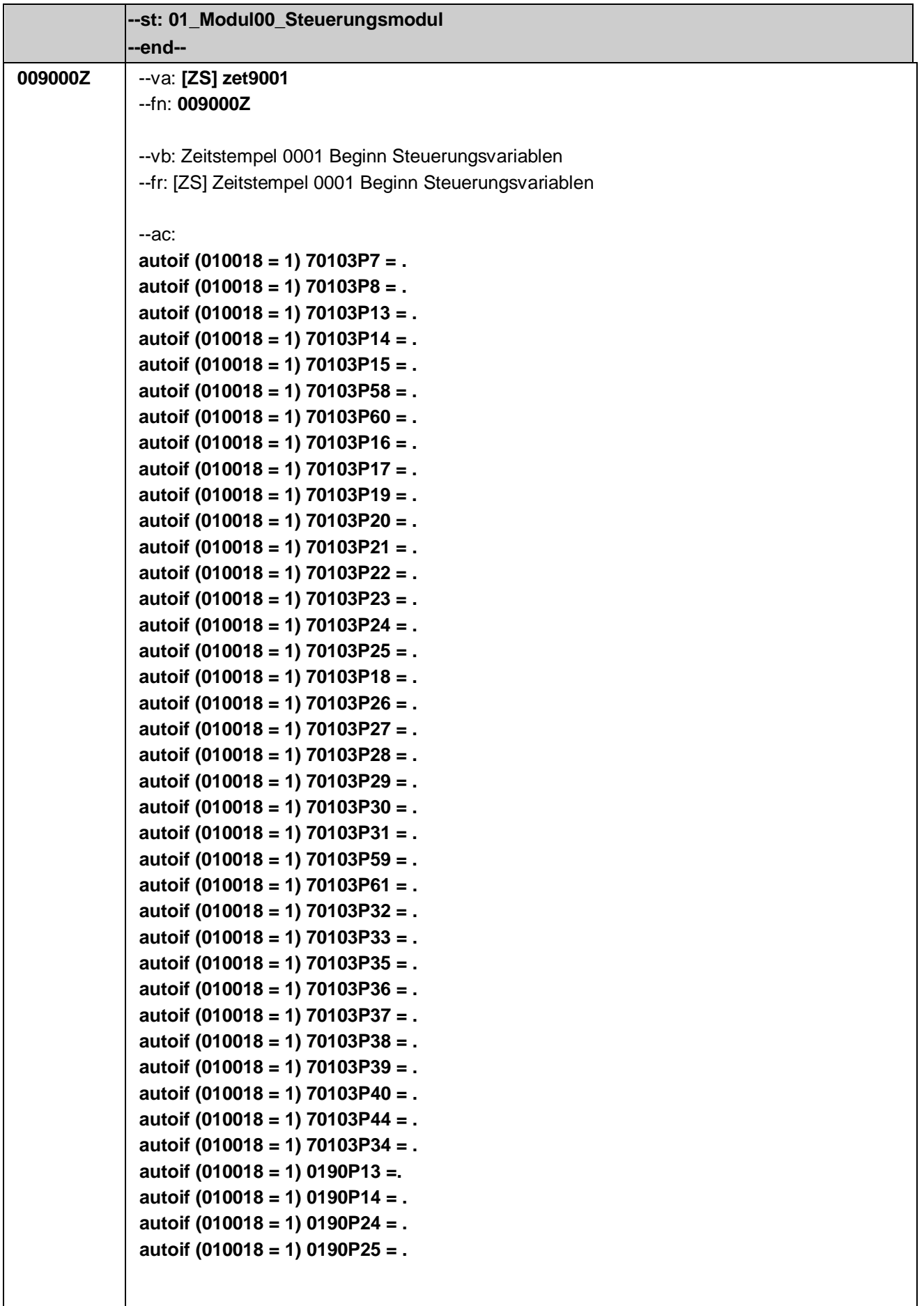

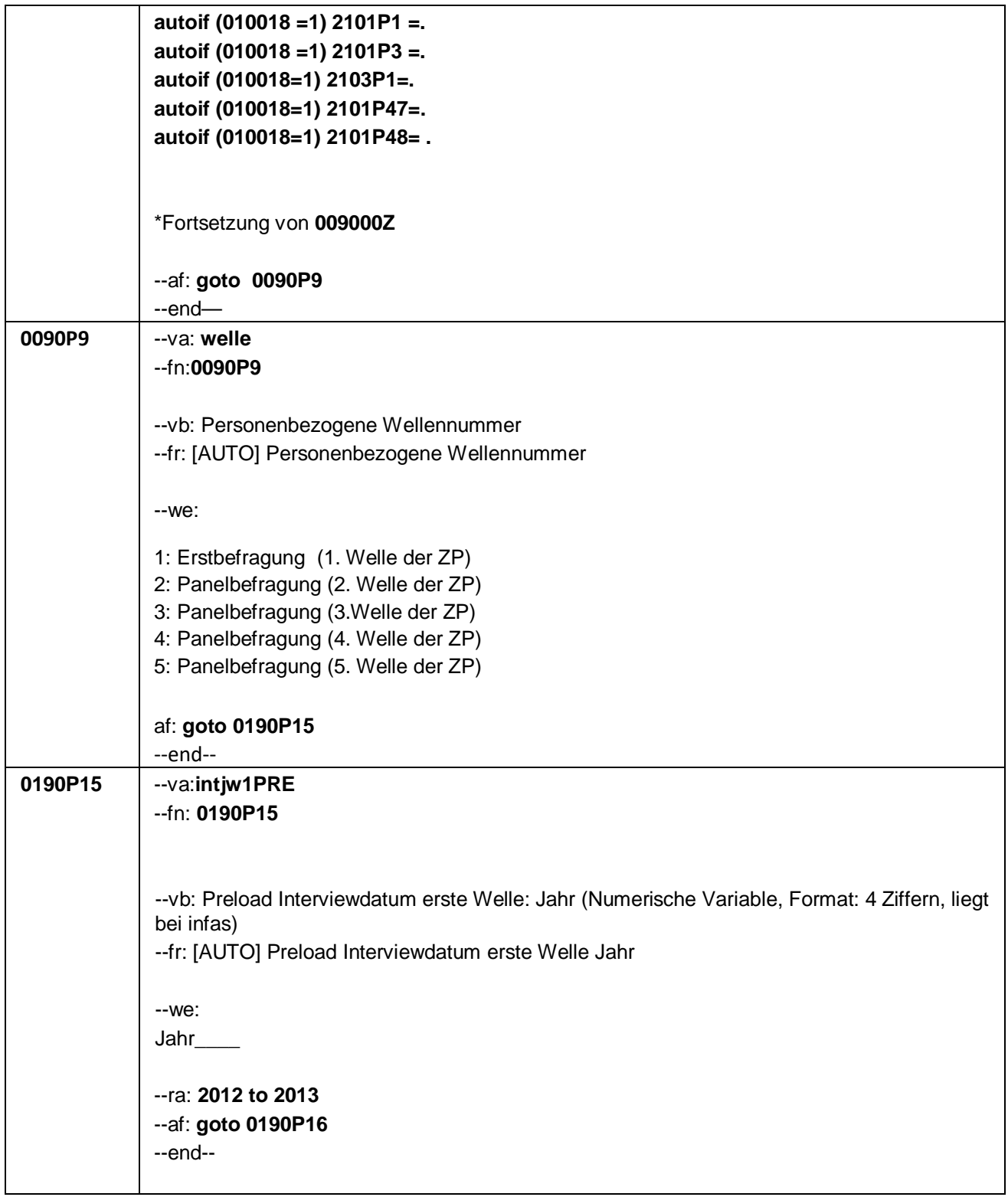

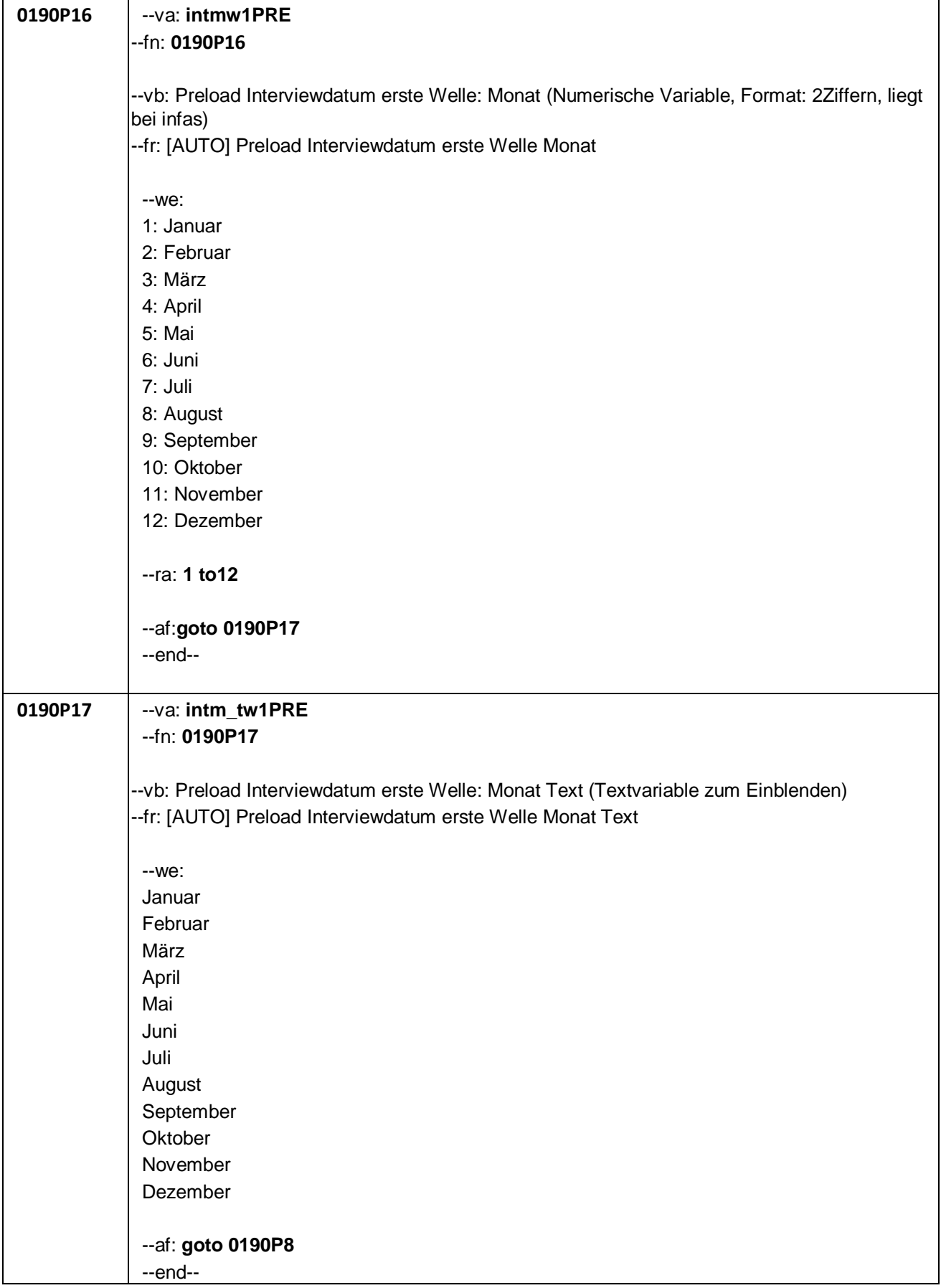

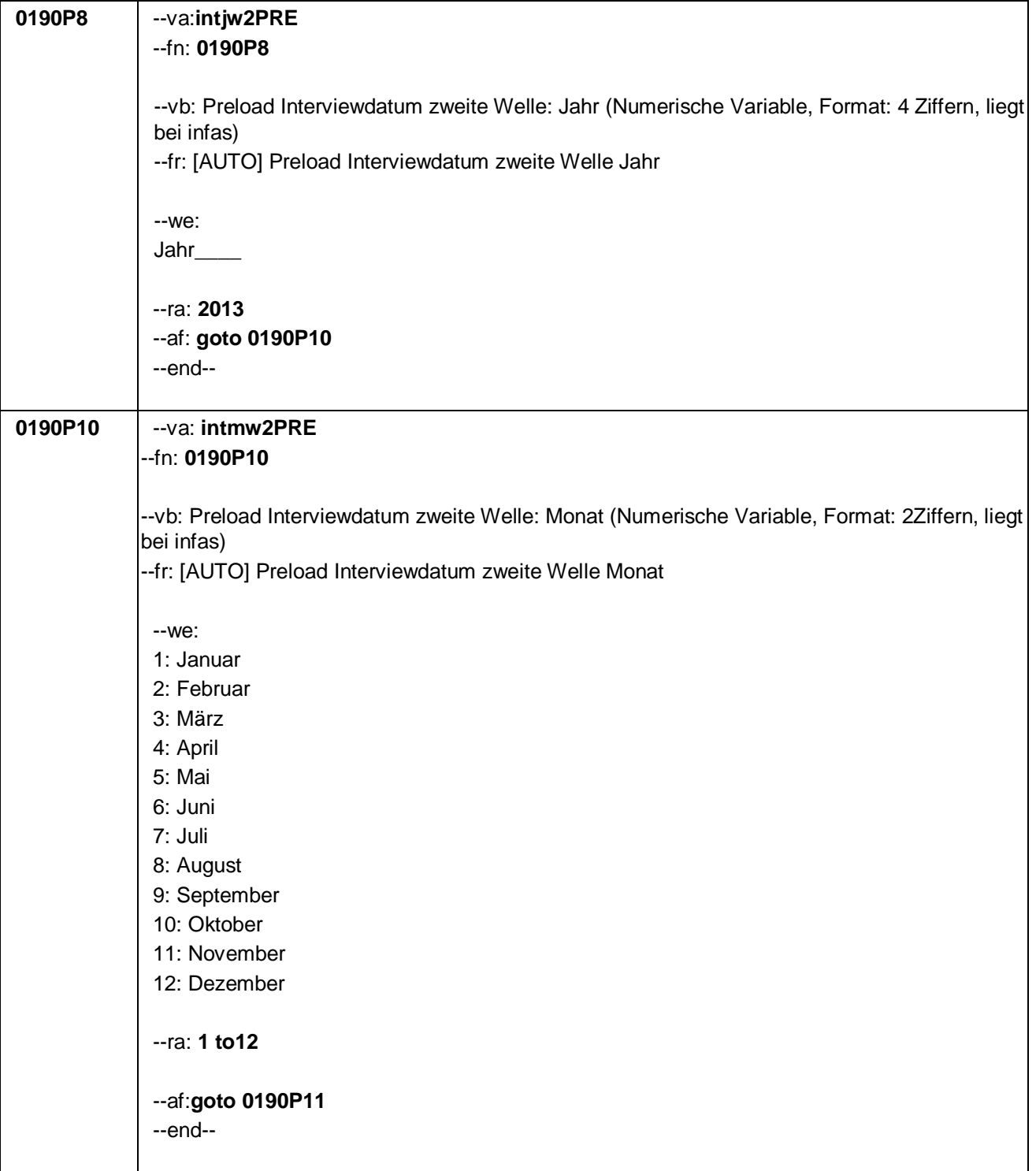

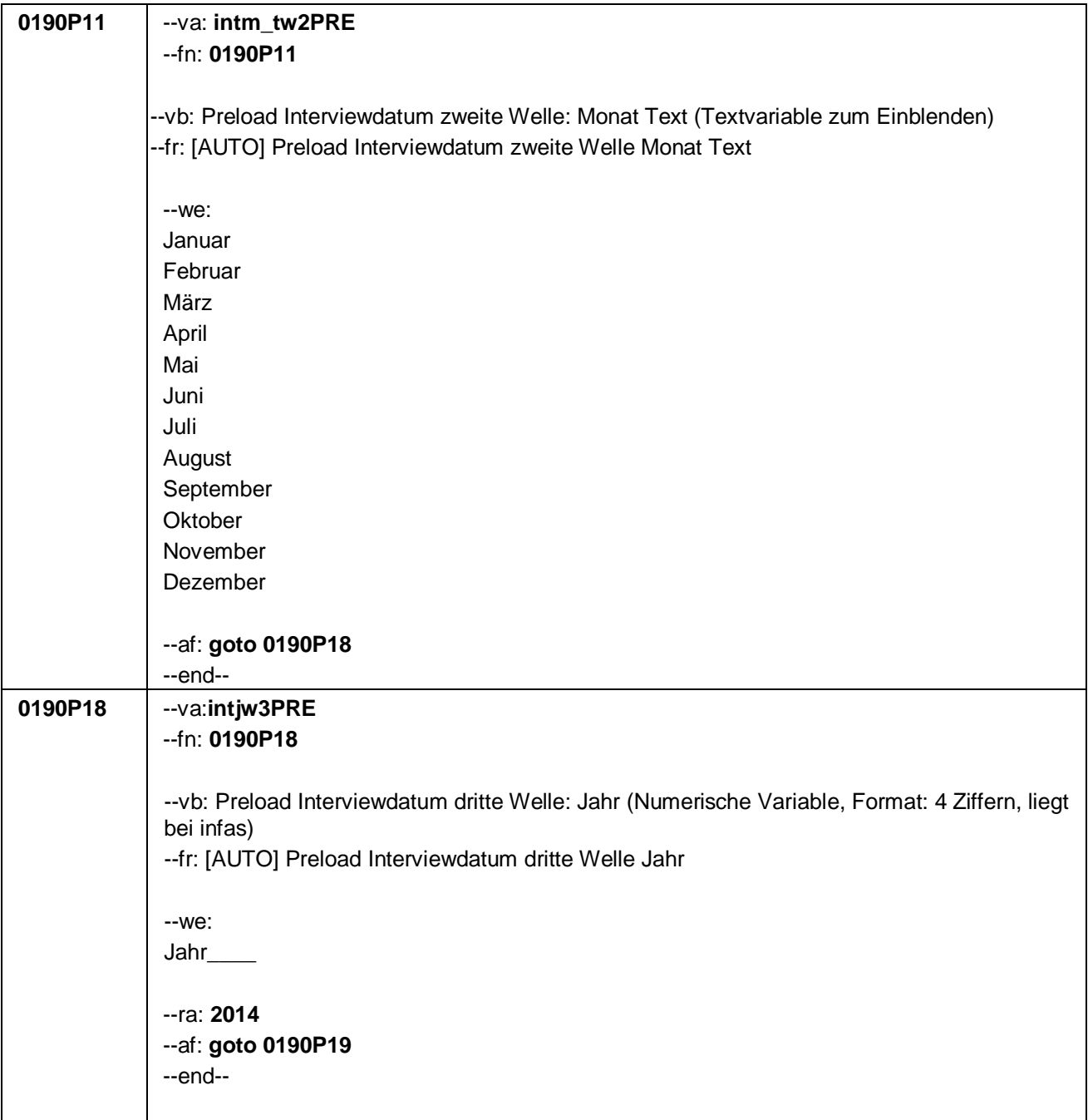
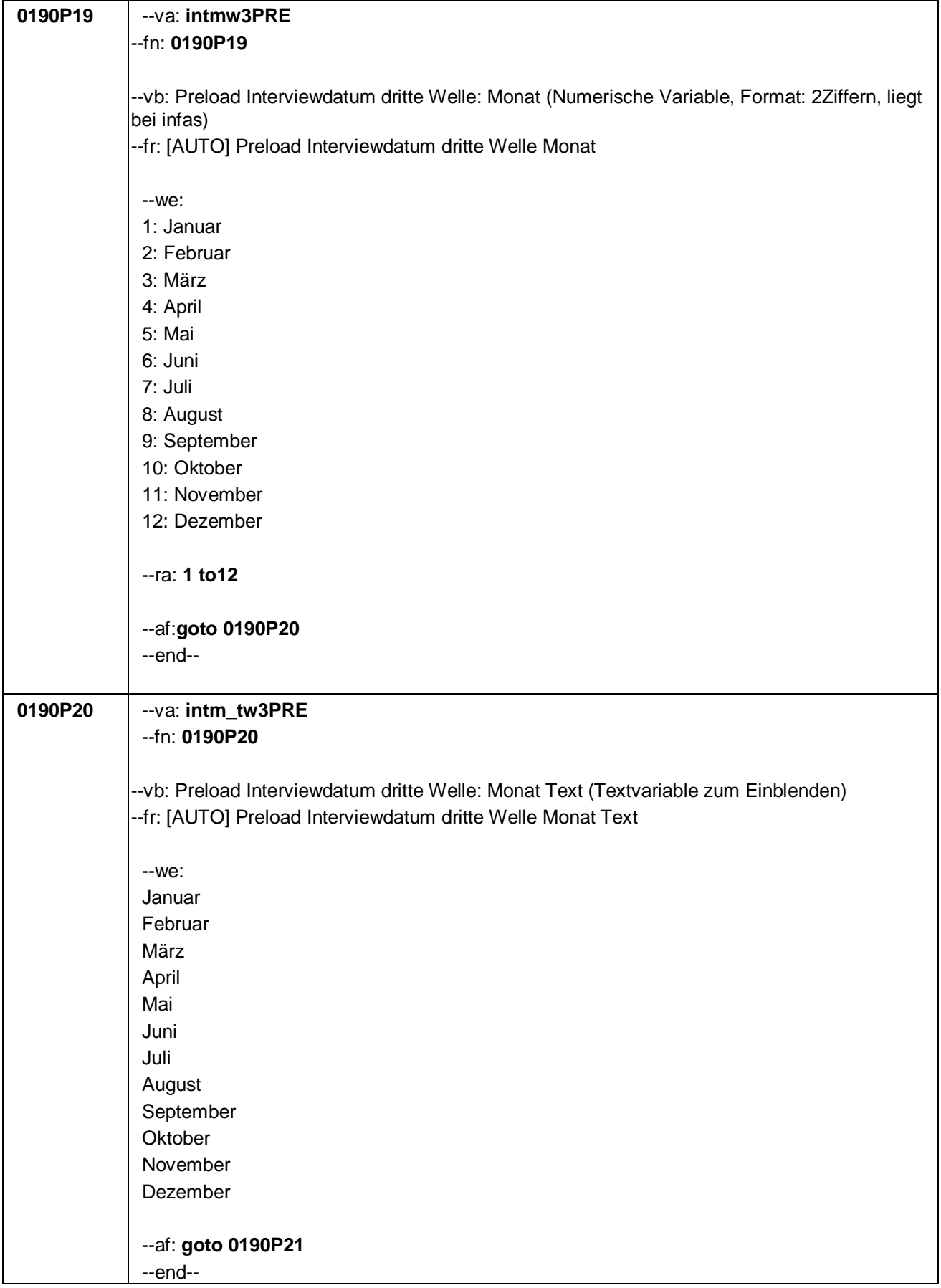

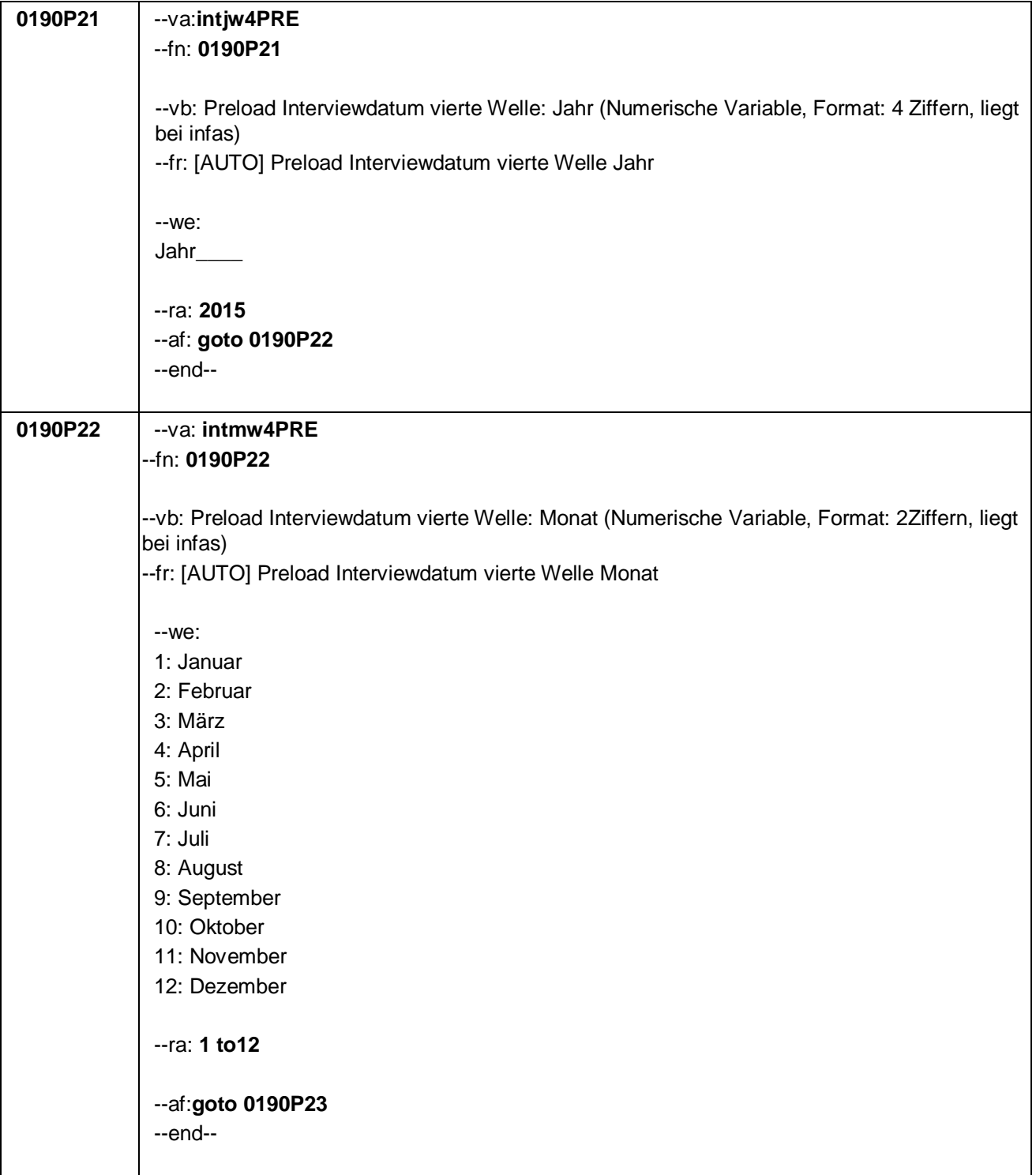

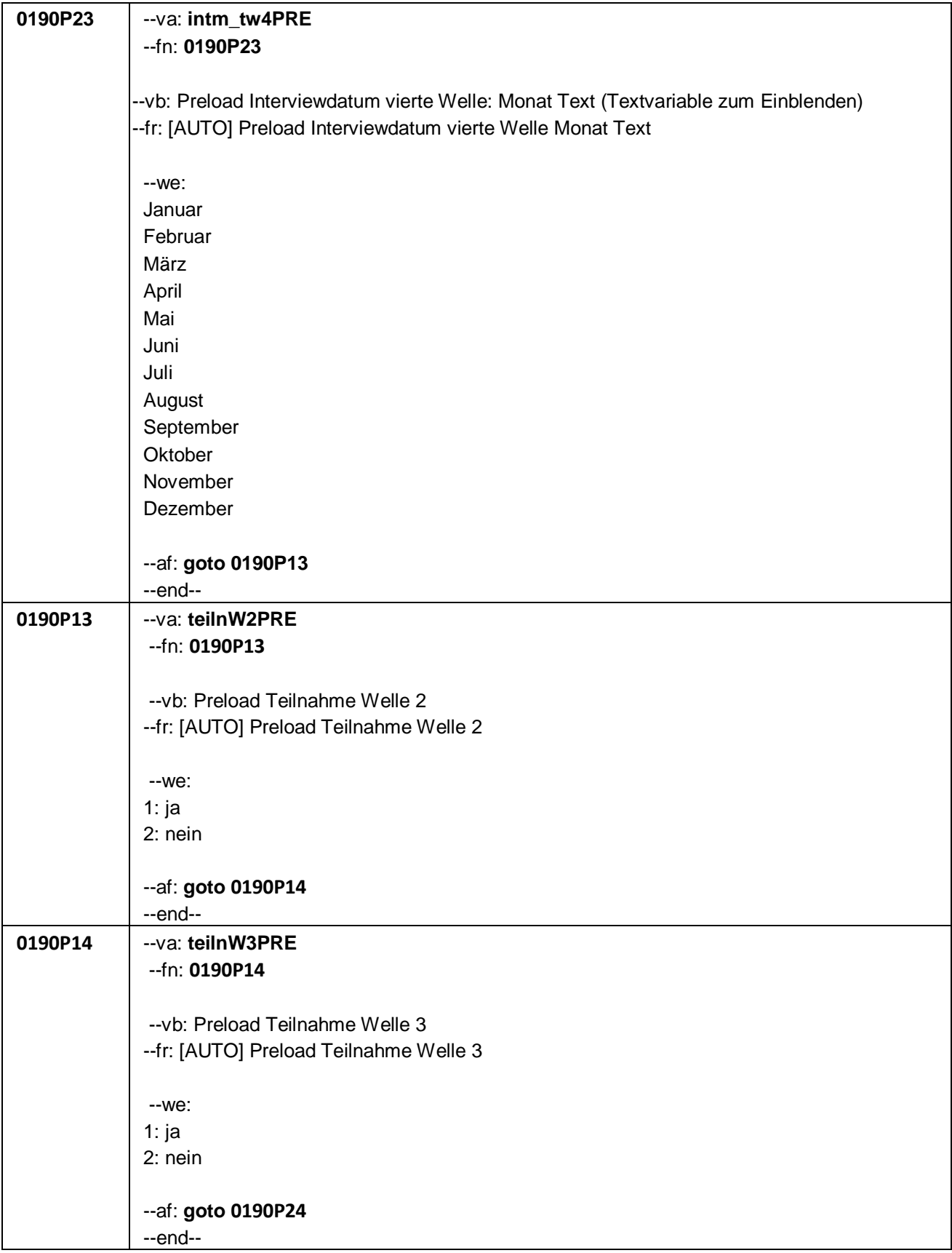

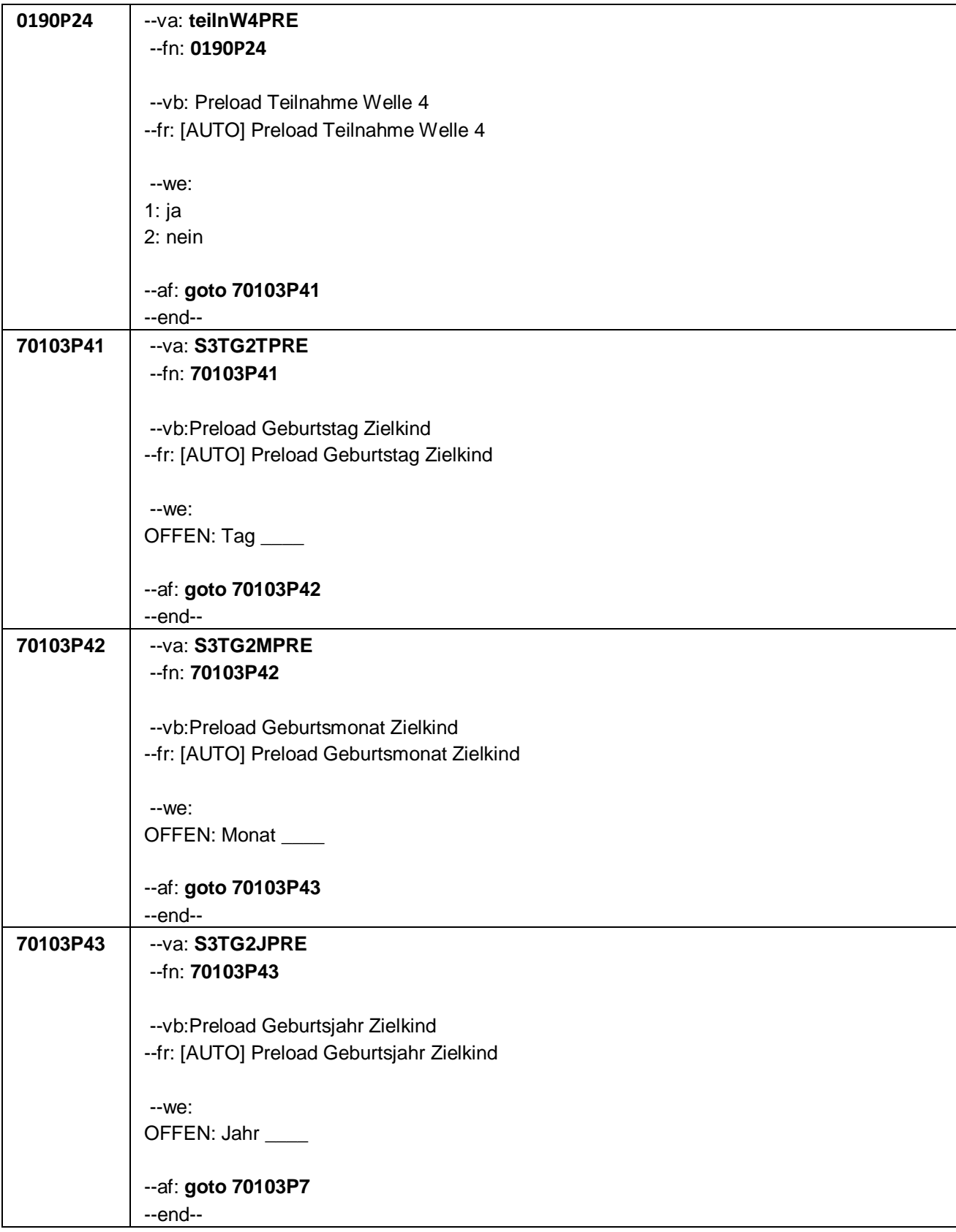

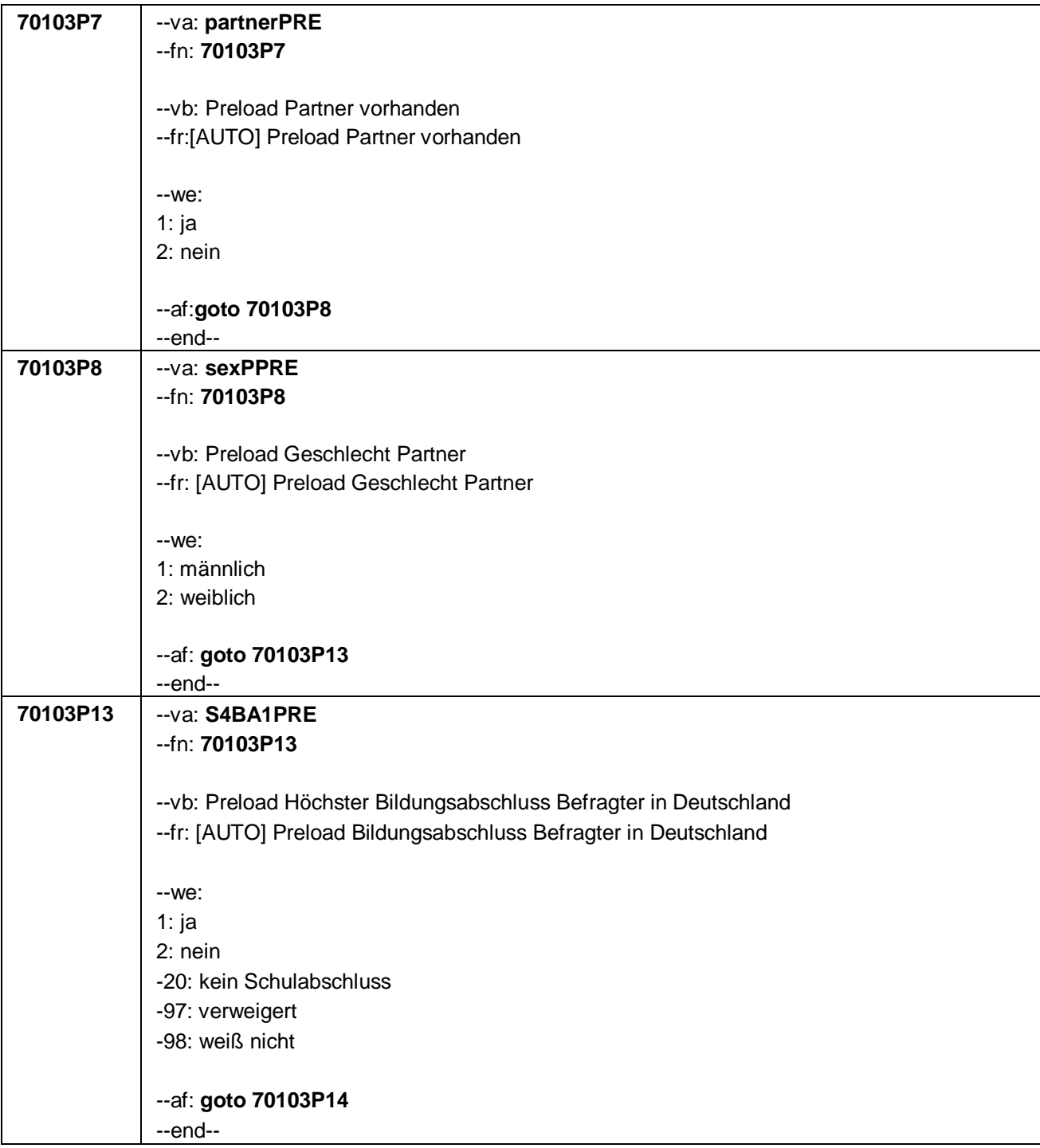

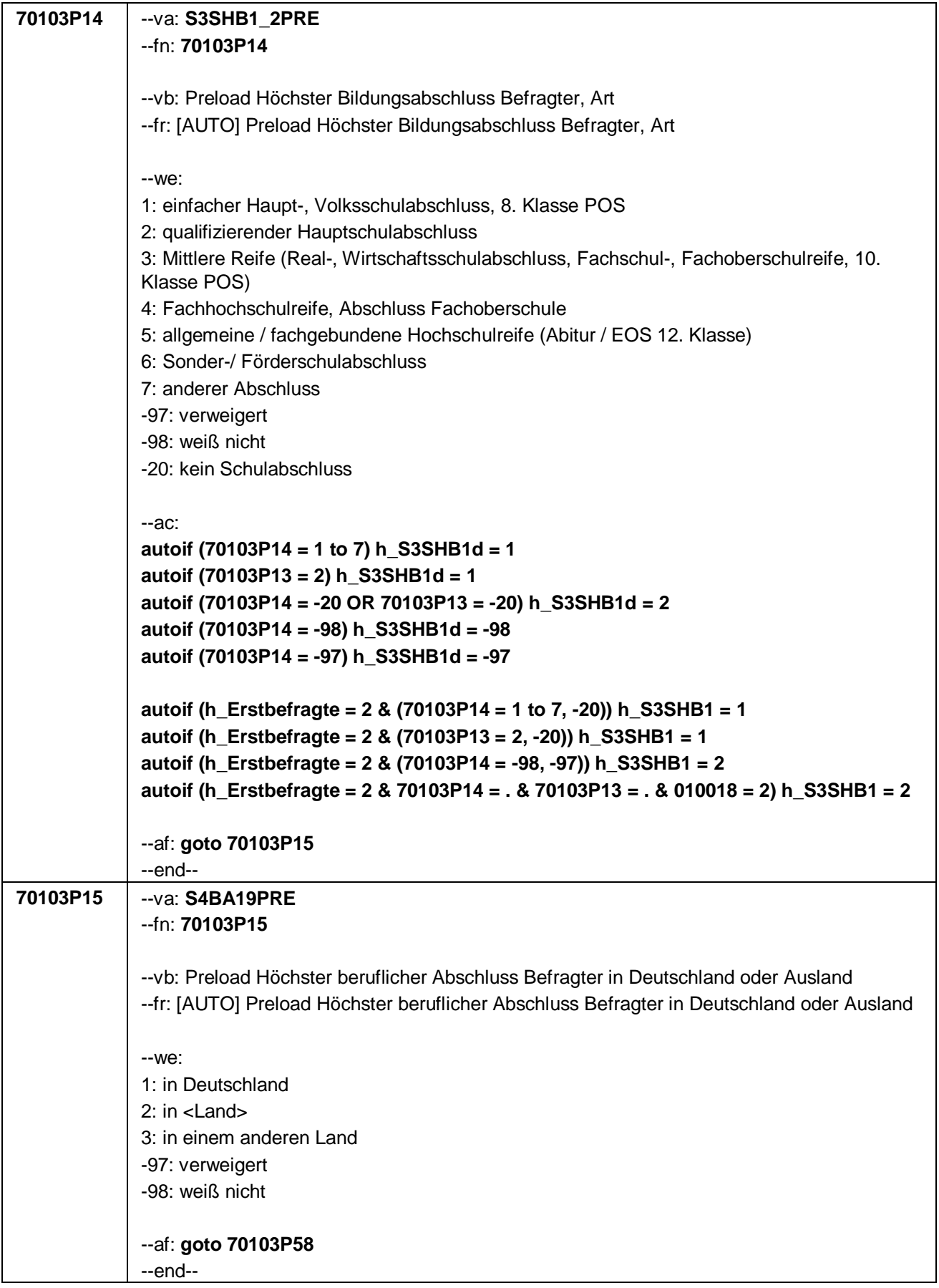

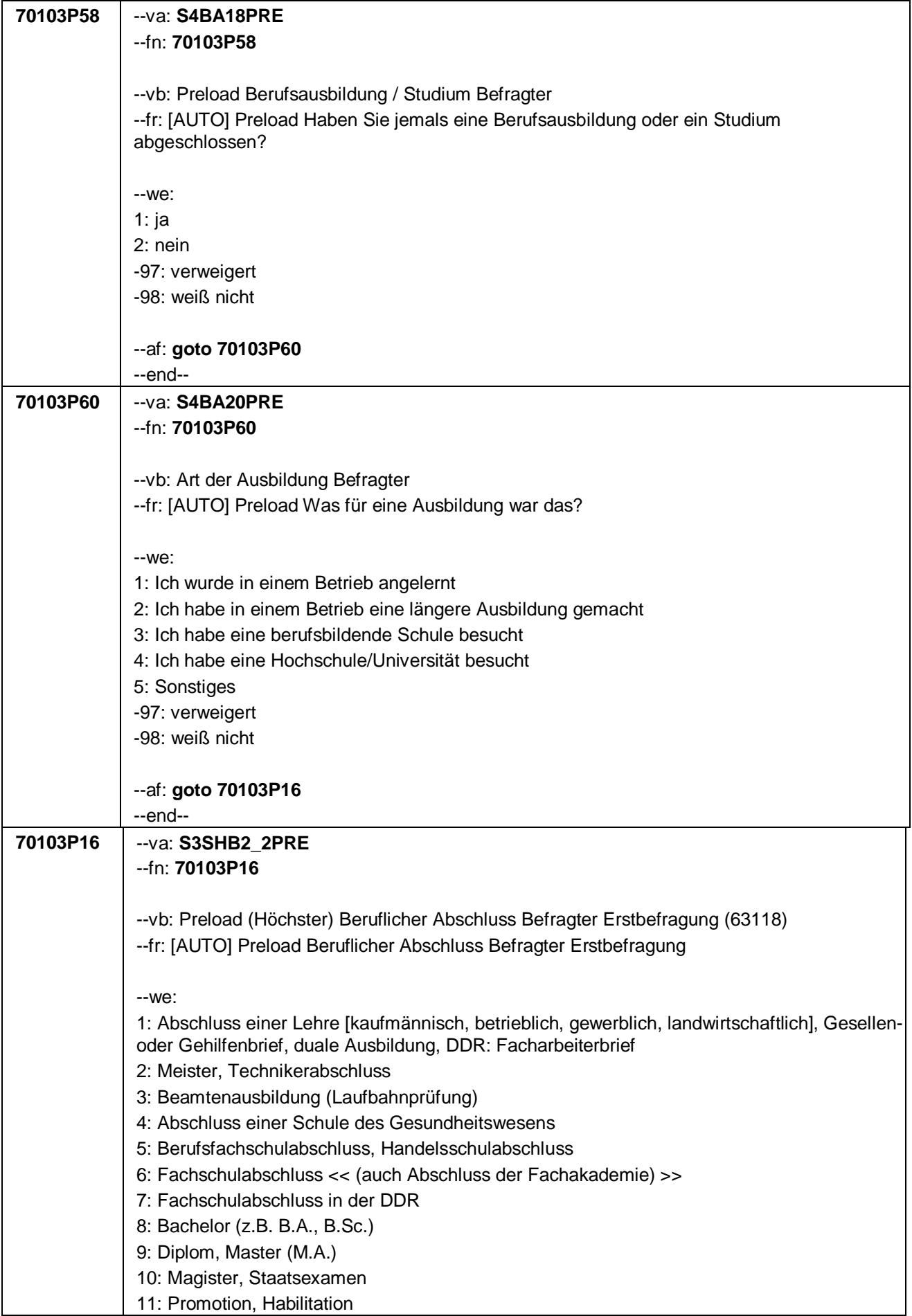

```
12: Berufsakademie, Duale Hochschule ohne nähere Angabe
13: Verwaltungsfachhochschule ohne nähere Angabe
14: Fachhochschule, ehem. Ingenieurschule ohne nähere Angabe
15: Universität ohne nähere Angabe
16: Hochschulabschluss (Studium) ohne nähere Angabe
17: Betriebliche Anlernausbildung
19: DDR: Teilfacharbeiterabschluss
21: Anderer Ausbildungsabschluss
-97: verweigert
-98: weiß nicht
-20: kein Schulabschluss
--ac:
autoif (70103P16 = 1 to 21) h_S3SHB2d = 1
autoif (70103P15 = 2, 3) & (70103P60 = 1 to 5) h_S3SHB2d = 1
autoif (70103P16 = -20) h_S3SHB2d = 2
autoif (70103P58 = 2) h_S3SHB2d = 2
autoif (70103P16 = -98) h_S3SHB2d = -98
autoif (70103P58 = -98) OR (70103P60 = -98) h_S3SHB2d = -98
autoif (70103P16 = -97) h_S3SHB2d = -97
autoif (70103P58 = -97) OR (70103P60 = -97) h_S3SHB2d = -97
autoif (70103P16 = 1 to 21, -20) h_S3SHB2 = 1
autoif (70103P58 = 2) h_S3SHB2 = 1
autoif (70103P15 = 2, 3) & (70103P60 = 1 to 5) h_S3SHB2 = 1
autoif (70103P16 = -98, -97) h_S3SHB2 = 2
autoif (70103P58 = -98, -97) h_S3SHB2 = 2
autoif (70103P60 = -98, -97) h_S3SHB2 = 2
autoif (h_Erstbefragte = 2 & 70103P16 = . & 70103P60 = . & 70103P58 = . & 010018 = 2) 
h_S3SHB2 = 2
autoif (h_S3SHB1 = 2 & h_S3SHB2 = 2) h_S3SHB = 1
autoif (h_S3SHB1 = 1 & h_S3SHB2 = 2) h_S3SHB = 2 
autoif (h_S3SHB1 = 2 & h_S3SHB2 = 1) h_S3SHB = 3
autoif (h_S3SHB1 = 1 & h_S3SHB2 = 1) h_S3SHB = 4
--af: goto 70103P17
--end--
```
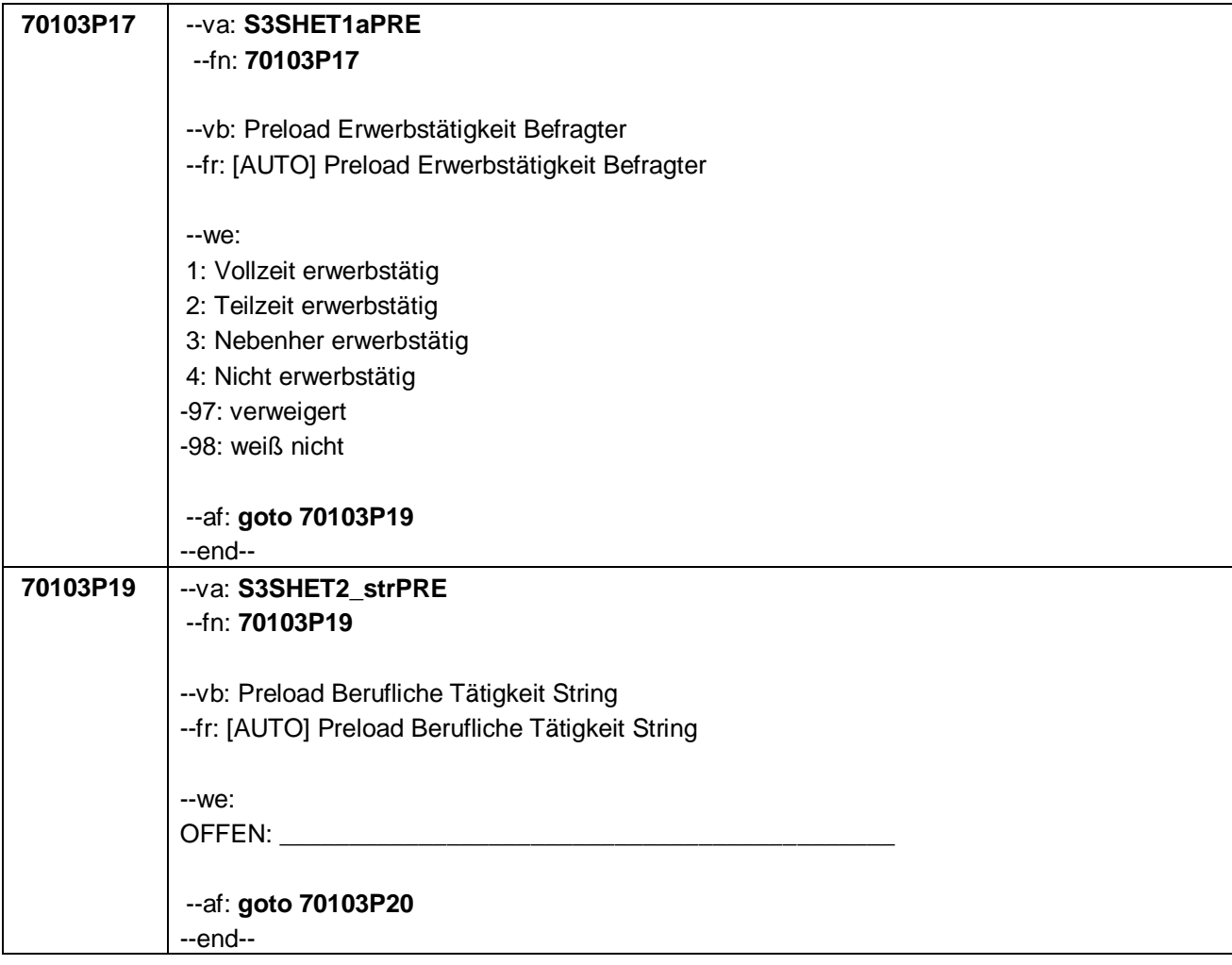

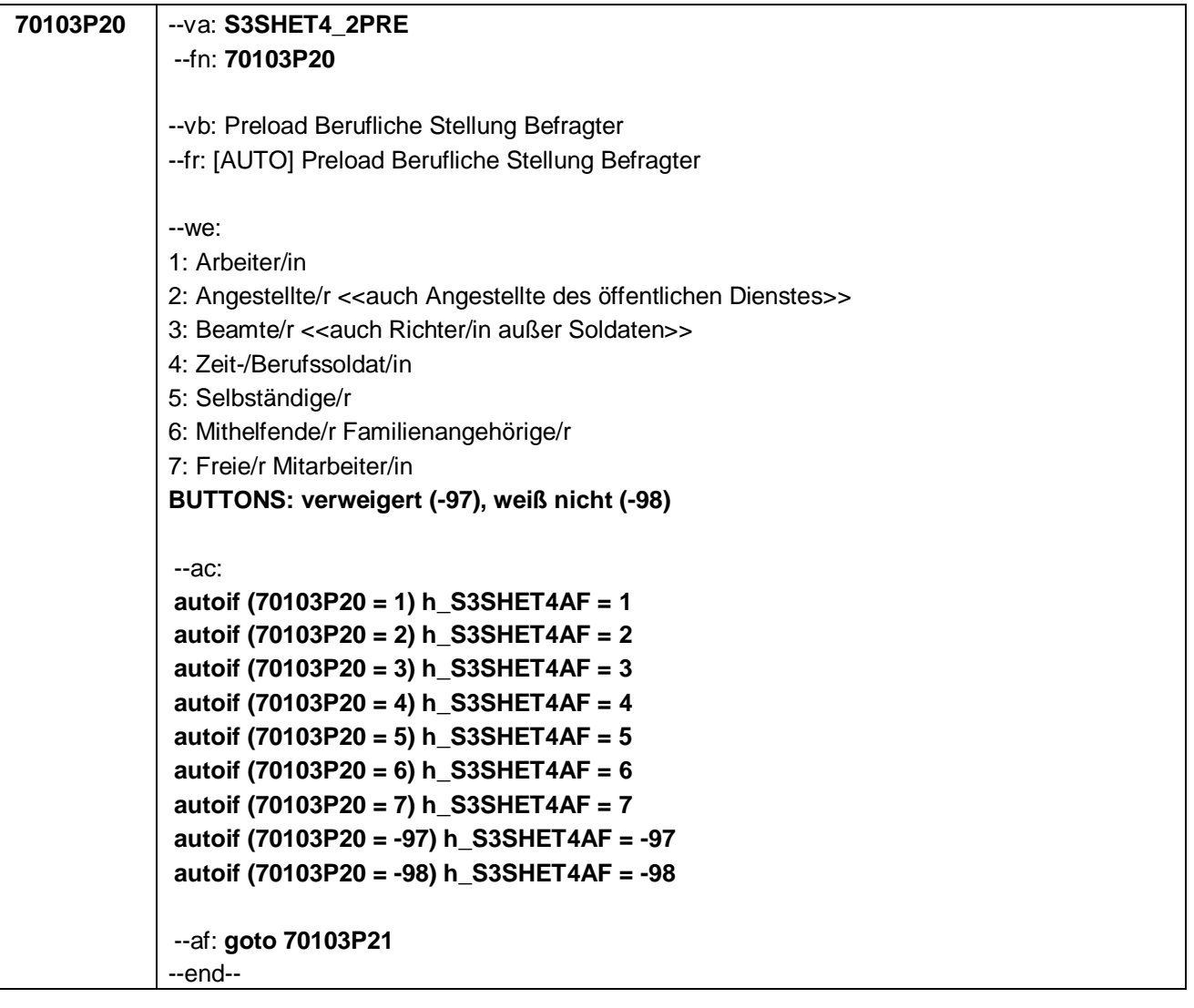

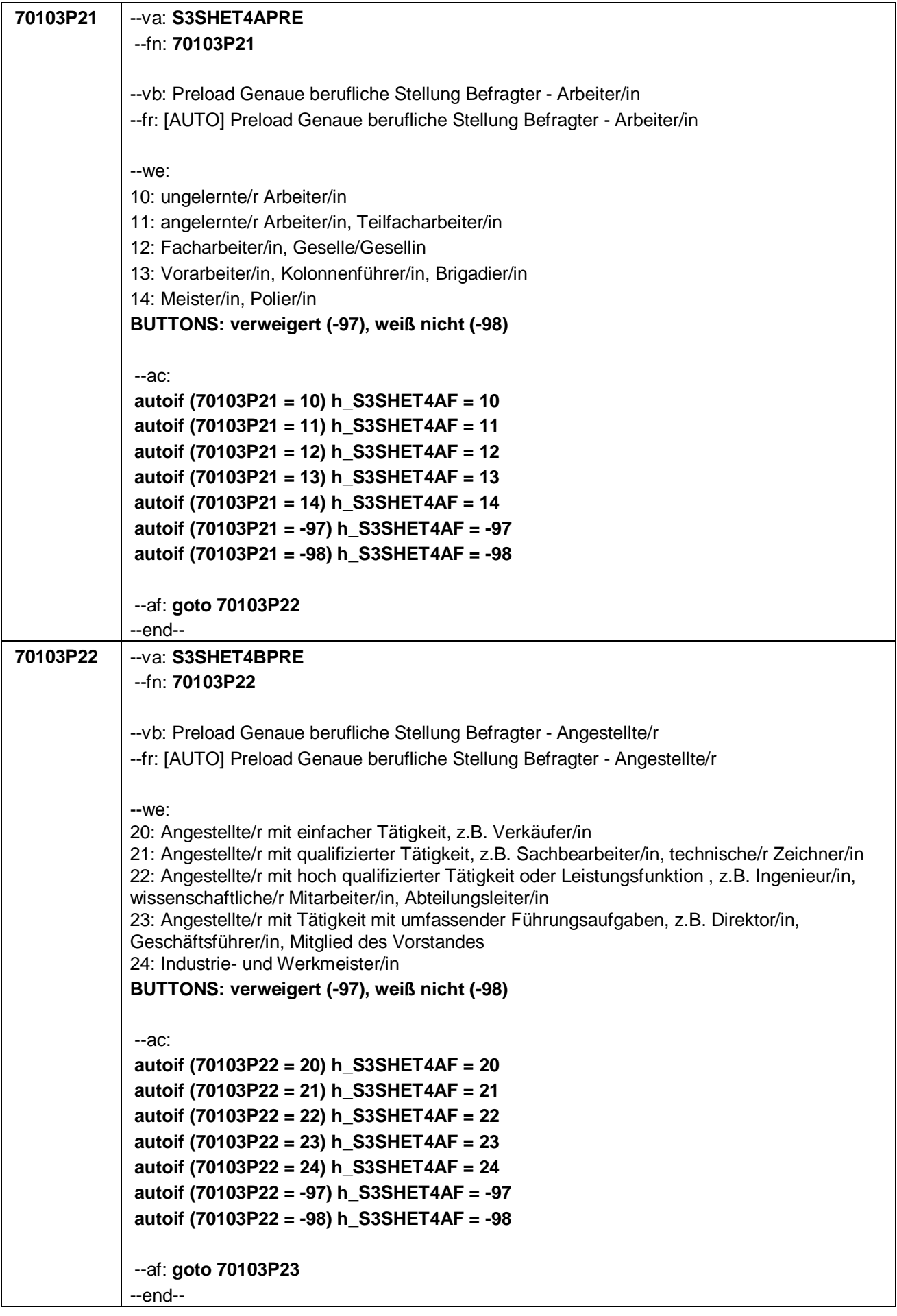

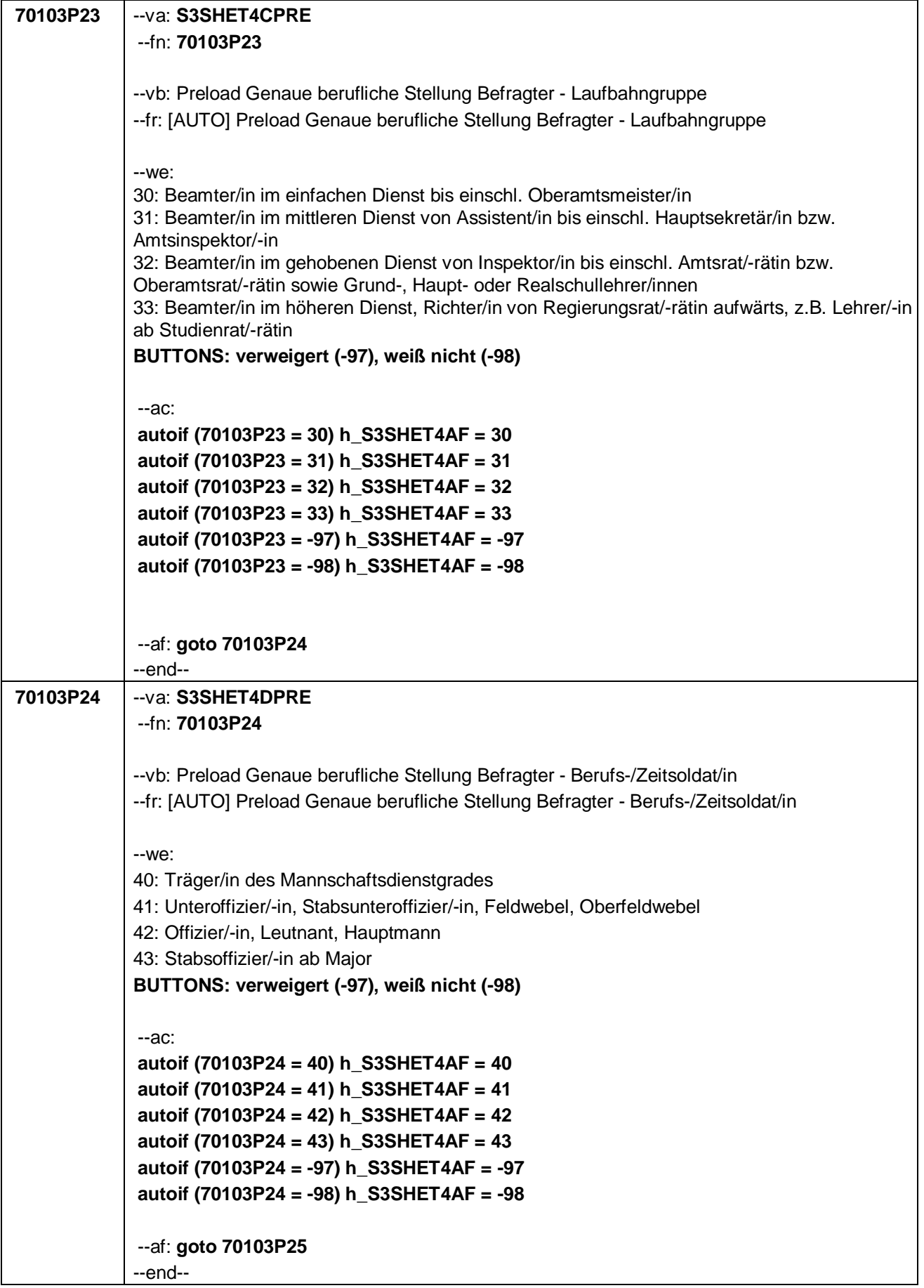

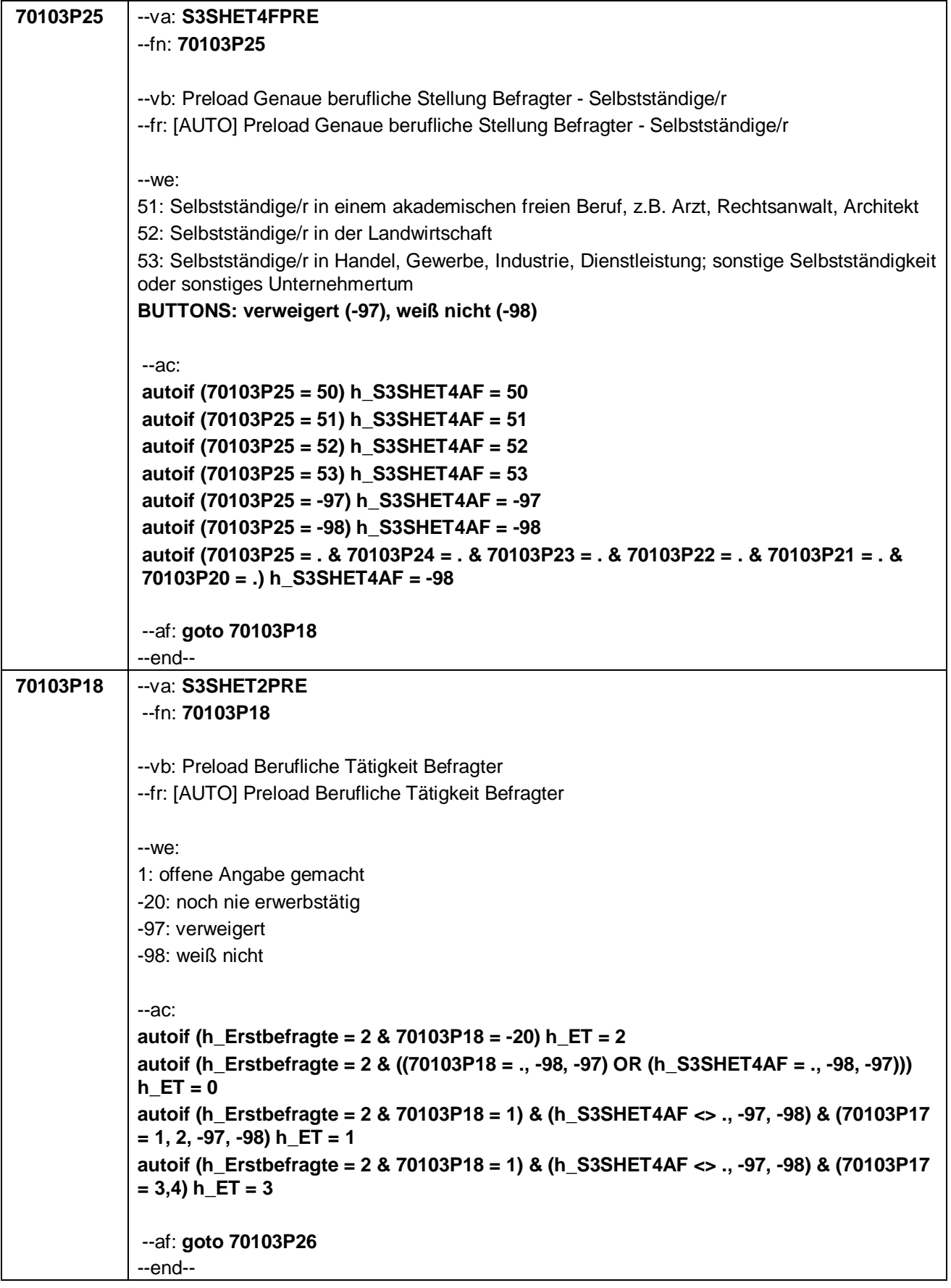

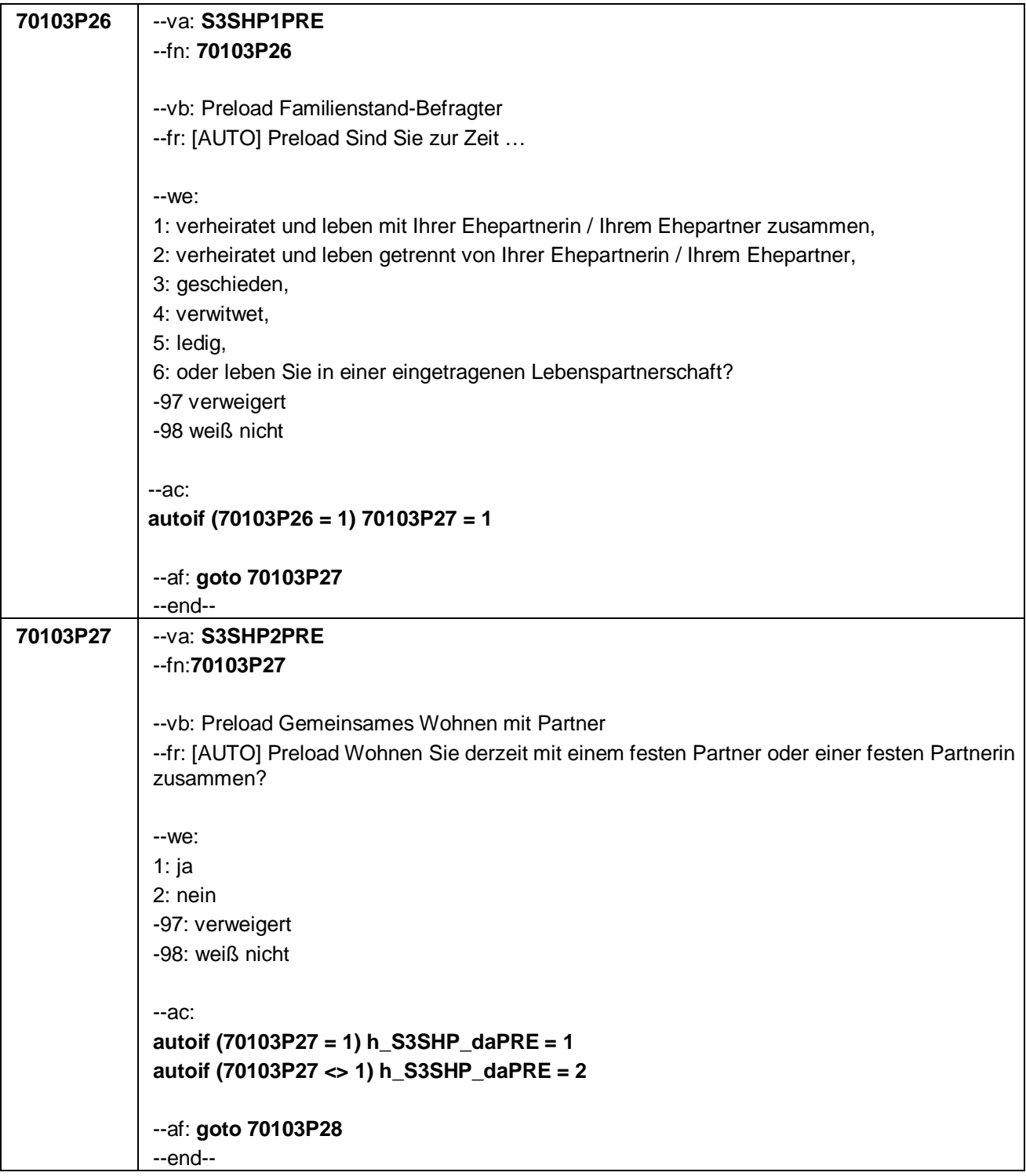

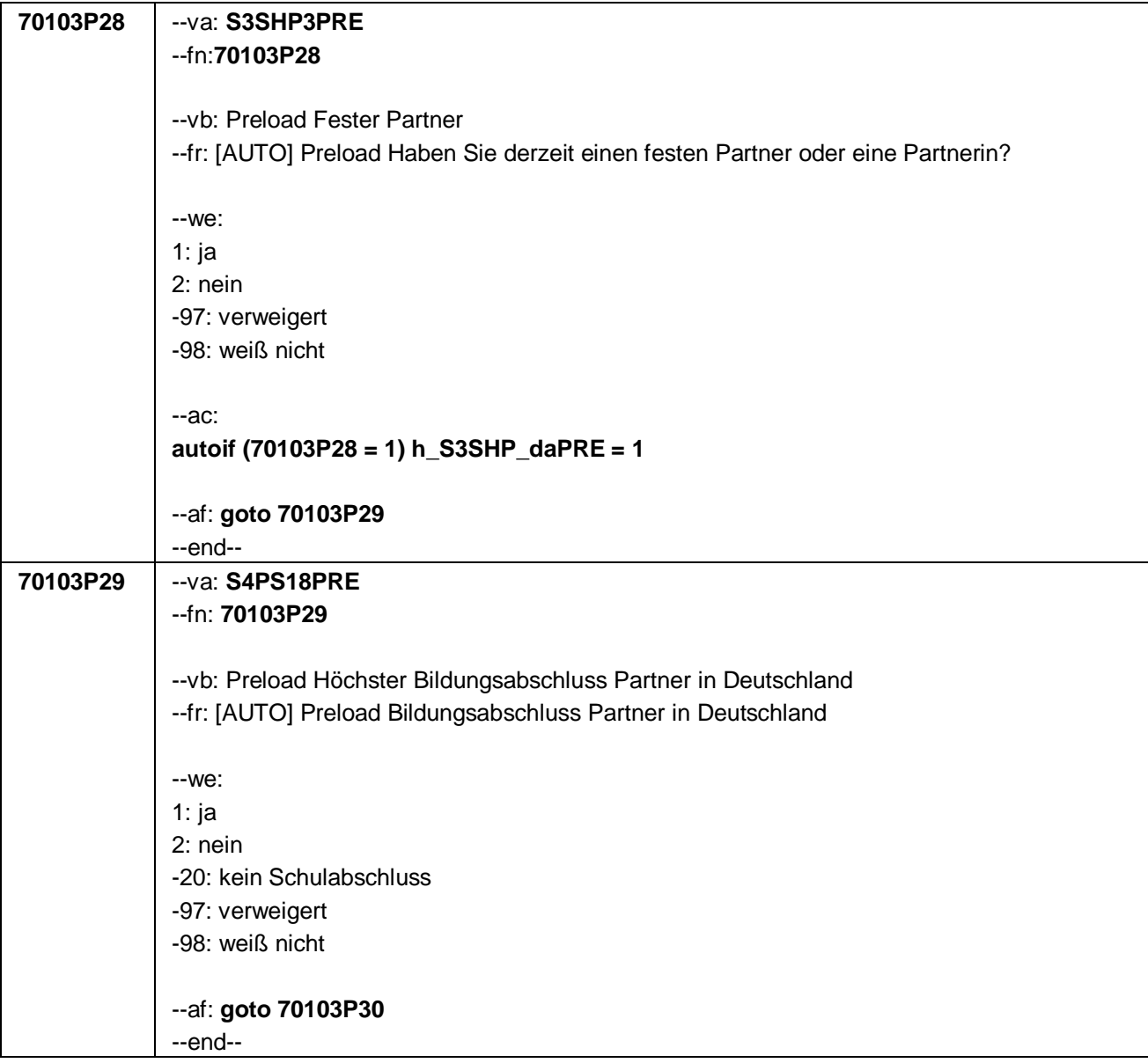

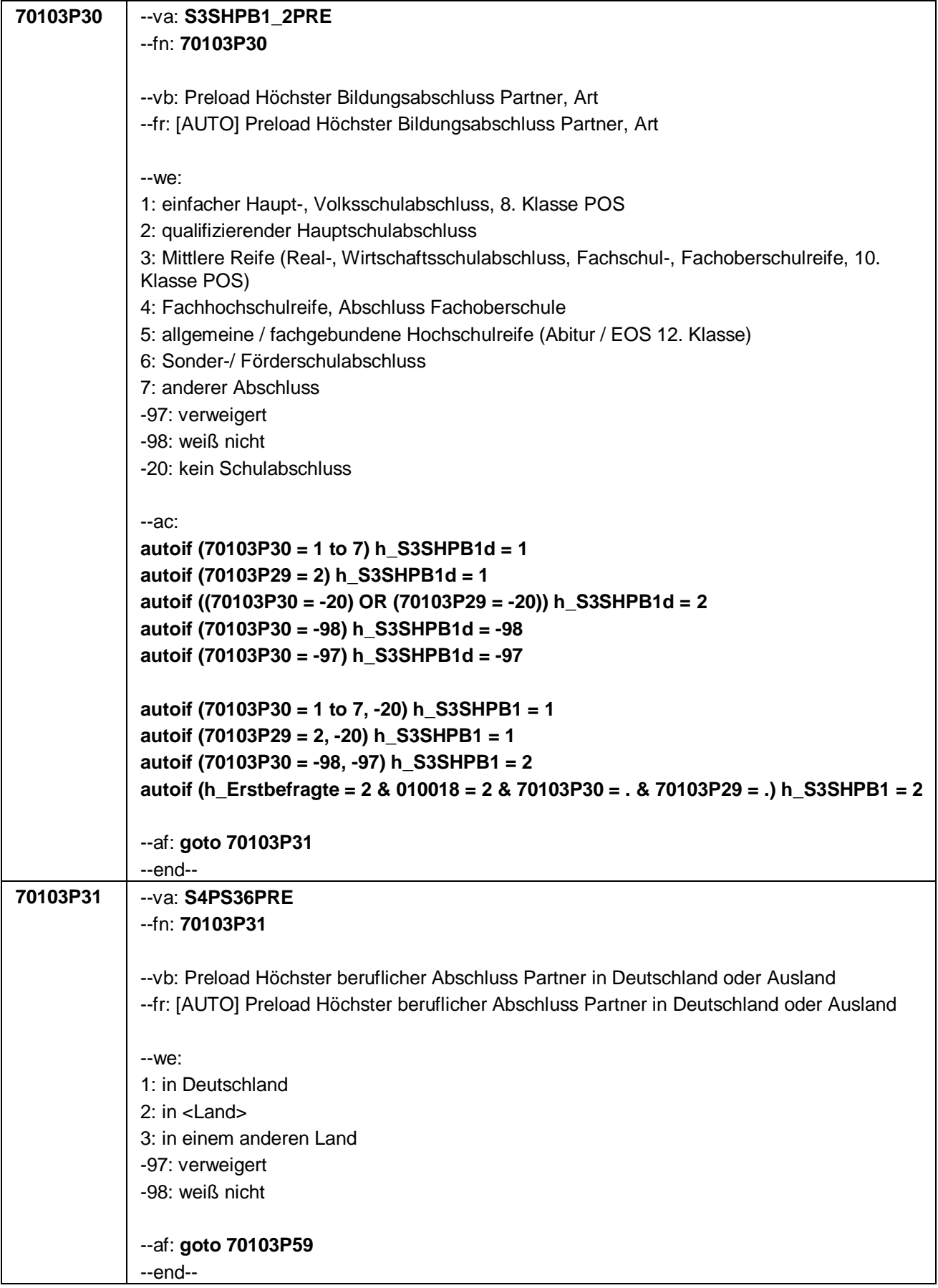

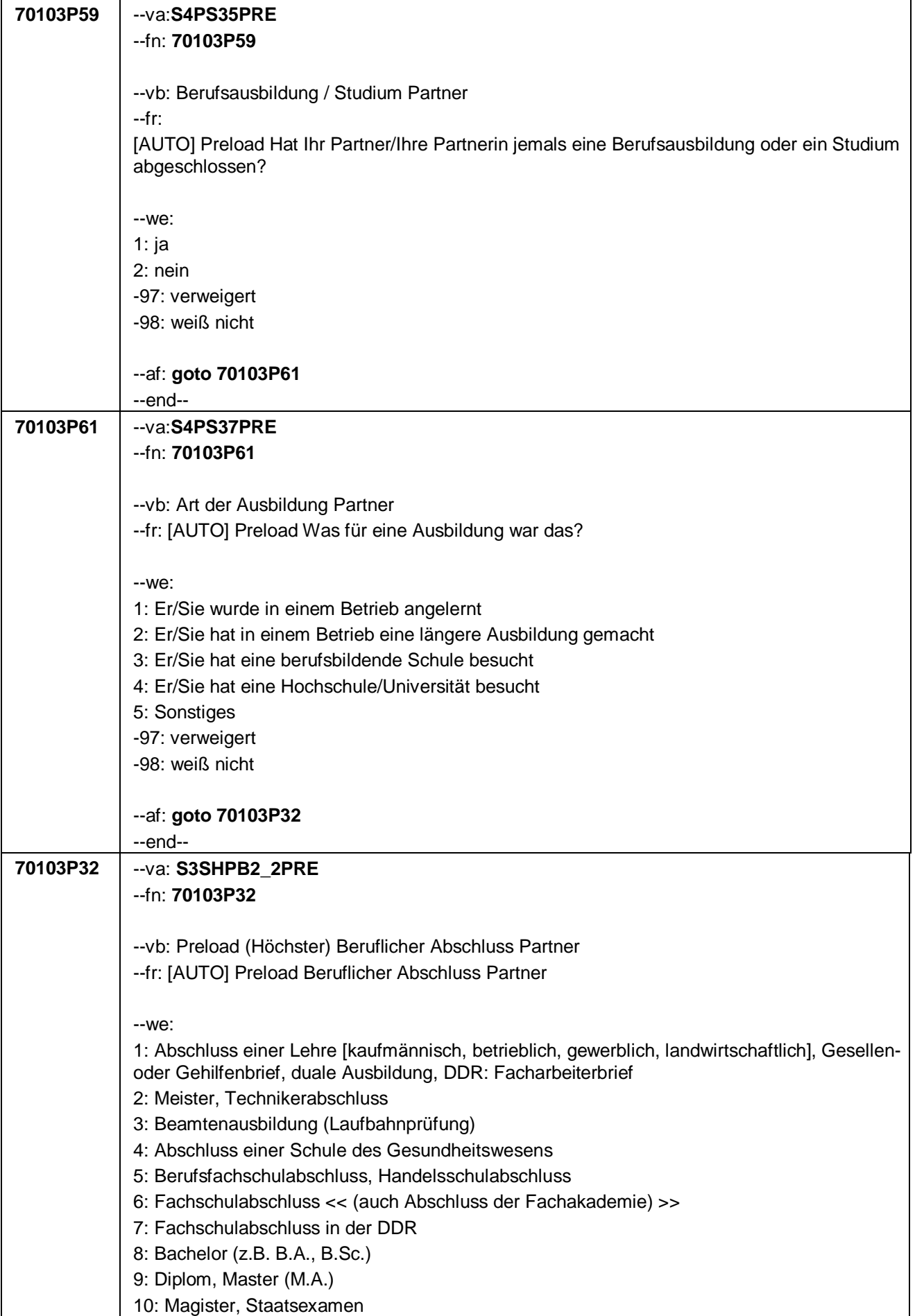

```
11: Promotion, Habilitation
12: Berufsakademie, Duale Hochschule ohne nähere Angabe
13: Verwaltungsfachhochschule ohne nähere Angabe
14: Fachhochschule, ehem. Ingenieurschule ohne nähere Angabe
15: Universität ohne nähere Angabe
16: Hochschulabschluss (Studium) ohne nähere Angabe
17: Betriebliche Anlernausbildung
19: DDR: Teilfacharbeiterabschluss
21: Anderer Ausbildungsabschluss
-97: verweigert
-98: weiß nicht
-20: kein Schulabschluss
--ac:
autoif (70103P32 = 1 to 21) h_S3SHPB2d = 1
autoif (70103P31 = 2, 3) & (70103P61 = 1 to 5) h_S3SHPB2d = 1
autoif (70103P32 = -20) h_S3SHPB2d = 2
autoif (70103P59 = 2) h_S3SHPB2d = 2
autoif (70103P32 = -98) h_S3SHPB2d = -98
autoif ((70103P59 = -98) OR (70103P61 = -98)) h_S3SHPB2d = -98
autoif (70103P32 = -97) h_S3SHPB2d = -97
autoif ((70103P59 = -97) OR (70103P61 = -97)) h_S3SHPB2d = -97
autoif (70103P32 = 1 to 21, -20) h_S3SHPB2 = 1
autoif (70103P59 = 2) h_S3SHPB2 = 1
autoif (70103P31 = 2,3) & (70103P61 = 1 to 5) h_S3SHPB2 = 1
autoif (70103P32 = -98, -97) h_S3SHPB2 = 2
autoif (70103P59 = -98, -97) h_S3SHPB2 = 2
autoif (70103P61 = -98, -97) h_S3SHPB2 = 2
autoif (h_Erstbefragte = 2 & 010018 = 2 & 70103P32 = . & 70103P61 = . & 70103P59 = .) 
h_S3SHPB2 = 2
autoif (70103P27 <> 1) h_S3SHPB1 = 2
autoif (70103P27 <> 1) h_S3SHPB2 = 2
autoif (h_S3SHPB1 = 2 & h_S3SHPB2 = 2) h_S3SHPB = 1
autoif (h_S3SHPB1 = 1 & h_S3SHPB2 = 2) h_S3SHPB = 2
autoif (h_S3SHPB1 = 2 & h_S3SHPB2 = 1) h_S3SHPB = 3
autoif (h_S3SHPB1 = 1 & h_S3SHPB2 = 1) h_S3SHPB = 4
--af: goto 70103P33
--end--
```
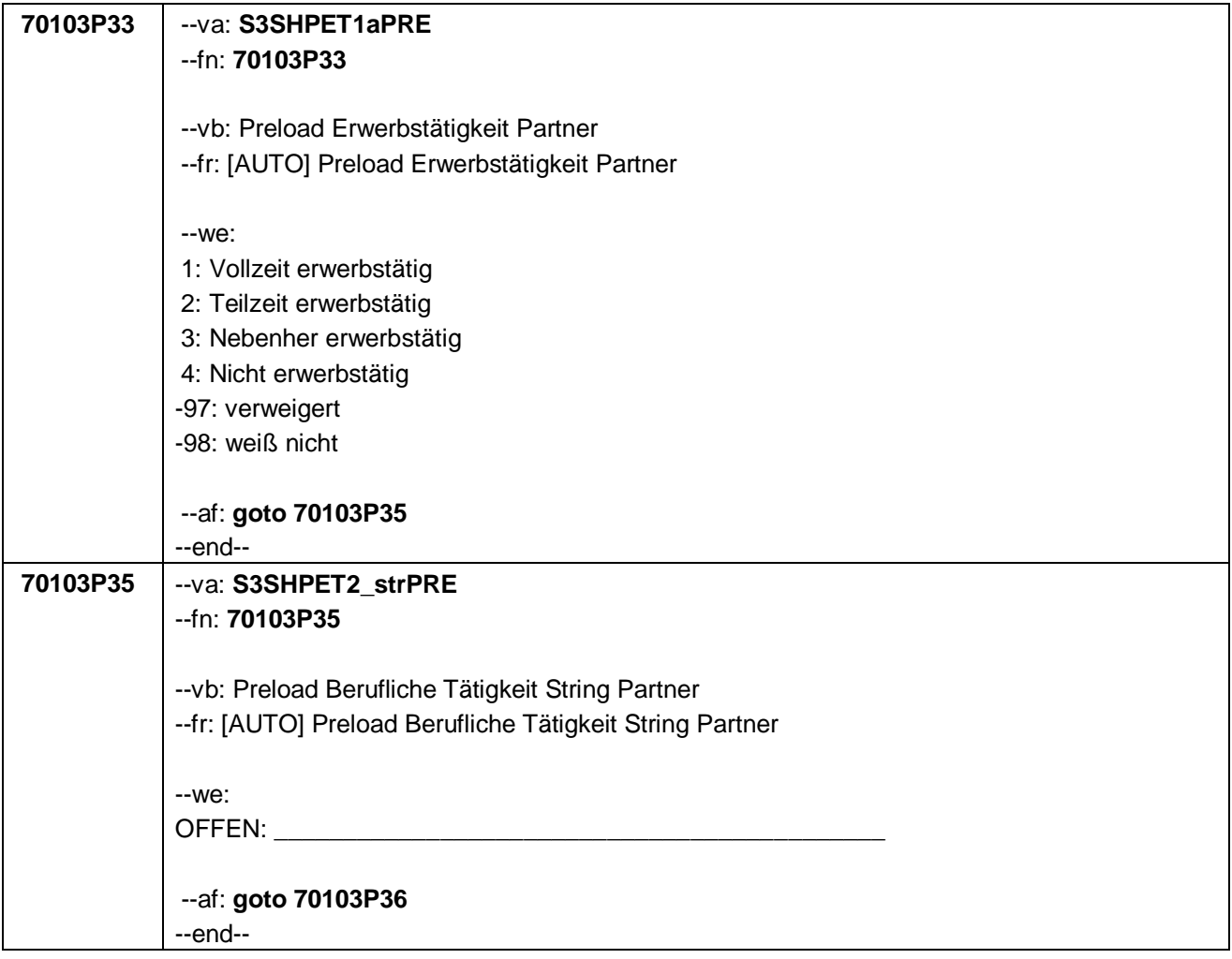

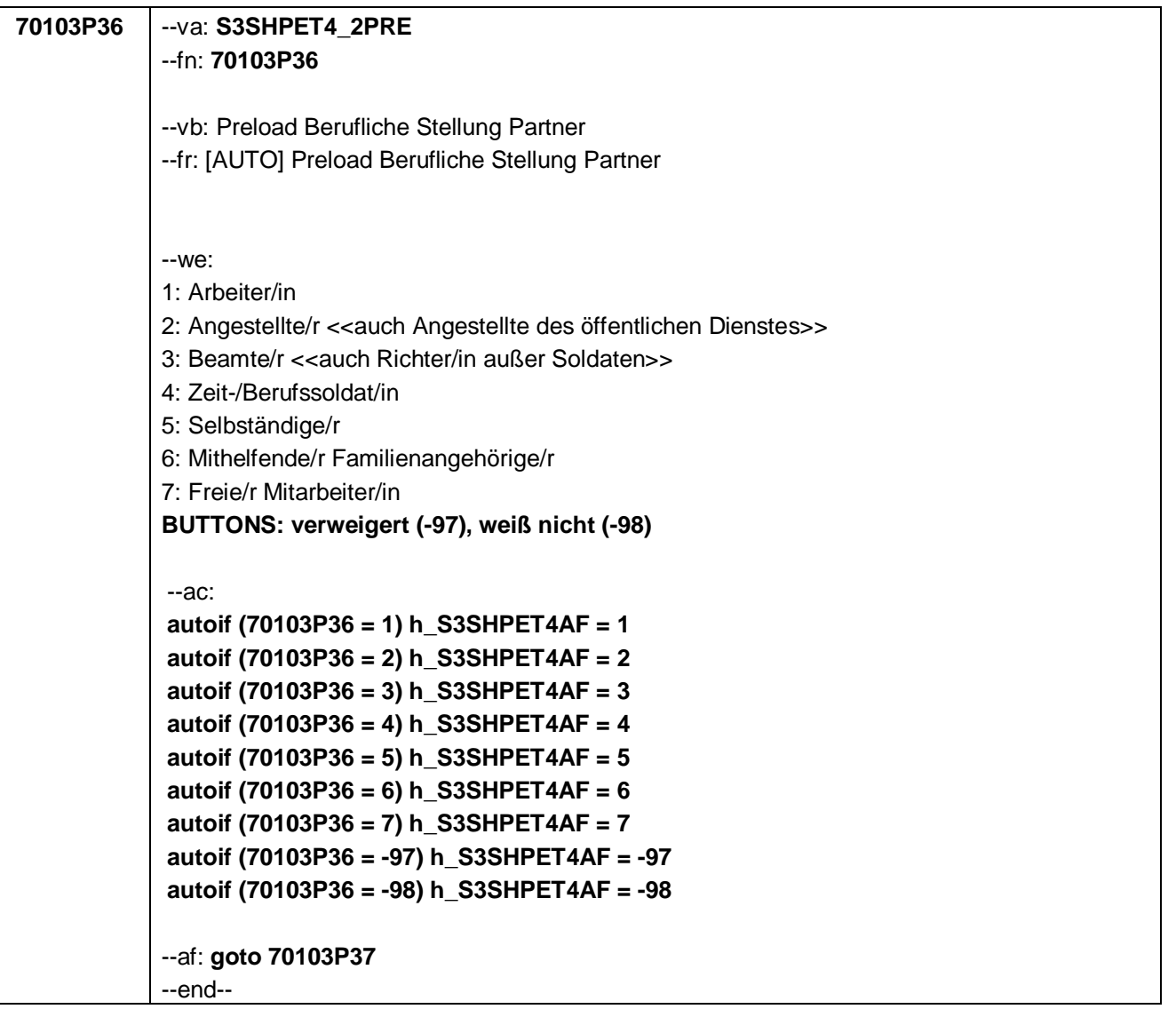

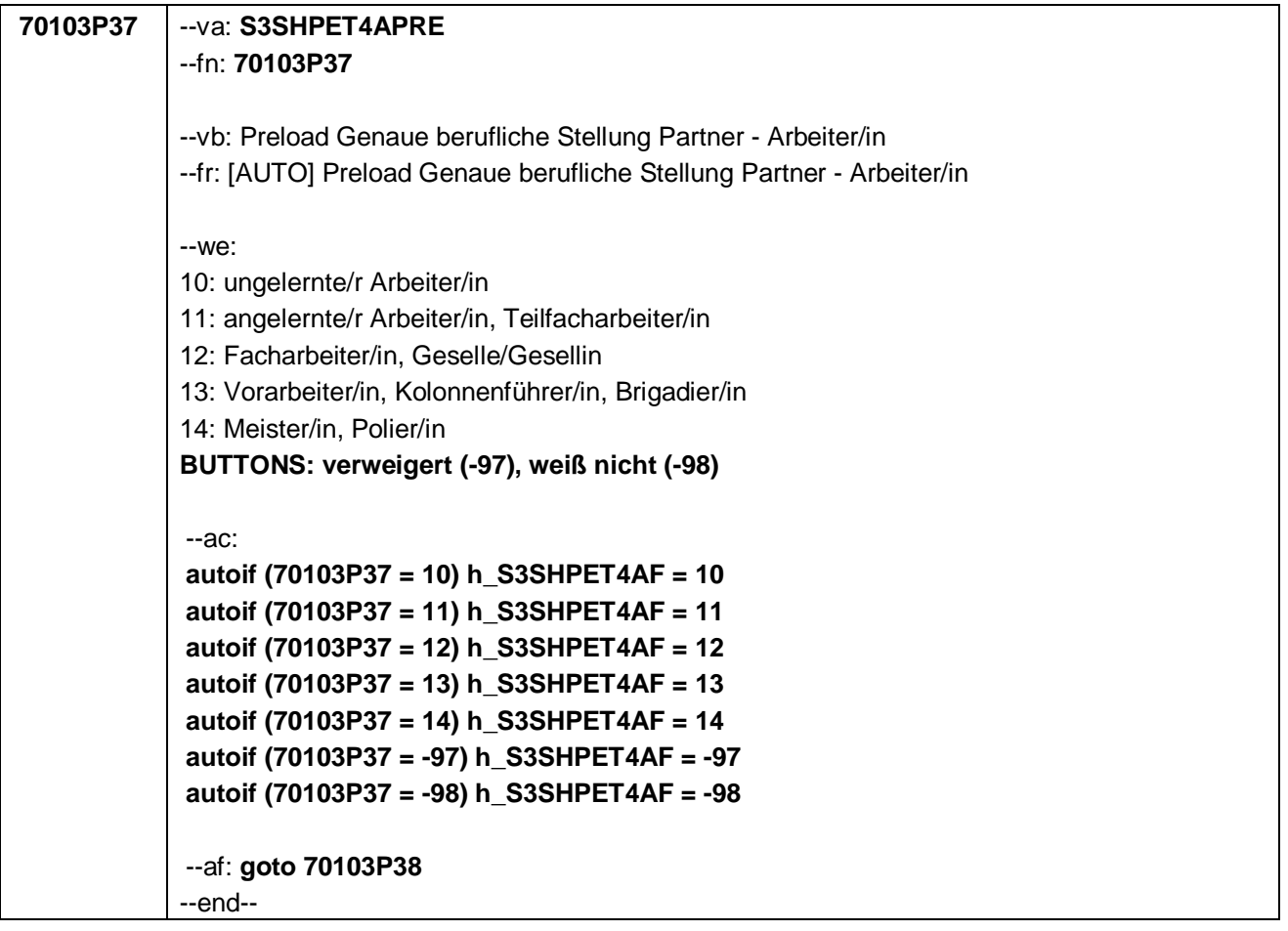

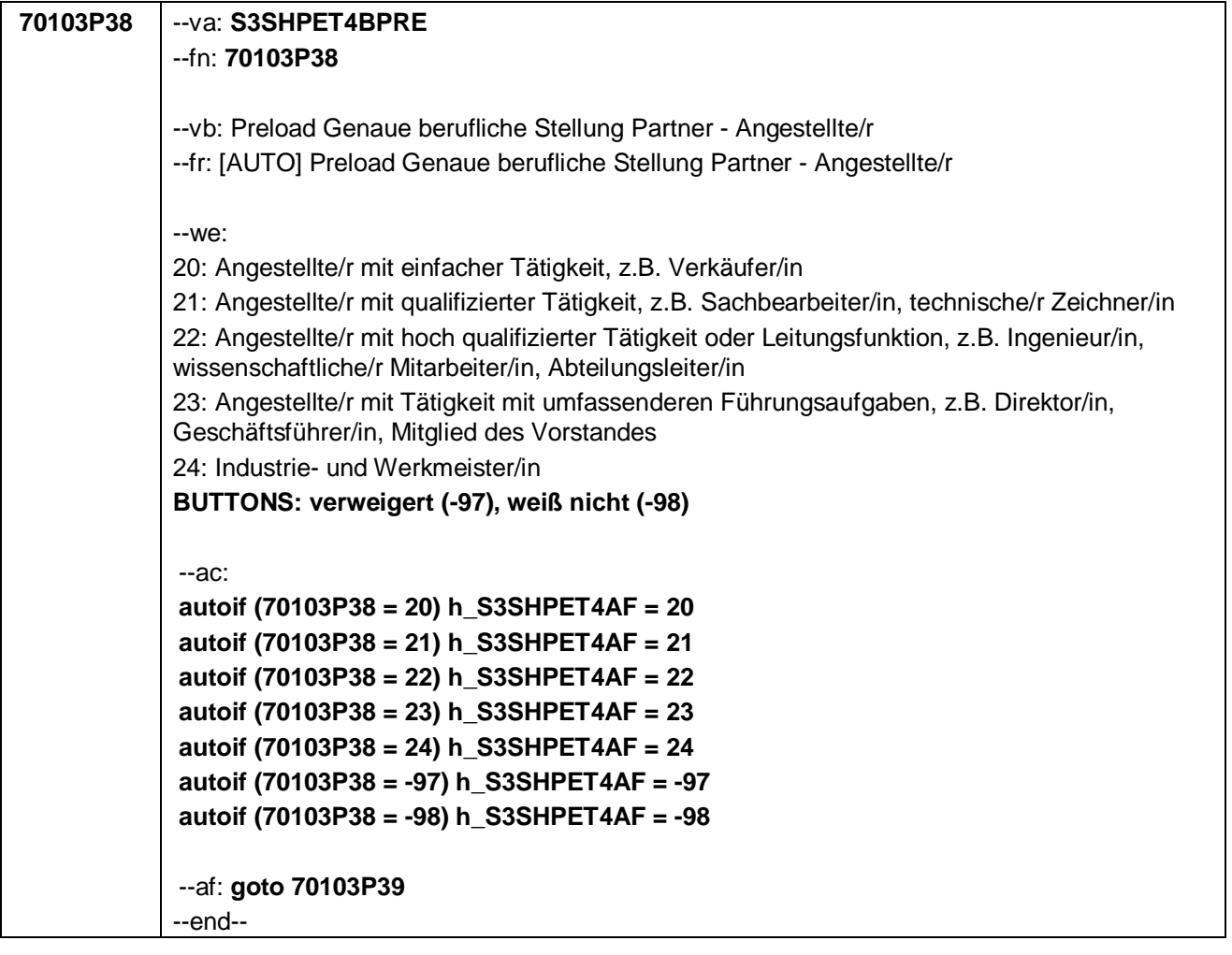

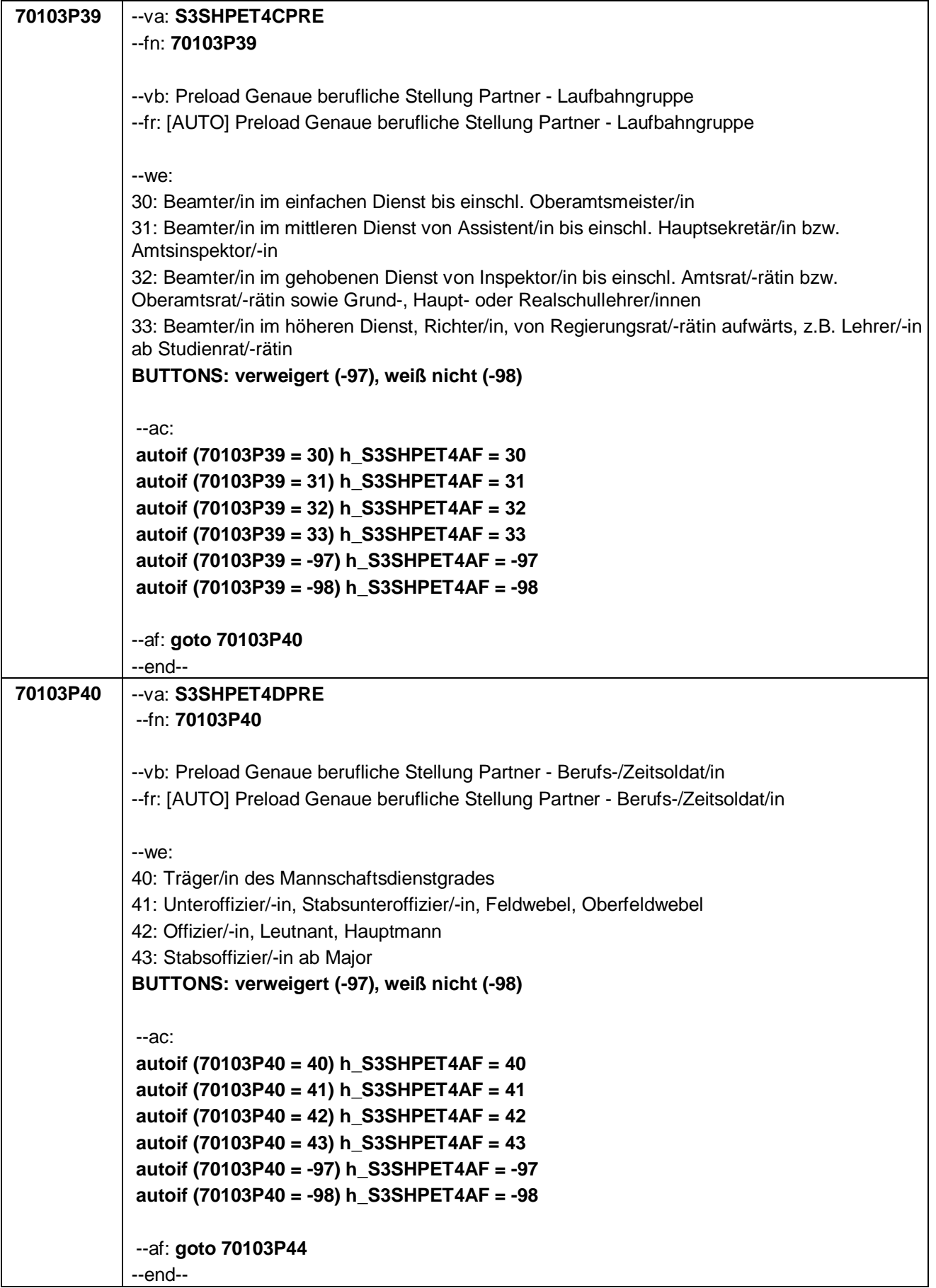

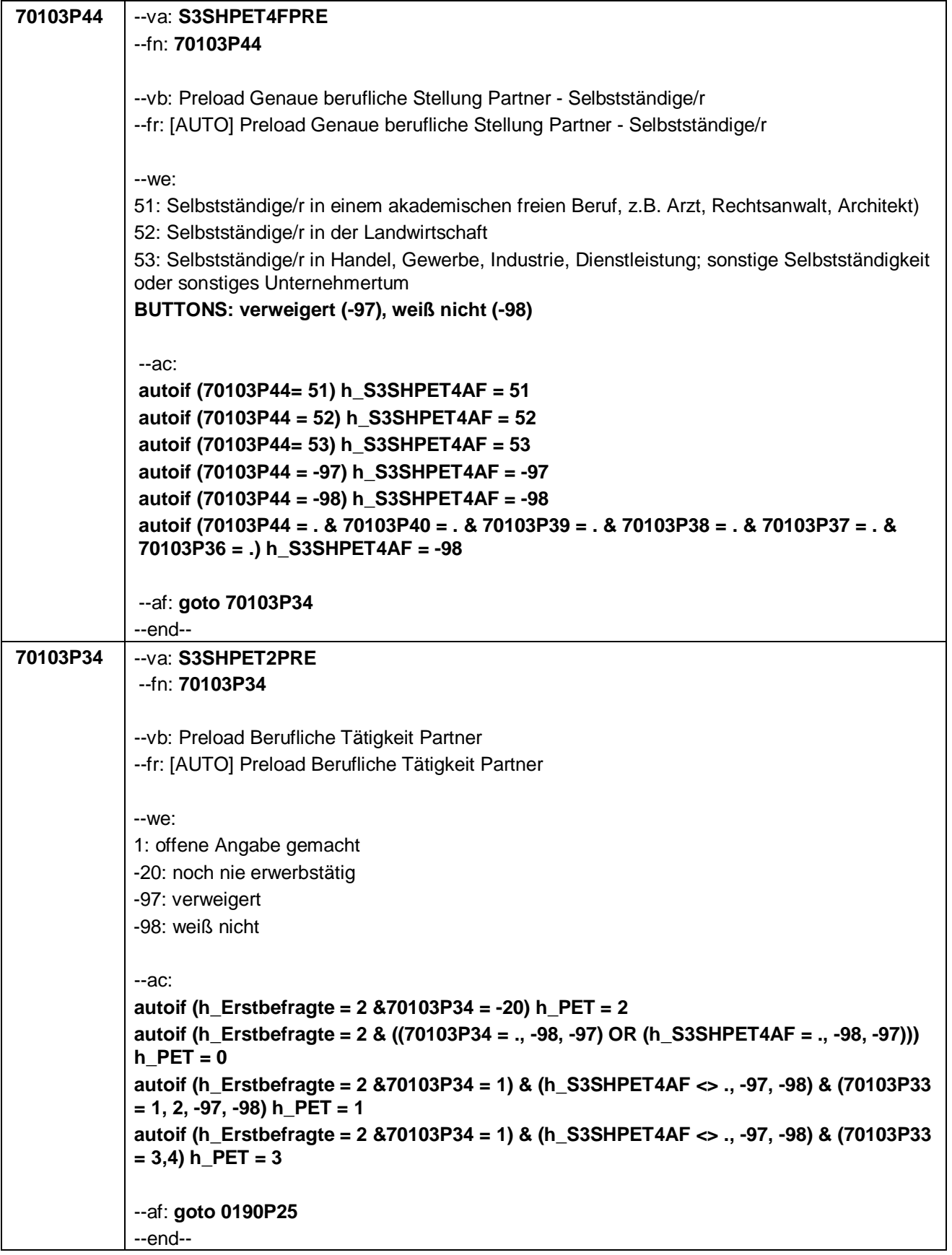

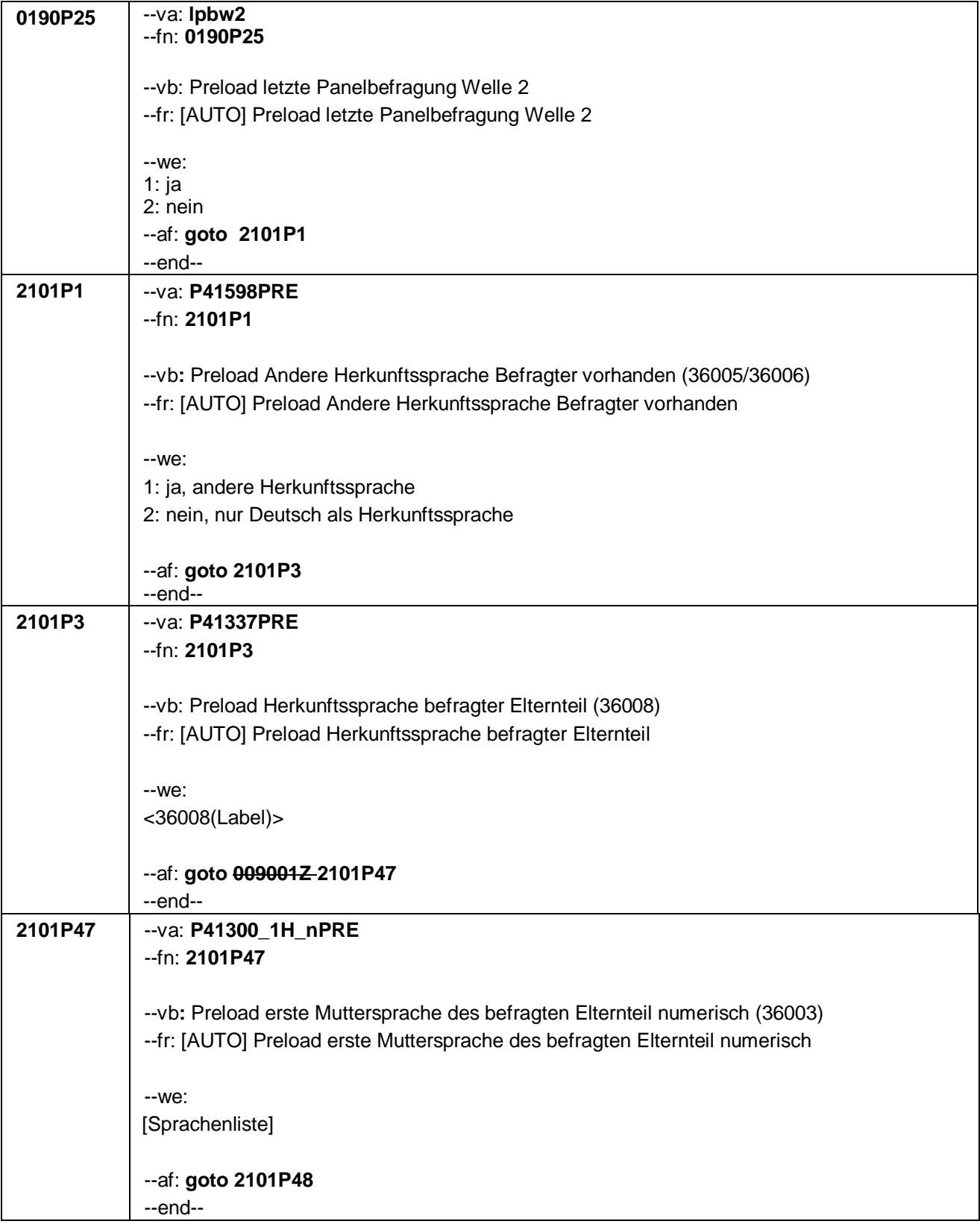

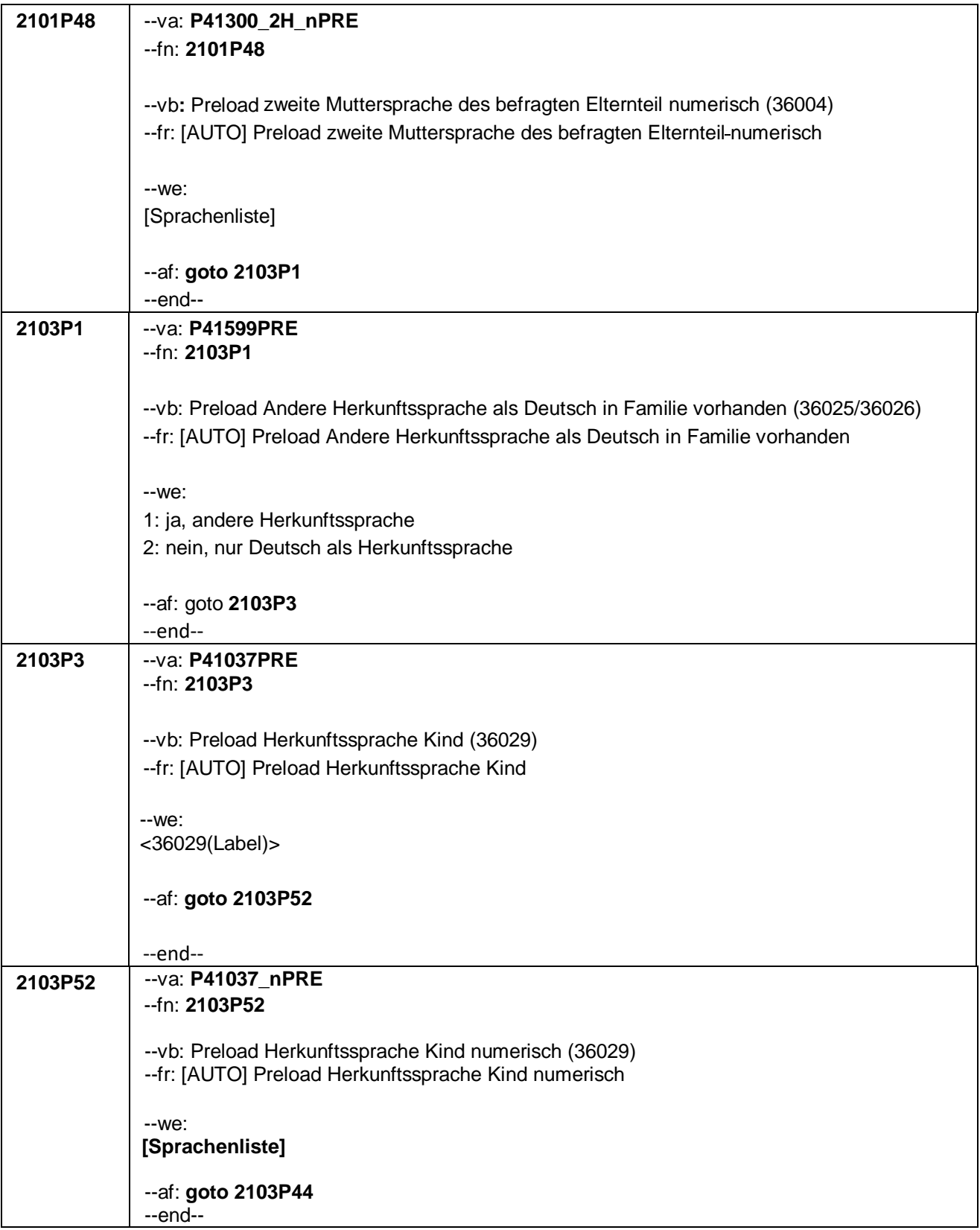

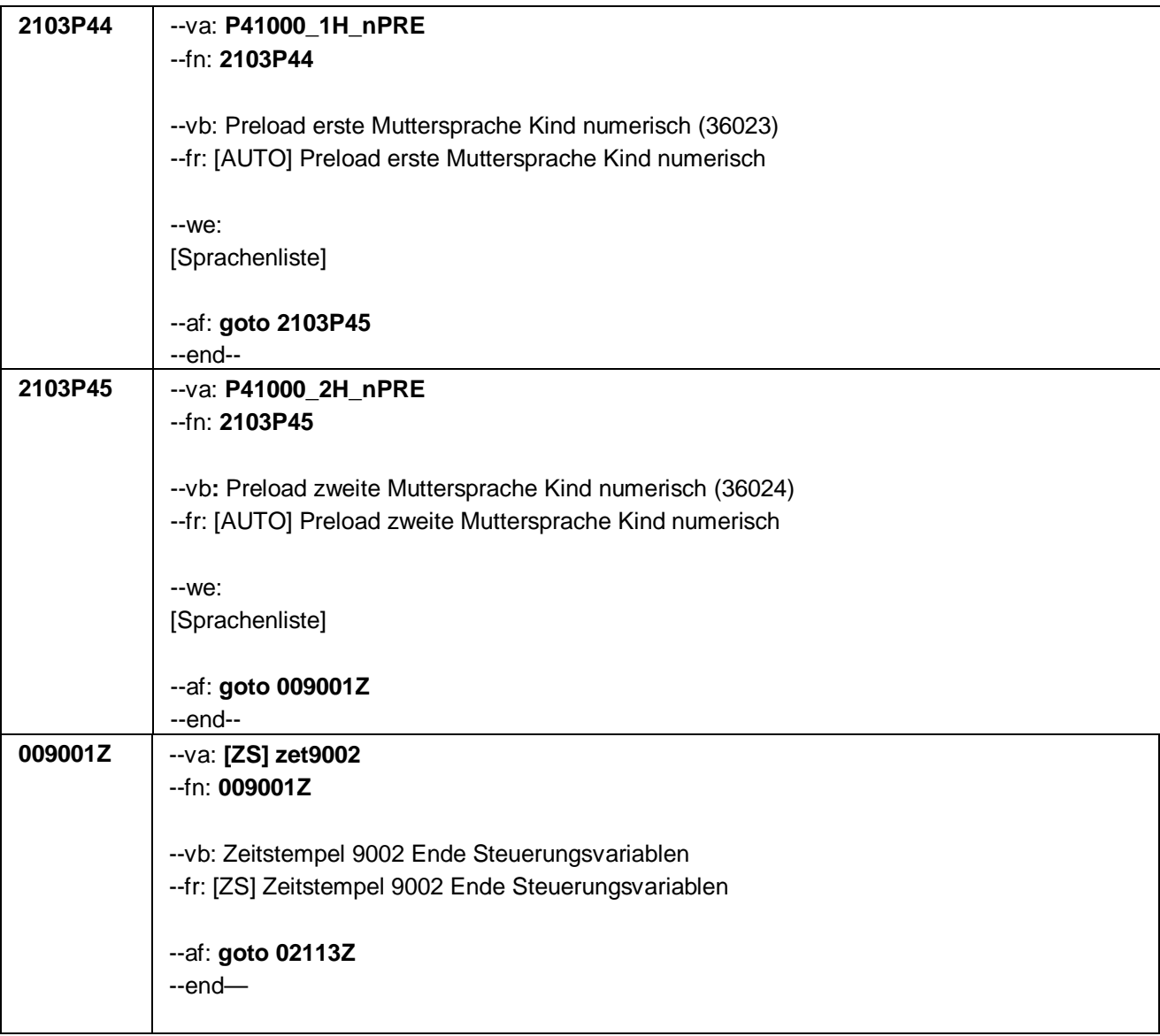

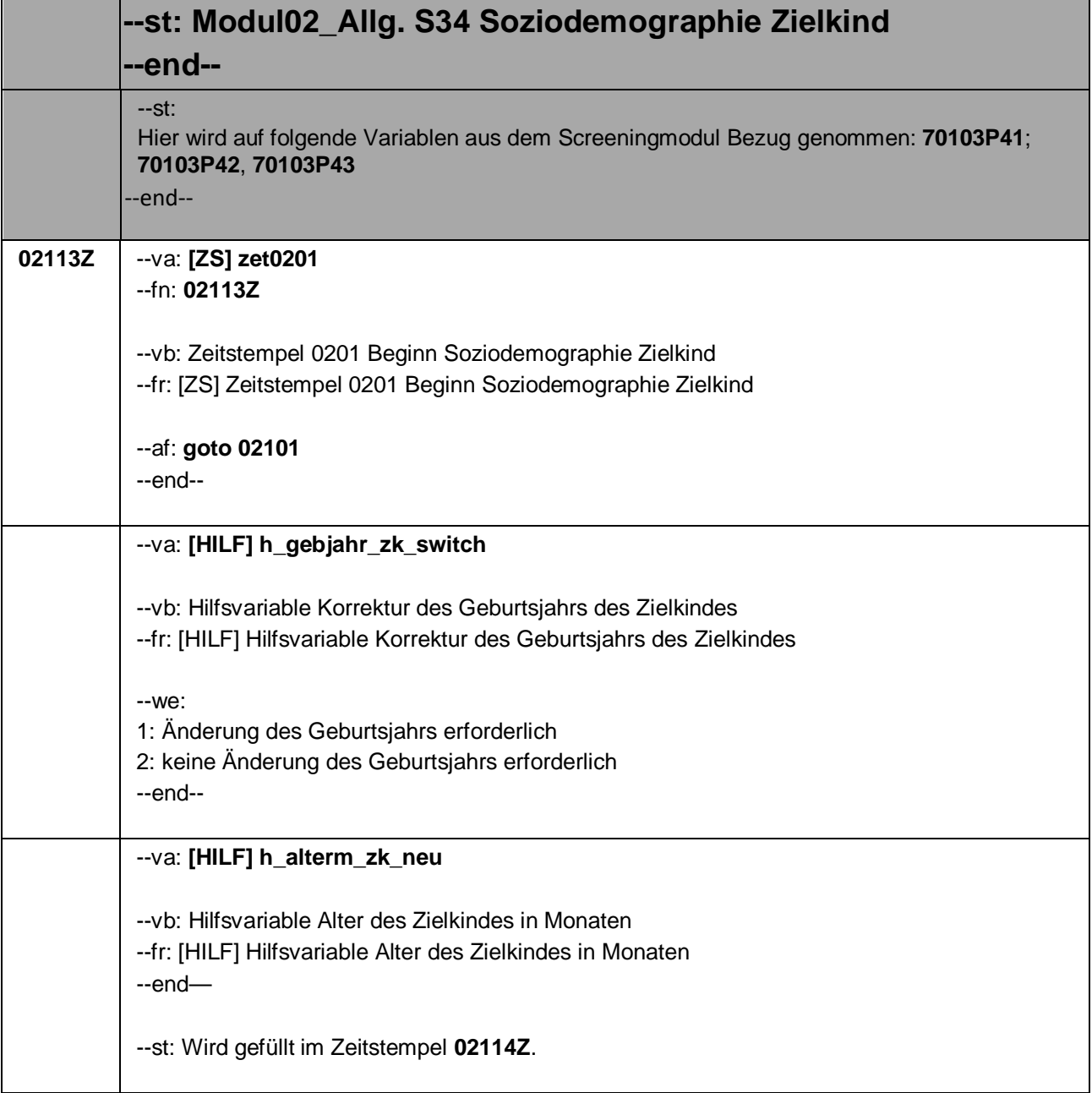

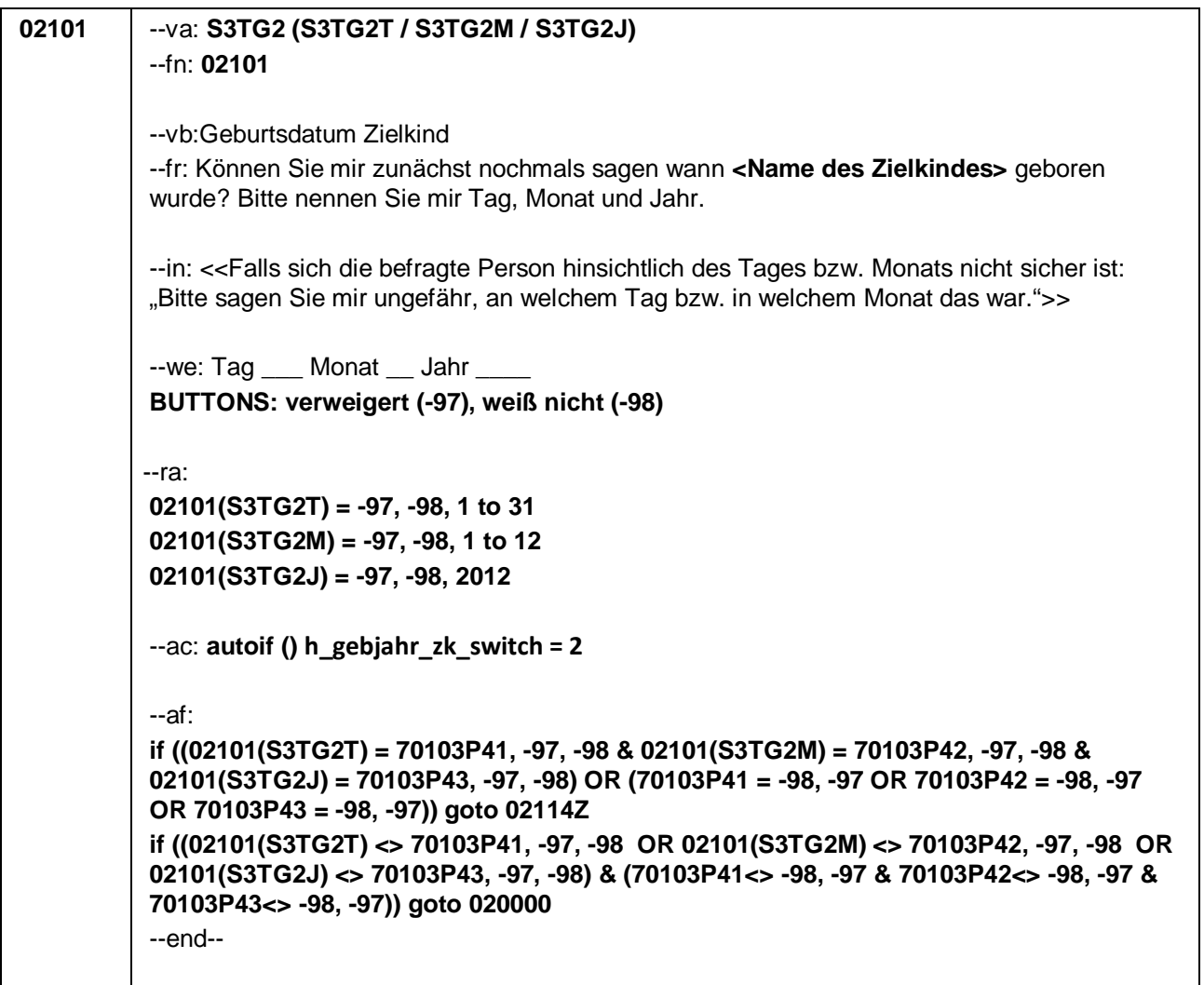

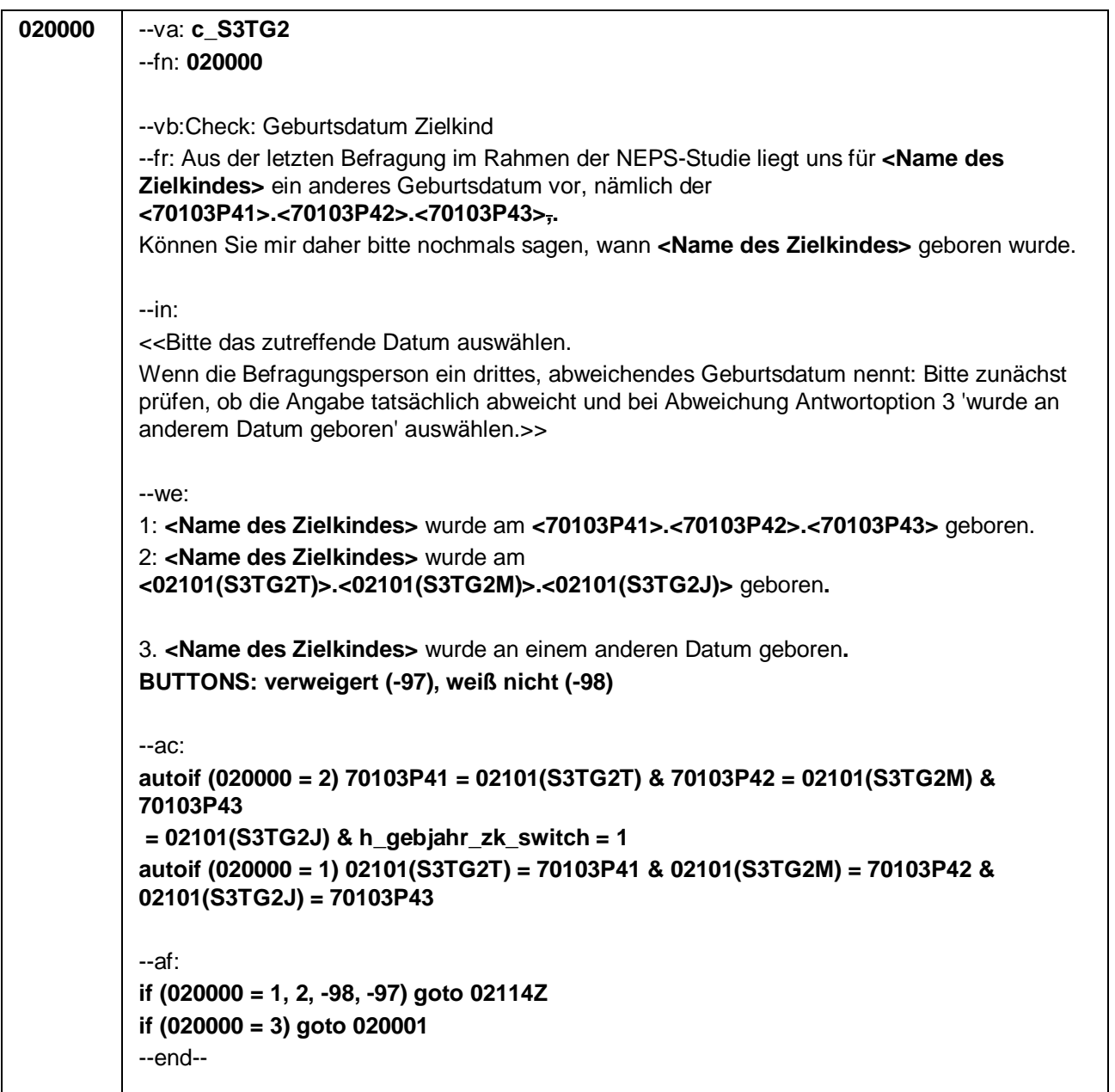

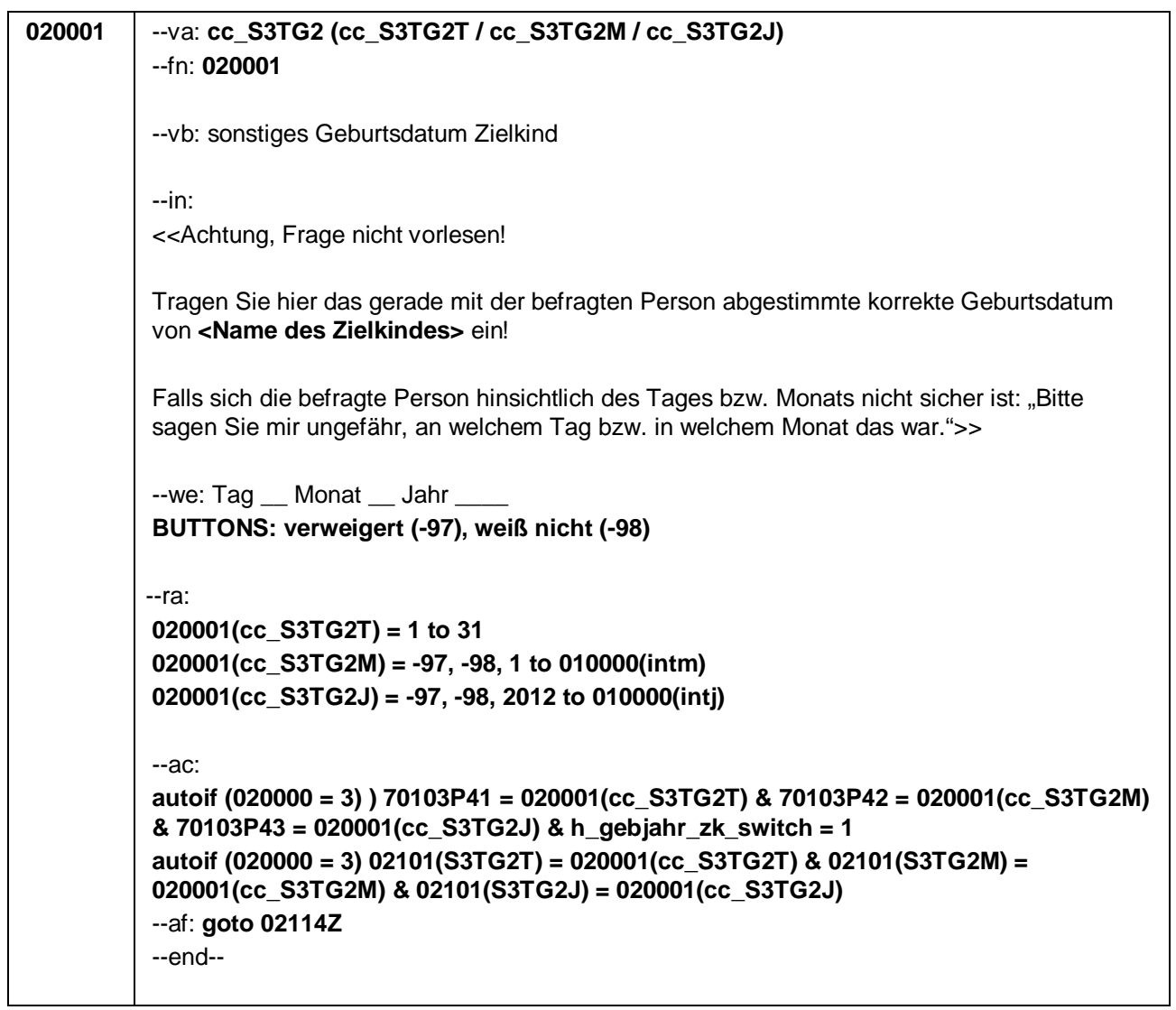

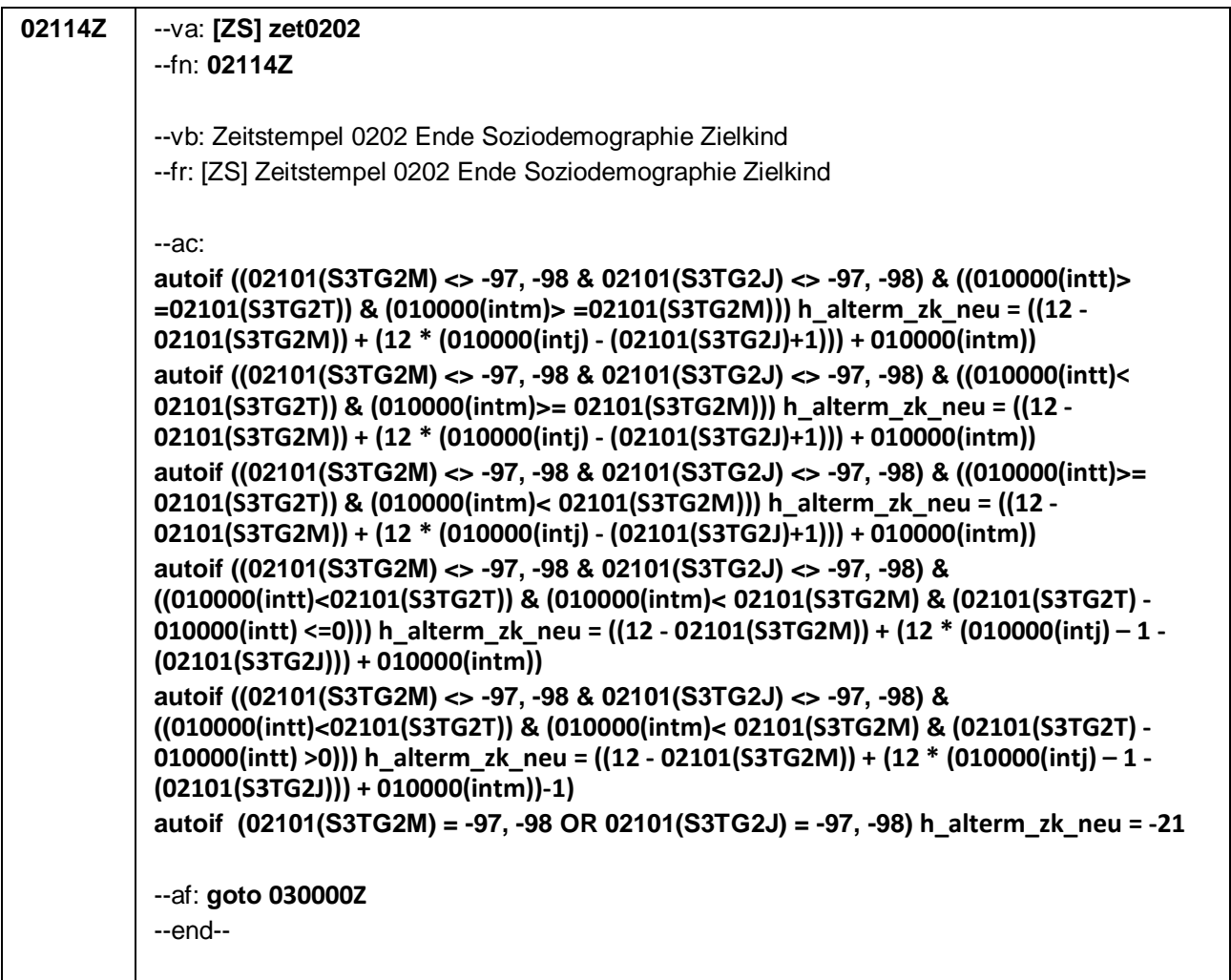

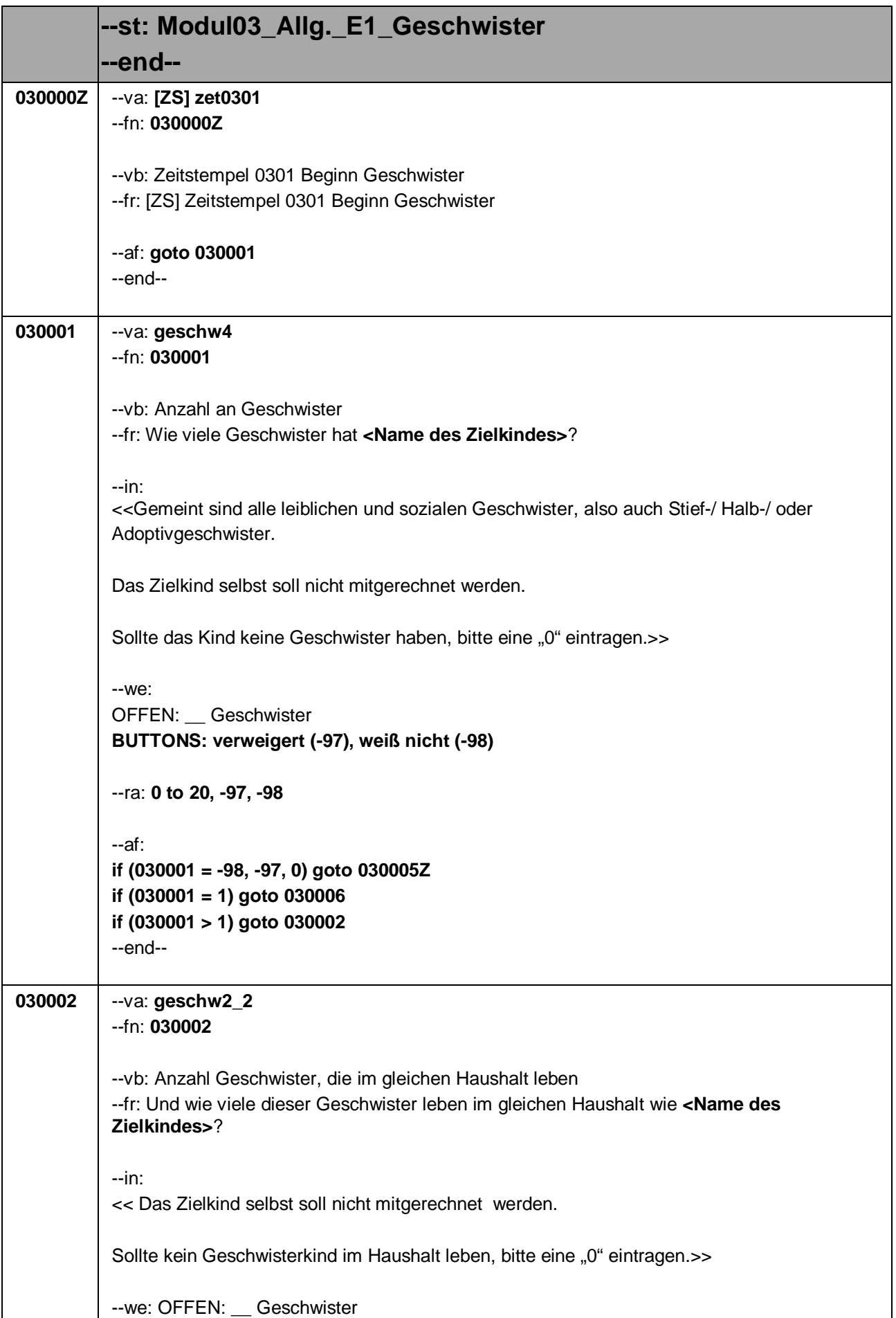

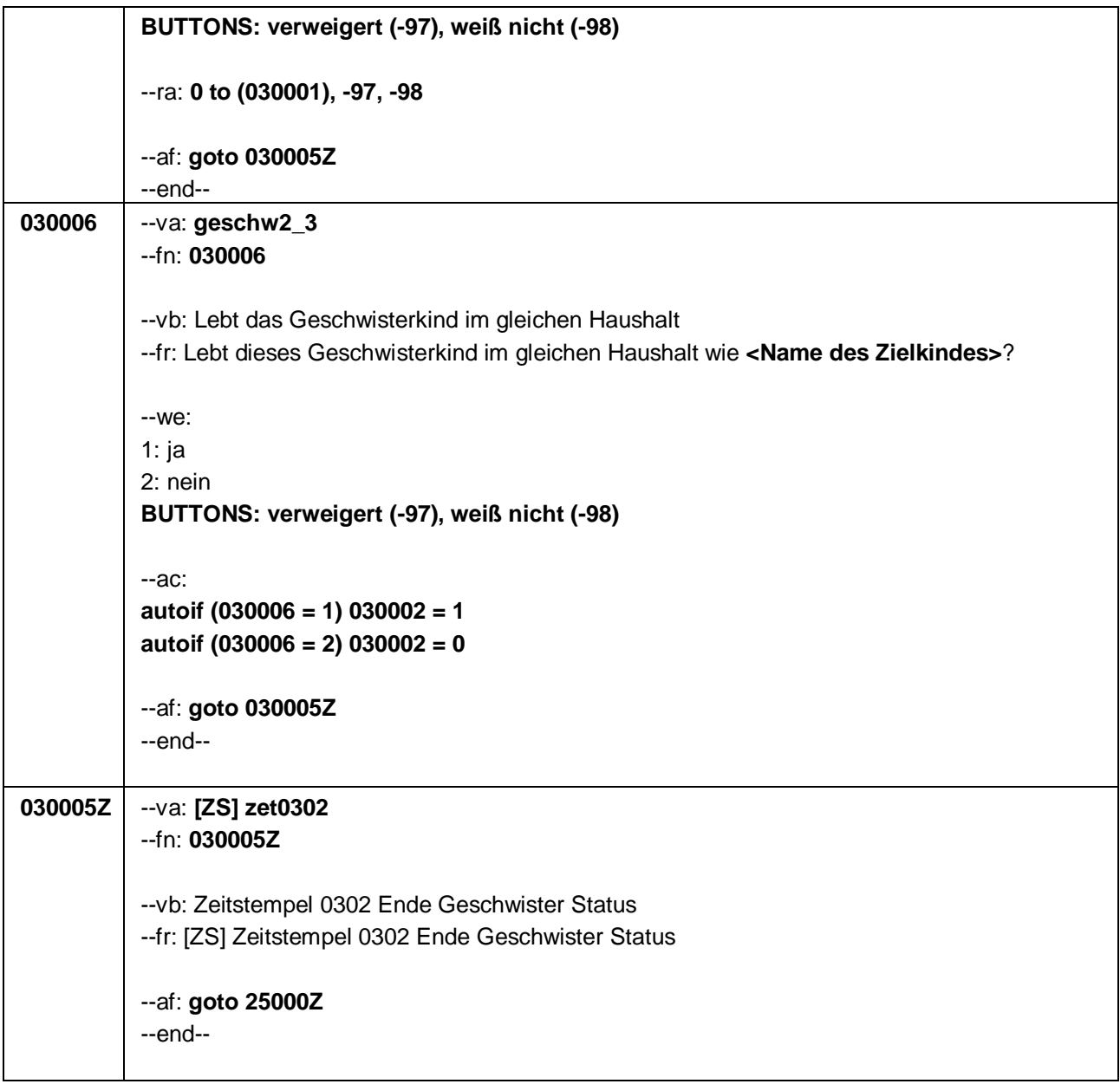

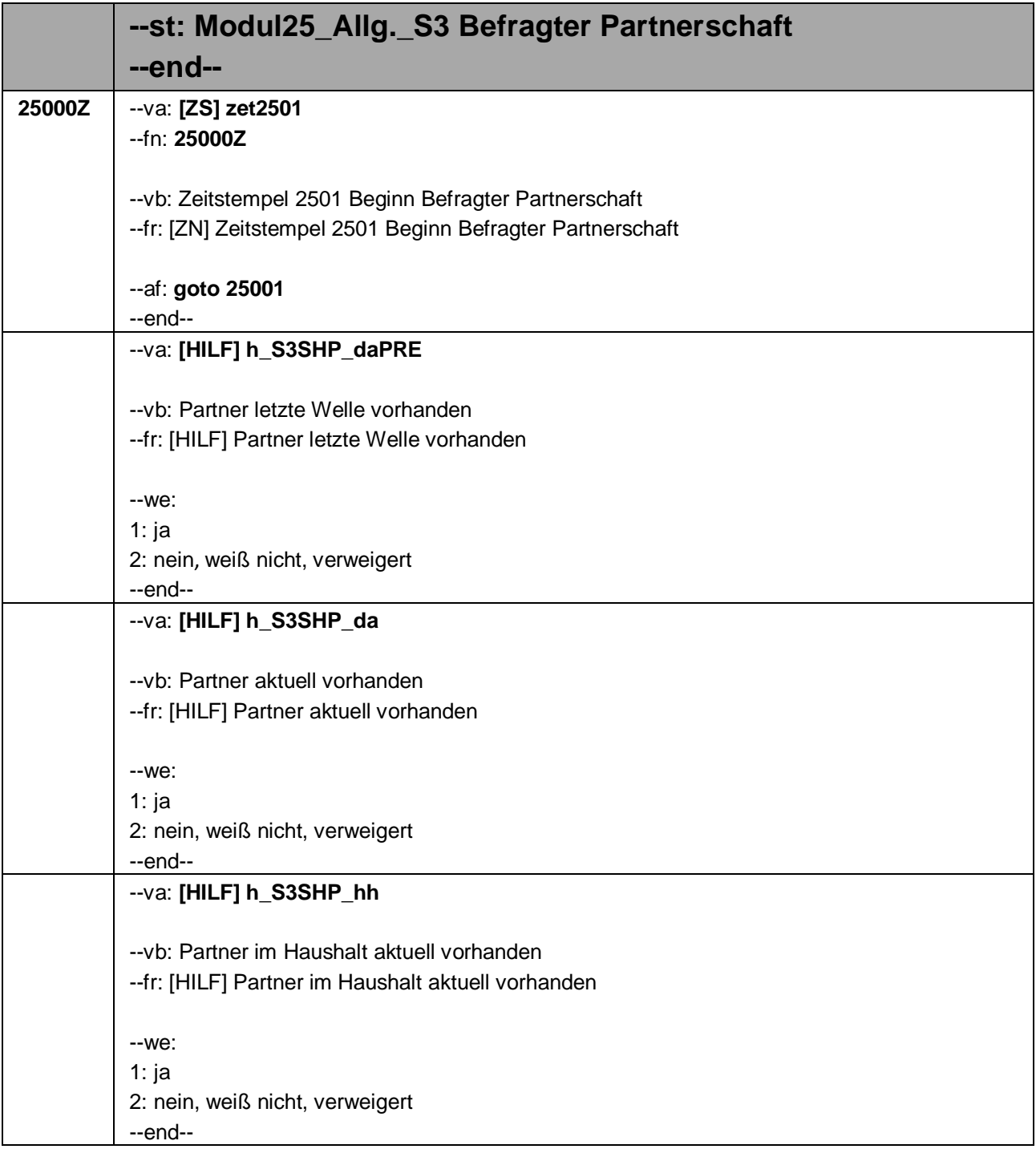

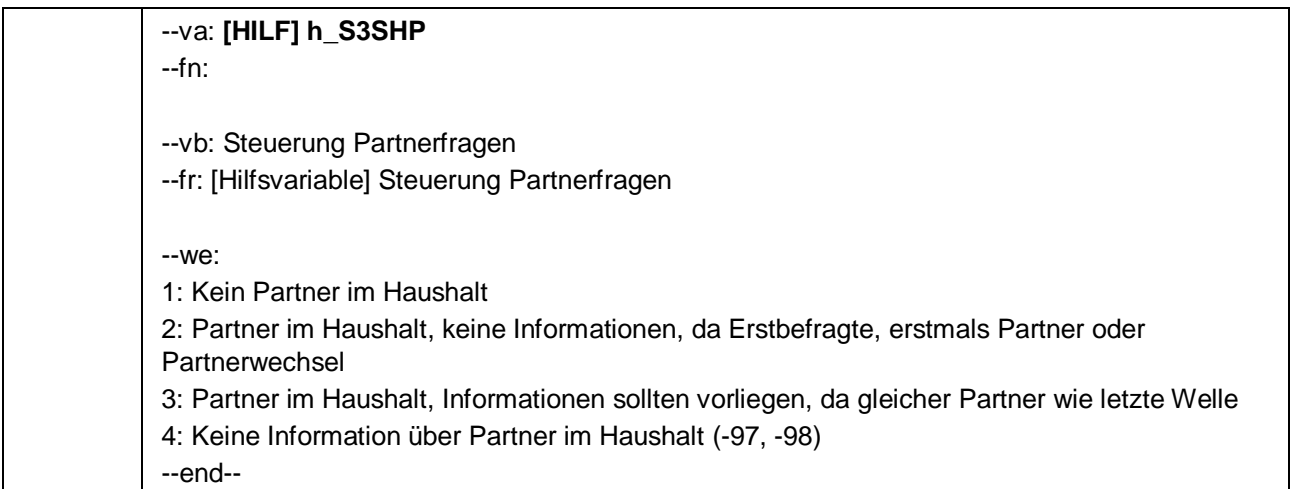
```
25001 --va: S3SHP1
--fn: 25001
 --vb: Familienstand Befragter
 --fr: Kommen wir nun zu Ihrem Familienstand. Sind Sie zur Zeit …
 --in: <<Antworten bitte vorlesen. Zur Information: Eingetragene Lebenspartnerschaften gibt es 
 nur für gleichgeschlechtliche Paare.>>
 --we:
 1: verheiratet und leben mit Ihrer Ehepartnerin / Ihrem Ehepartner zusammen,
 2: verheiratet und leben getrennt von Ihrer Ehepartnerin / Ihrem Ehepartner,
 3: geschieden,
 4: verwitwet,
 5: ledig,
 6: oder leben Sie in einer eingetragenen Lebenspartnerschaft?
 BUTTONS: verweigert (-97), weiß nicht (-98)
 --ac:
 autoif (25001 = 1 & h_sex <> 2) 25004 = 2
 autoif (25001 = 1 & h_sex = 2) 25004 = 1
 autoif (25001 = 6 & h_sex <> 2) 25004 = 1
 autoif (25001 = 6 & h_sex = 2) 25004 = 2
 autoif (25001 = 1) 25002 = 1
 autoif (25001 = 1) h_S3SHP_da = 1
 autoif (25001 = 1) h_S3SHP_hh = 1
 autoif (25001 = 1 & h_Erstbefragte = 1) h_S3SHP = 2
 autoif (25001 = 6) h_S3SHP_da = 1
 autoif (h_Erstbefragte = 2 & h_S3SHP_daPRE <> 1 & h_S3SHP_da = 1) 25008 = -20
 autoif (25001 = 1 & h_S3SHP_hh = 1 & h_S3SHP_daPRE <> 1) h_S3SHP = 2
 --af:
 if (25001 = 1 & h_S3SHP_daPRE <> 1) goto 25013Z
 if (25001 = 1 & h_S3SHP_daPRE = 1) goto 25008
 if (25001 = 2, 3, 4, 5, 6, -97, -98) goto 25002
 --end--
```
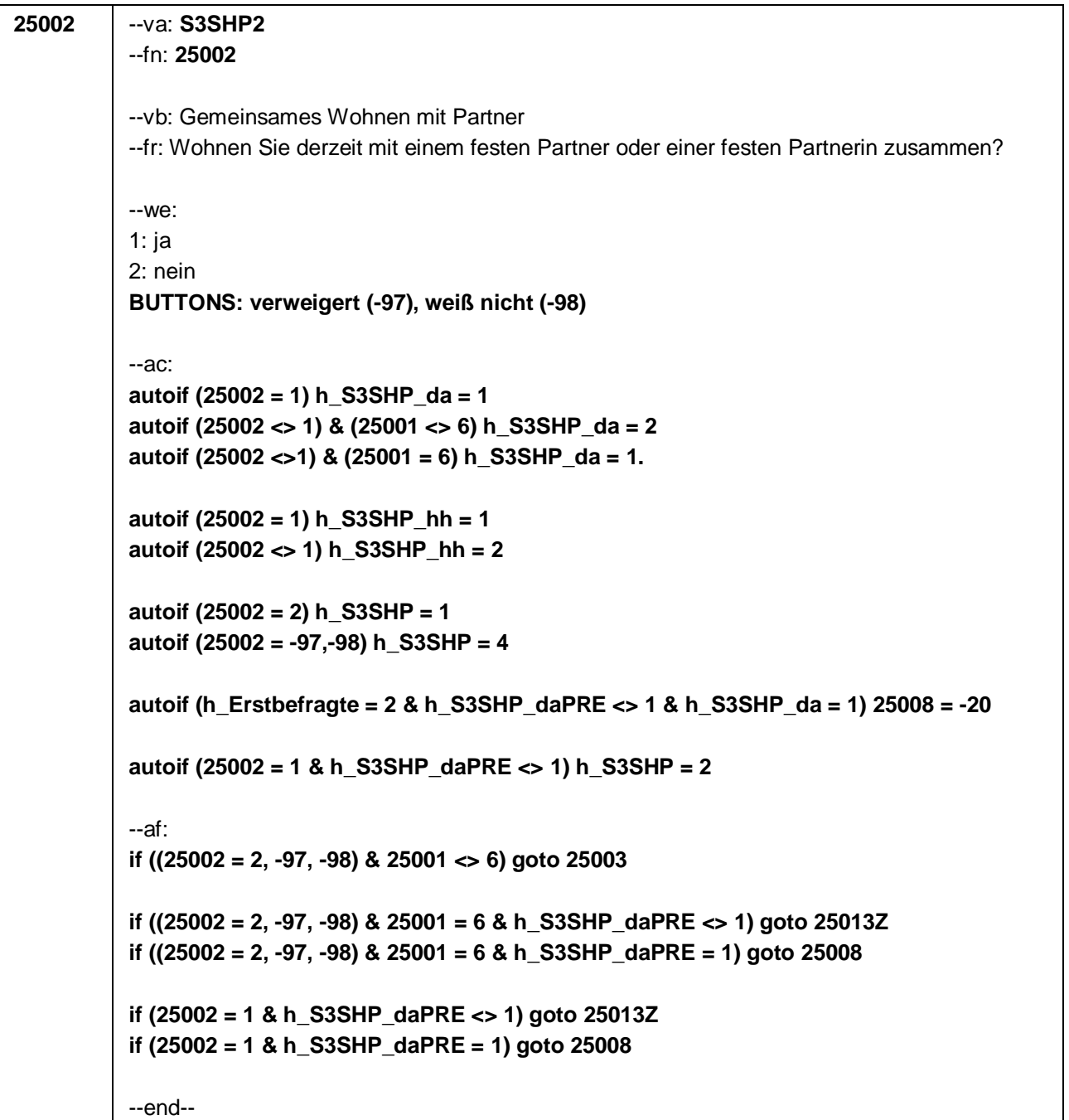

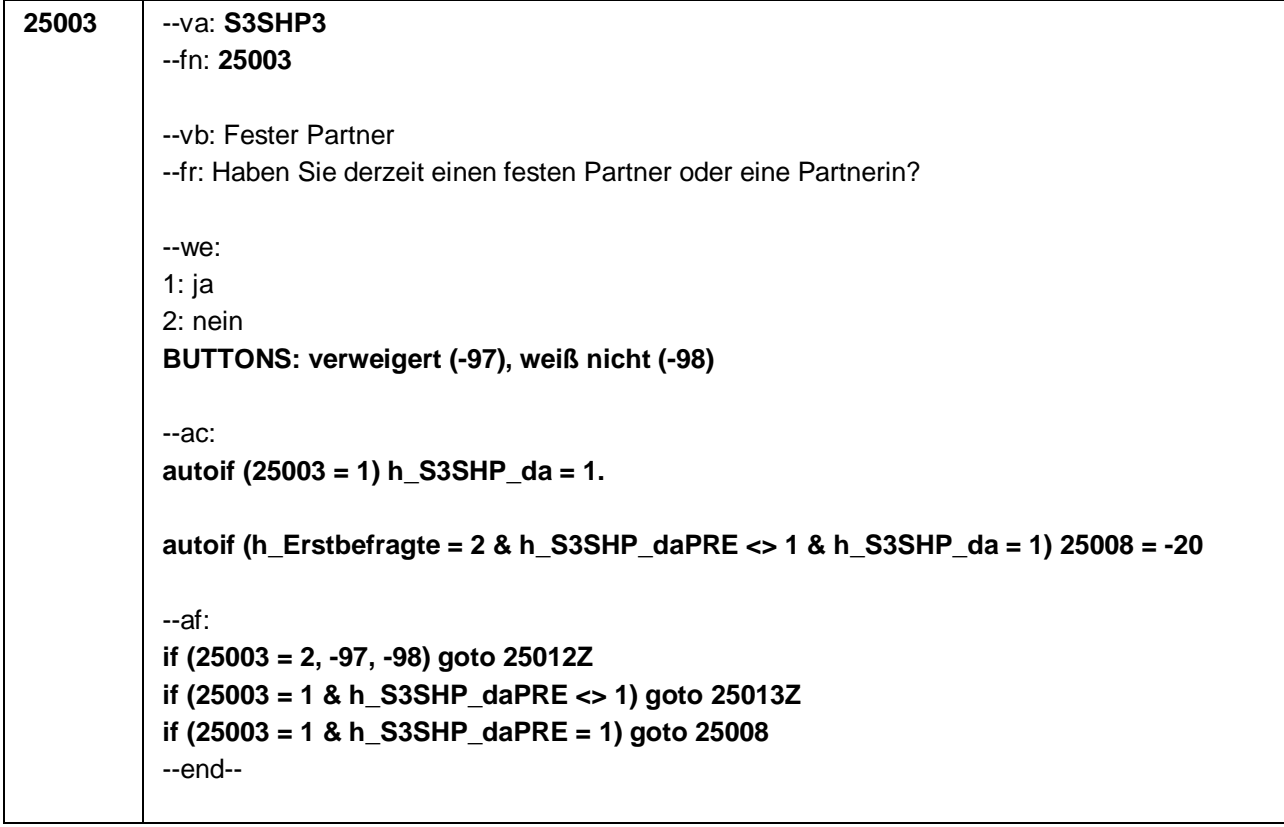

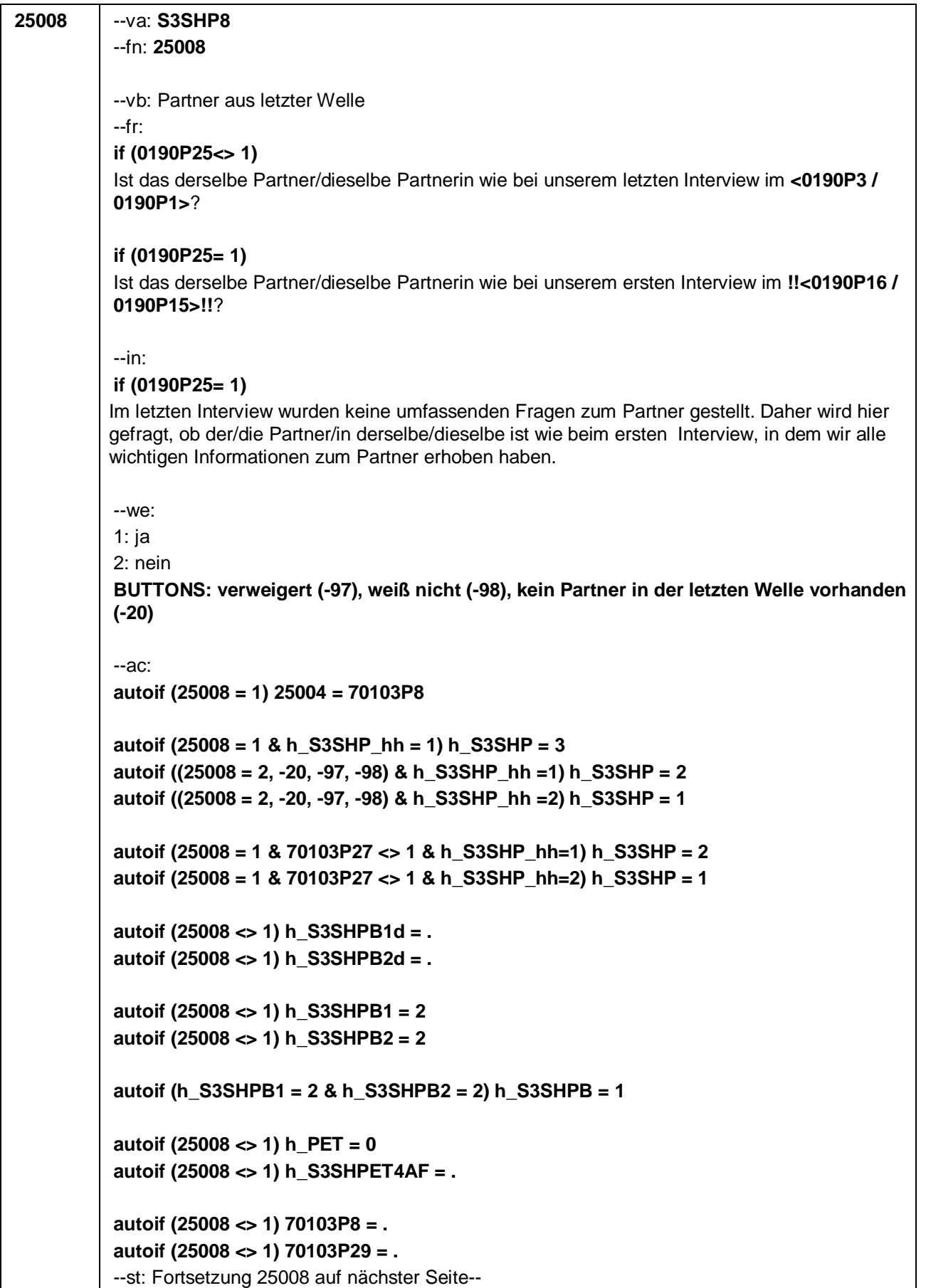

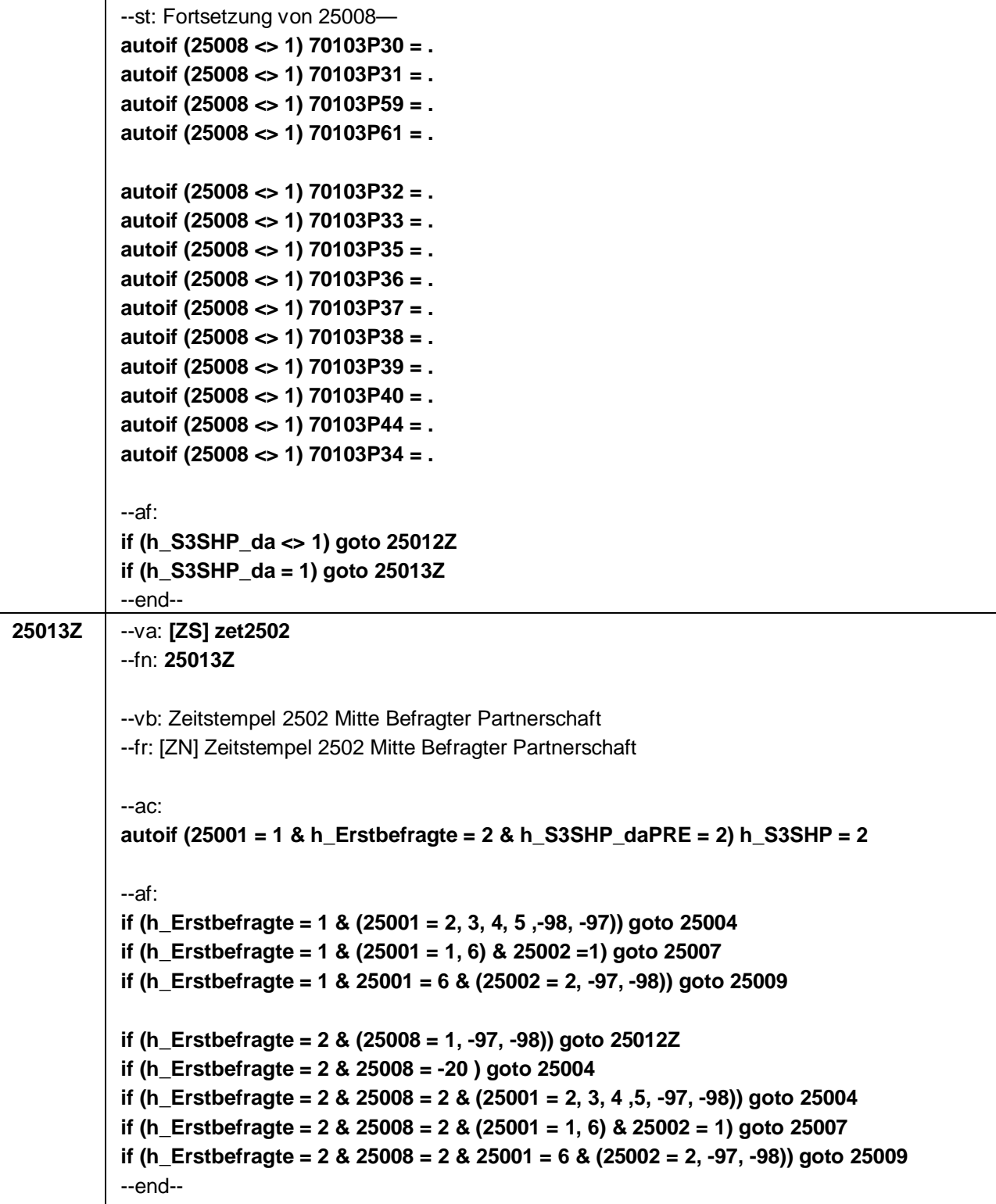

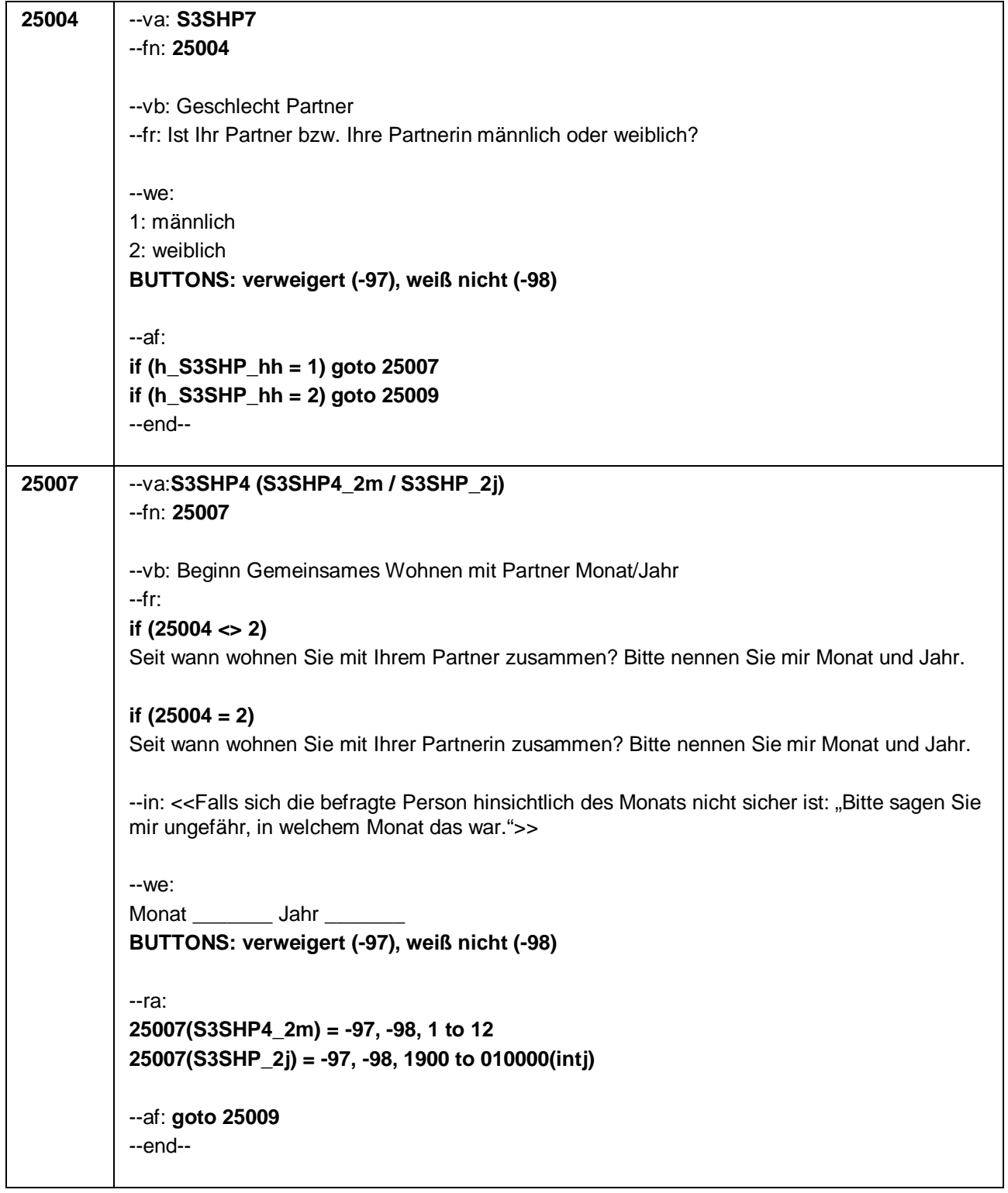

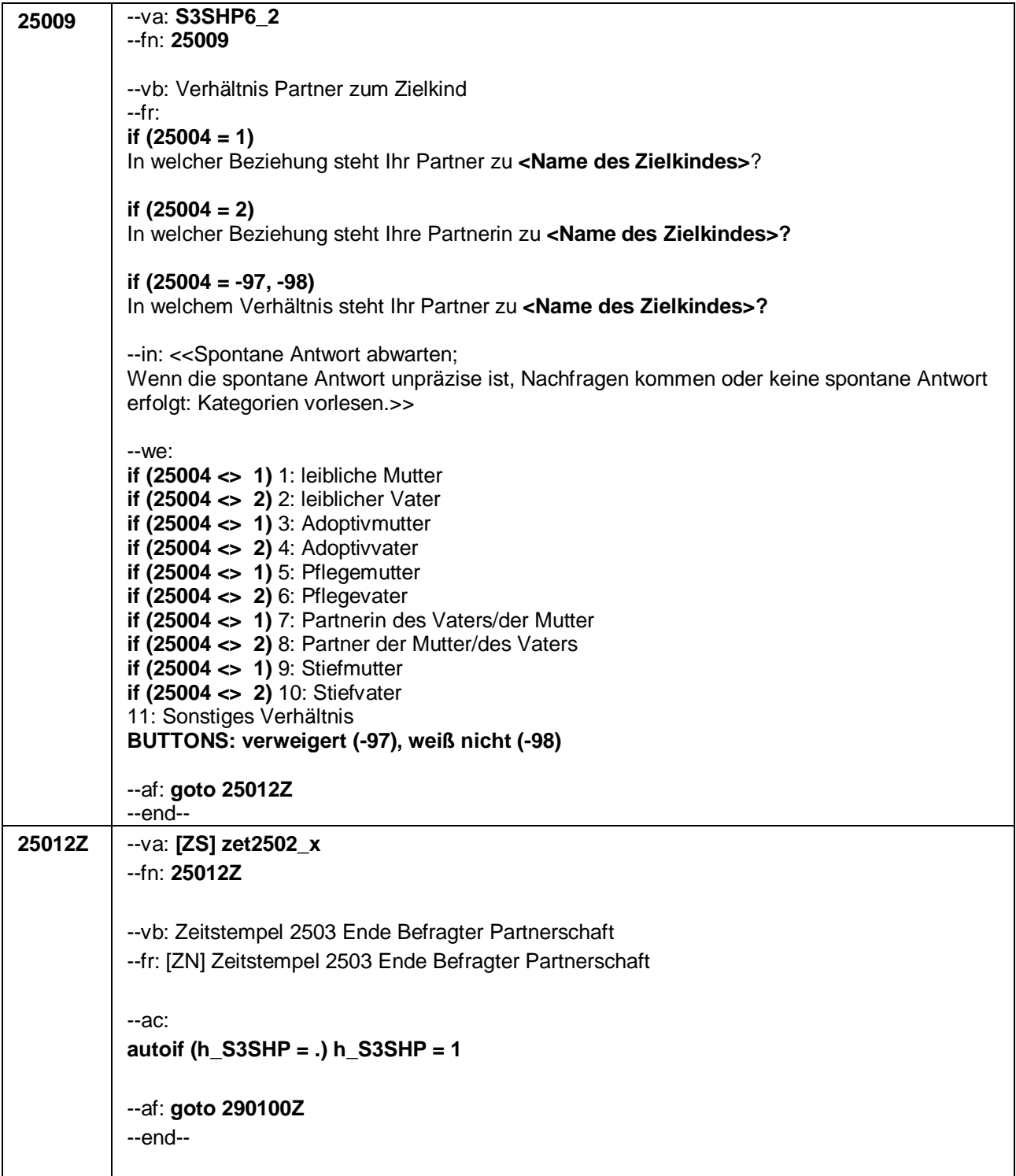

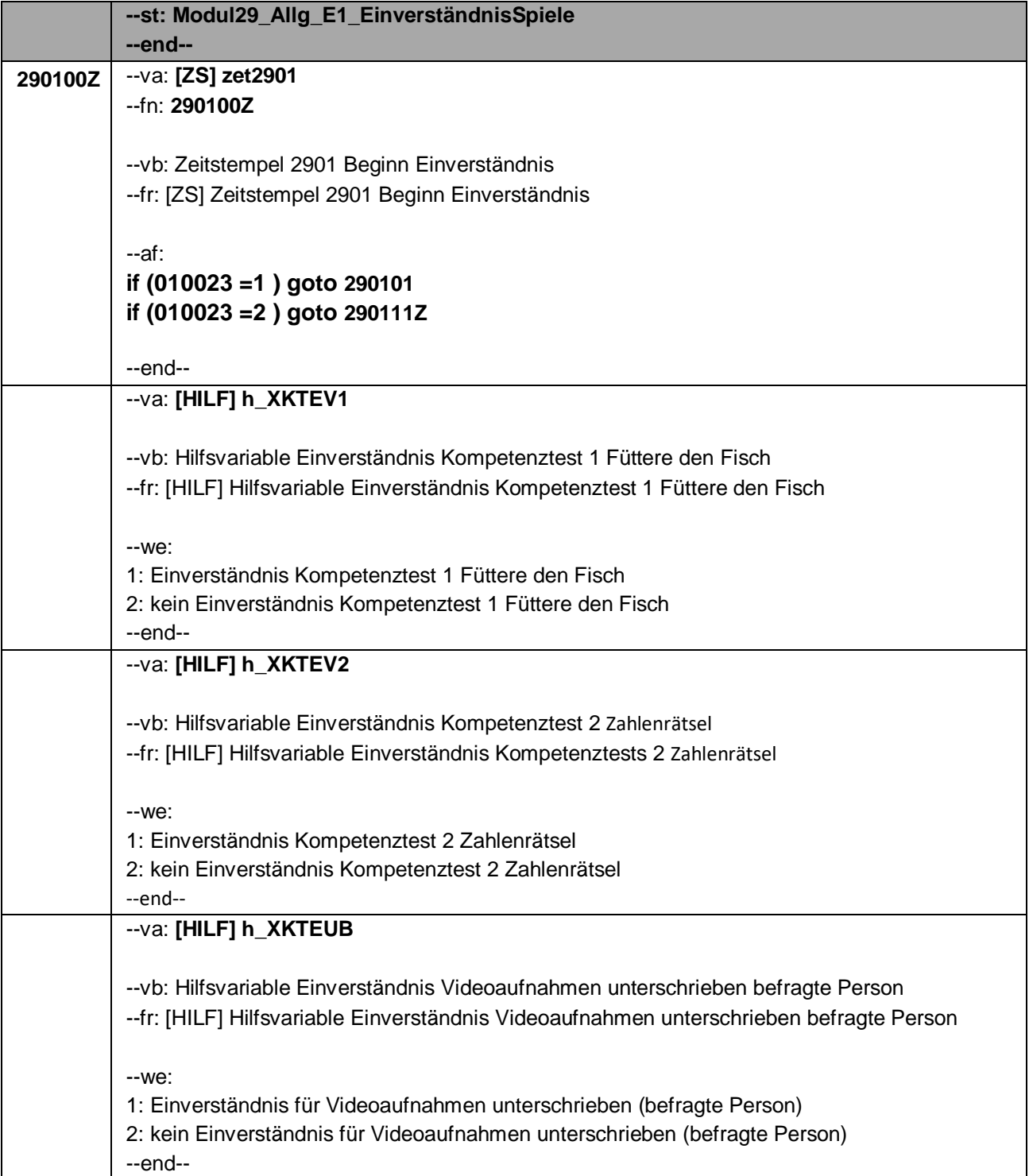

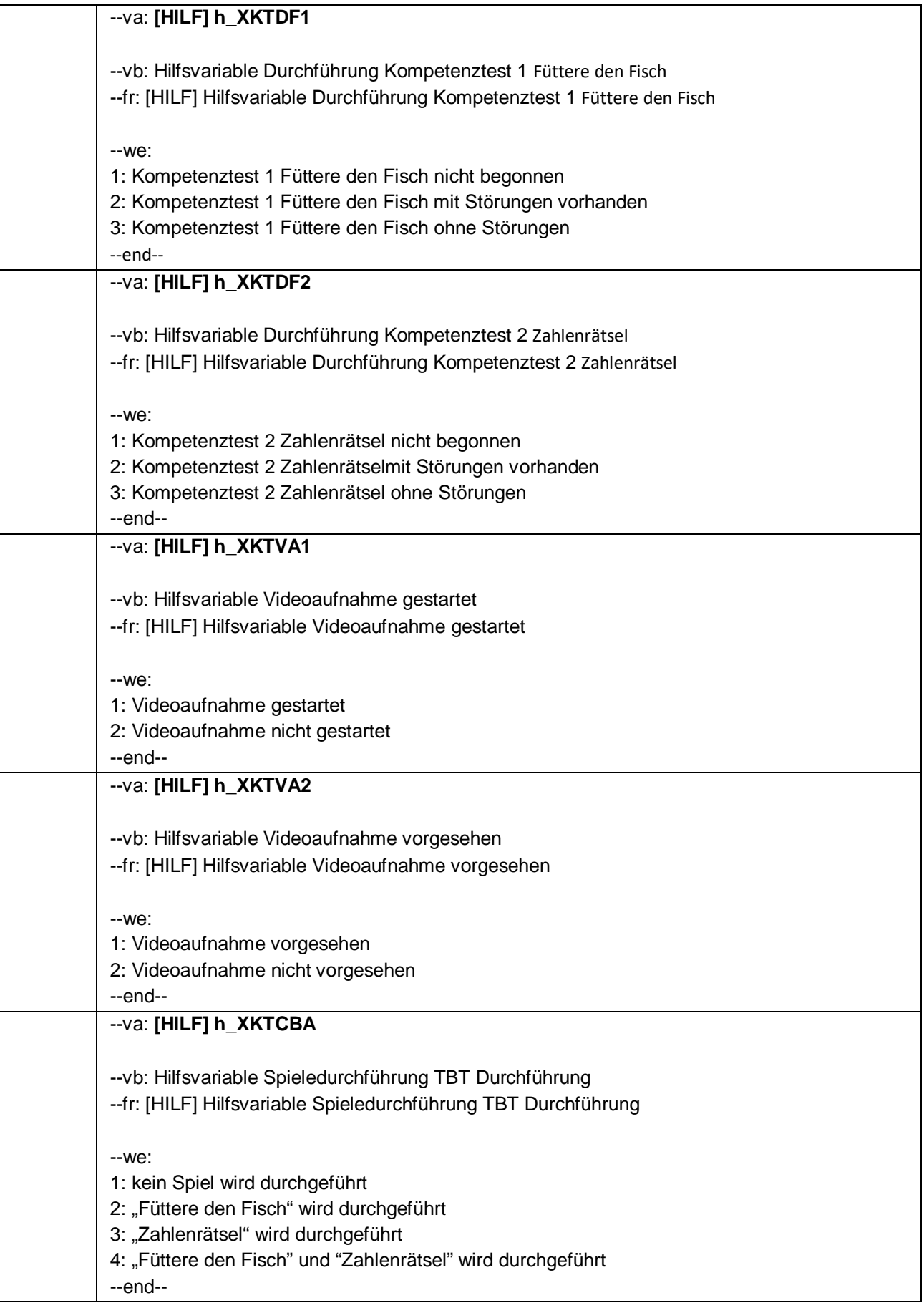

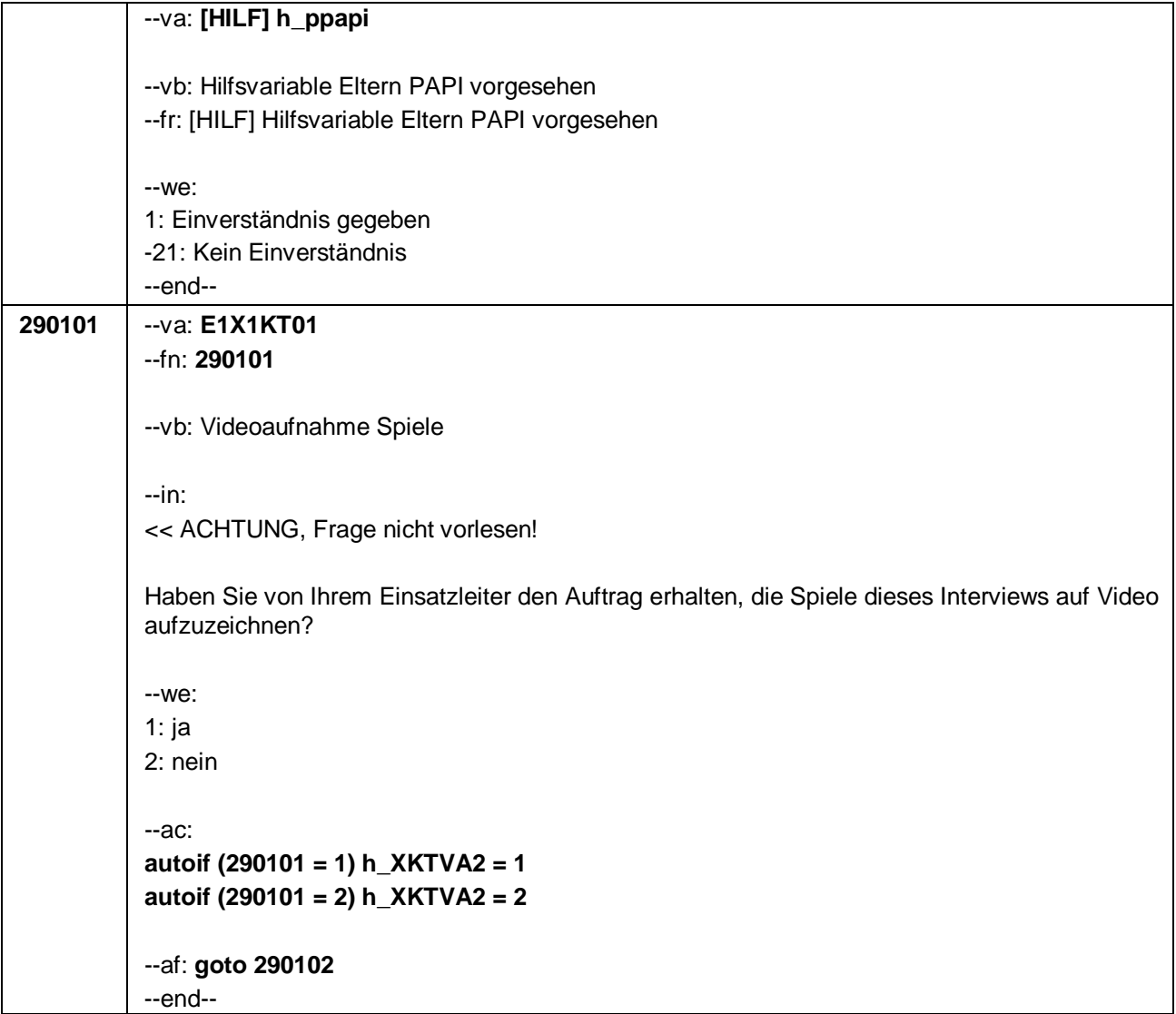

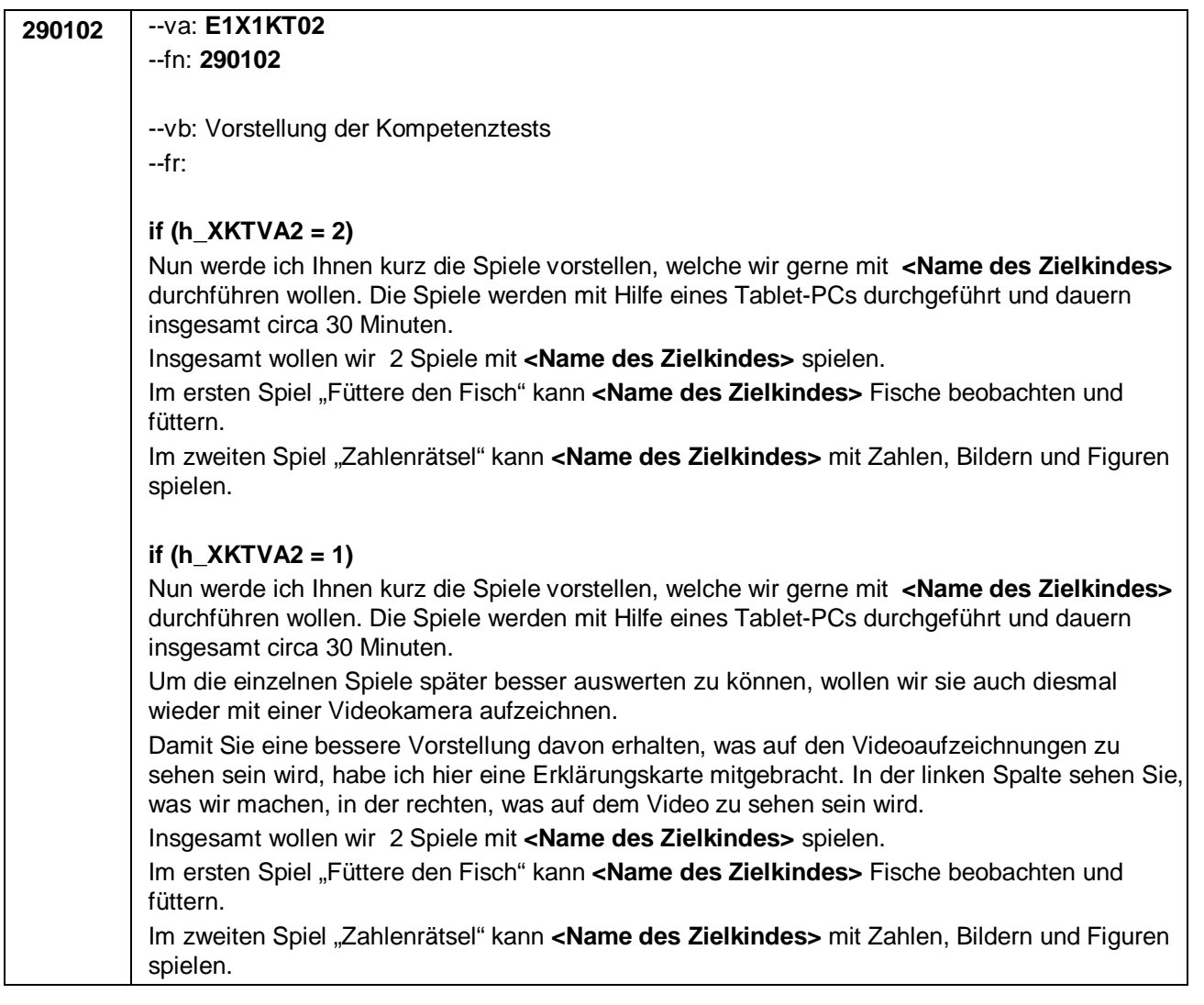

--in: **if (h\_XKTVA2 = 2)** Erklärungskarte zeigen.

**if (h\_XKTVA2 = 1)**

Erklärungskarte zeigen.

Wenn die Eltern wissen wollen, warum die Videoaufnahmen erforderlich sind bitte folgendes vorlesen: "Mit Hilfe der Videoaufnahmen können wir beurteilen, ob die Spielsituationen richtig durchgeführt werden."

Bitte ggf. darauf hinweisen, dass die Spiele auch durchgeführt werden können, wenn keine Videoaufnahmen erstellt werden sollen.

Bei Nachfragen zum Datenschutz bitte folgendes vorlesen: "Wir garantieren Ihnen, dass alle Ihre Angaben vertraulich behandelt werden und alle gesetzlichen Bestimmungen des Datenschutzes strengstens eingehalten werden. Die Videodaten werden von infas an das Leibniz-Institut für Bildungsverläufe e.V. an der Otto-Friedrich Universität Bamberg weitergeleitet und dort in einem Datensicherheitsraum elektronisch erfasst und analysiert. Es erfolgt keine Weitergabe der Videodaten an Dritte. Die Videodaten werden nach Beendigung der Studie gelöscht."

--we: 1: Erklärungskarte gezeigt und erklärt **BUTTONS: Spiele nicht durchführen (-21)**

--ac:

**autoif () h\_XKTDF1 = 1 & h\_XKTDF2 = 1 & h\_XKTEV1 = 2 & h\_XKTEV2 = 2 & h\_XKTEUB = 2 & h\_XKTVA1 = 2 autoif (290102 = -21) h\_XKTCBA = 1**

--af: **if (290102 = -21) goto 290109 if (290102 = 1) goto 290103** --end--

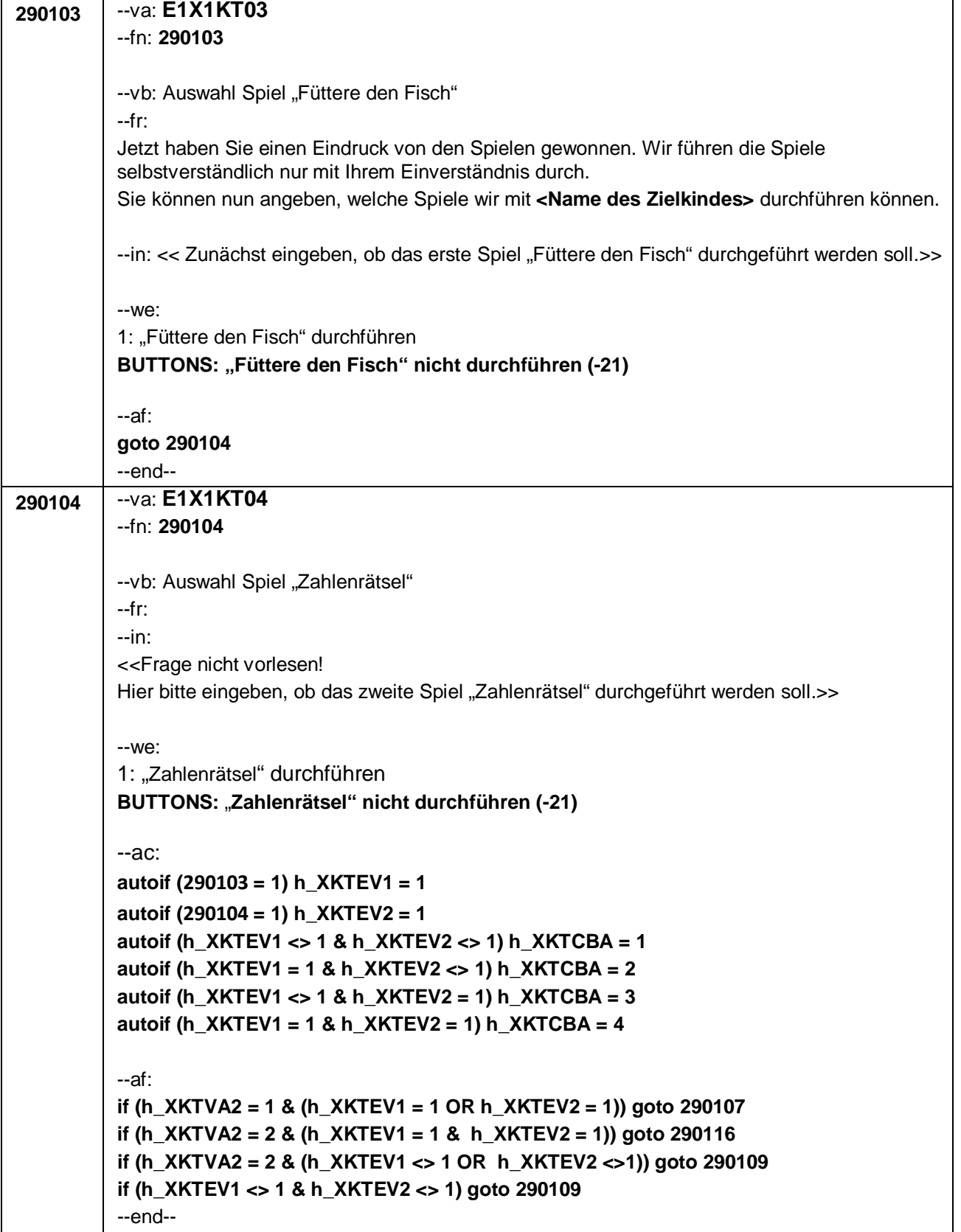

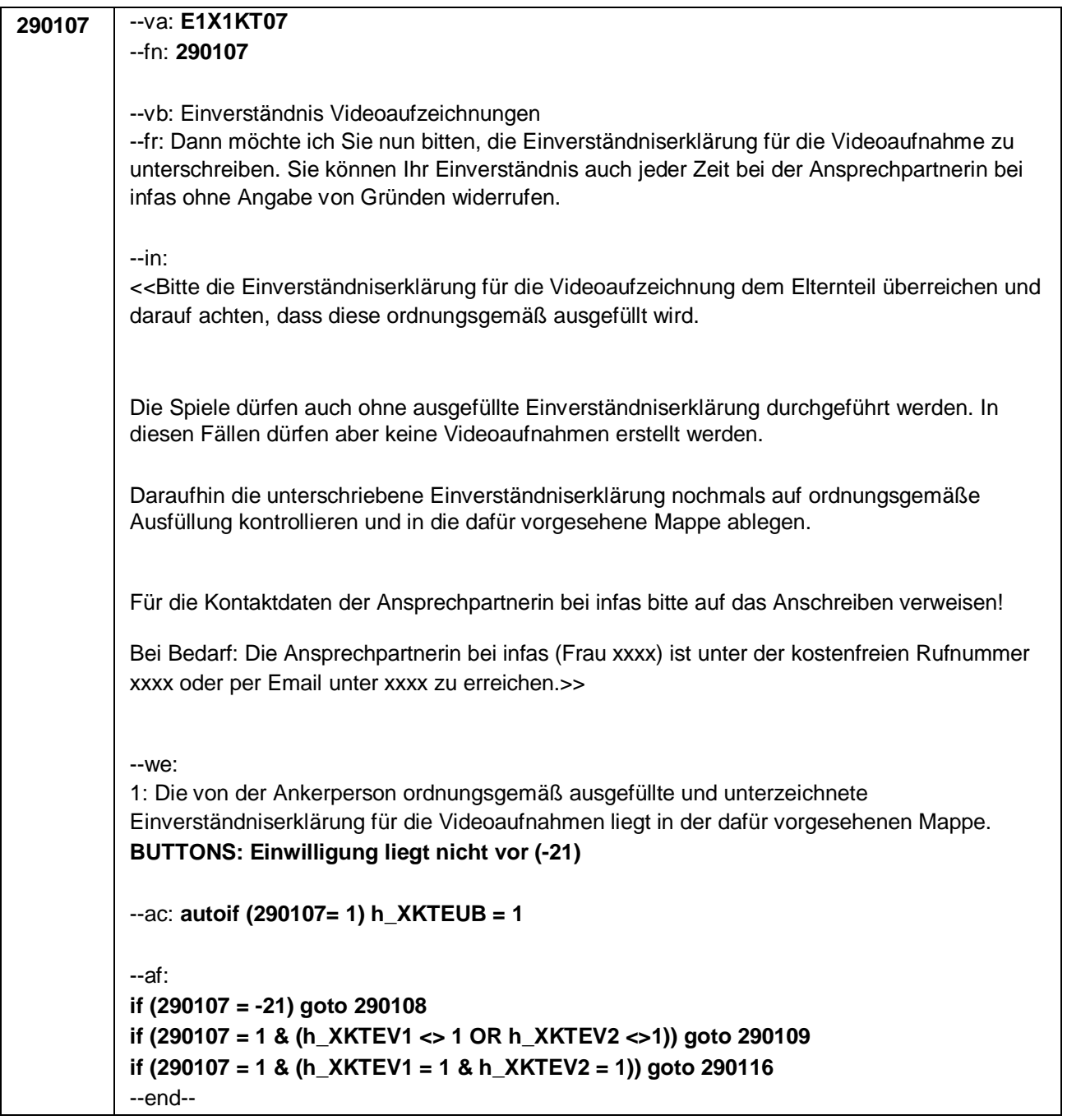

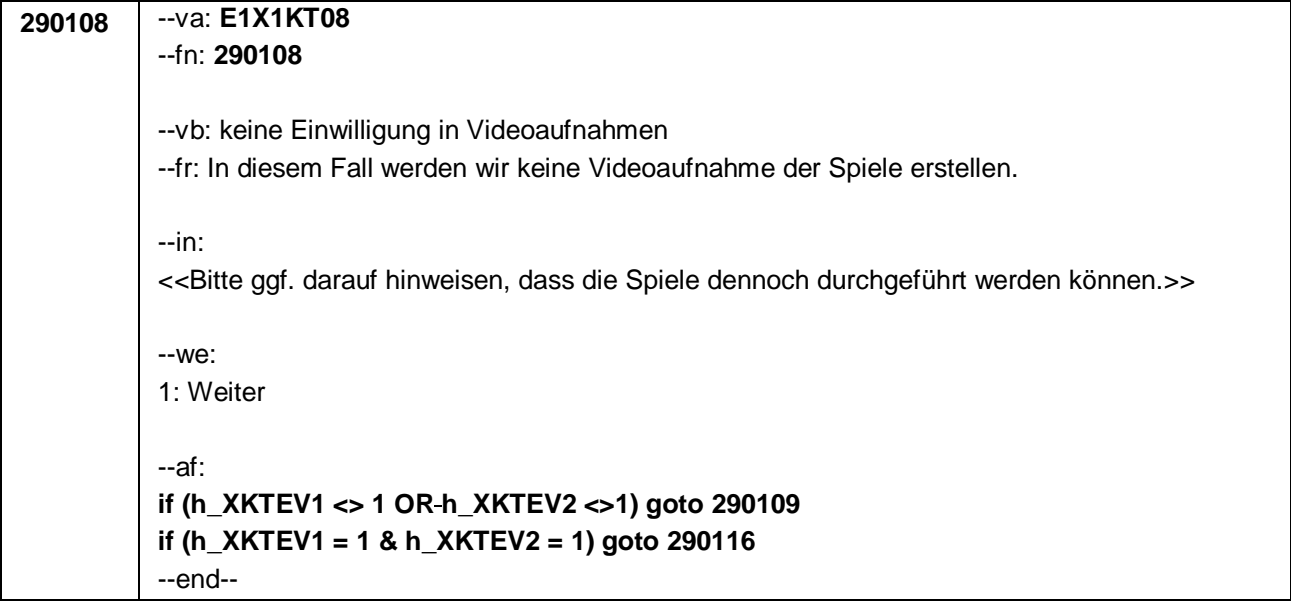

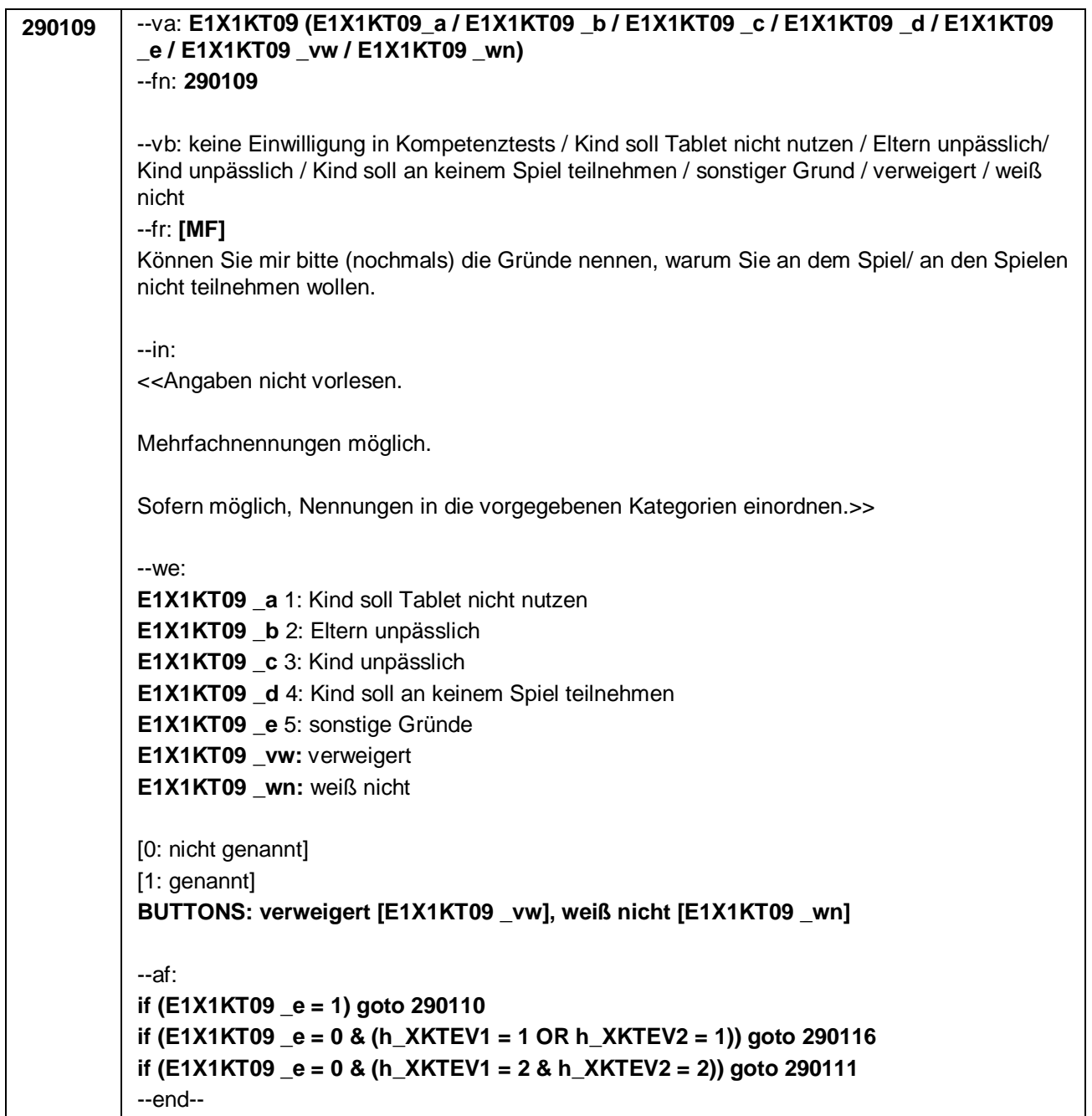

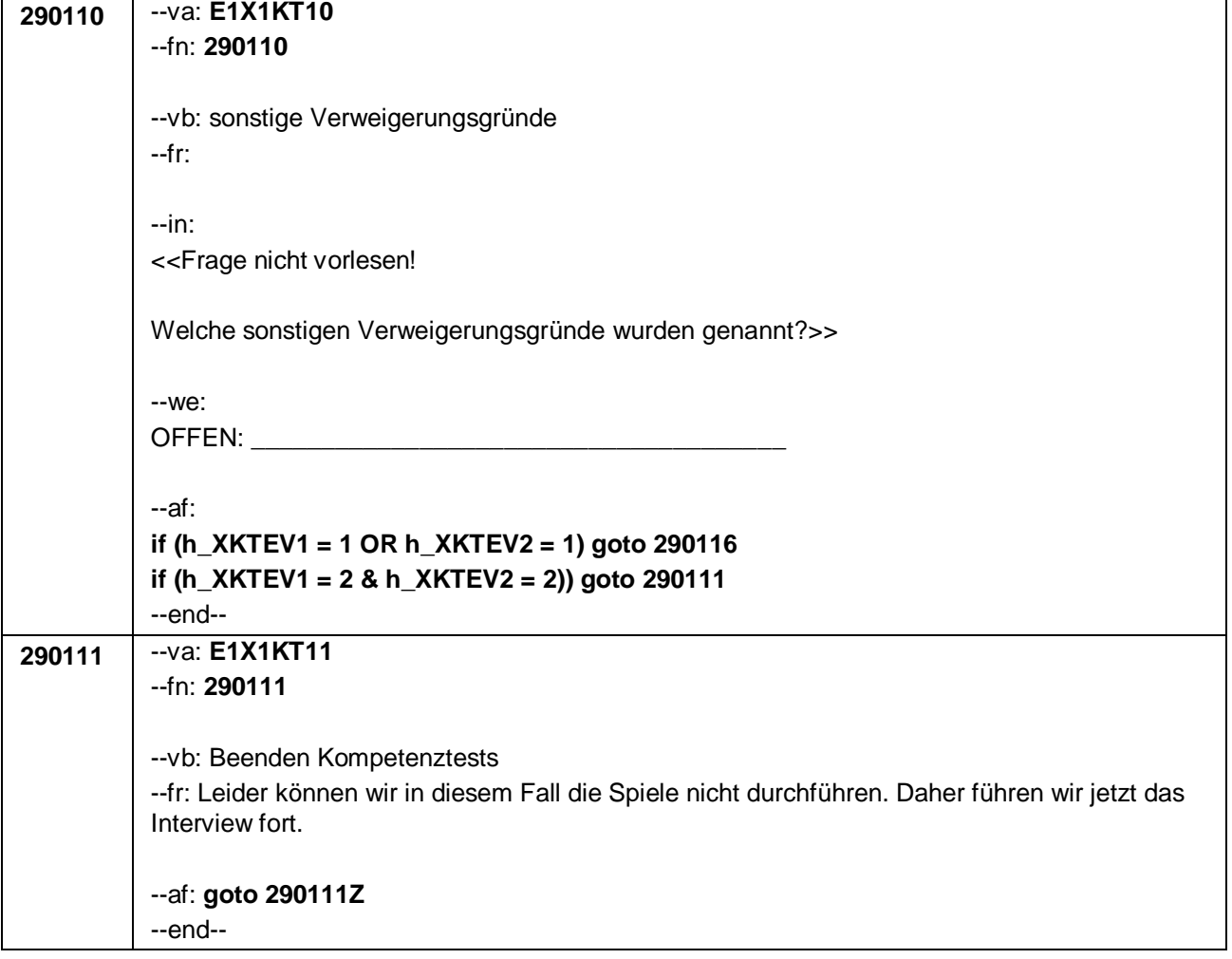

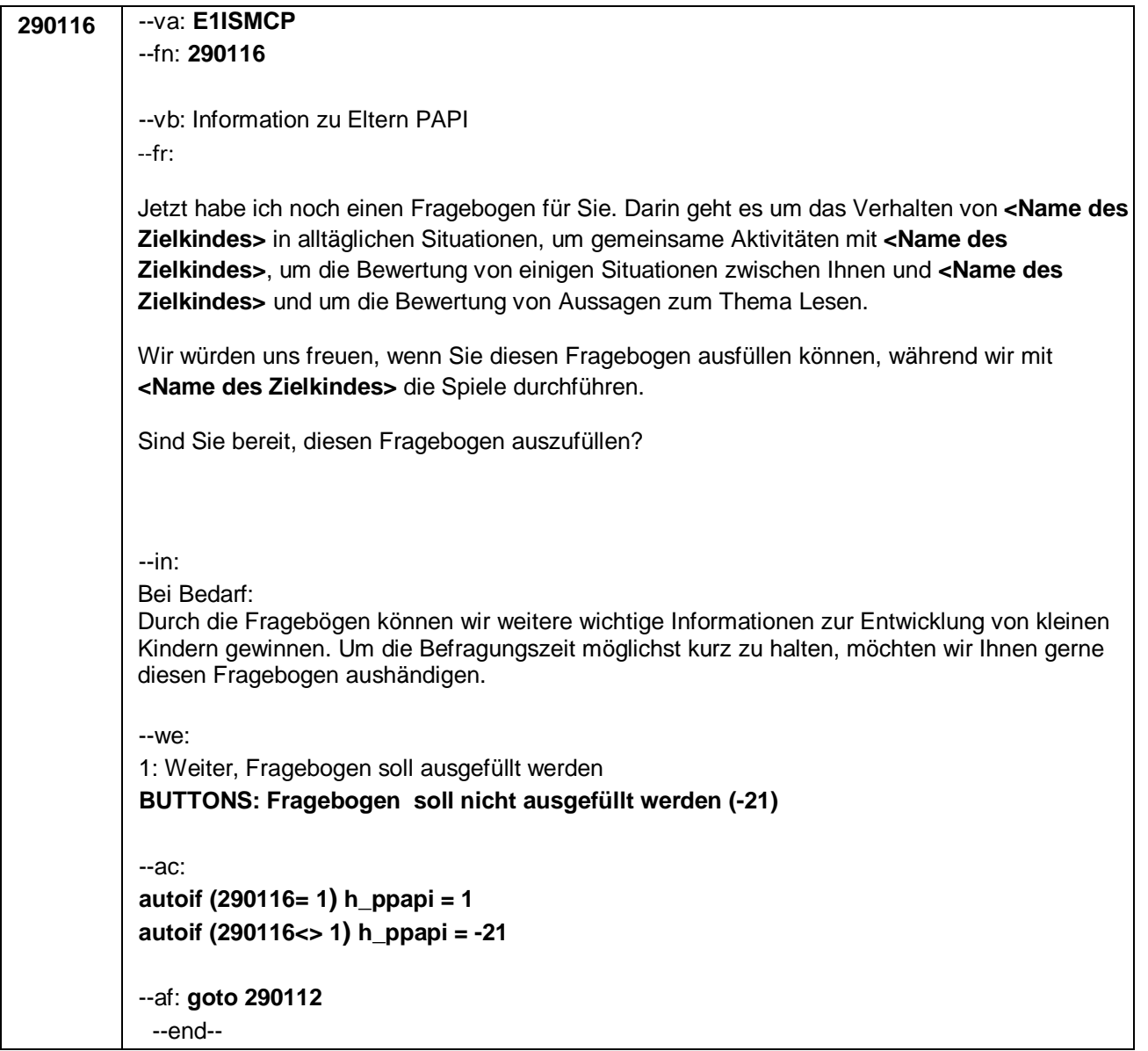

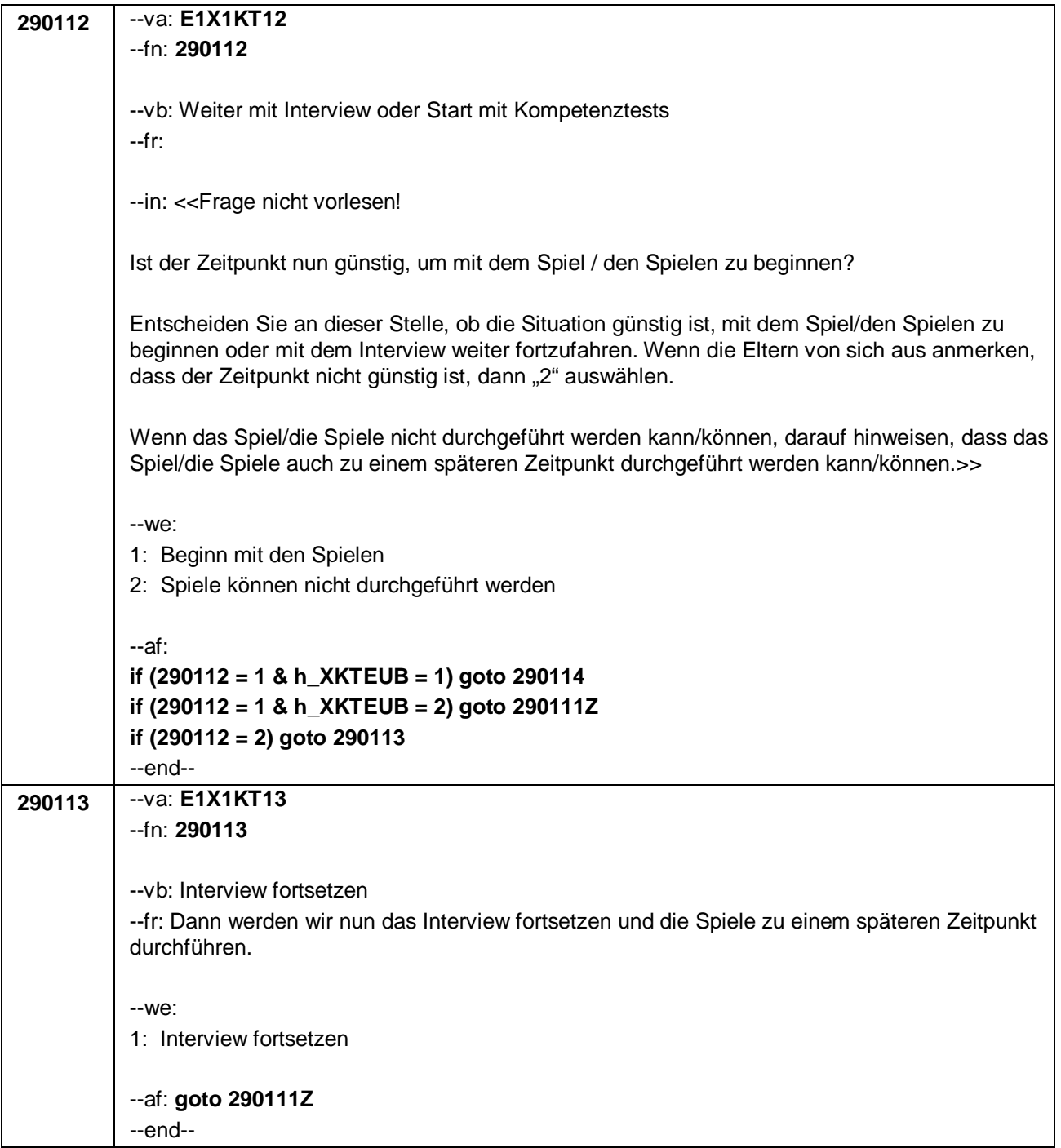

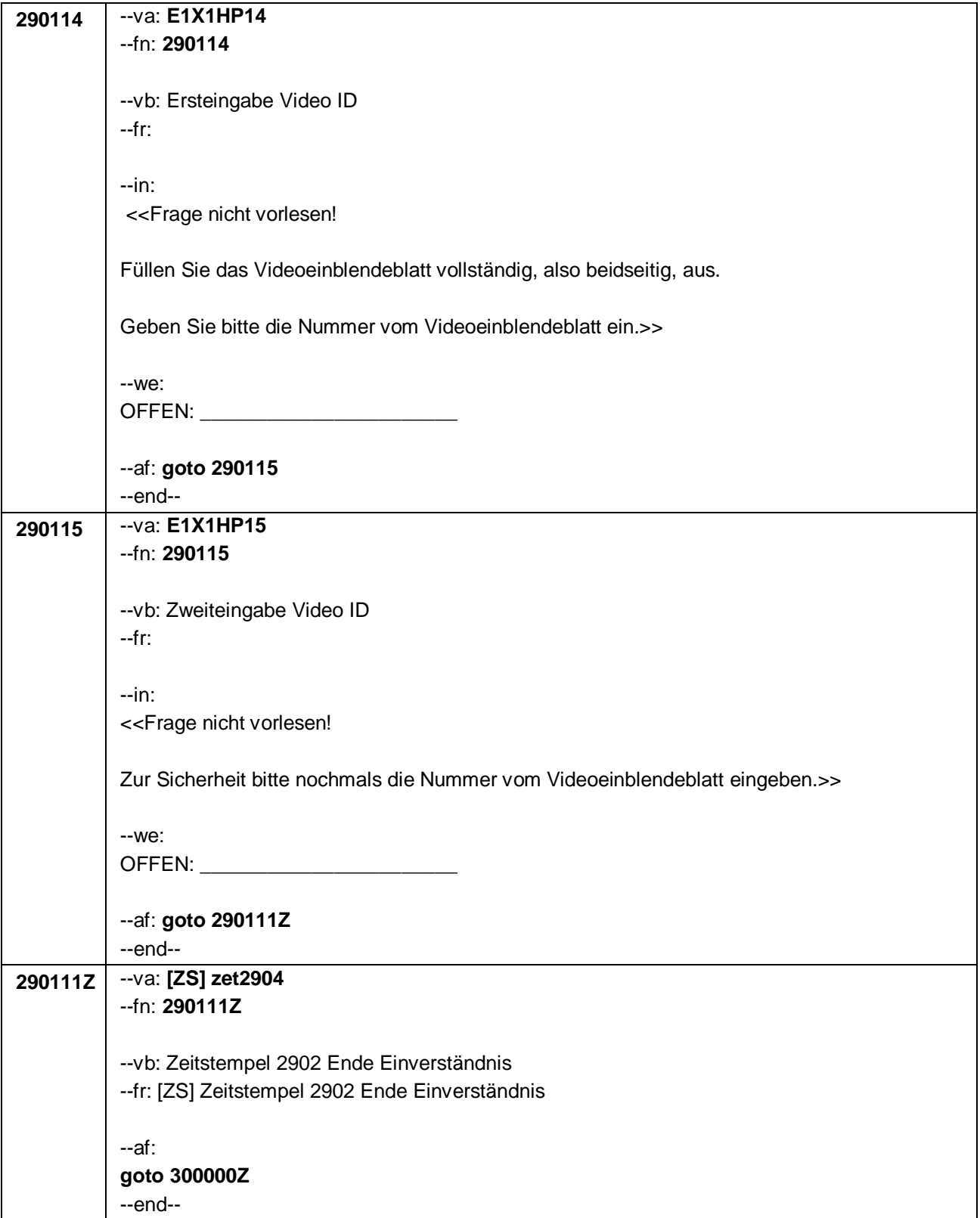

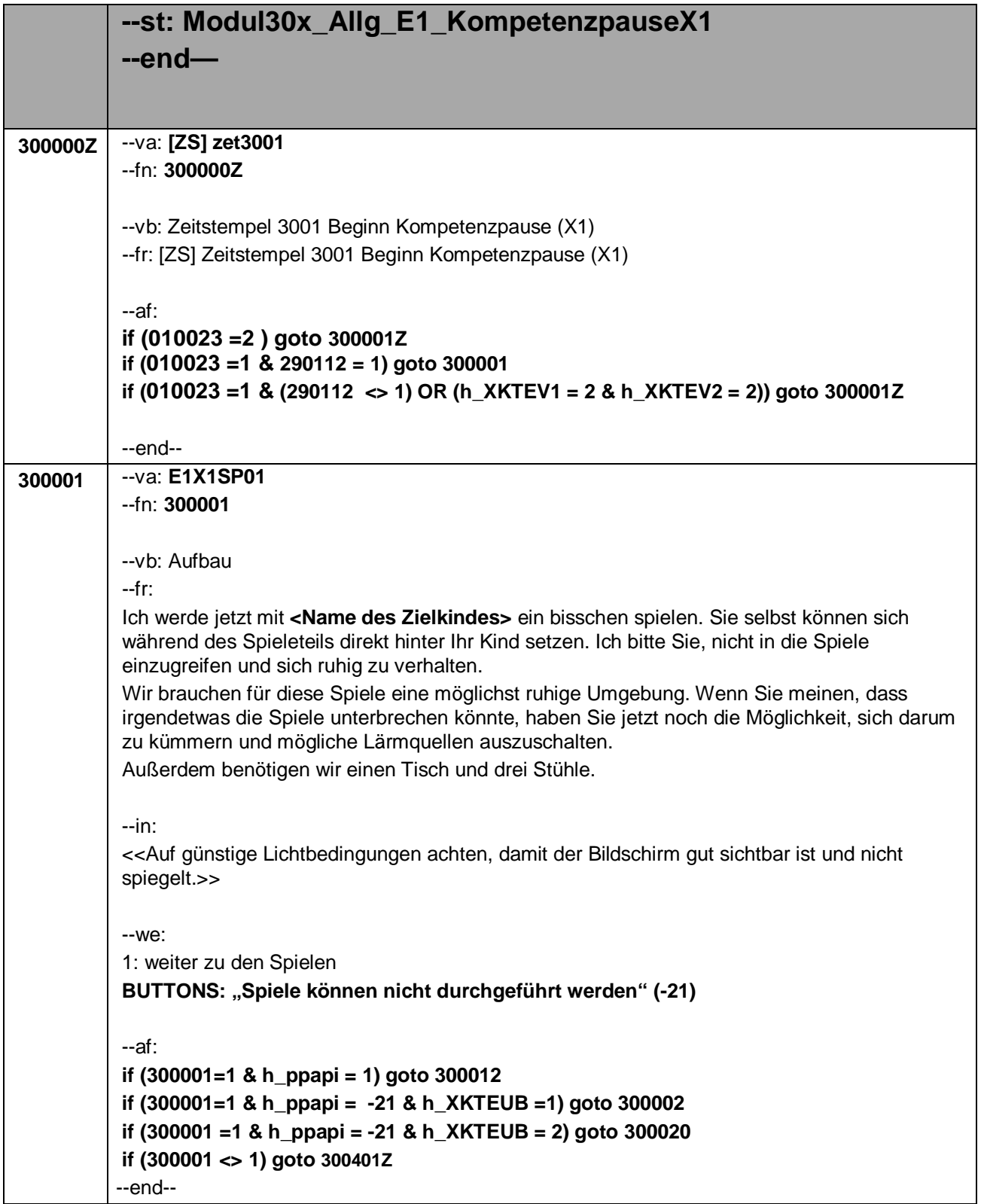

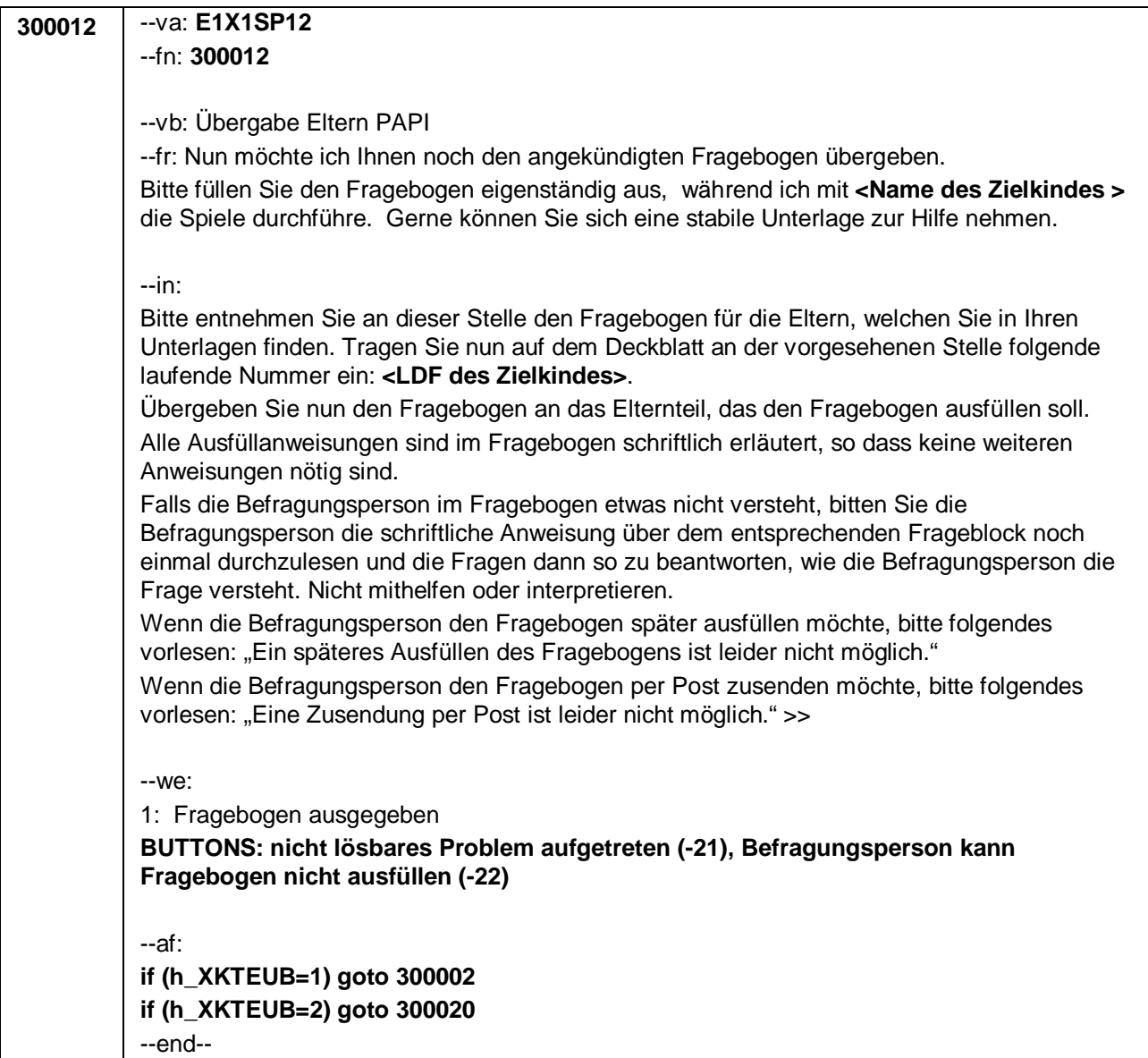

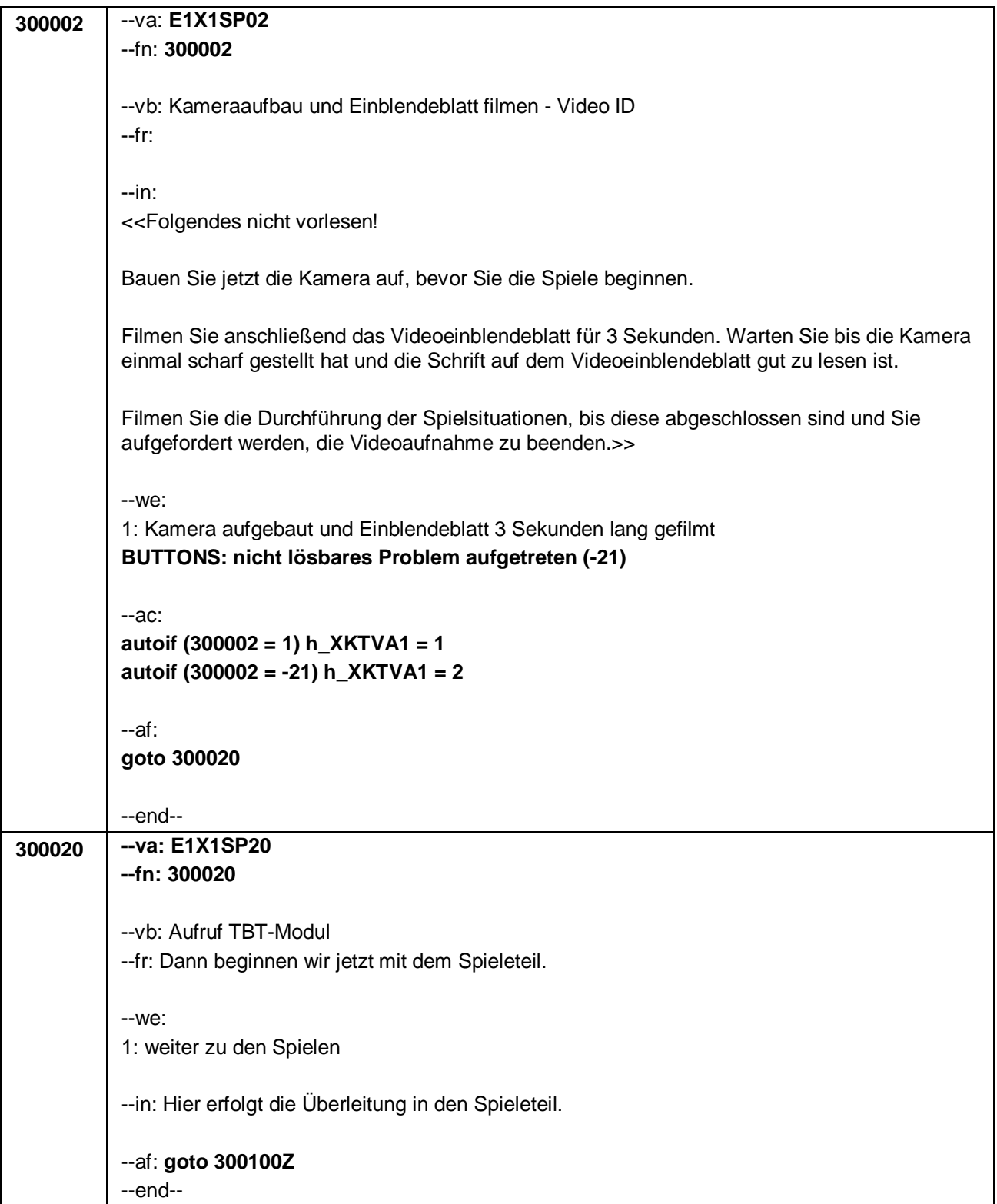

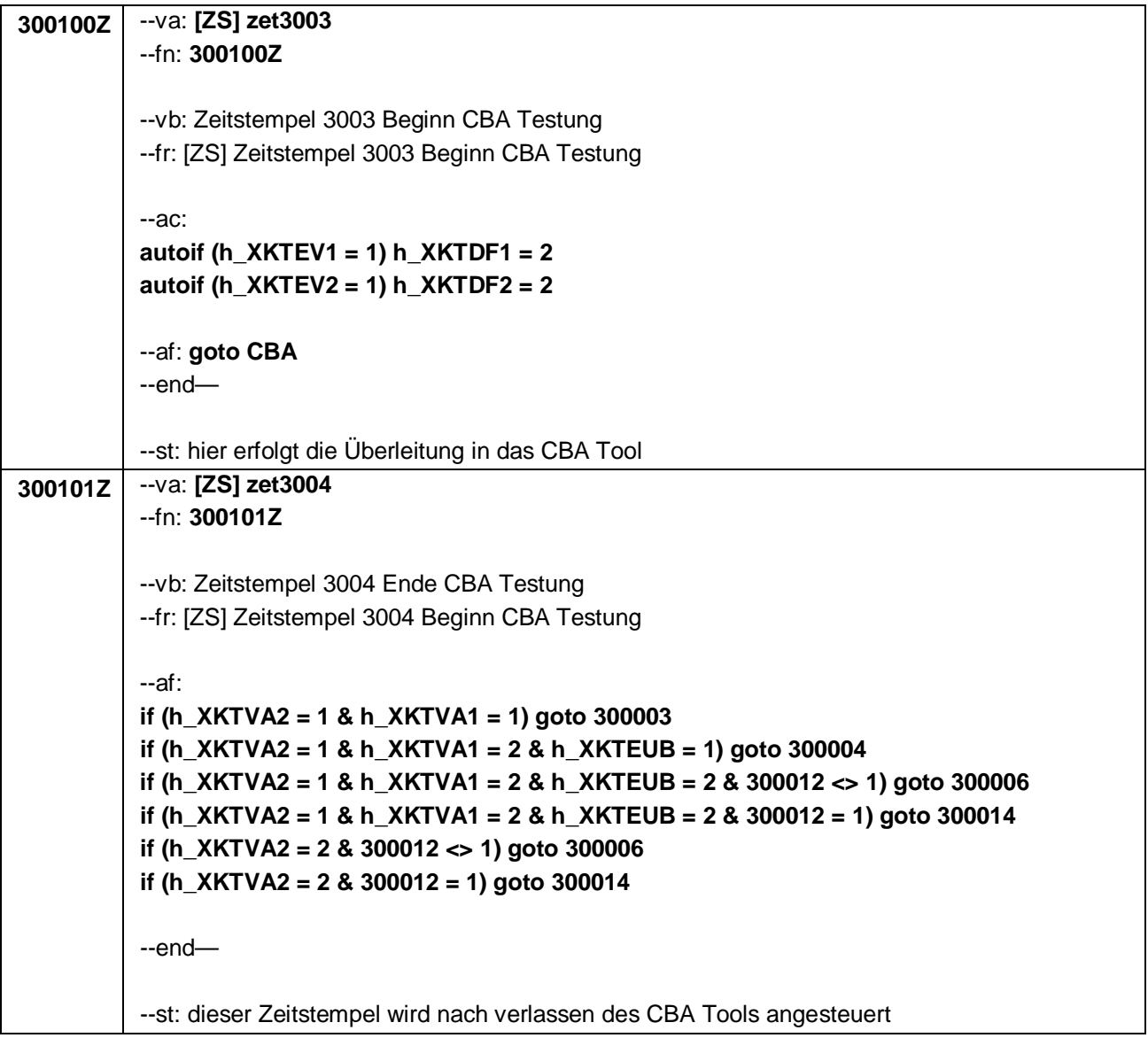

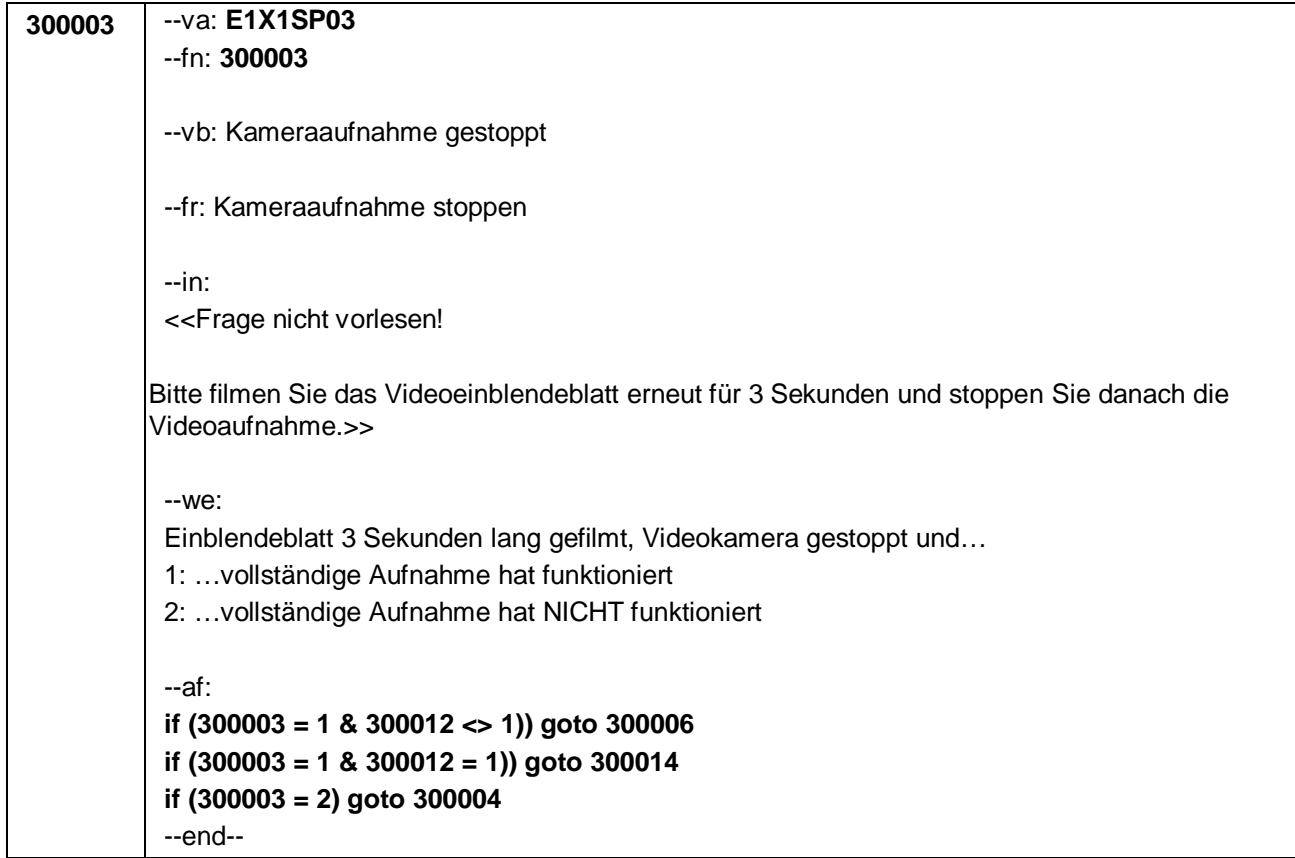

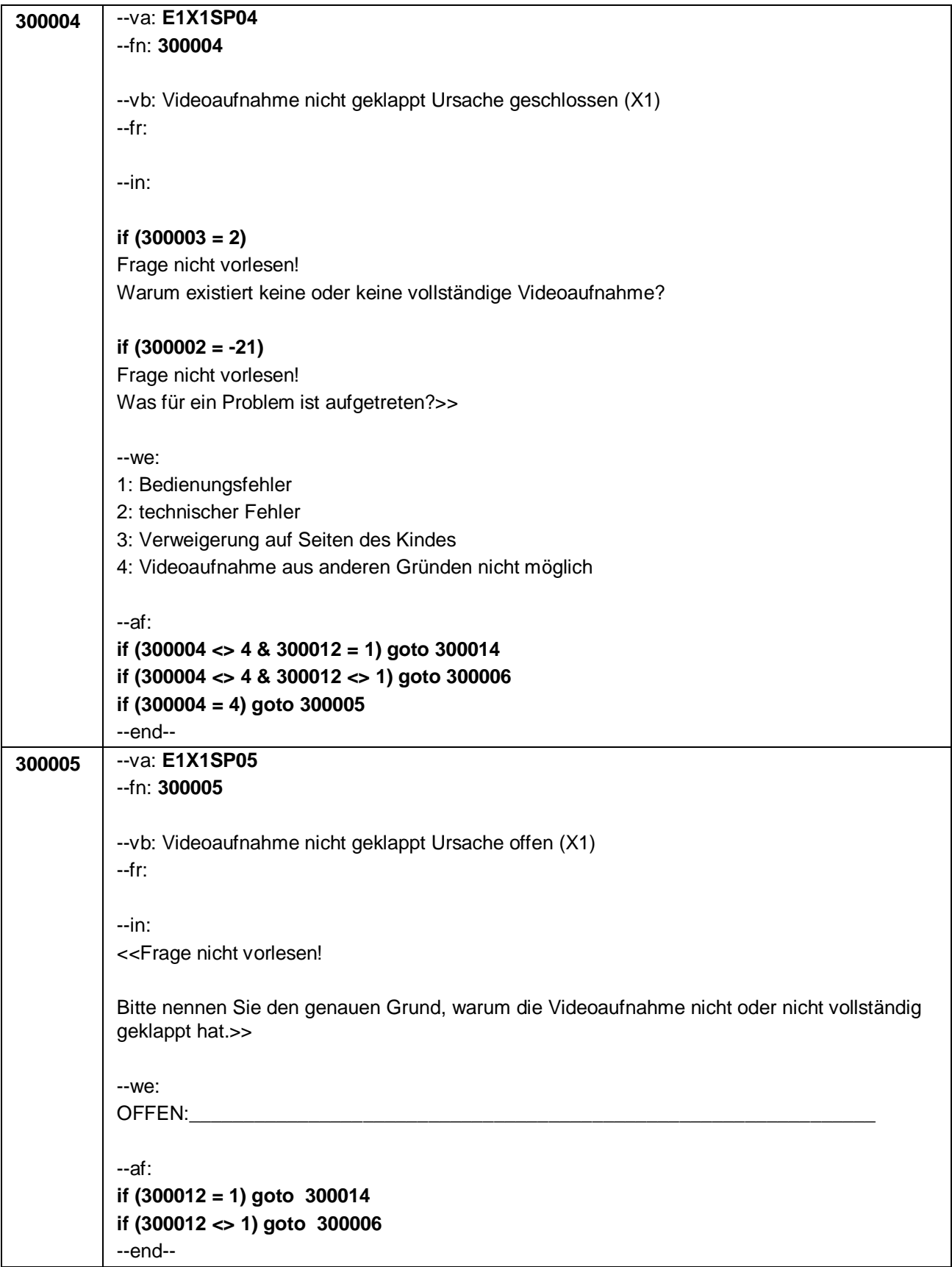

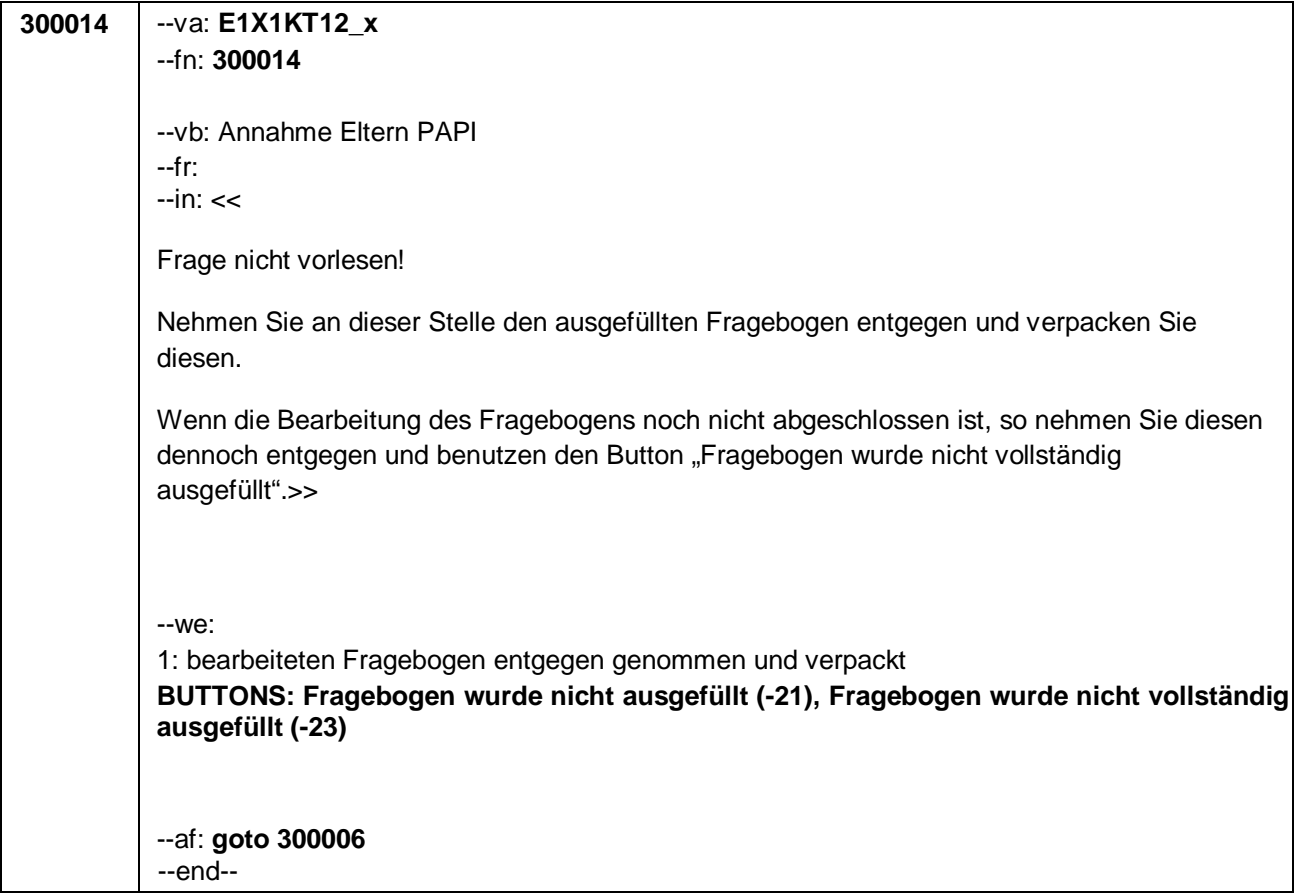

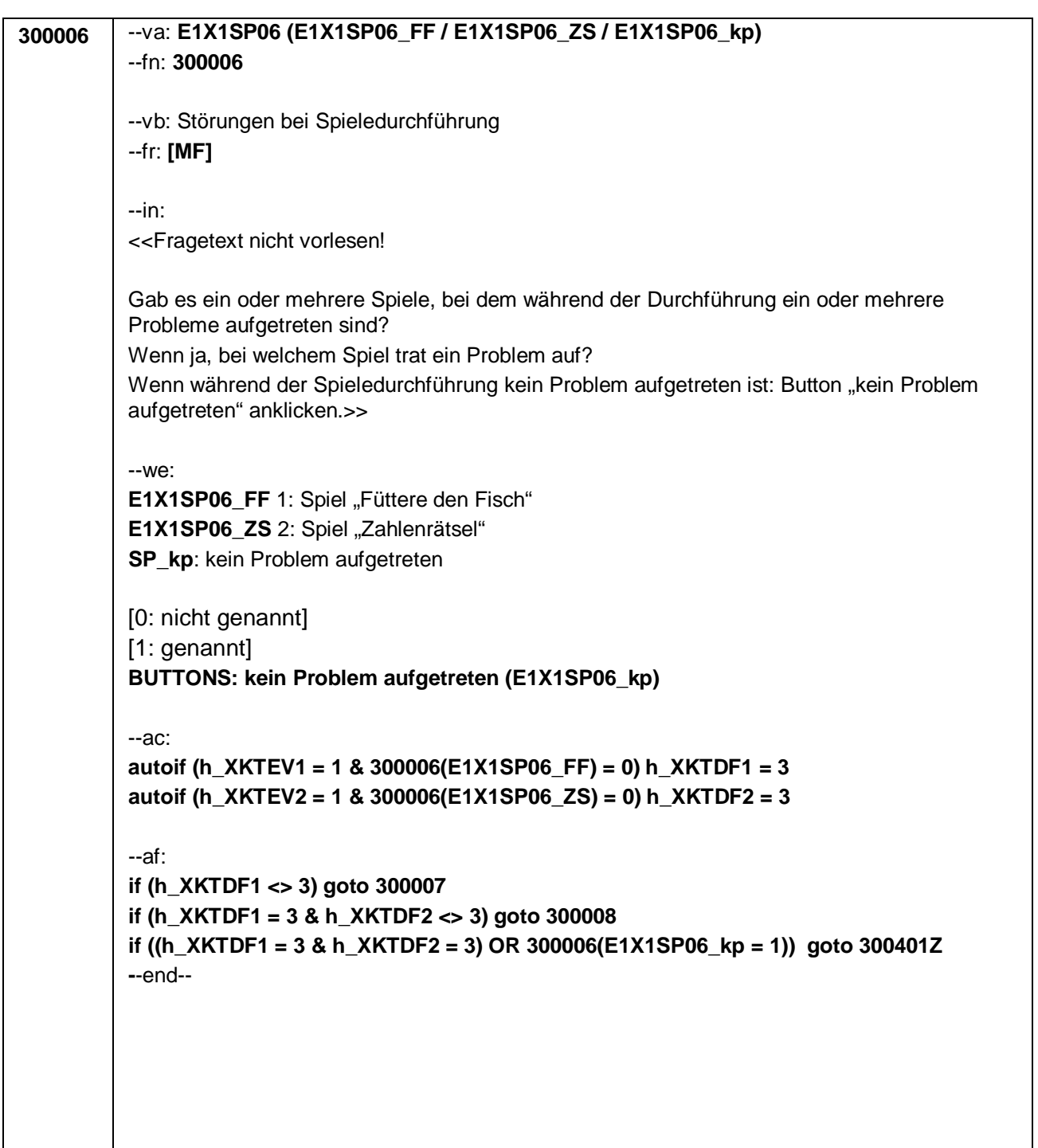

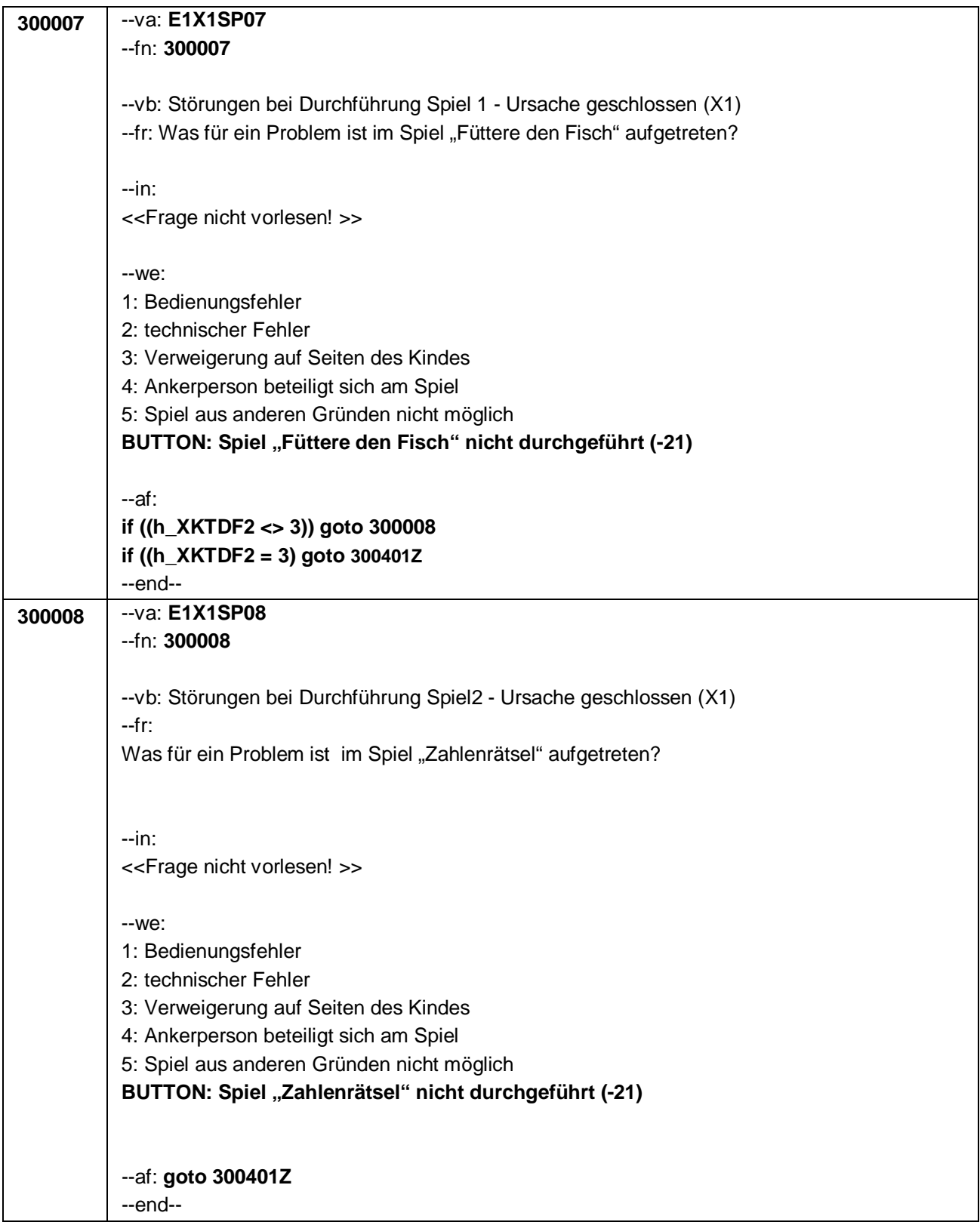

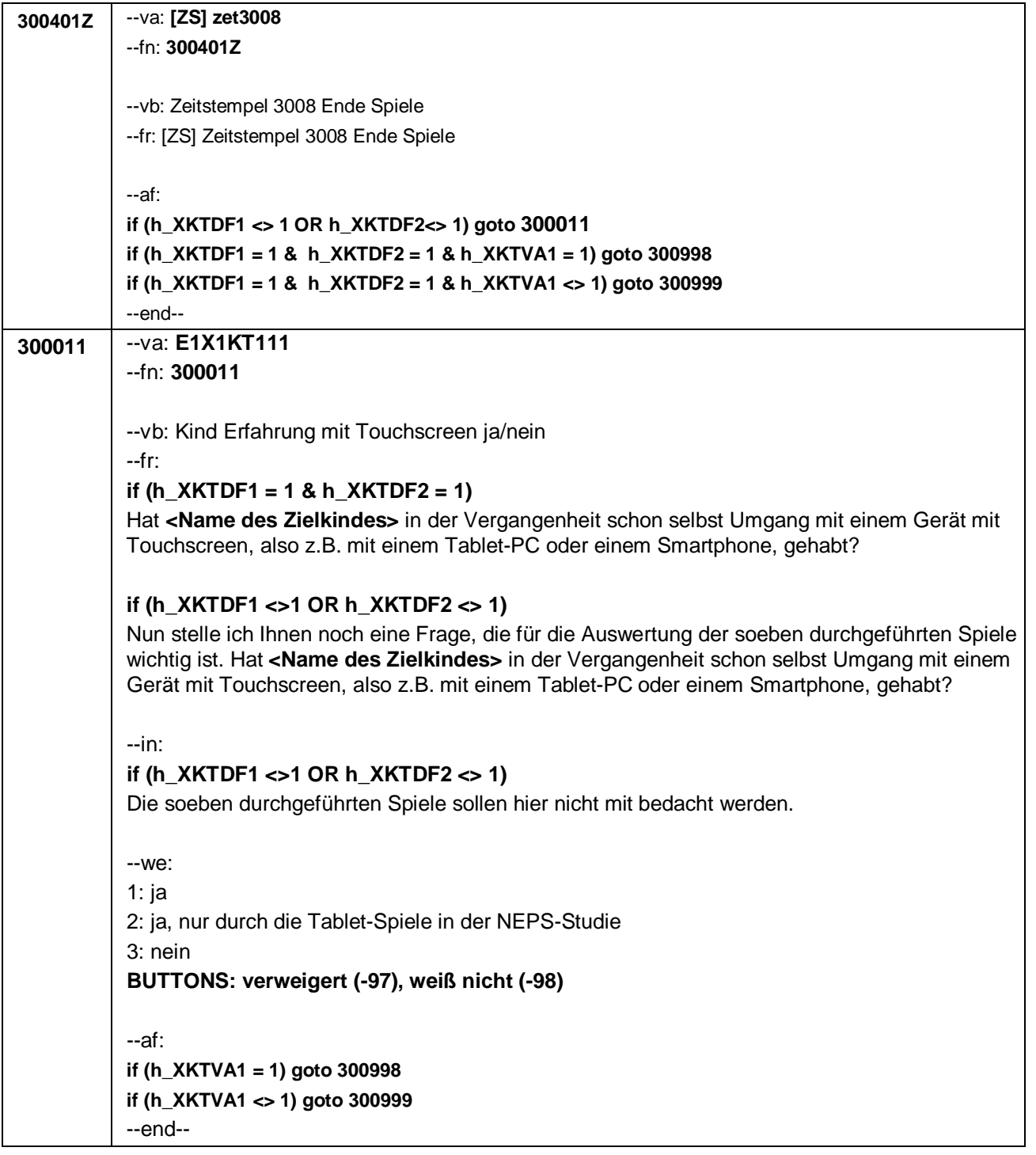

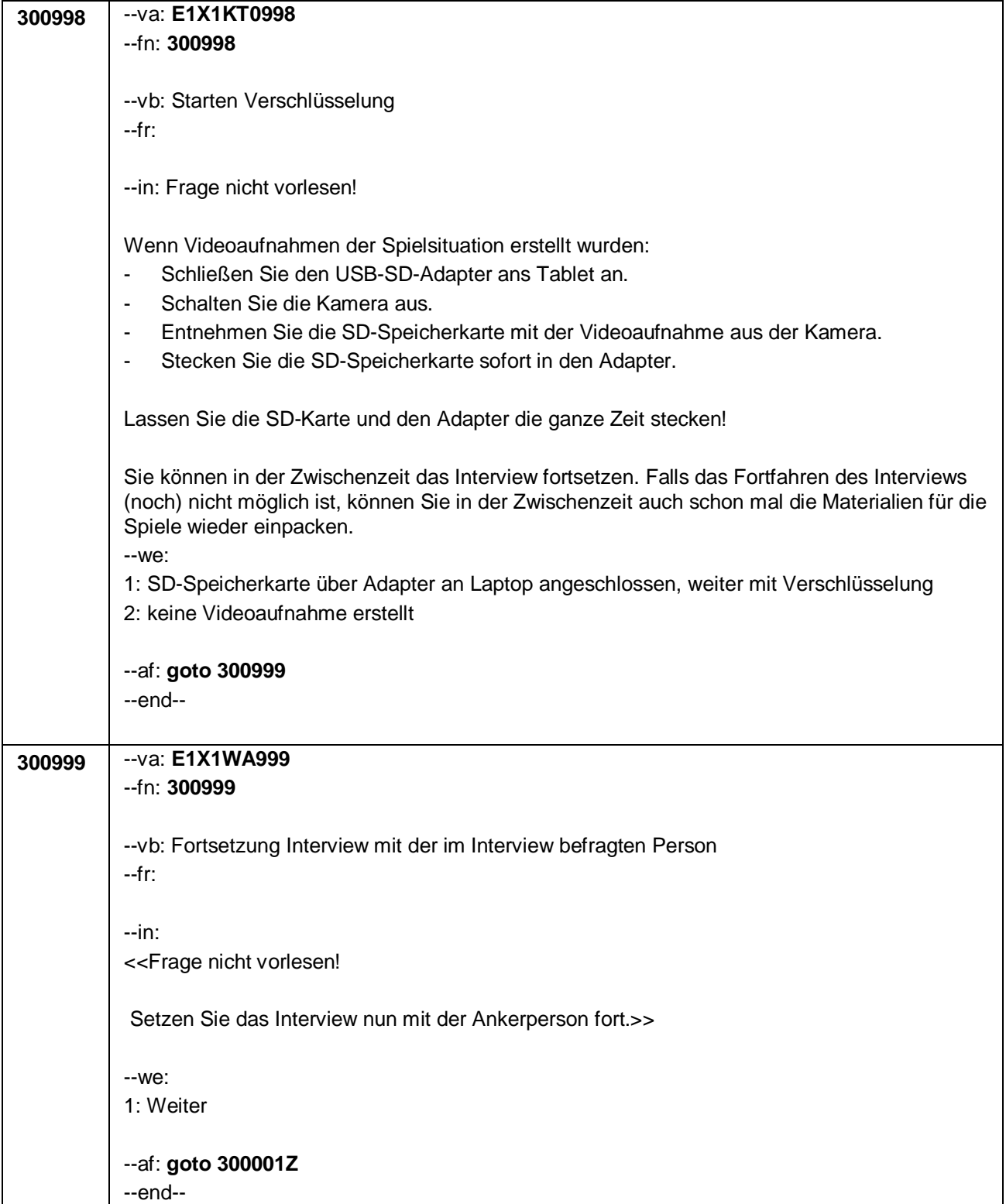

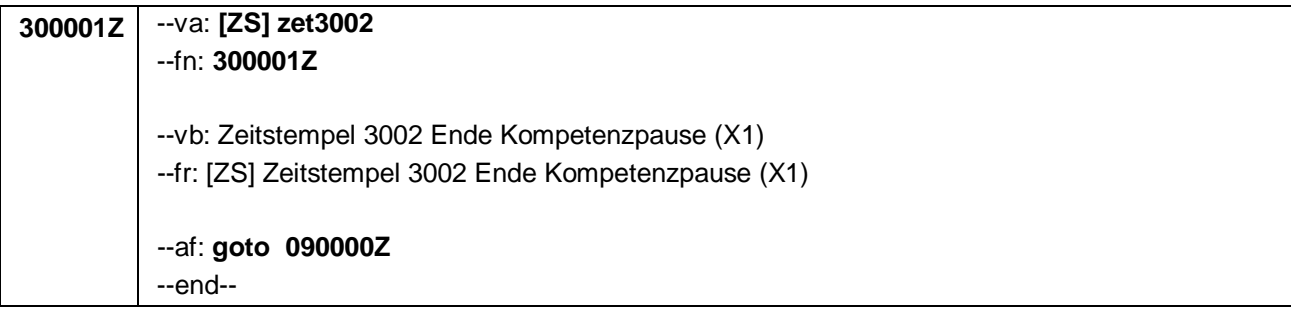

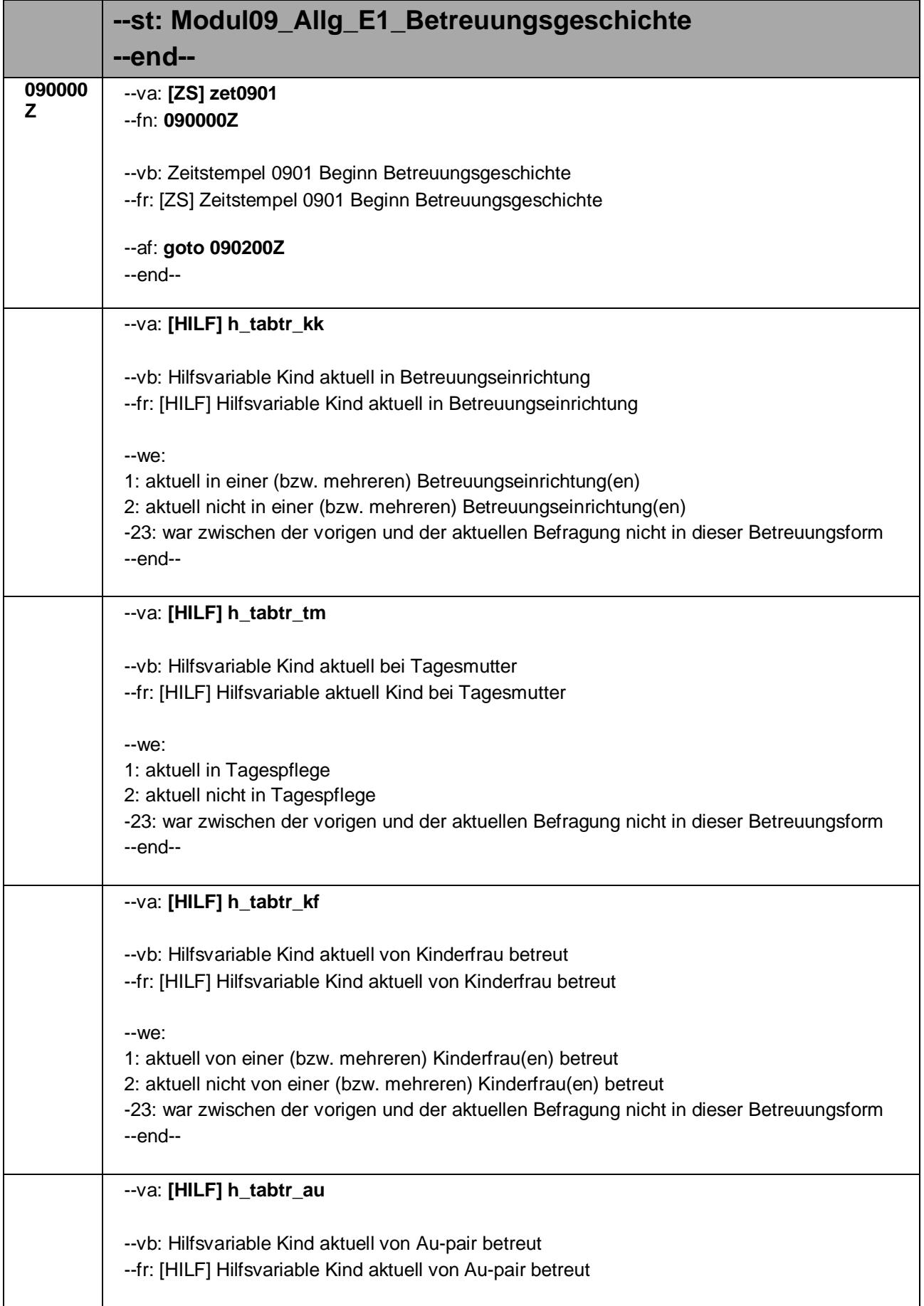

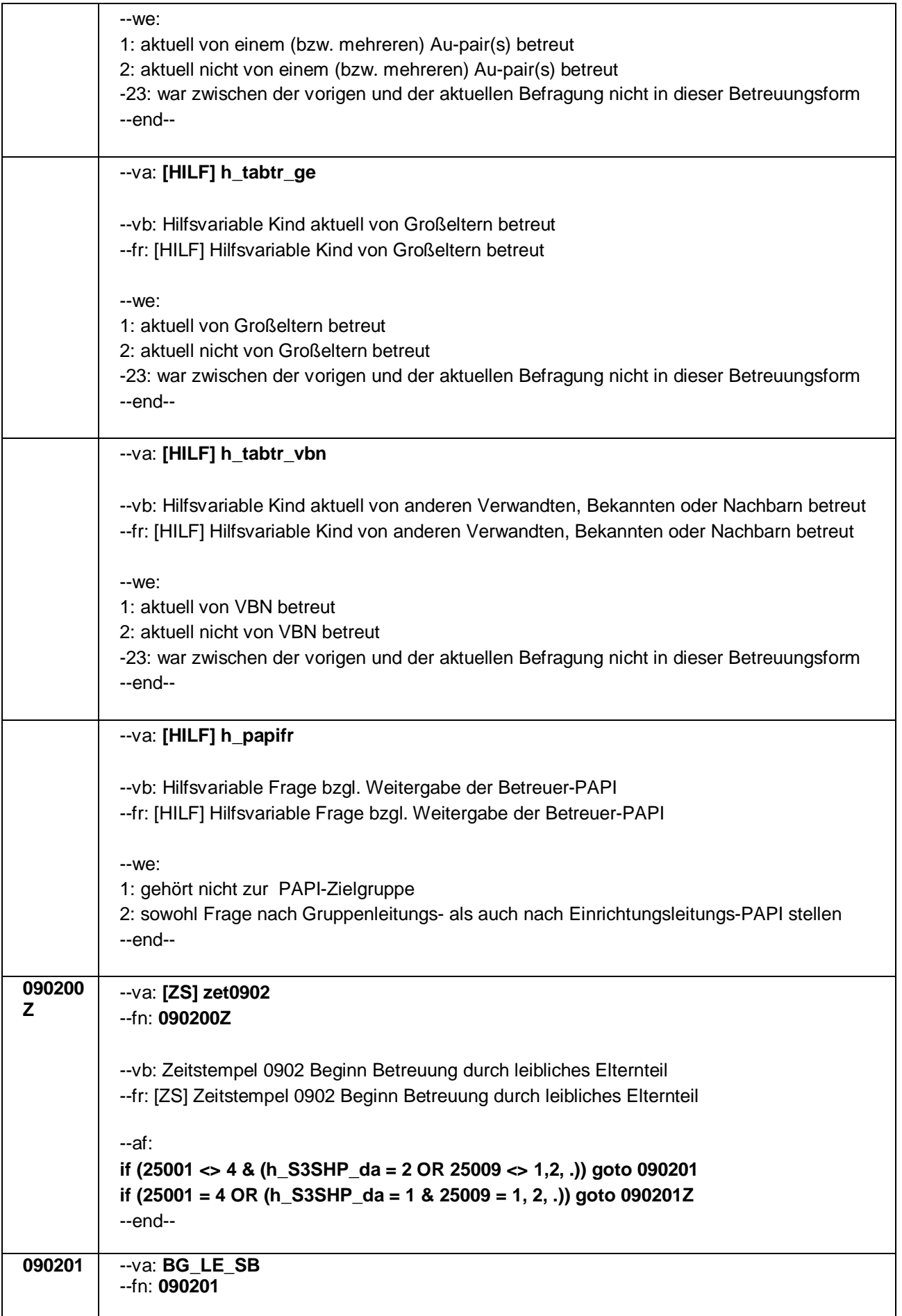

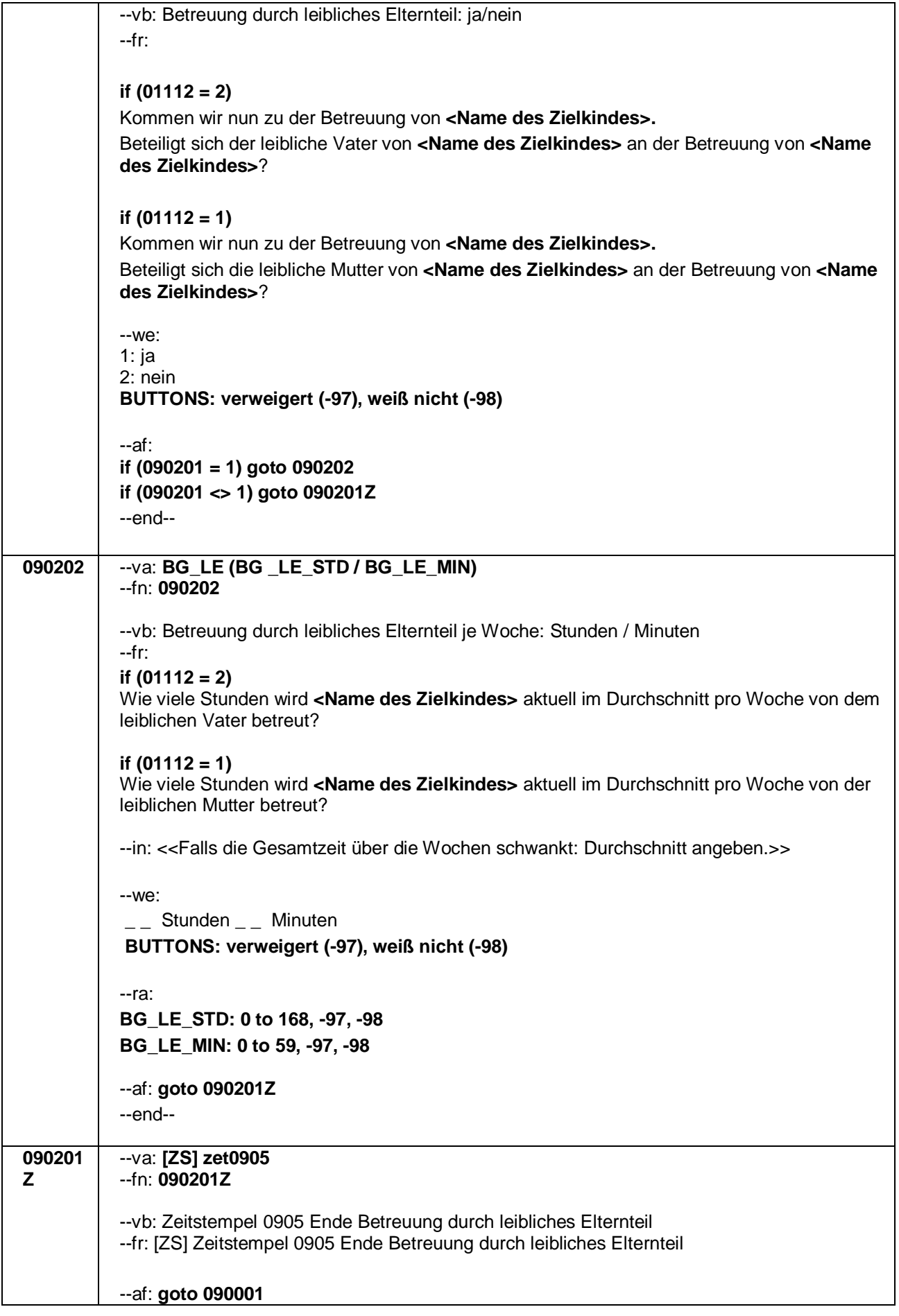

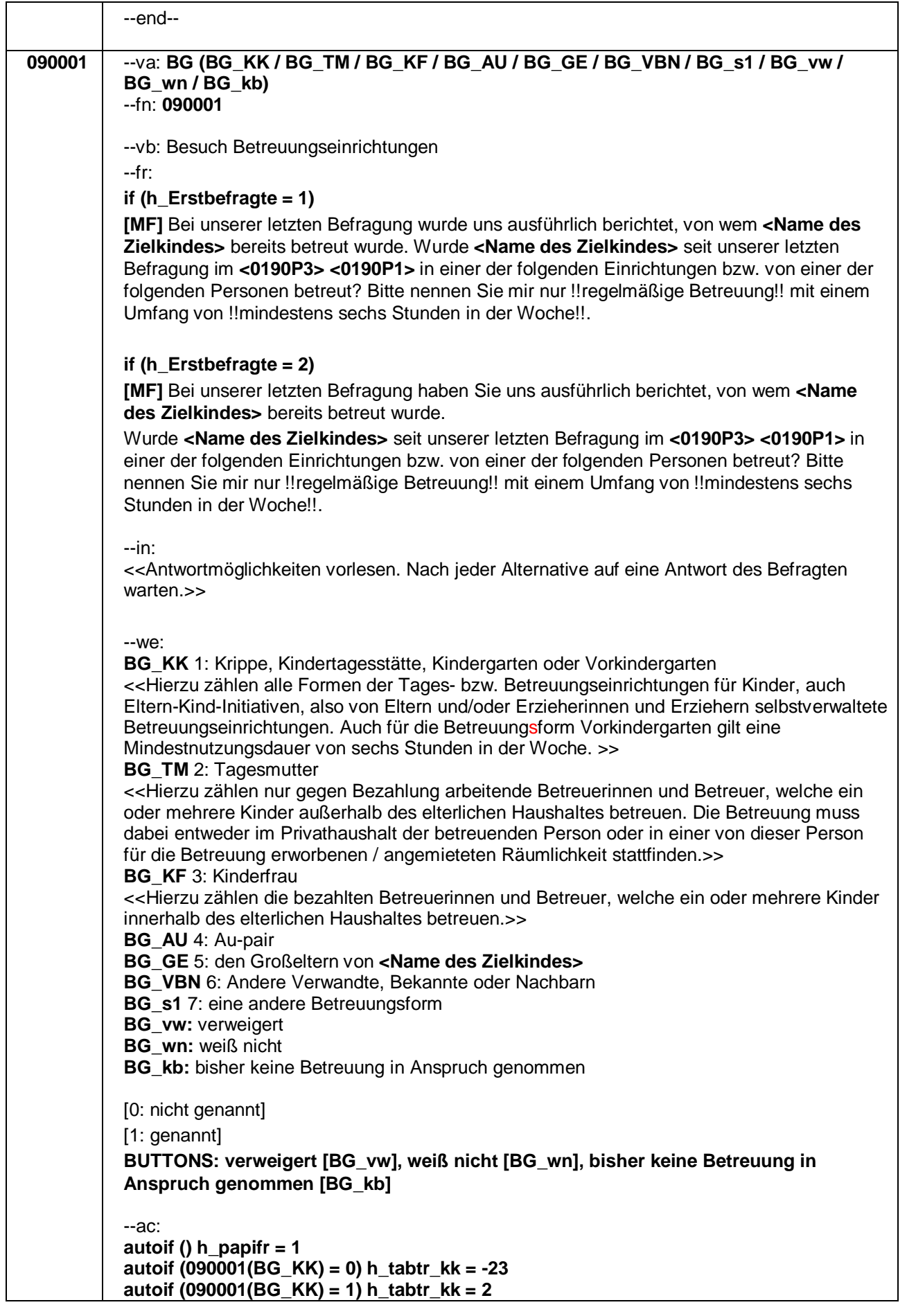
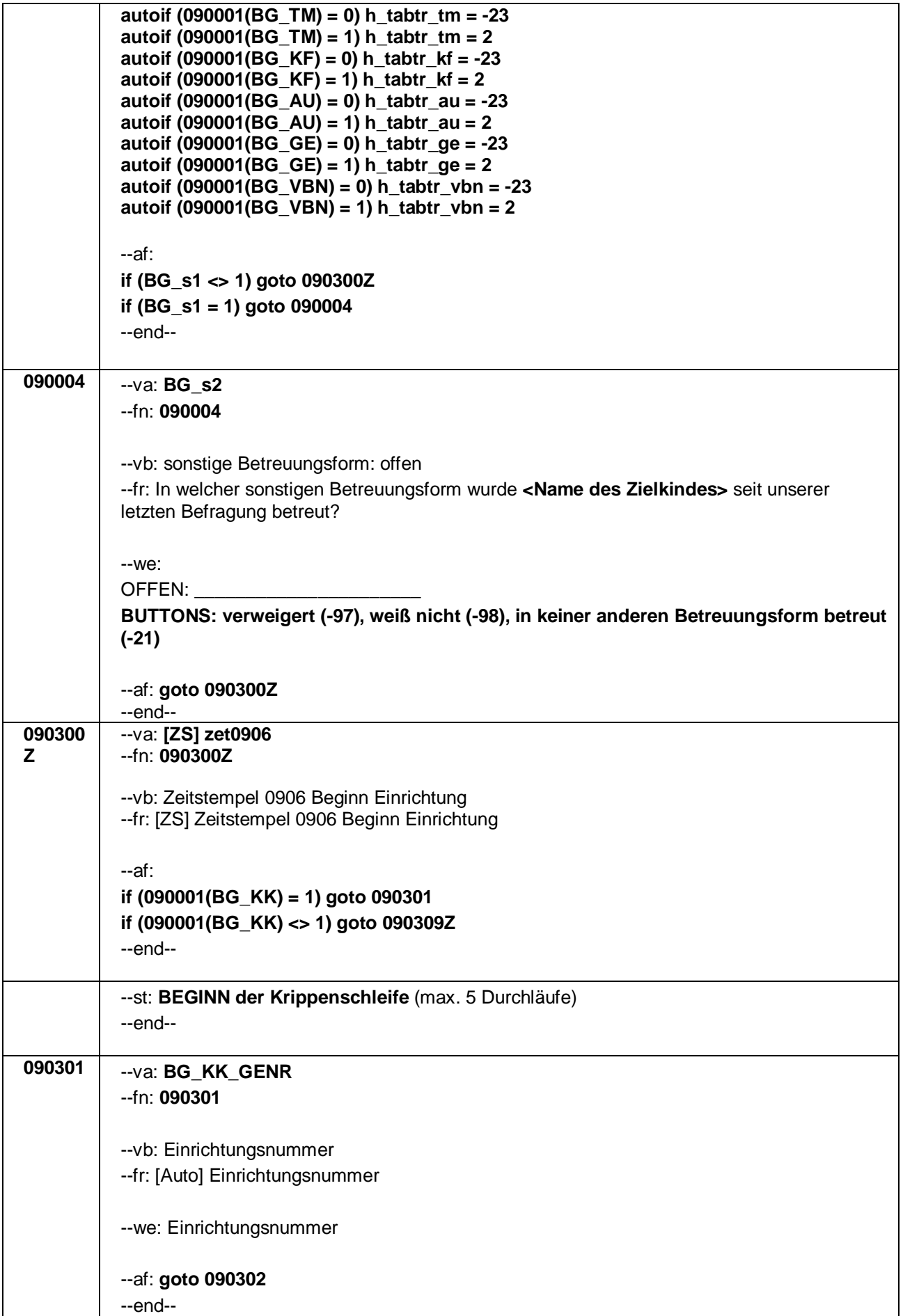

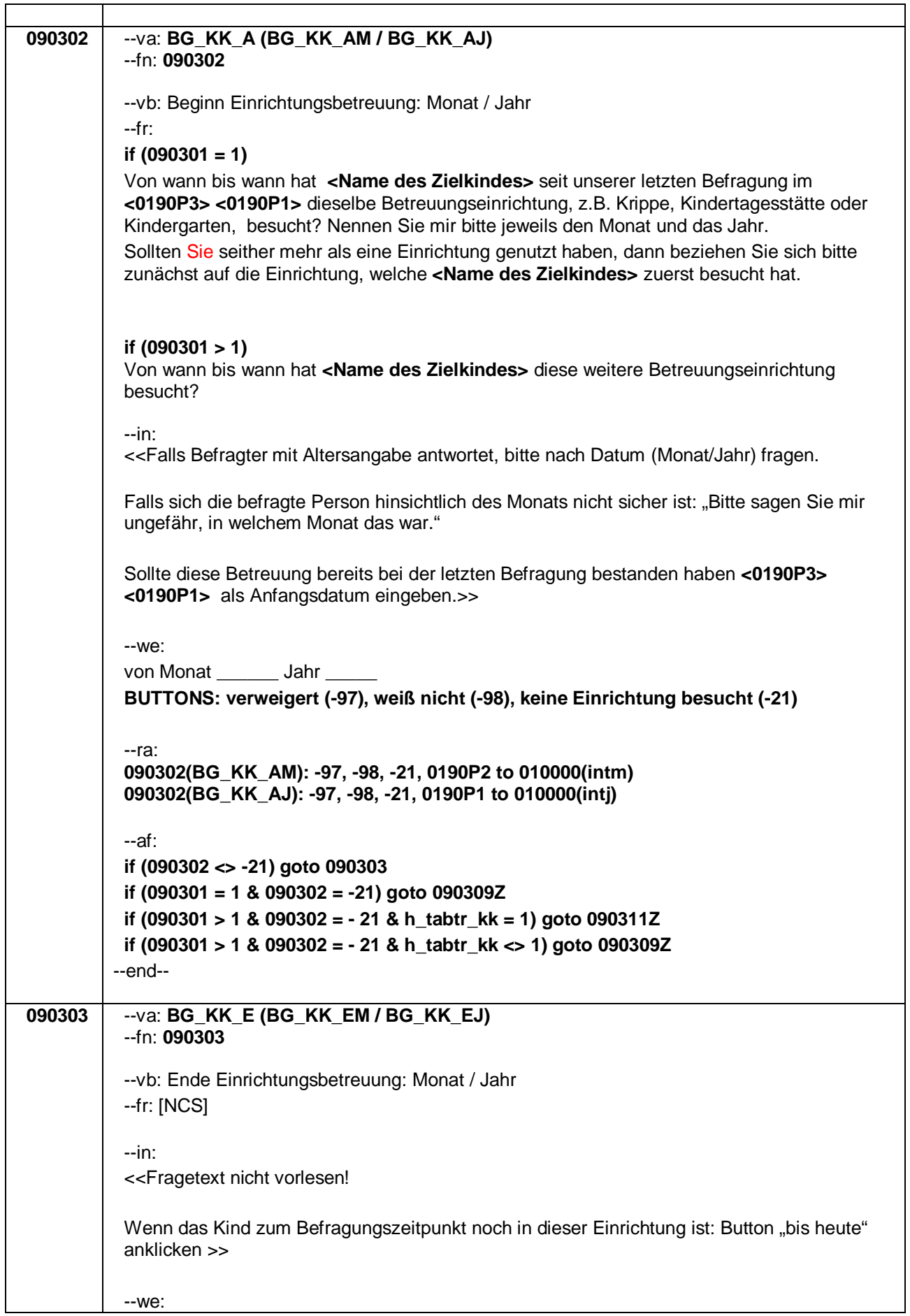

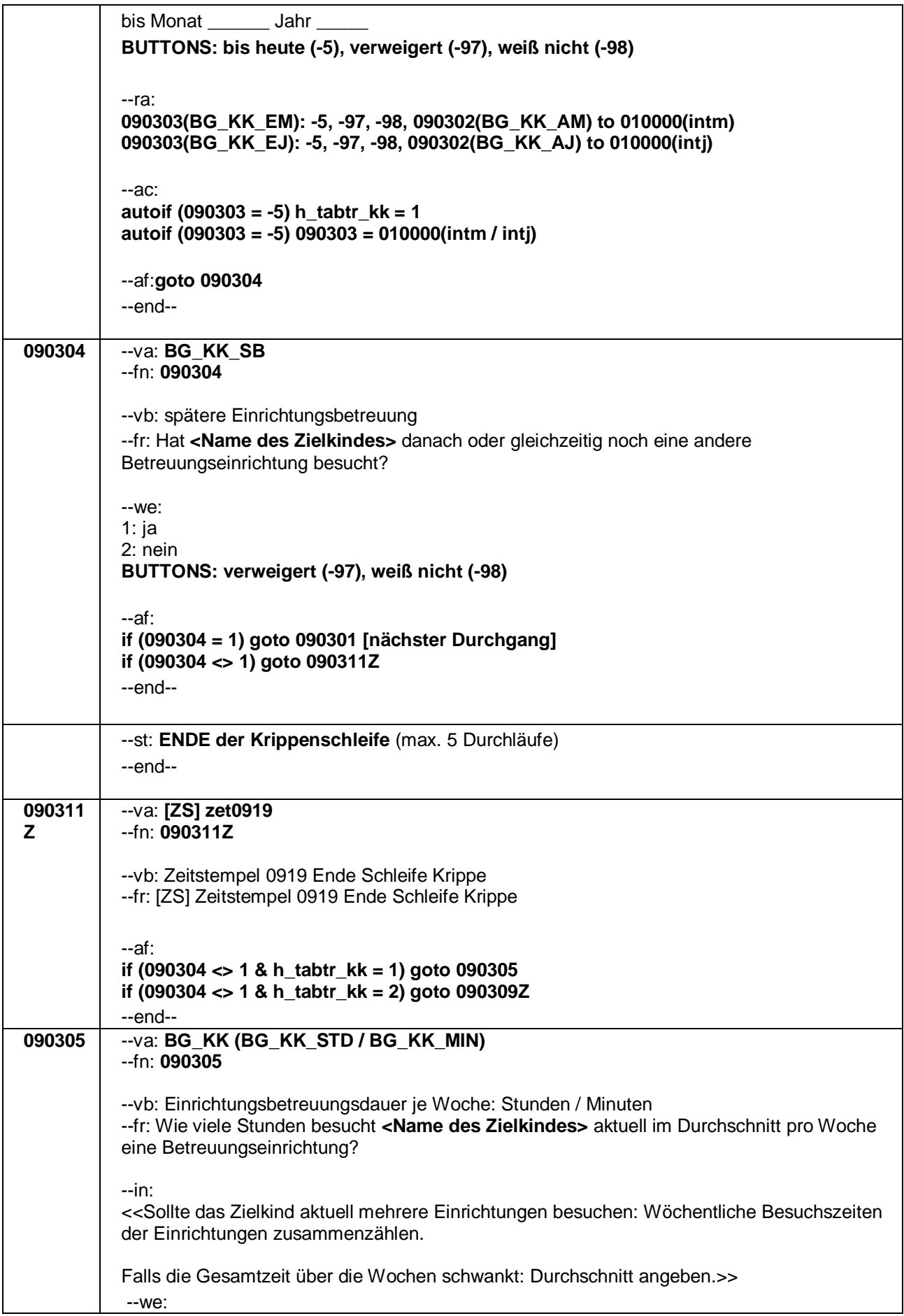

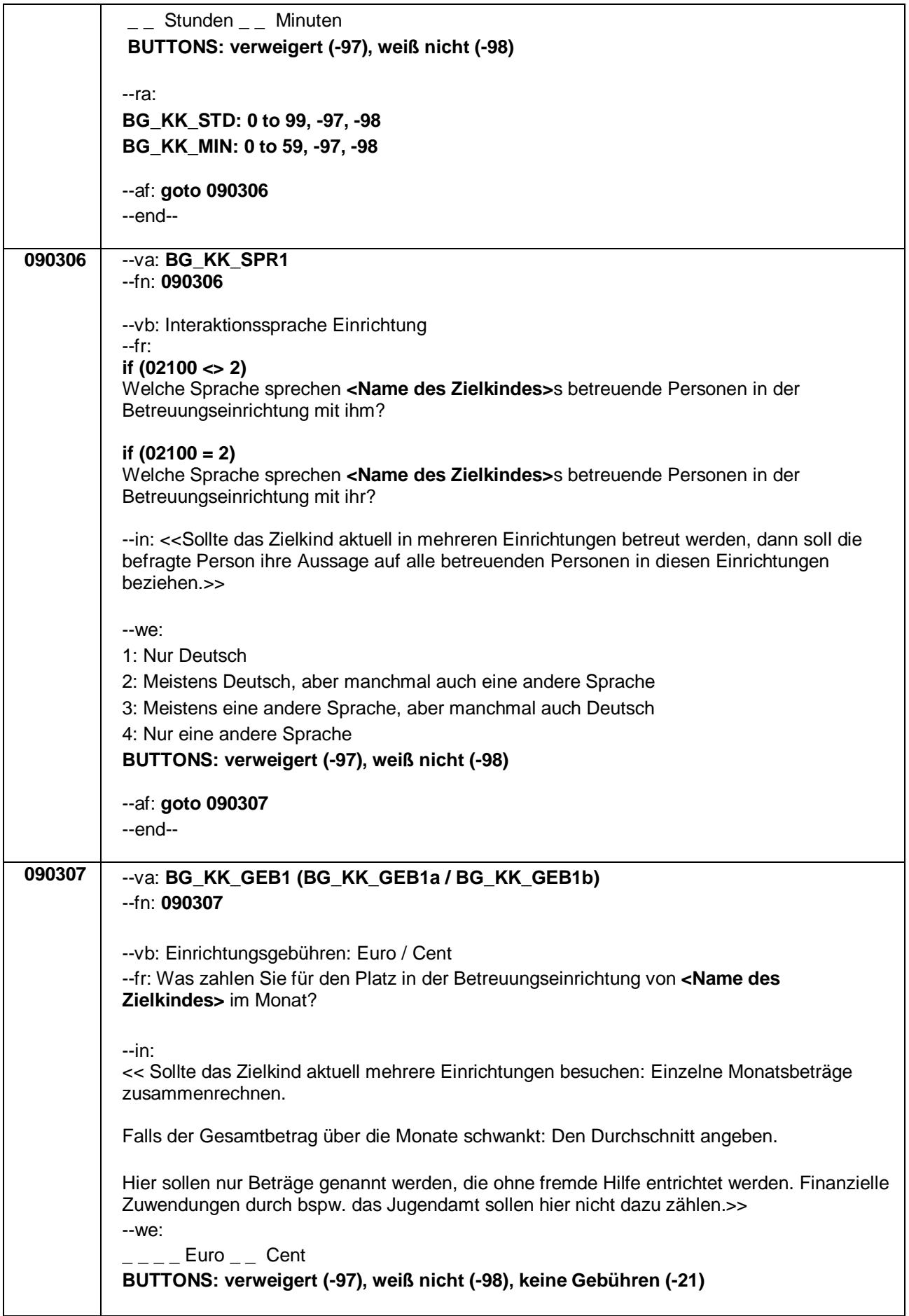

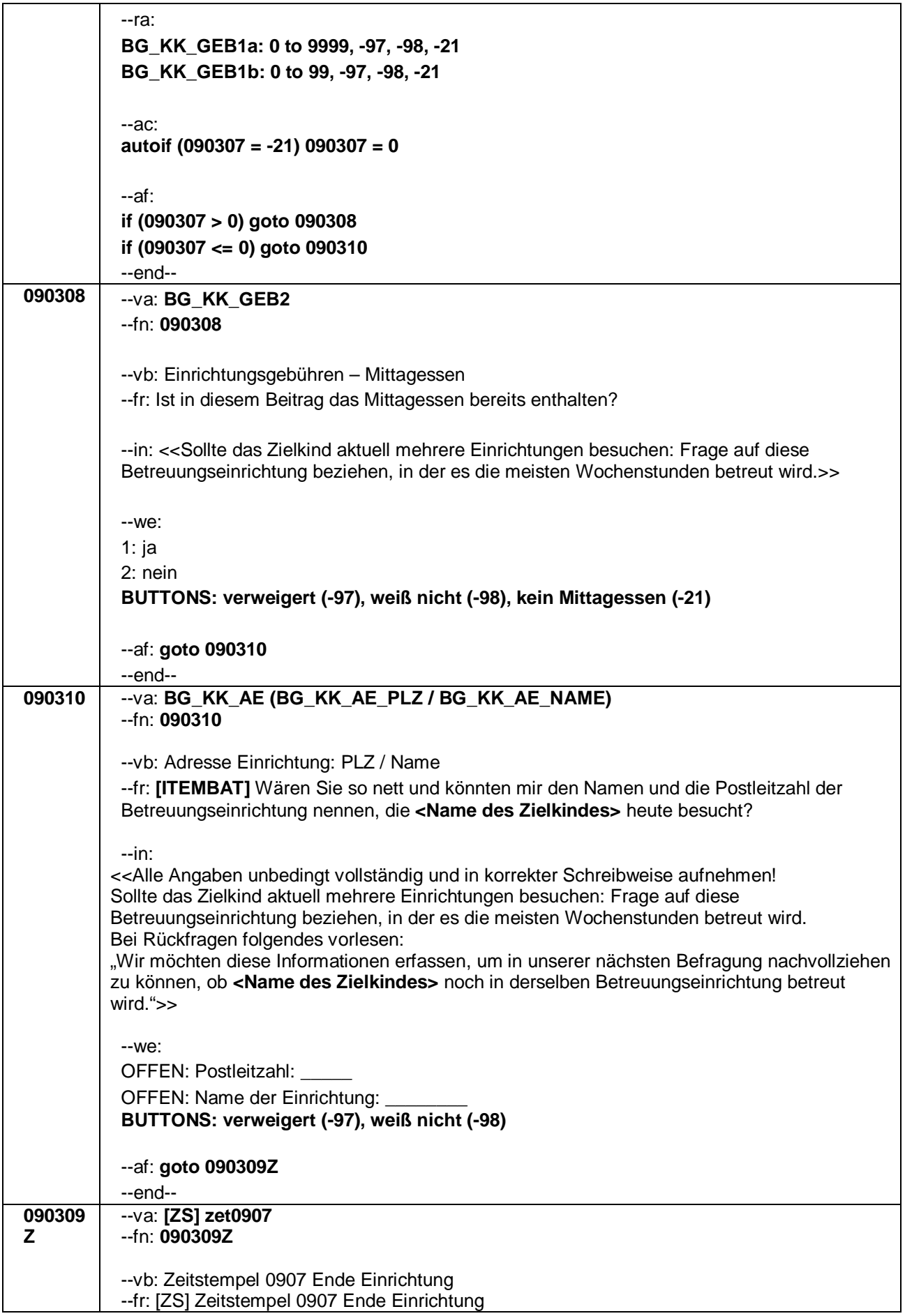

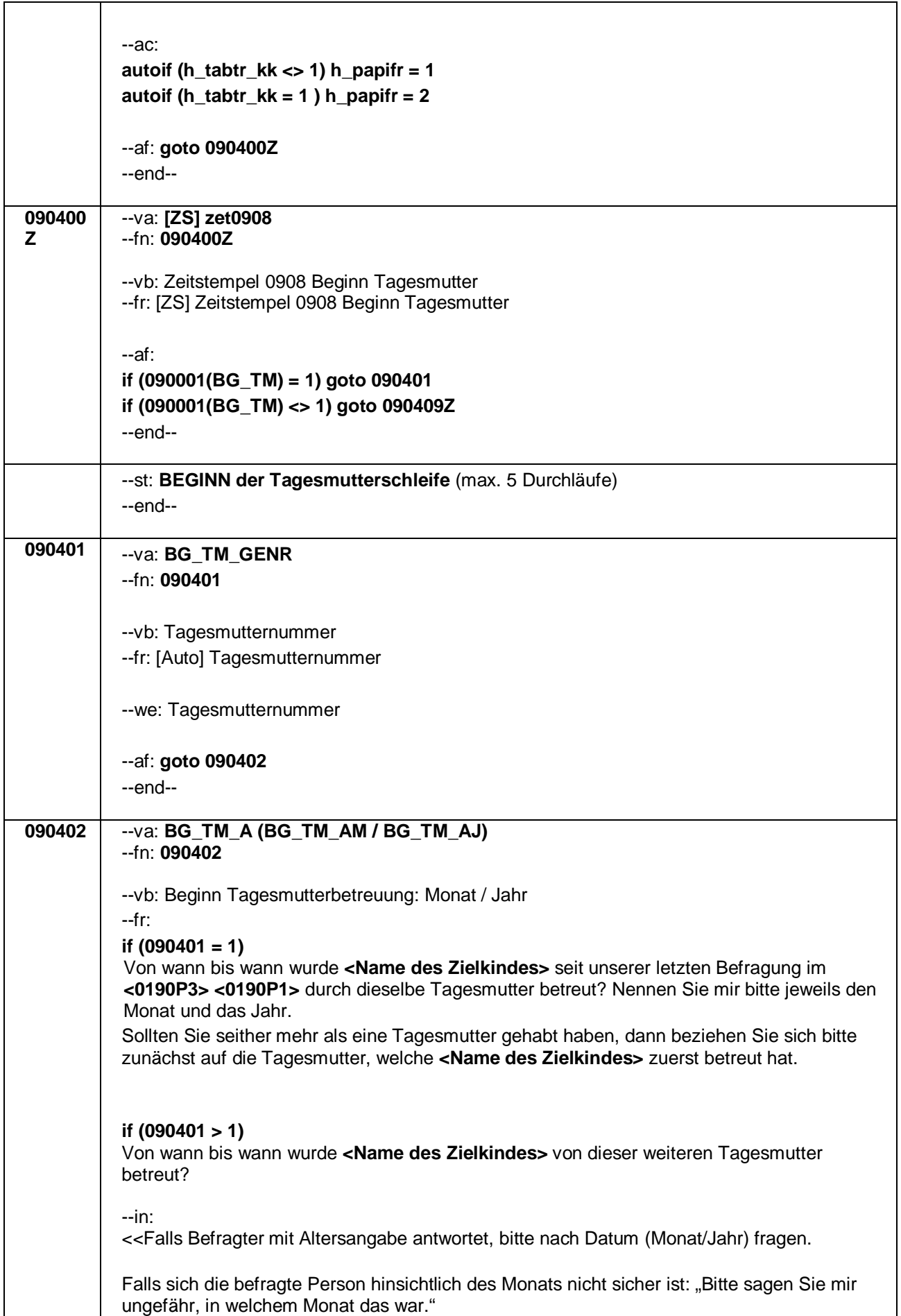

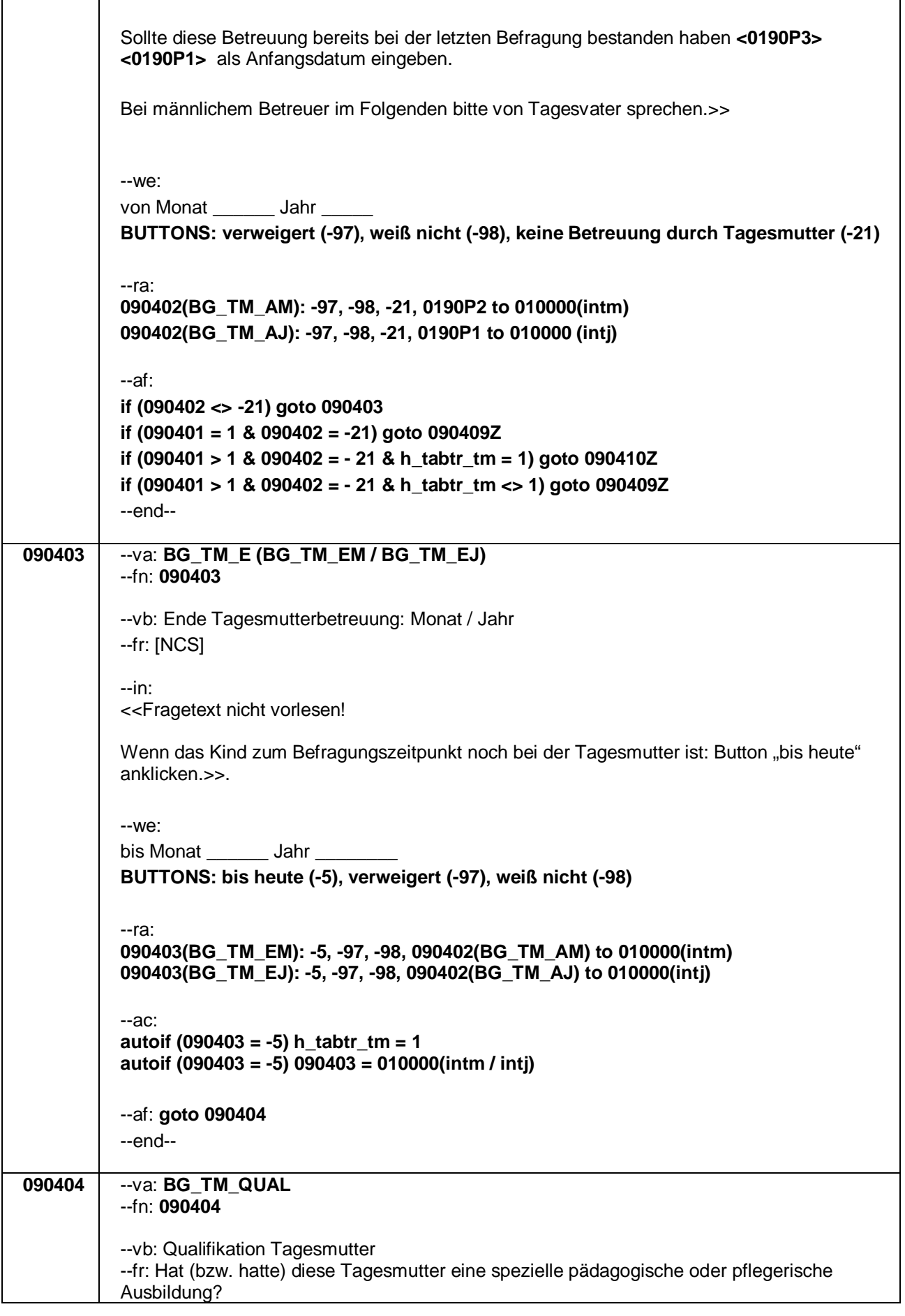

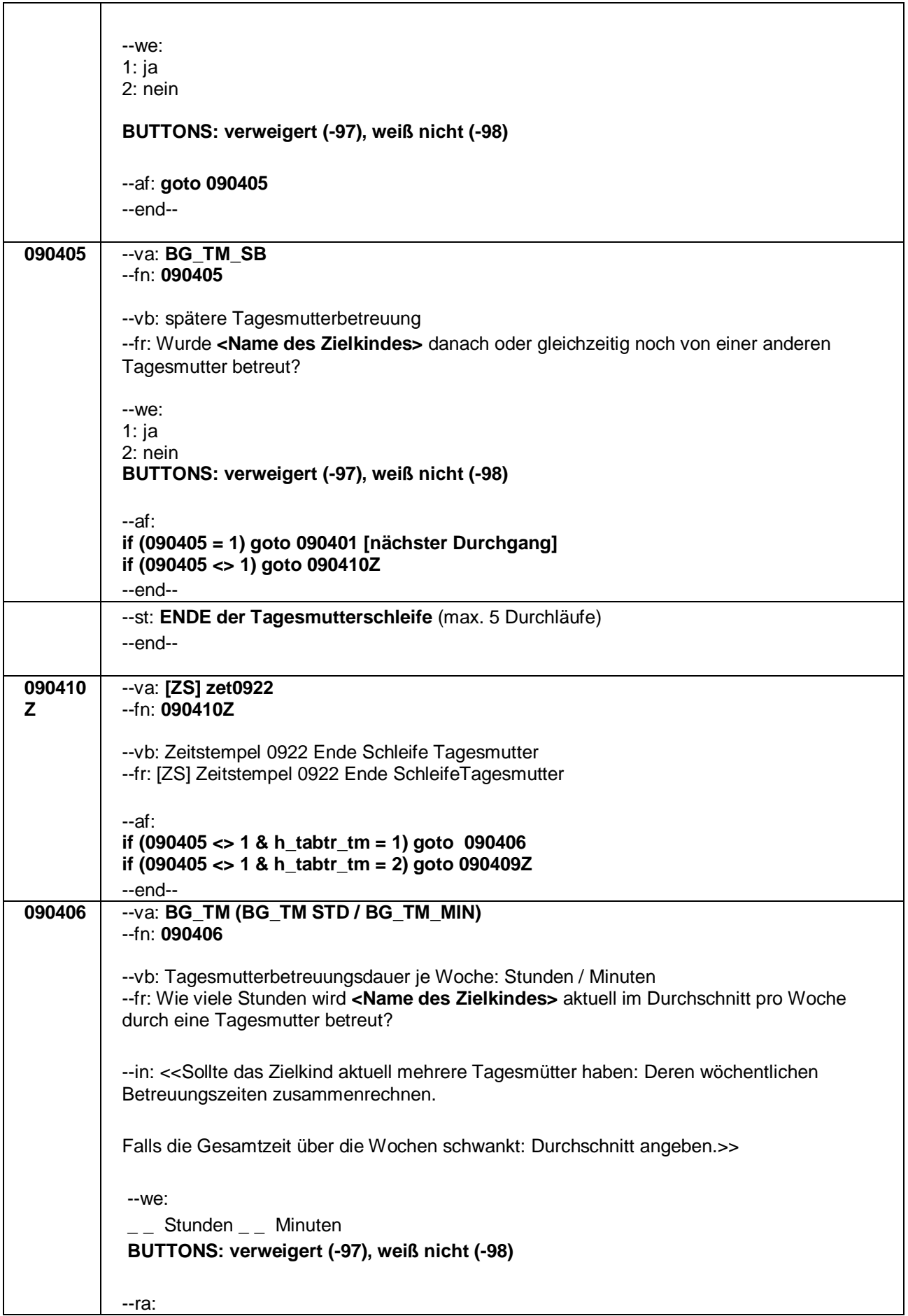

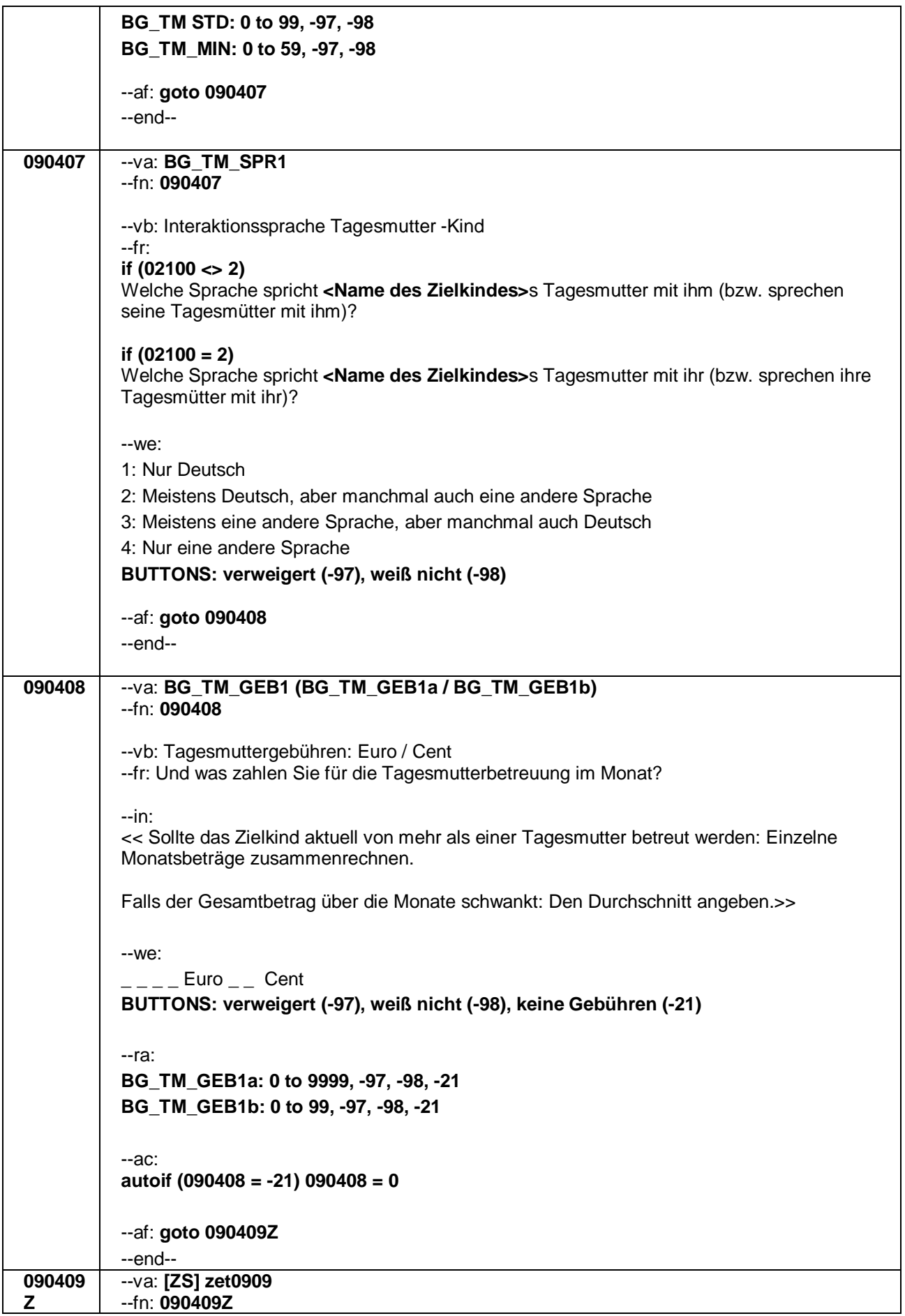

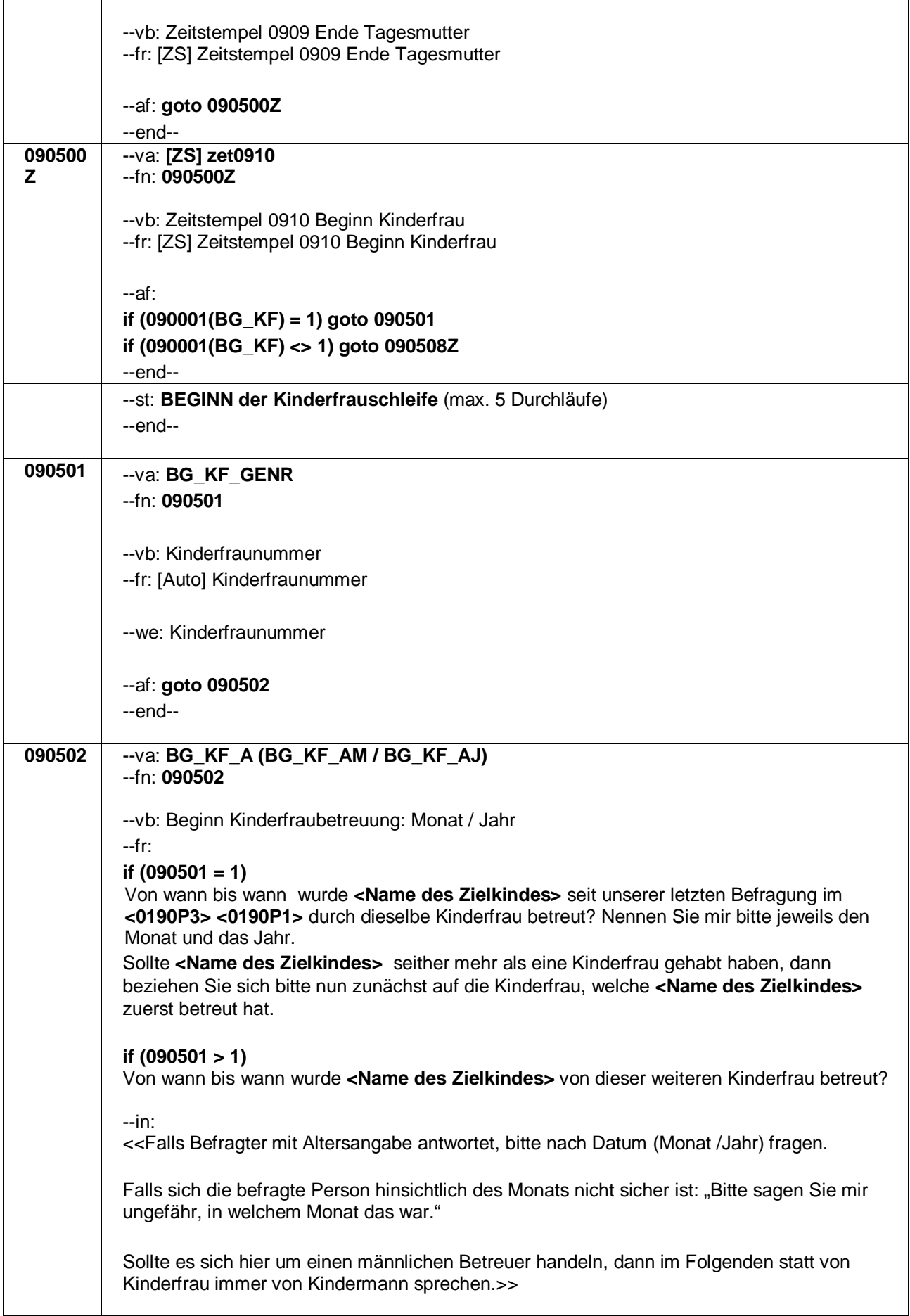

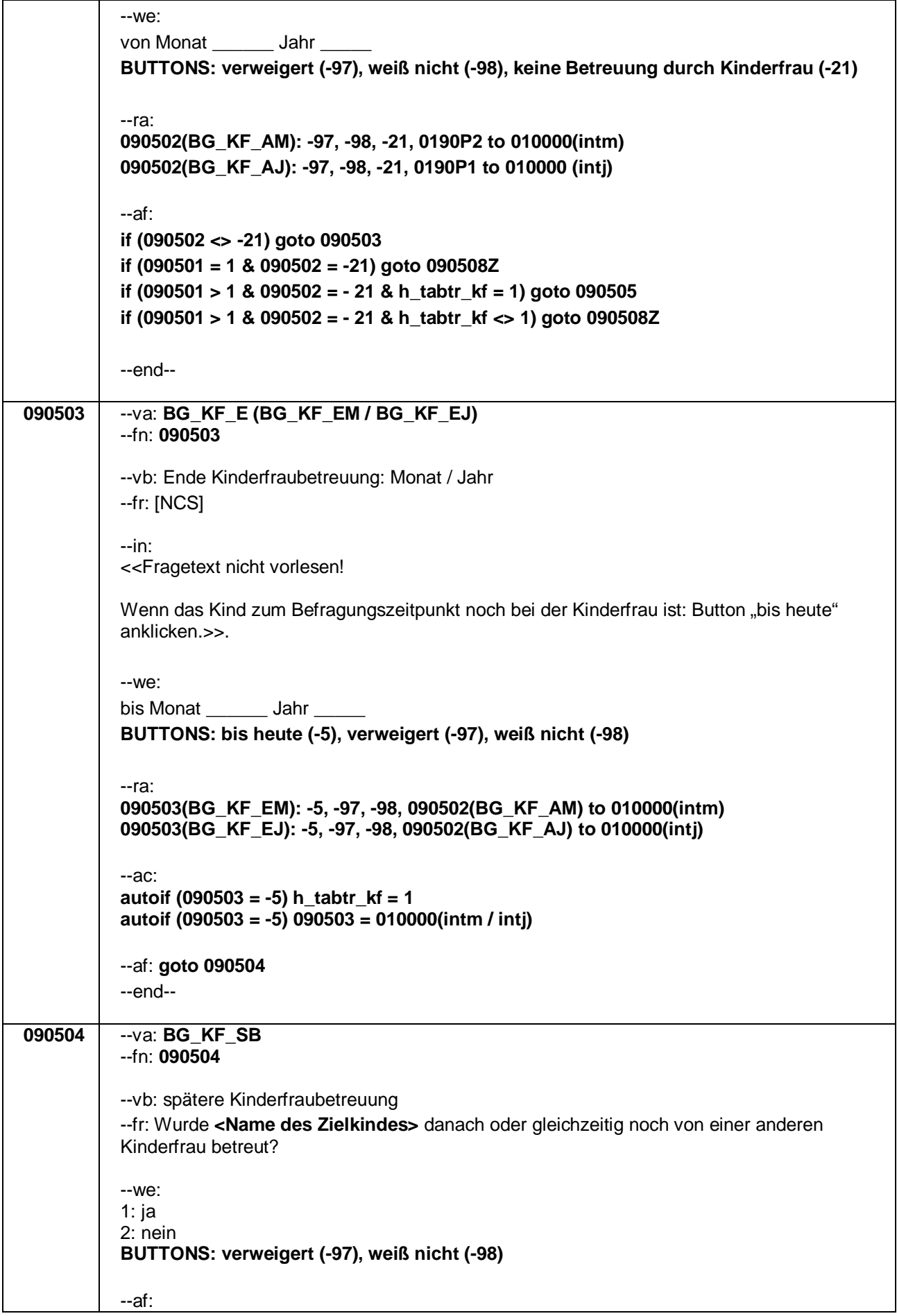

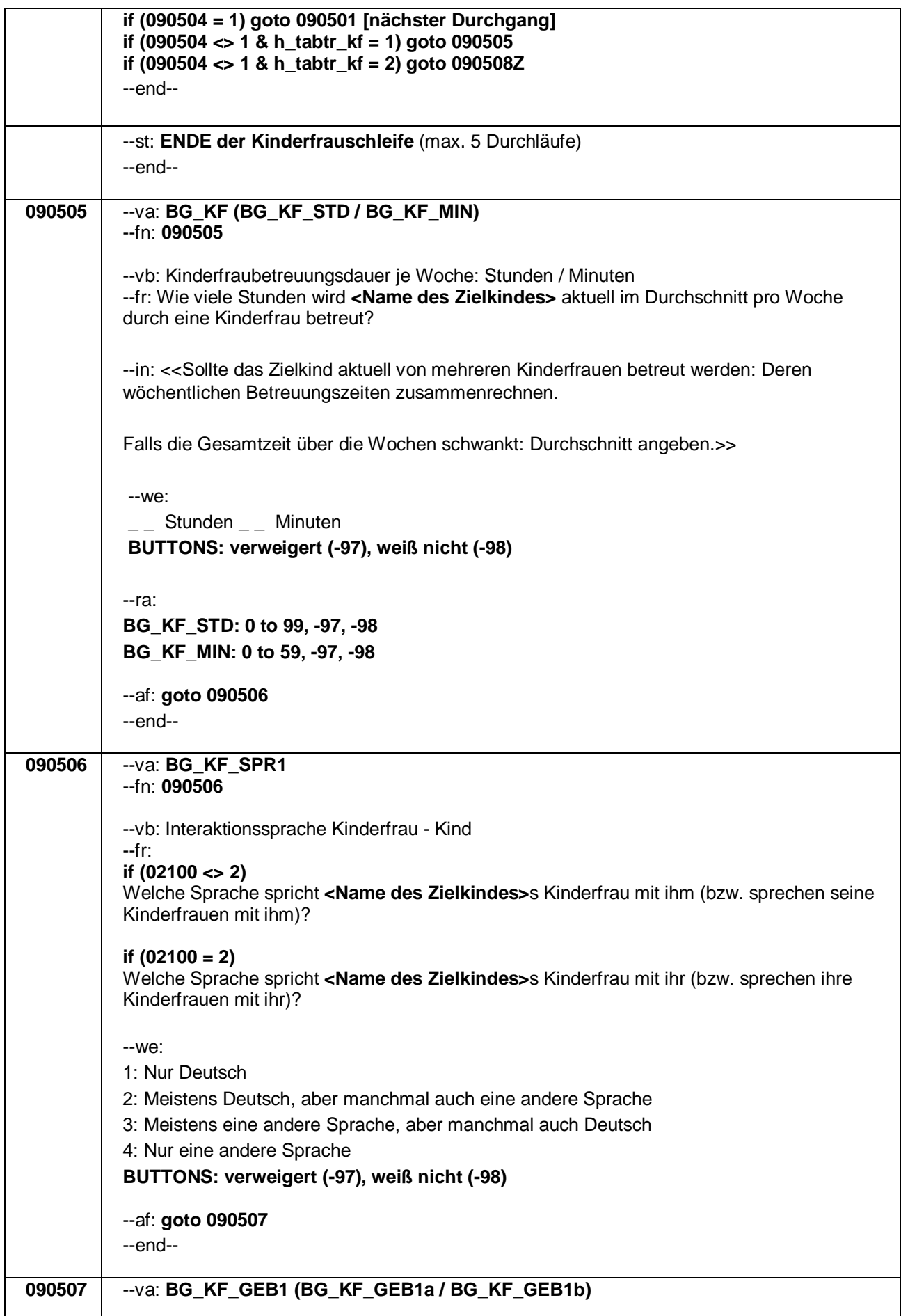

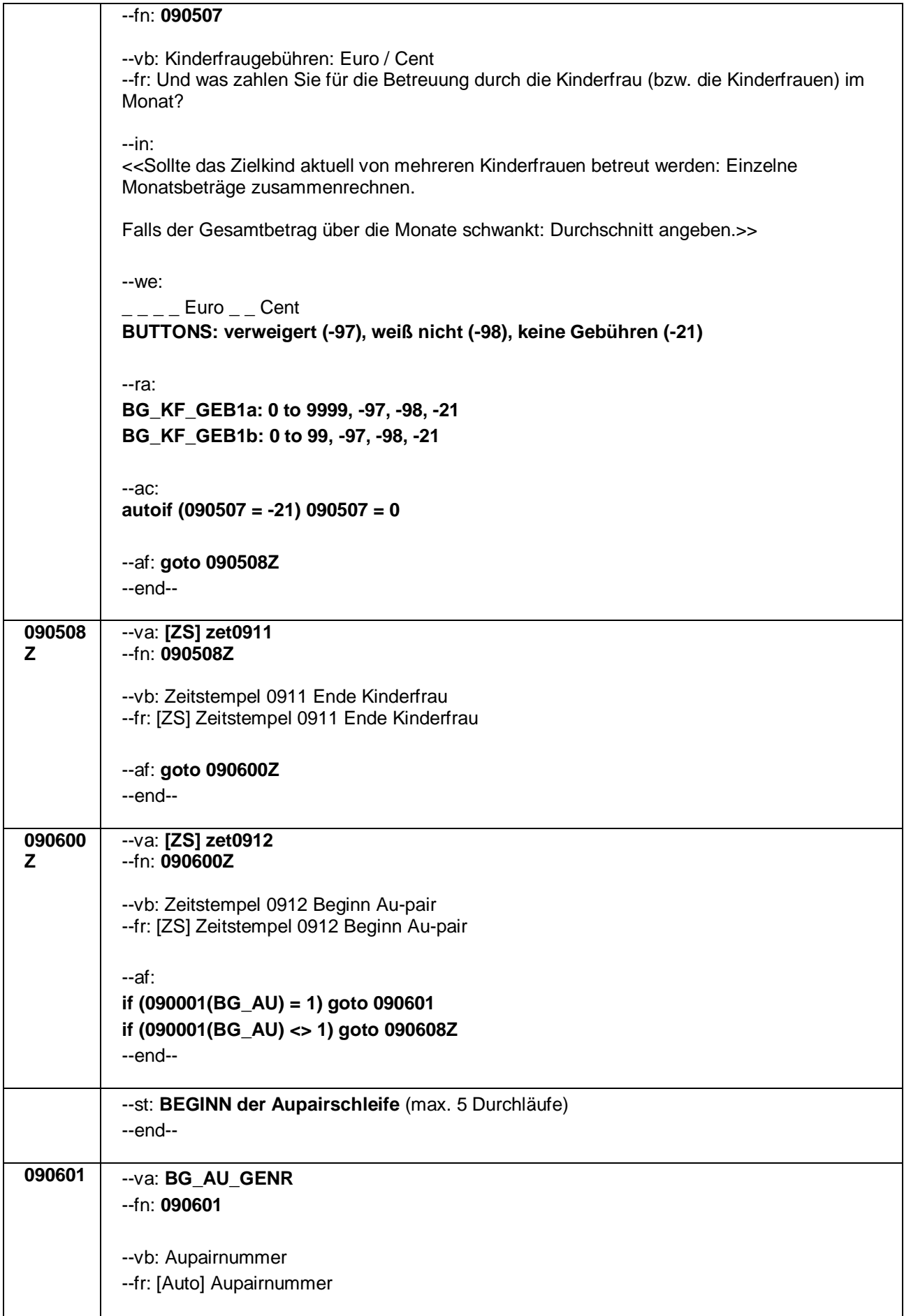

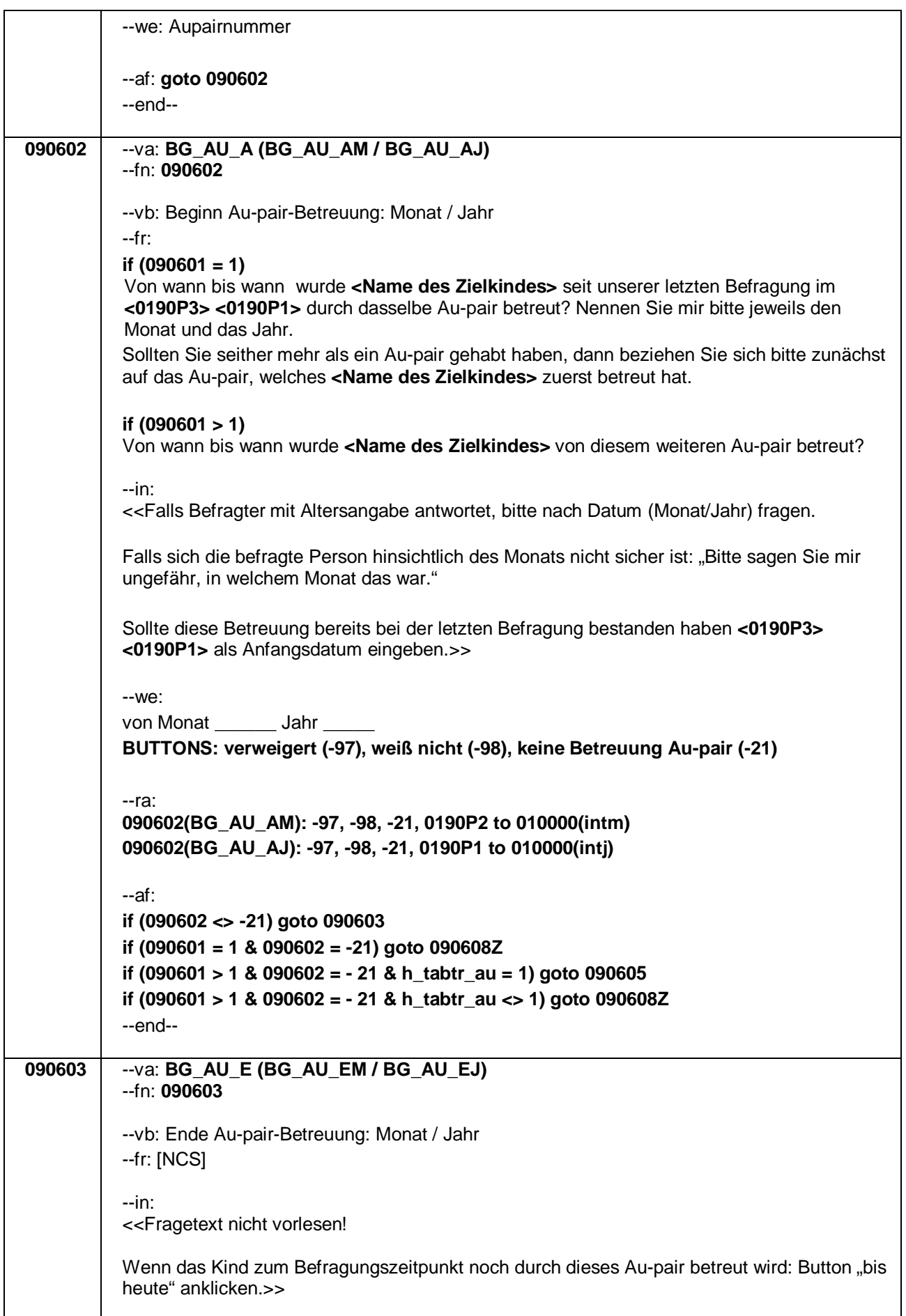

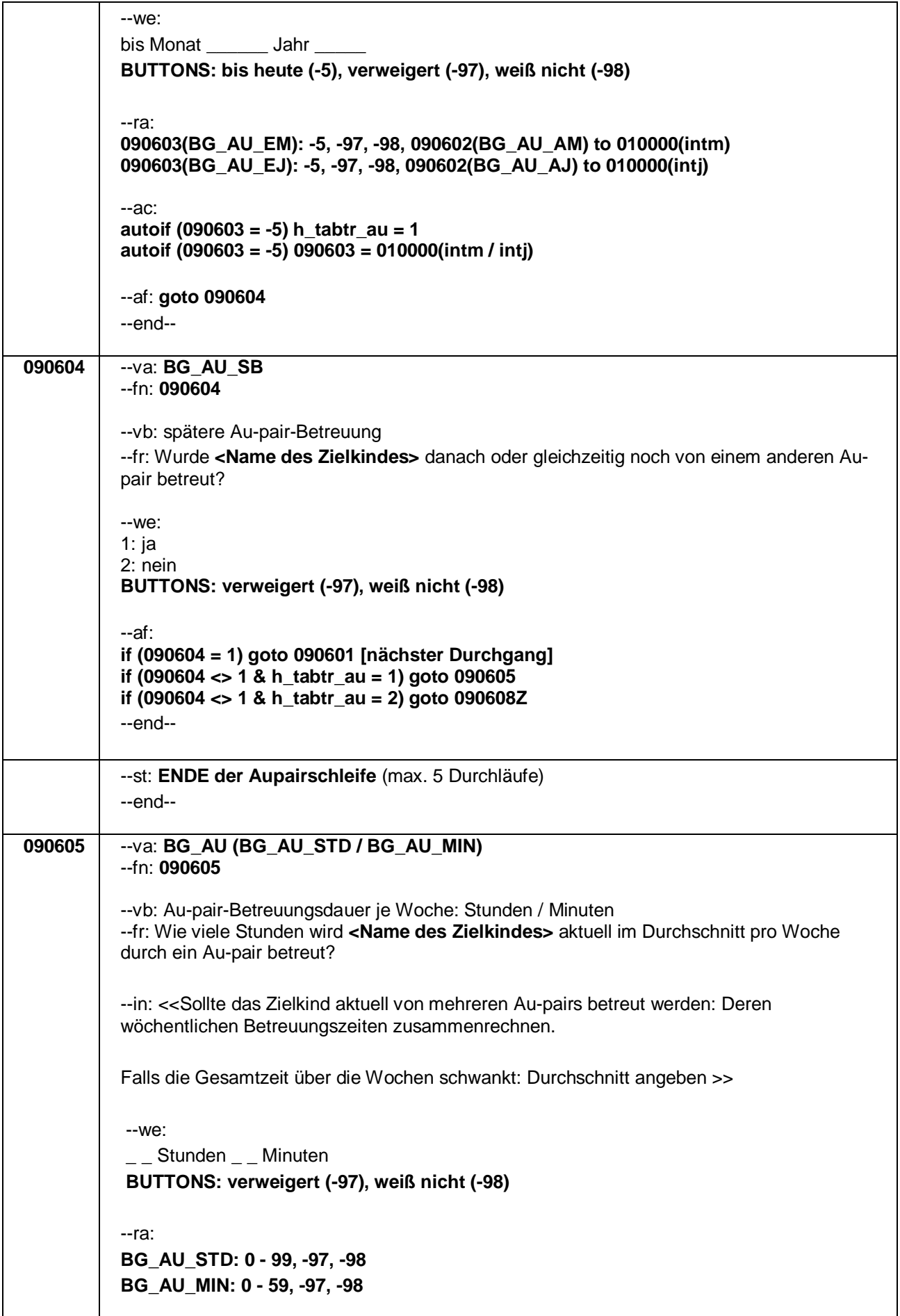

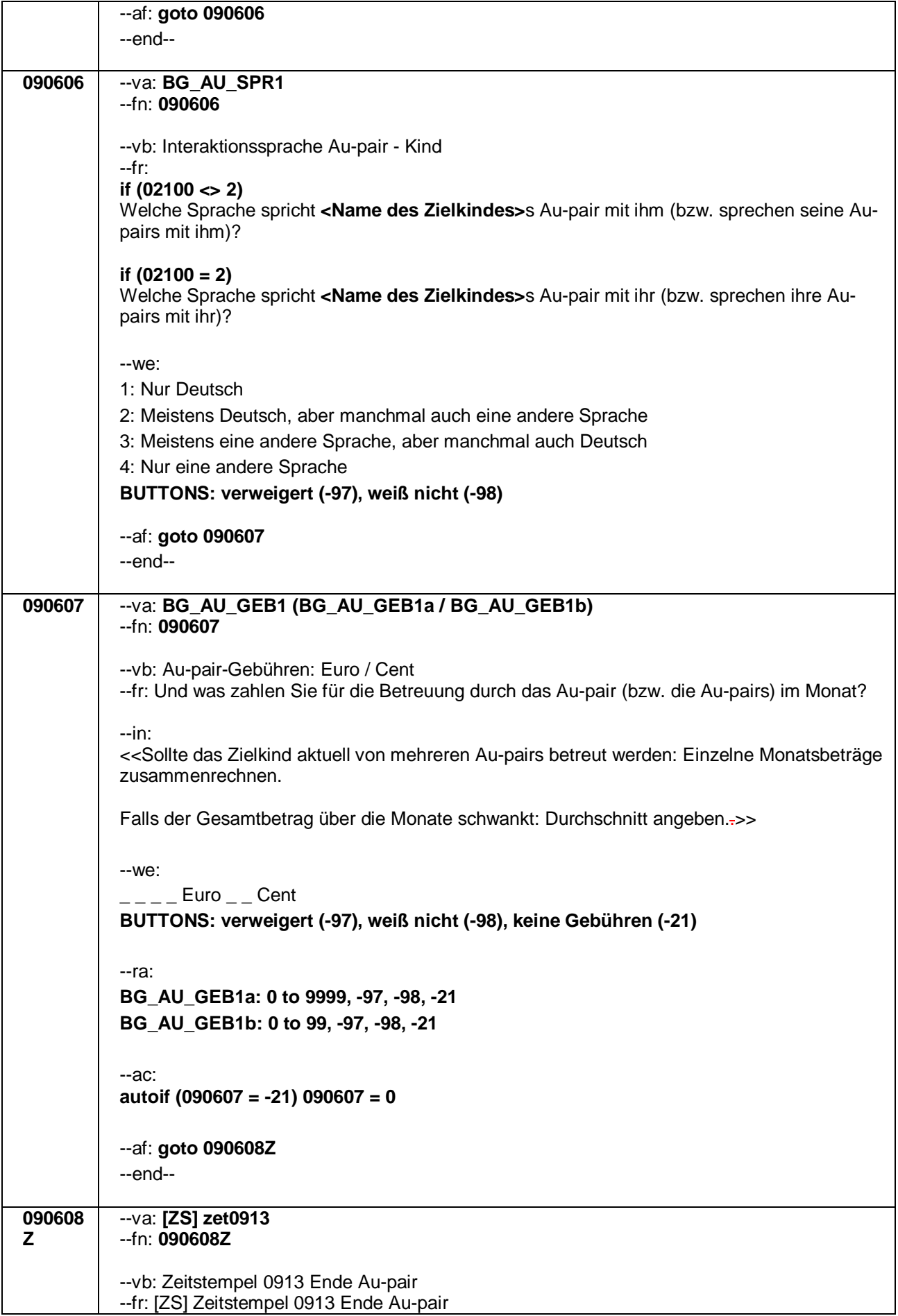

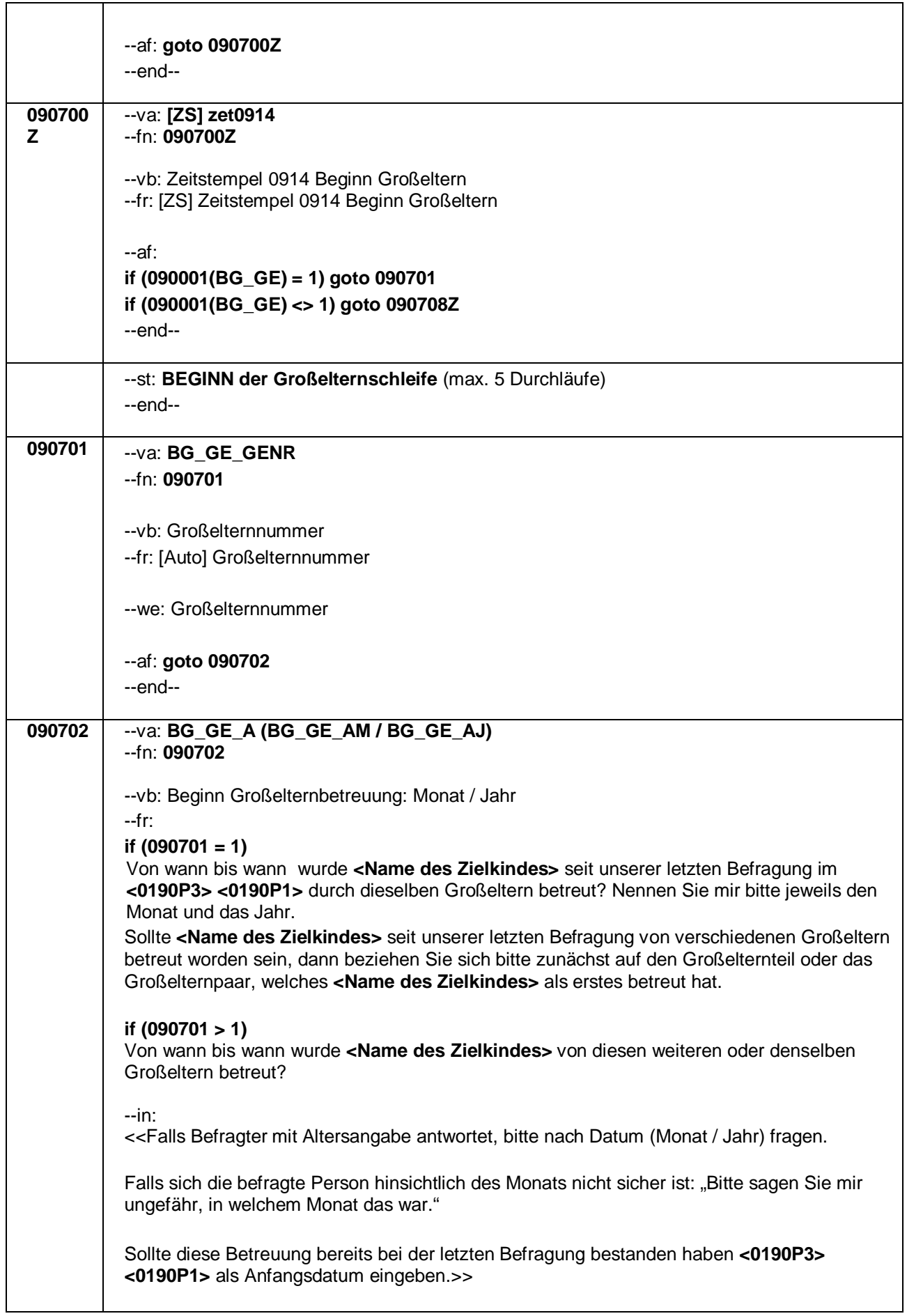

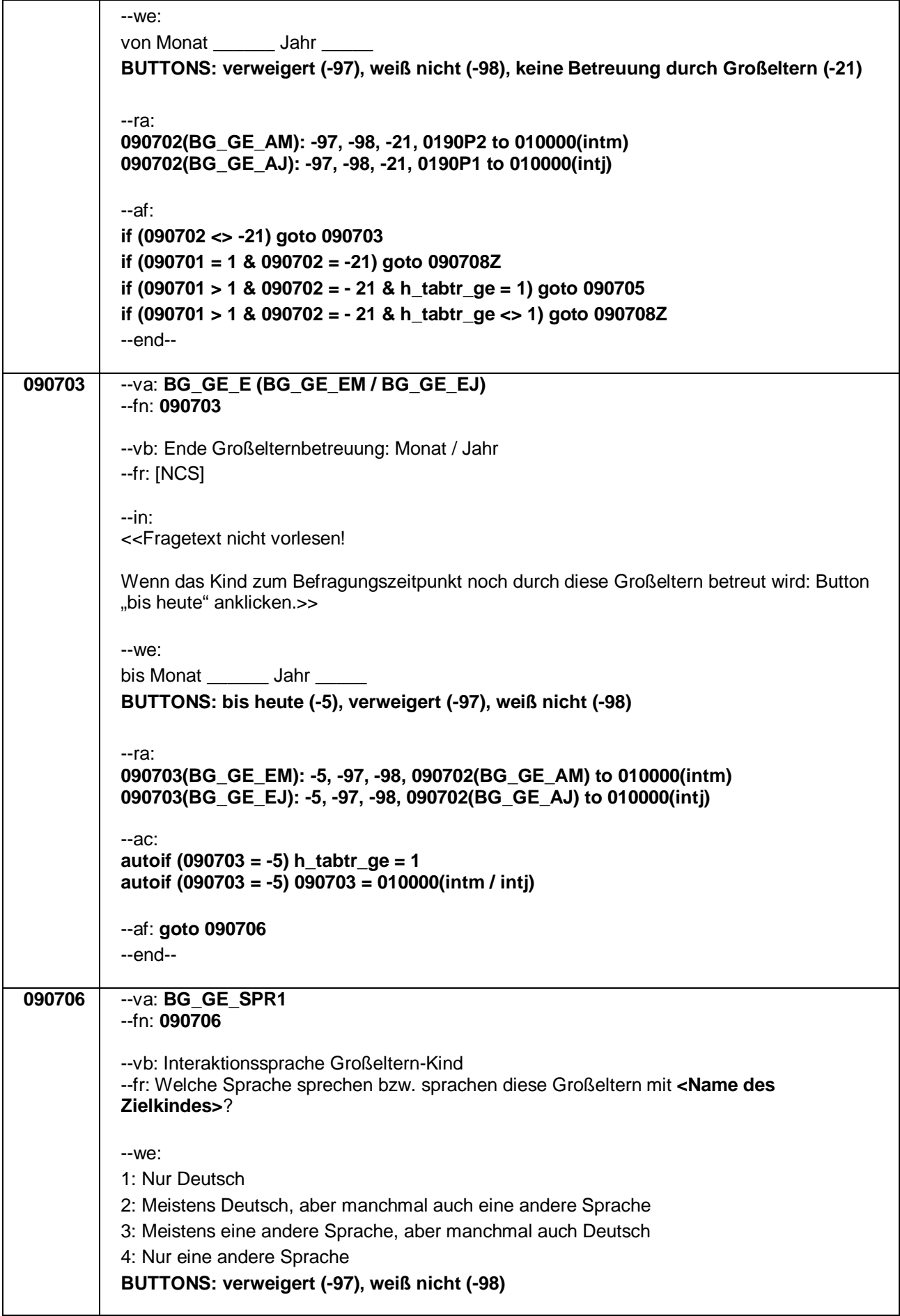

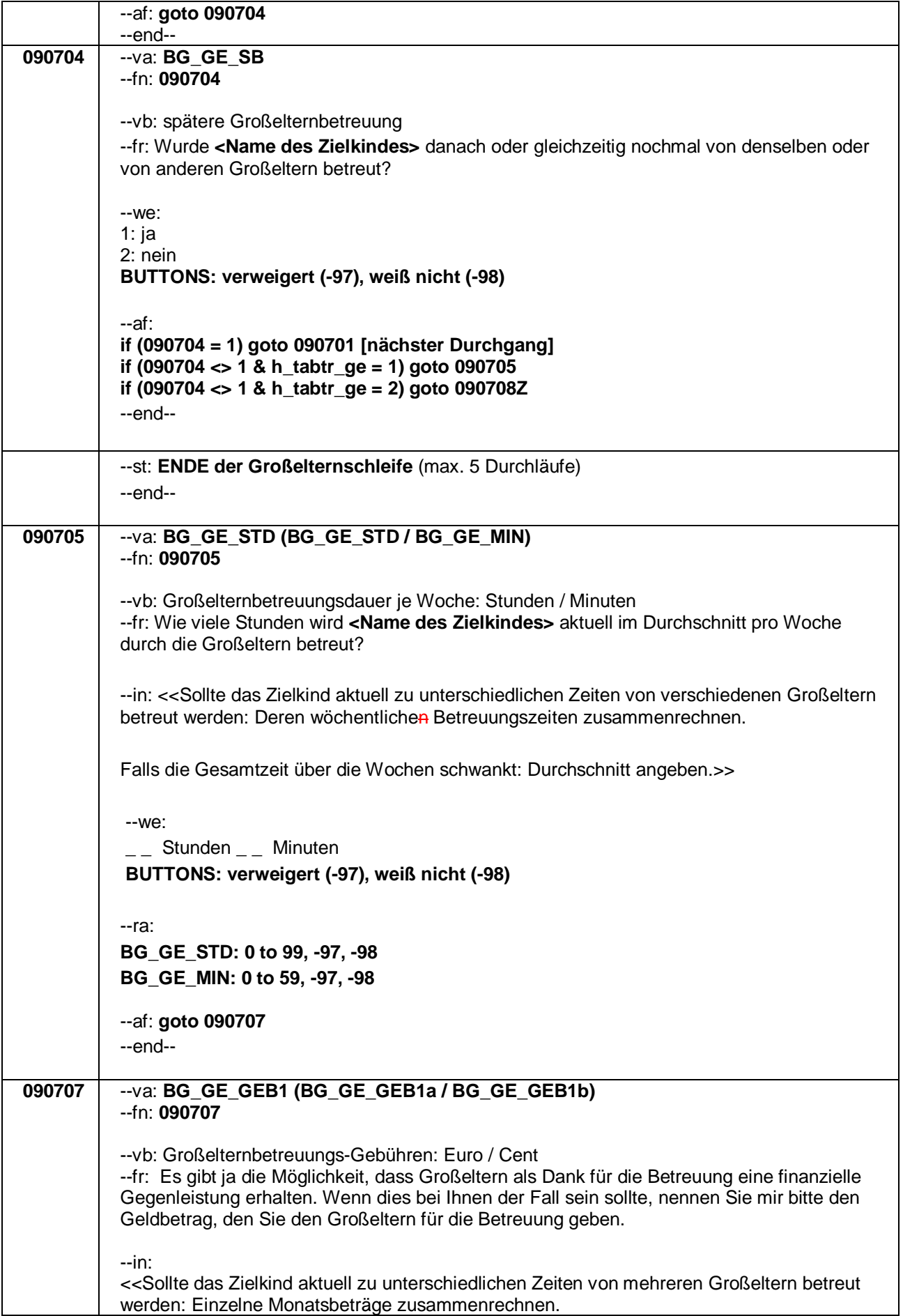

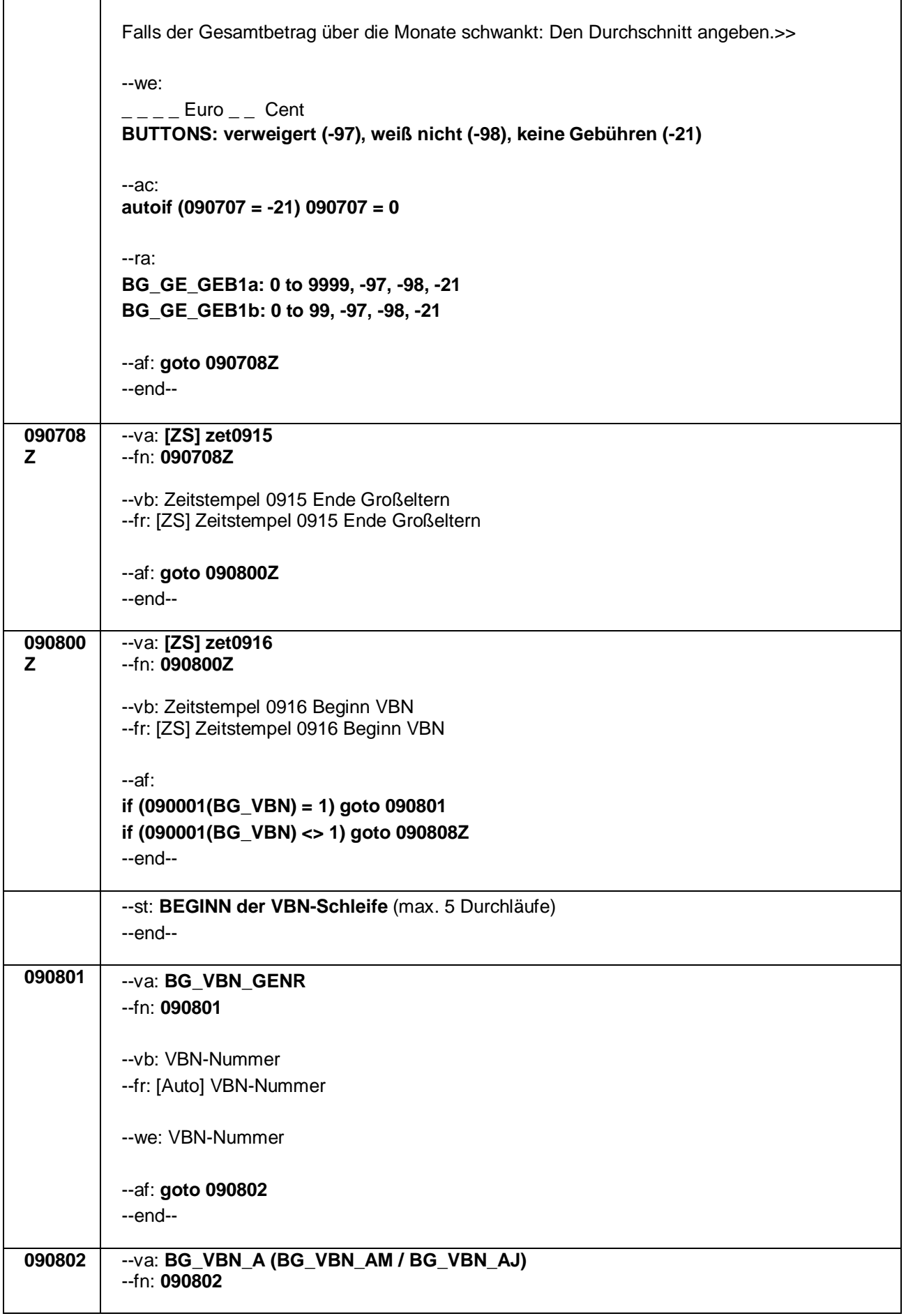

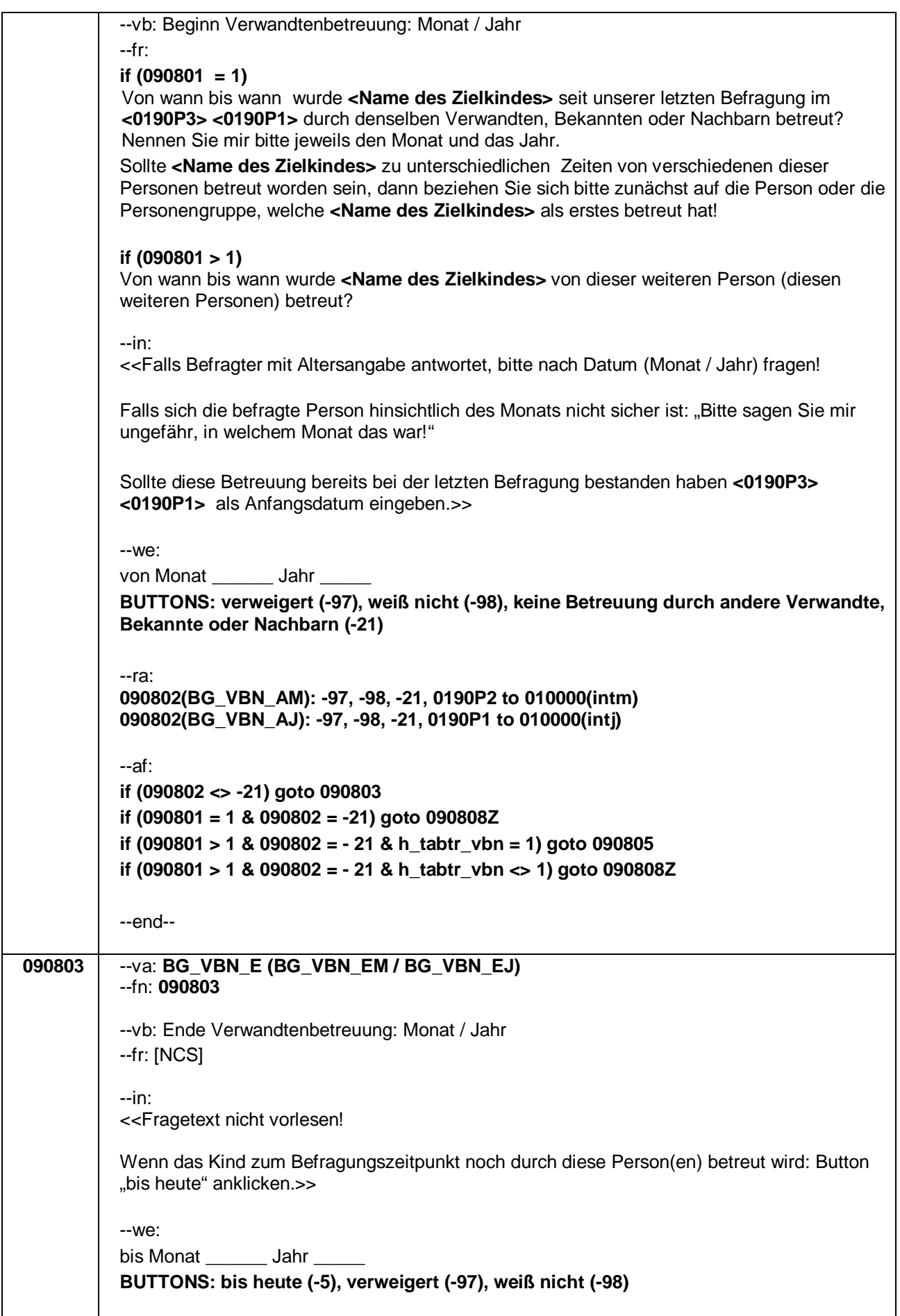

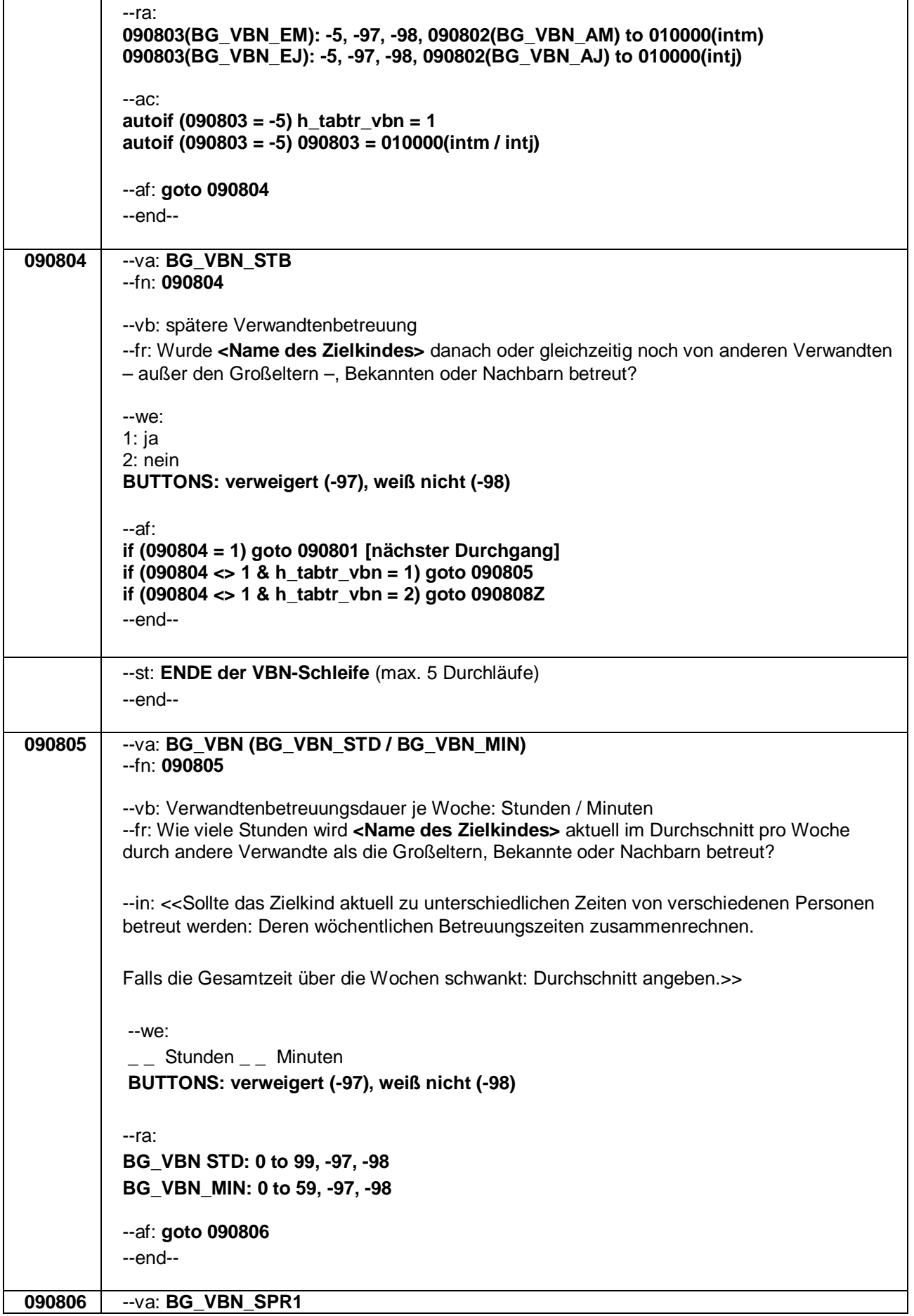

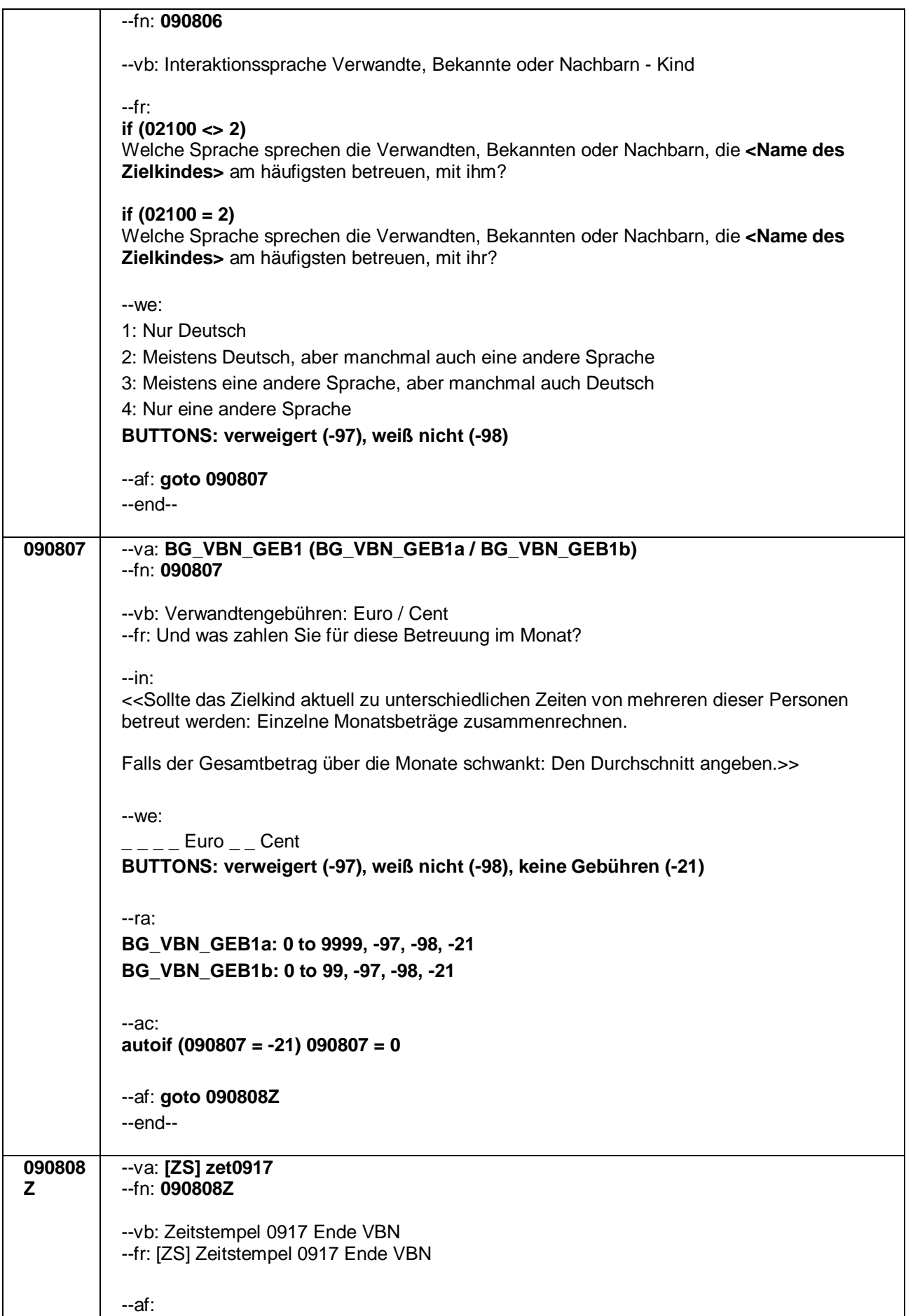

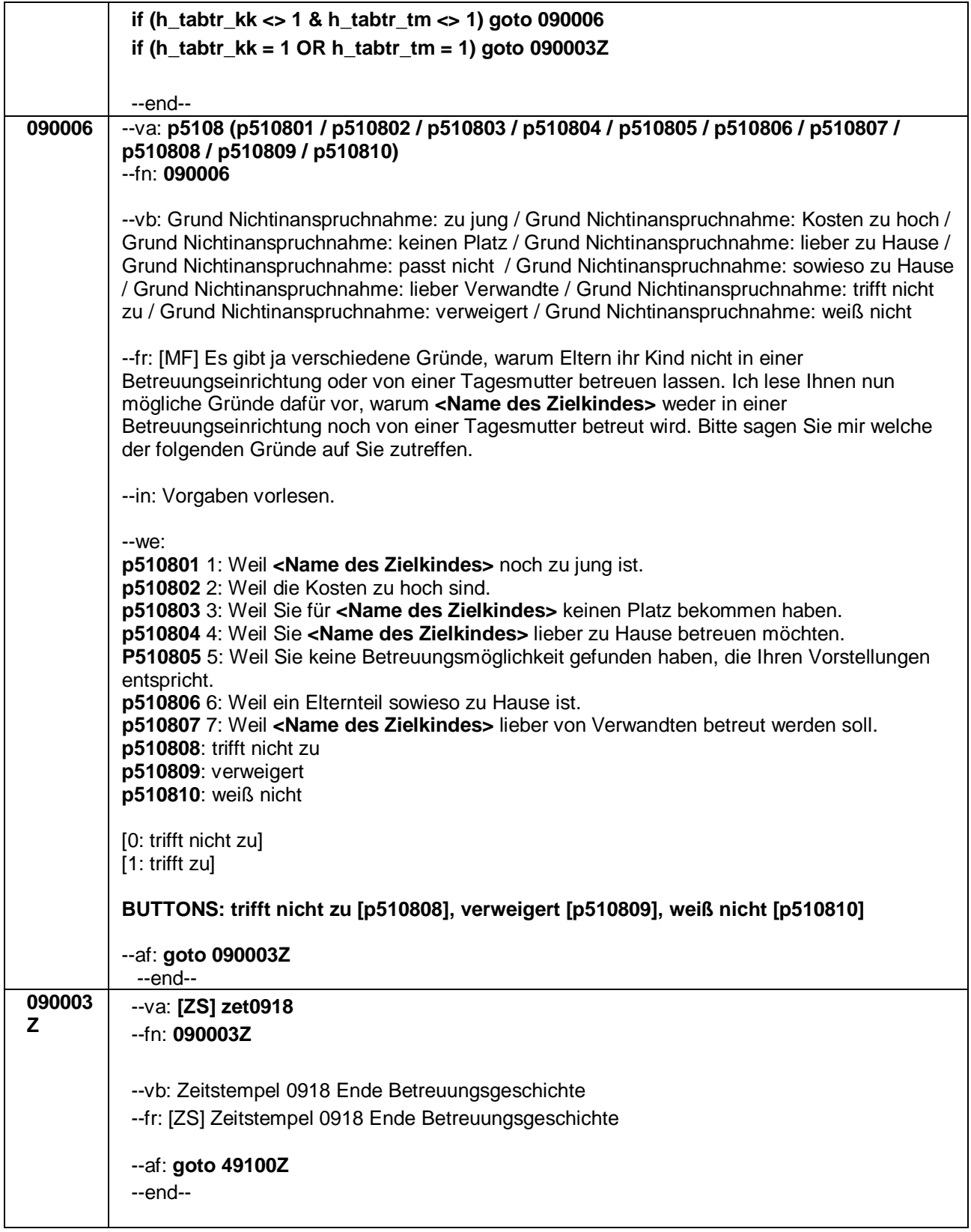

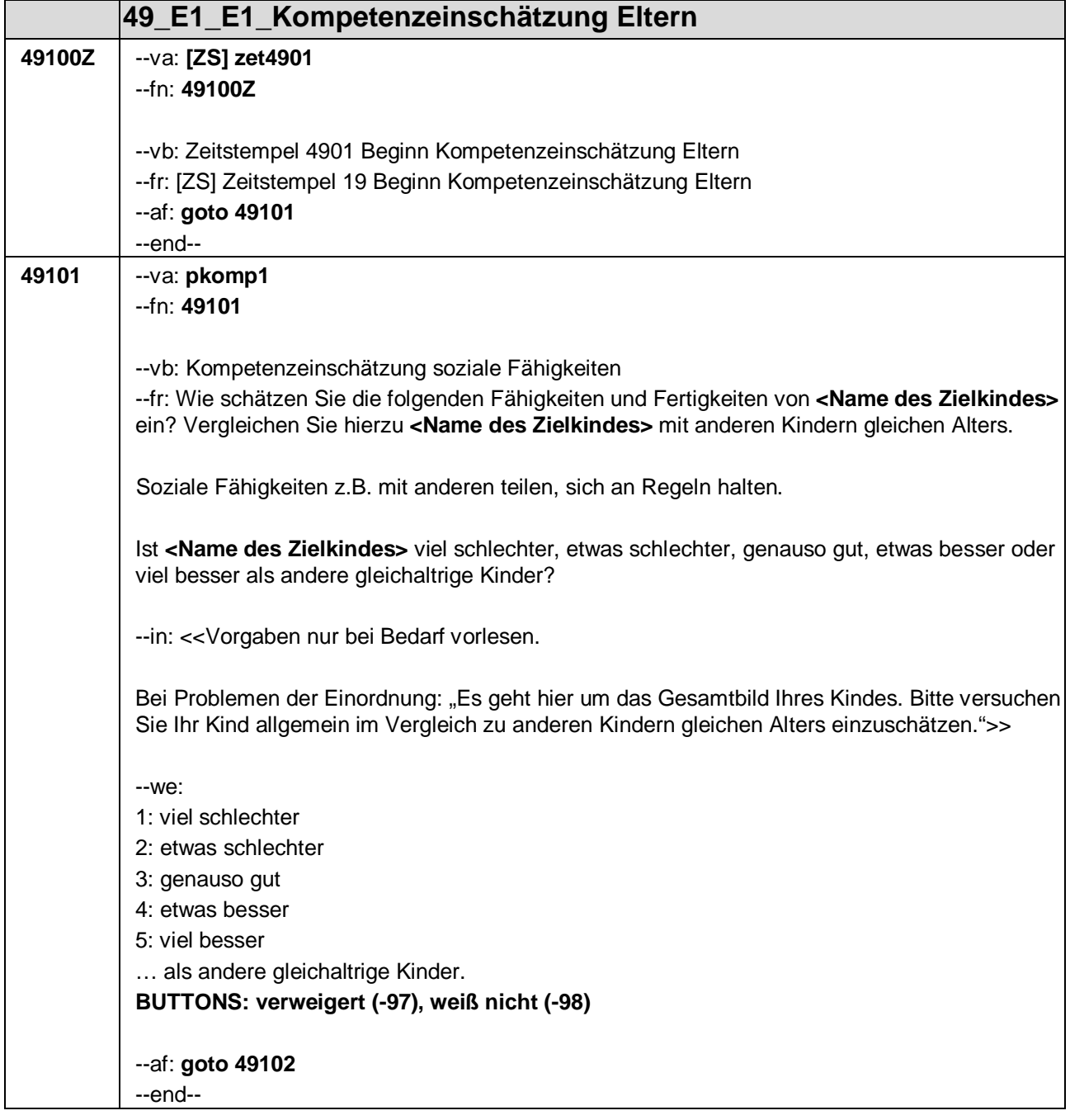

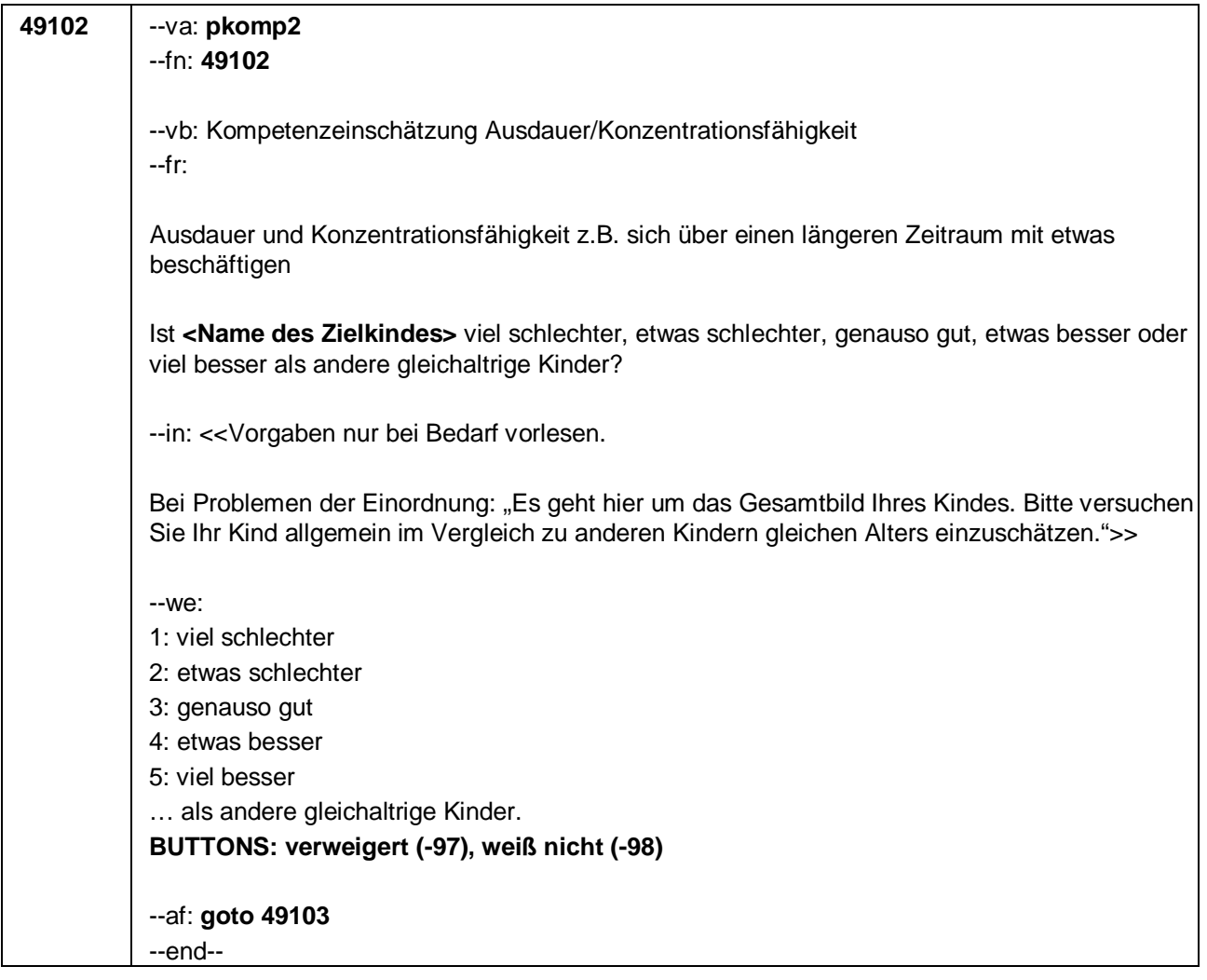

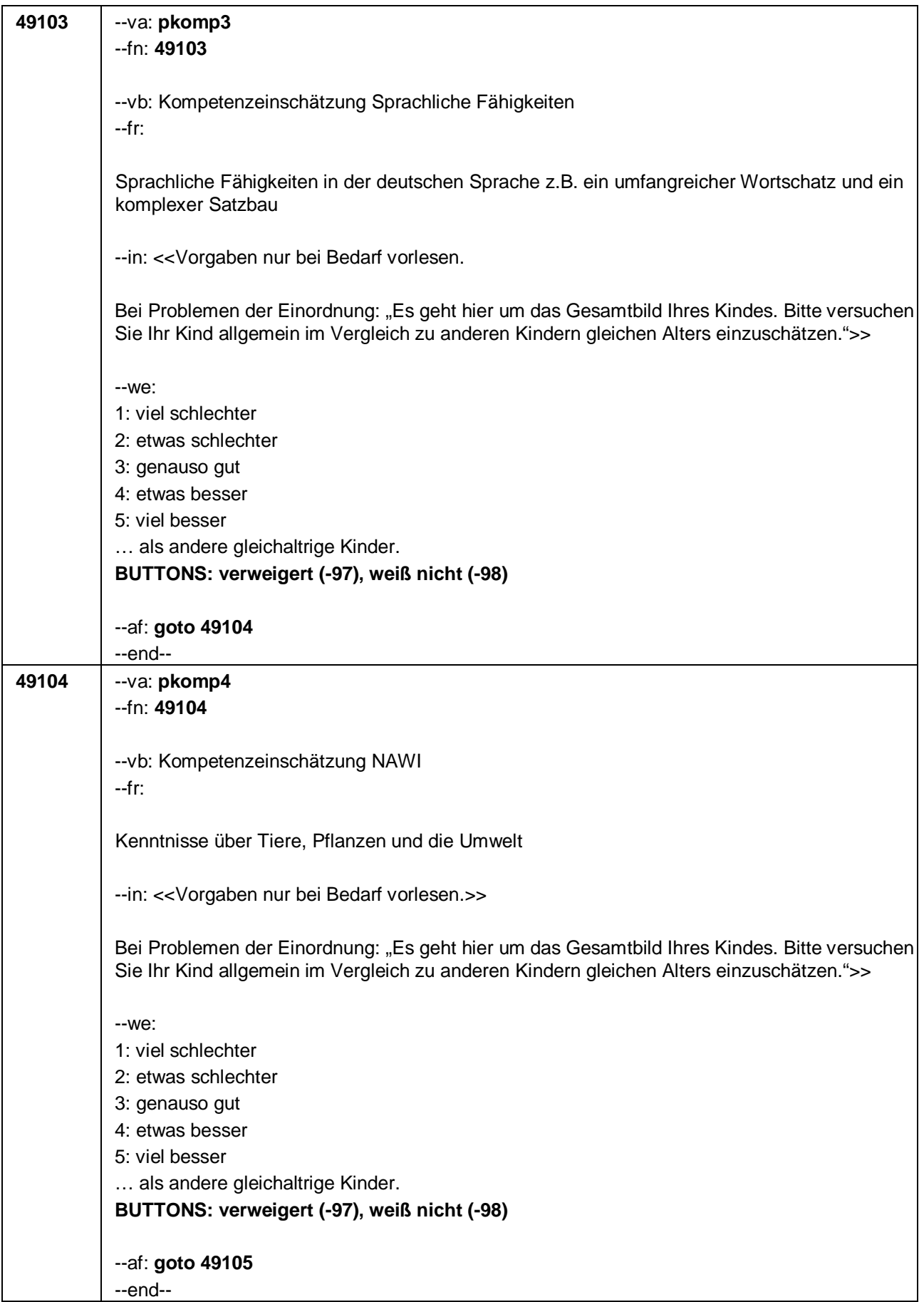

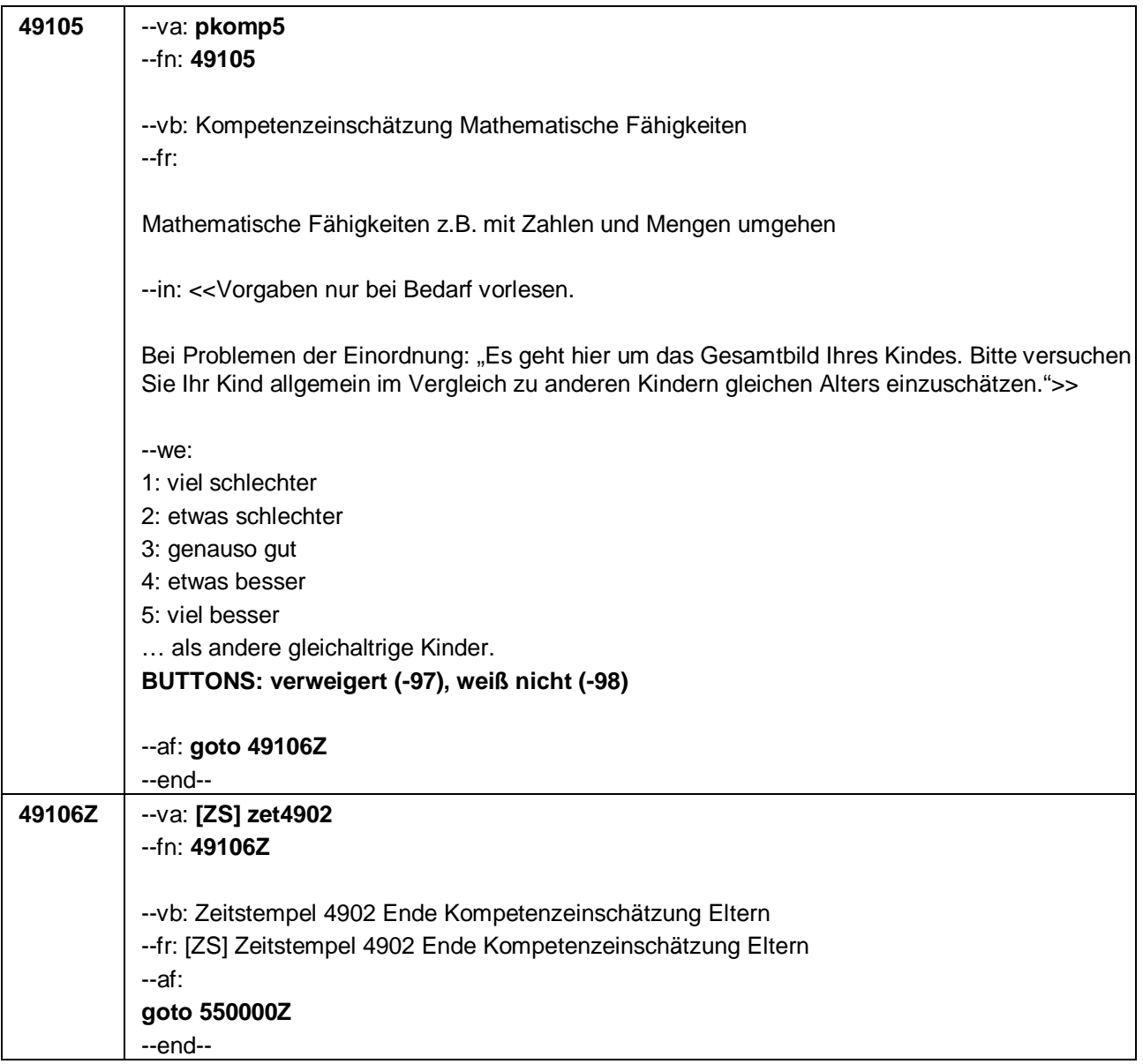

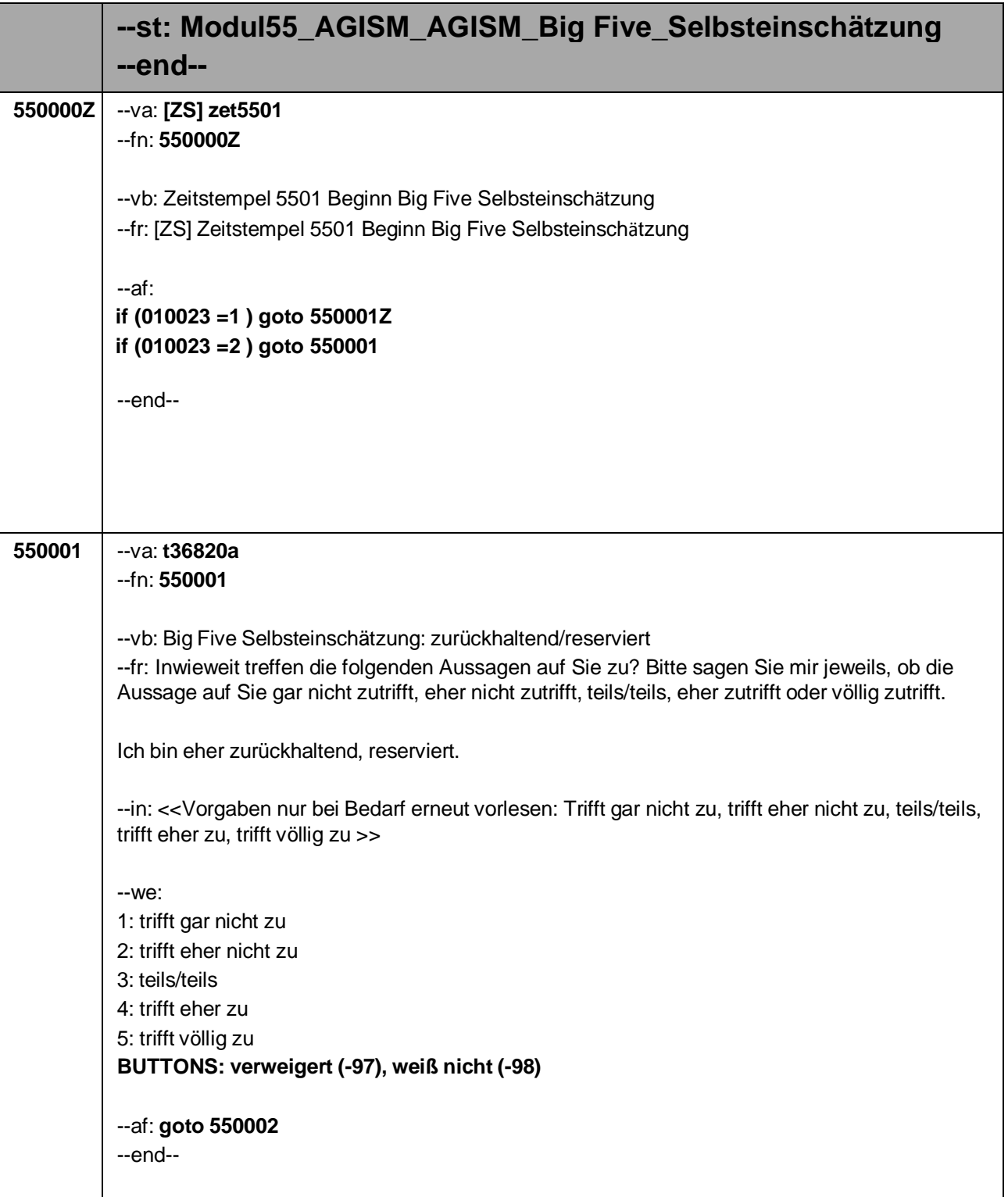

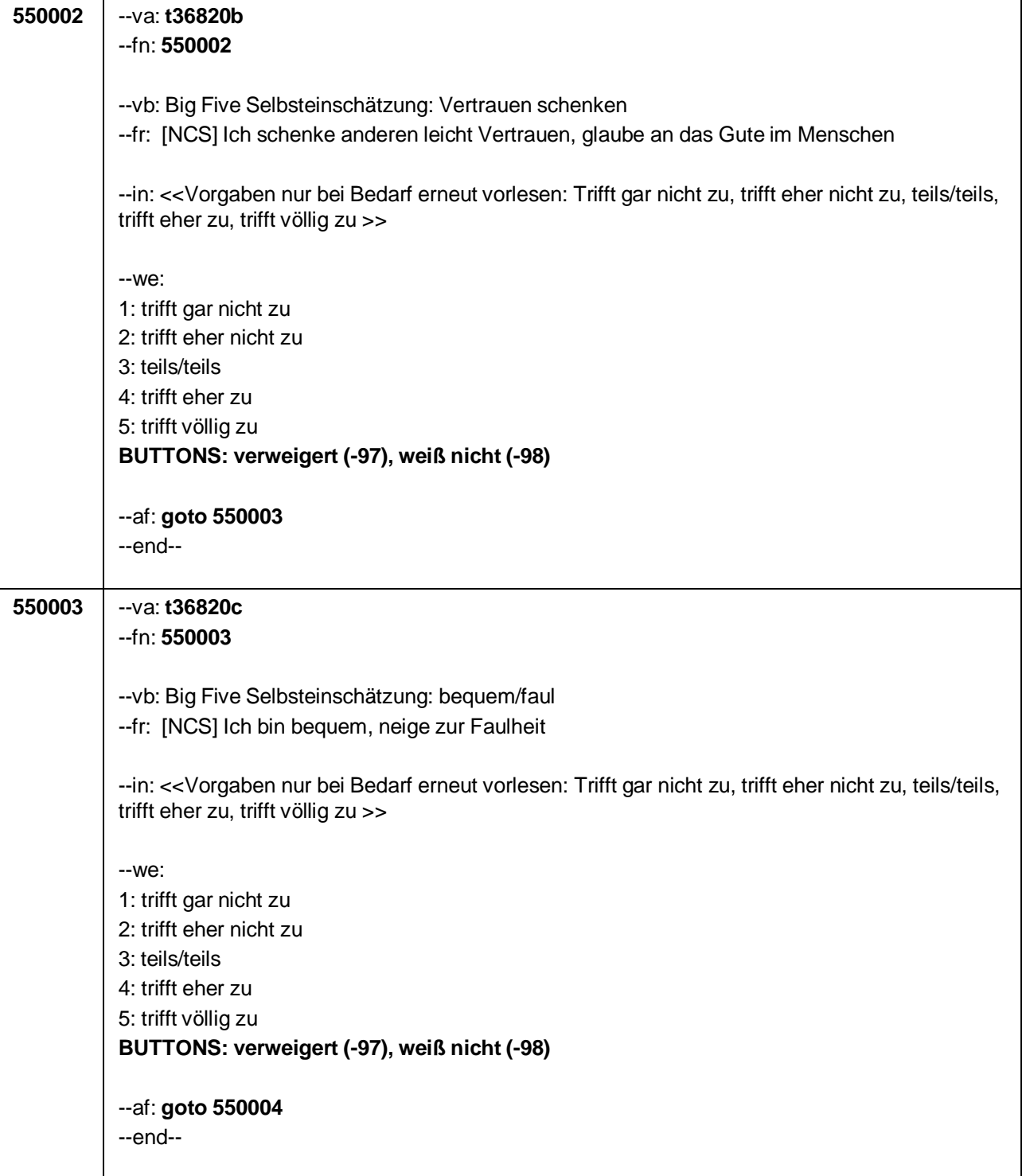

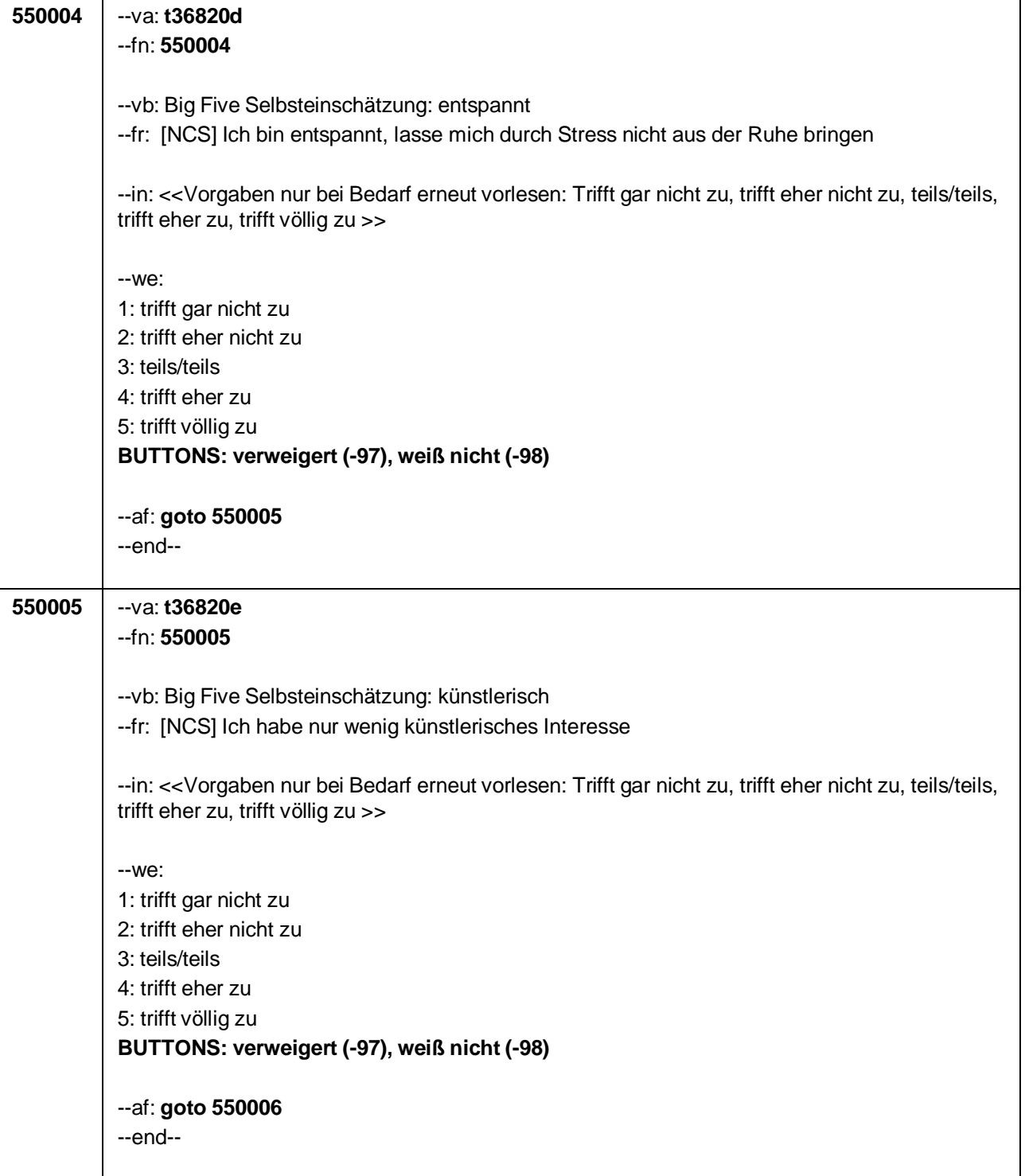

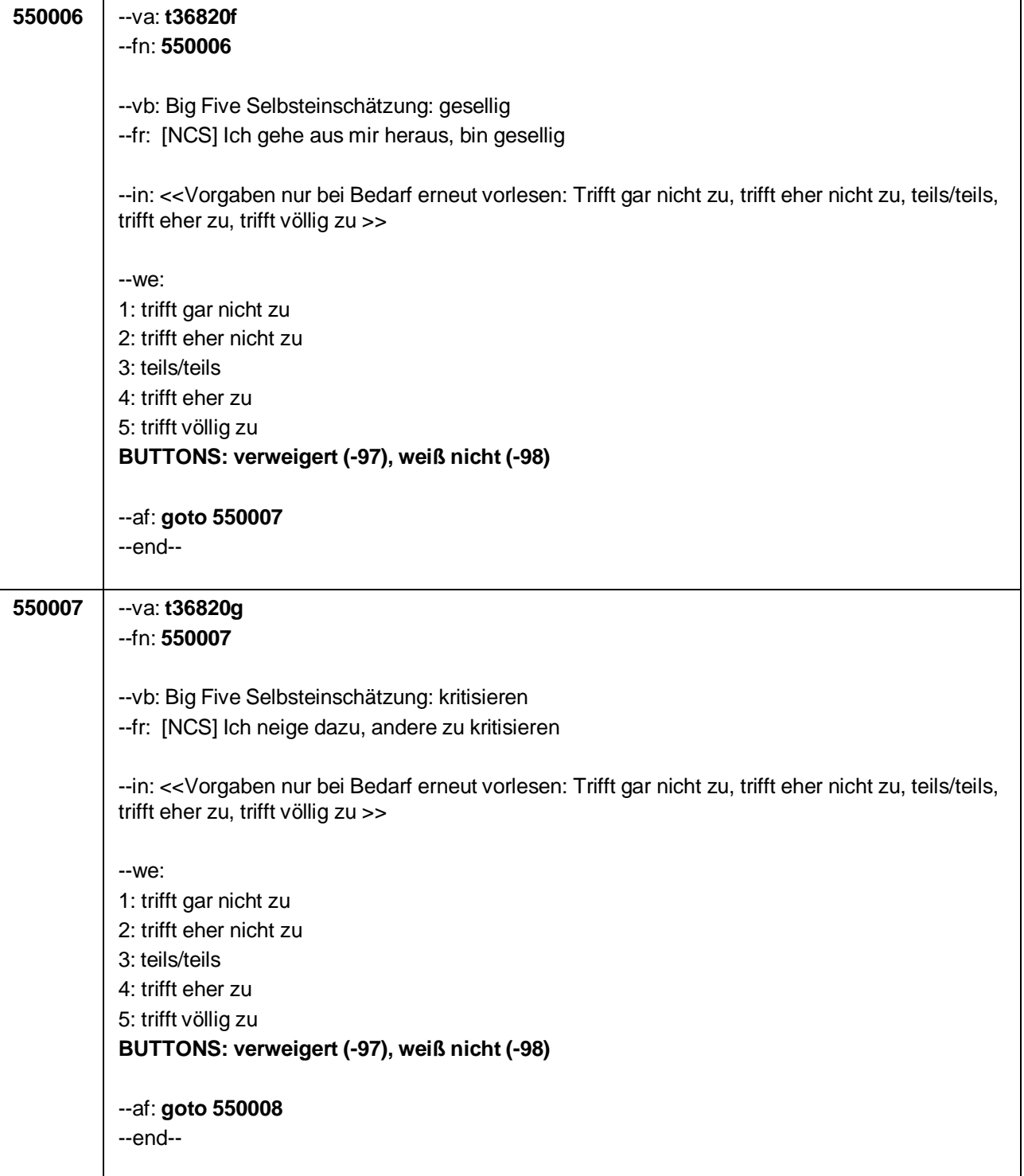

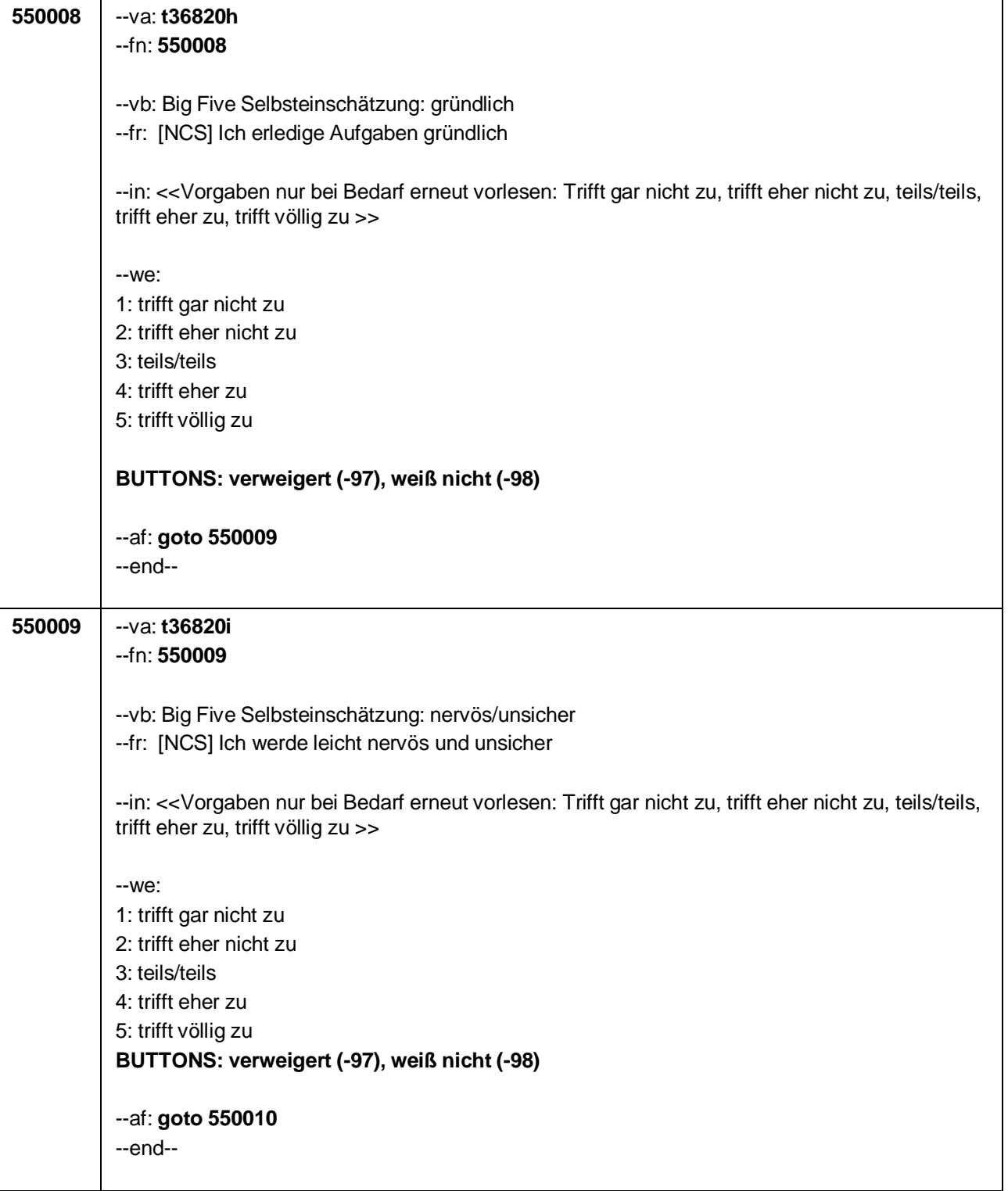

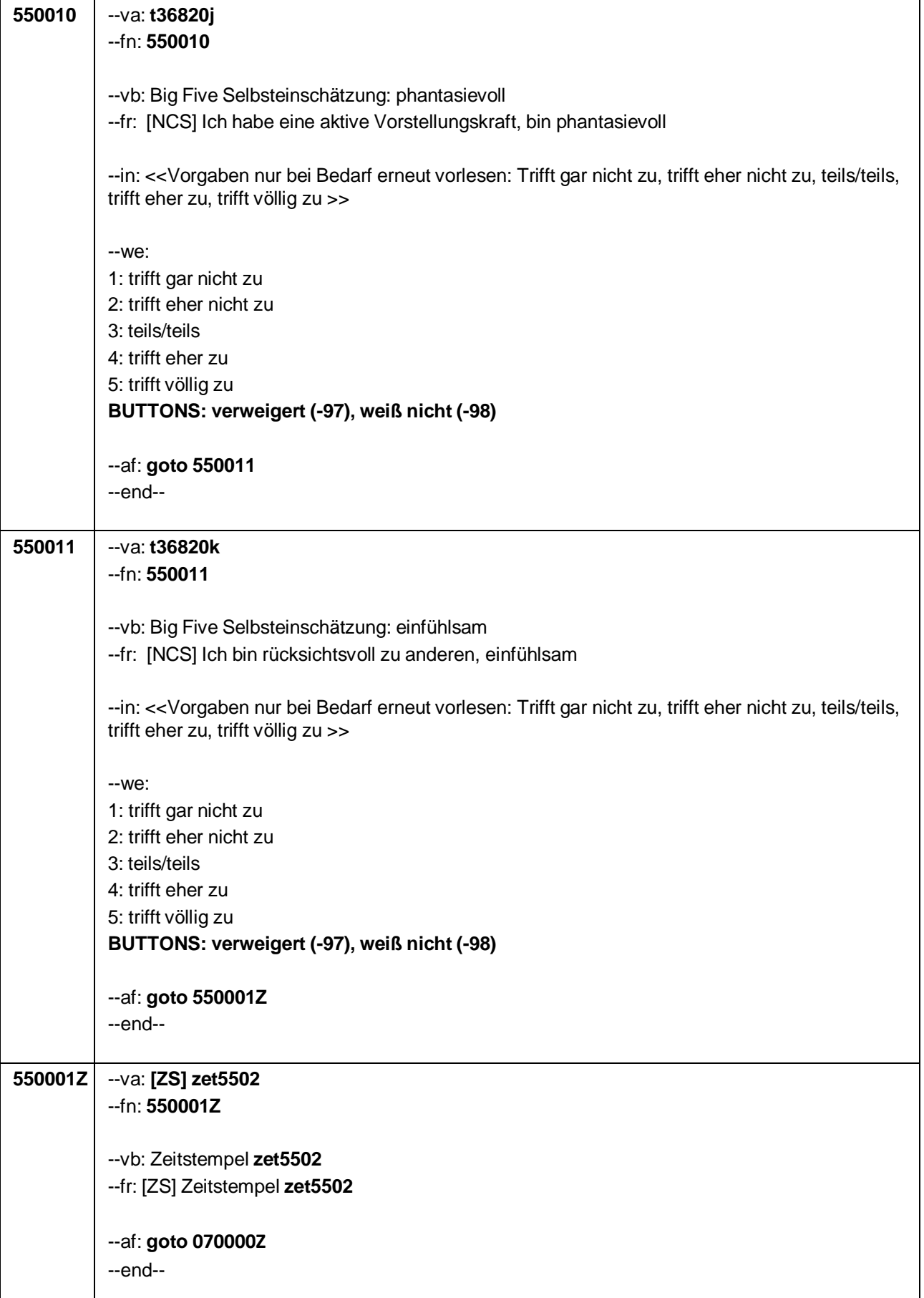

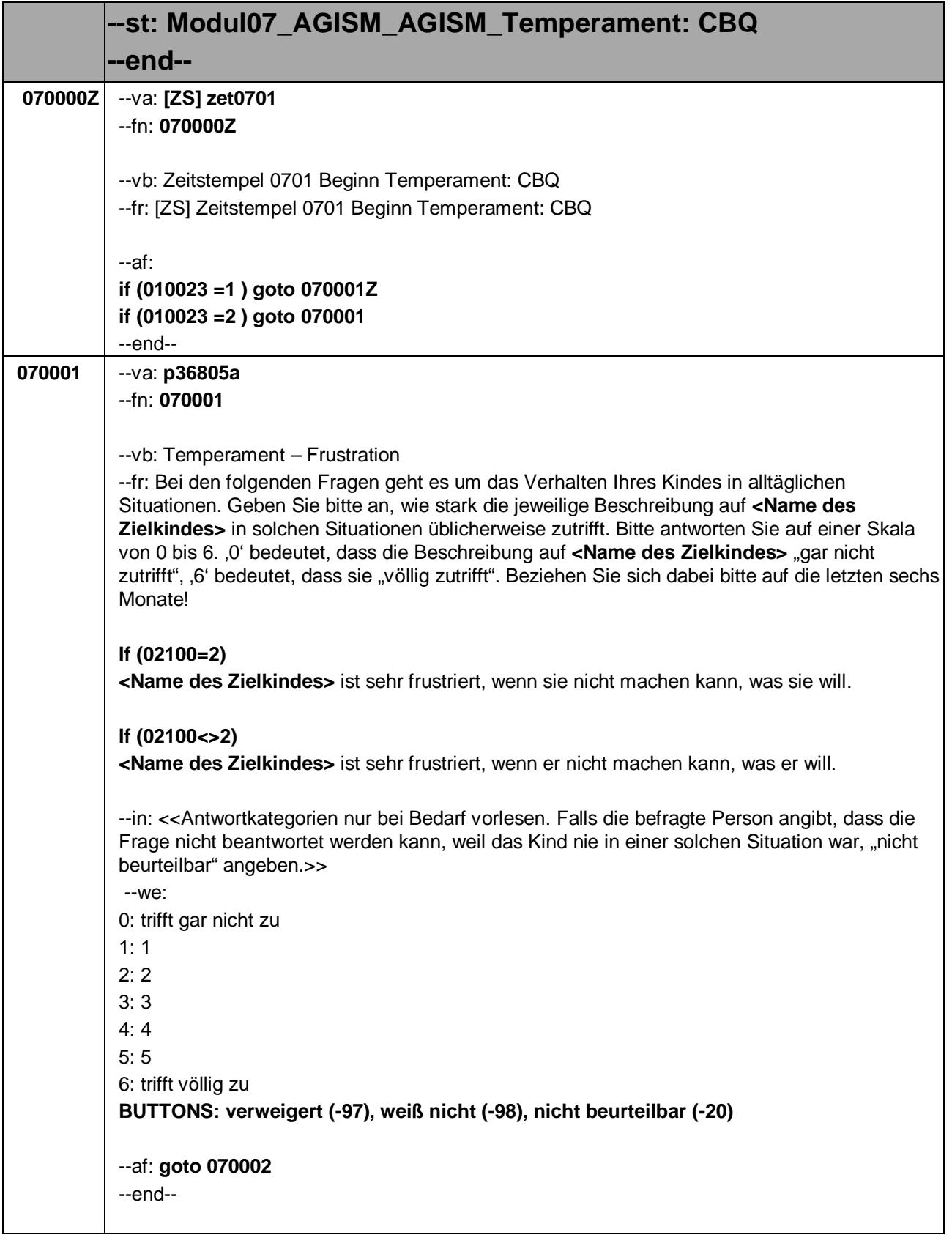

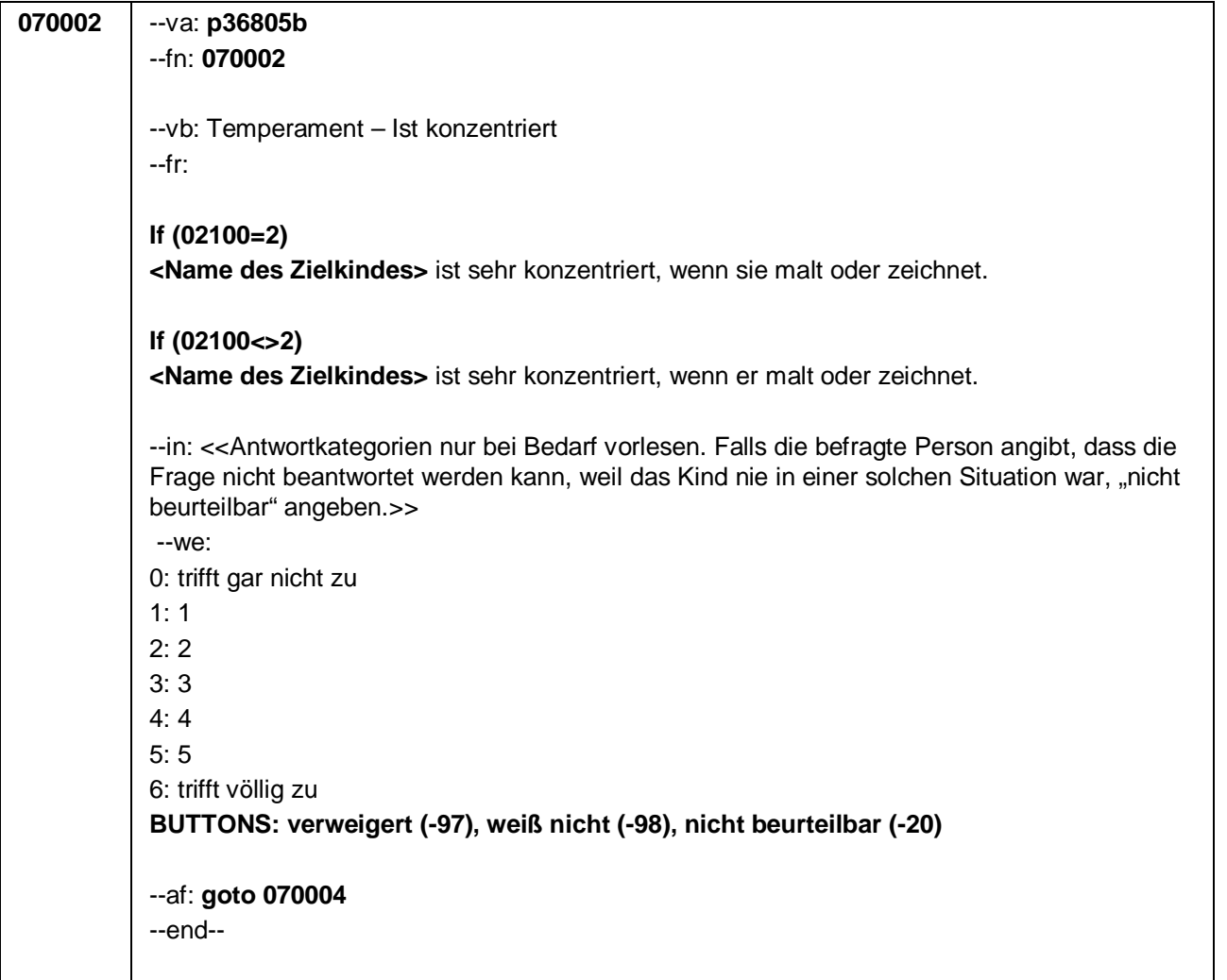
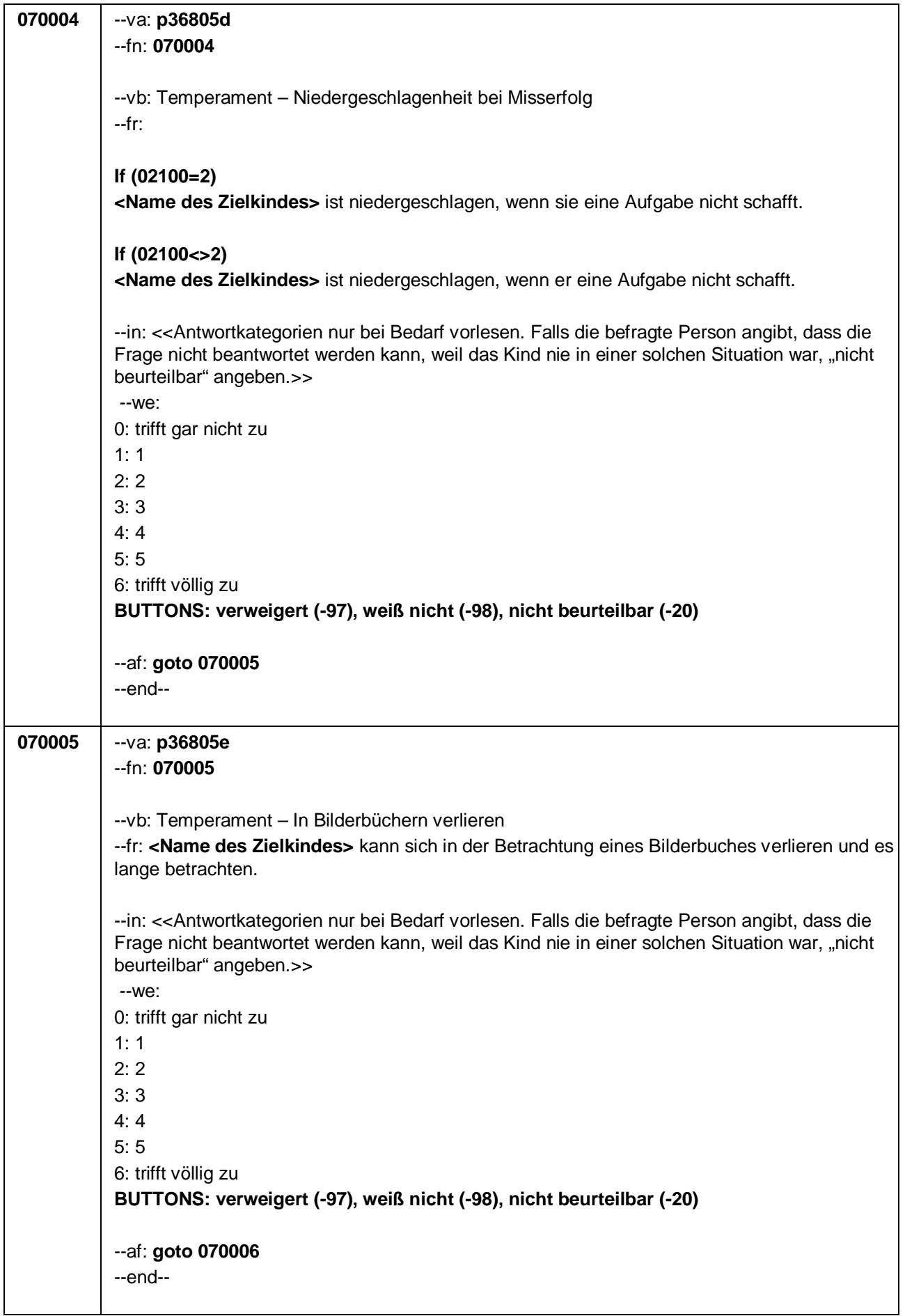

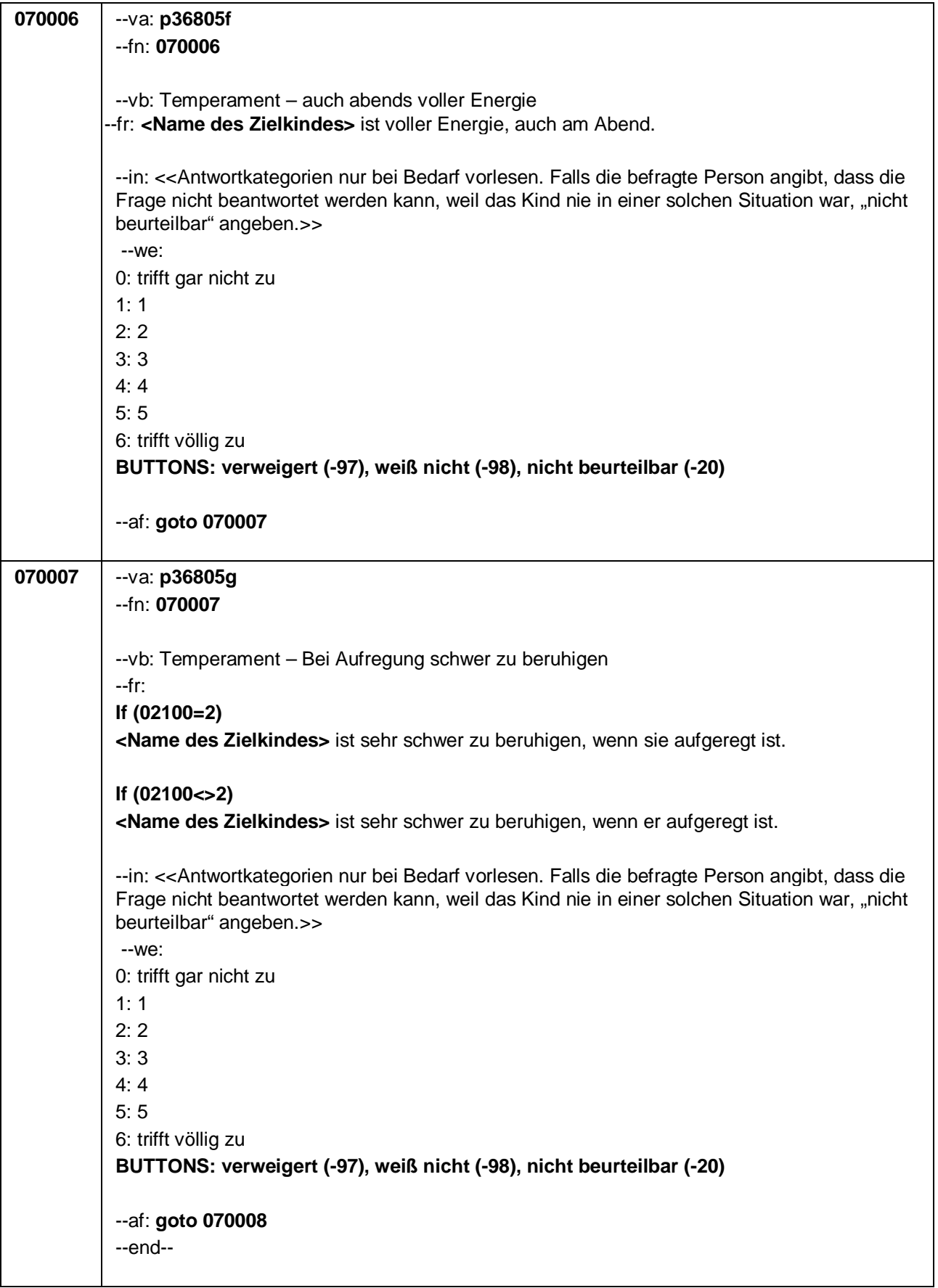

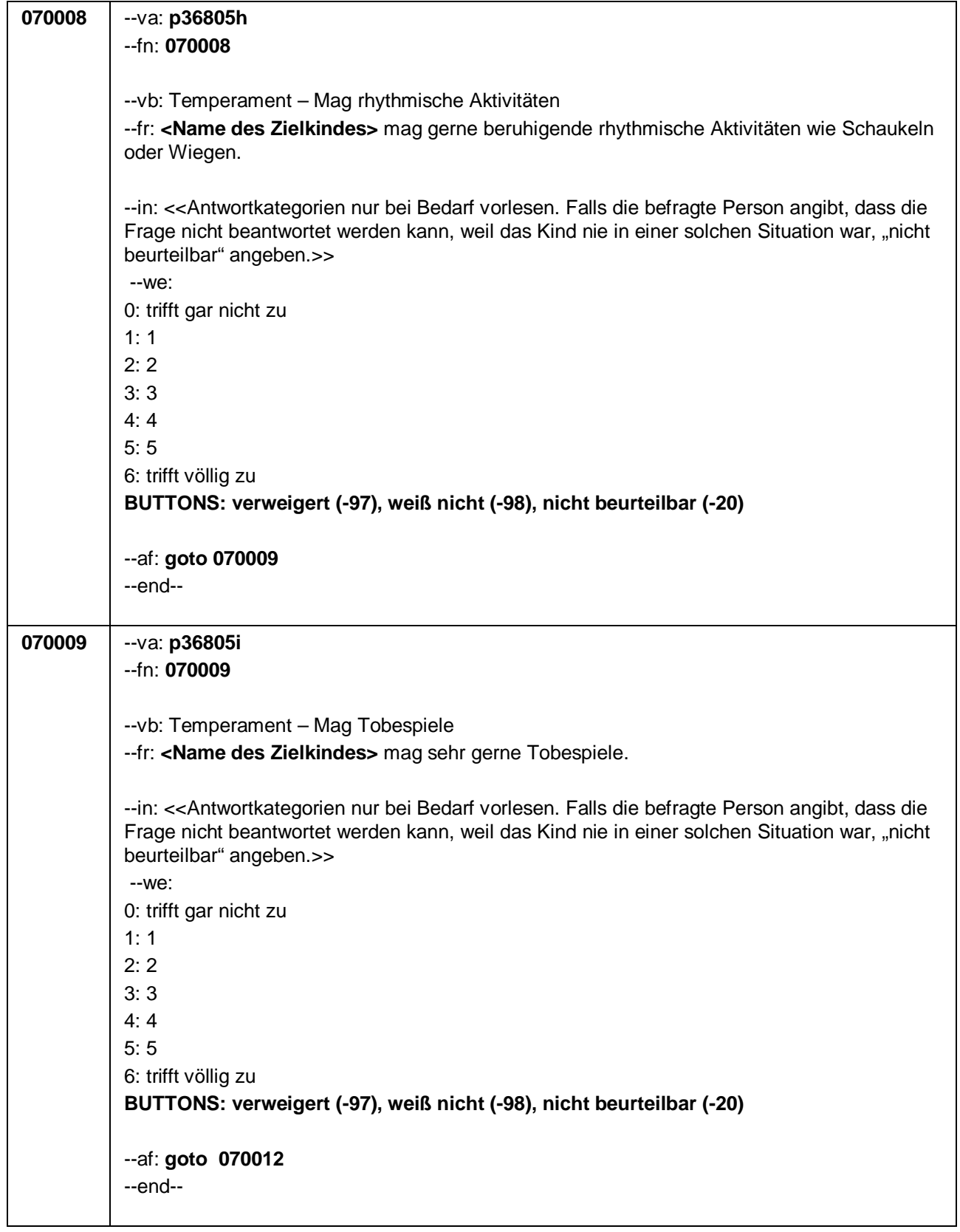

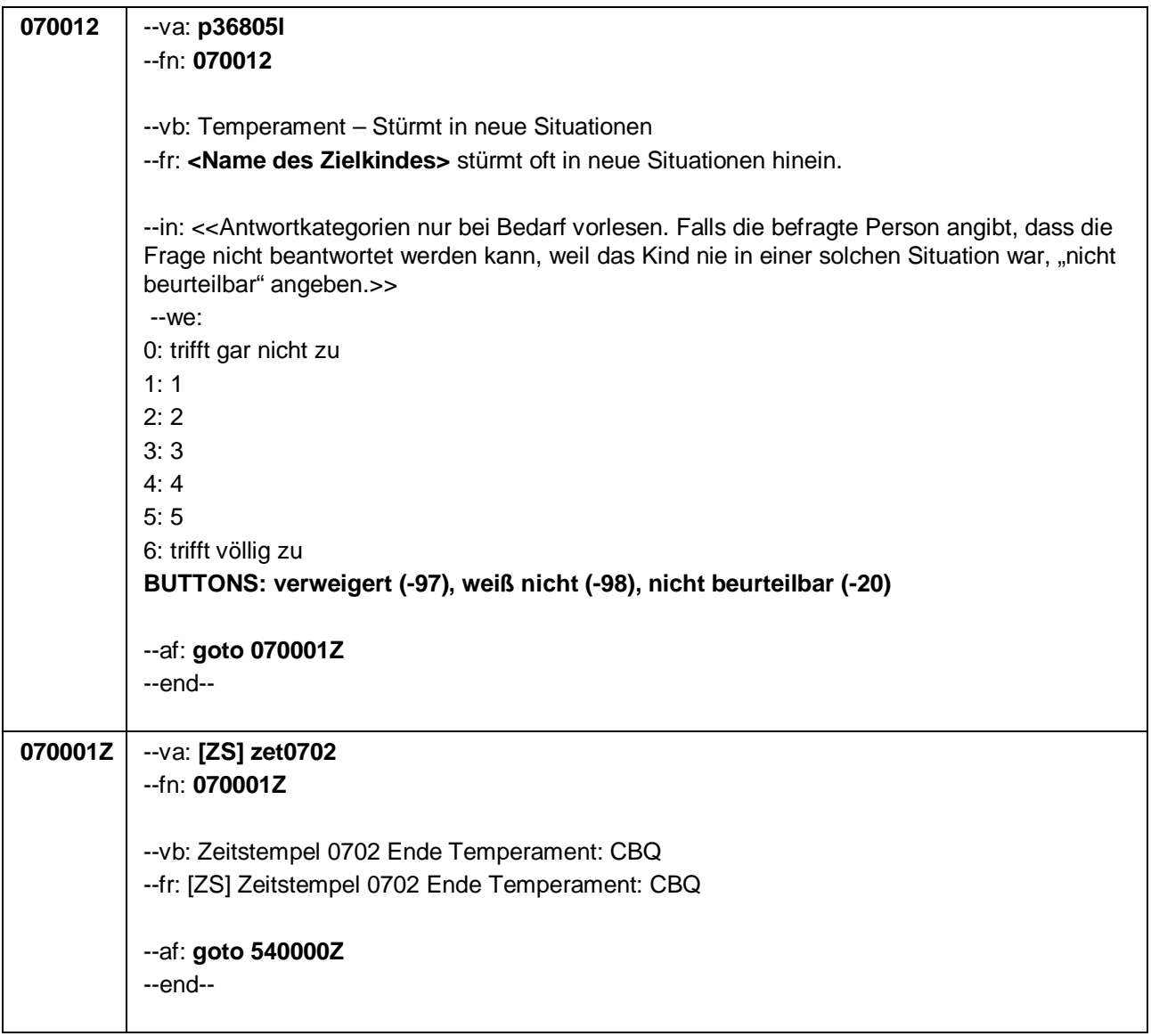

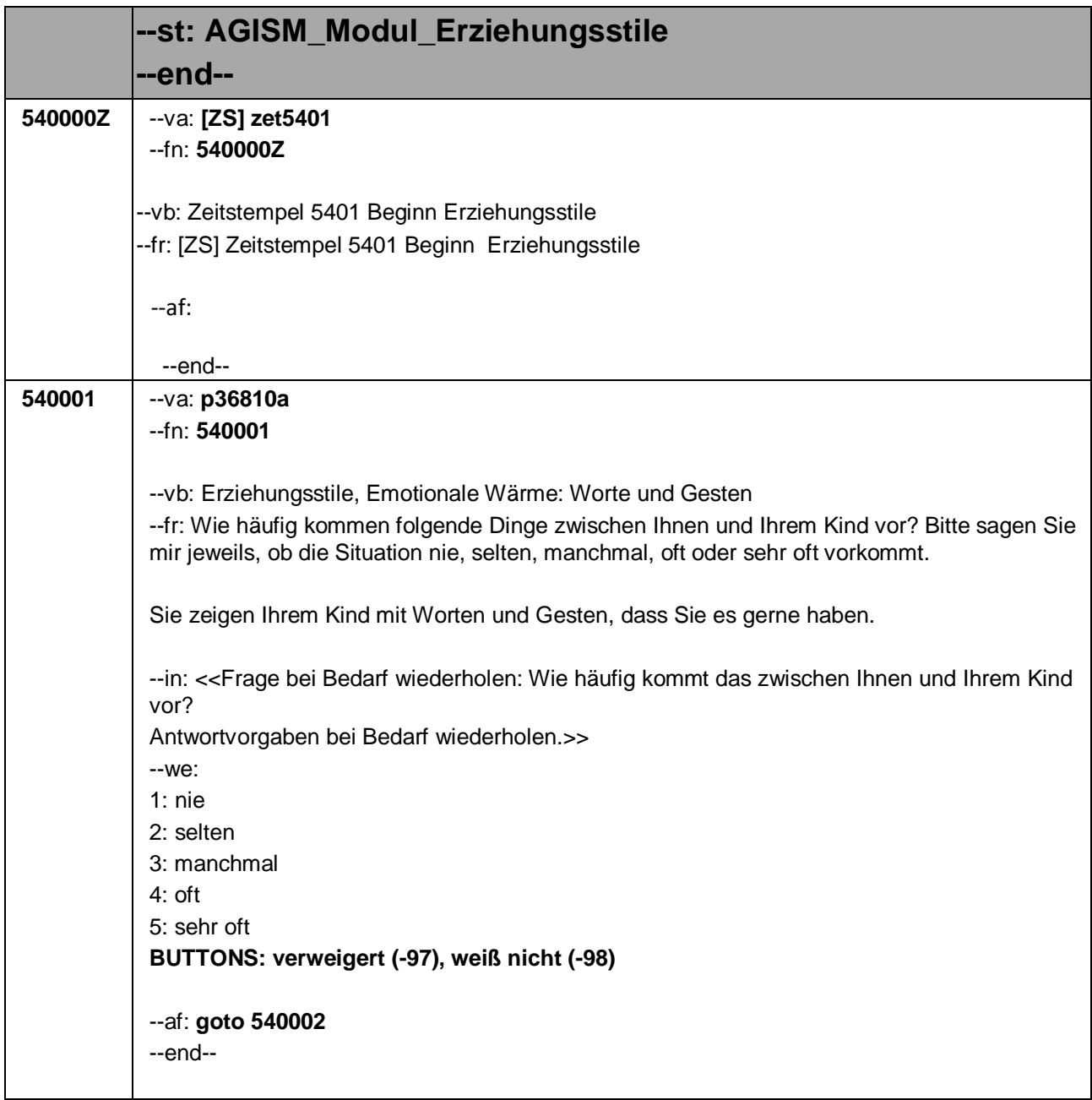

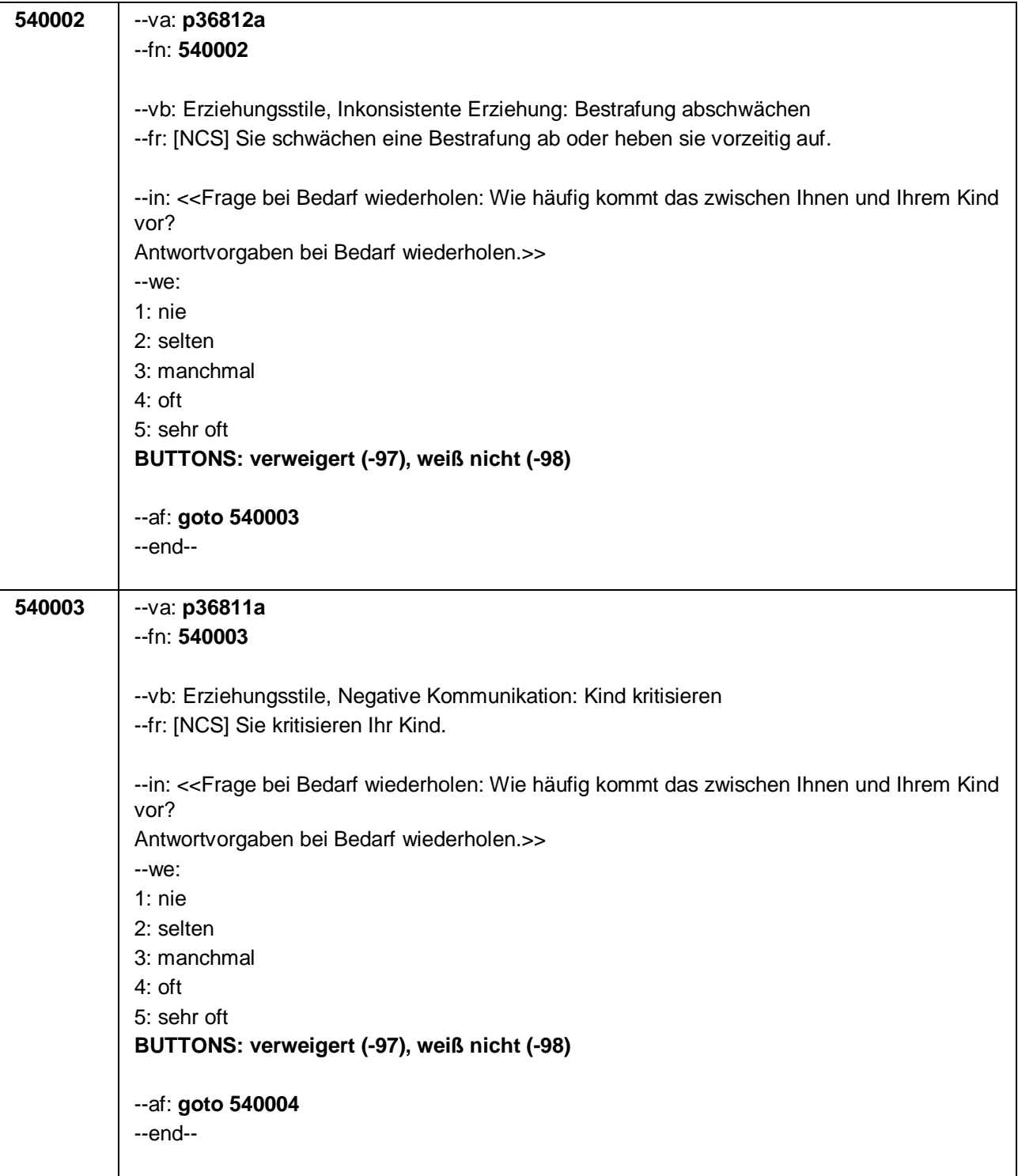

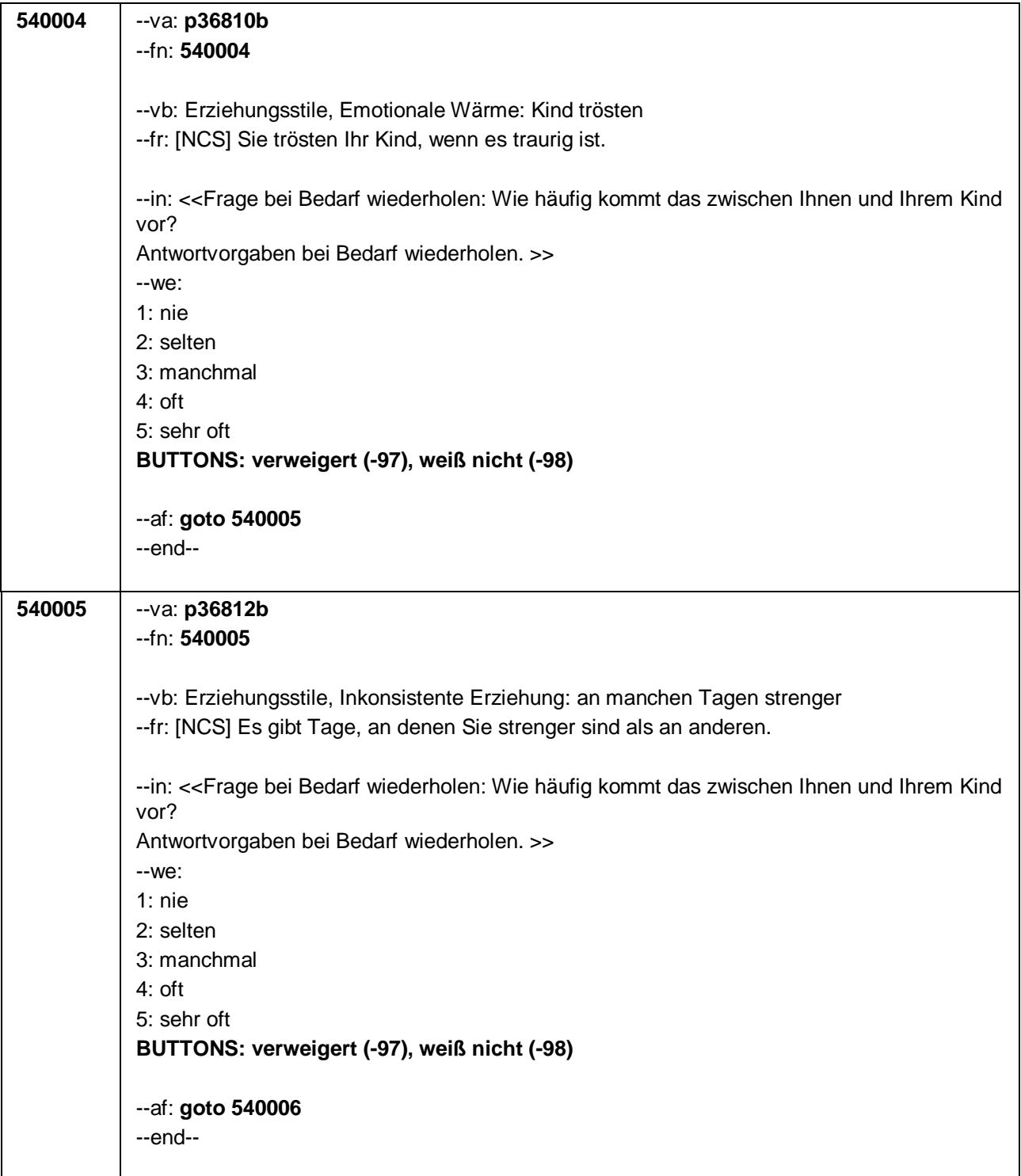

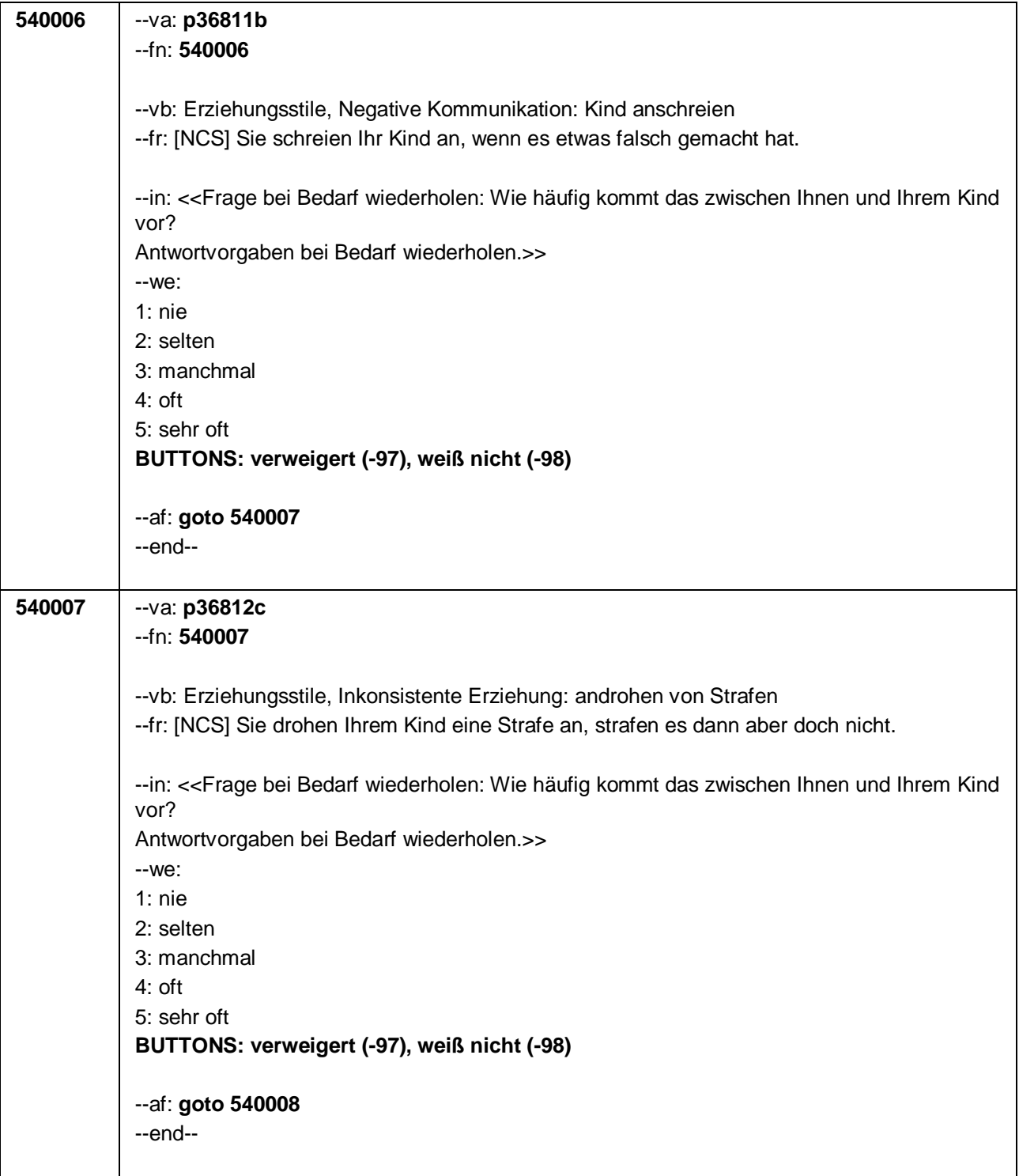

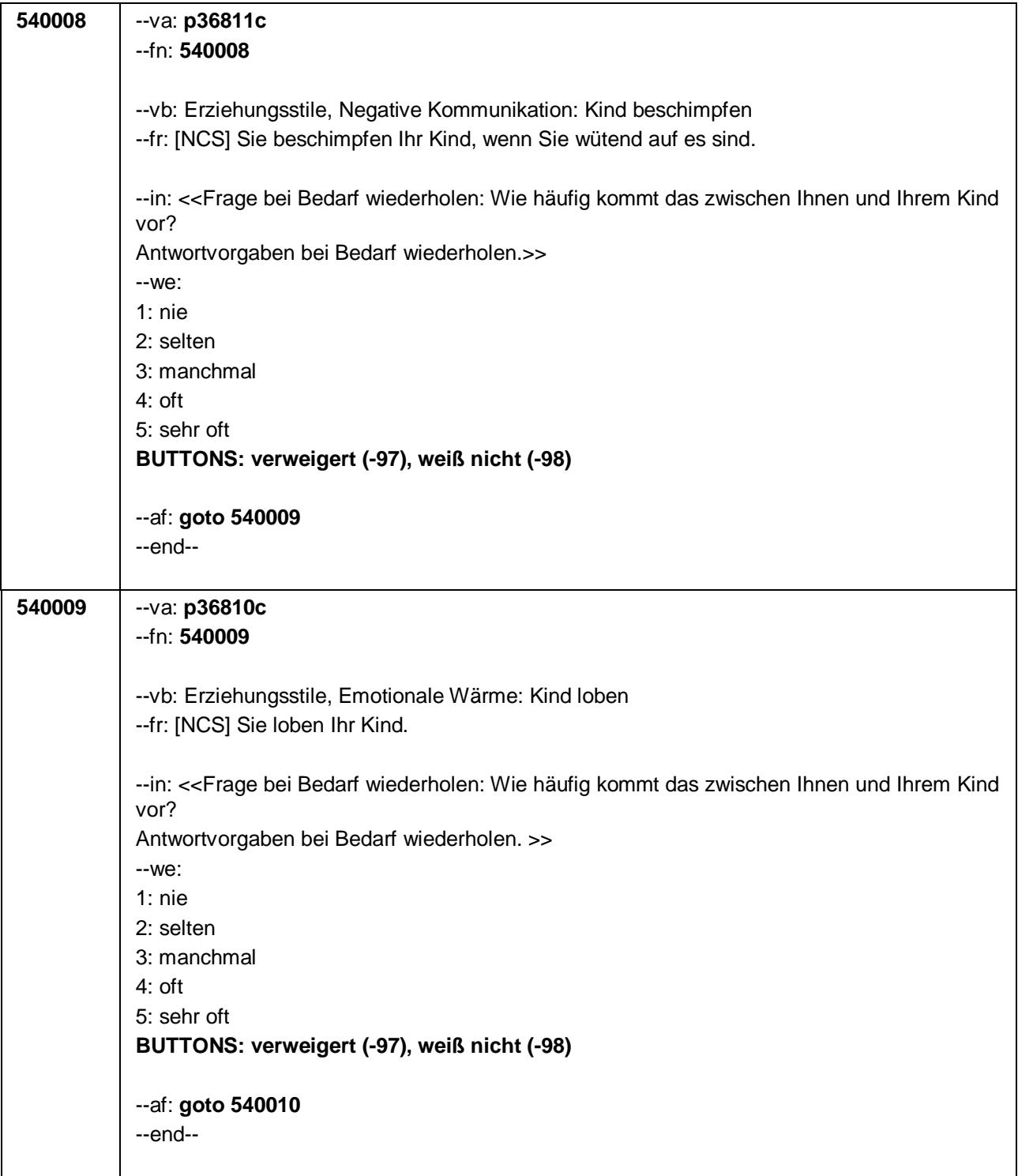

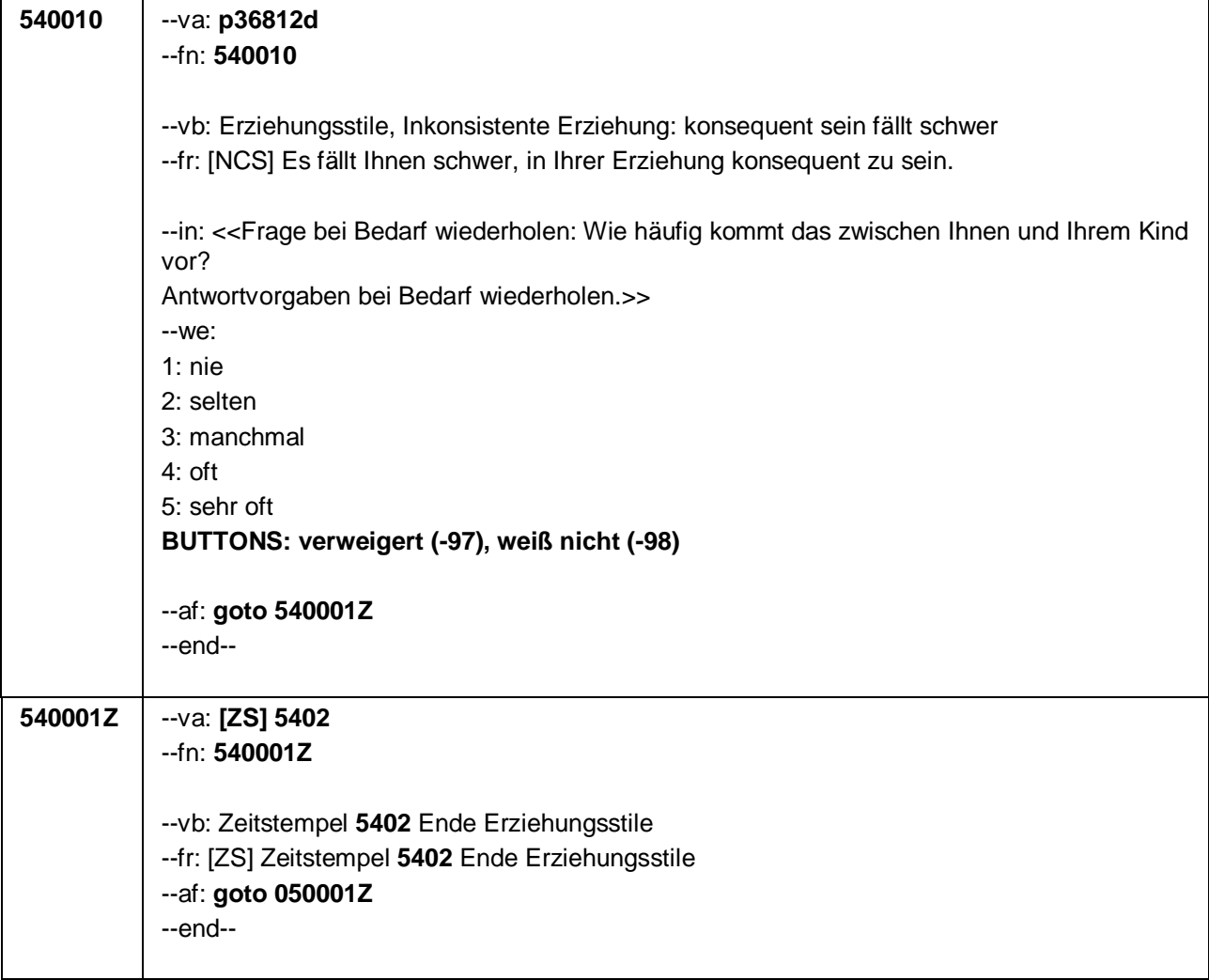

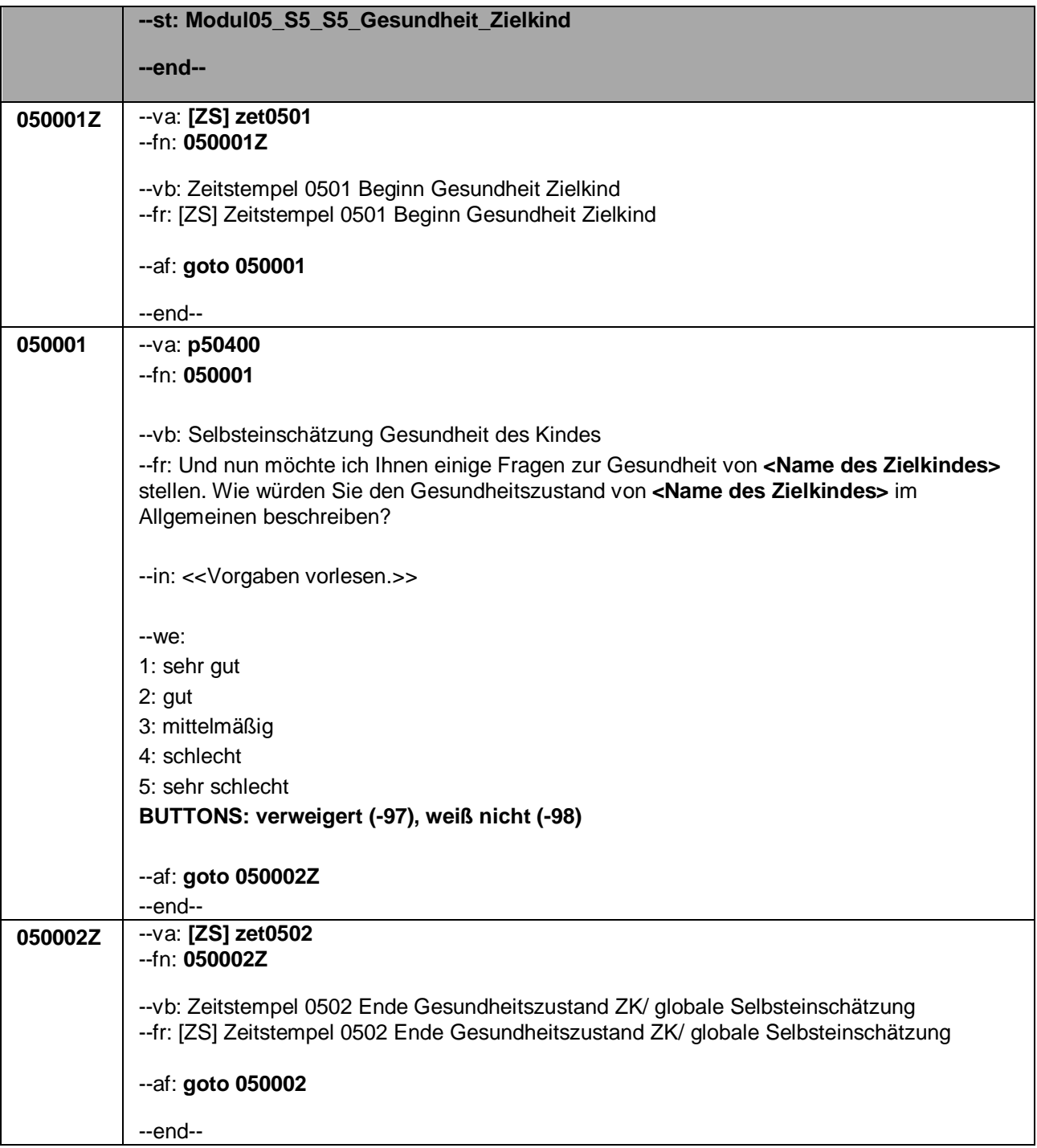

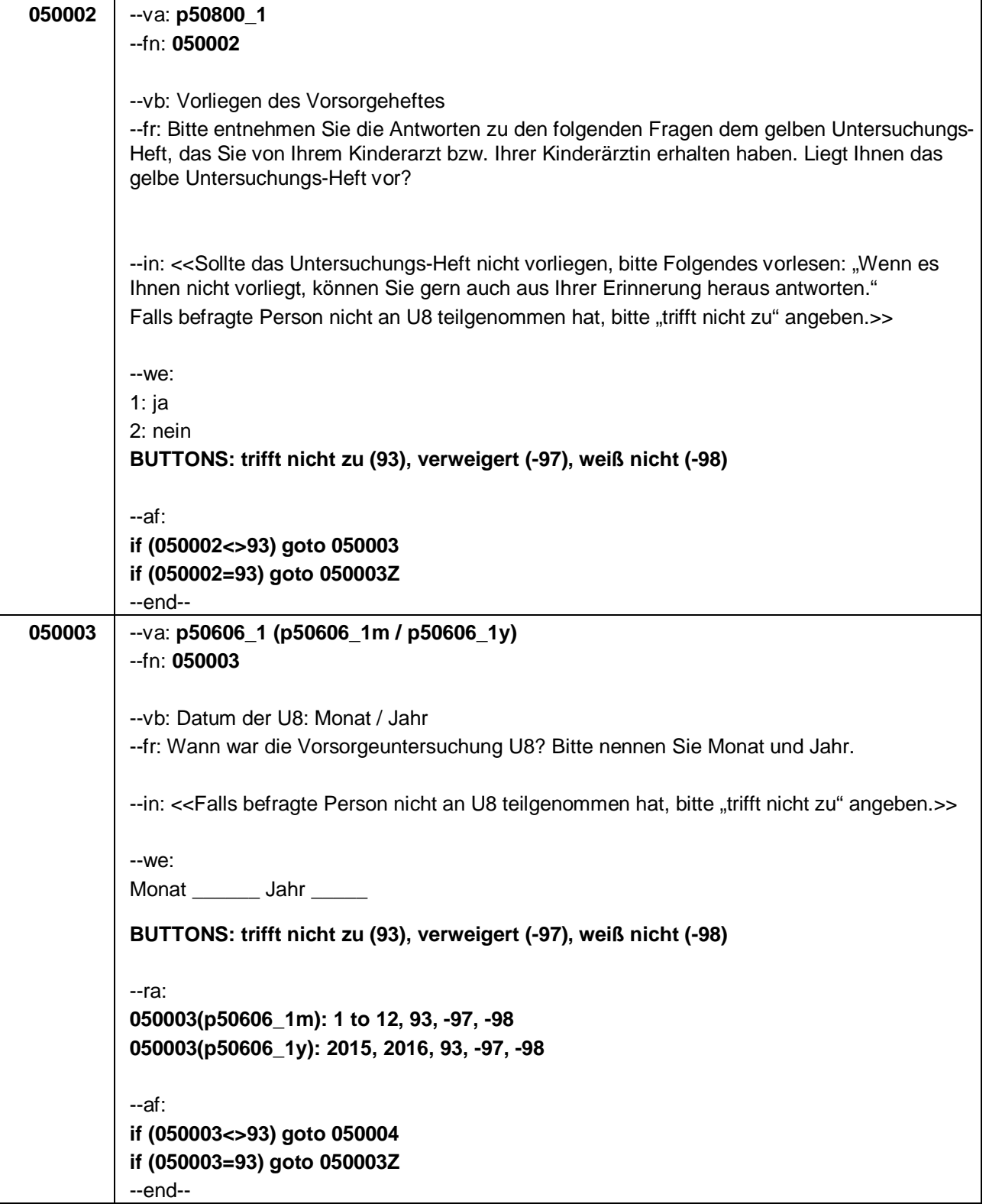

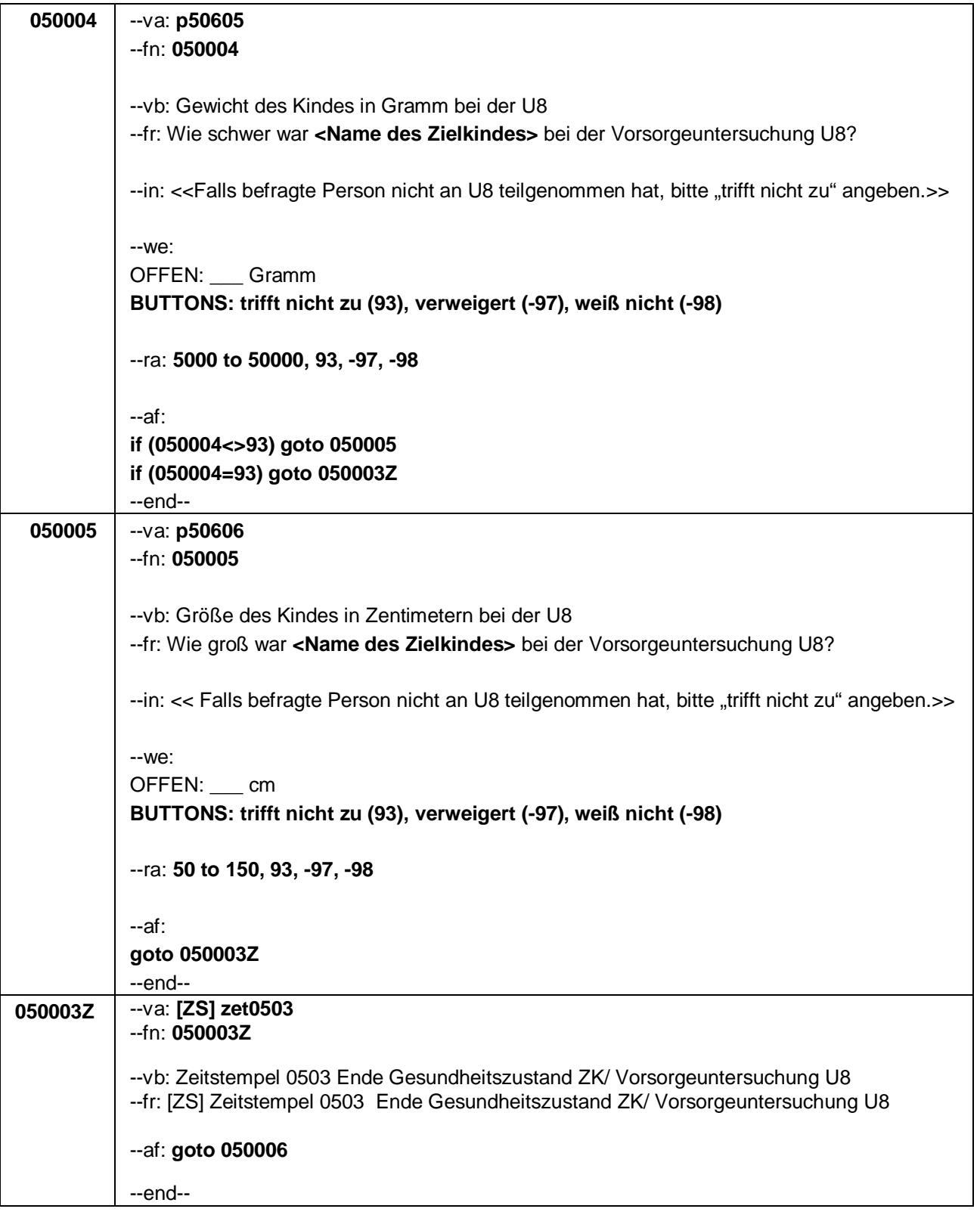

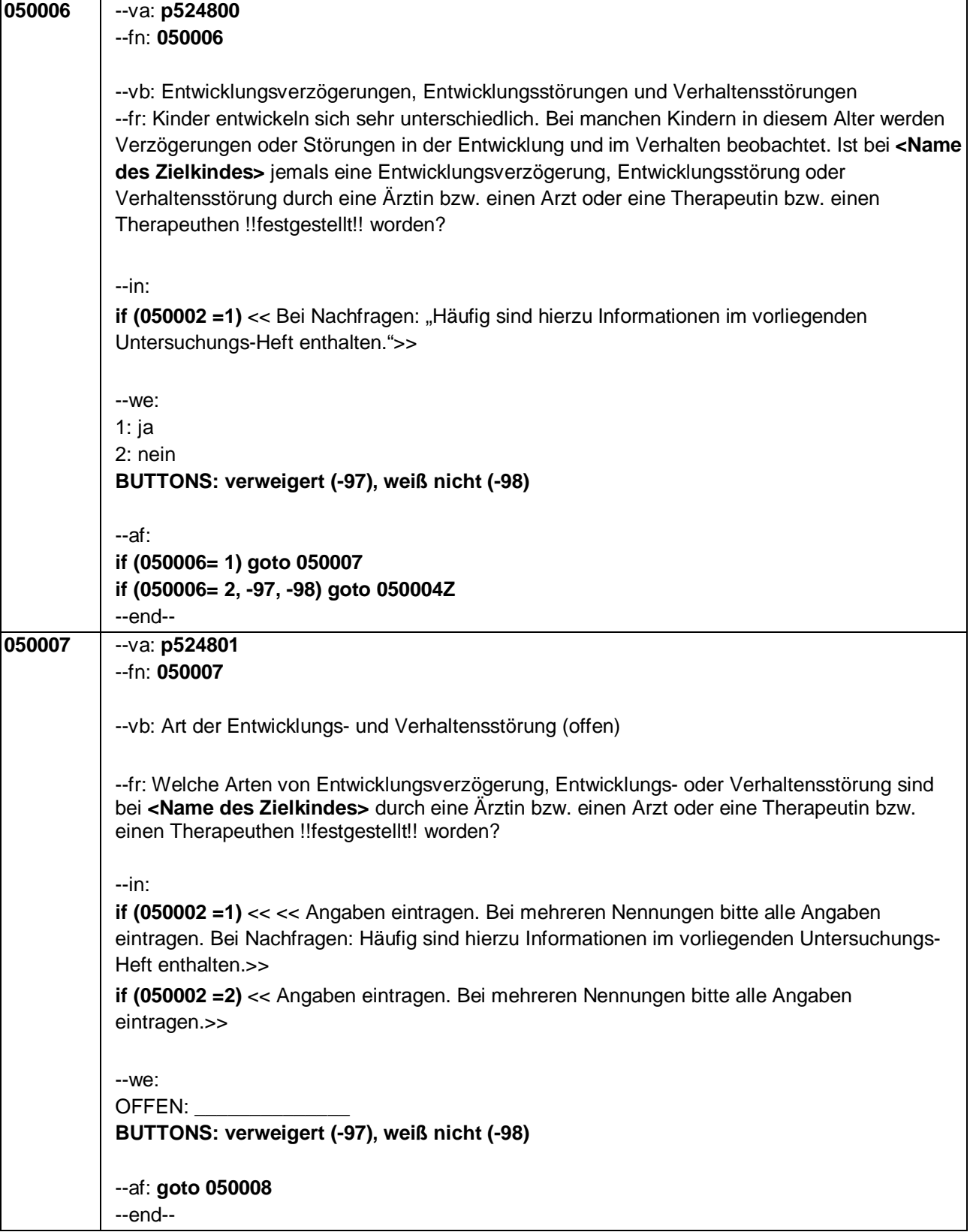

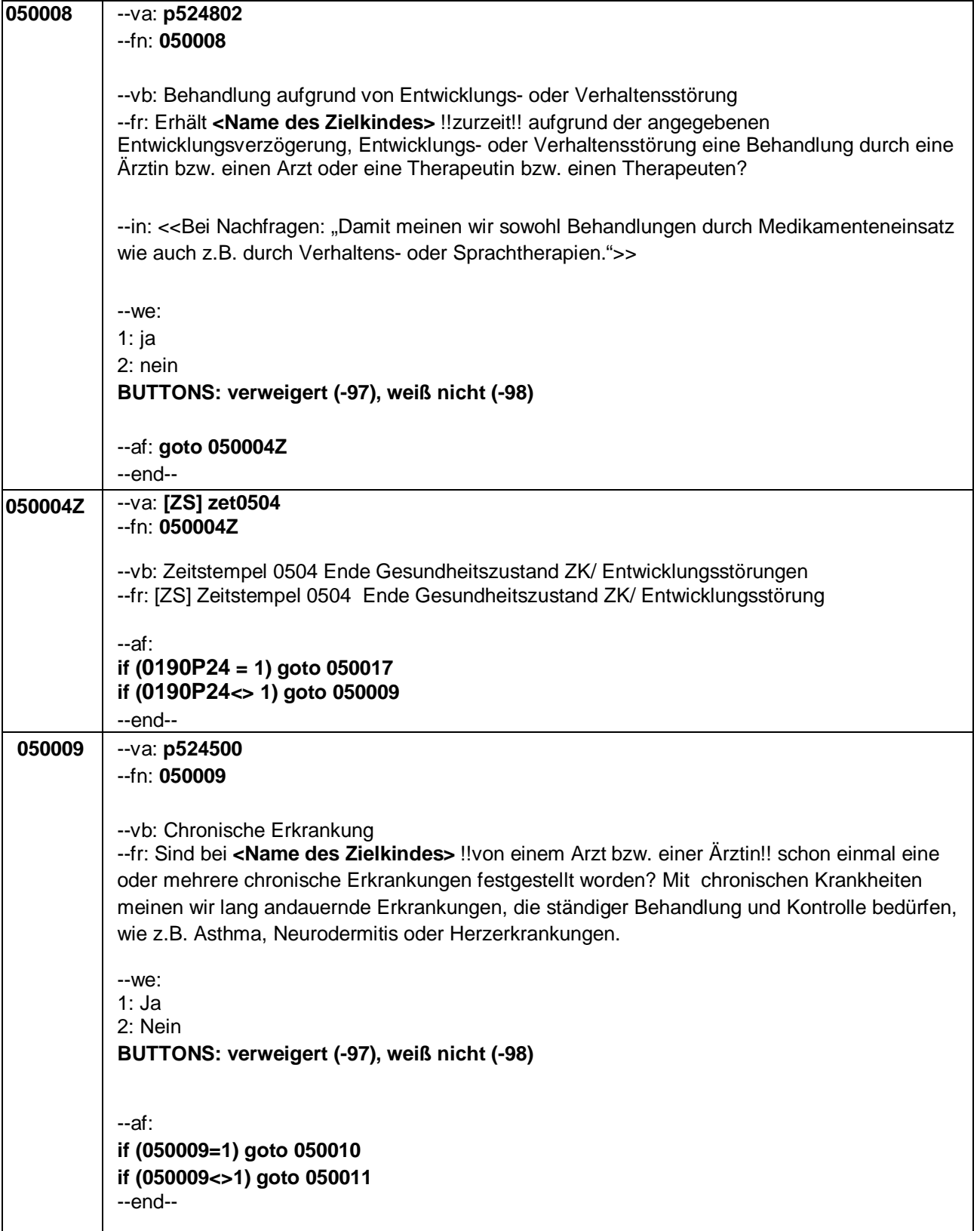

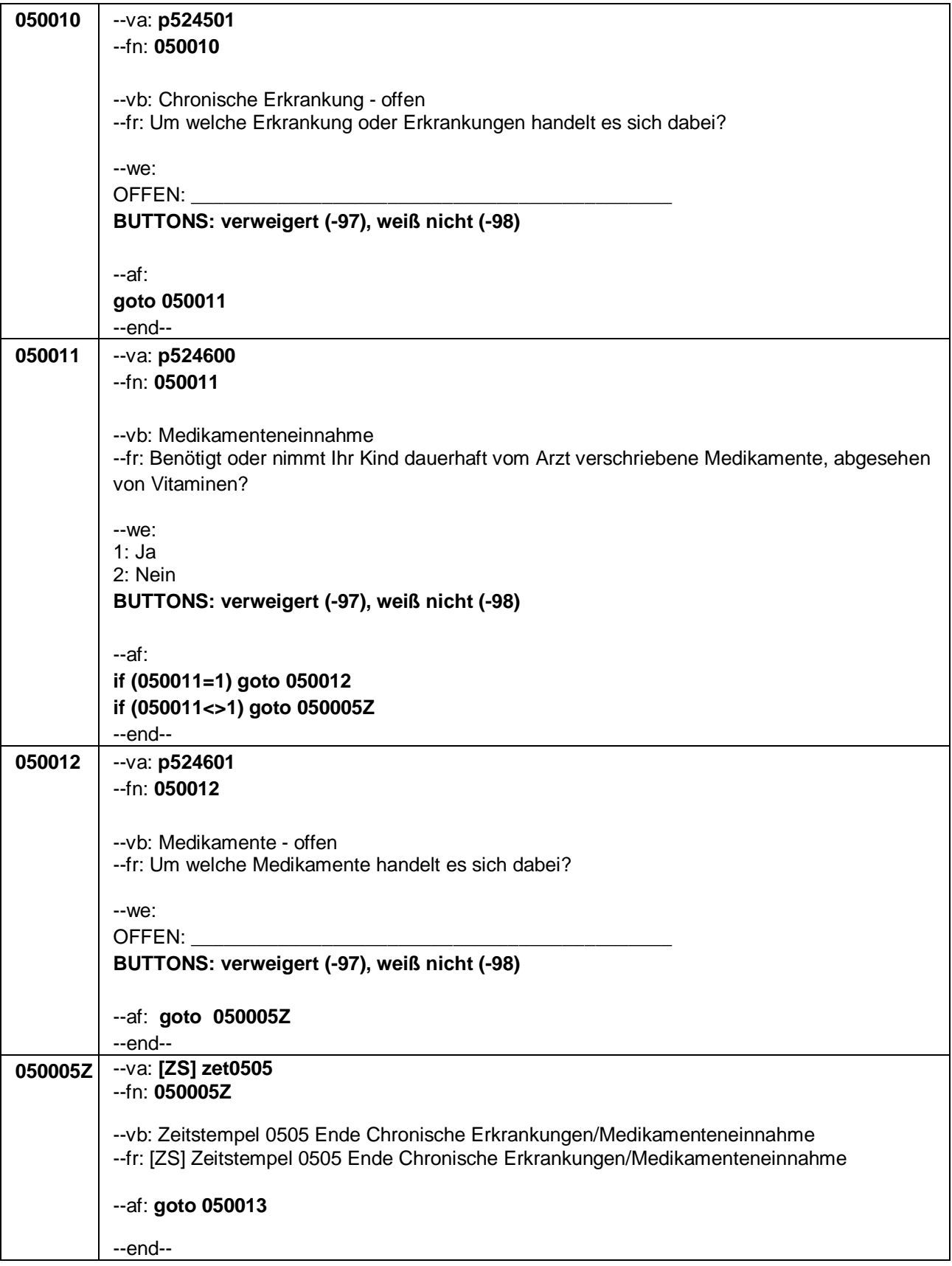

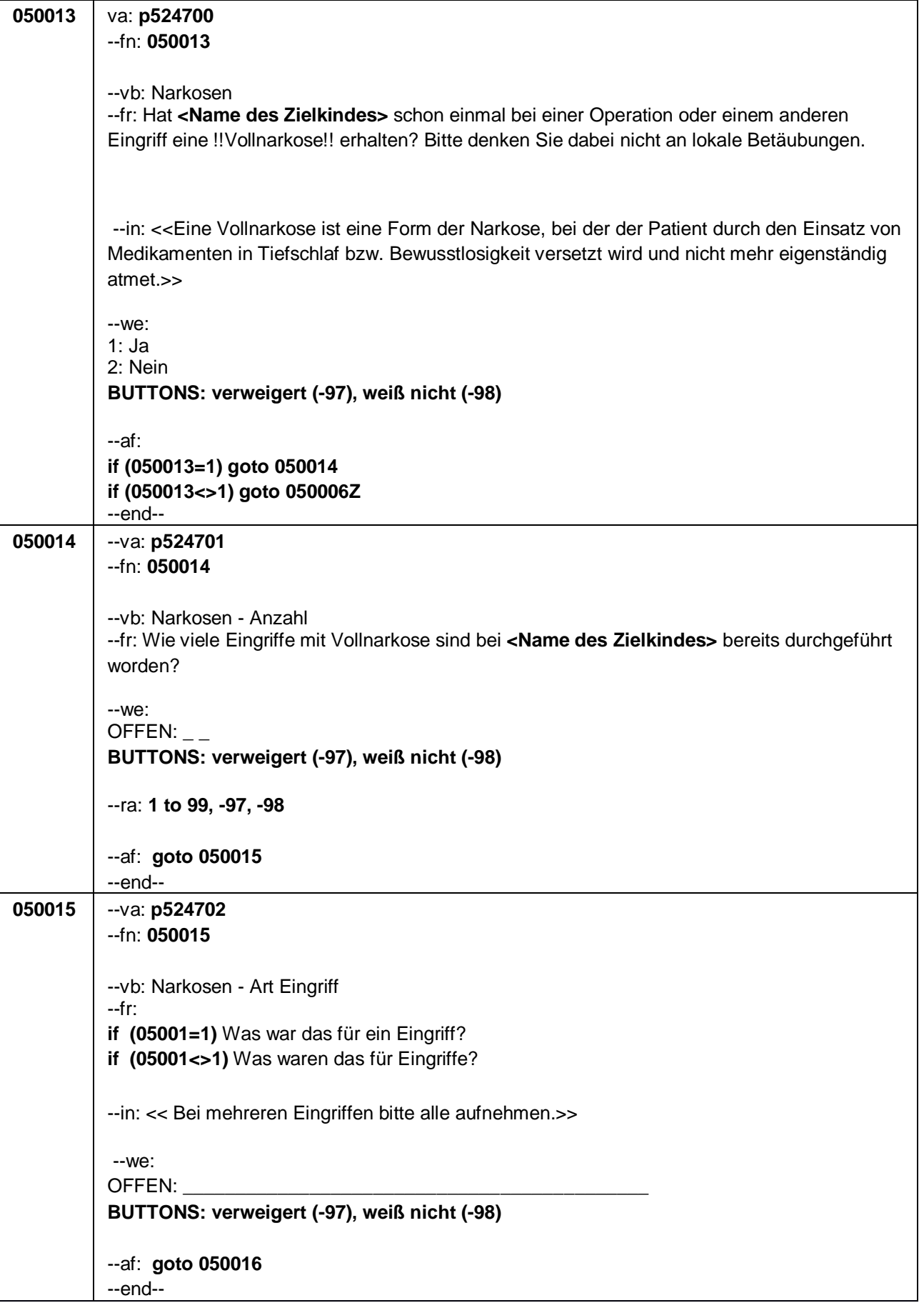

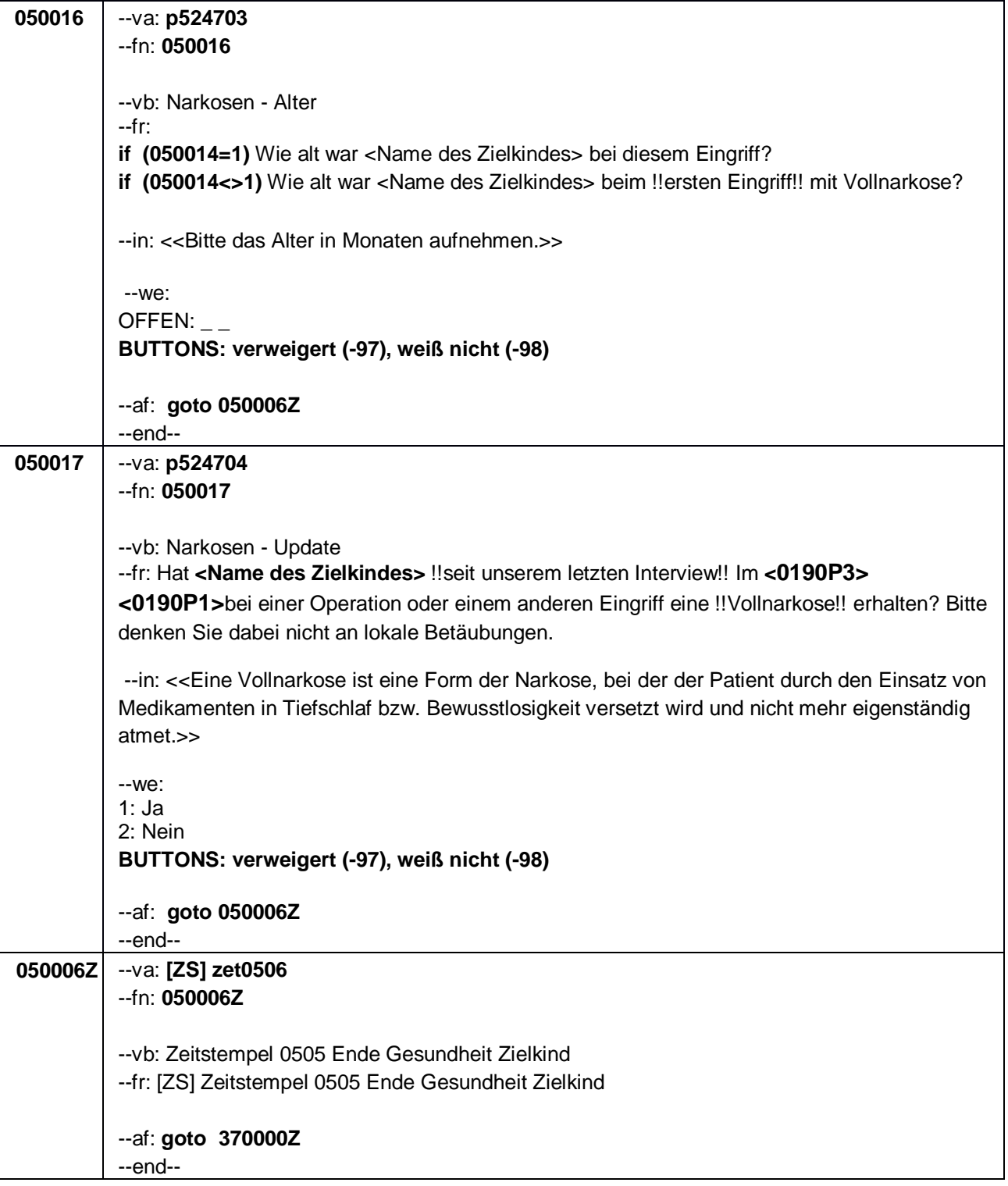

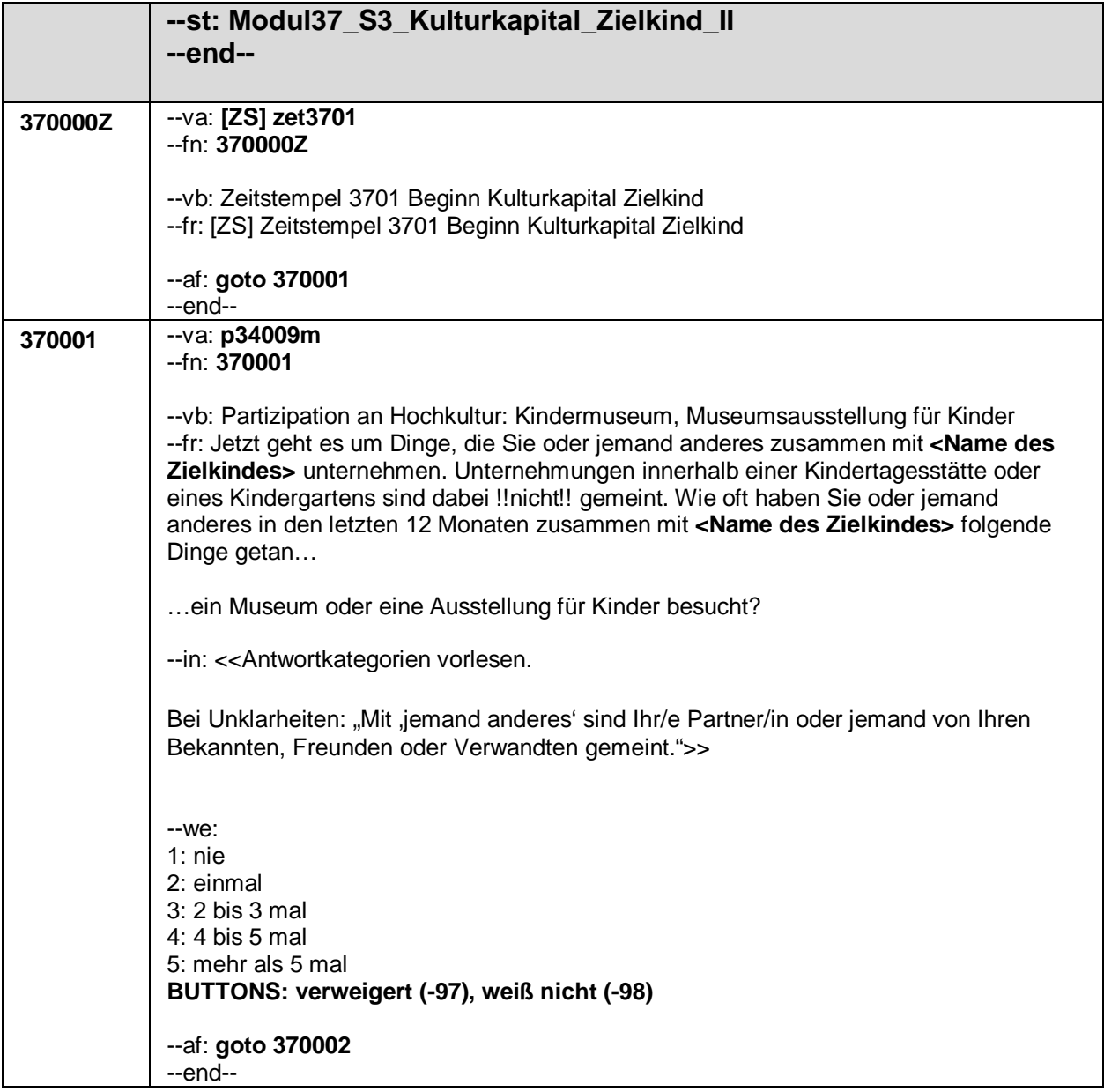

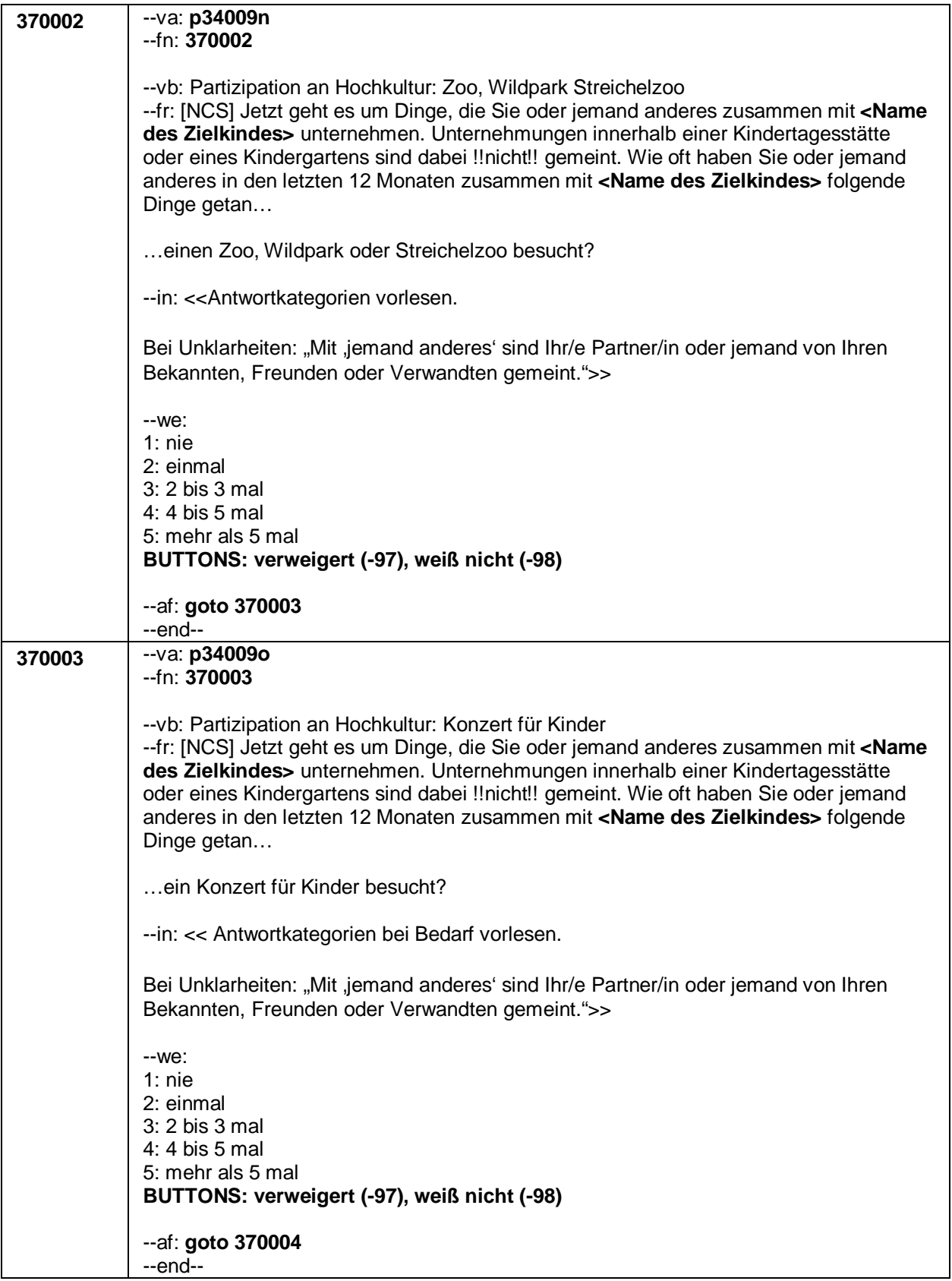

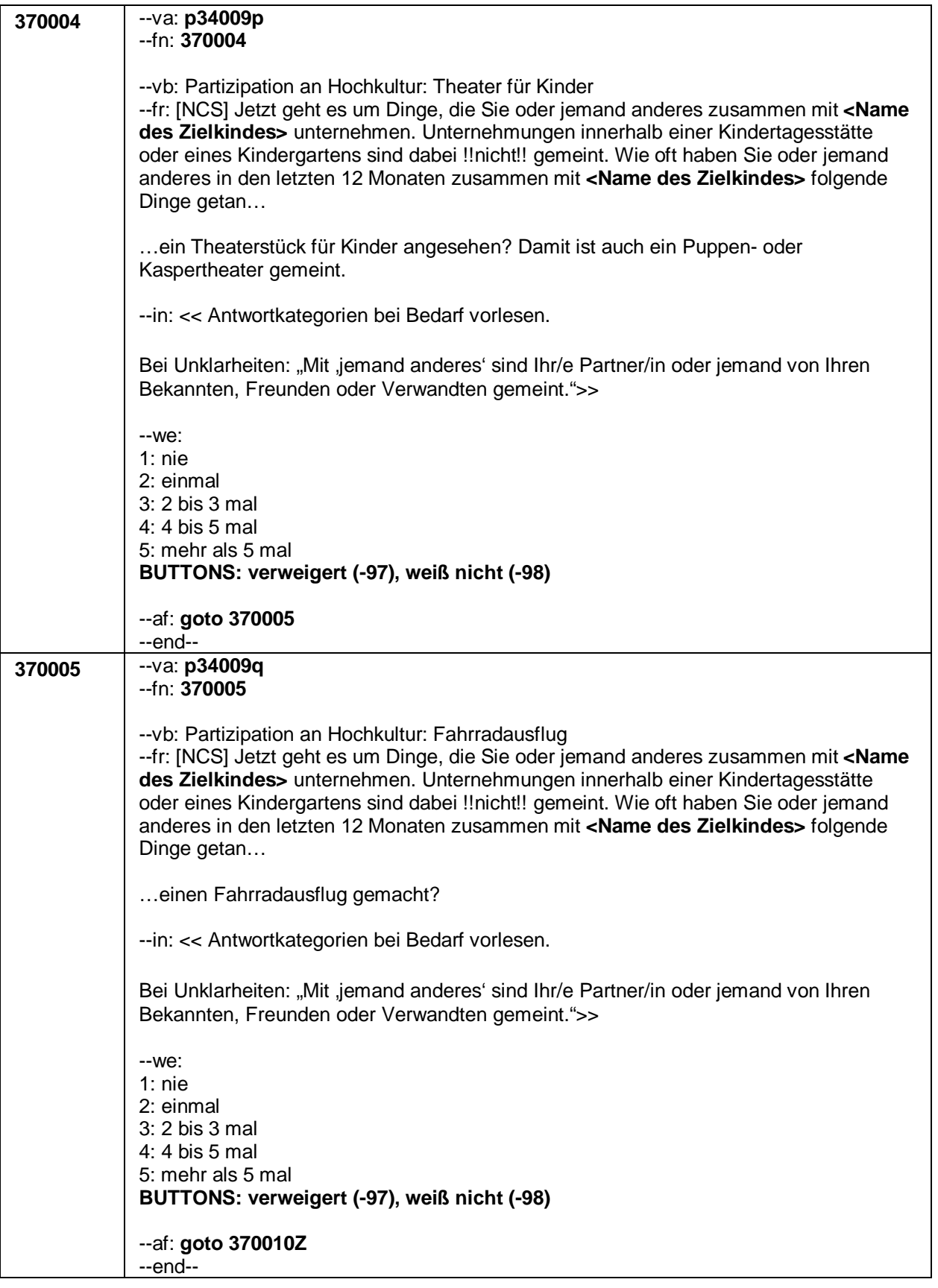

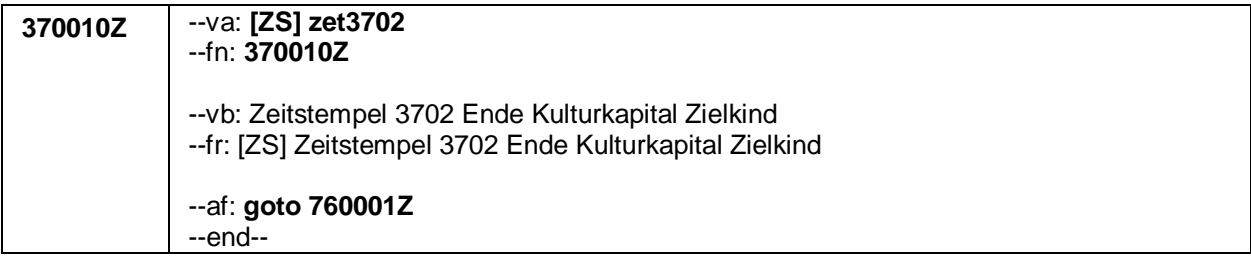

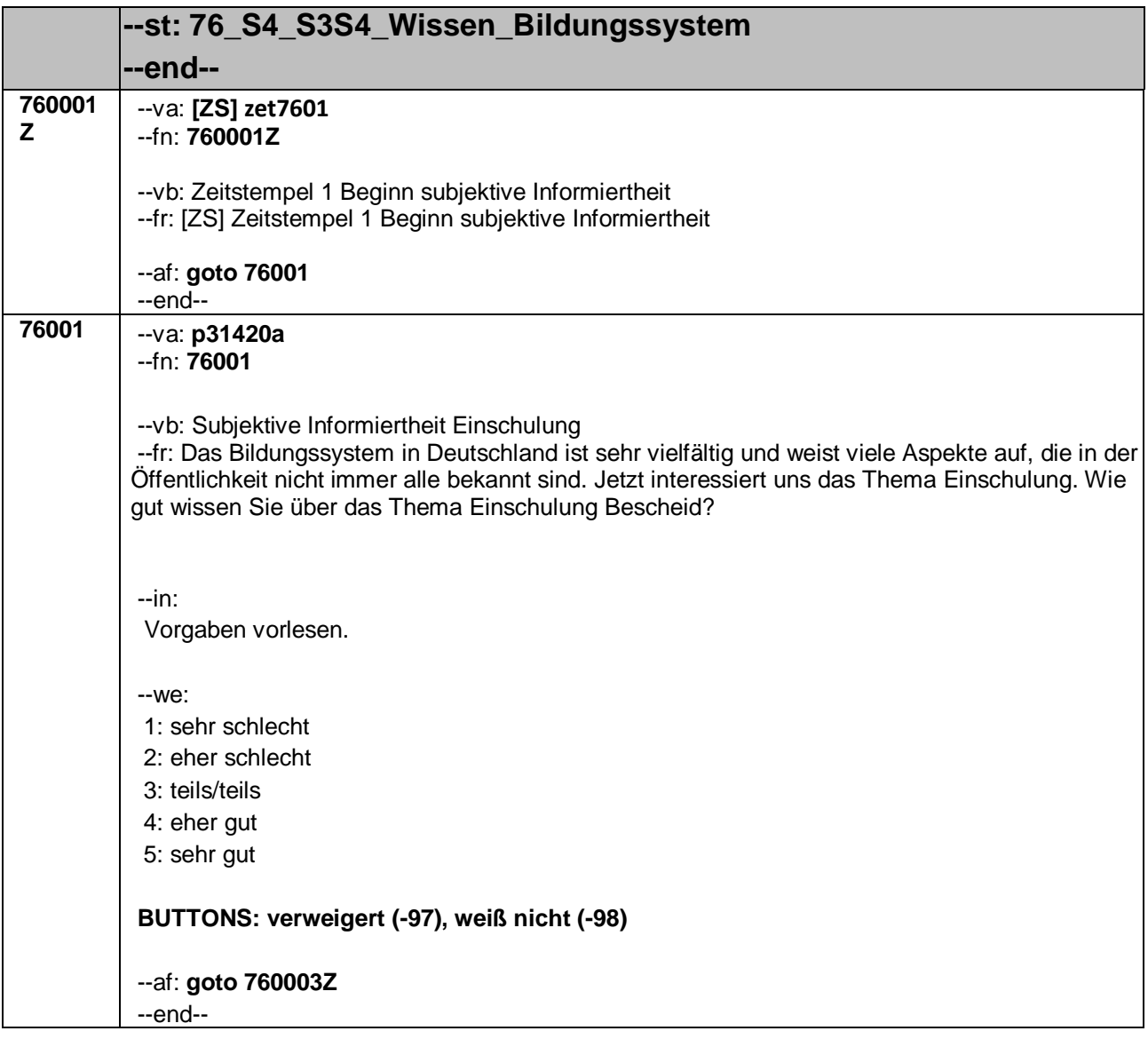

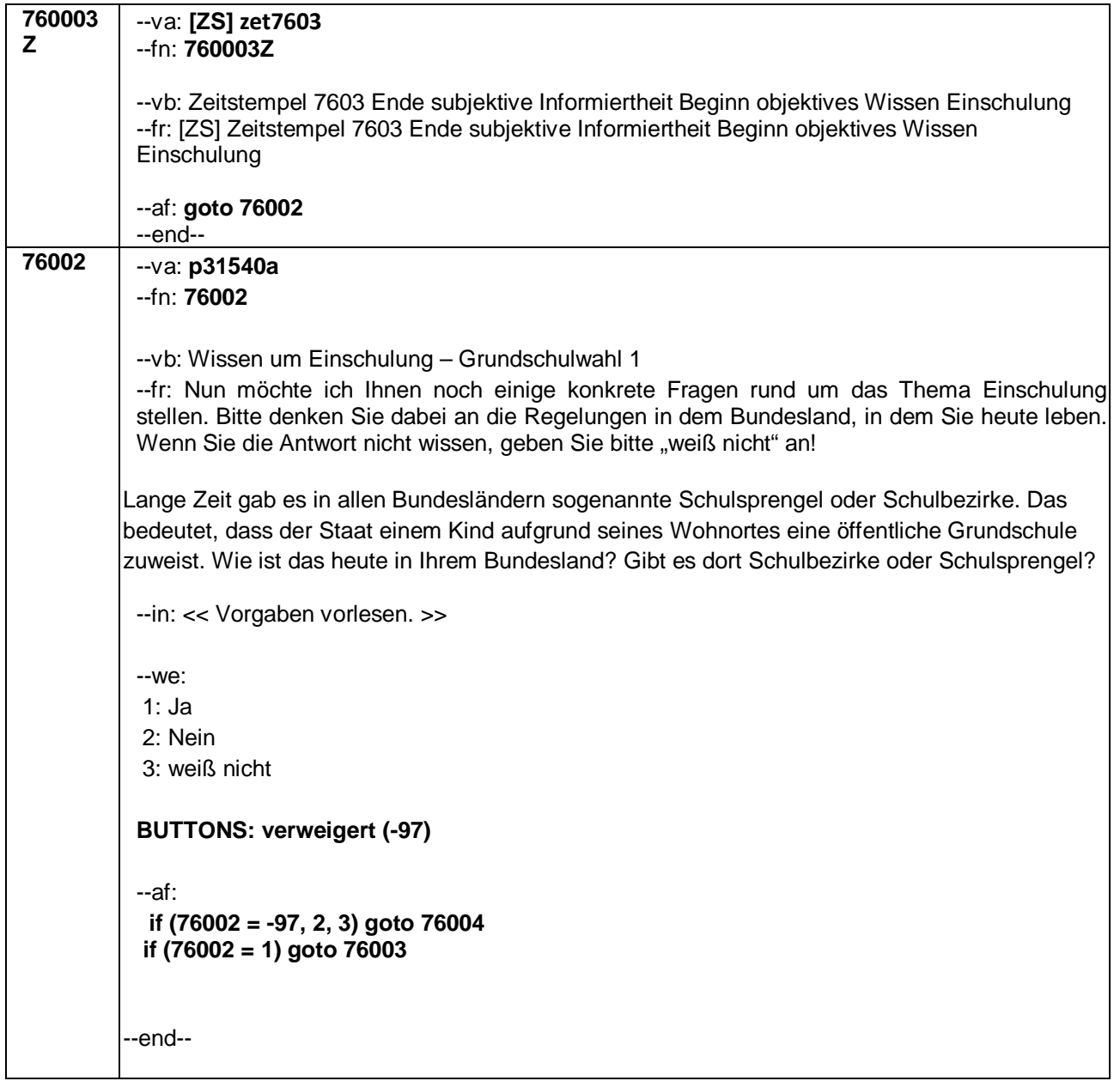

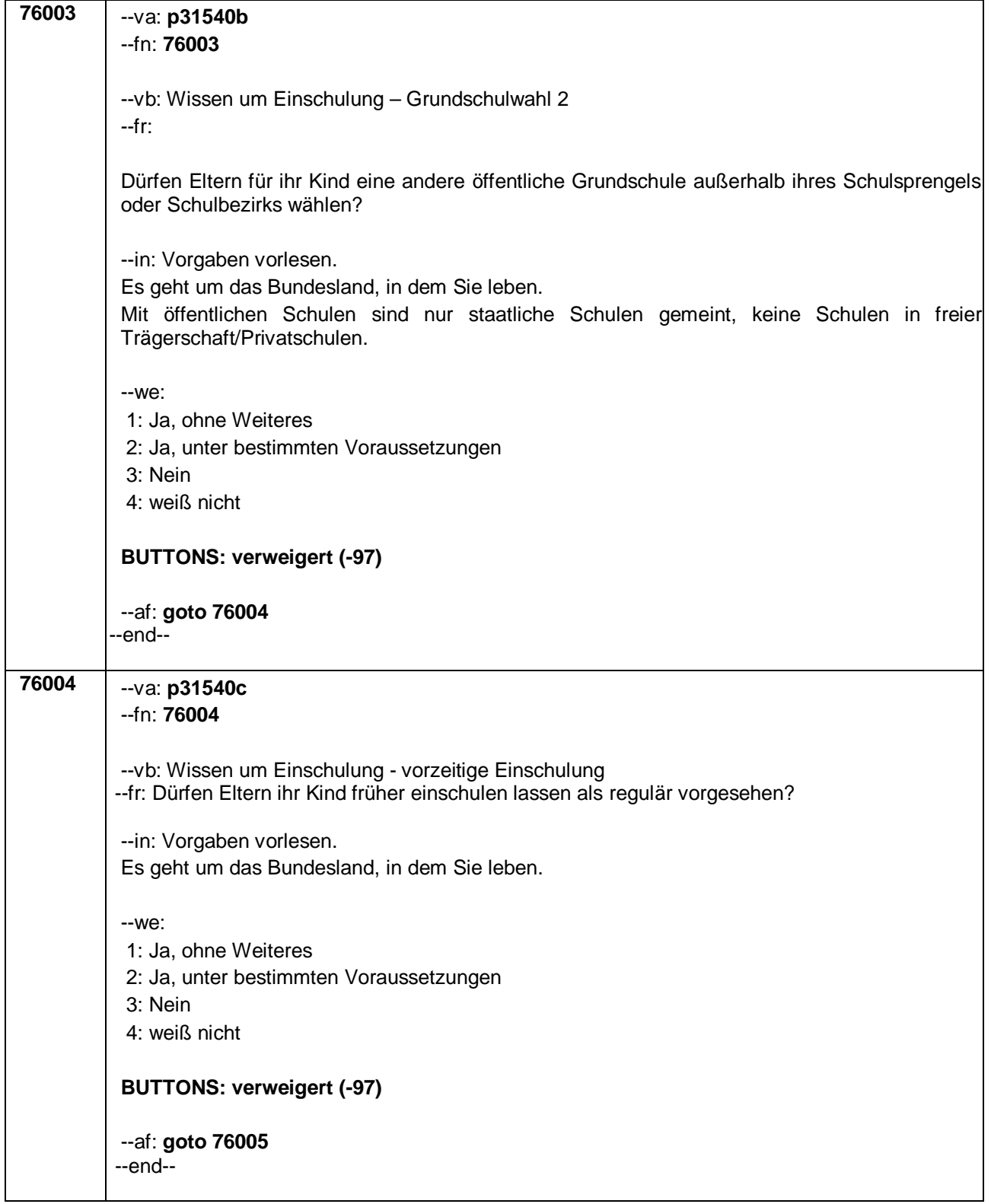

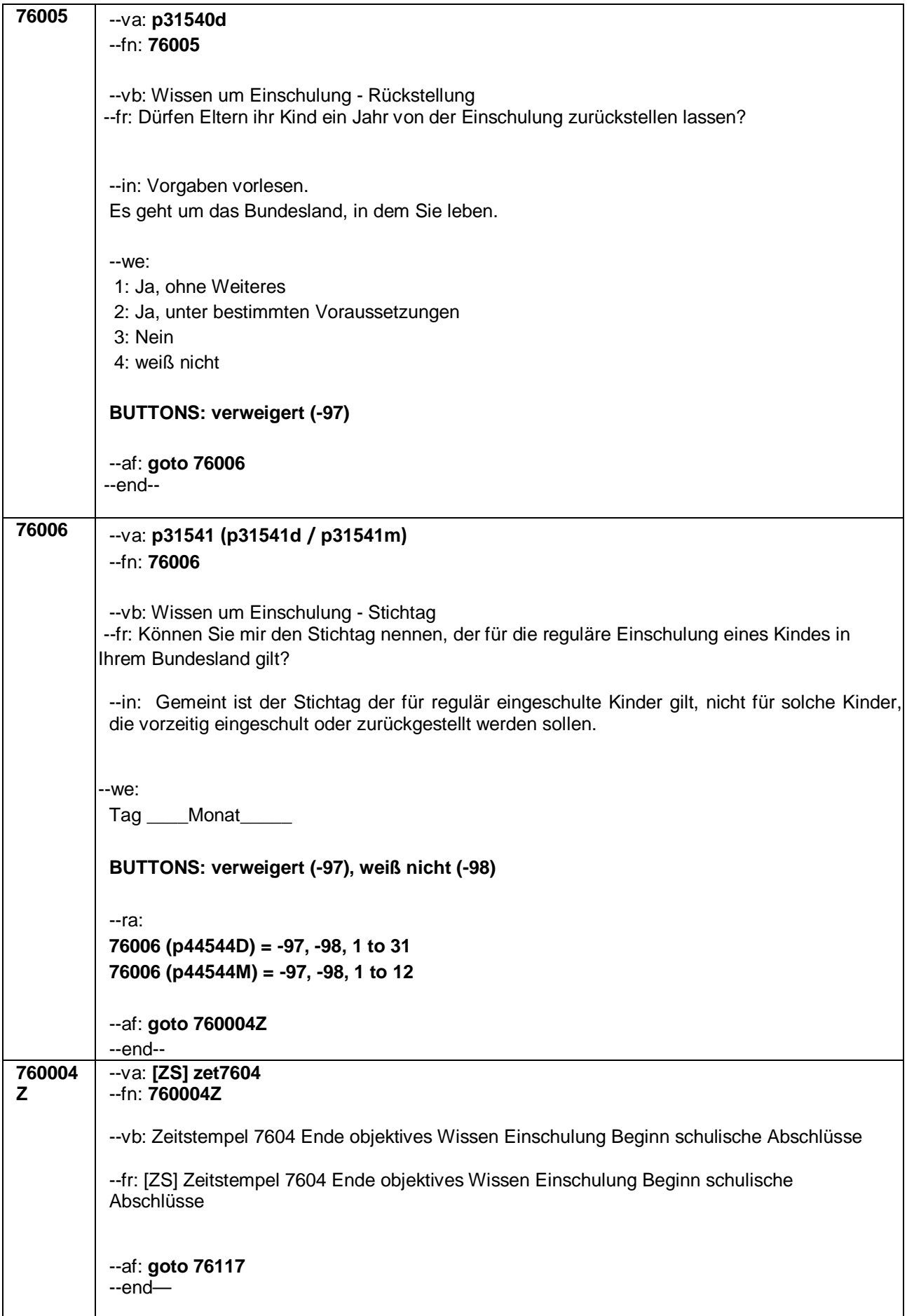

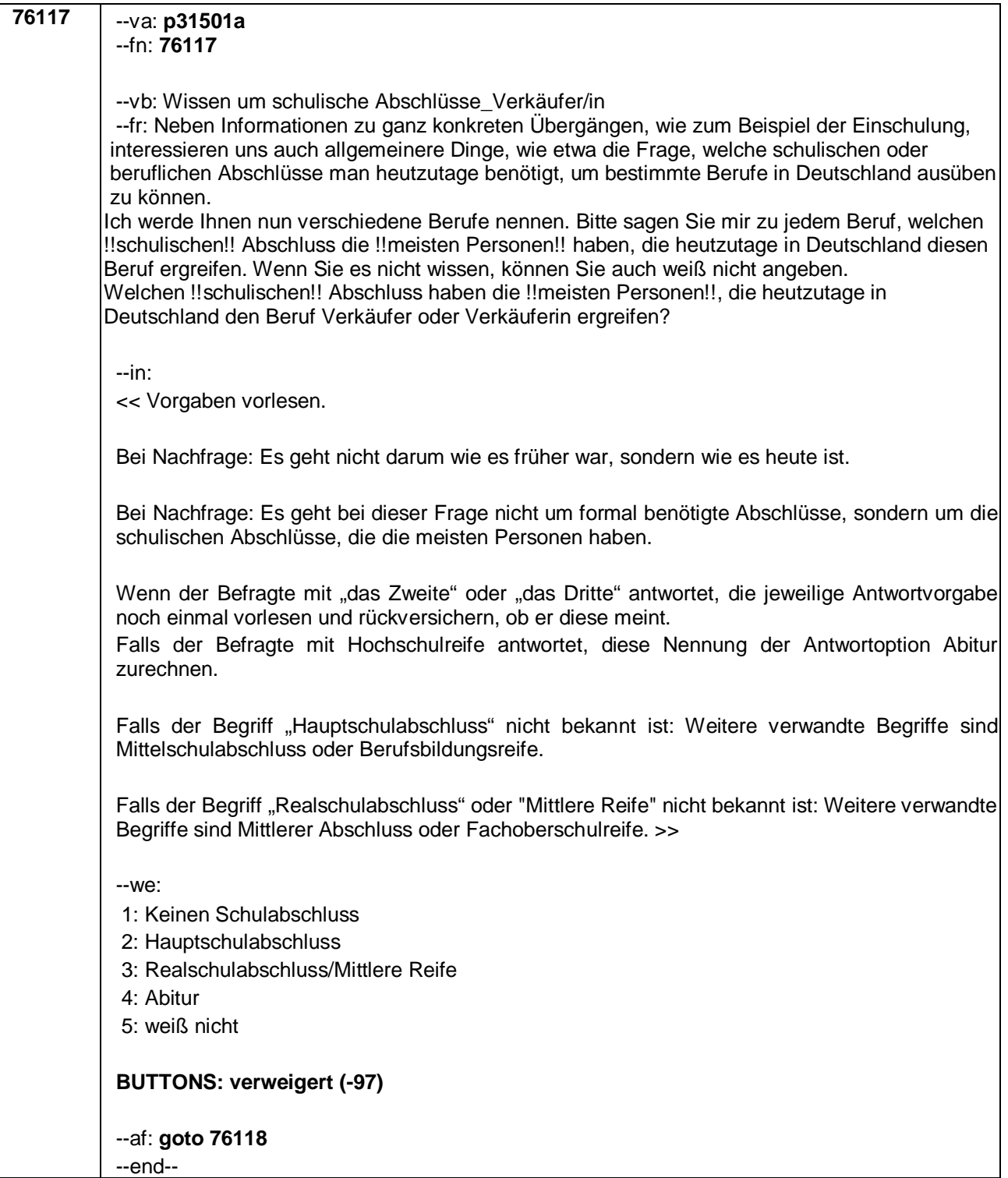

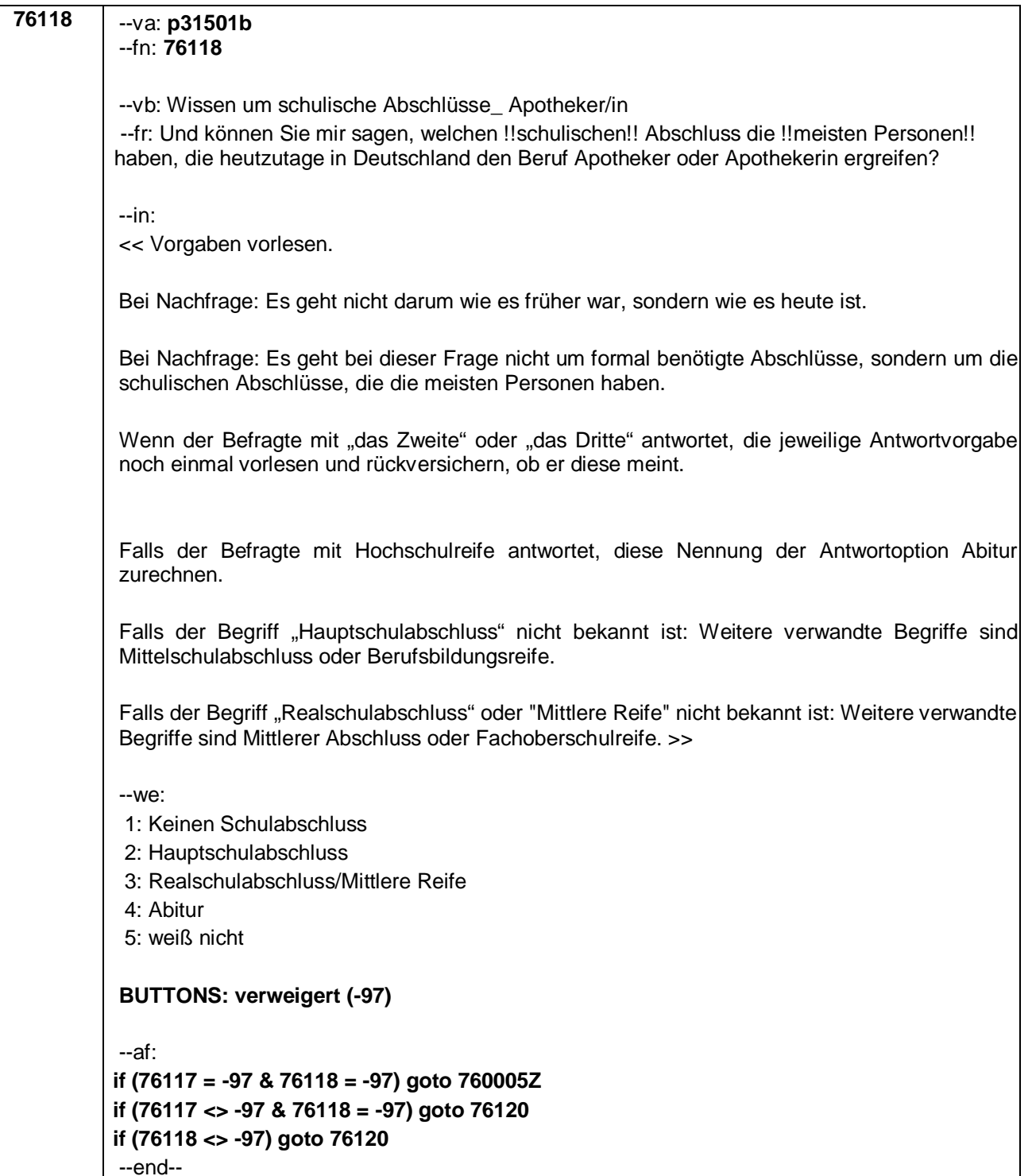

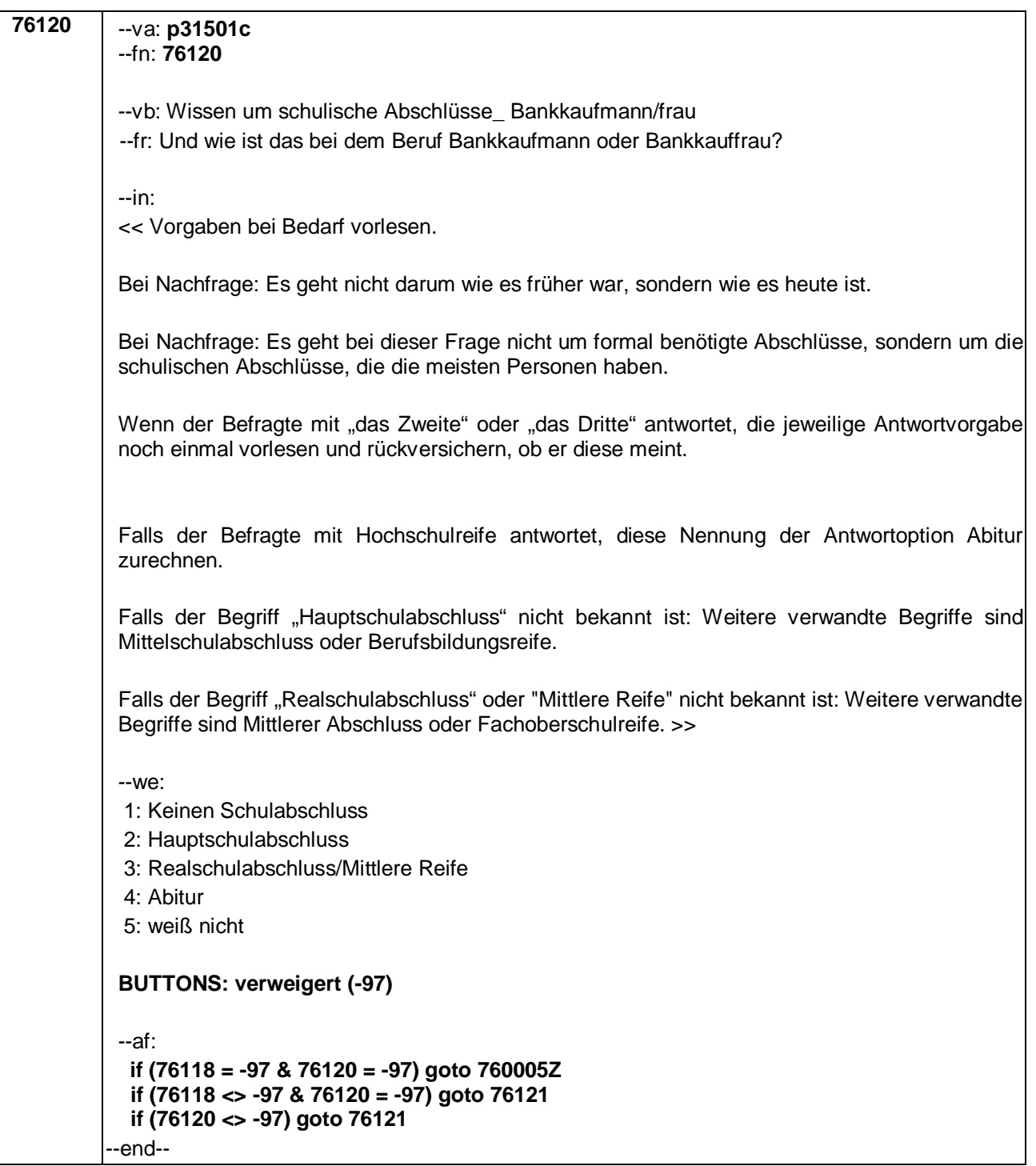

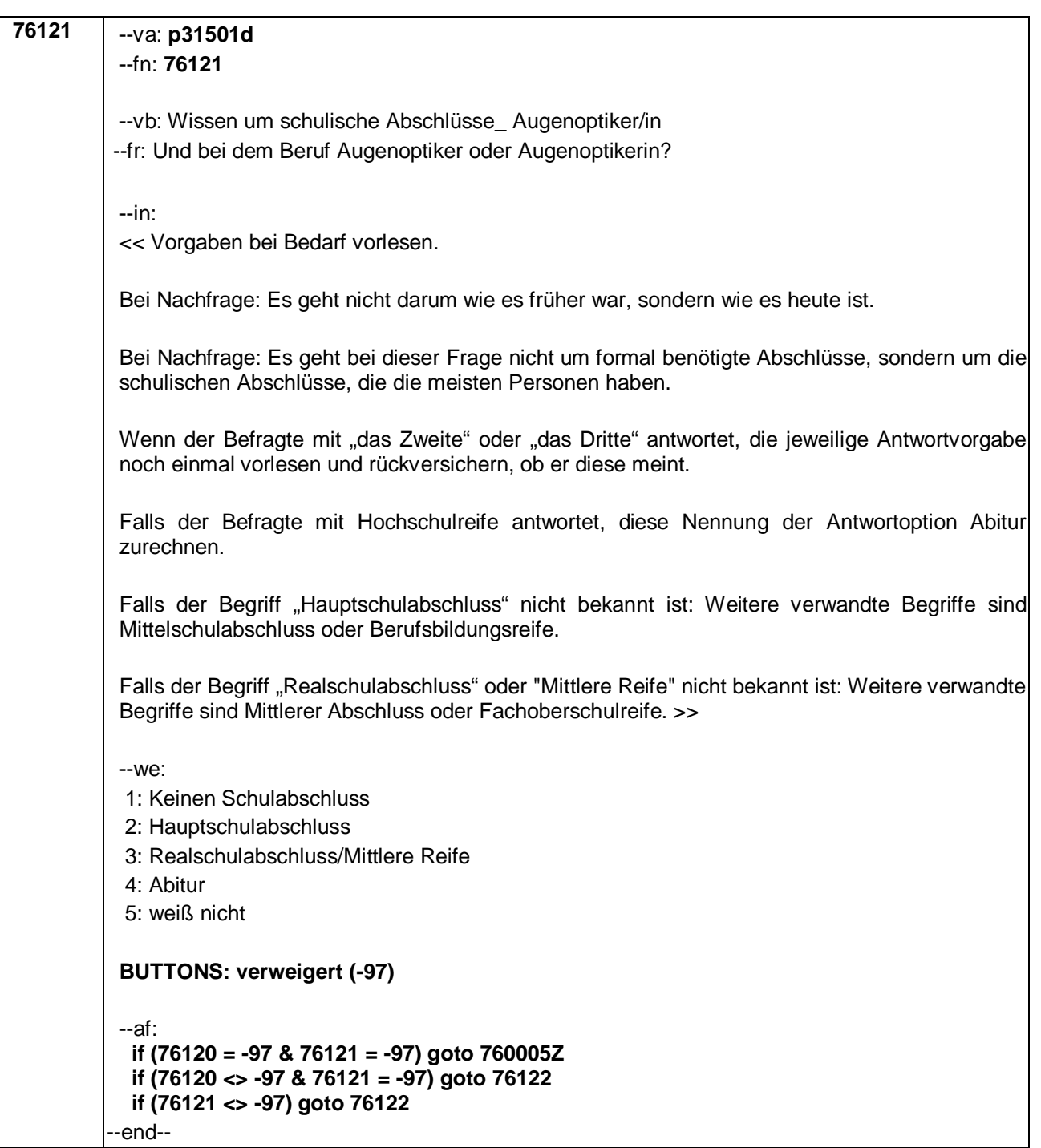

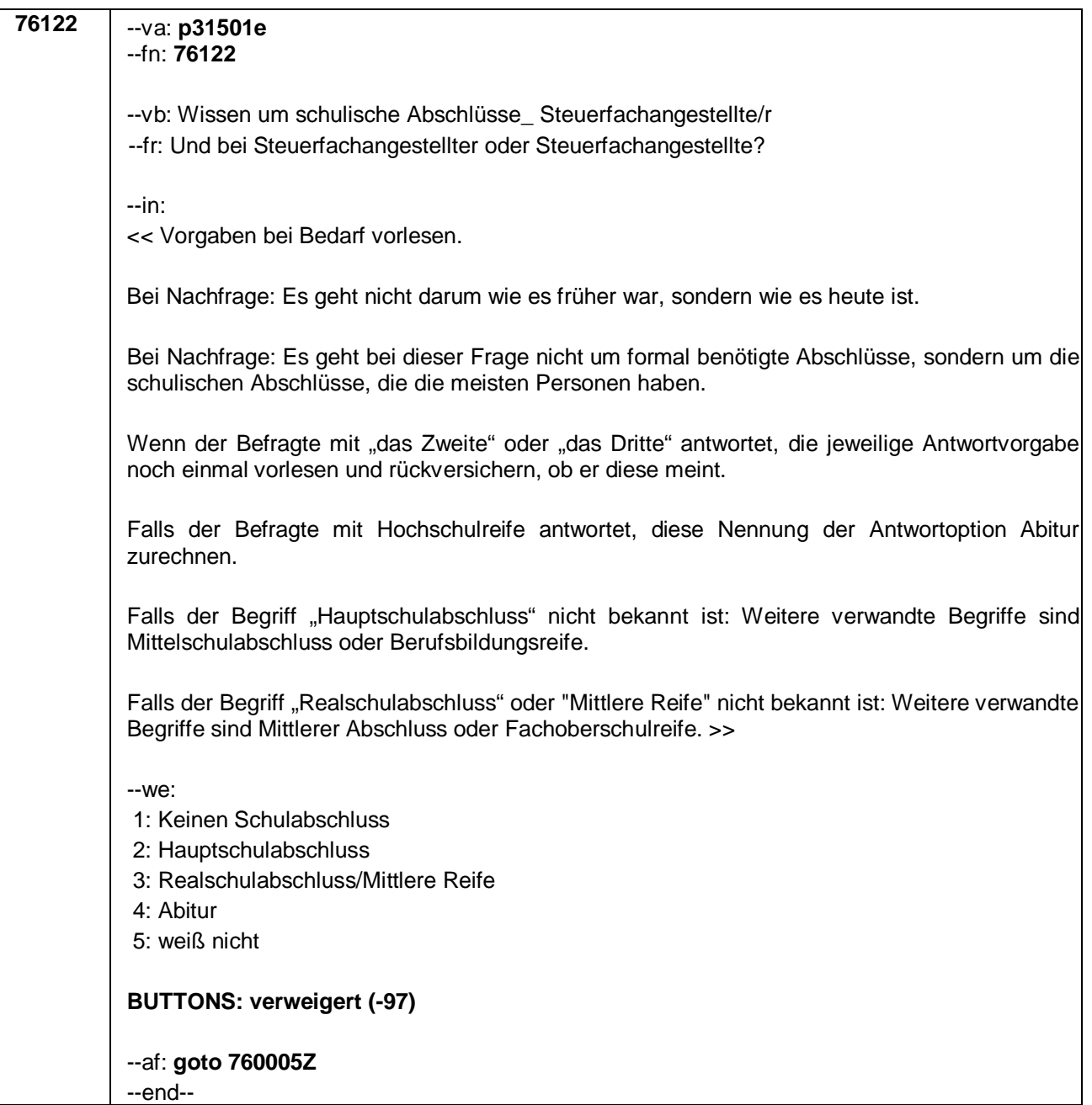

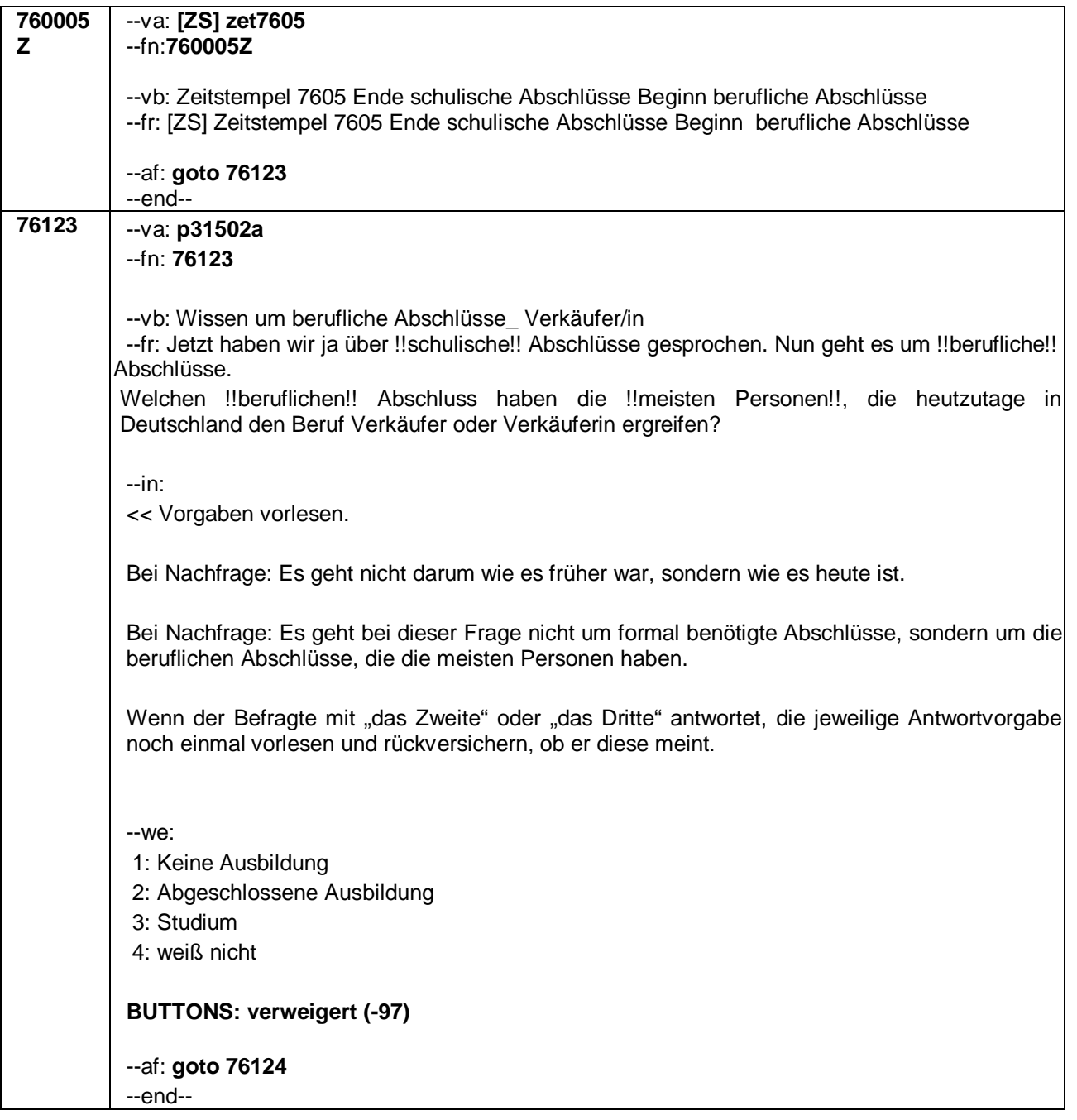

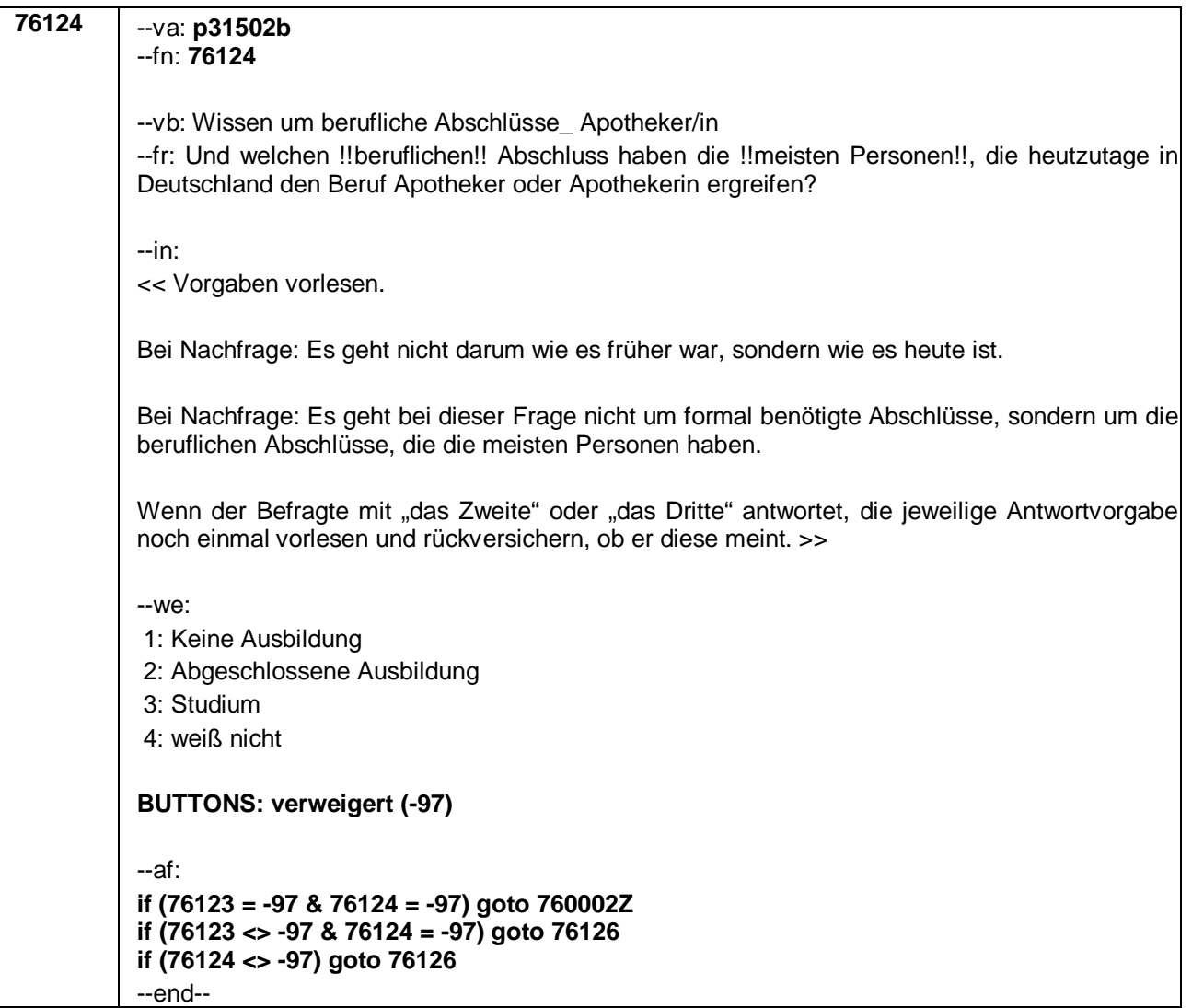

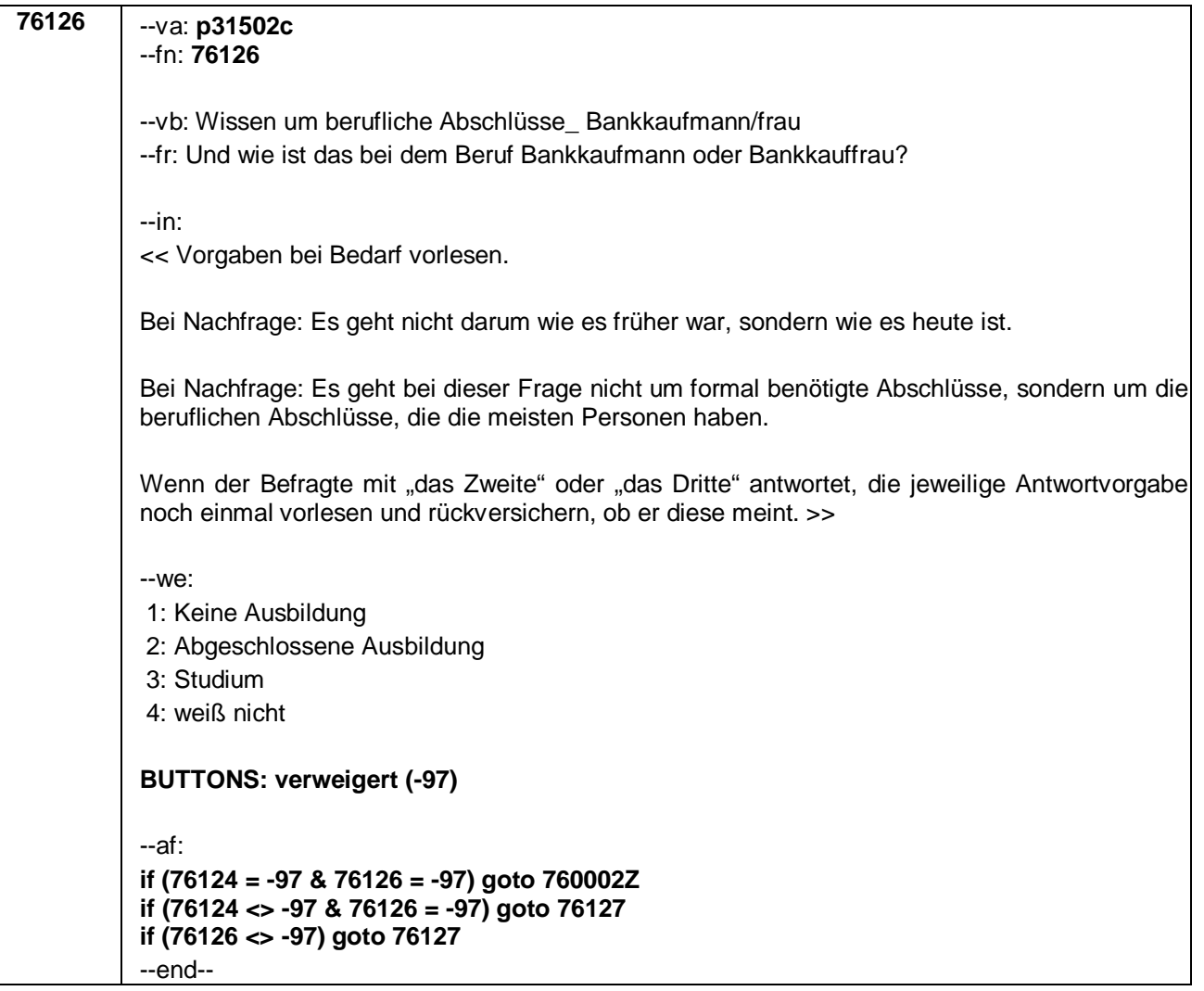

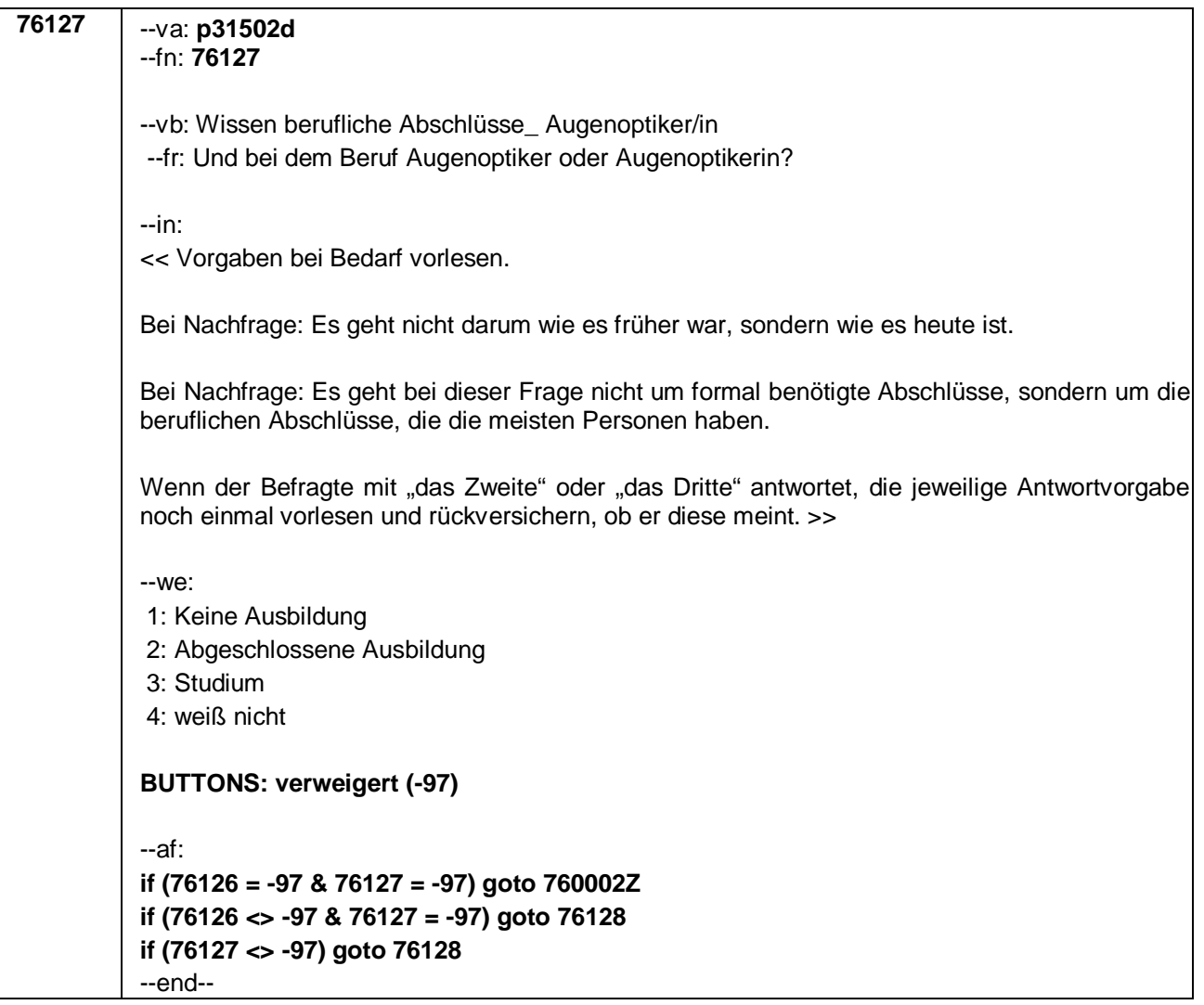

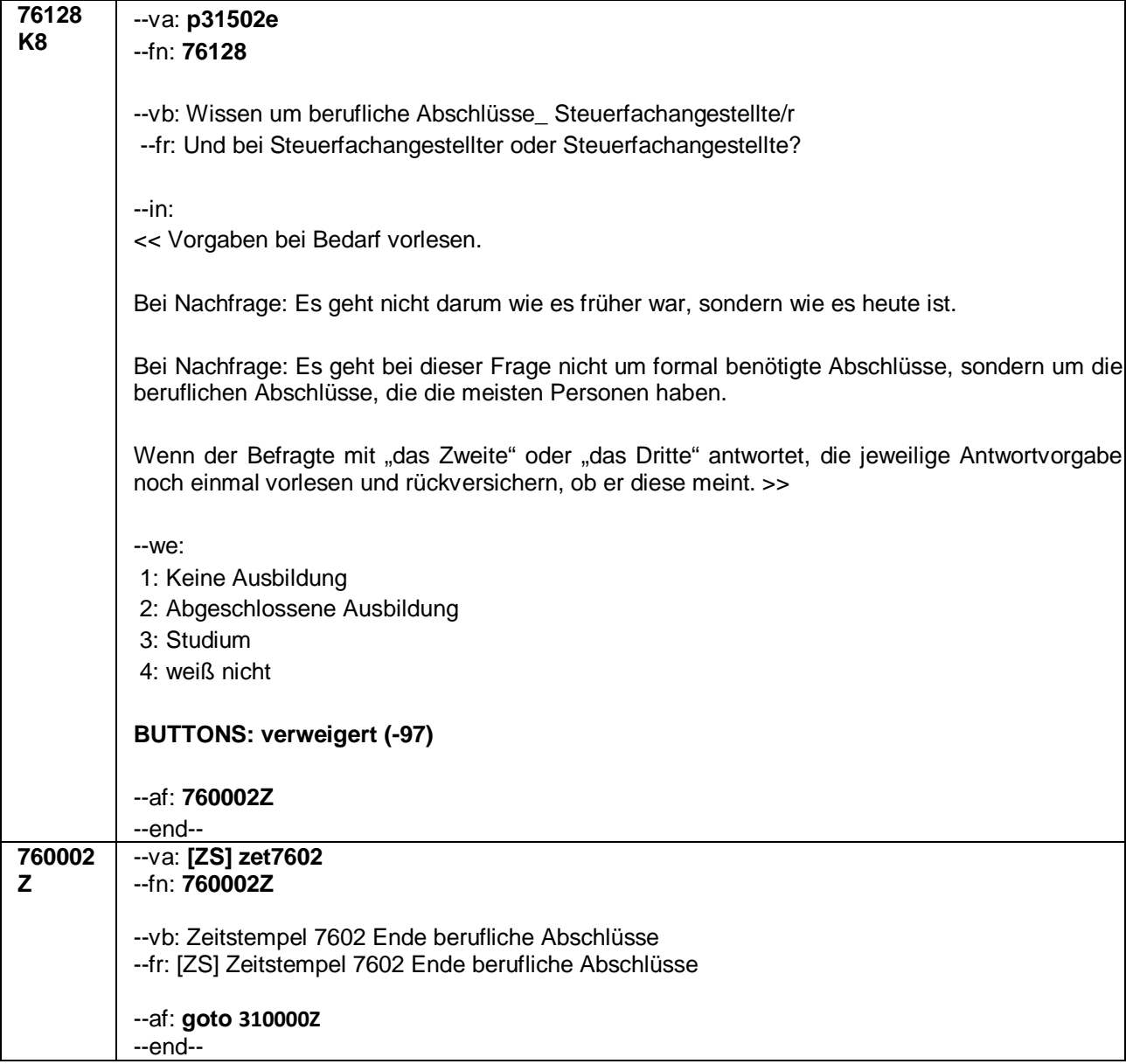
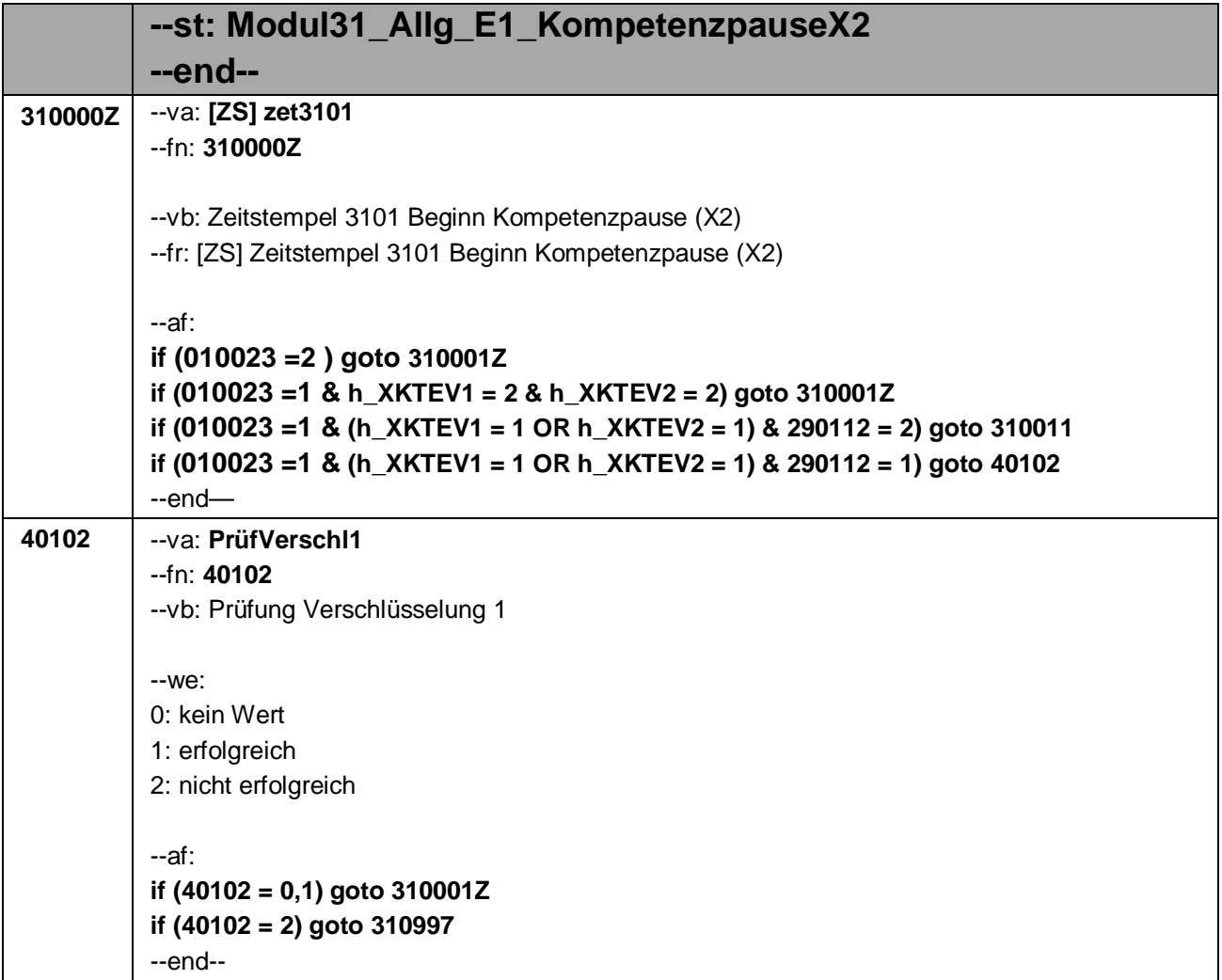

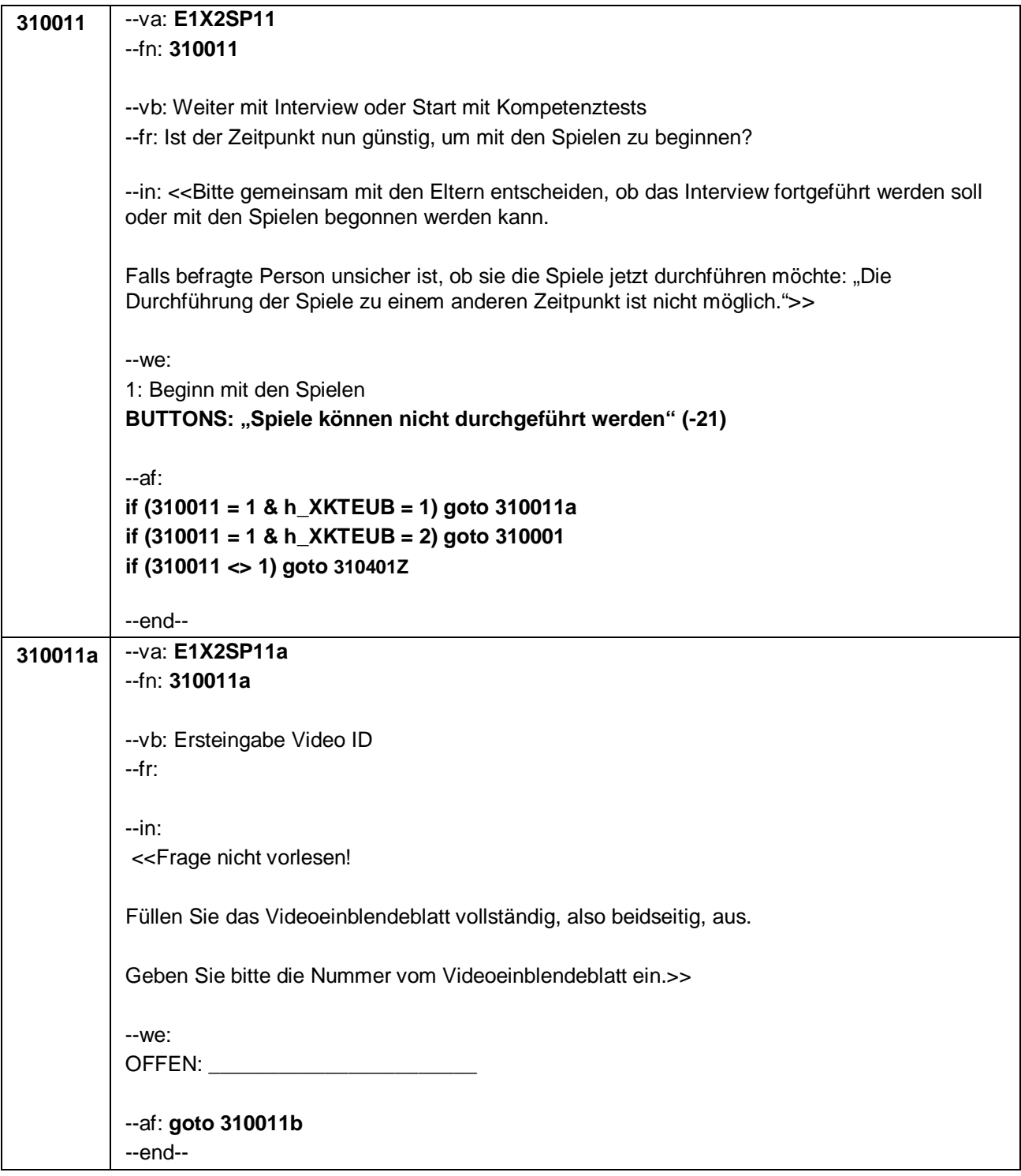

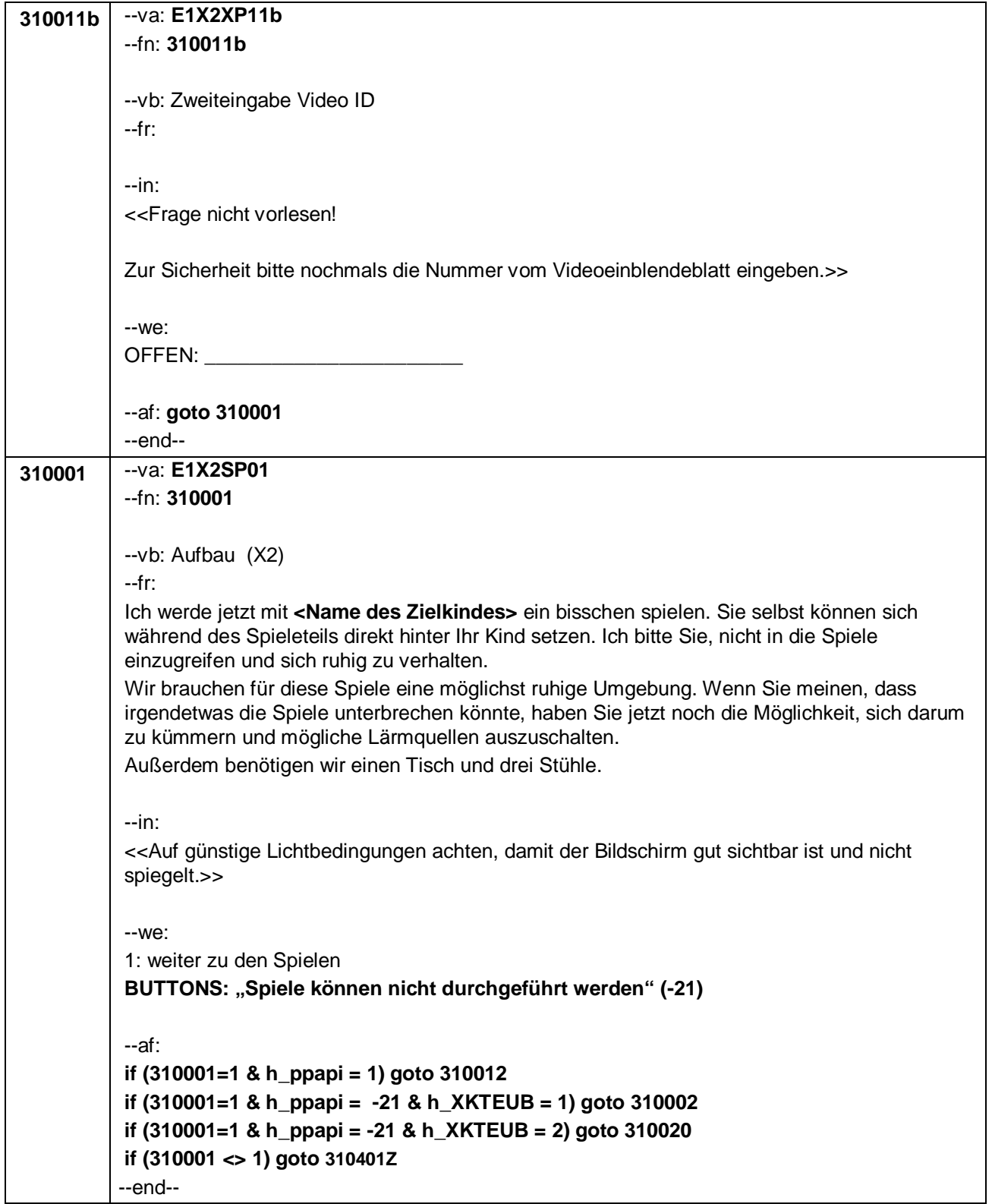

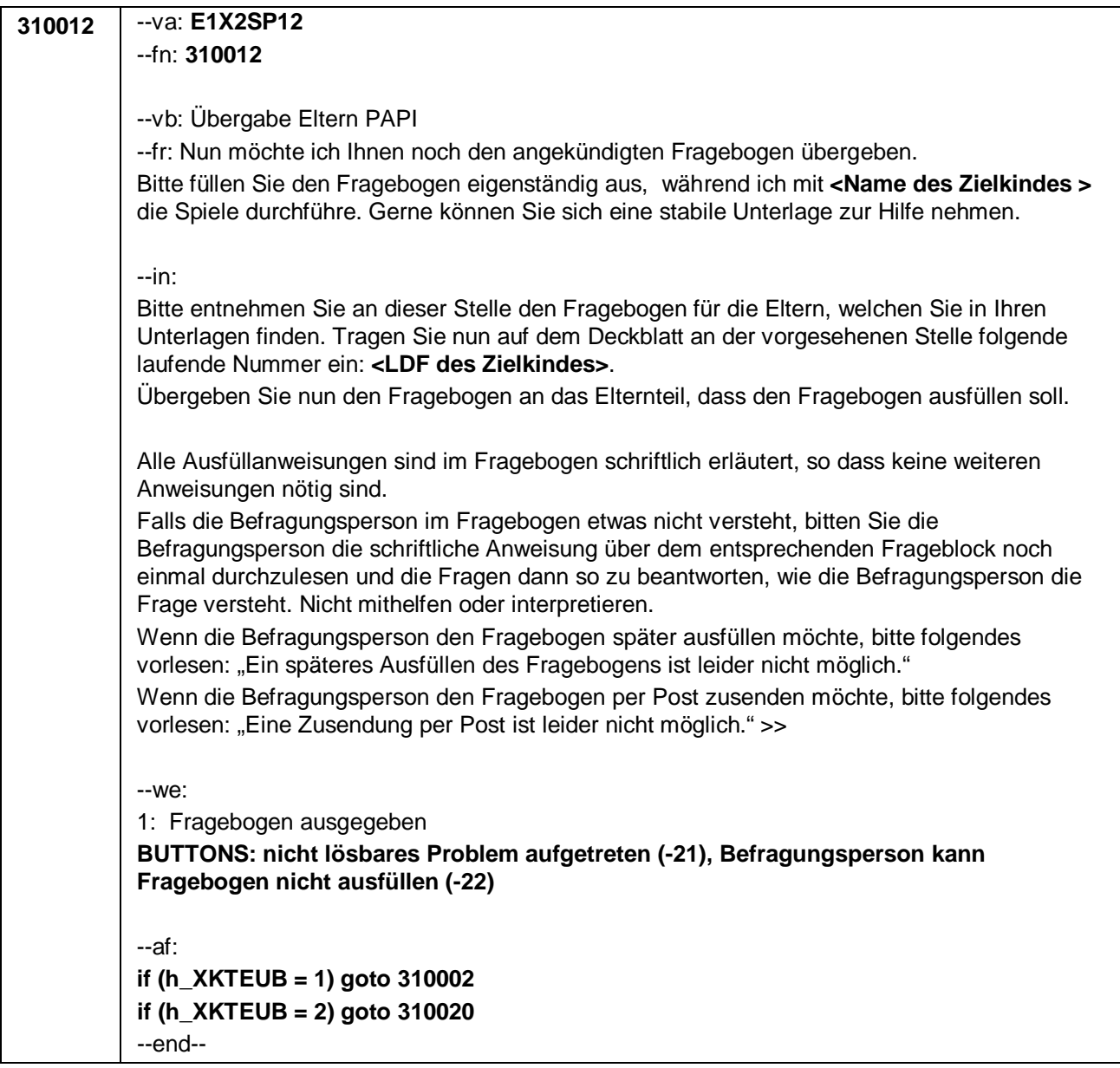

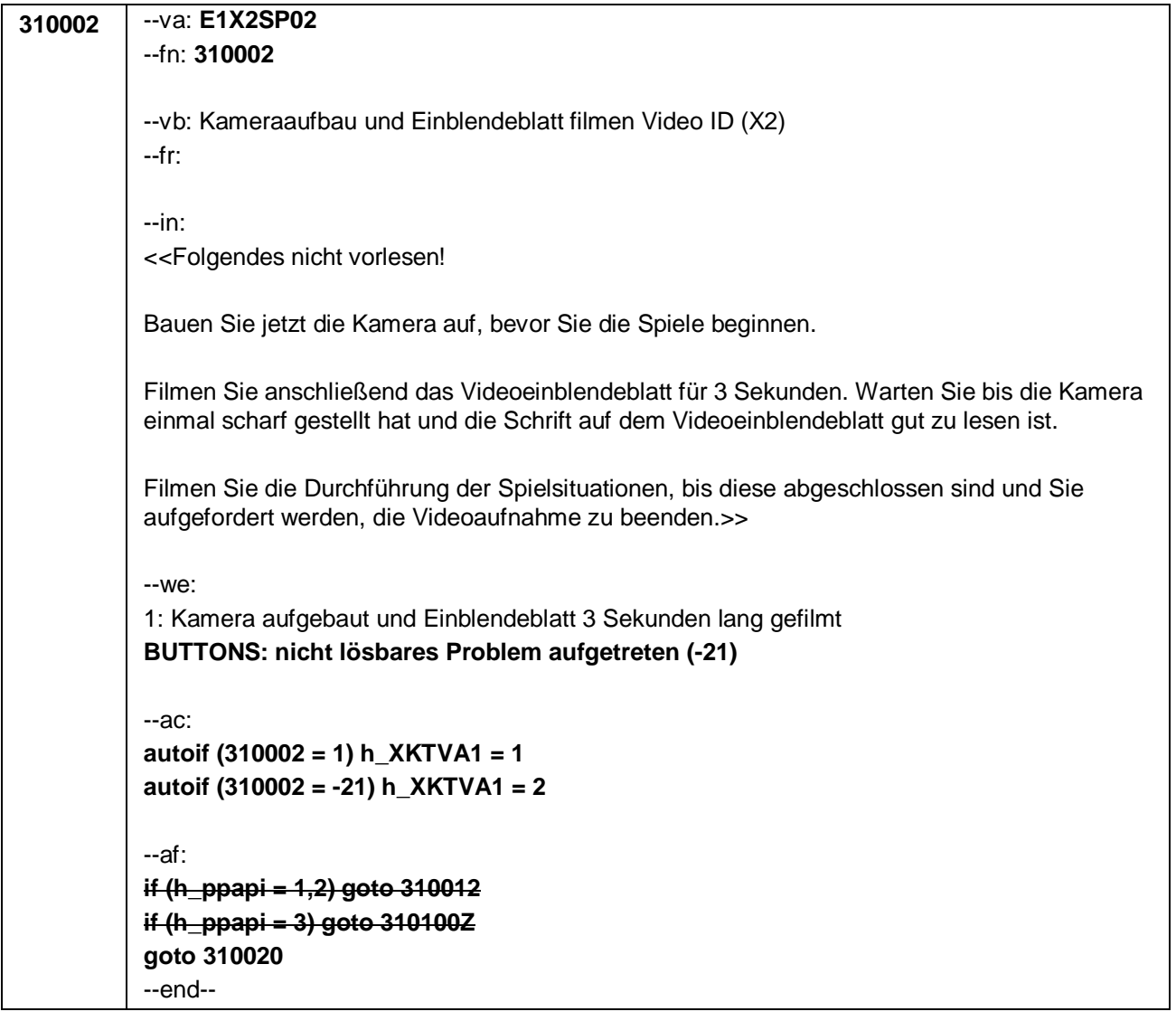

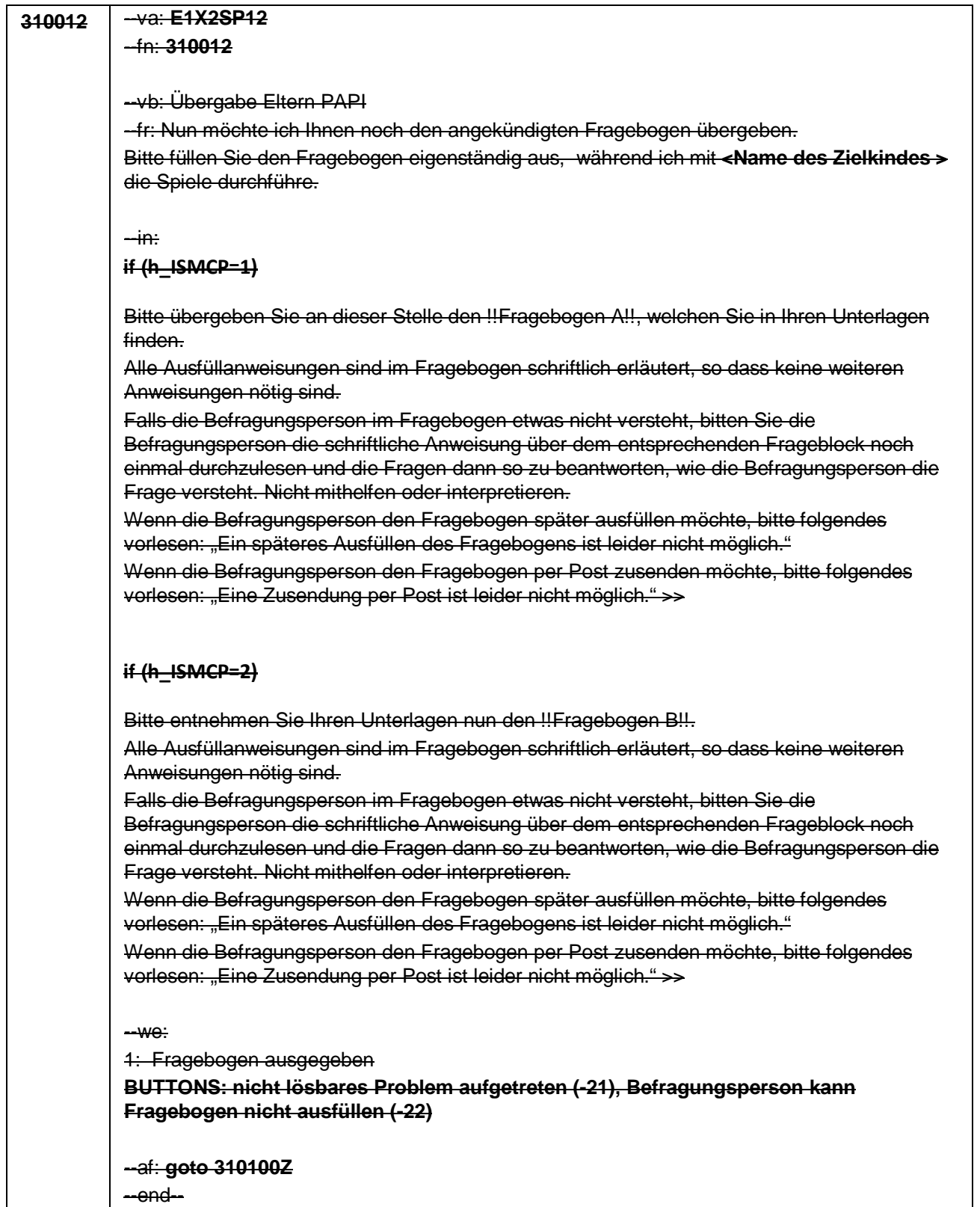

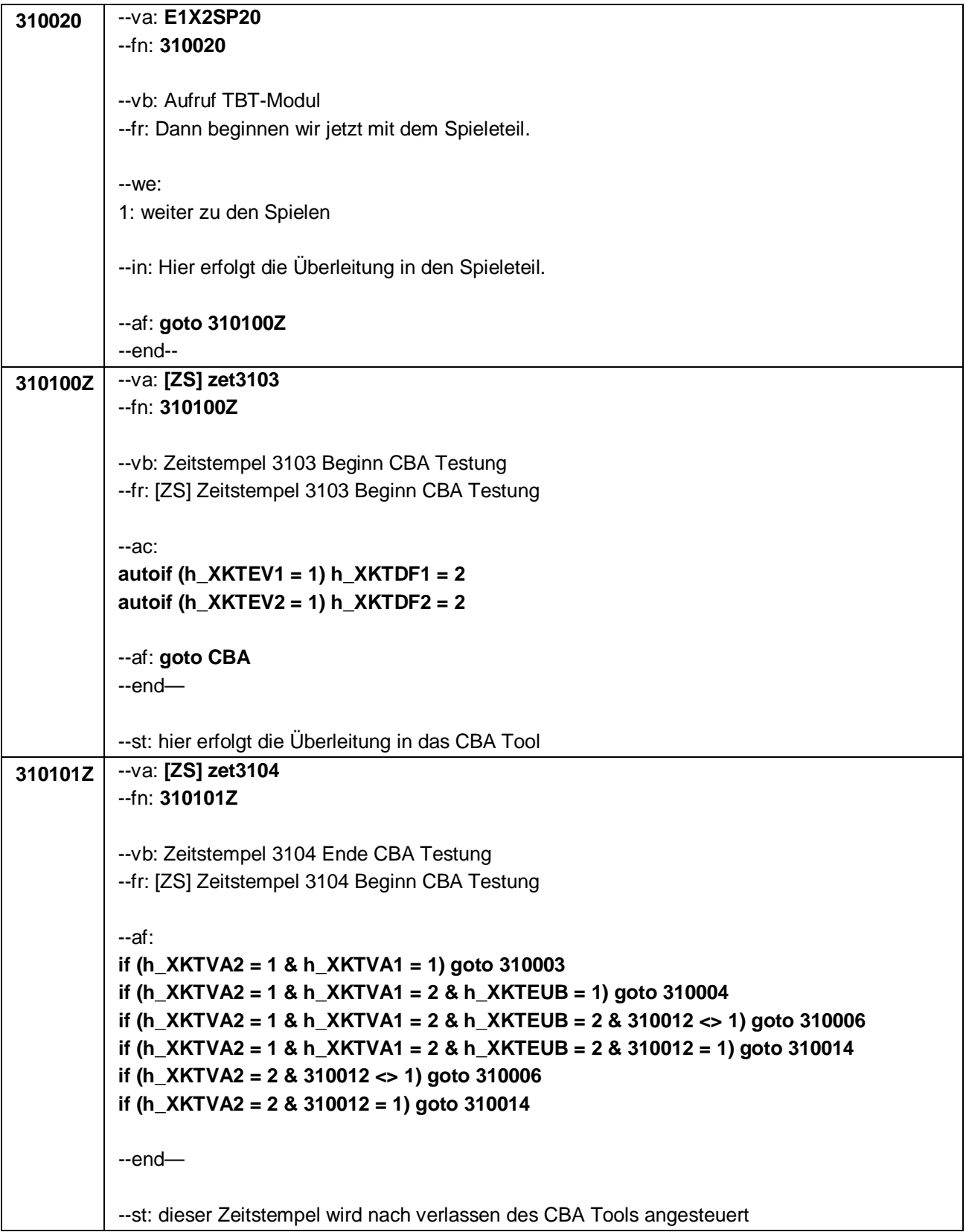

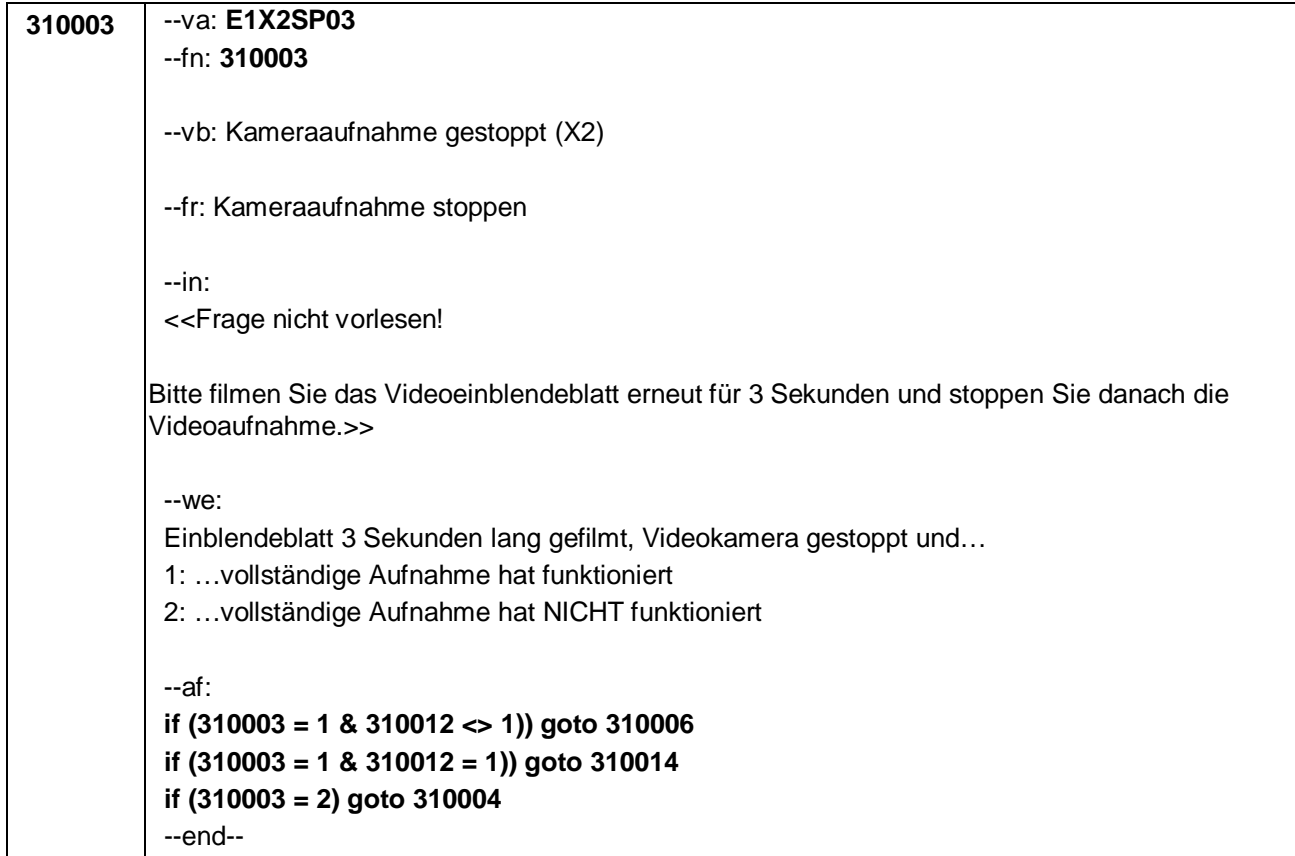

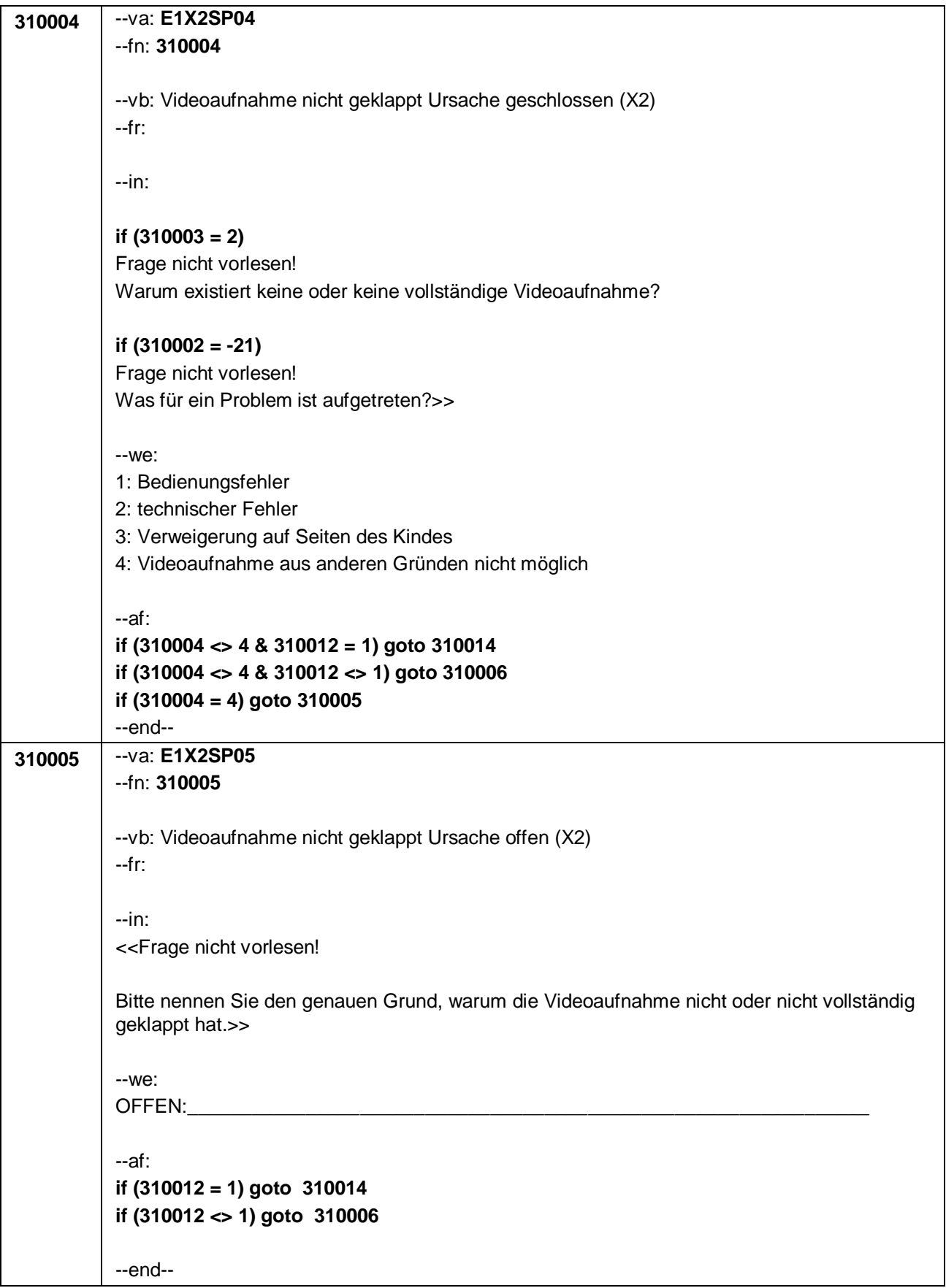

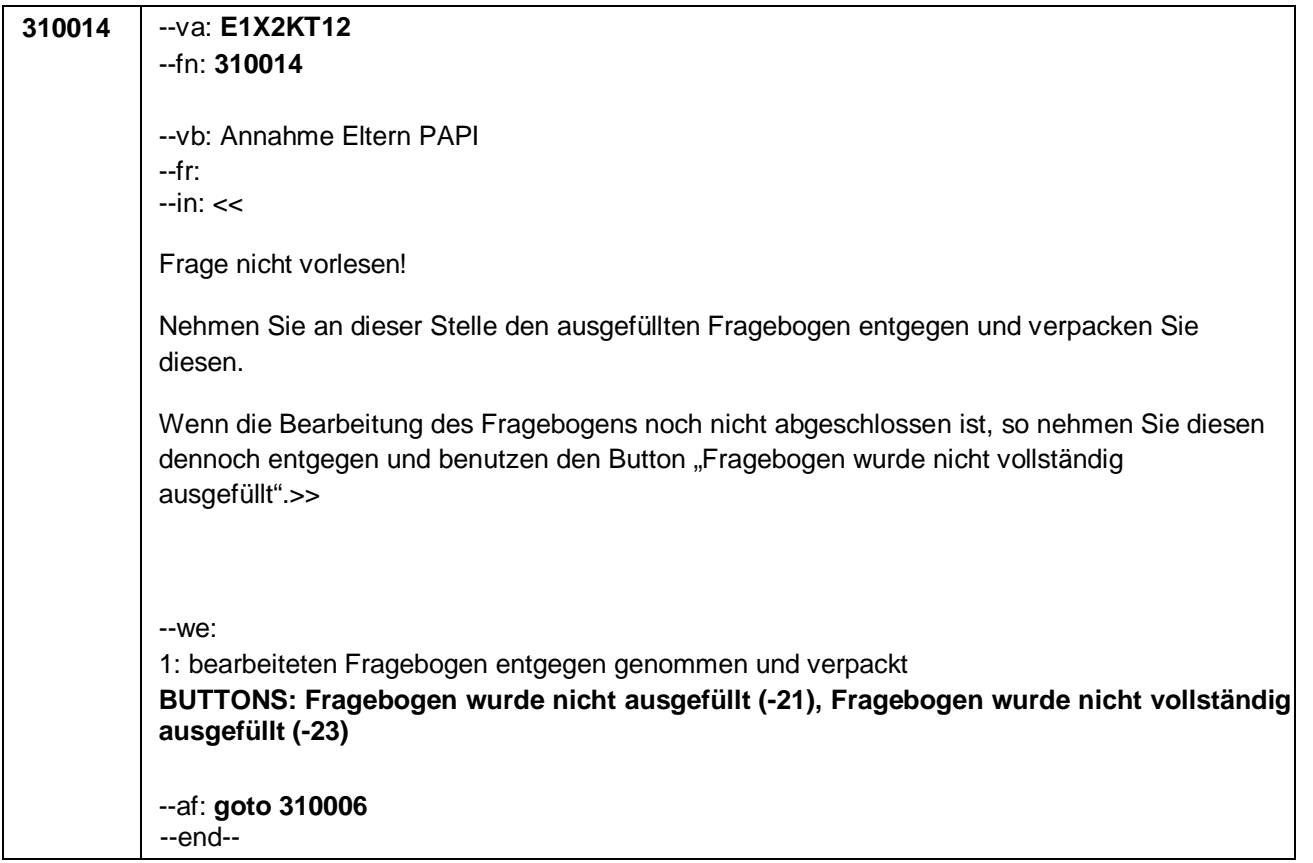

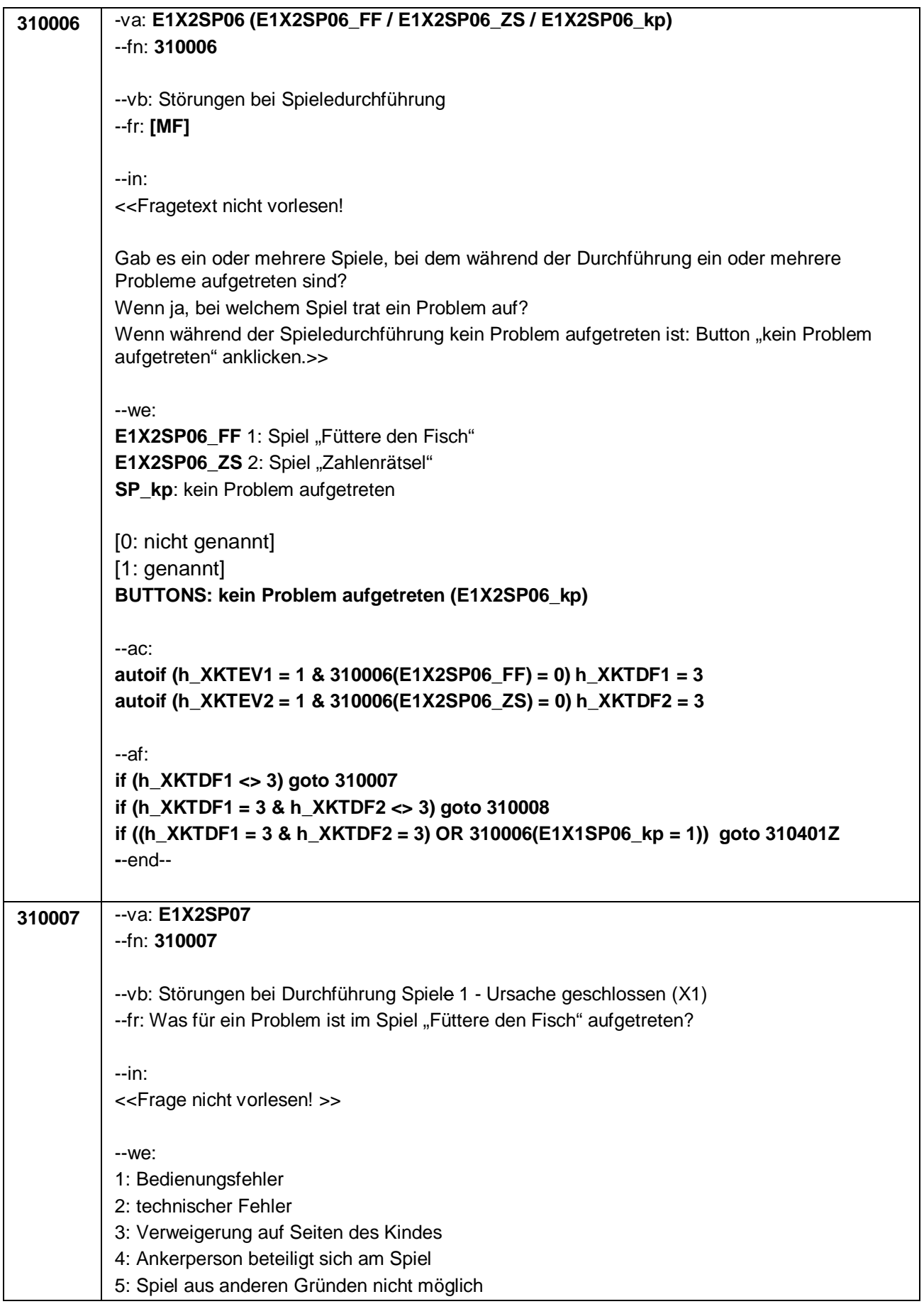

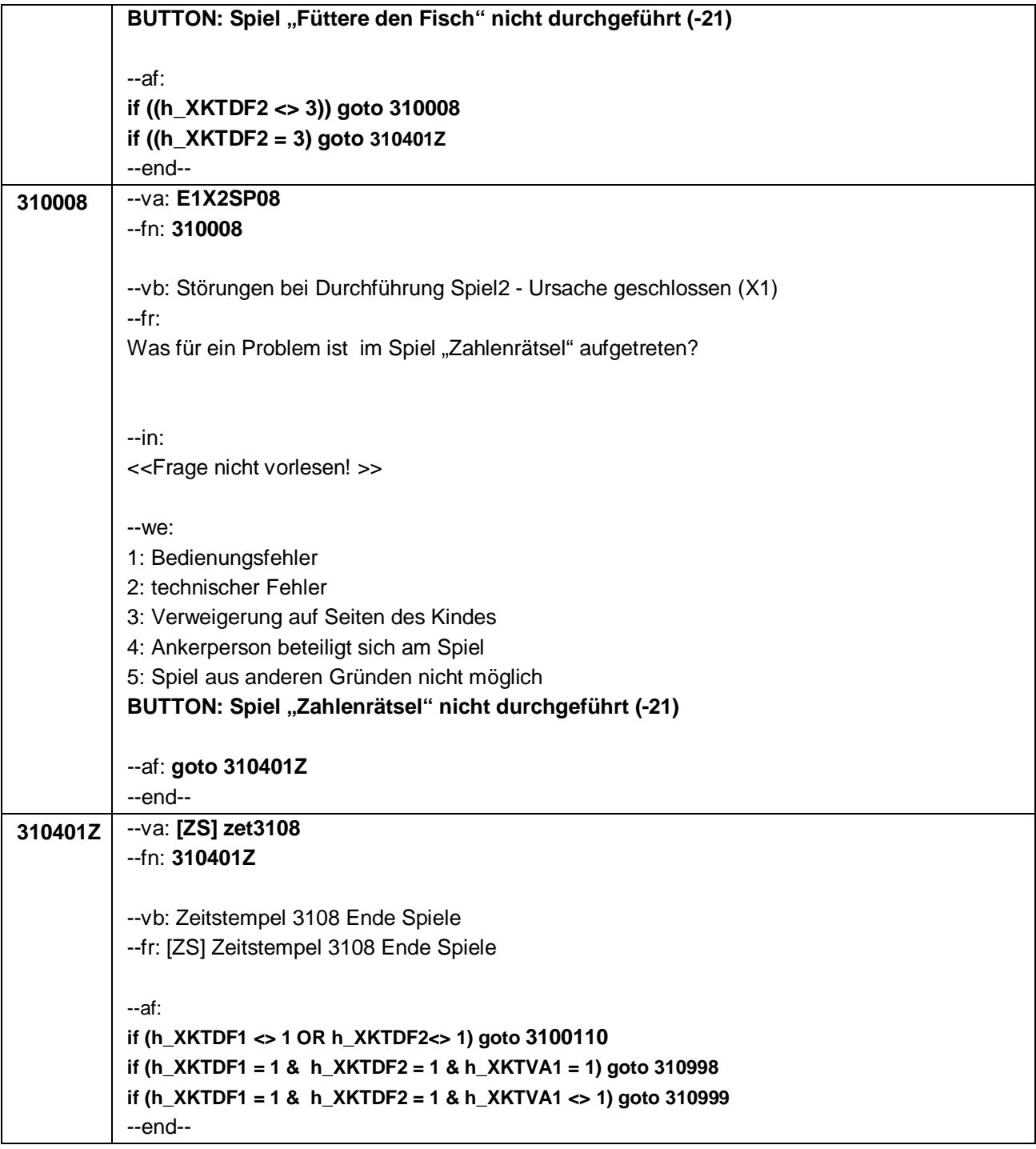

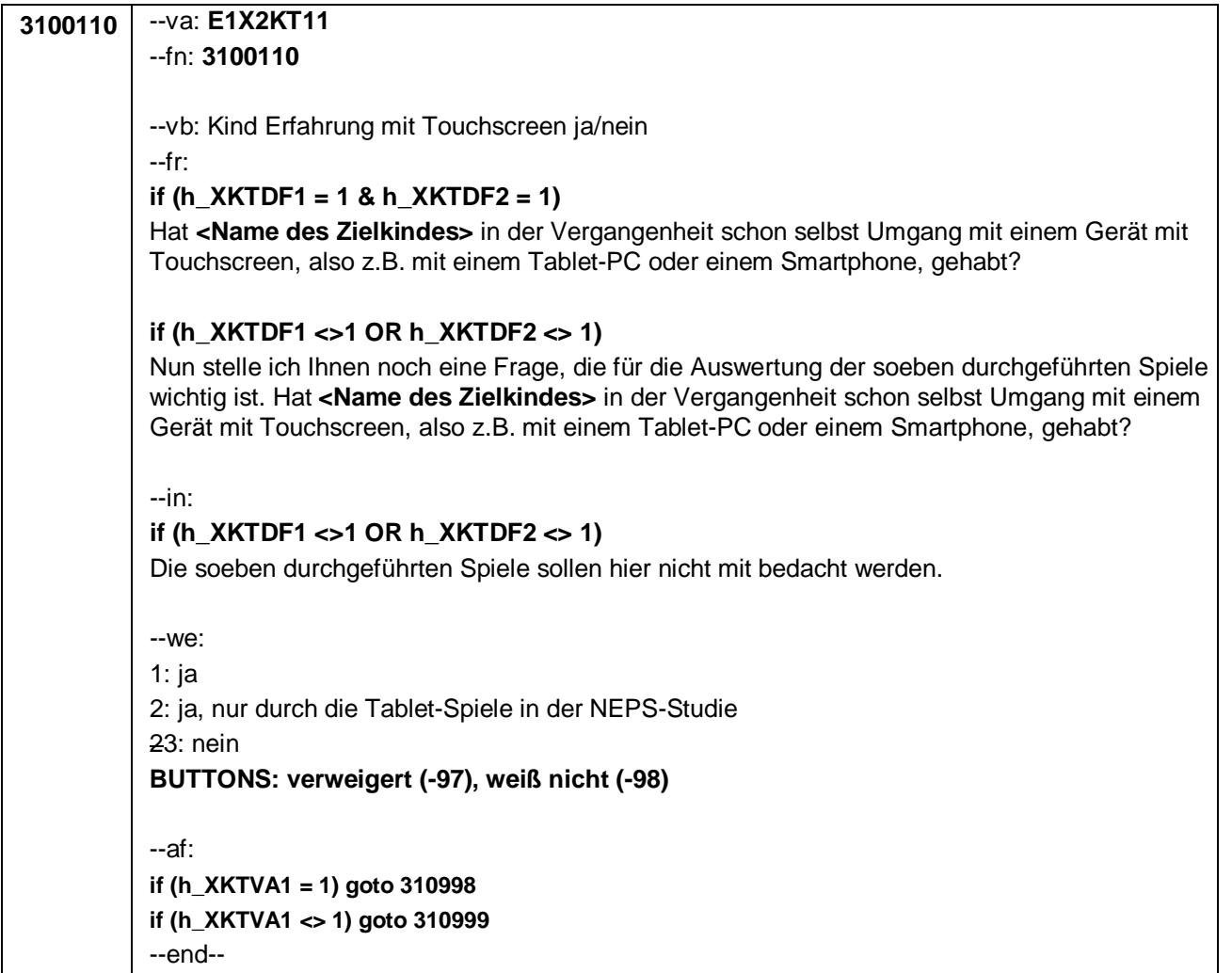

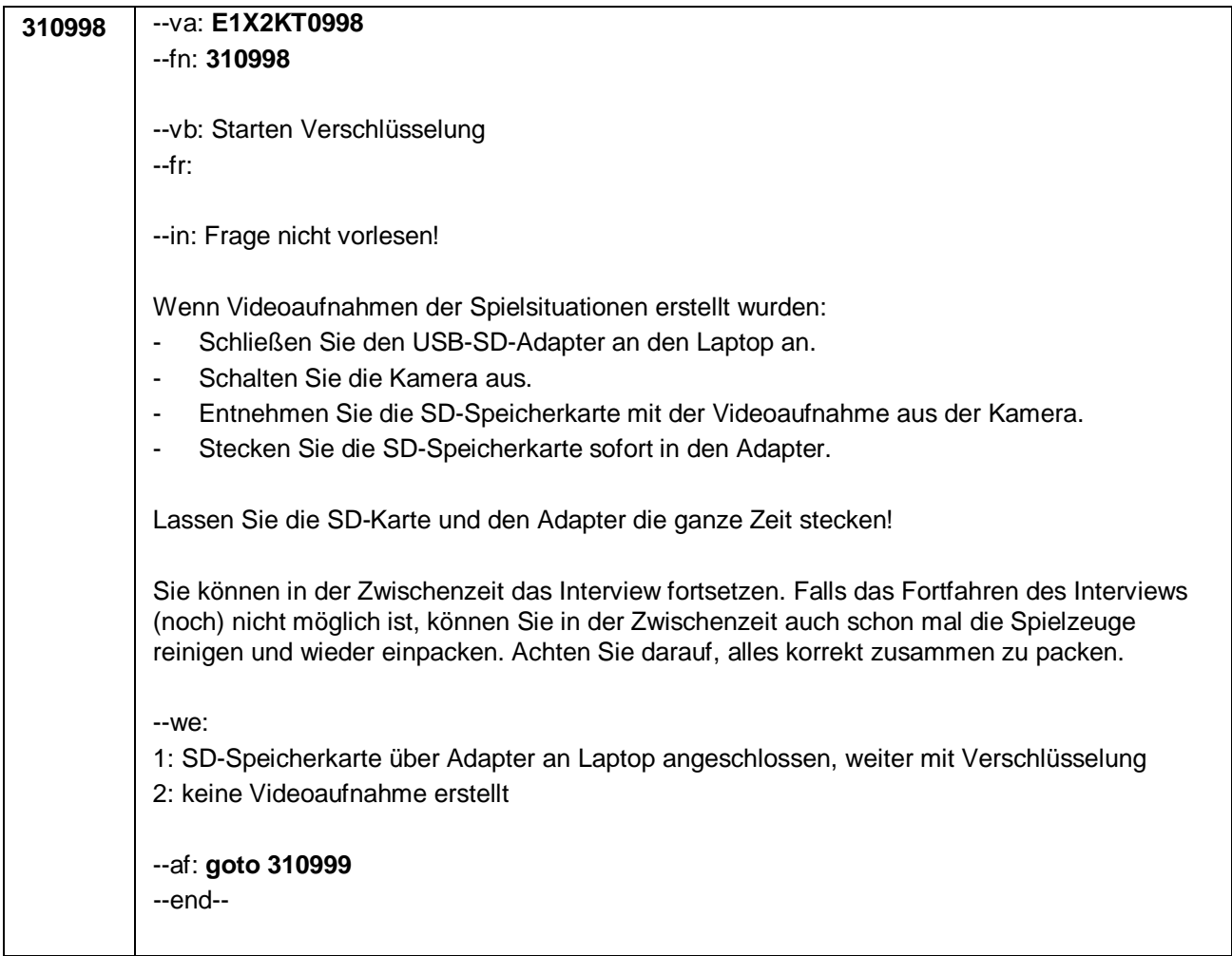

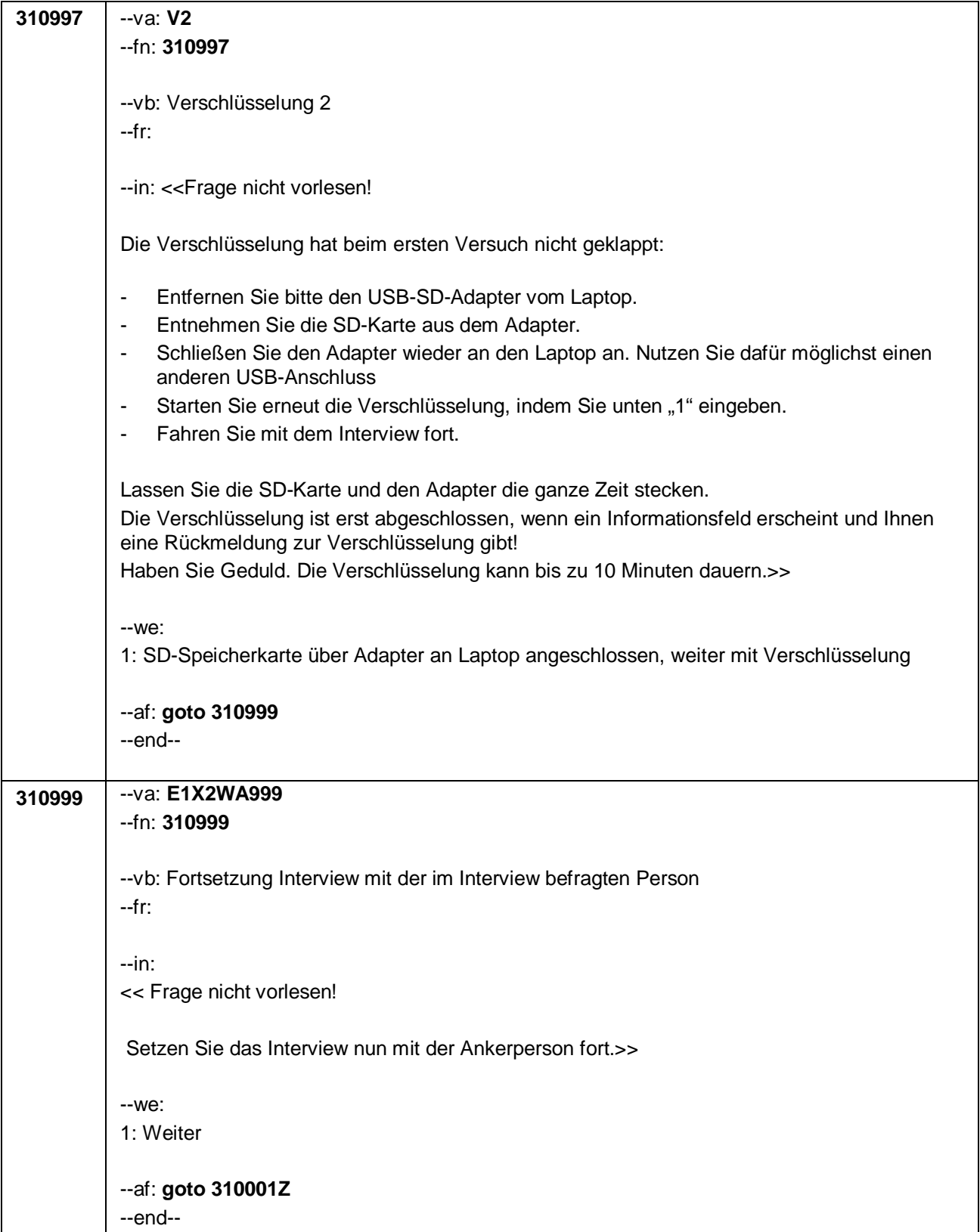

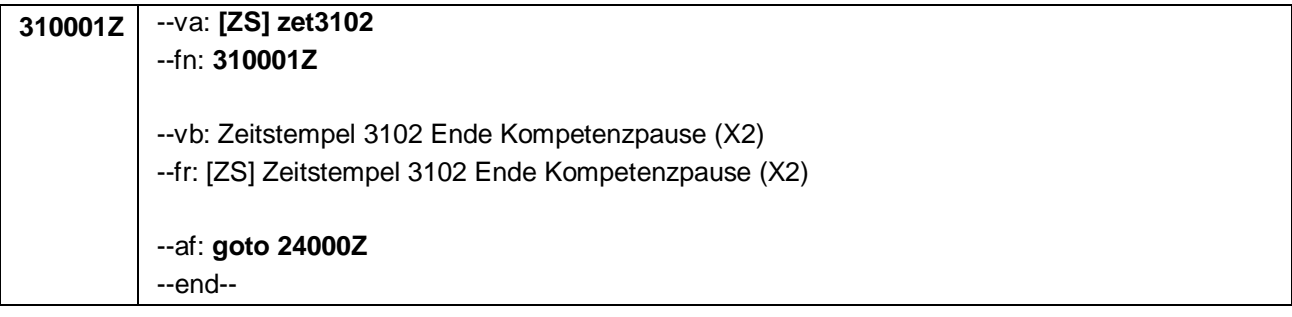

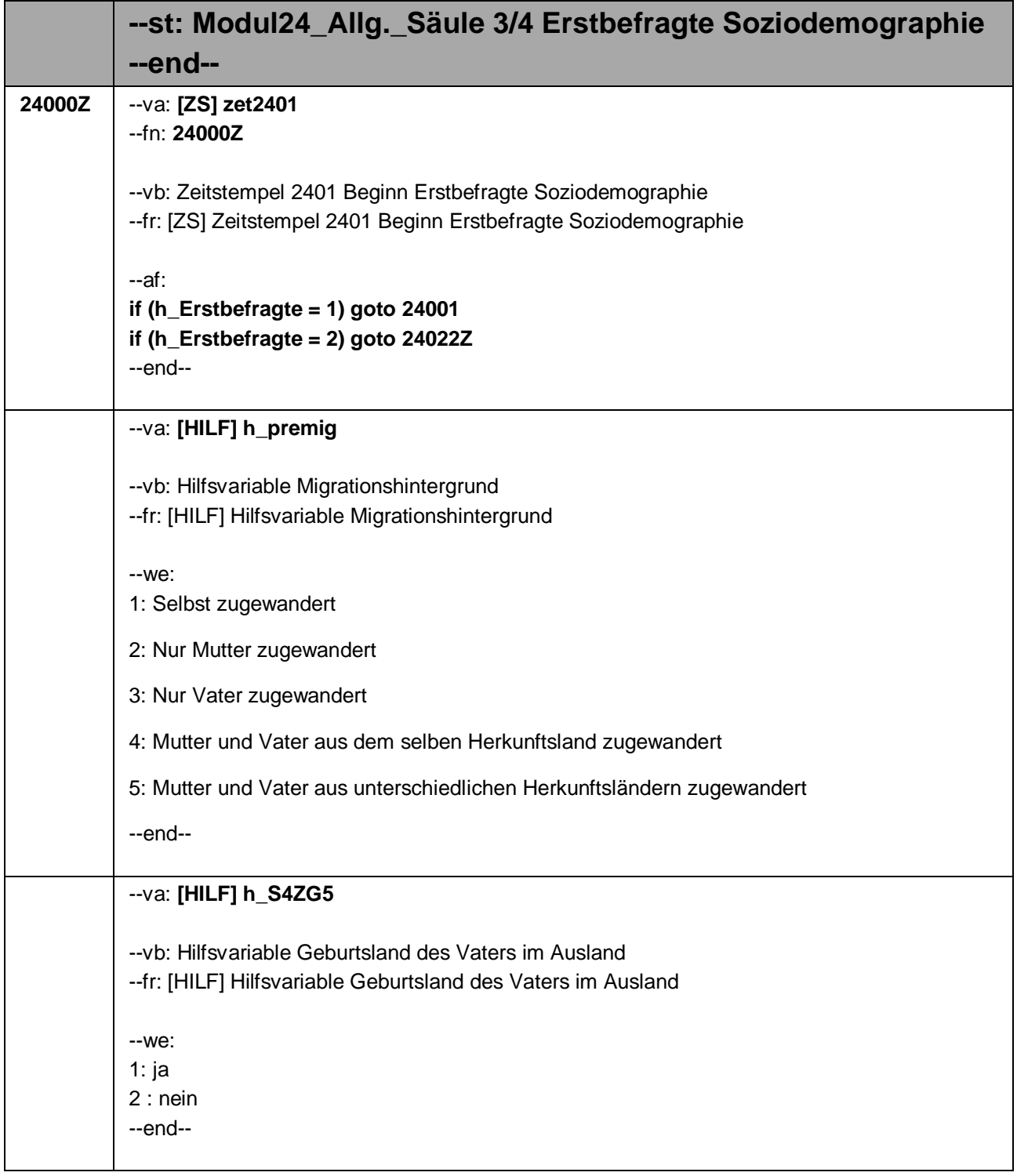

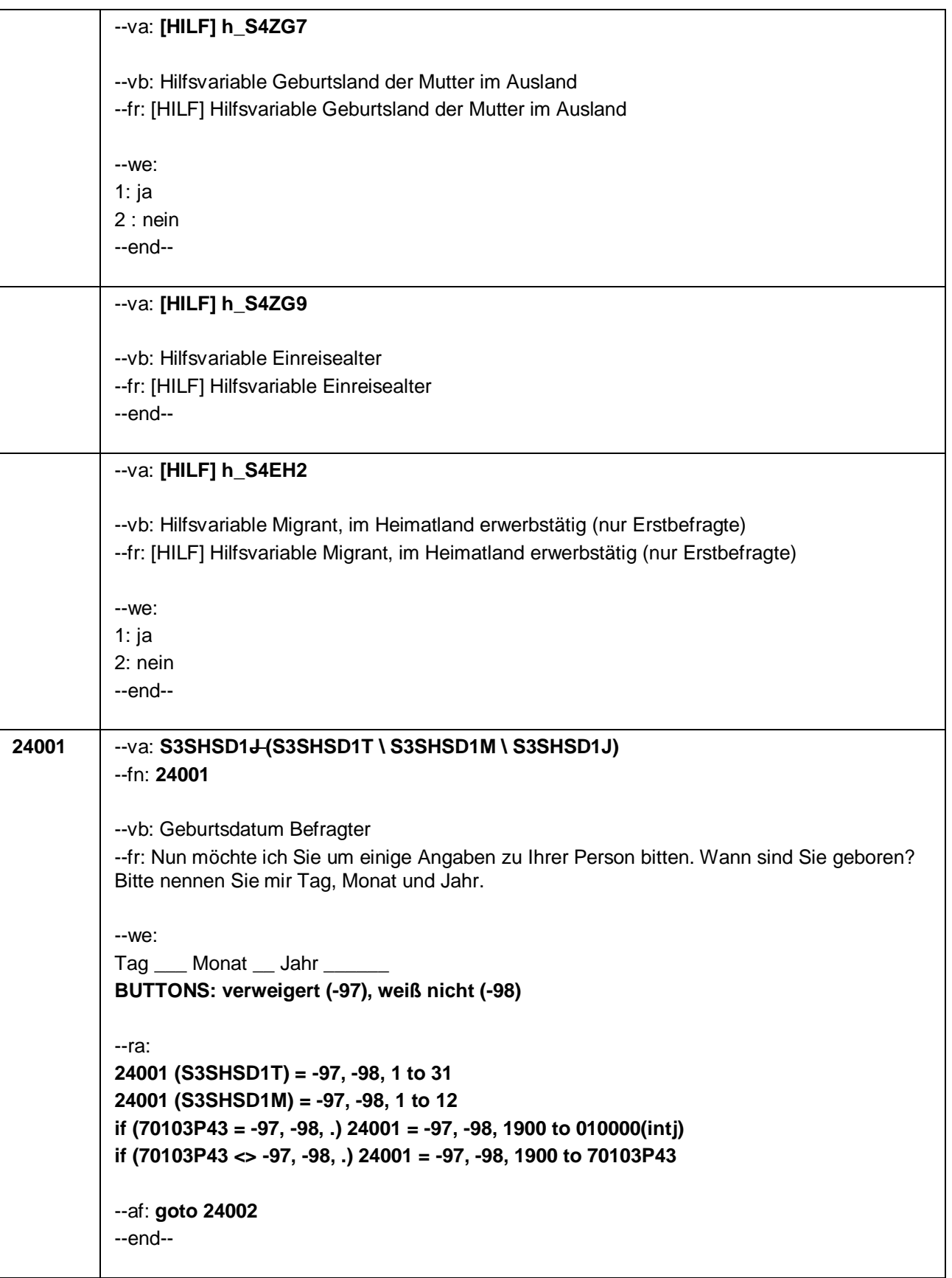

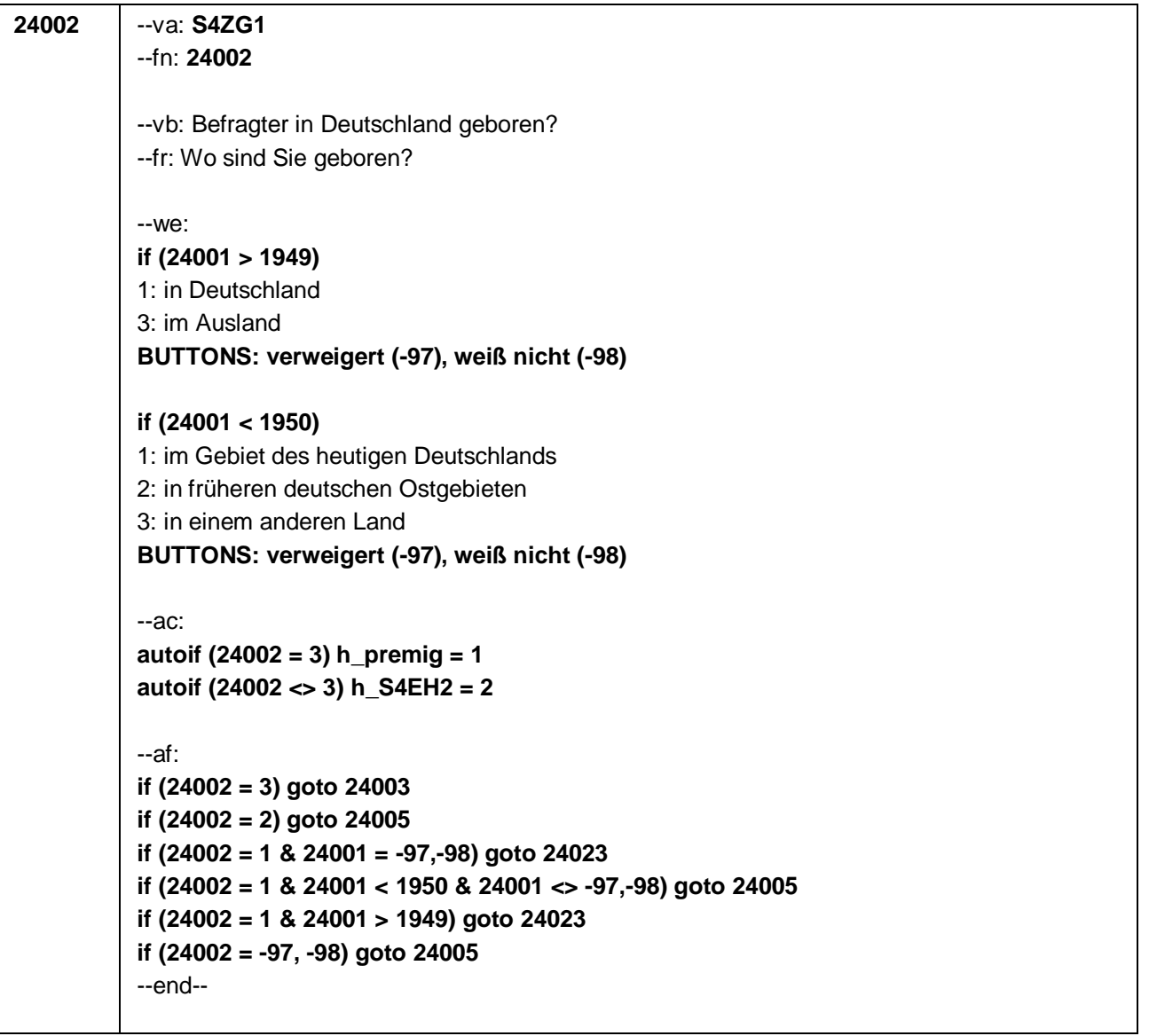

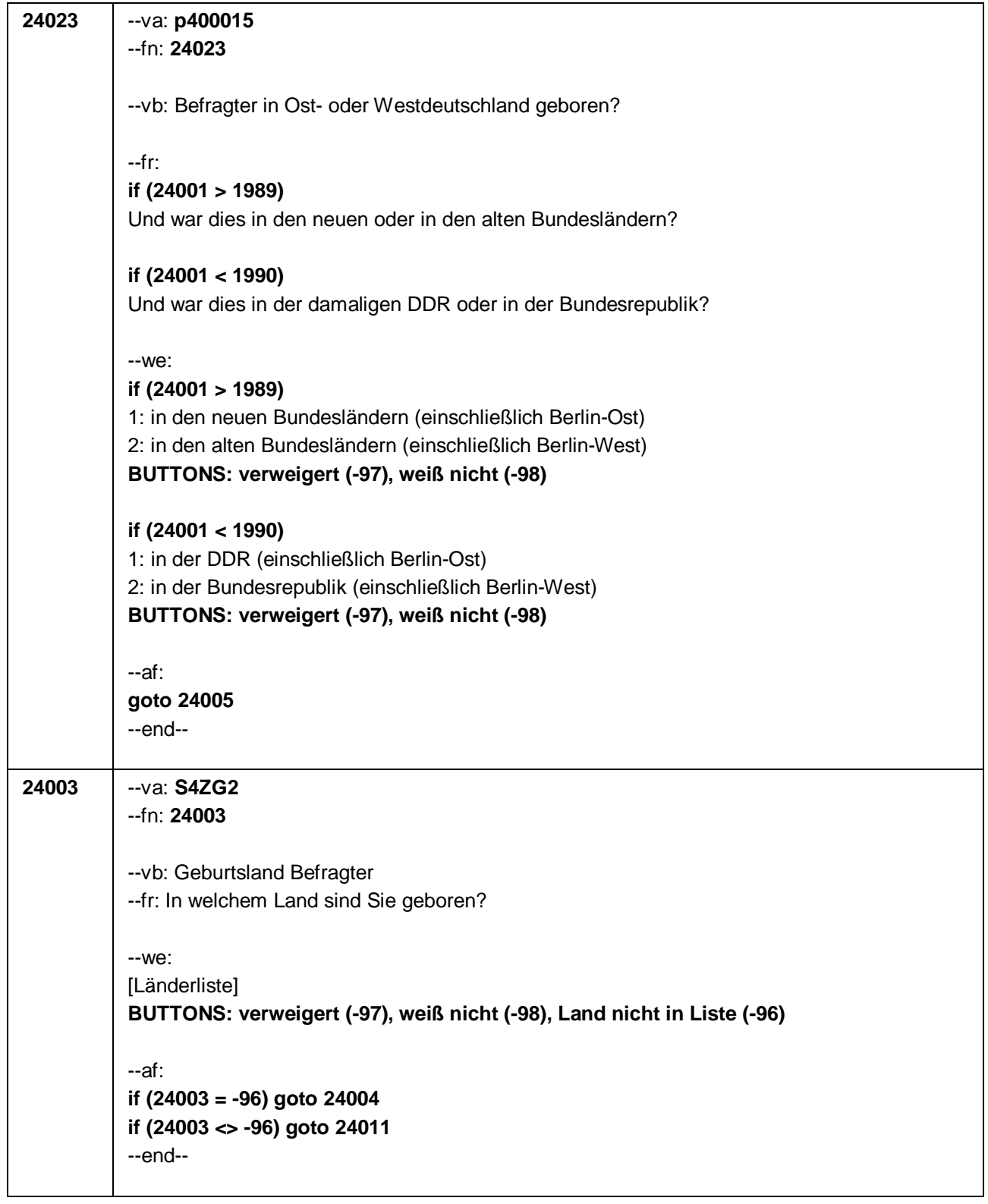

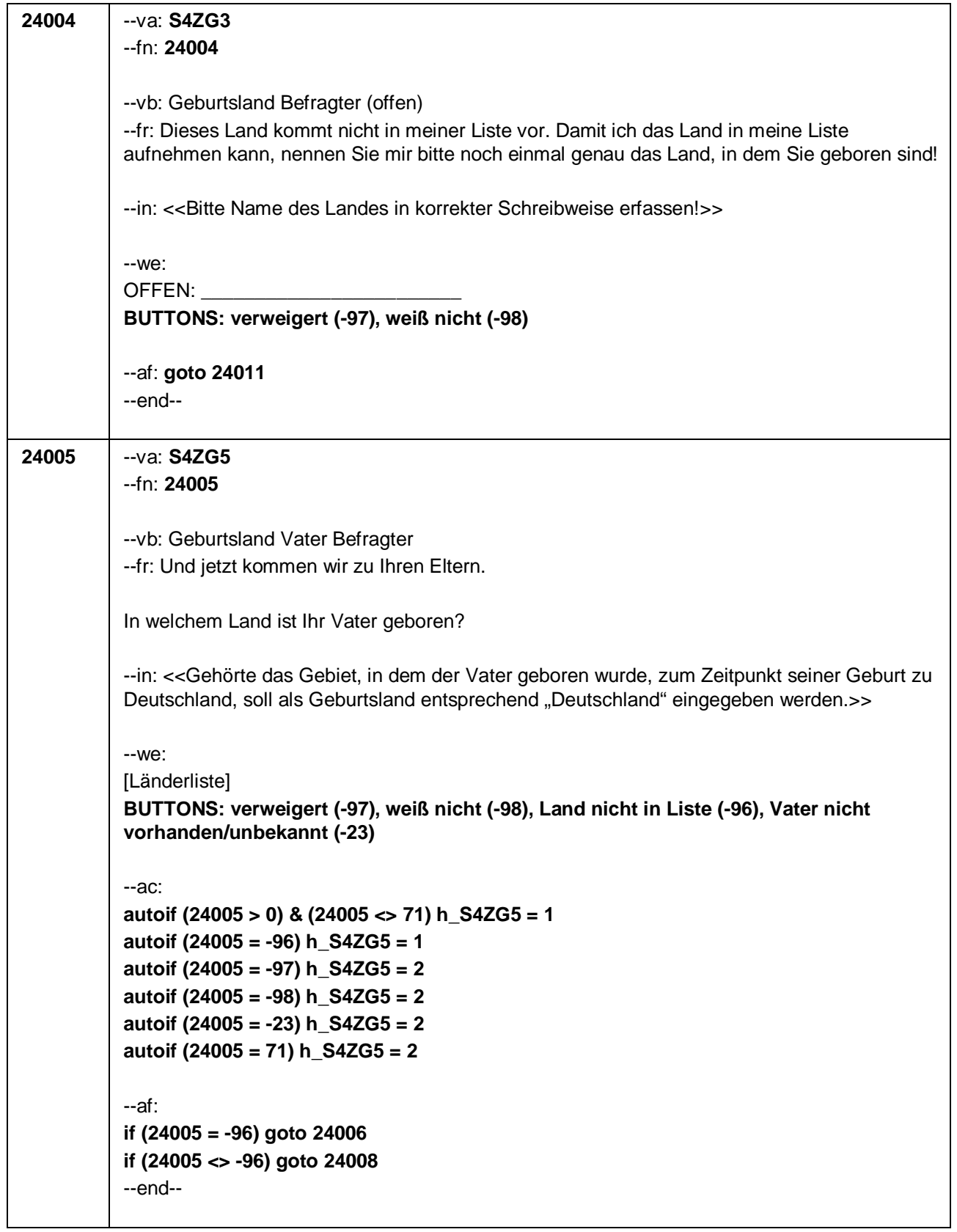

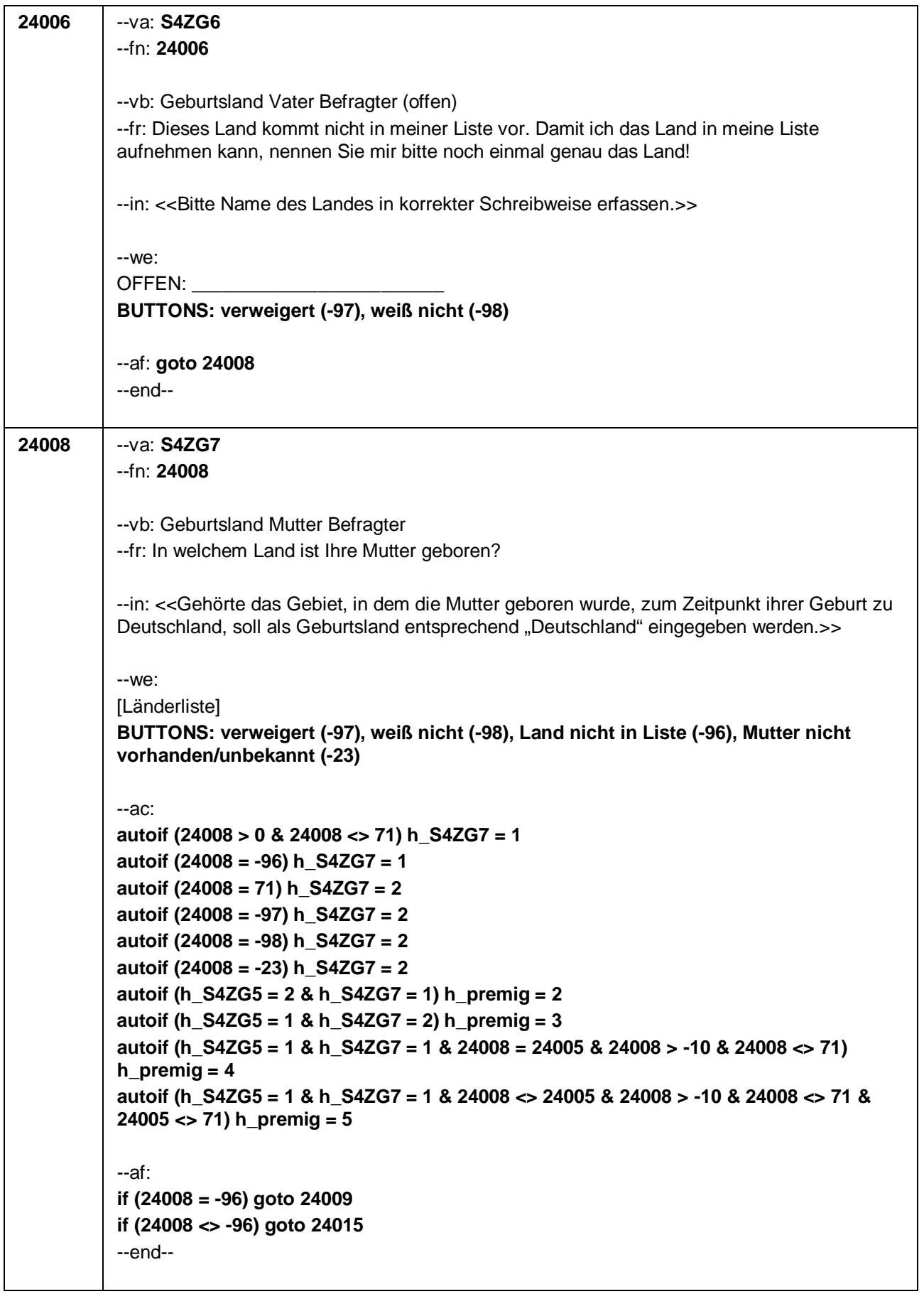

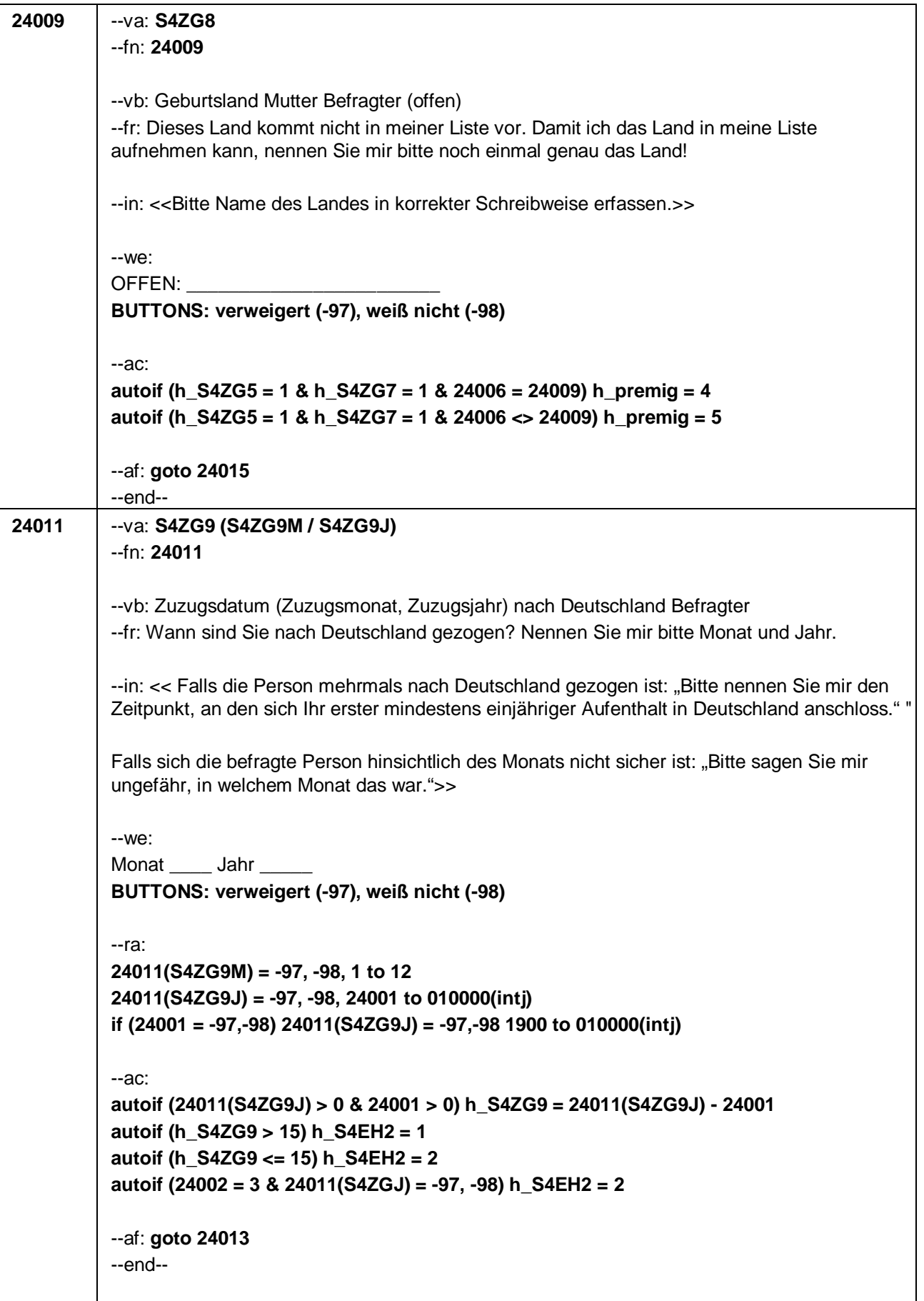

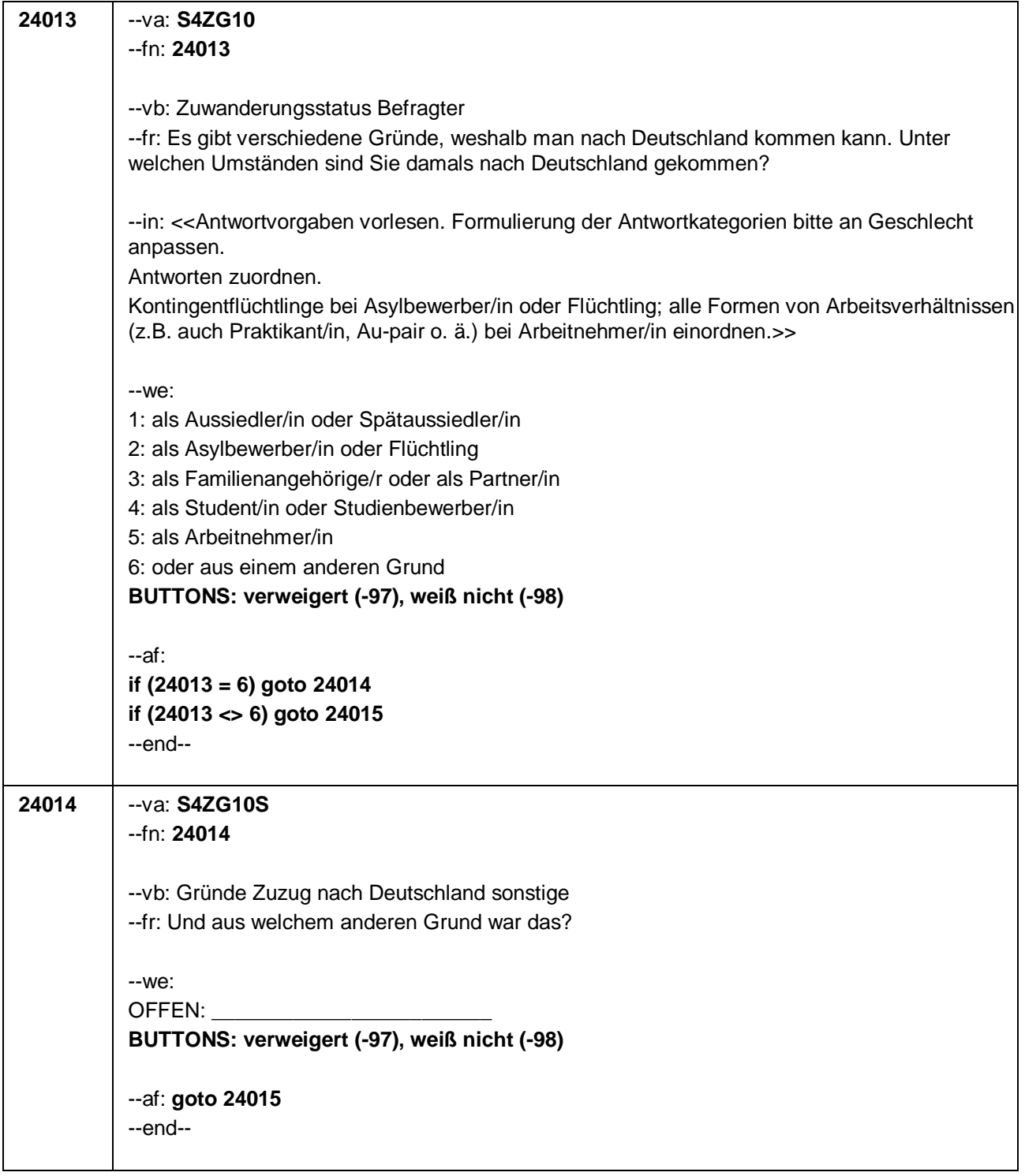

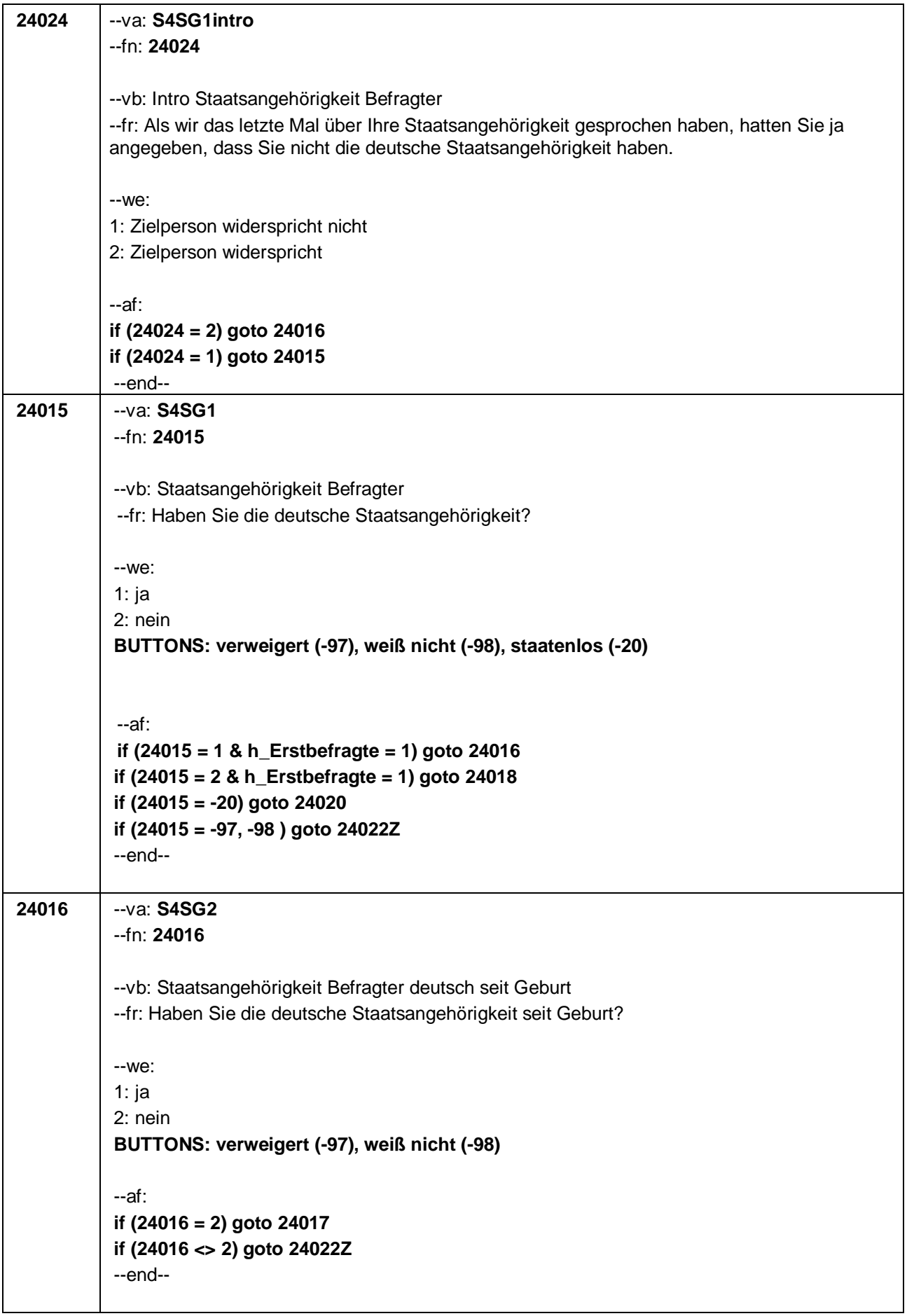

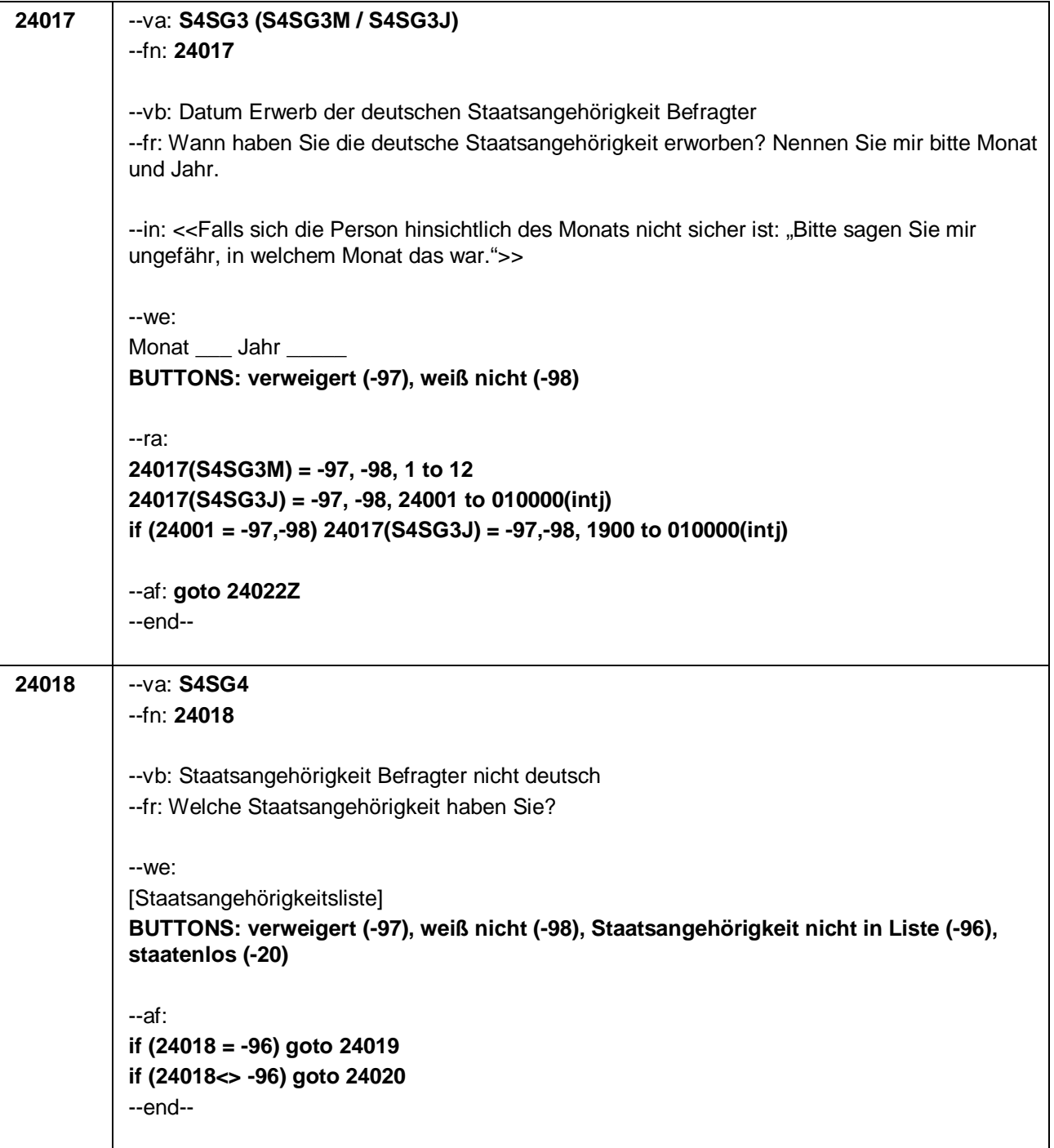

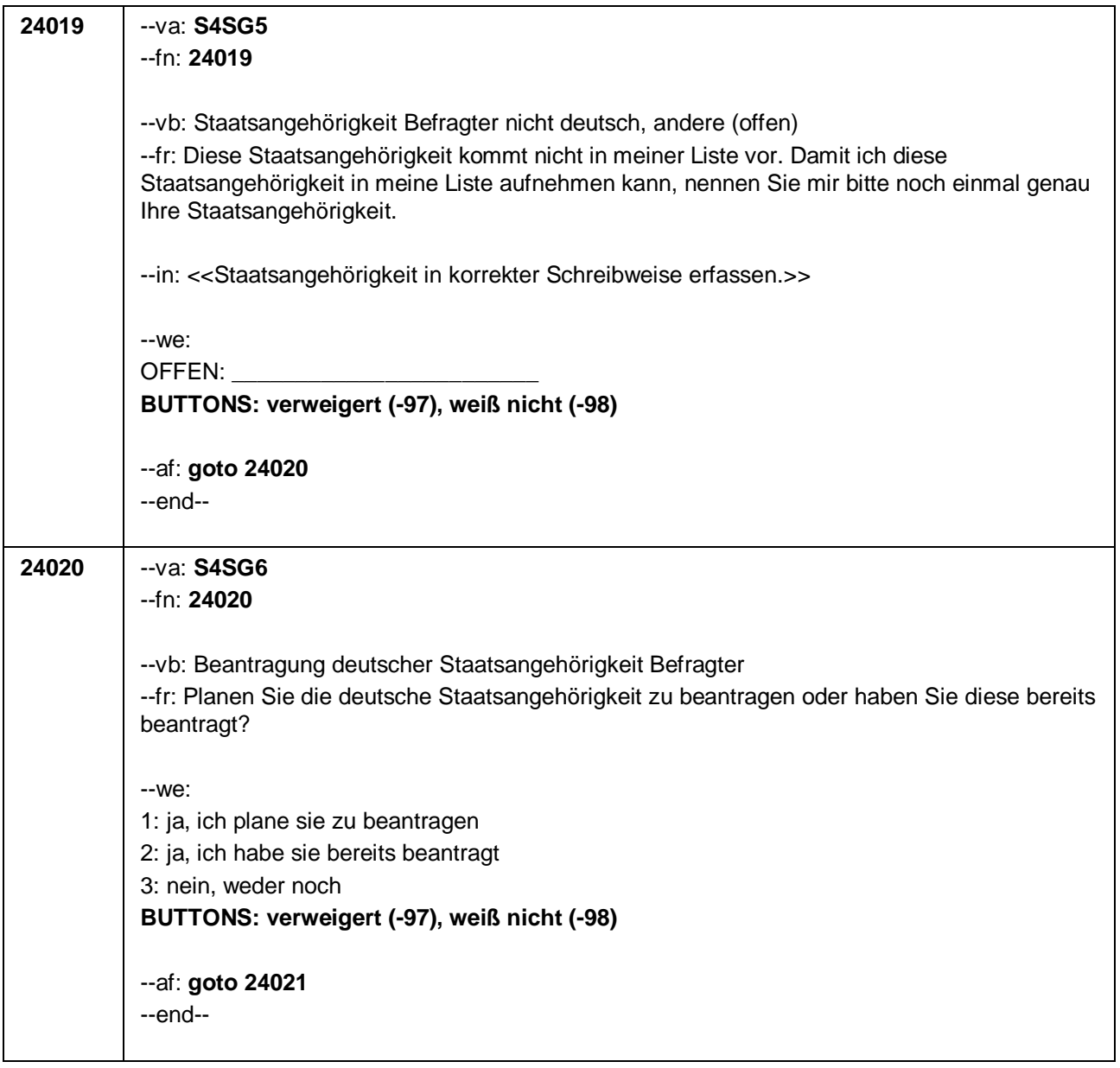

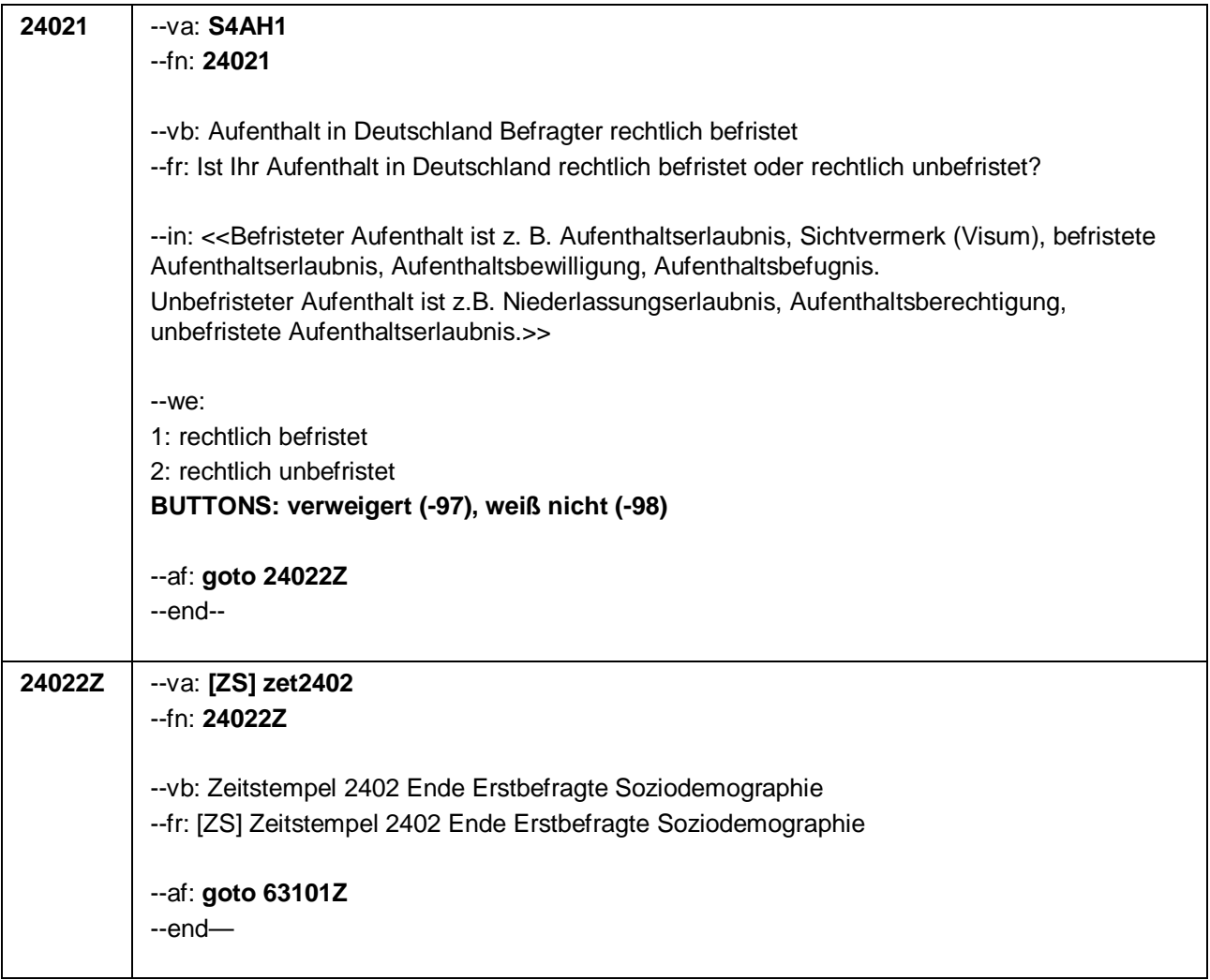

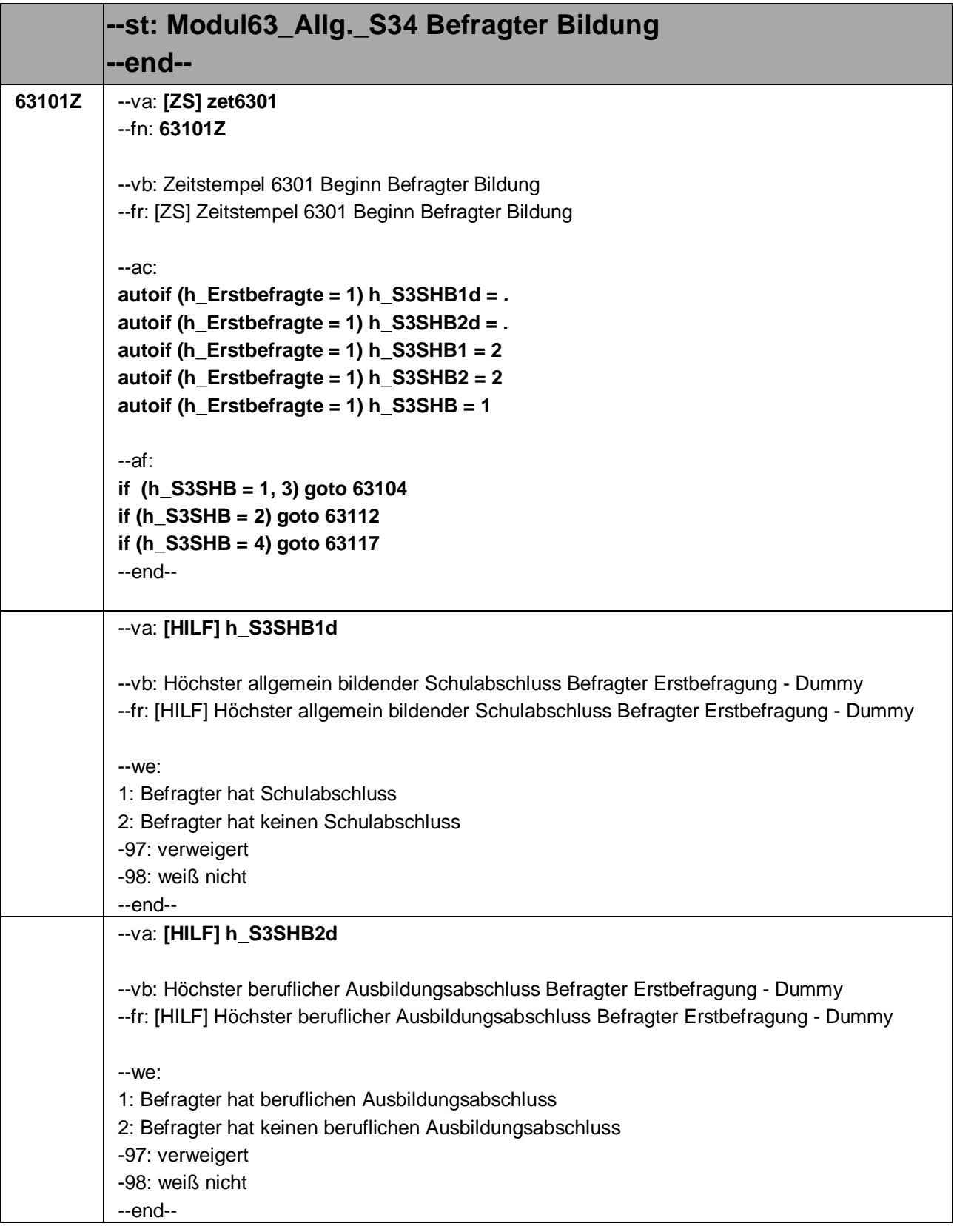

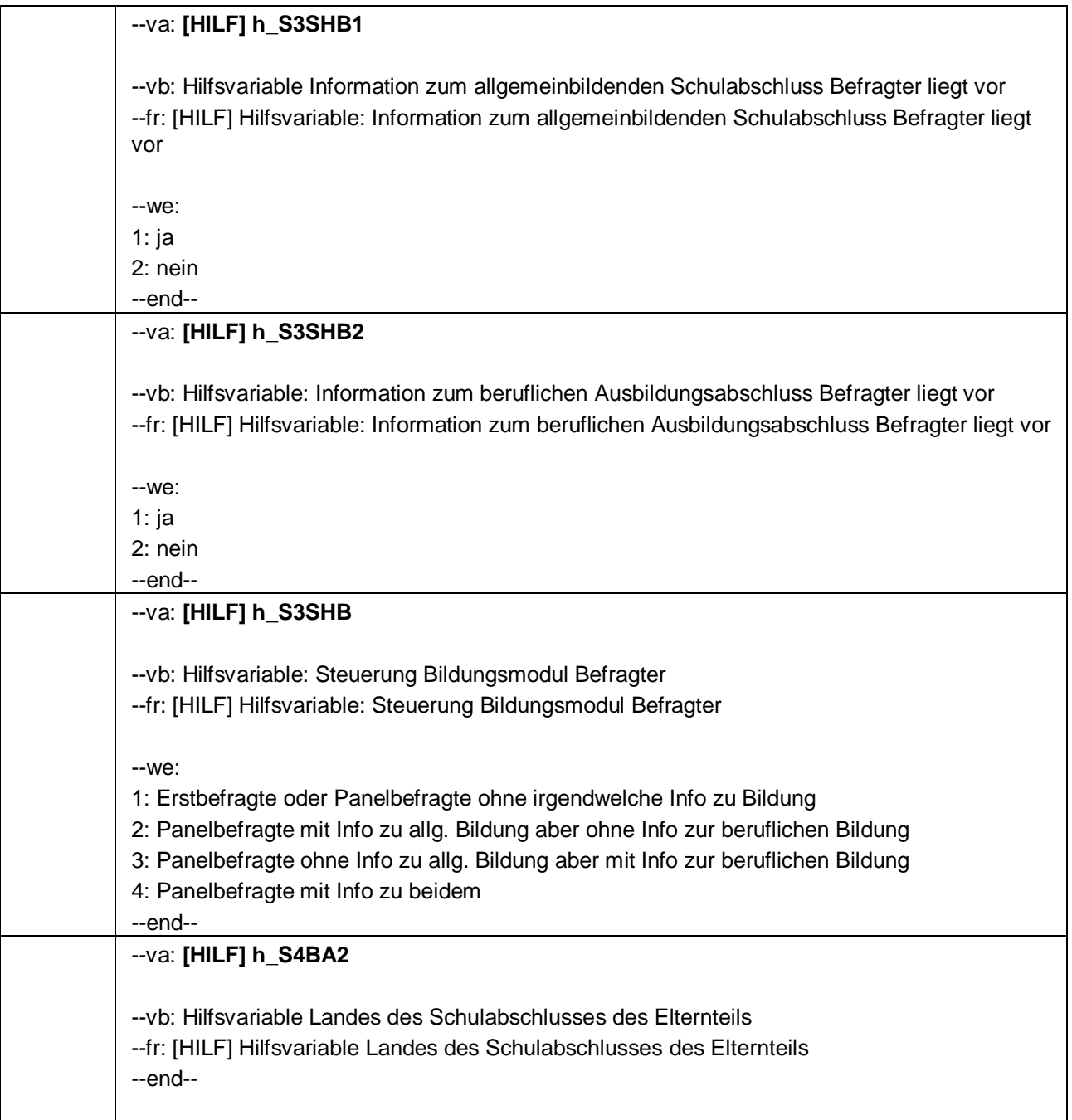

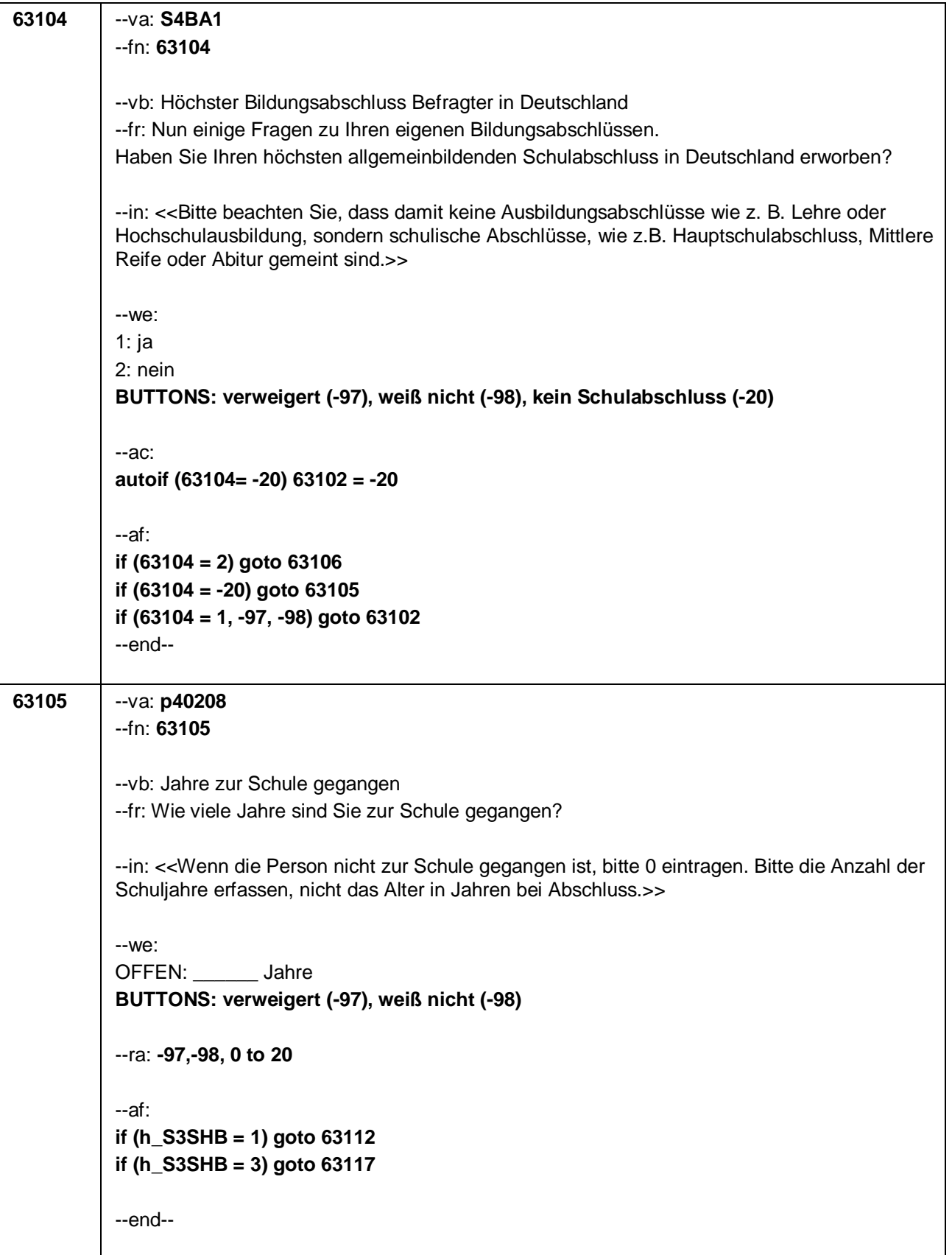

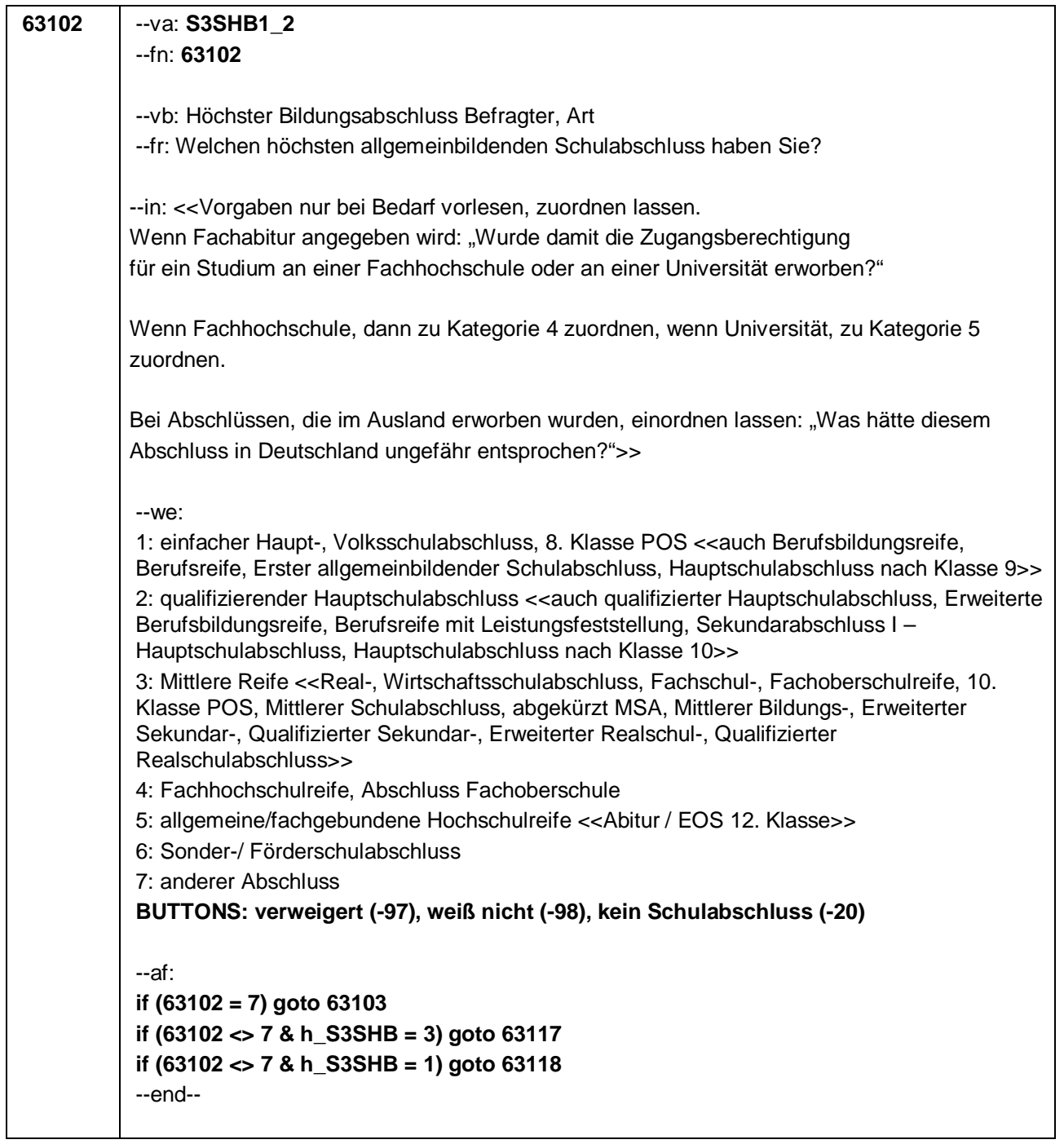

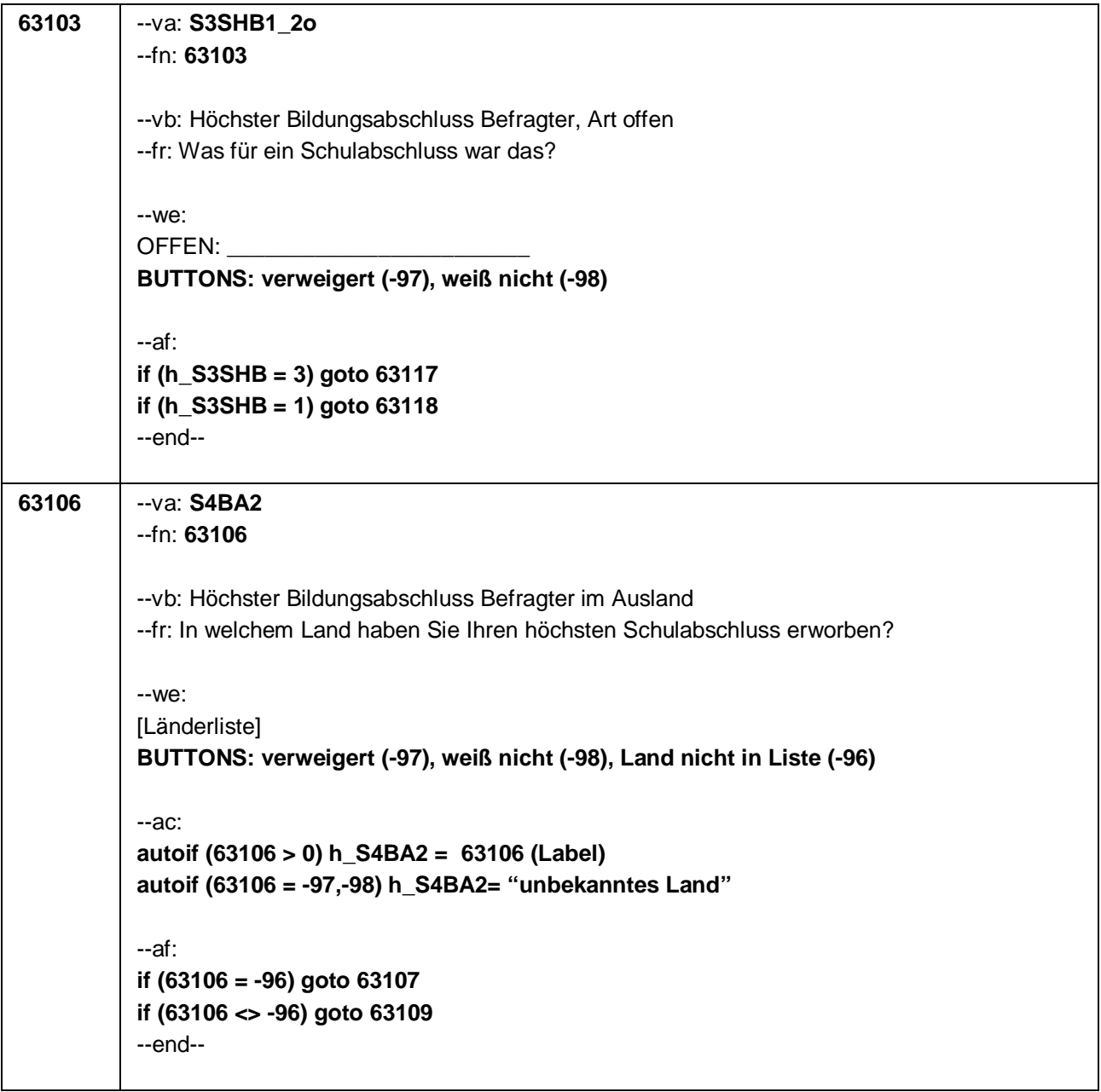

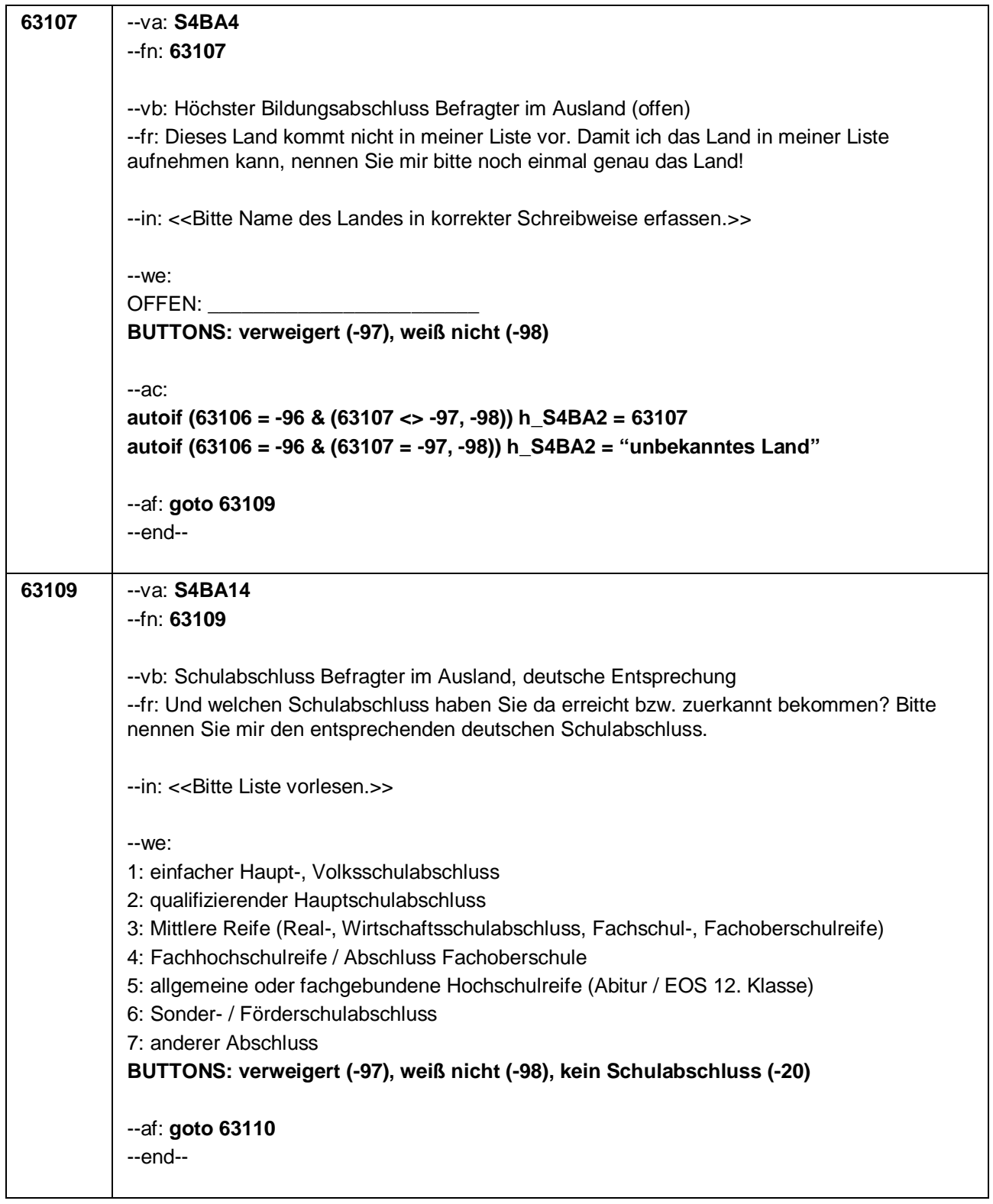

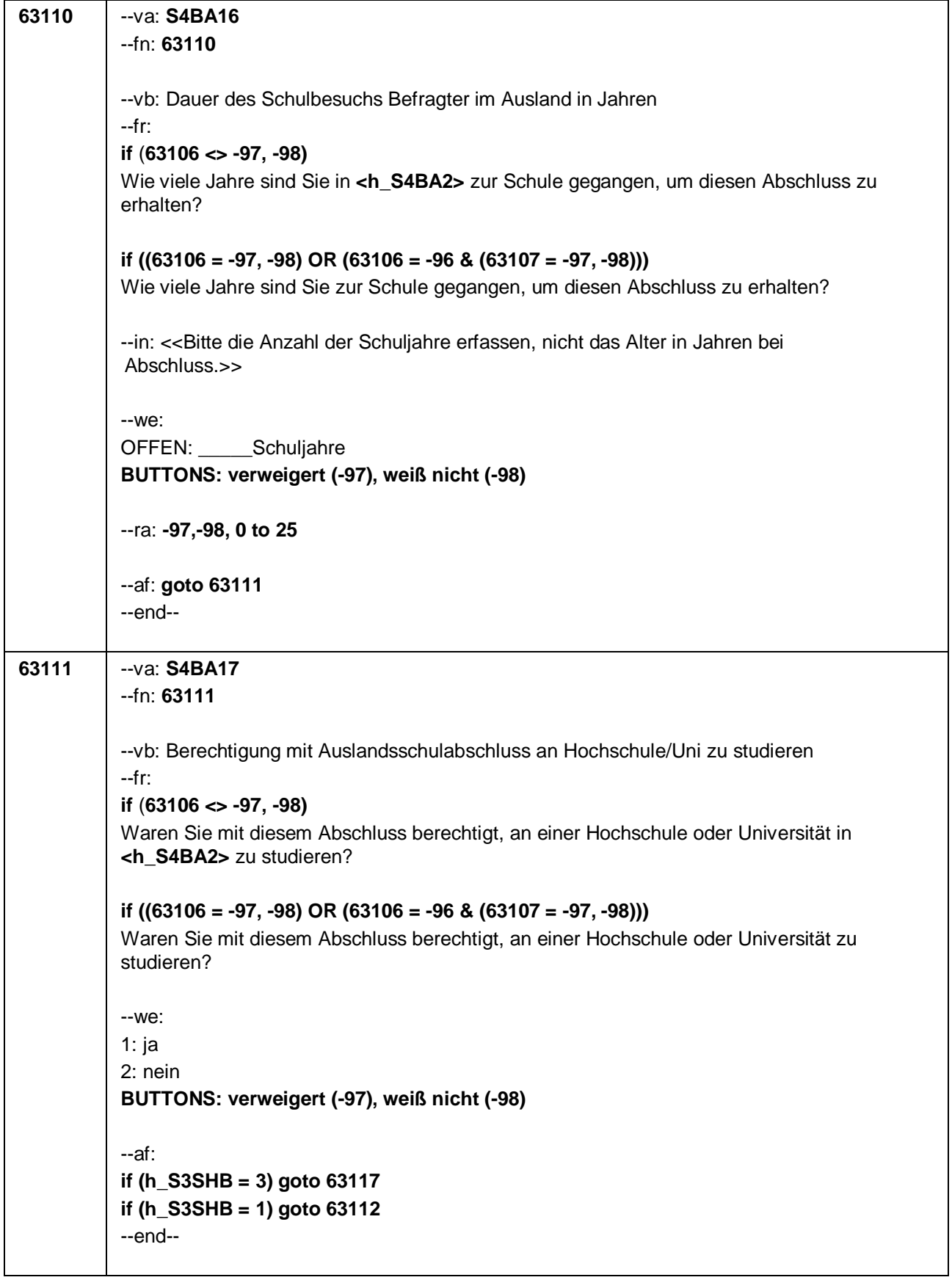

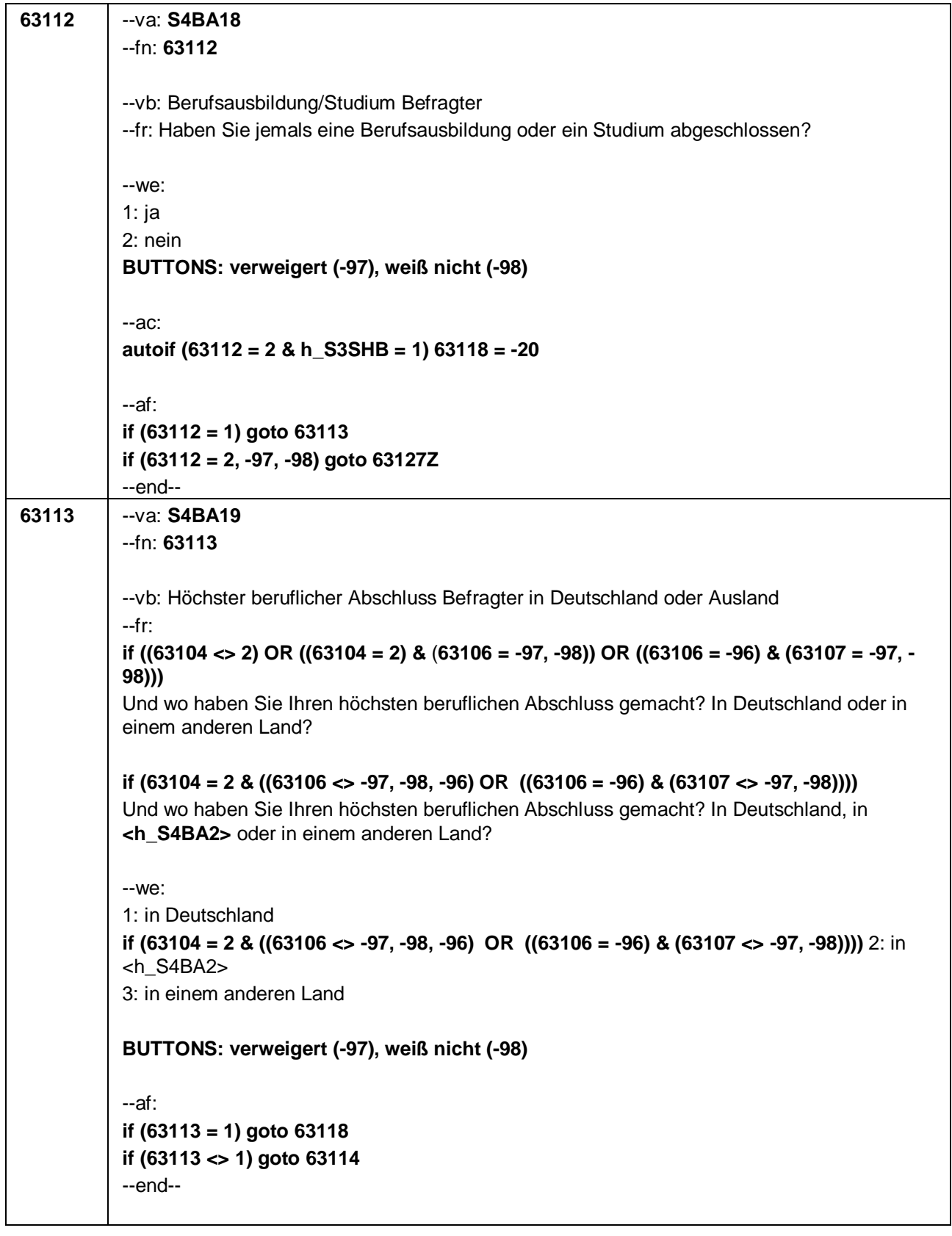
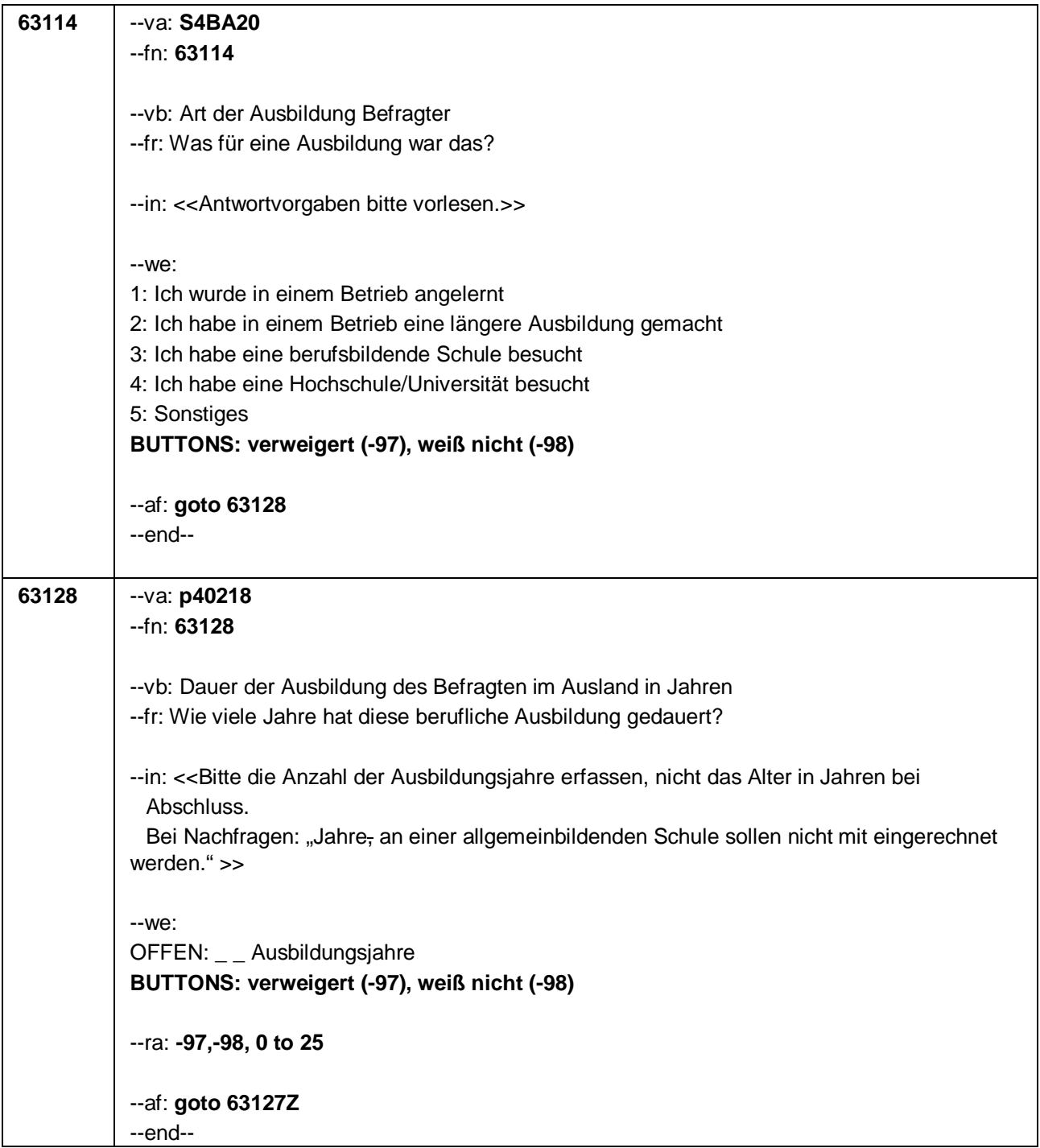

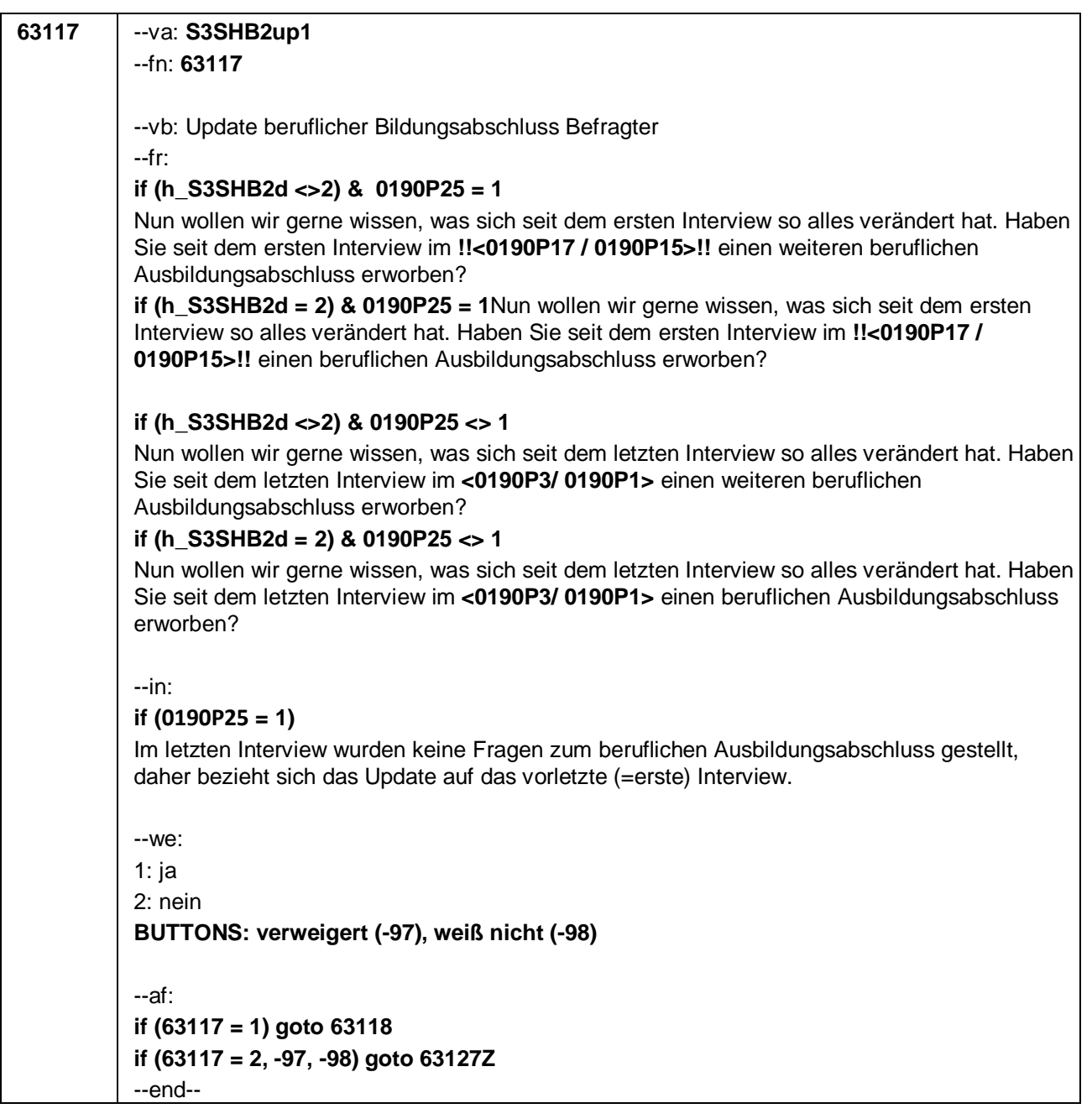

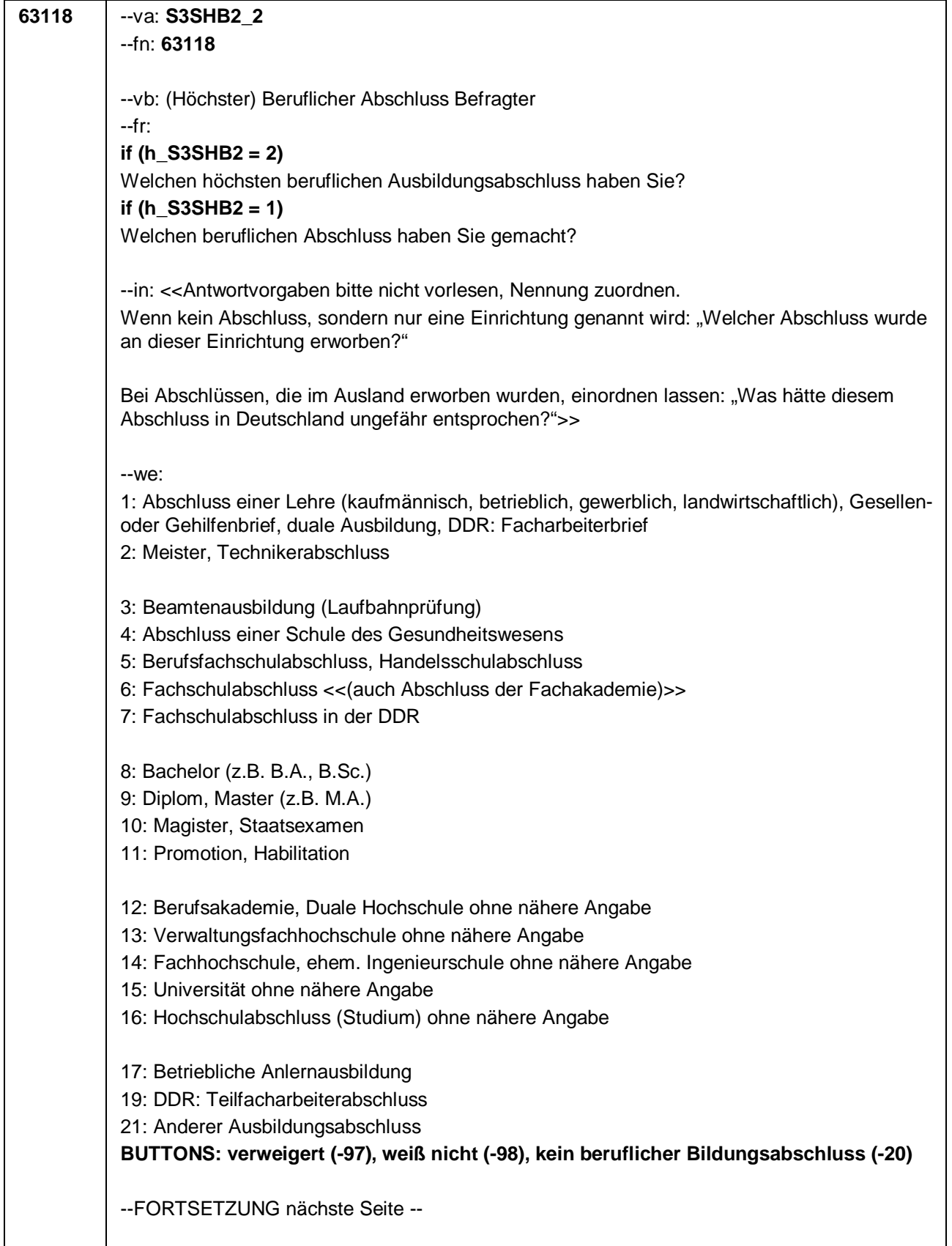

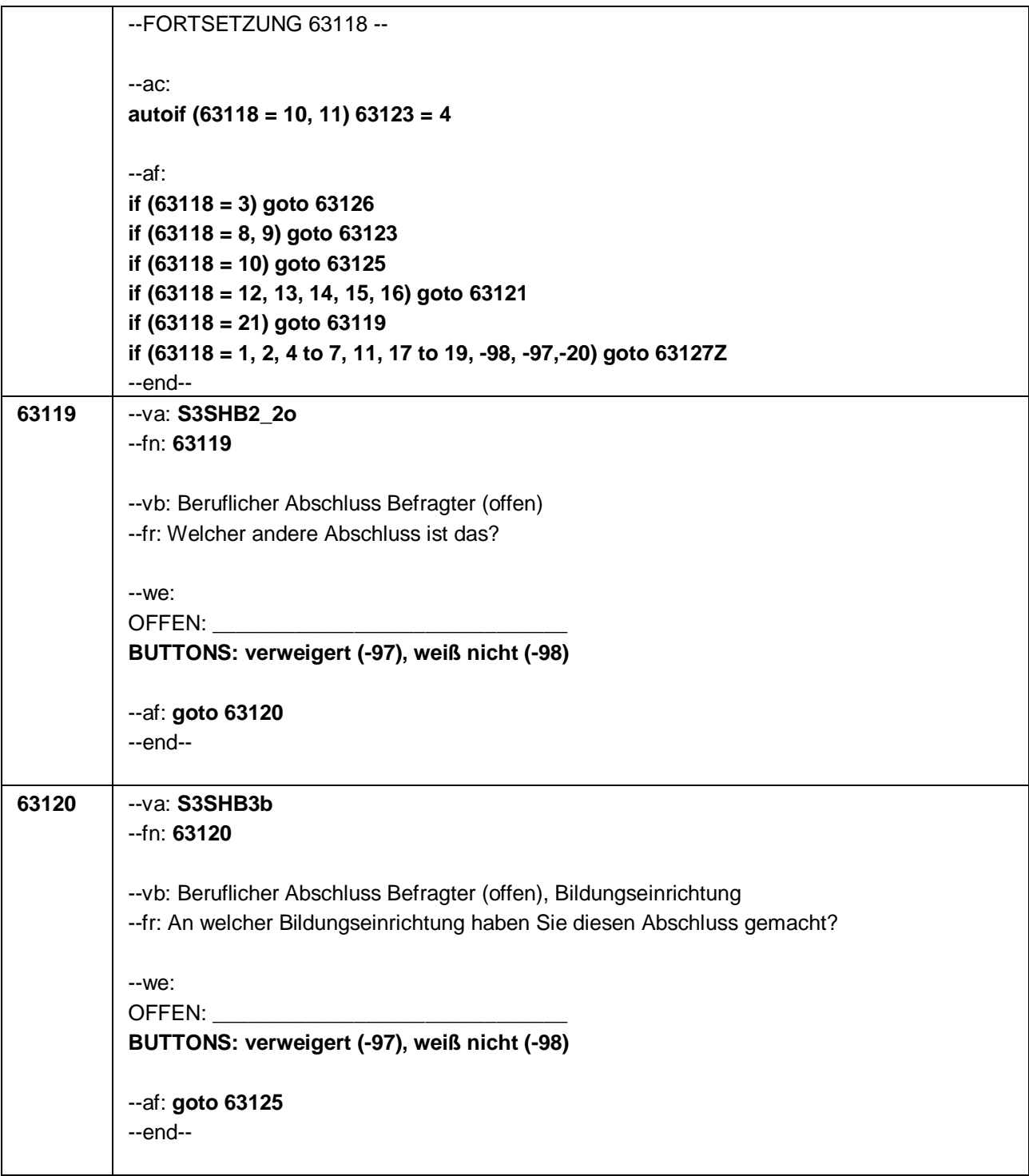

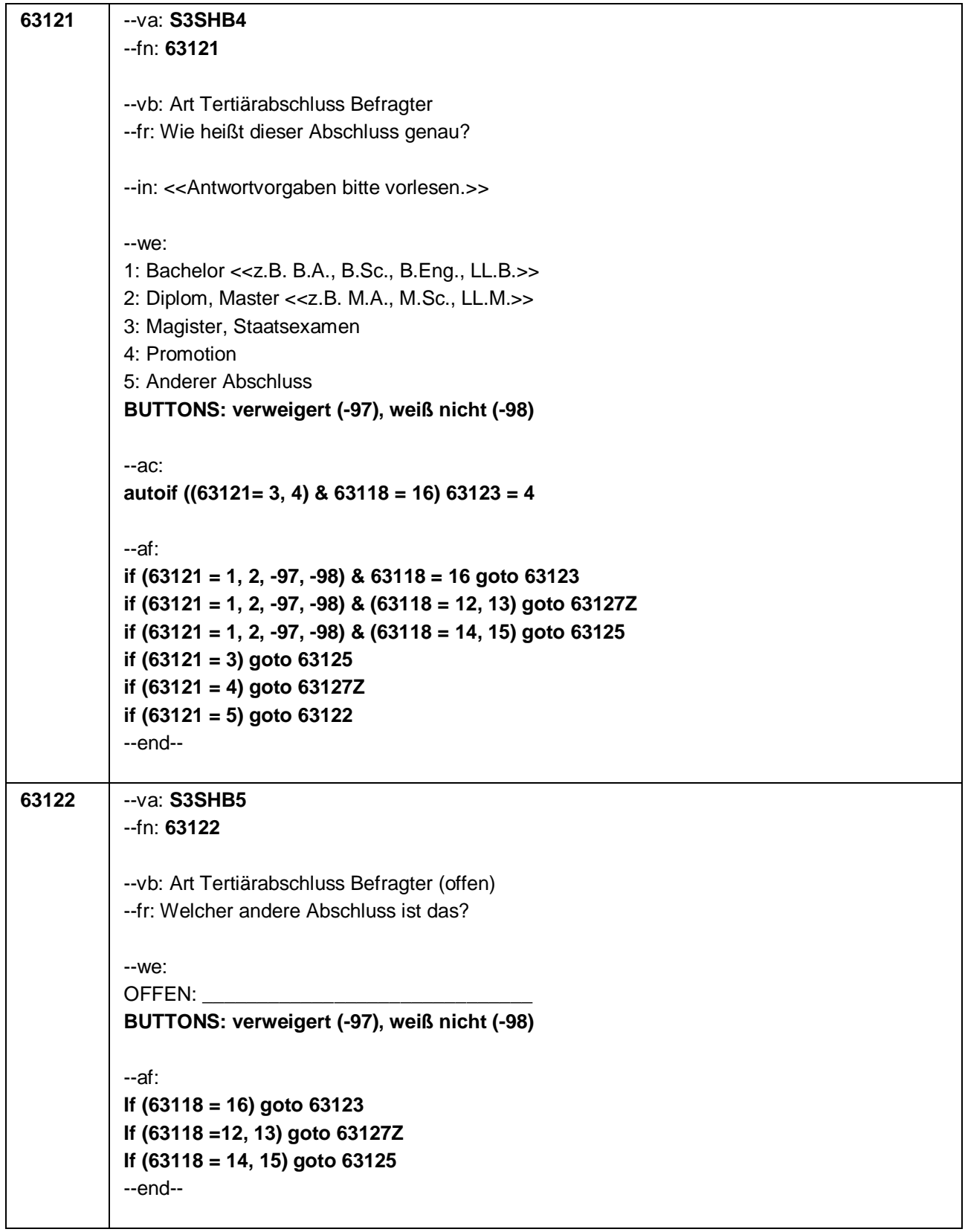

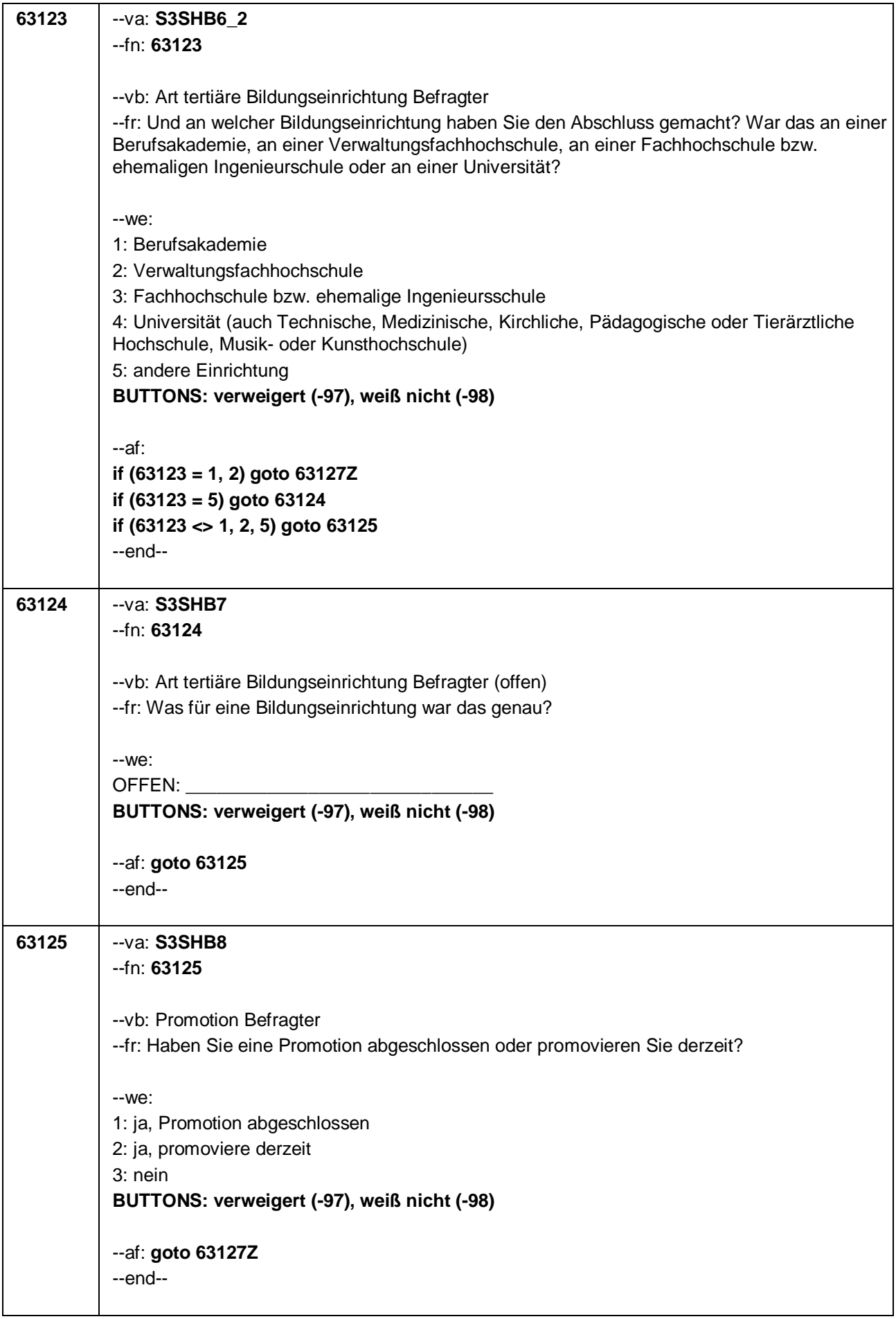

Ē

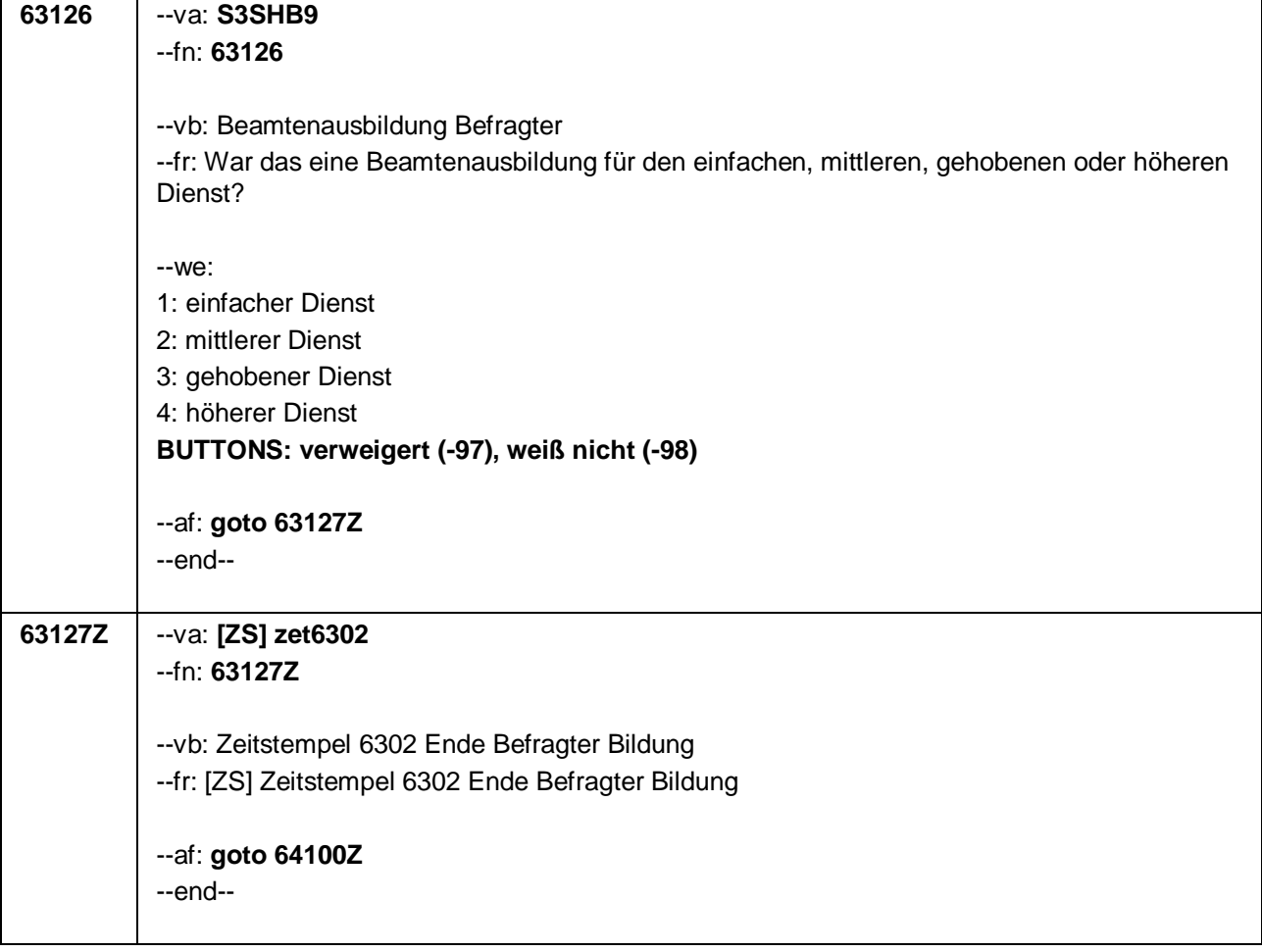

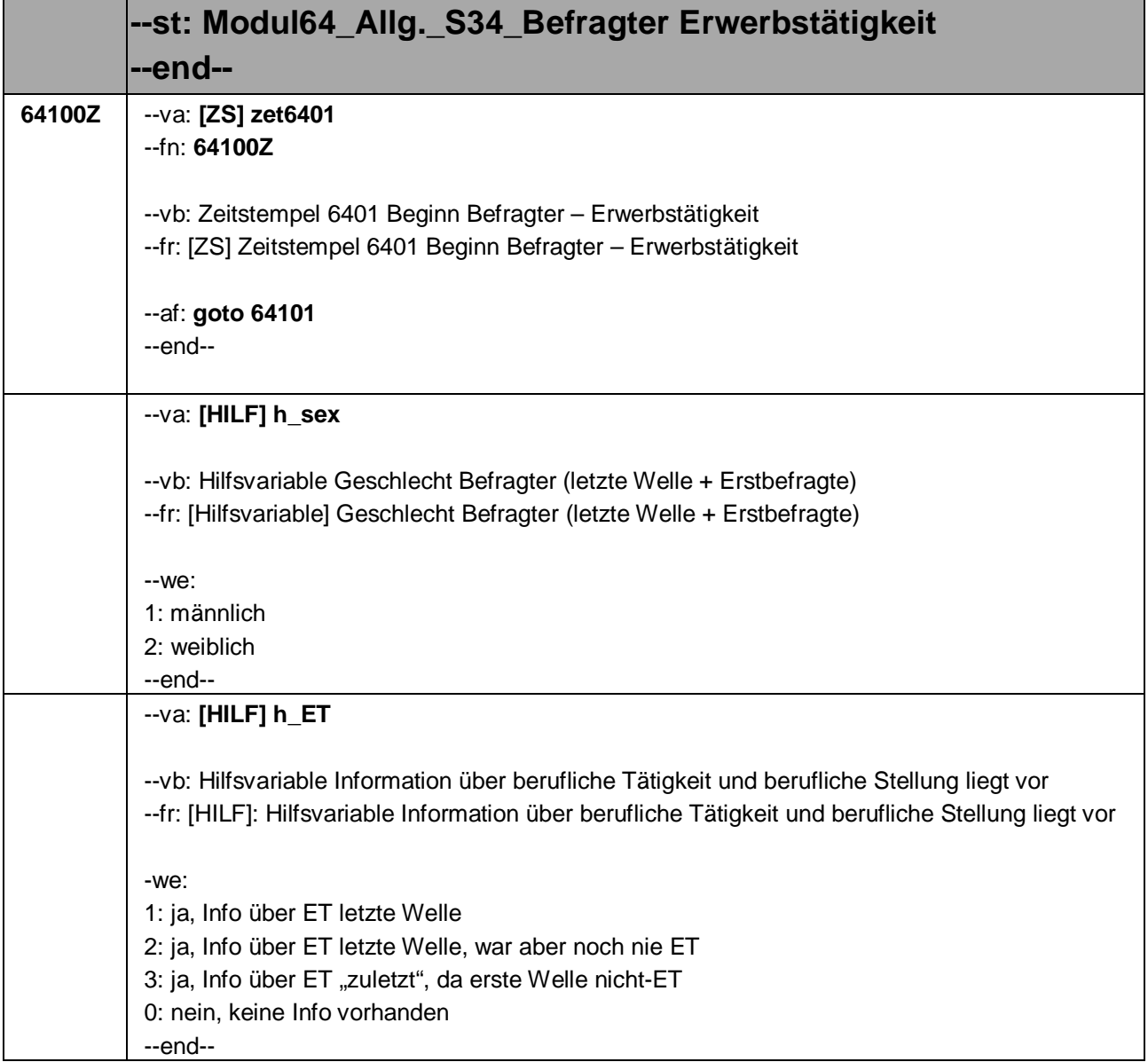

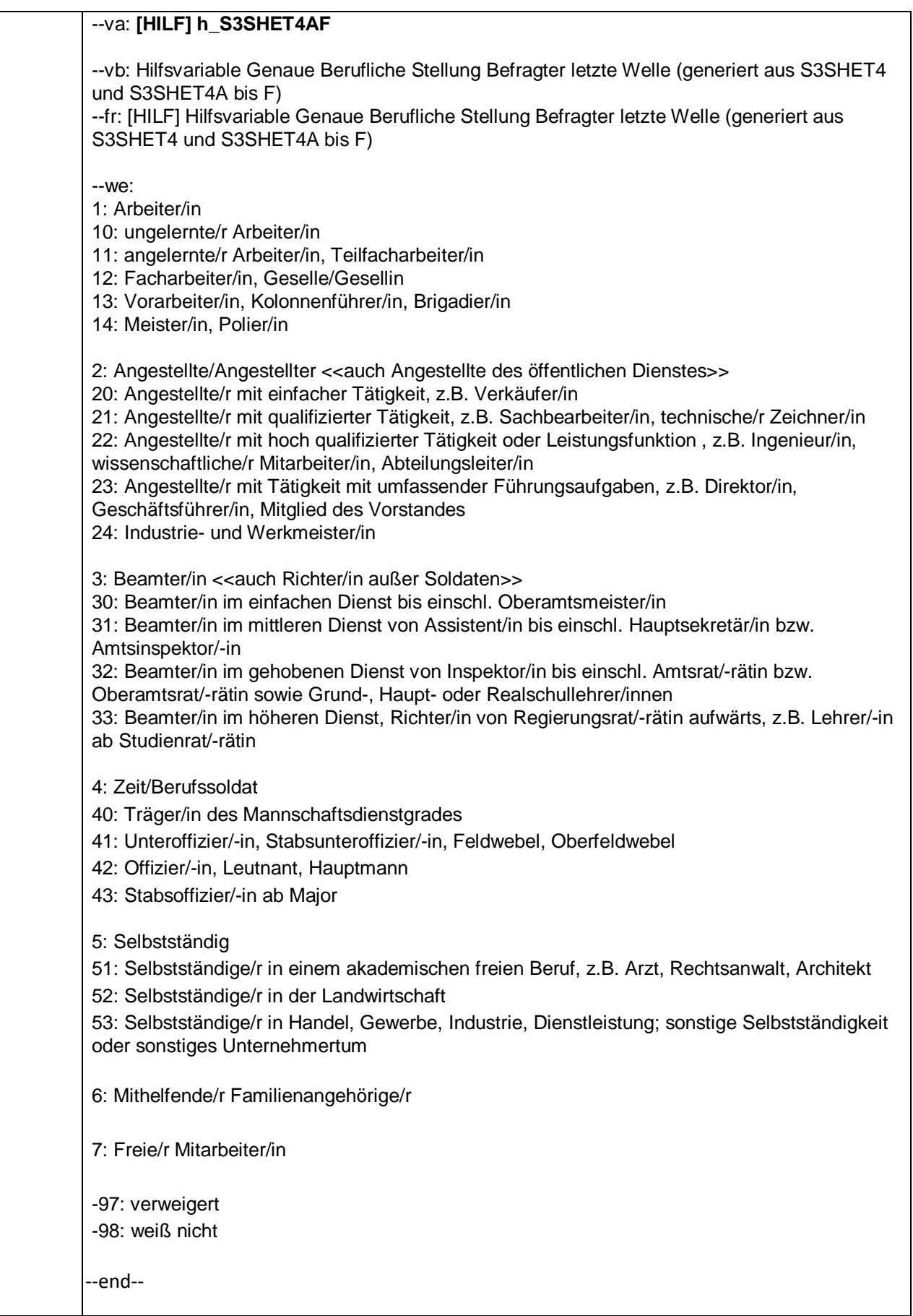

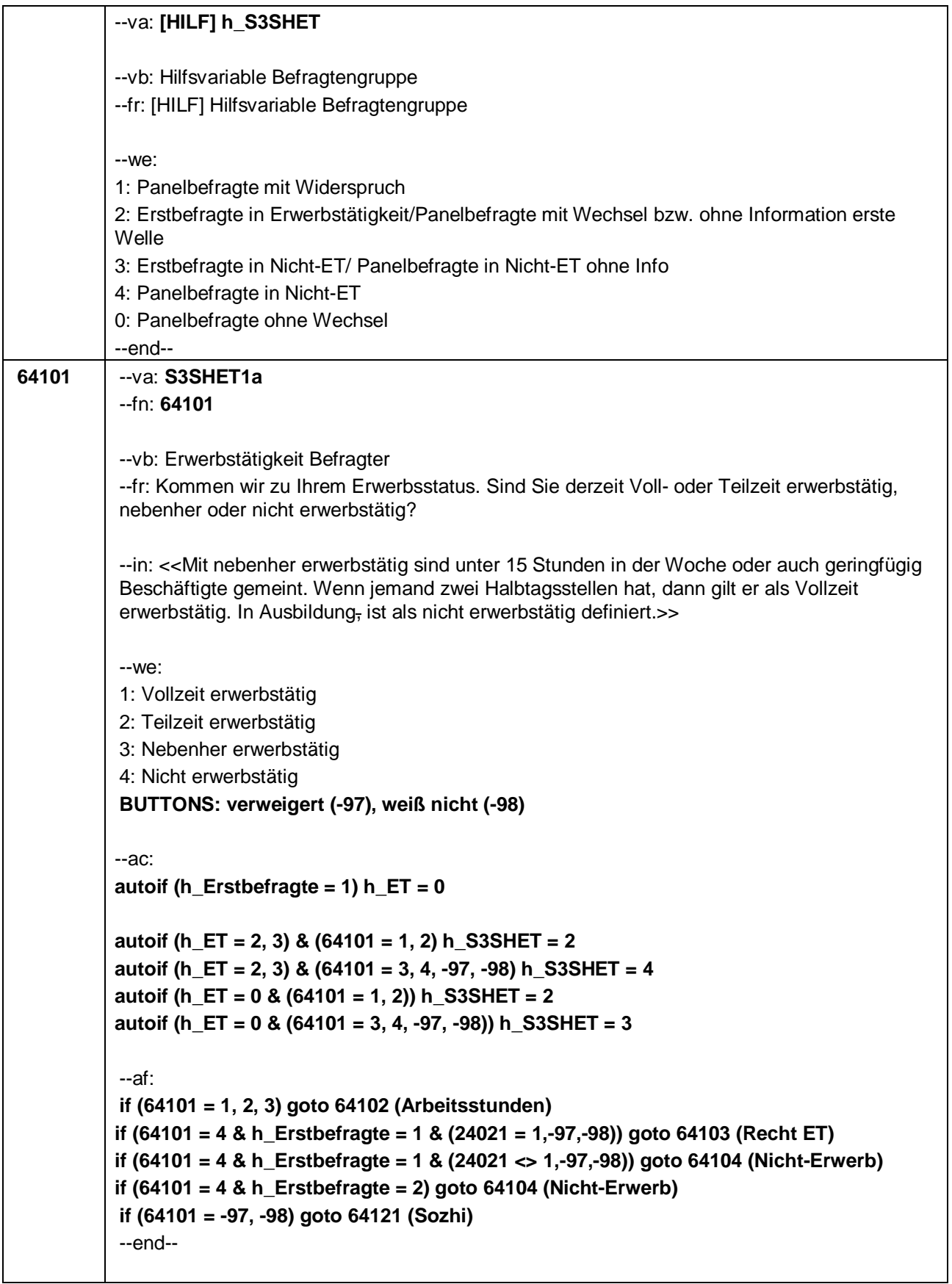

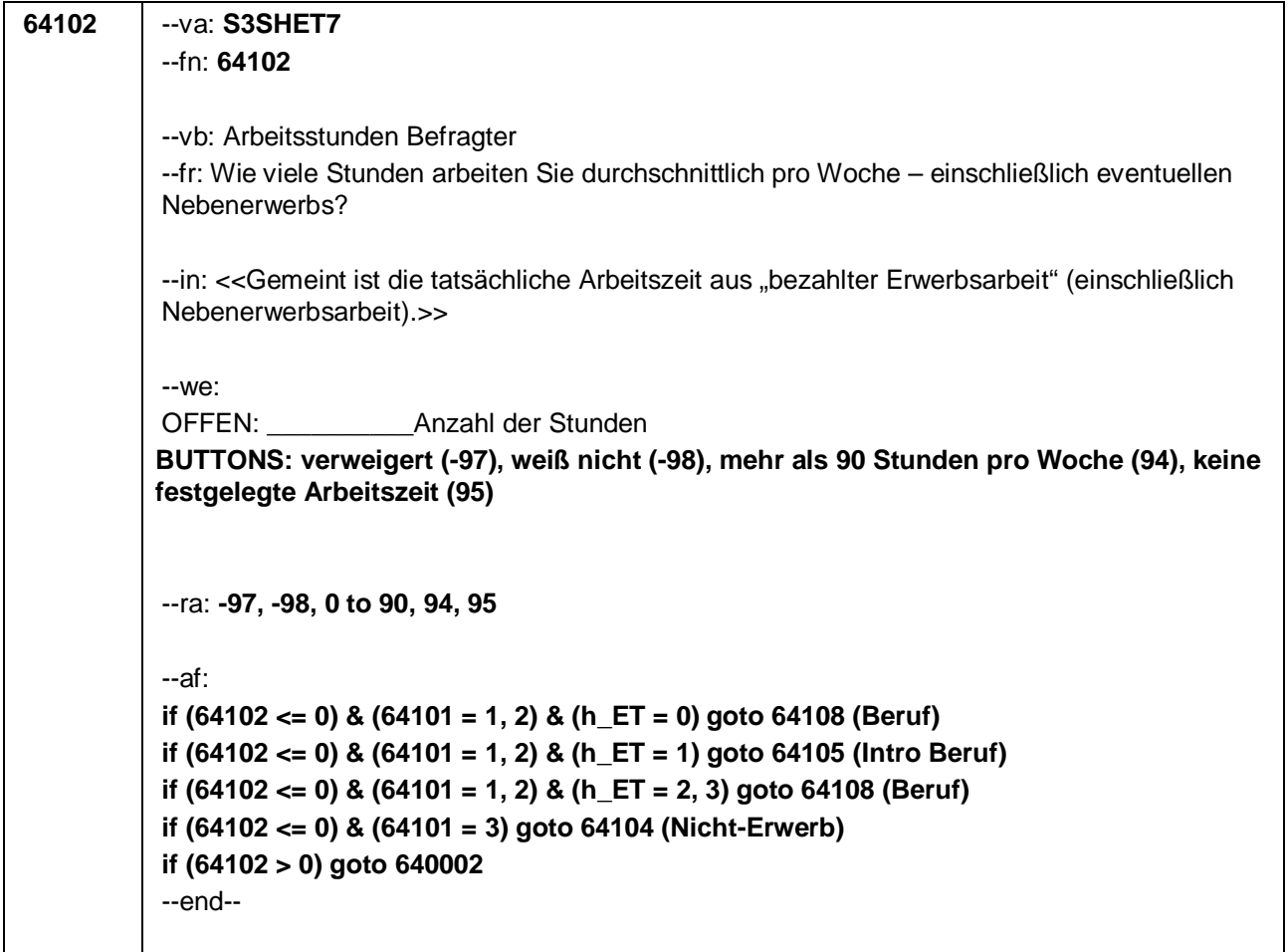

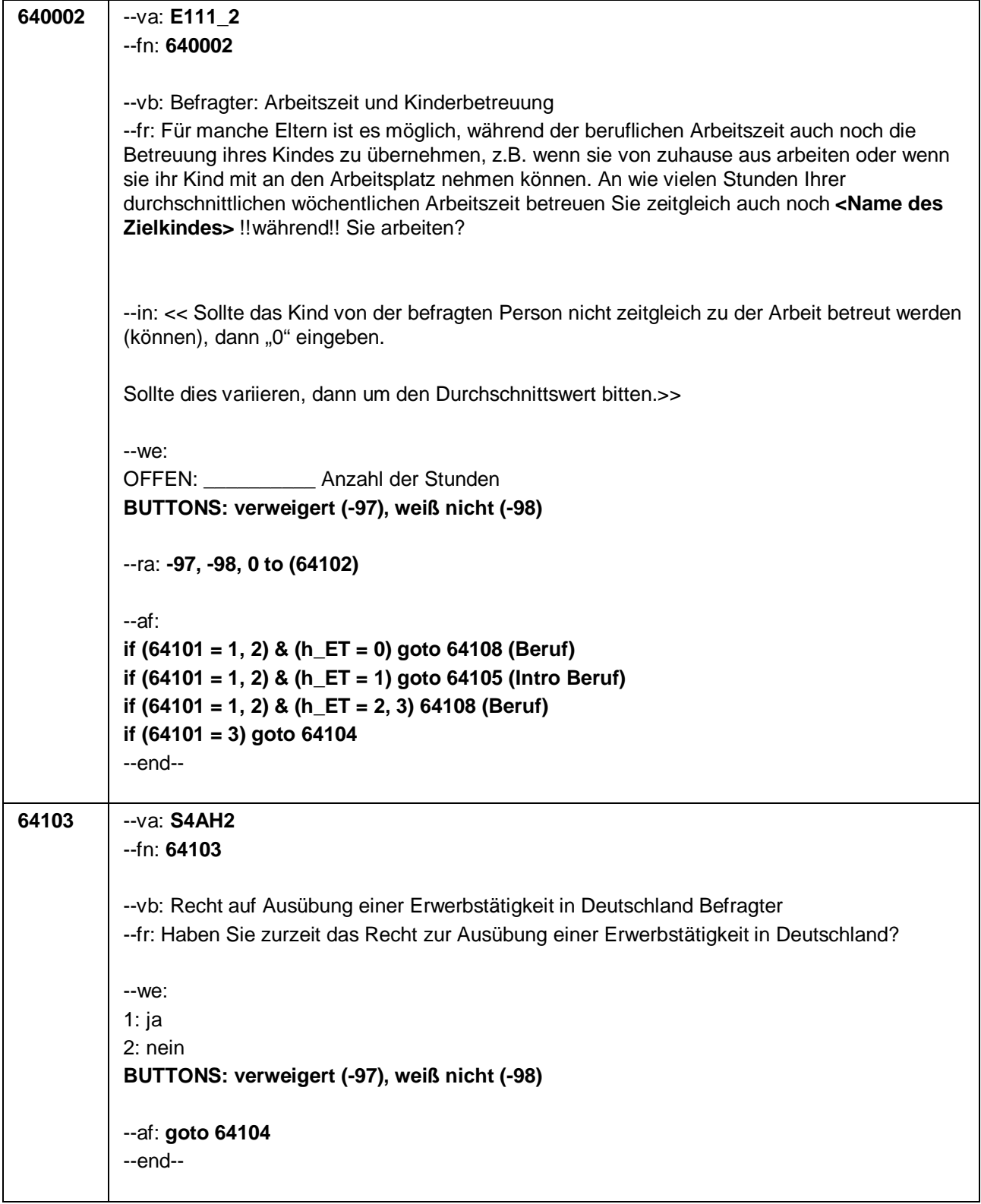

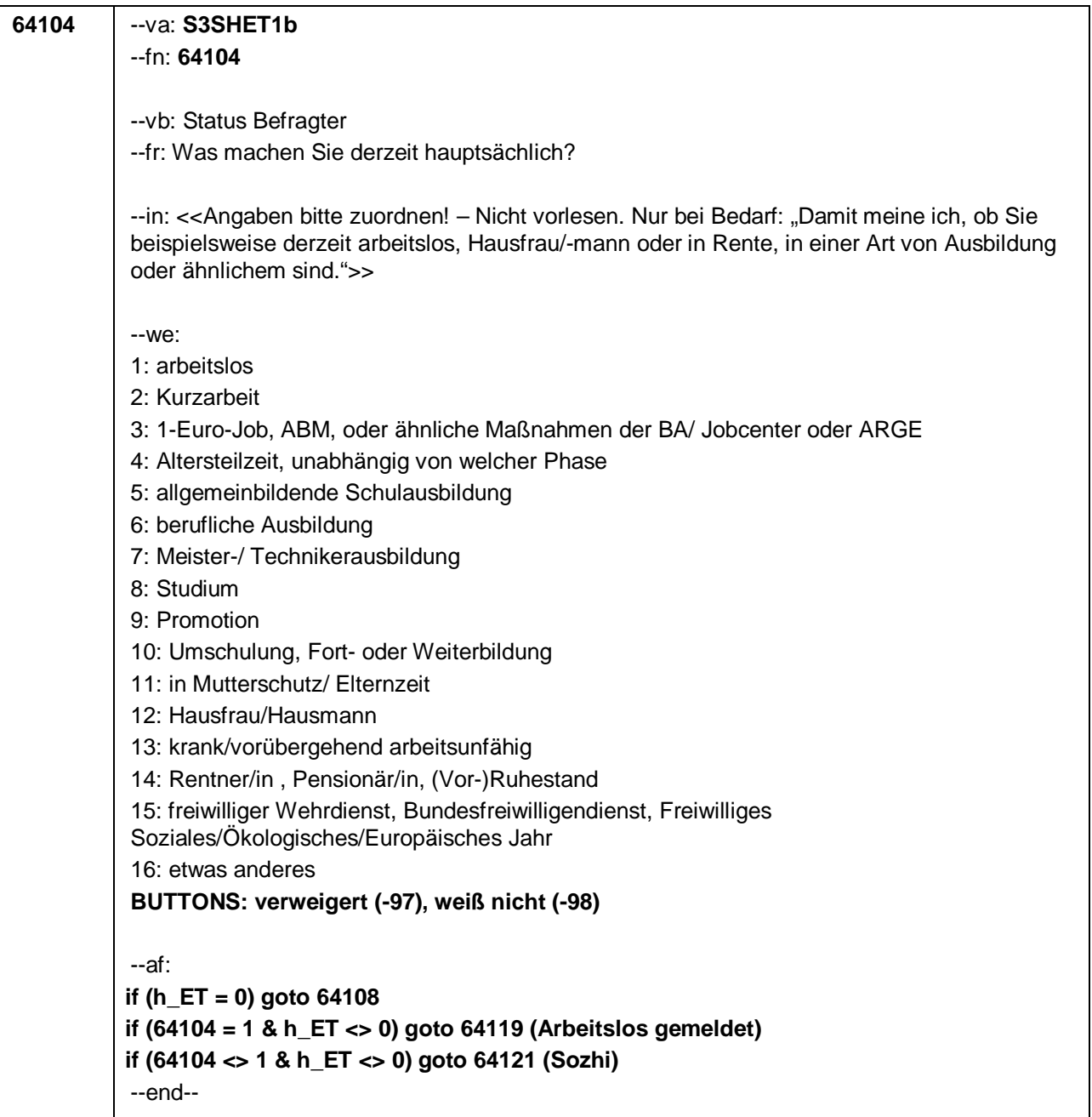

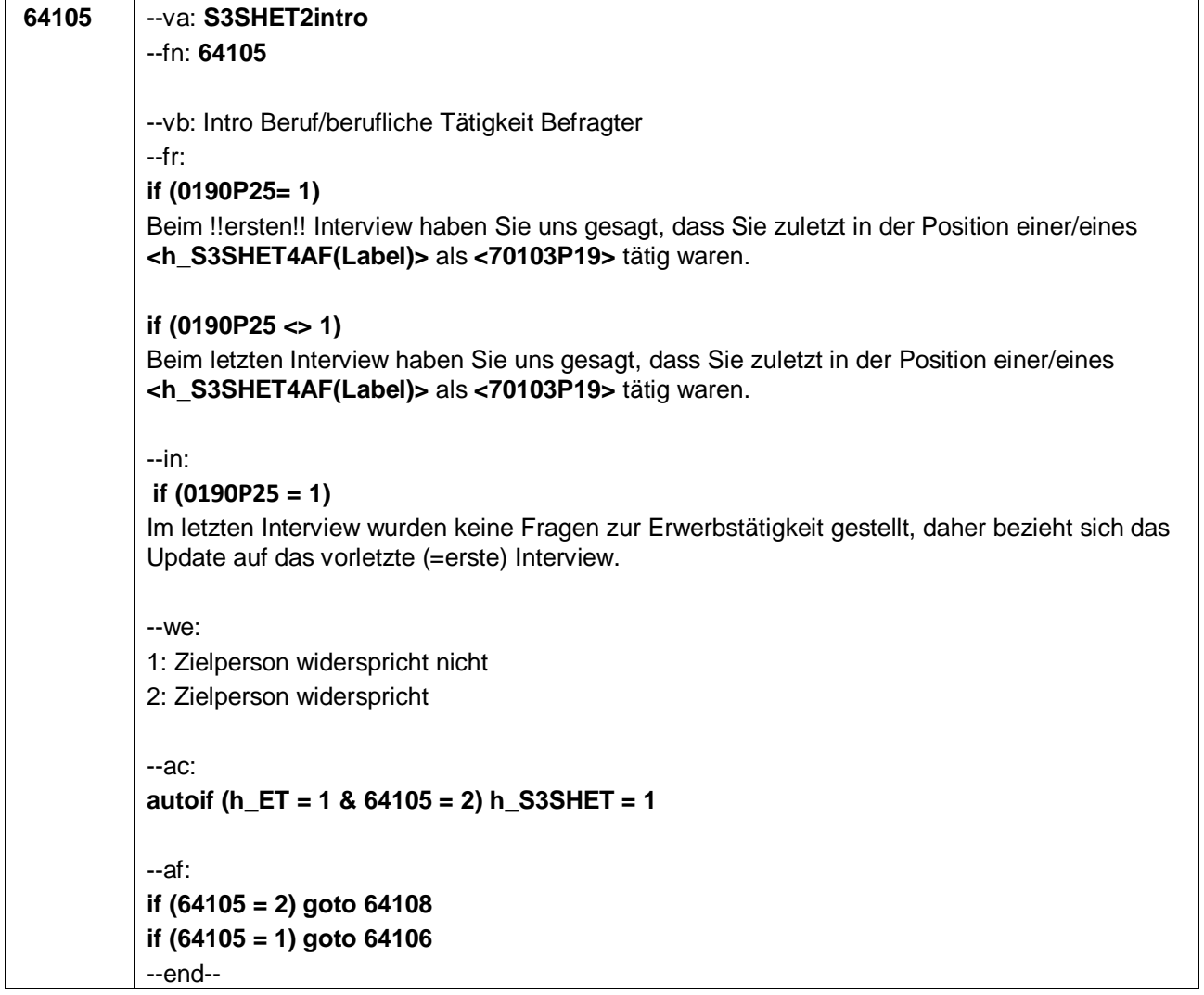

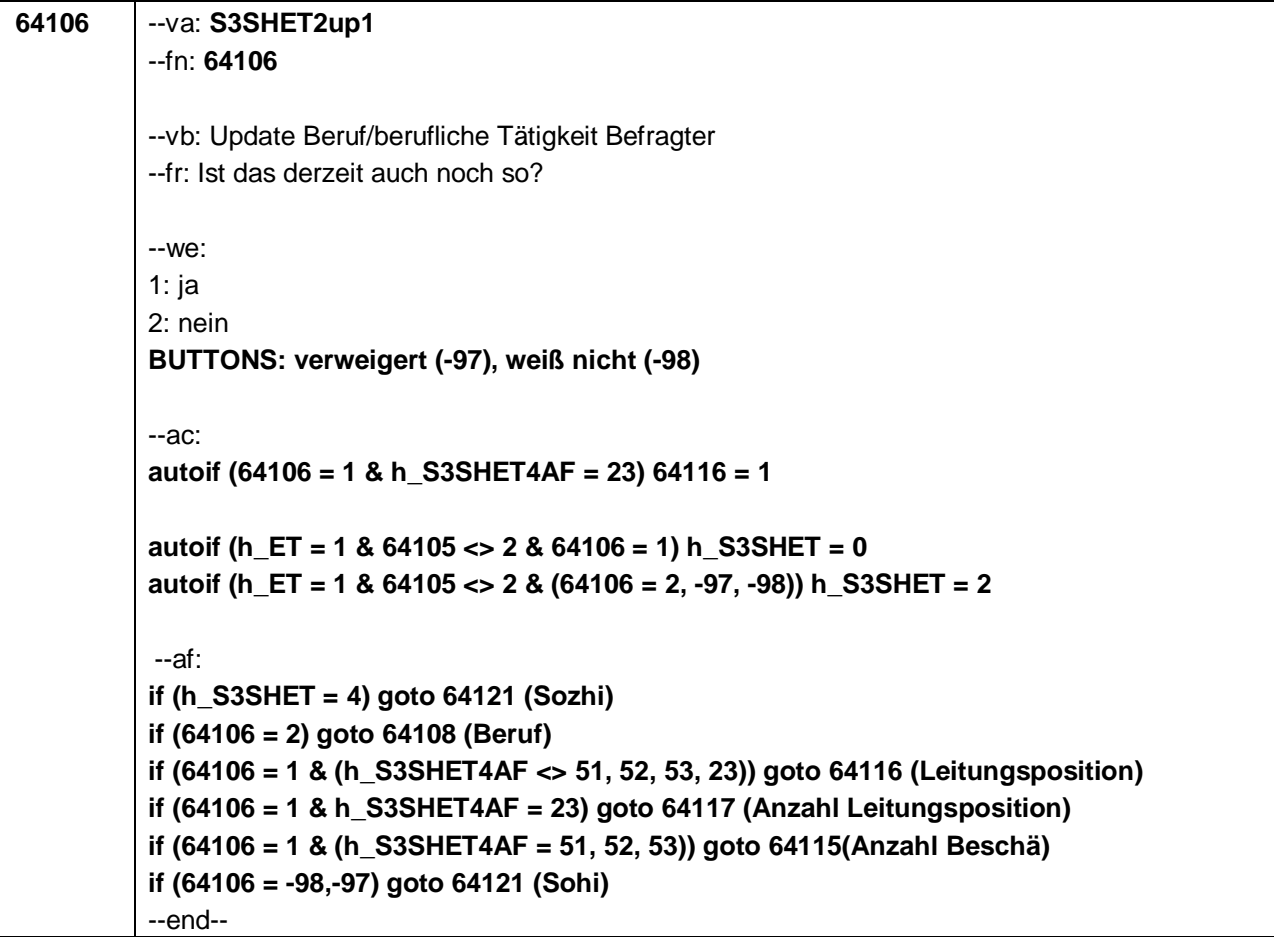

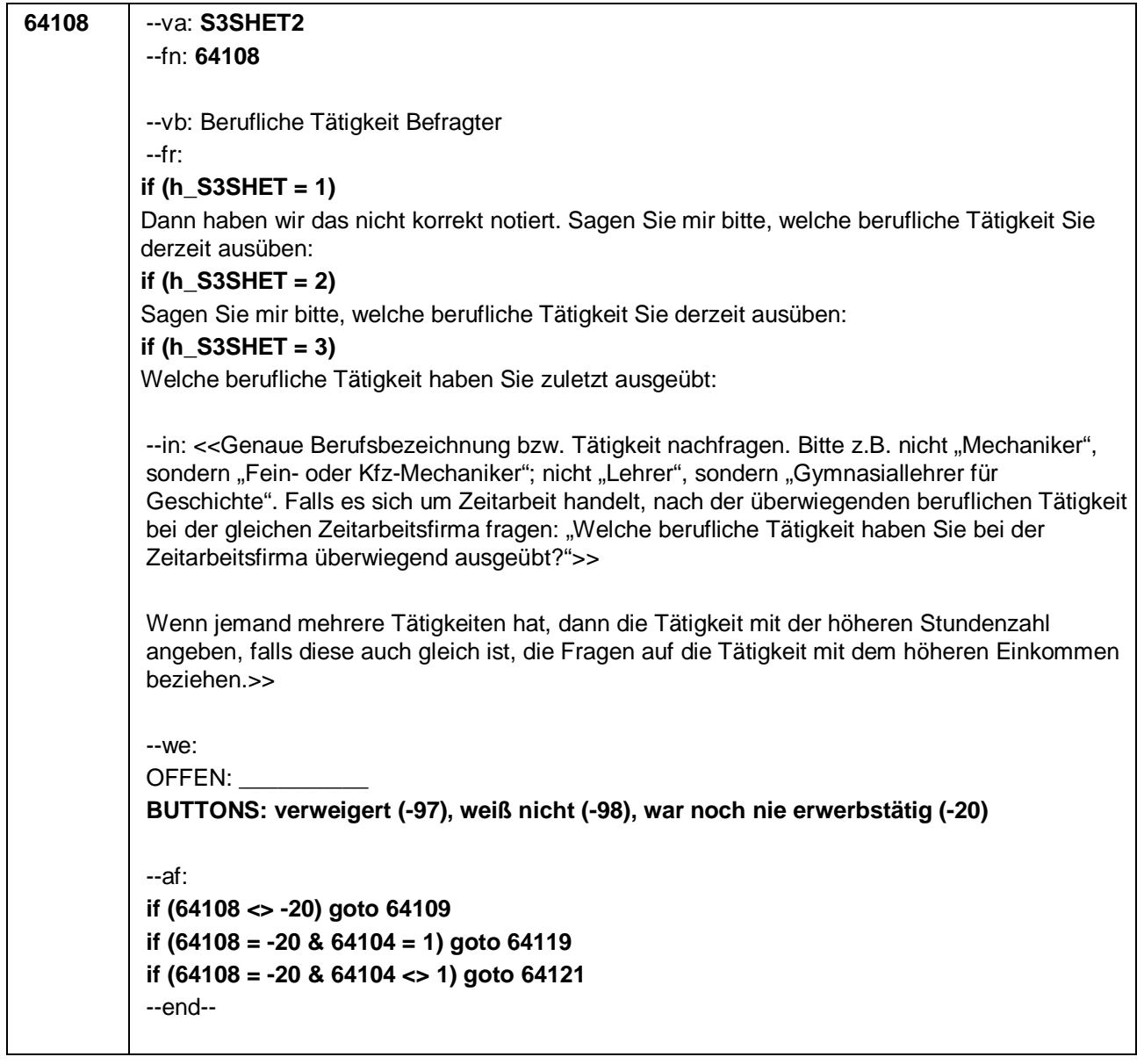

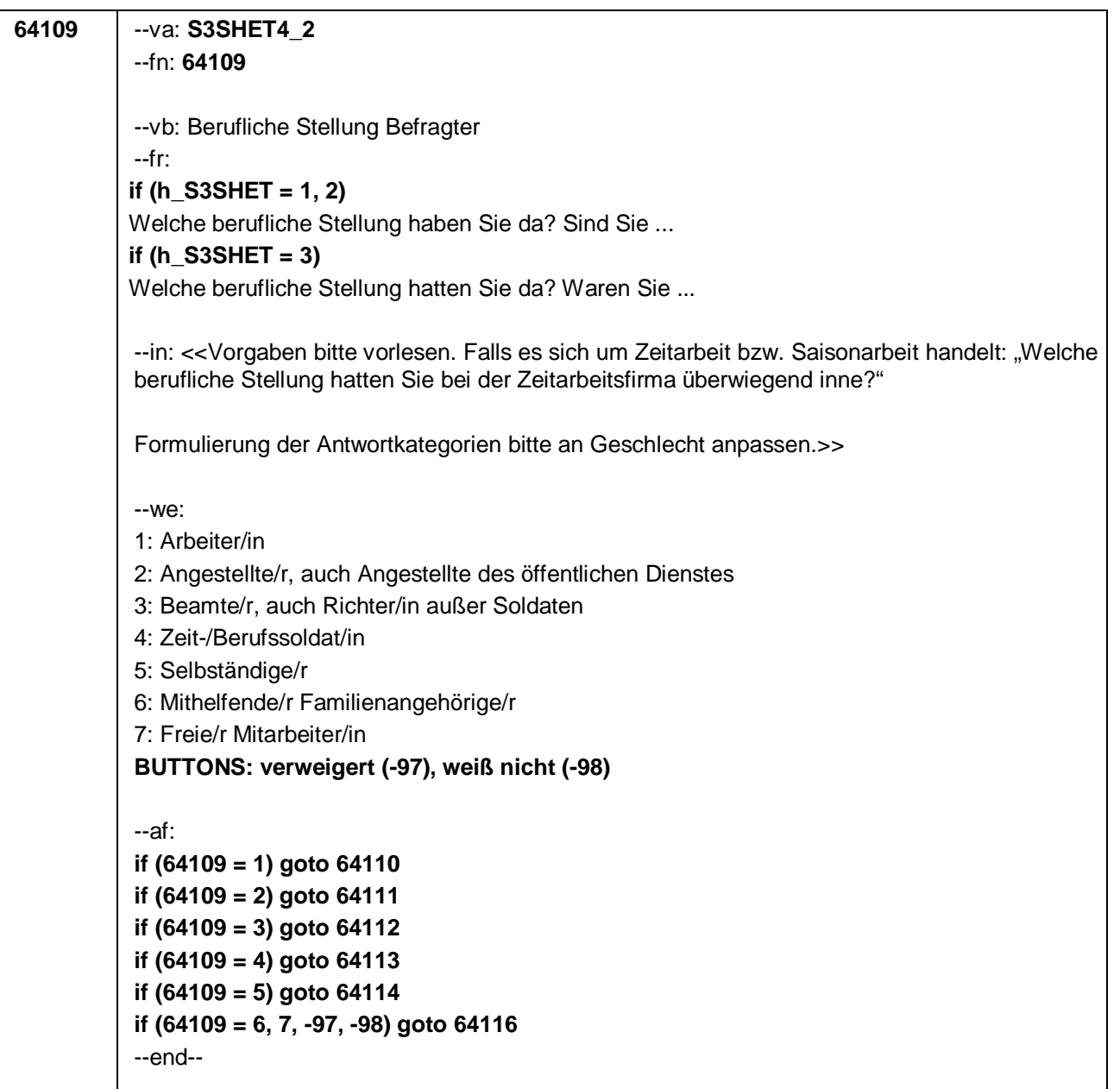

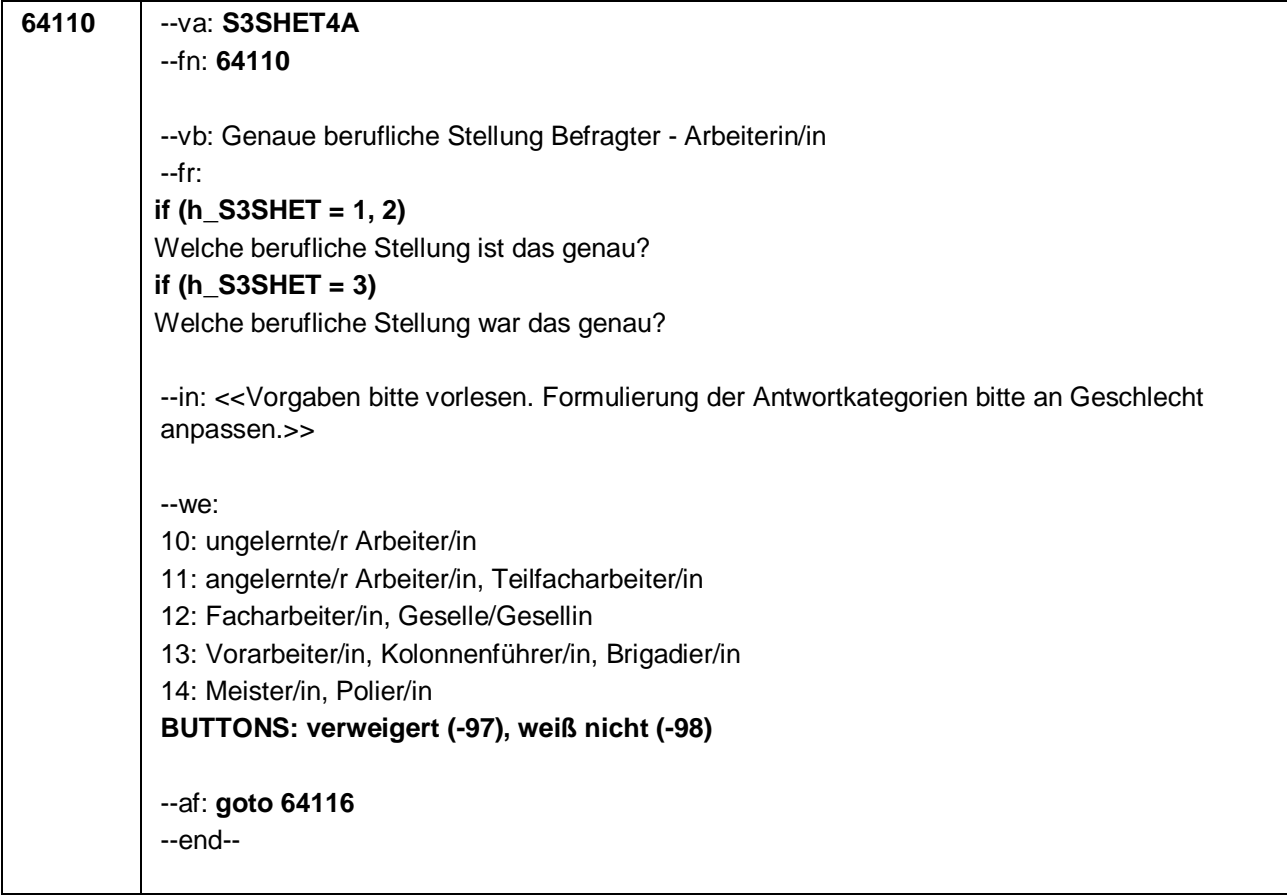

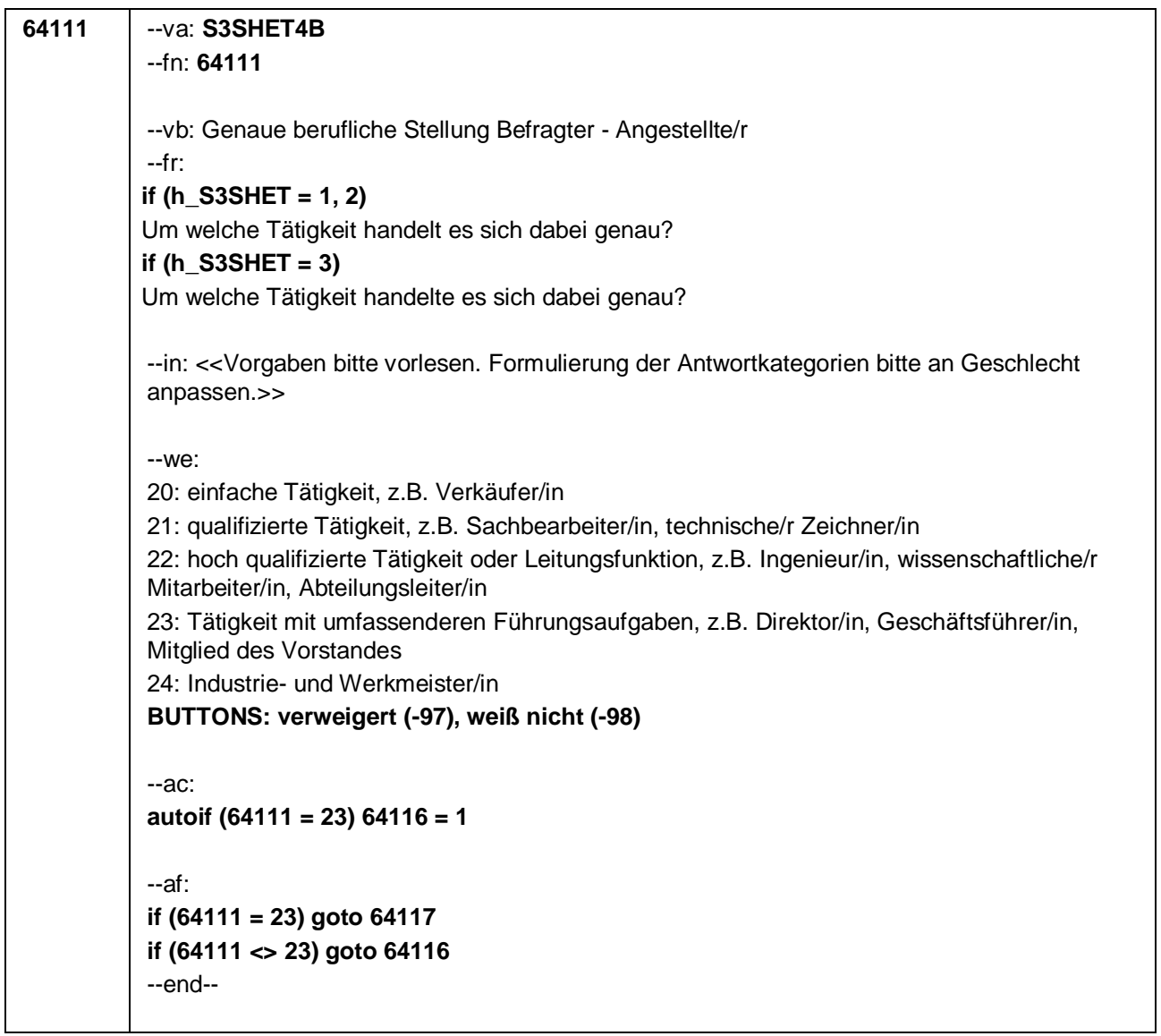

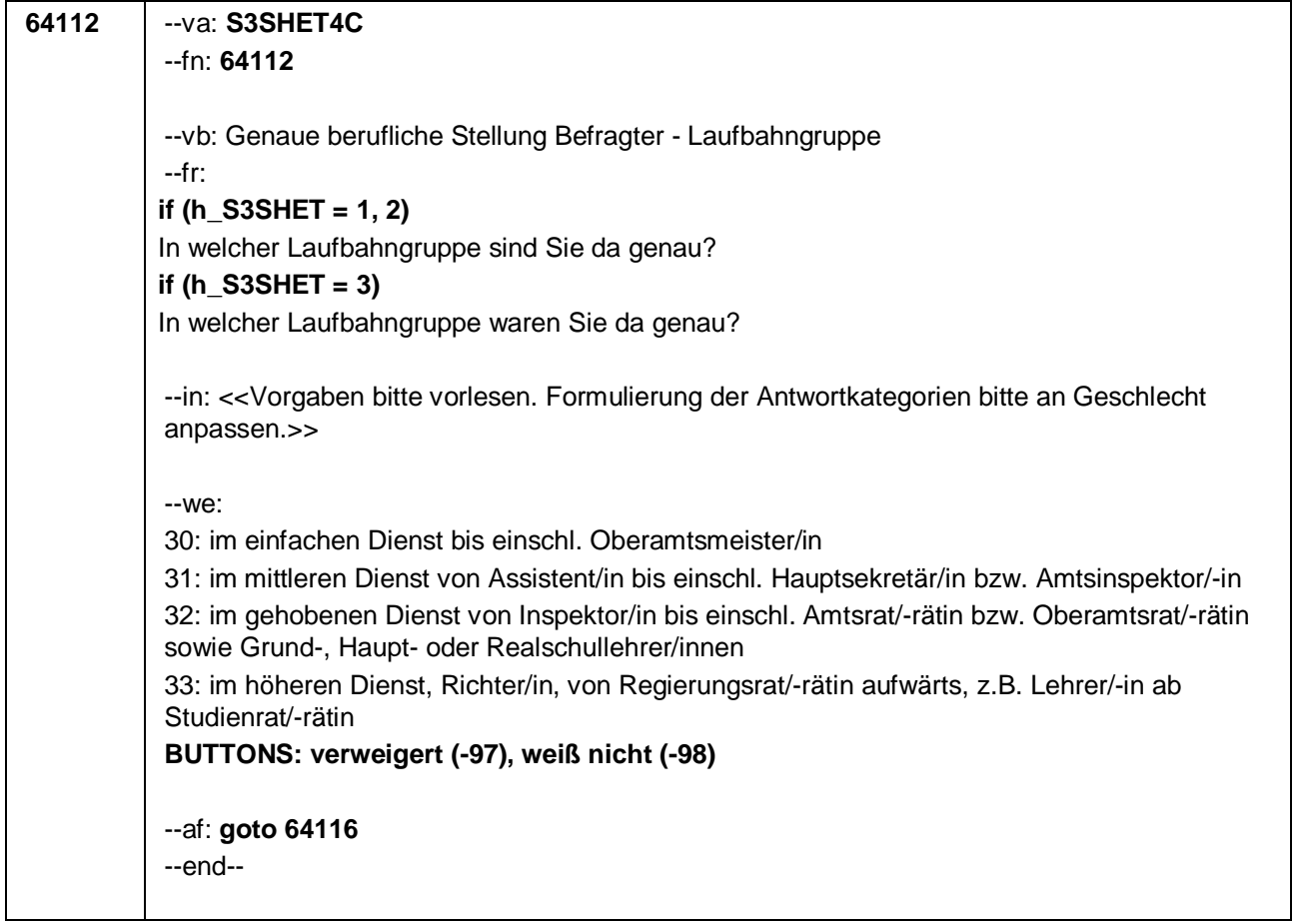

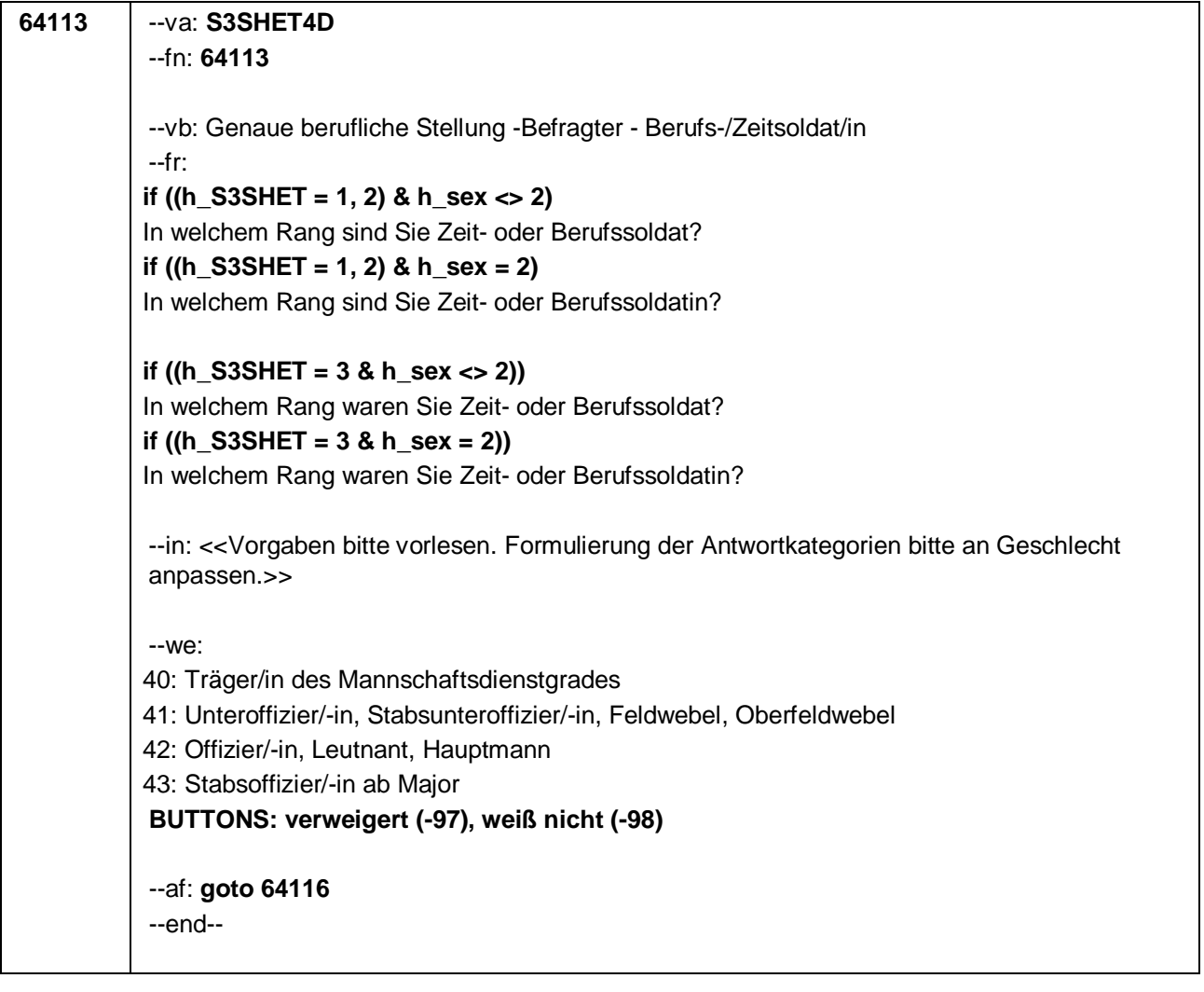

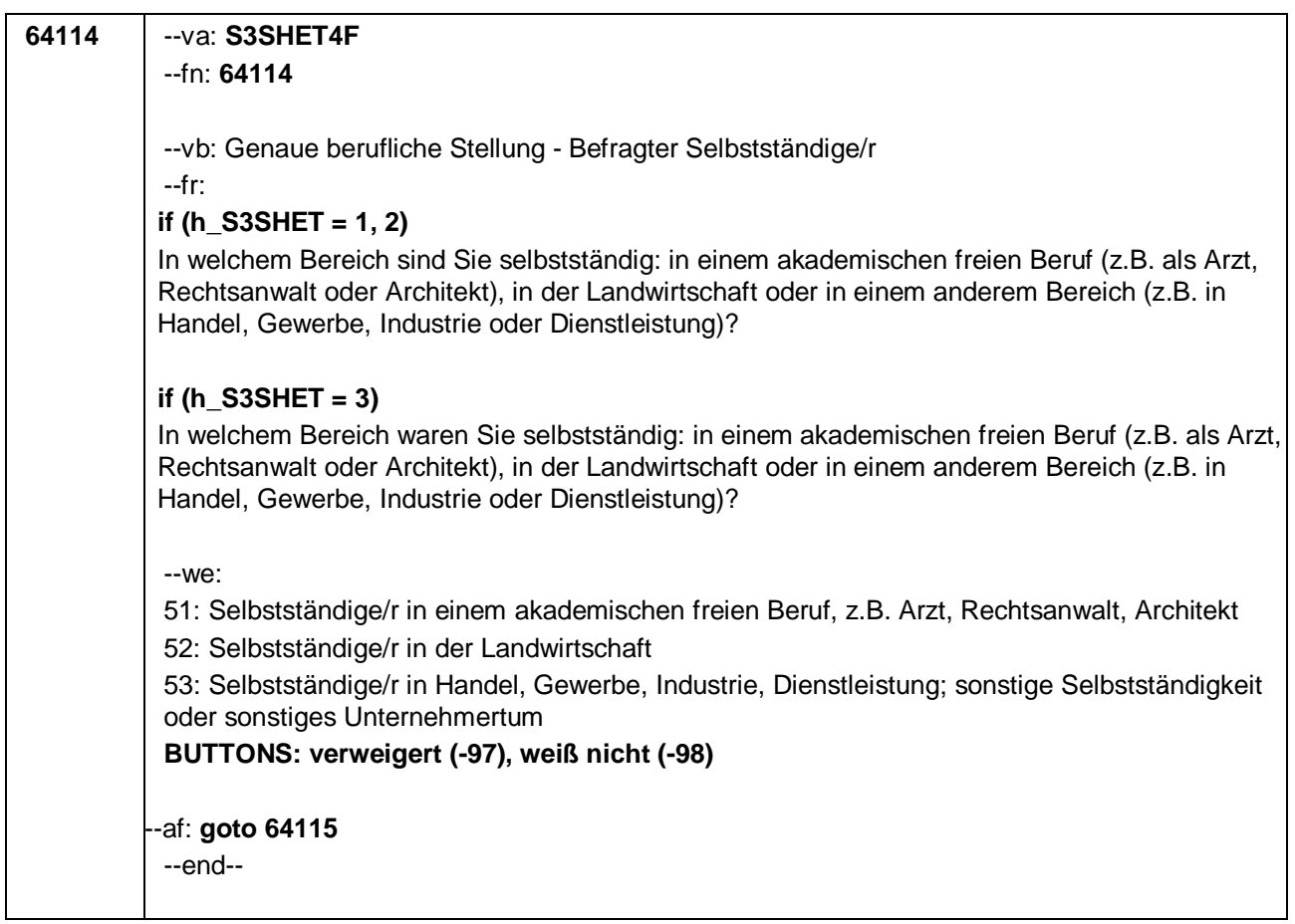

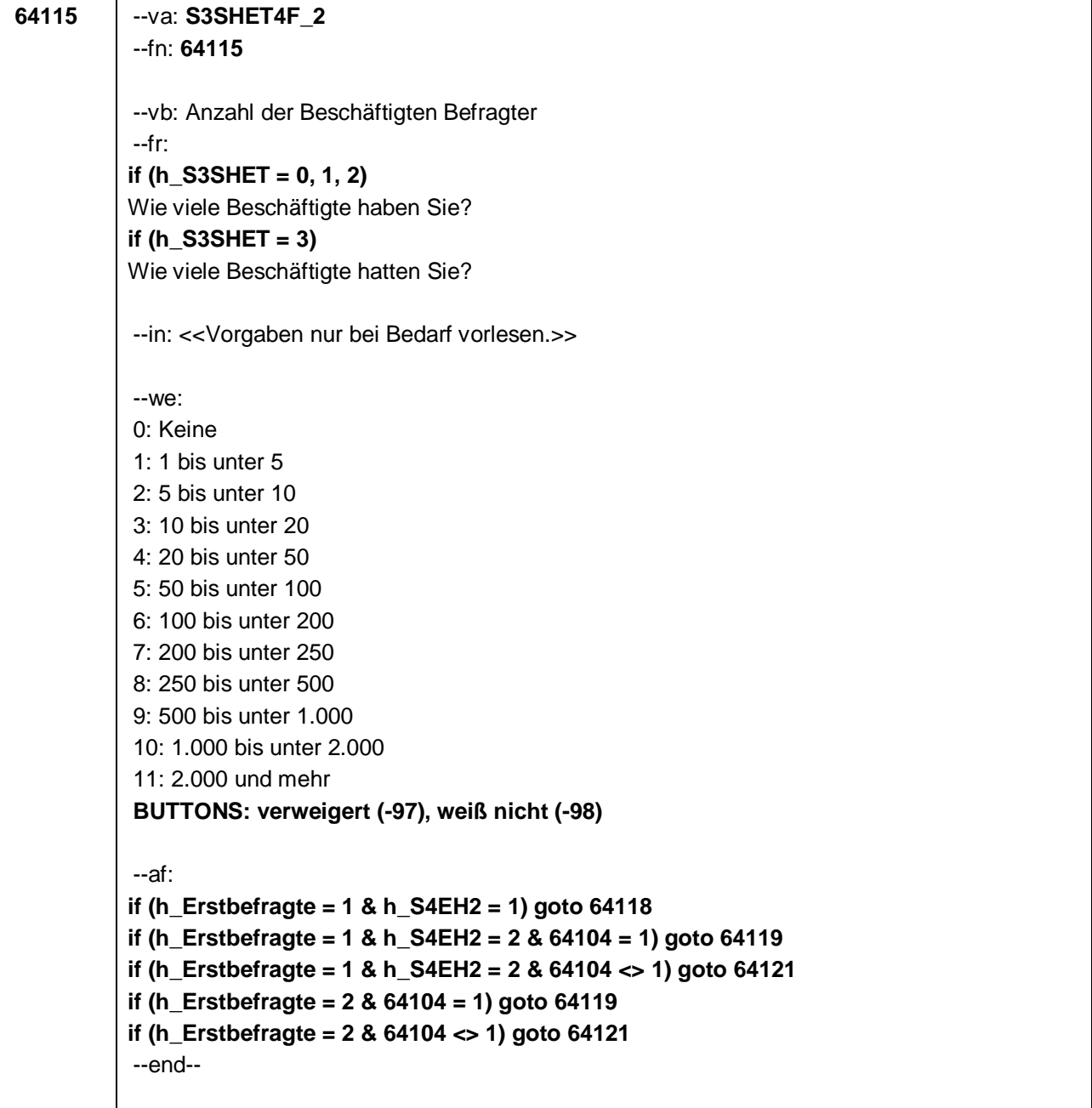

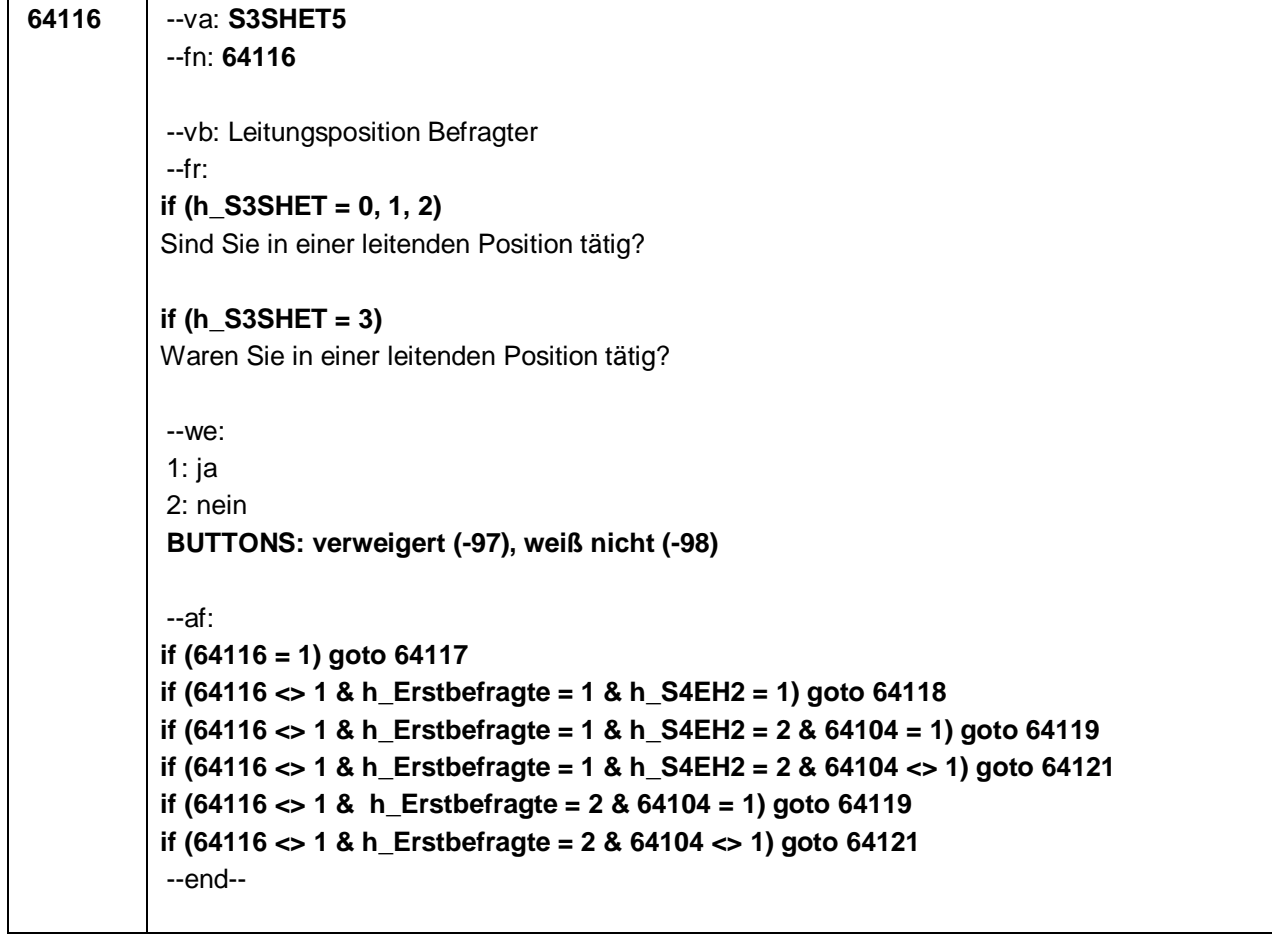

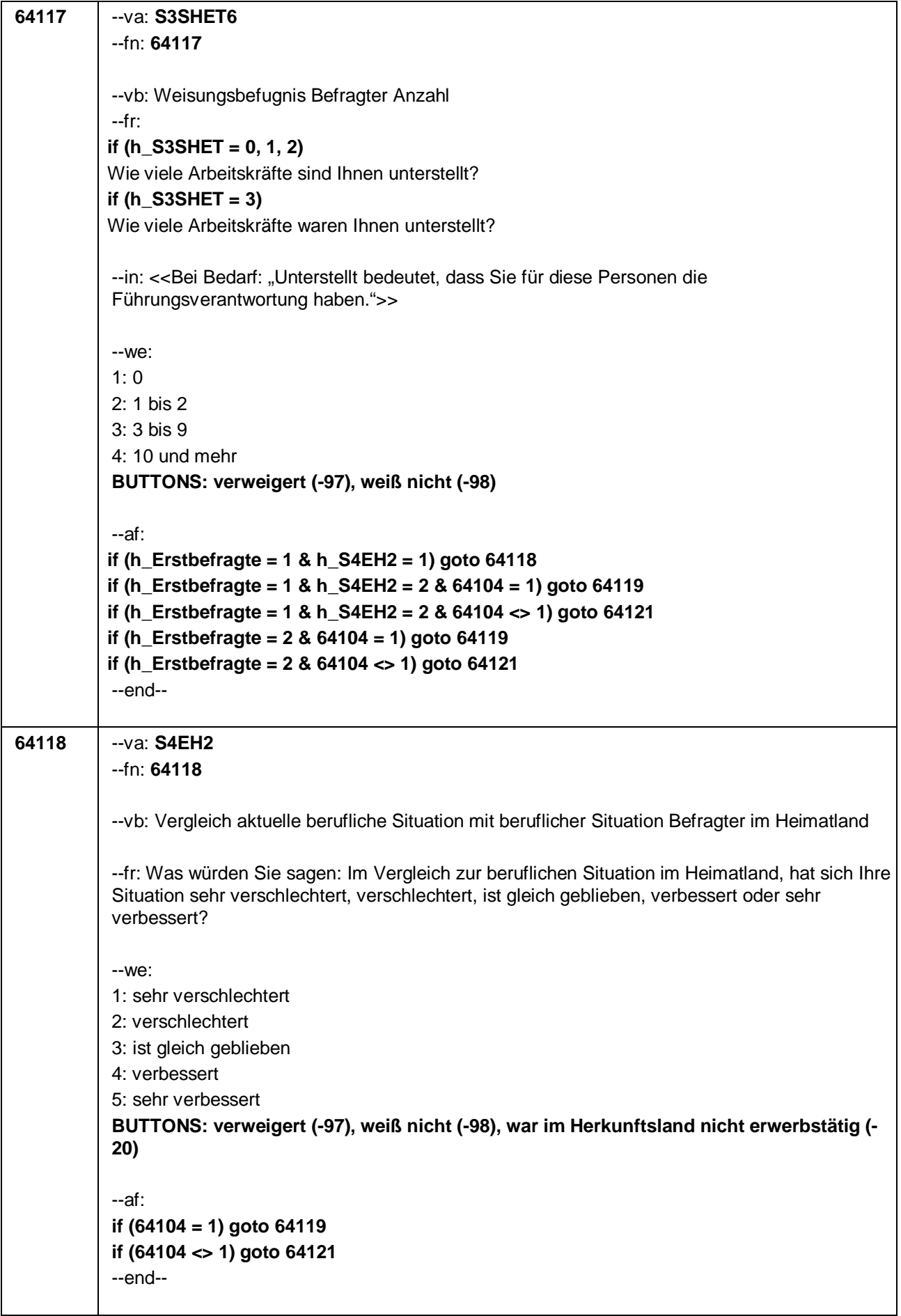

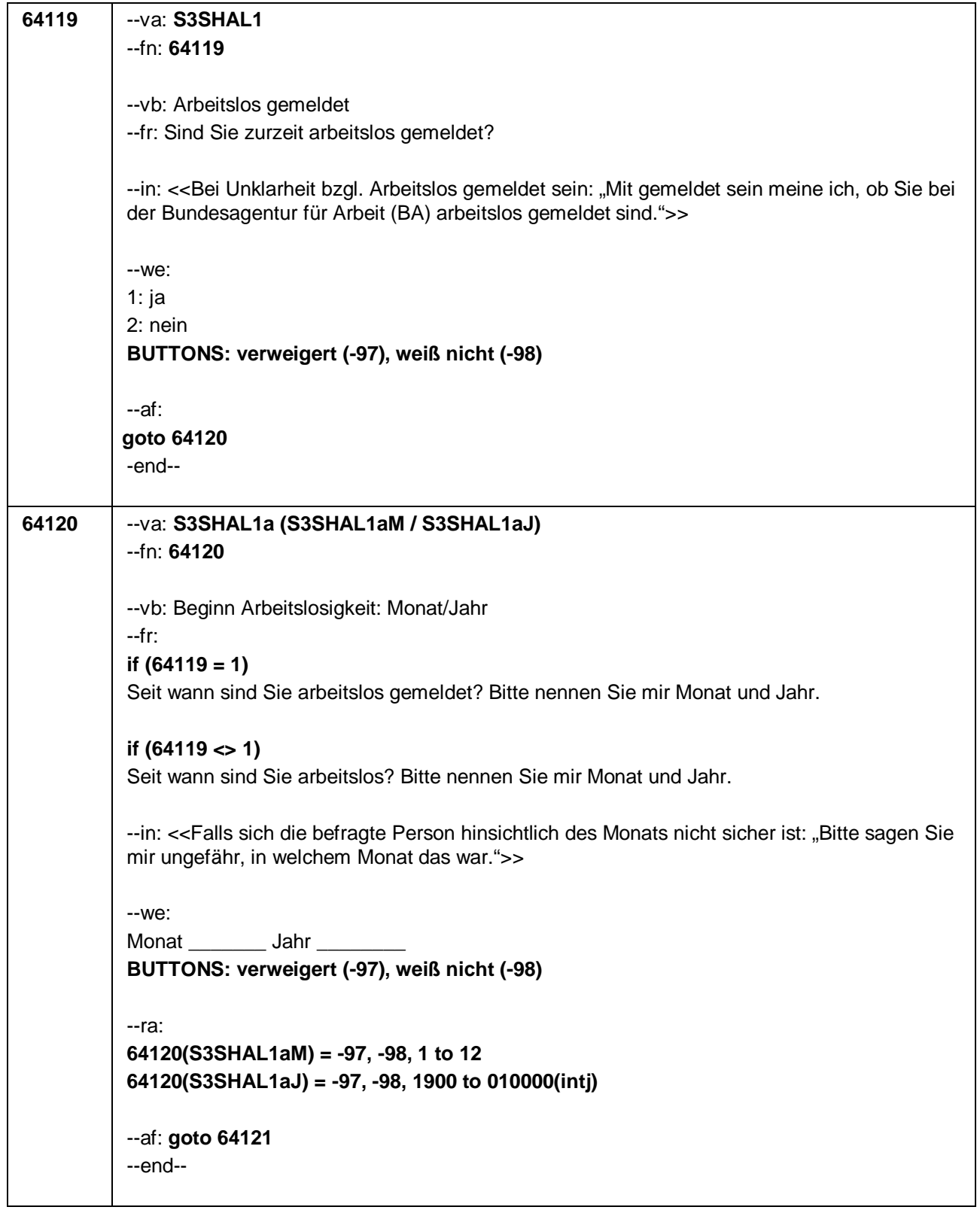

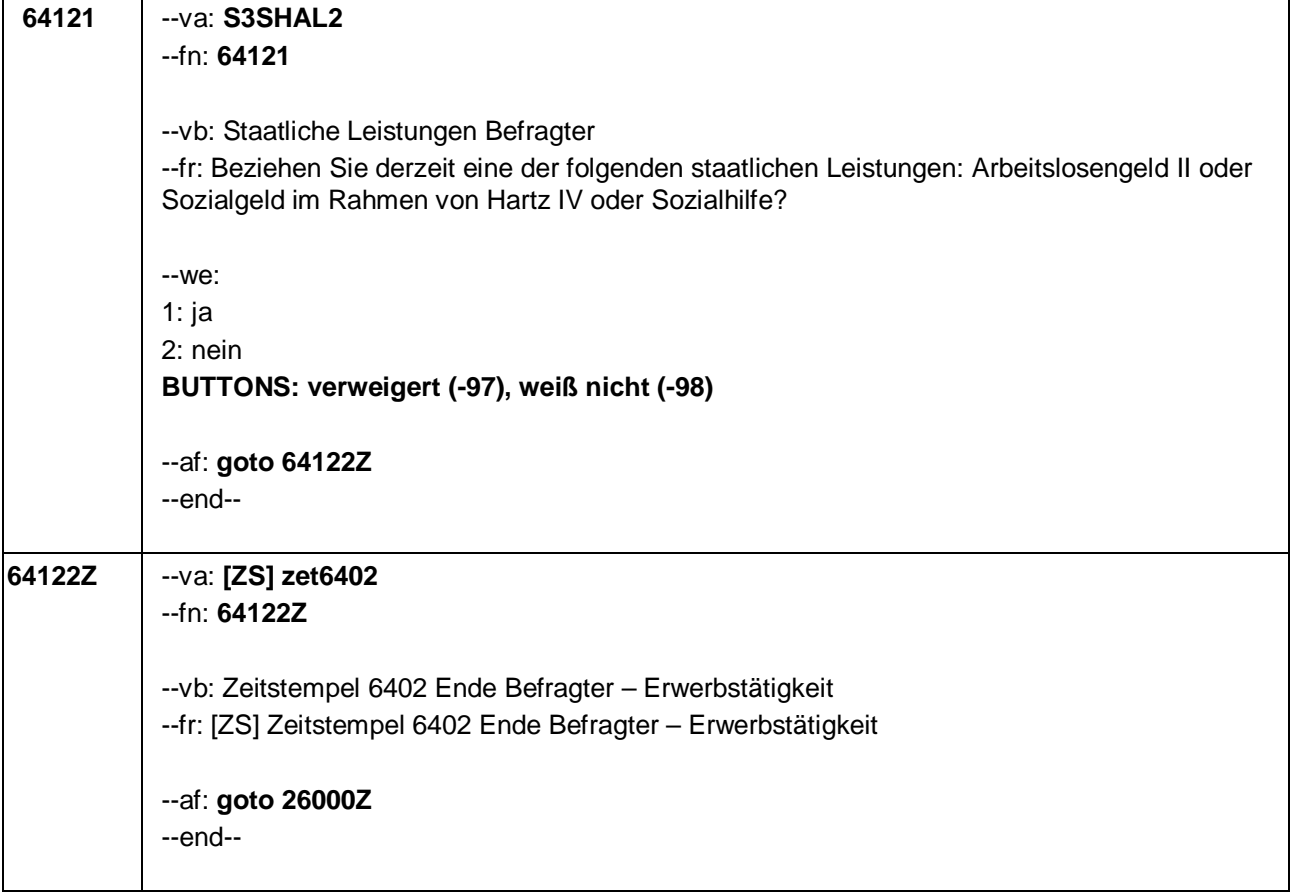

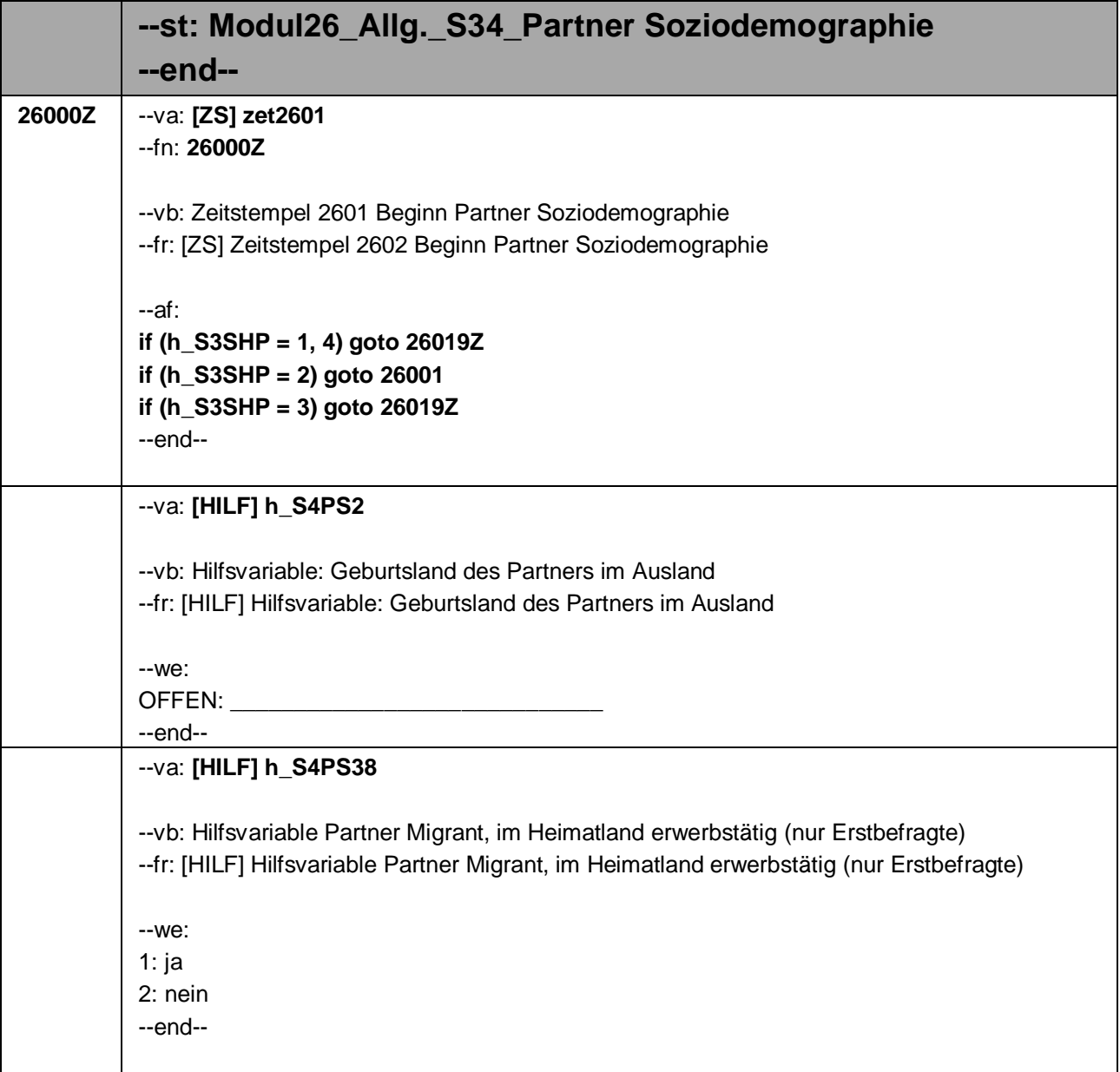

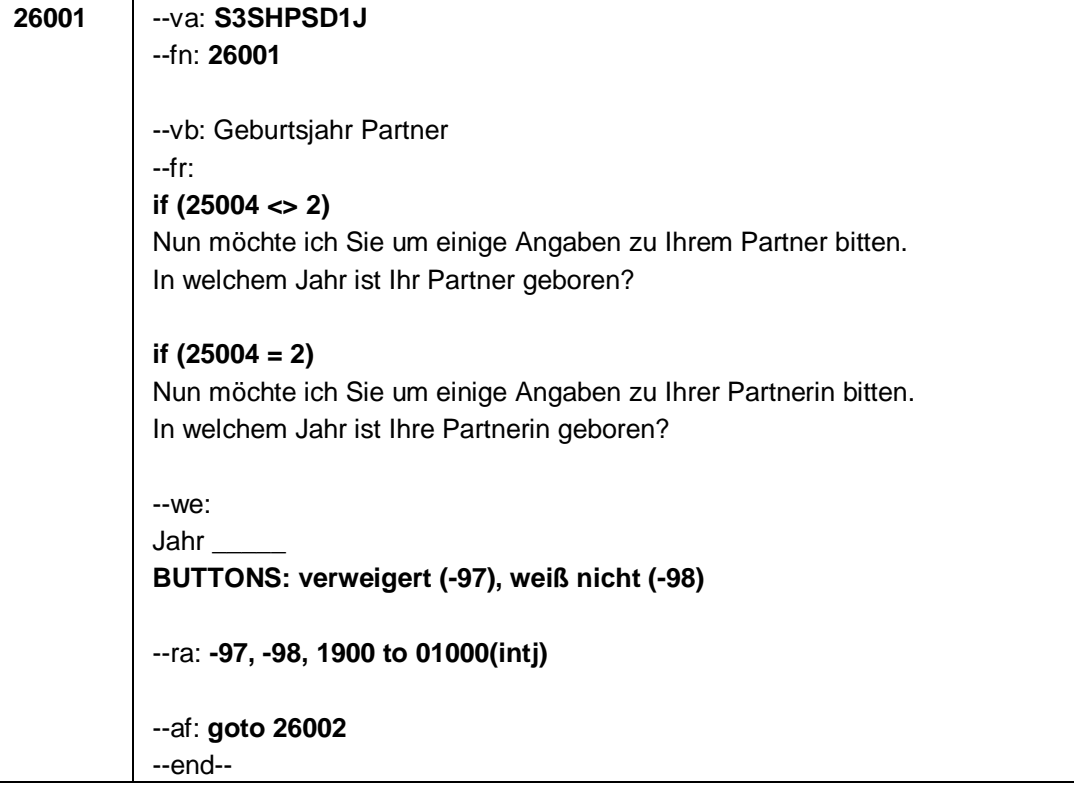

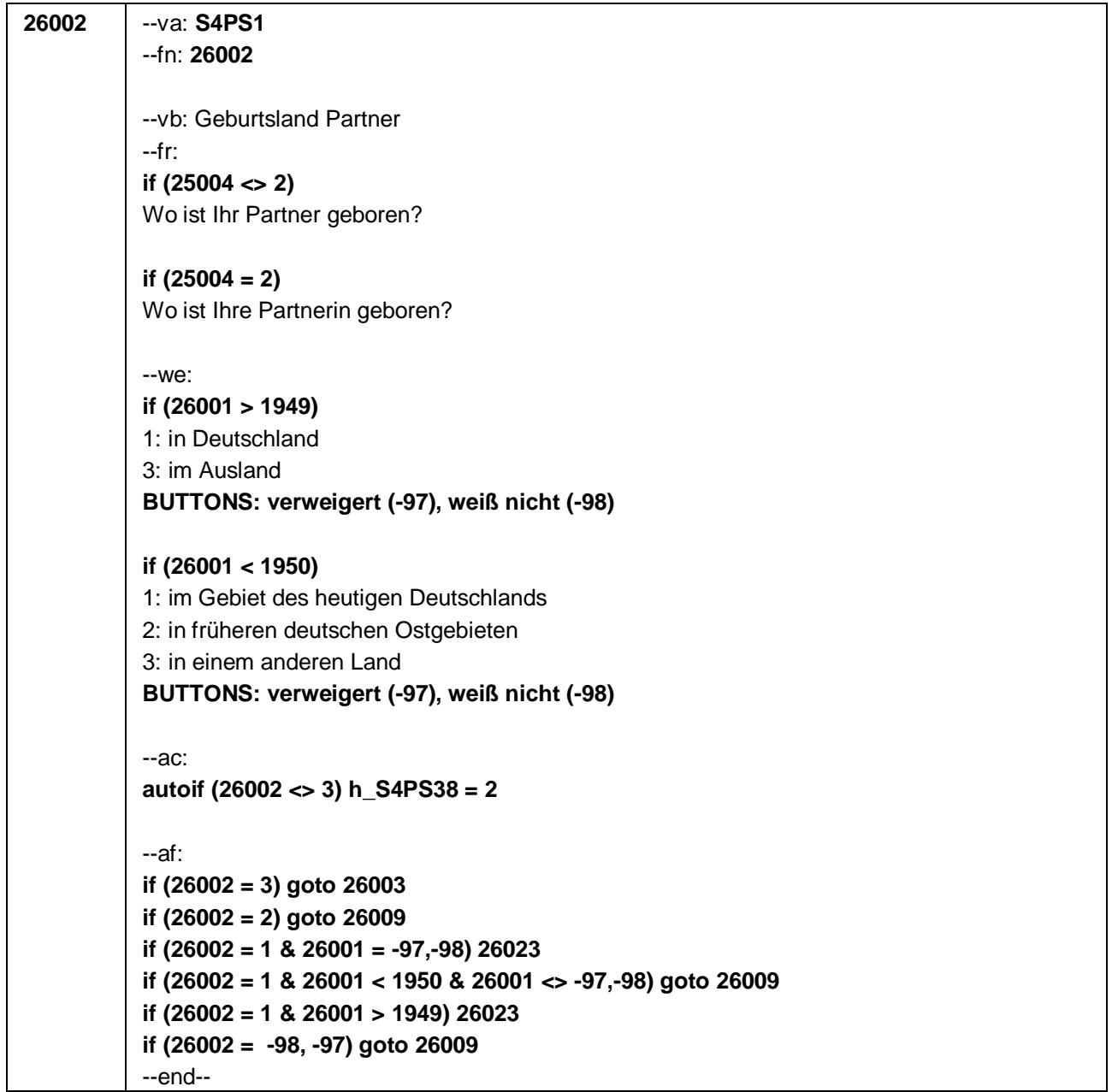

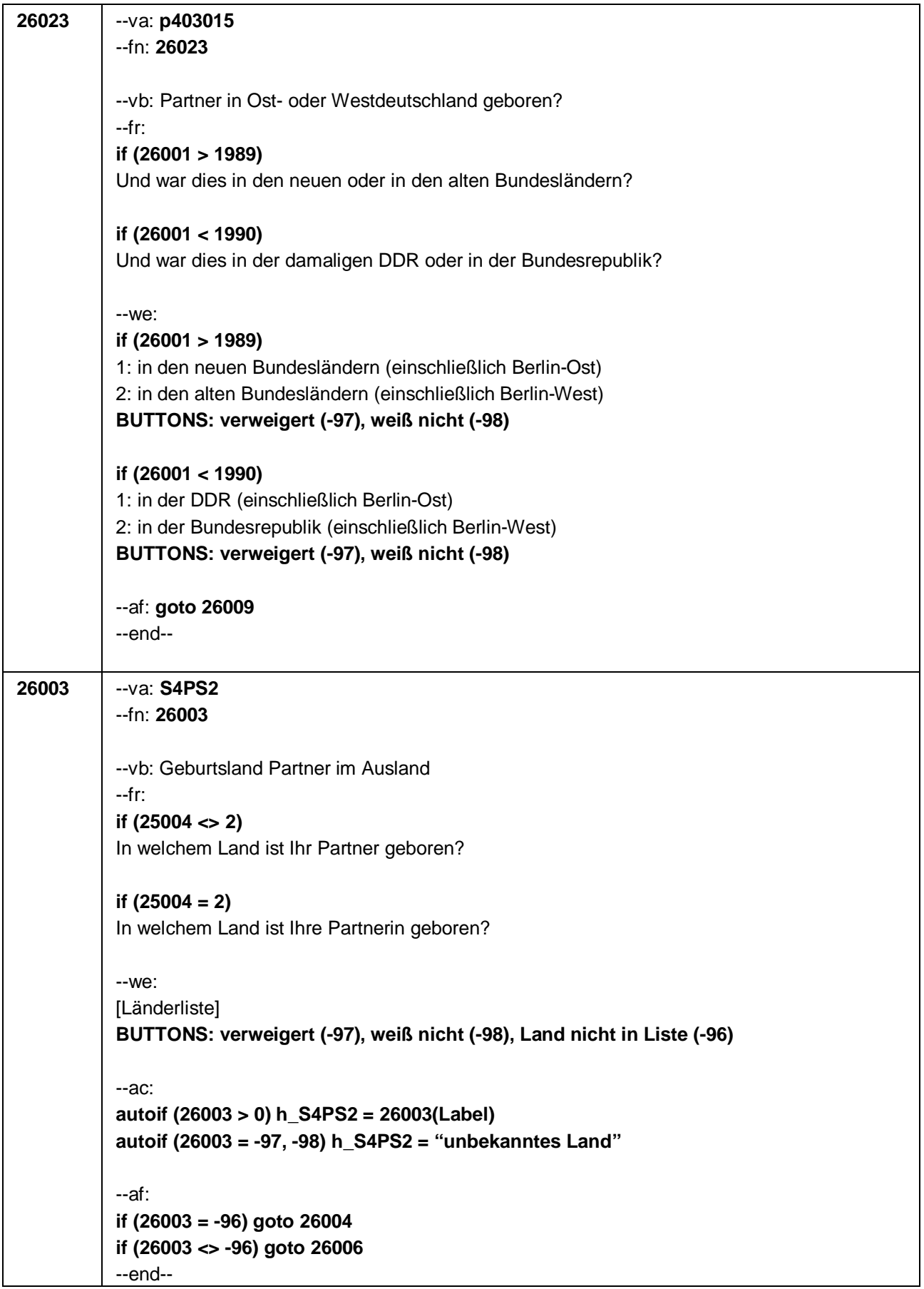

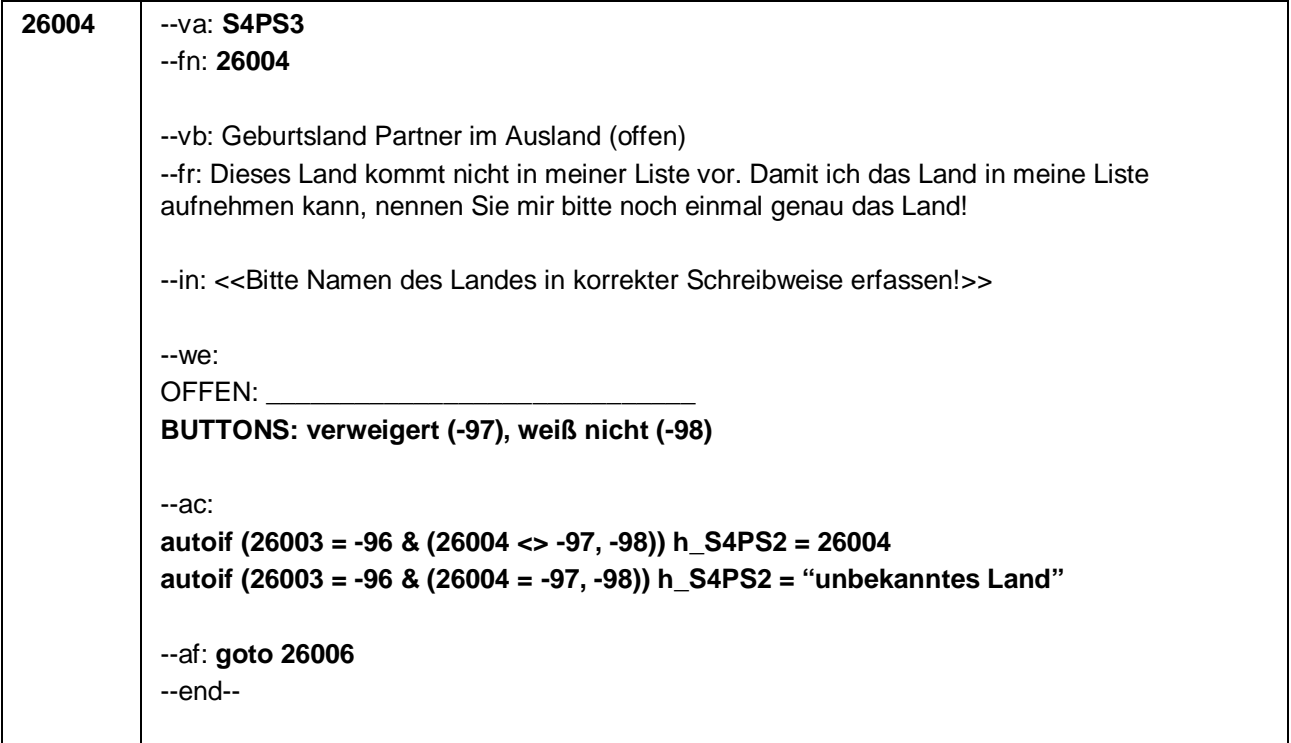

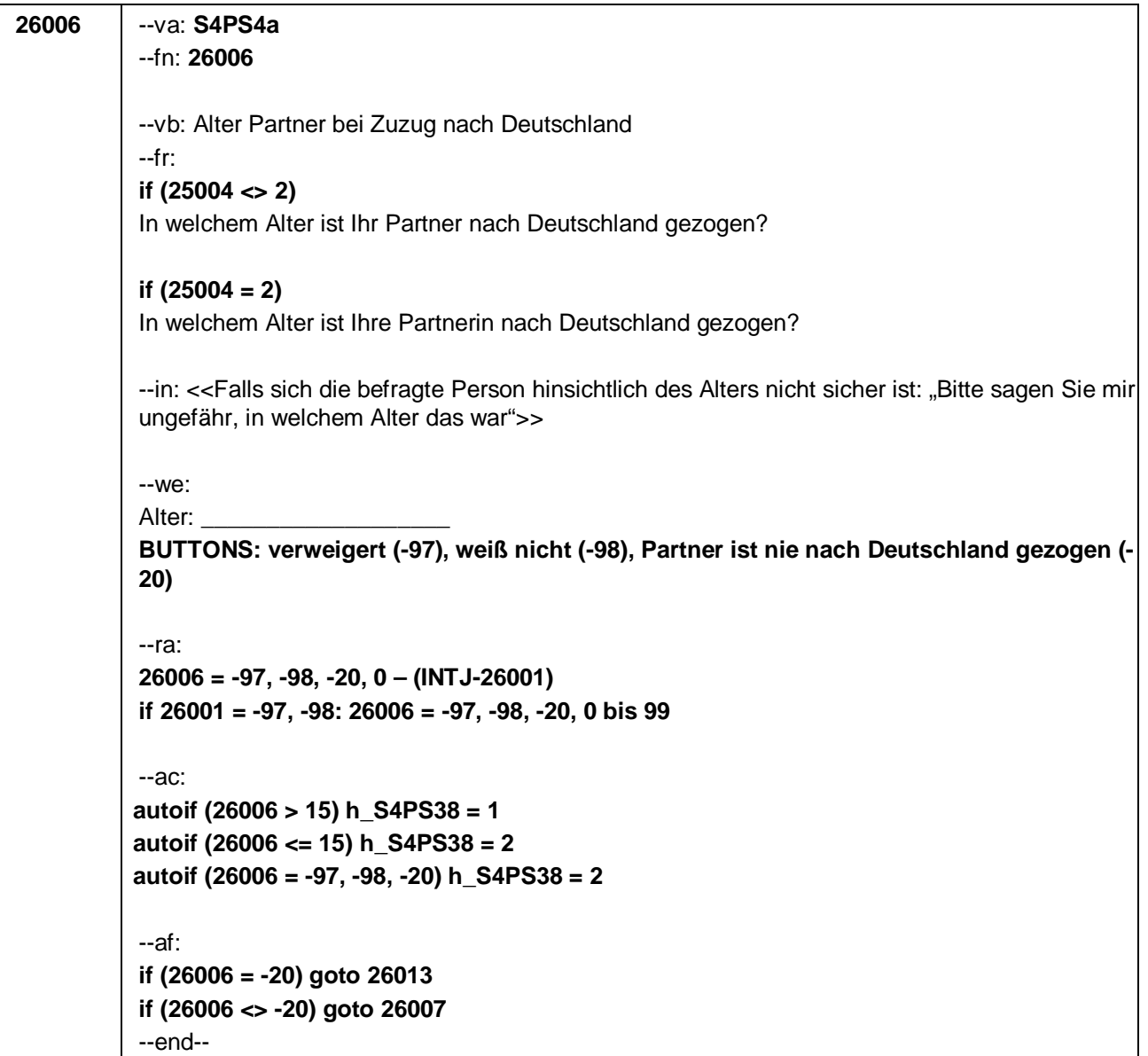

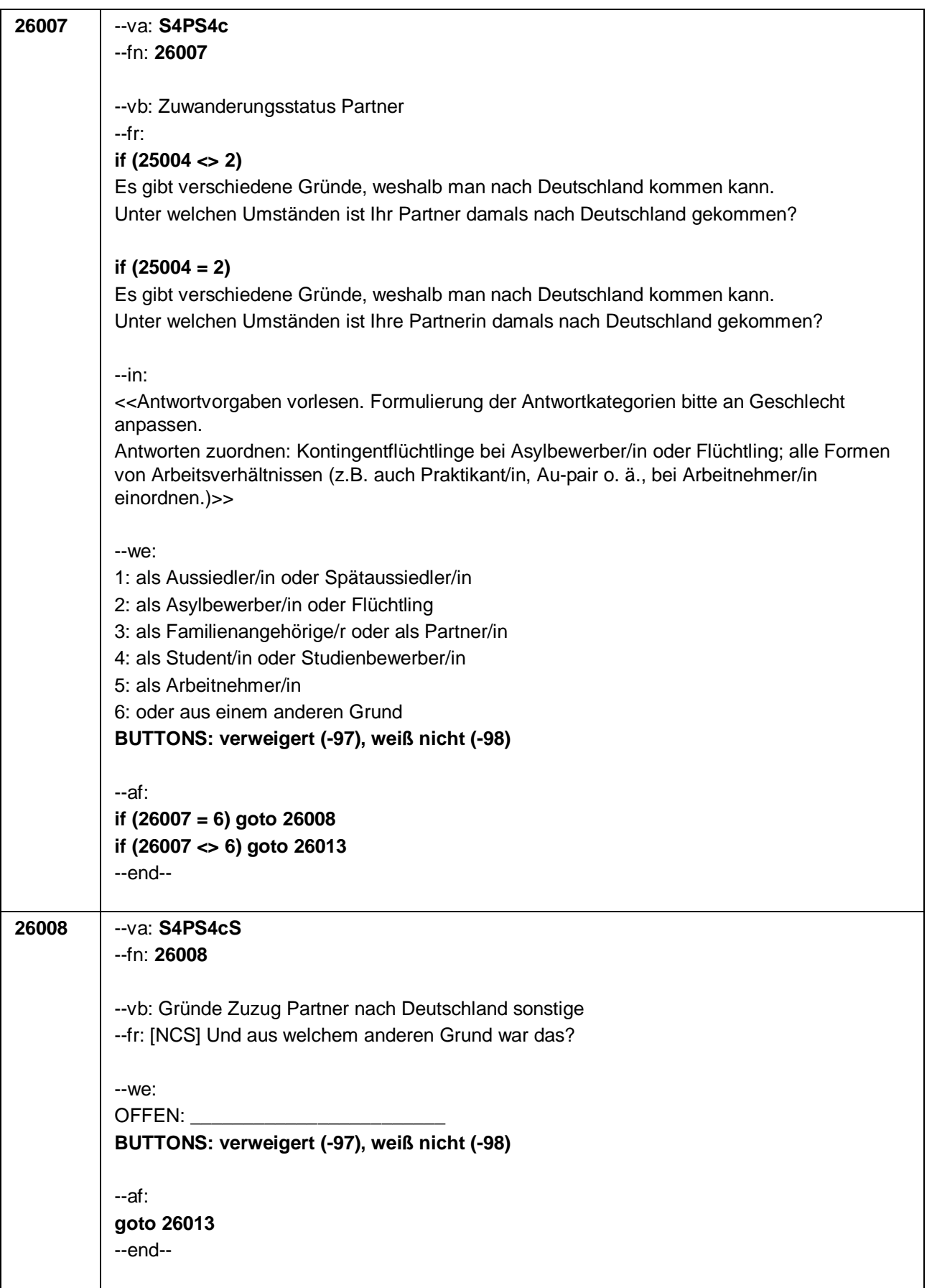

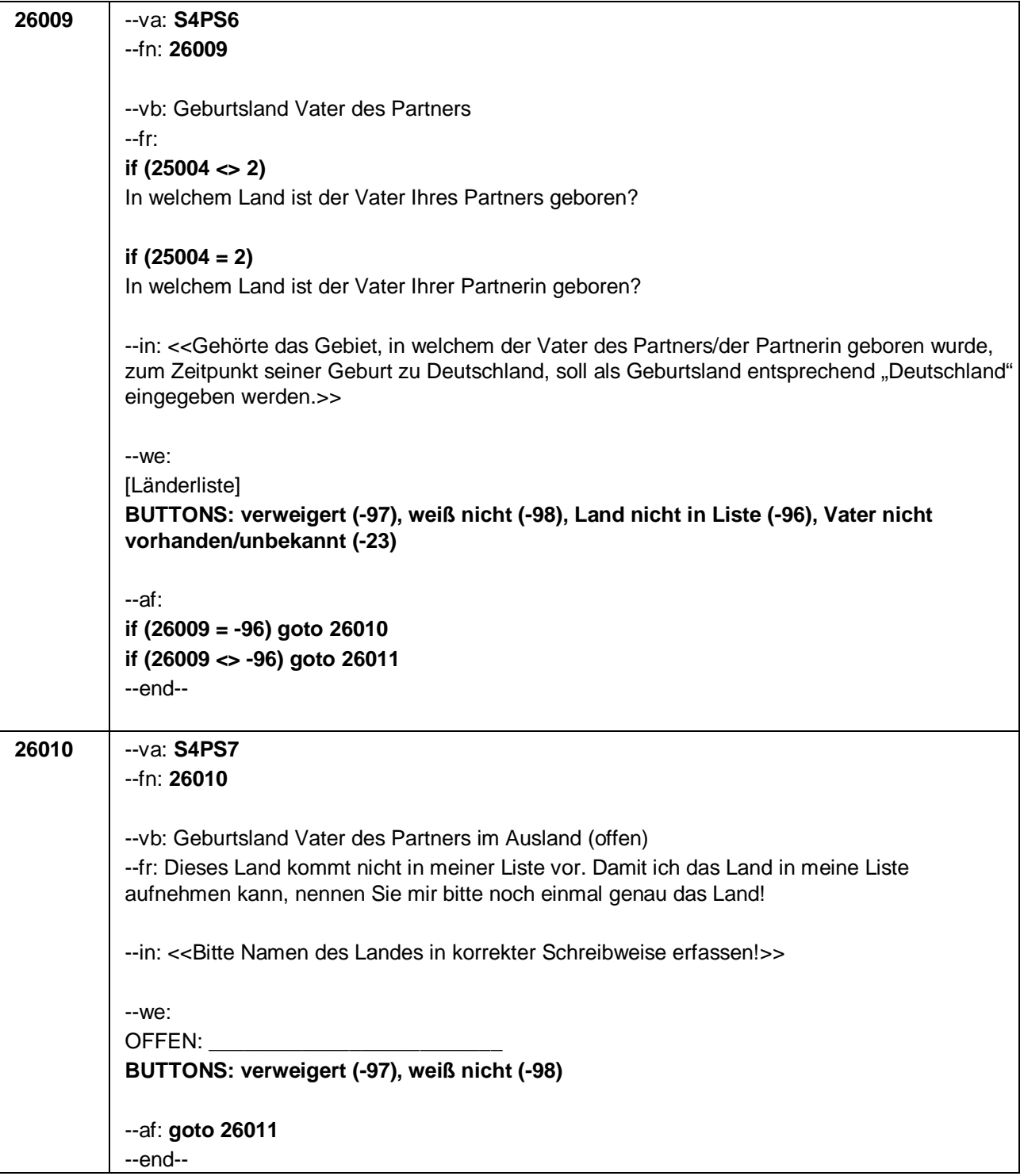

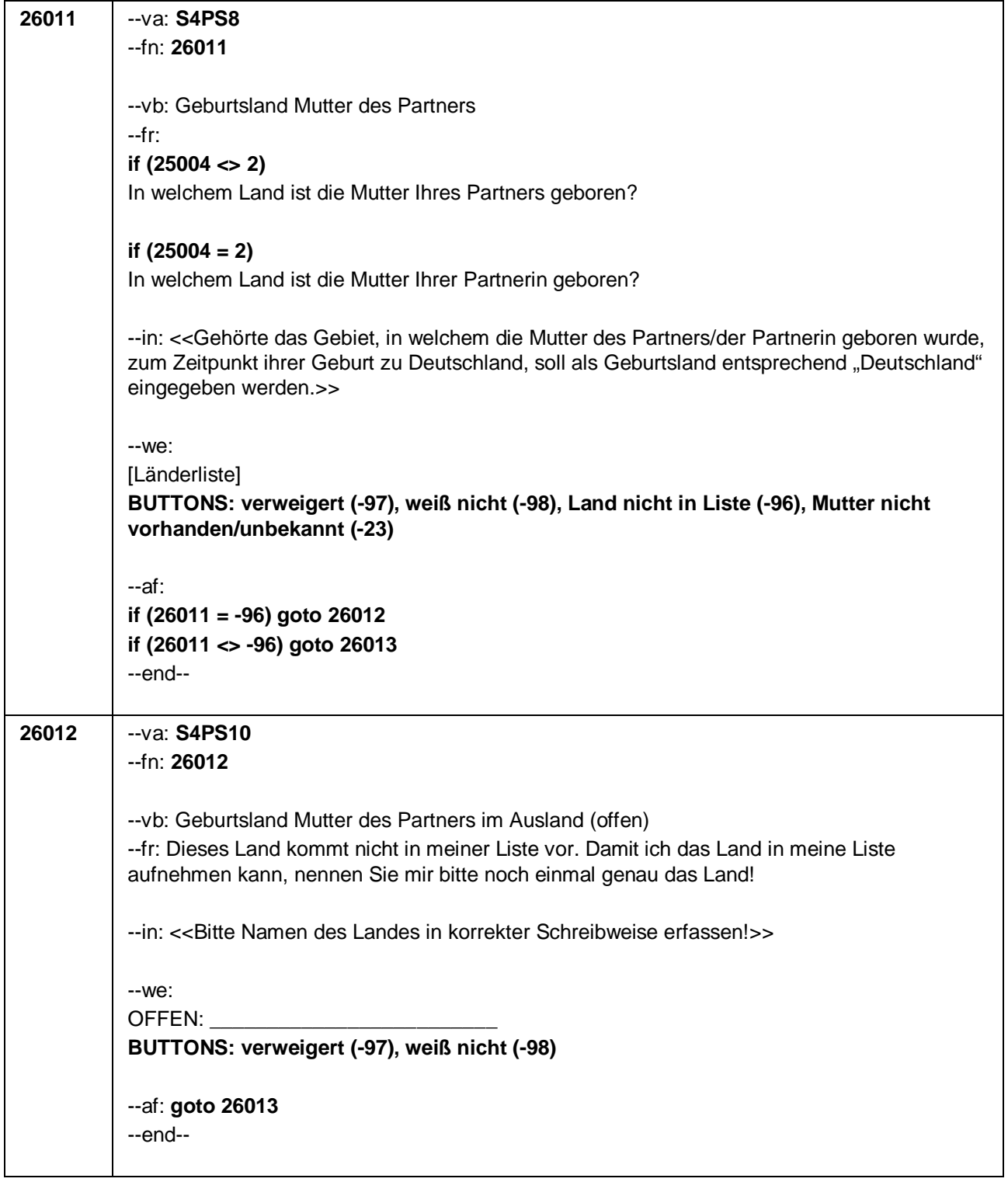
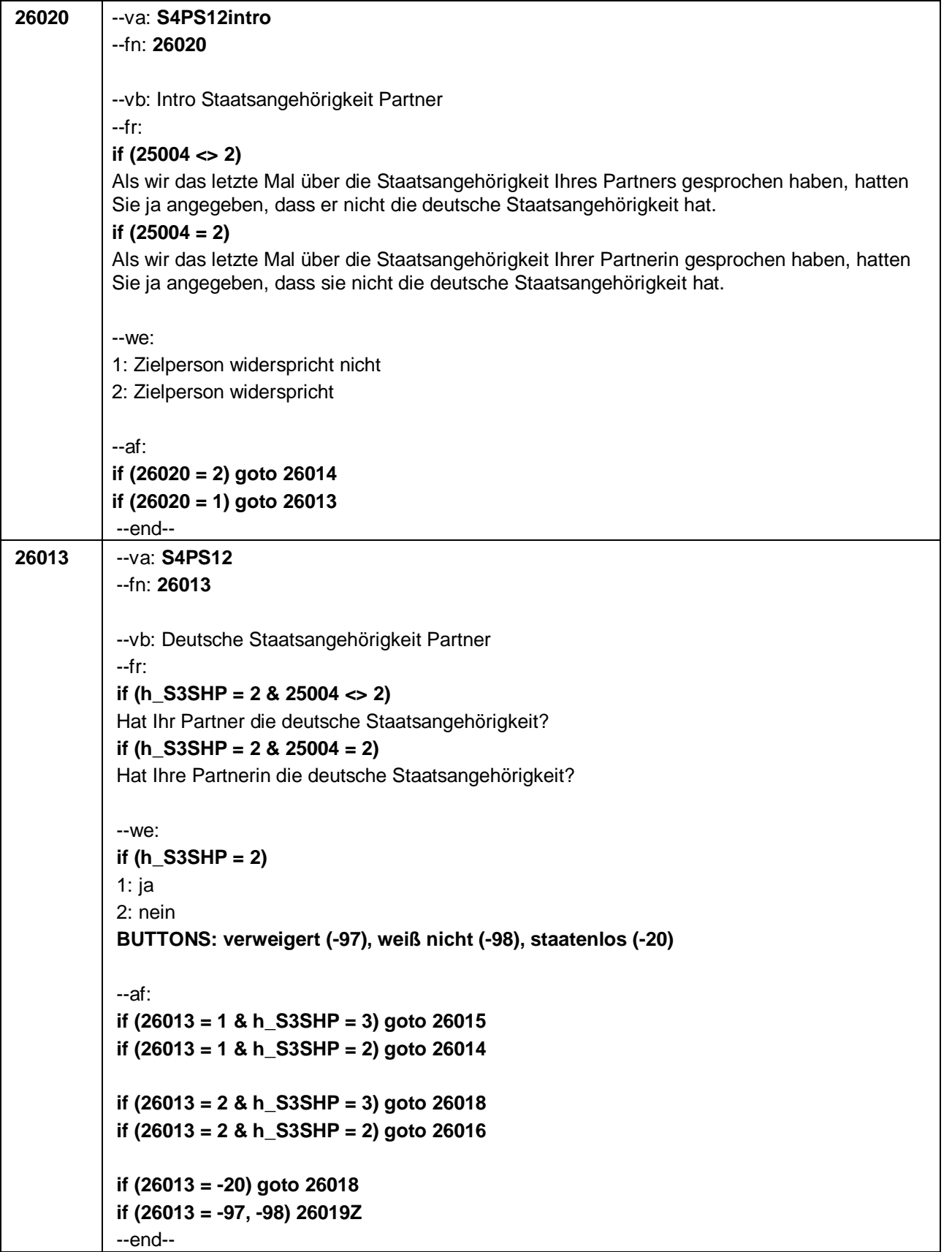

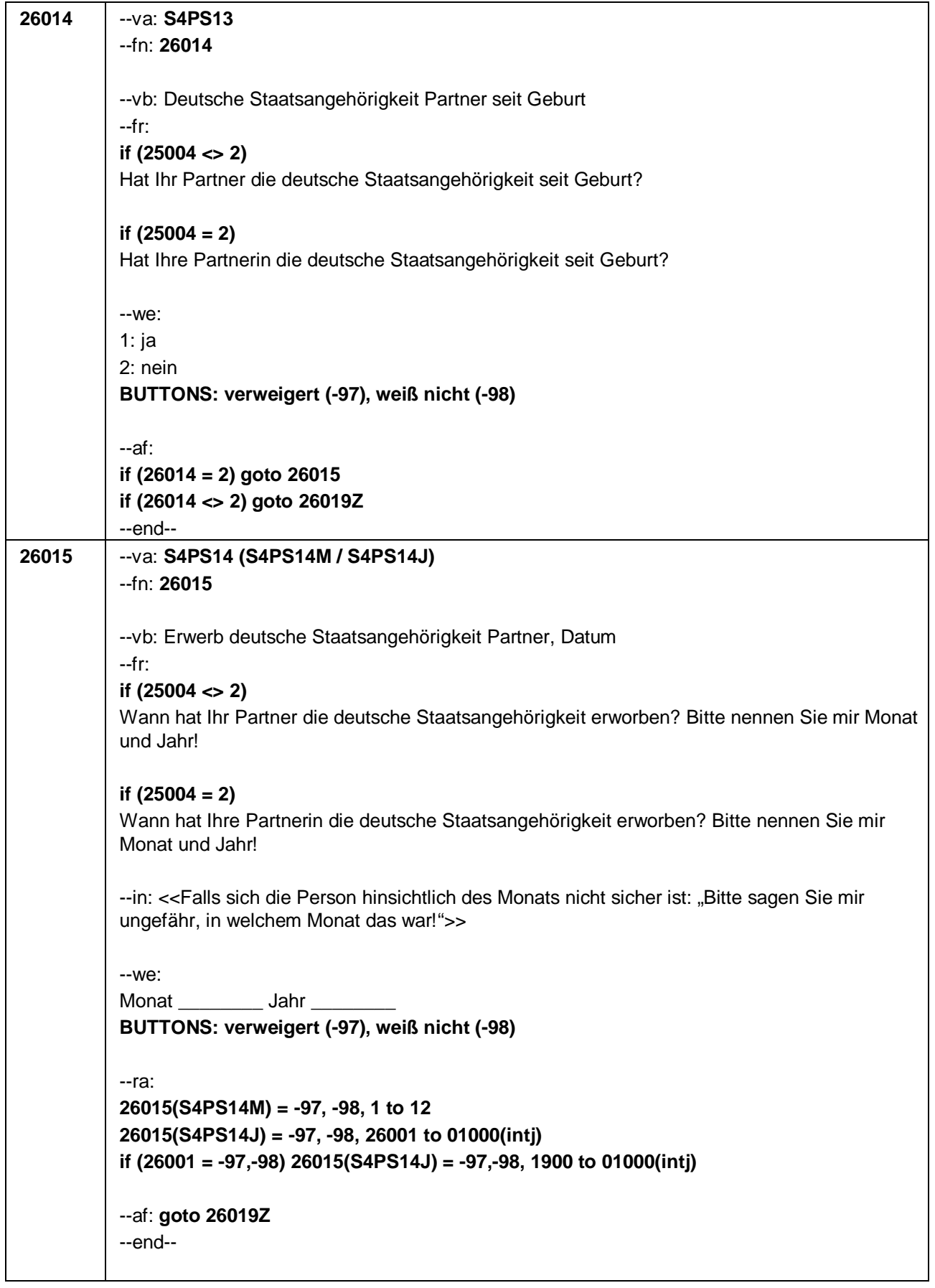

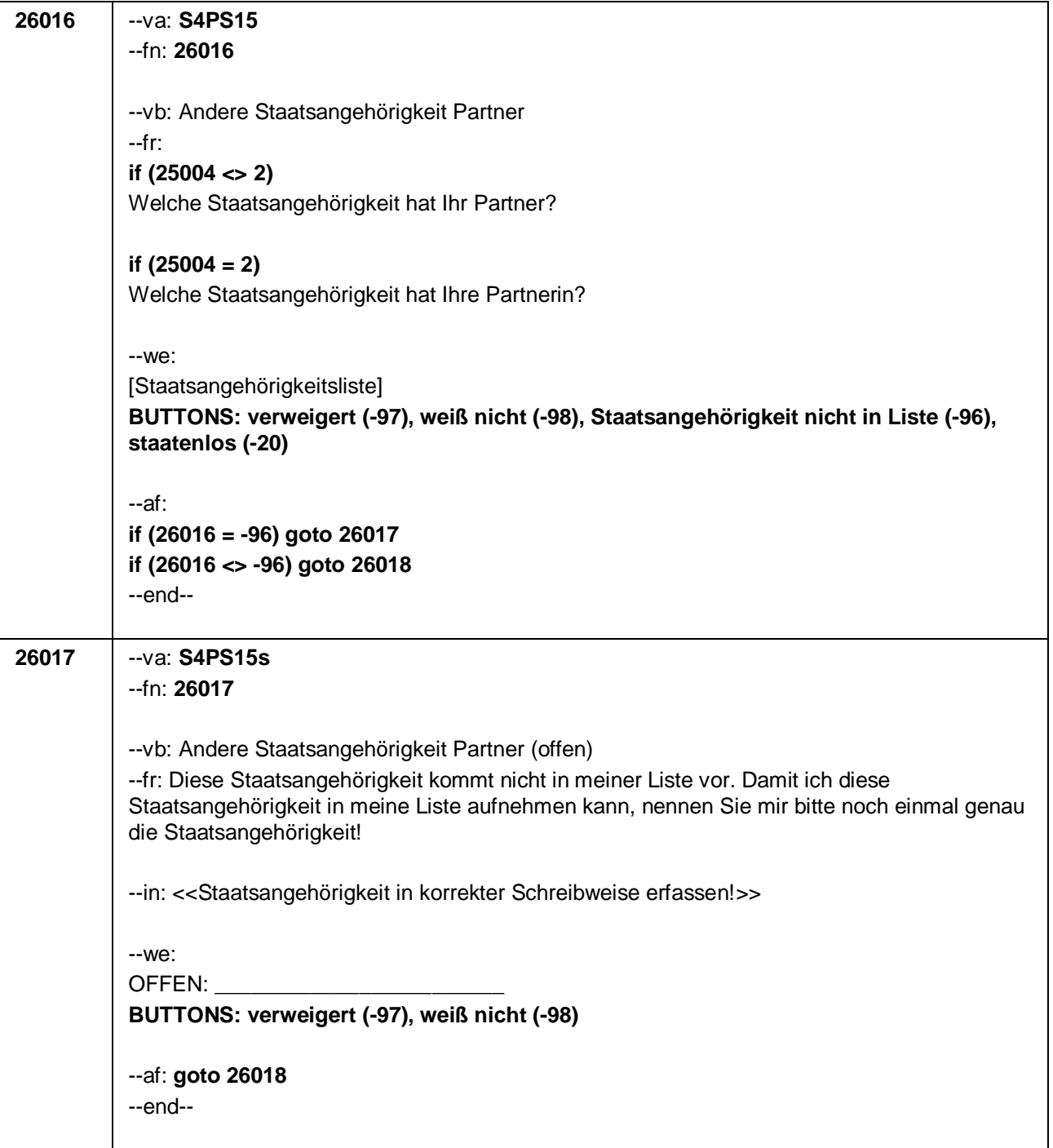

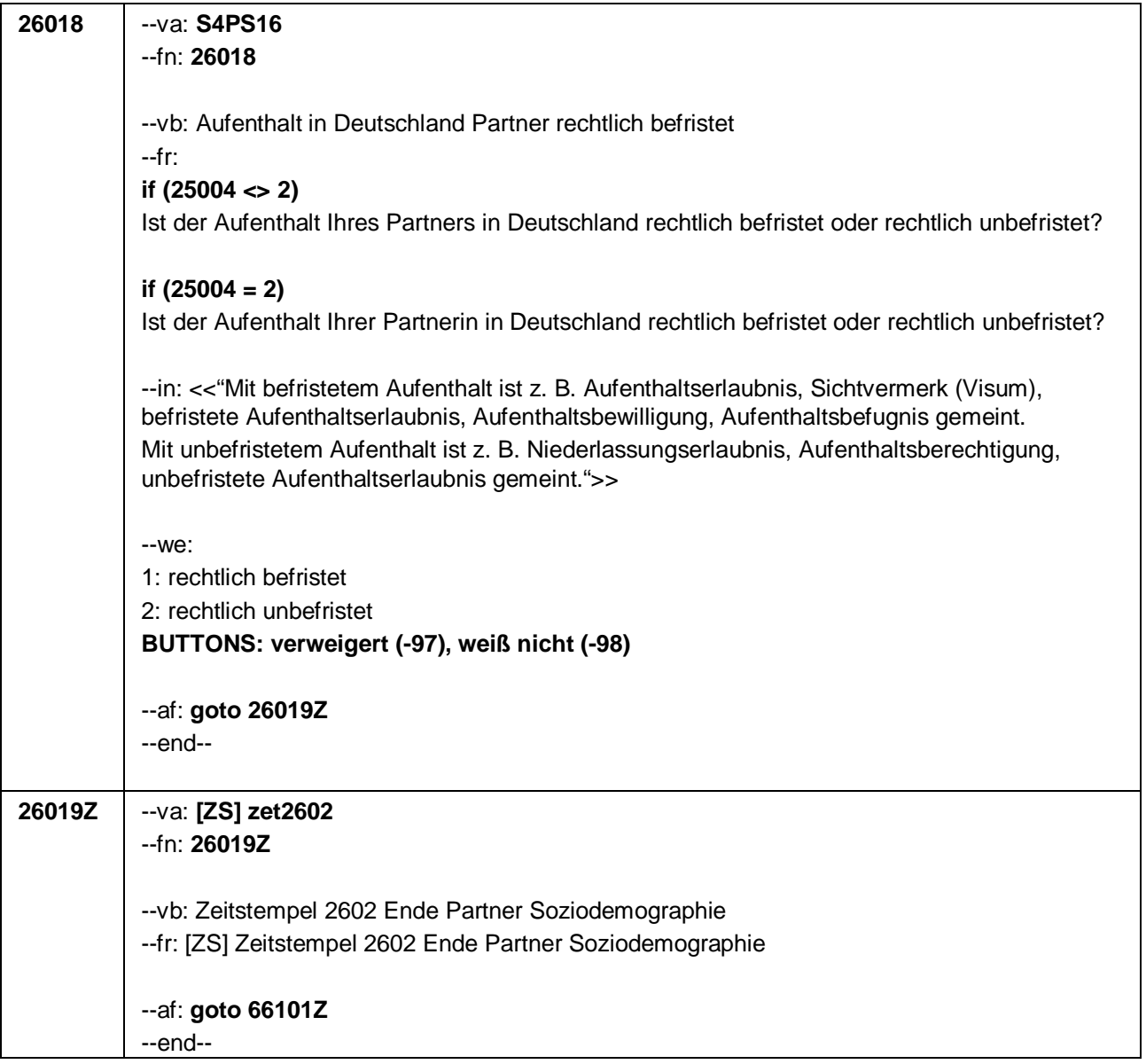

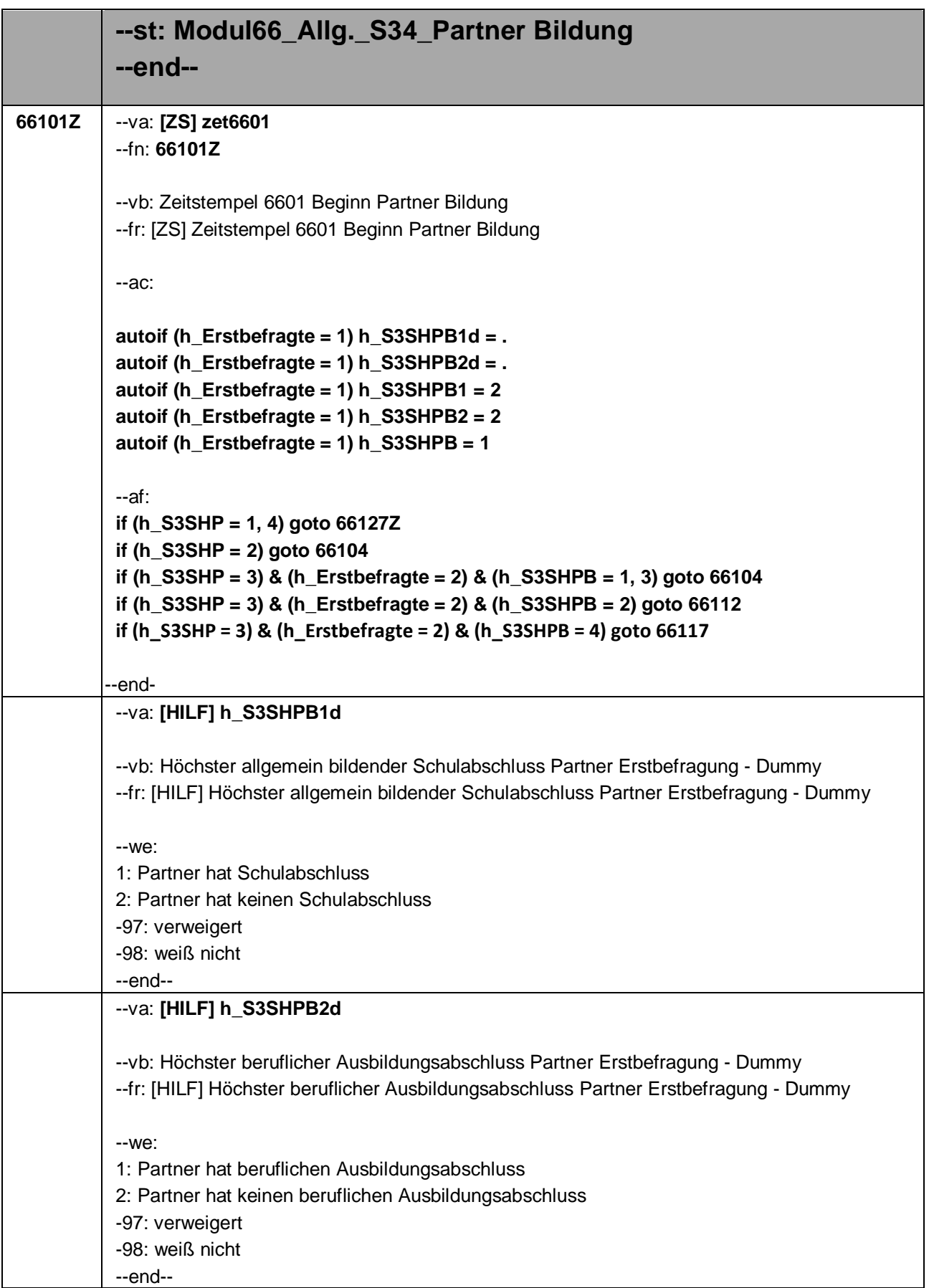

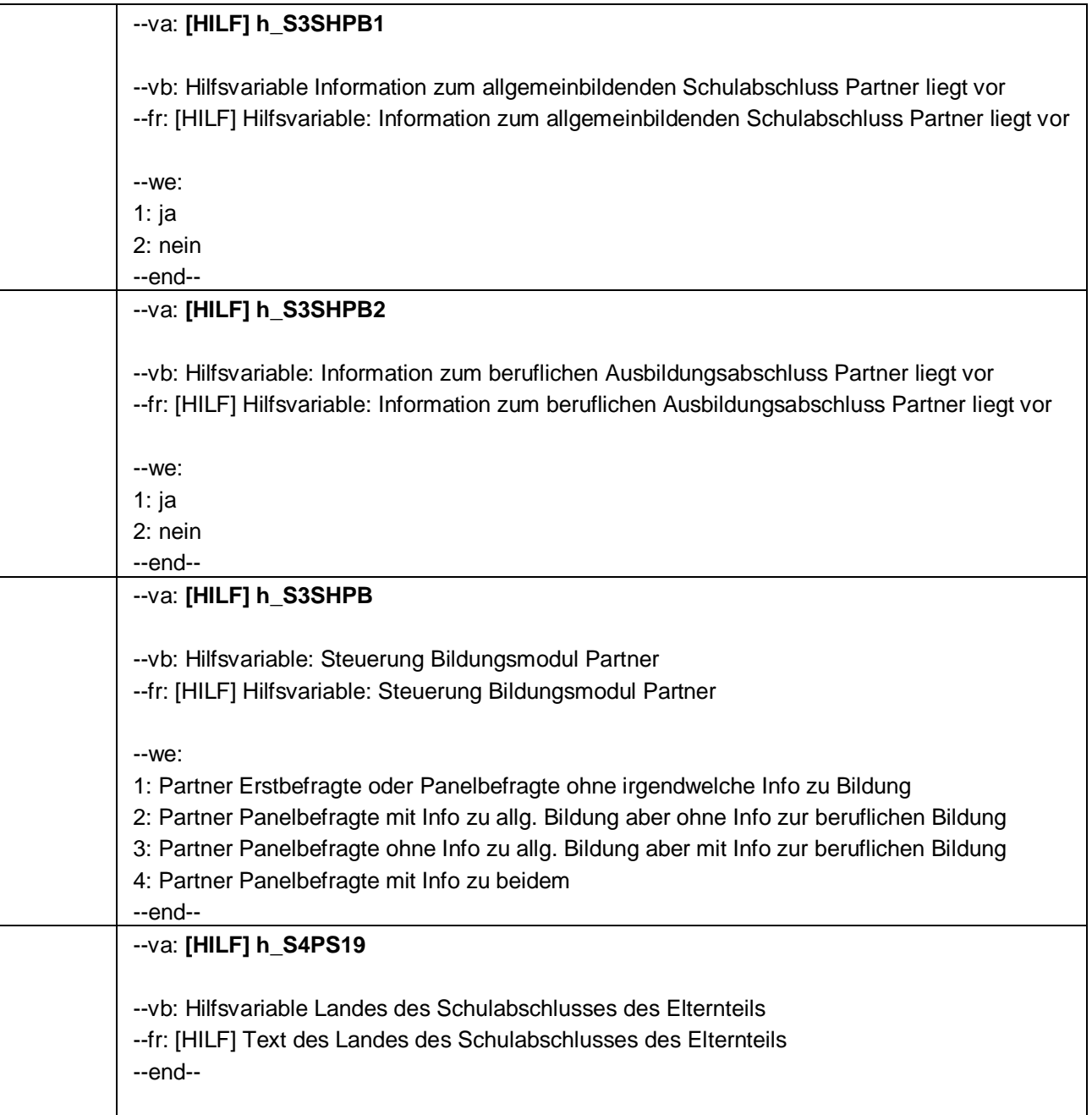

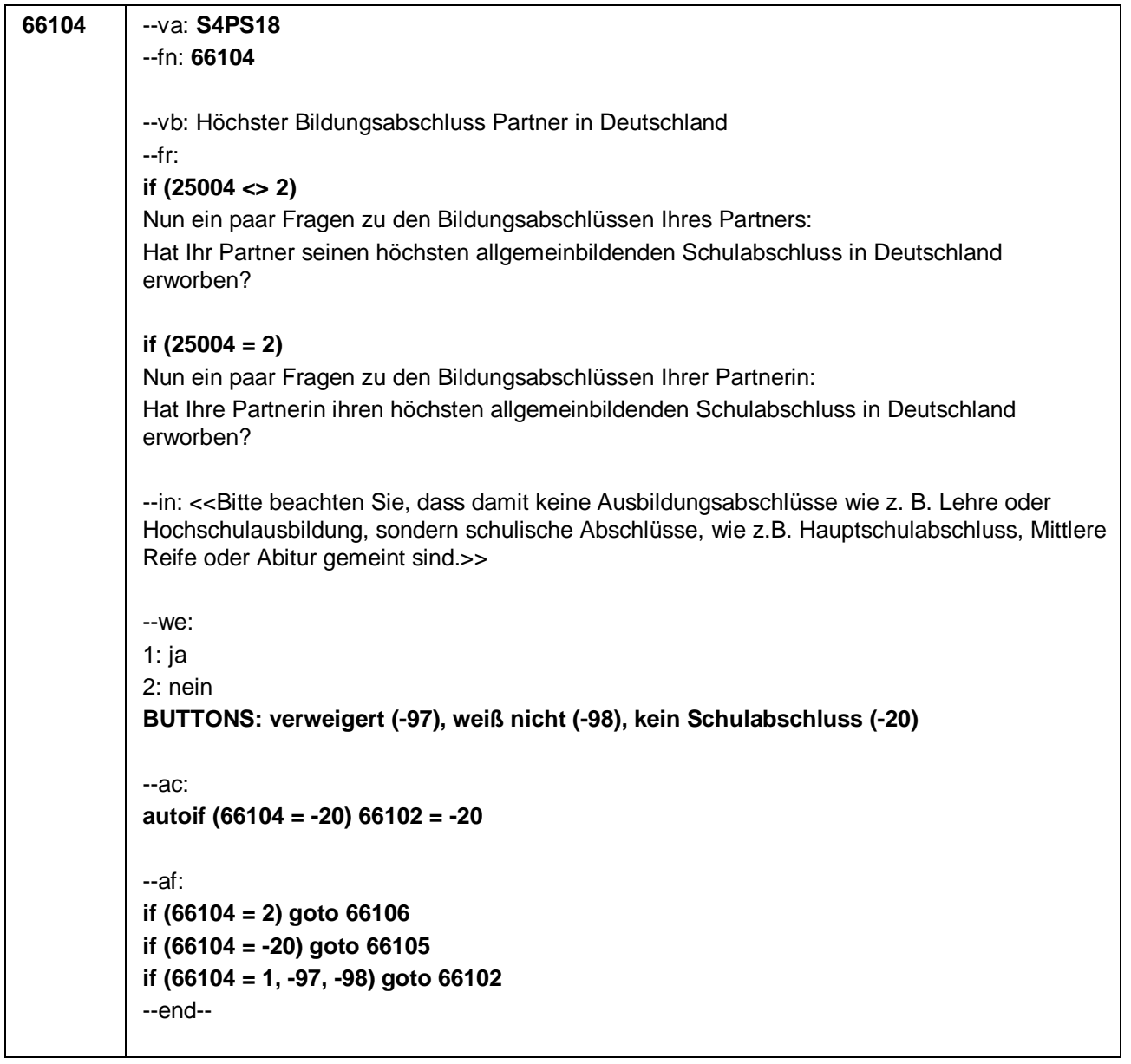

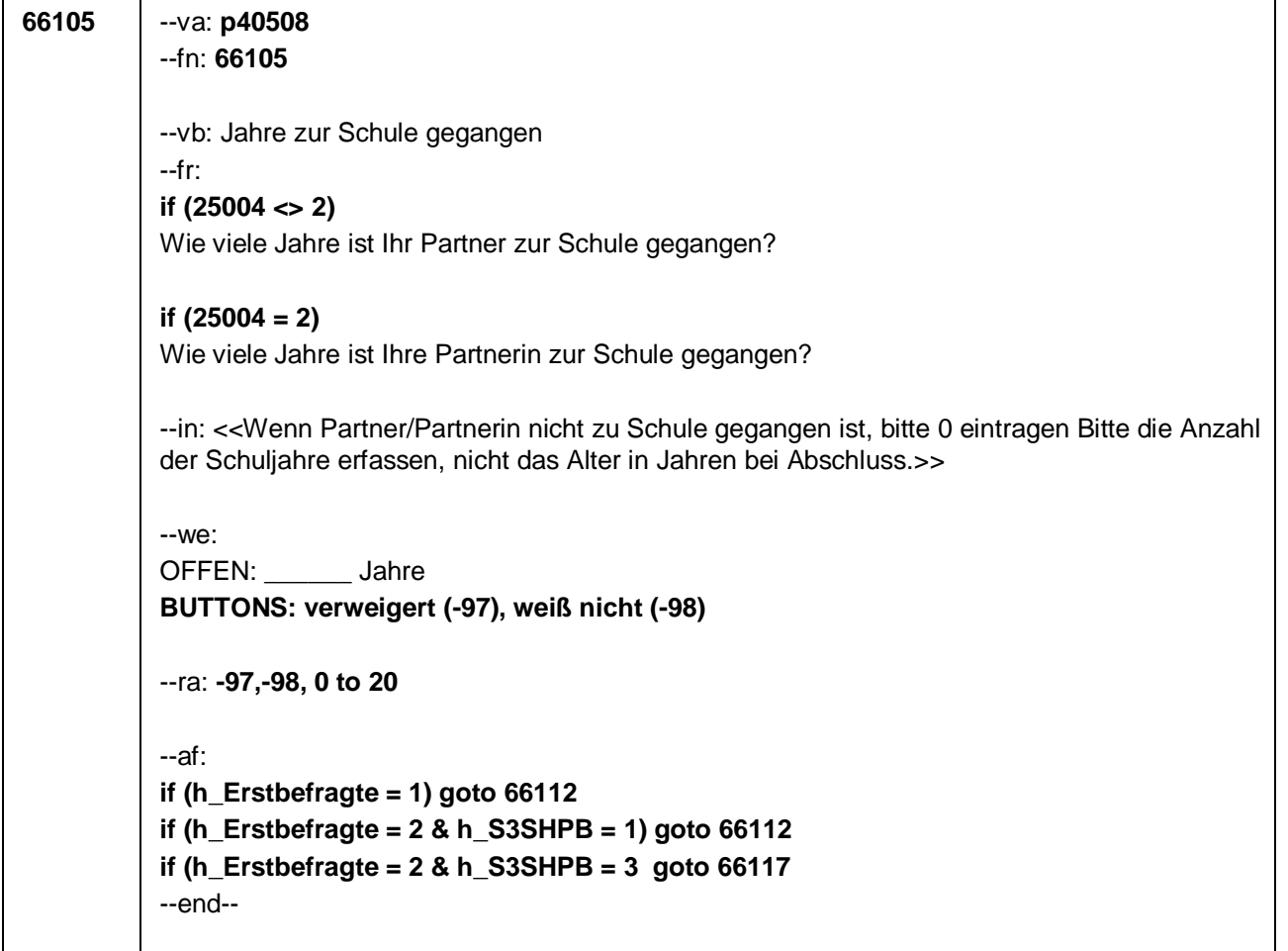

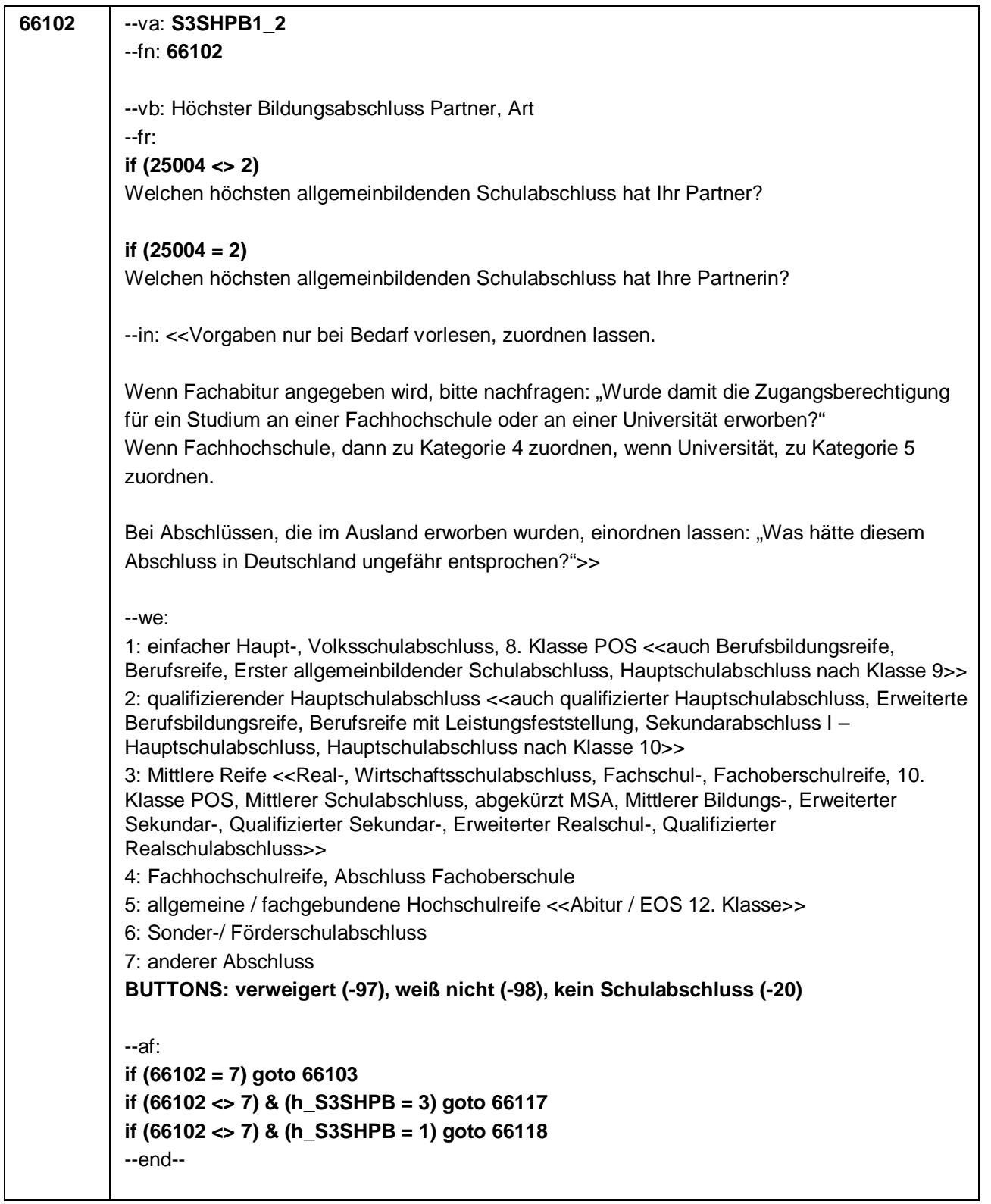

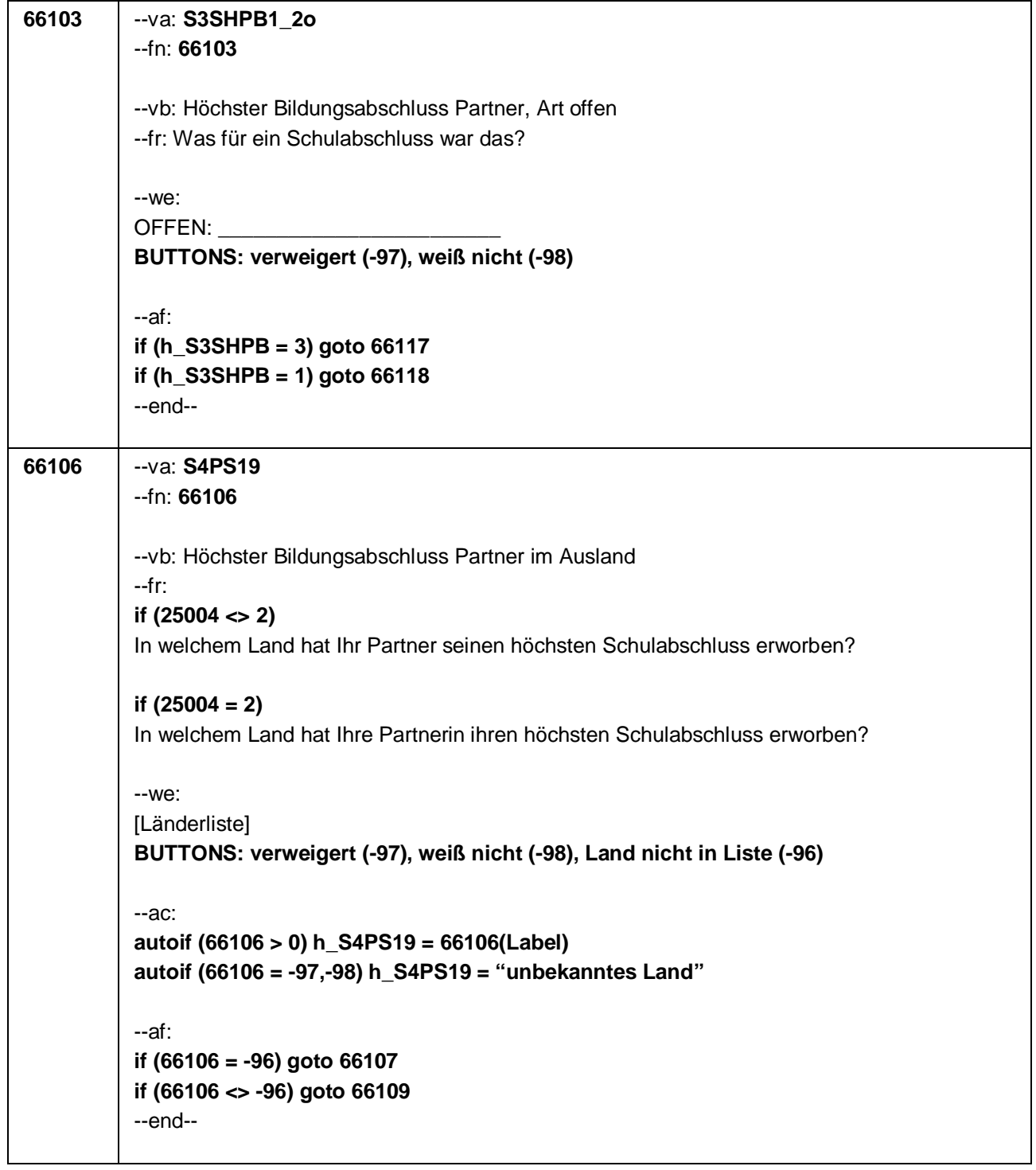

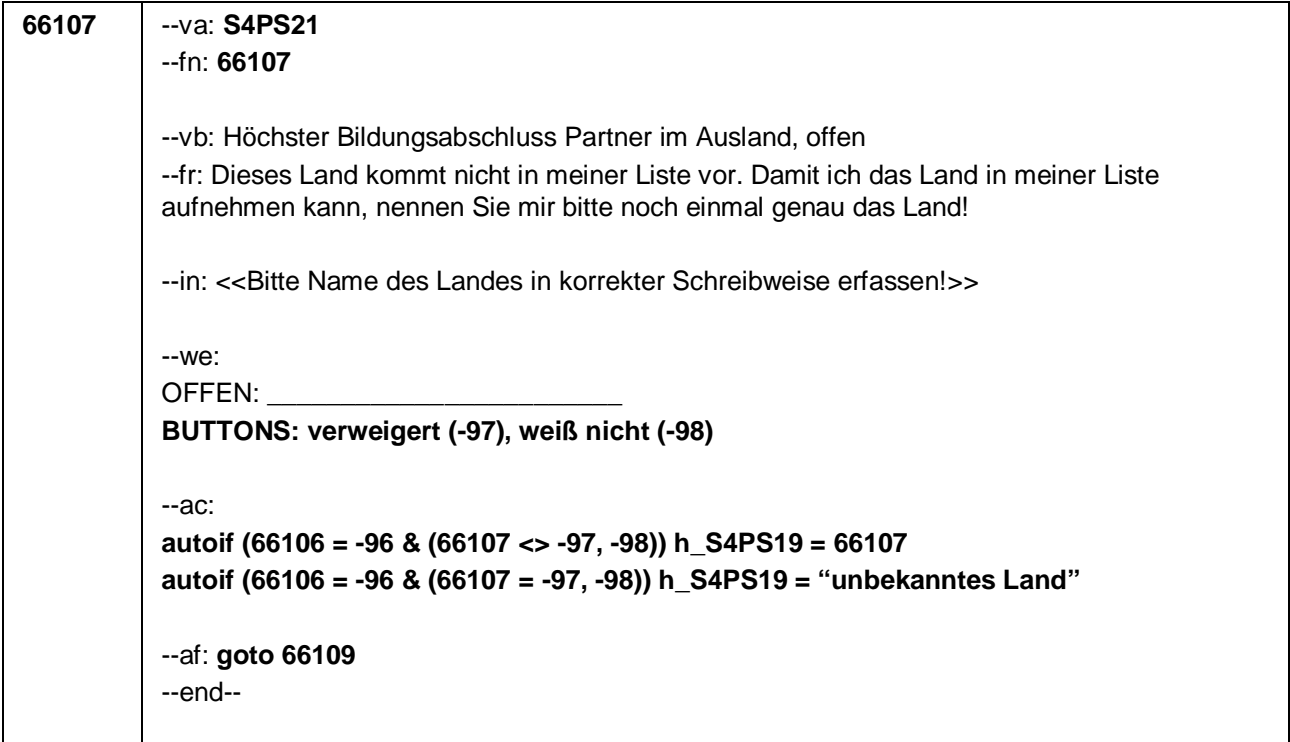

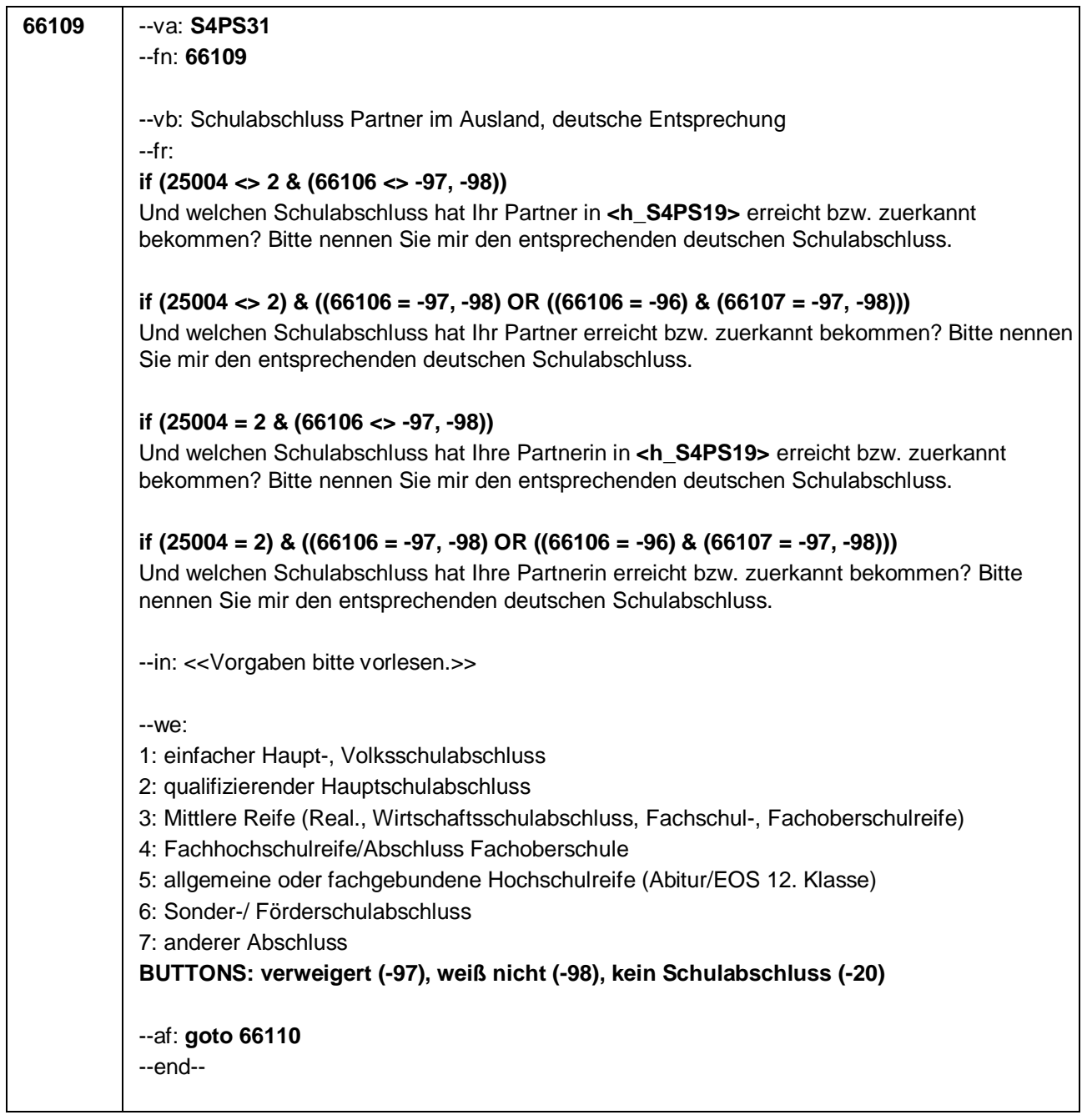

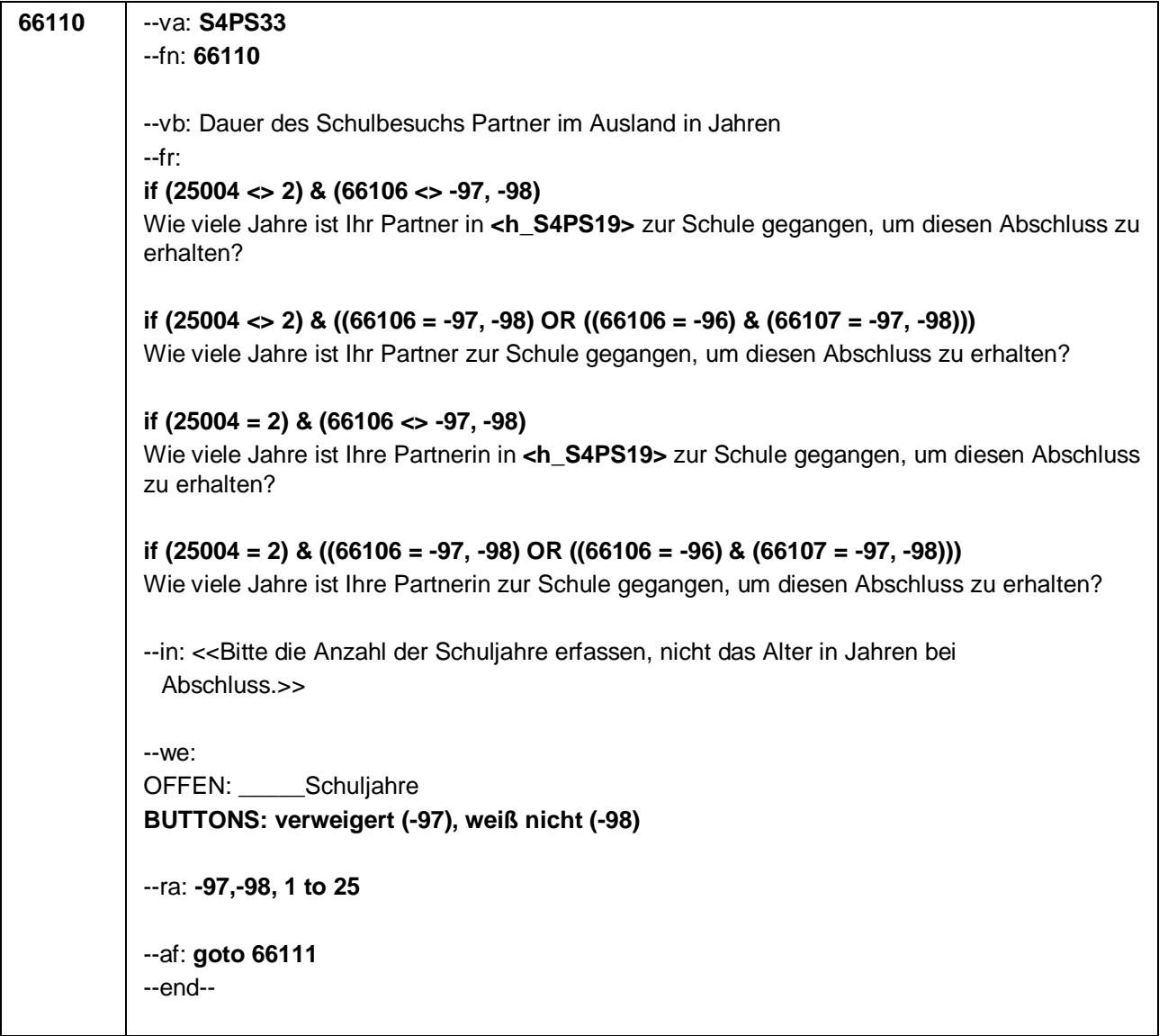

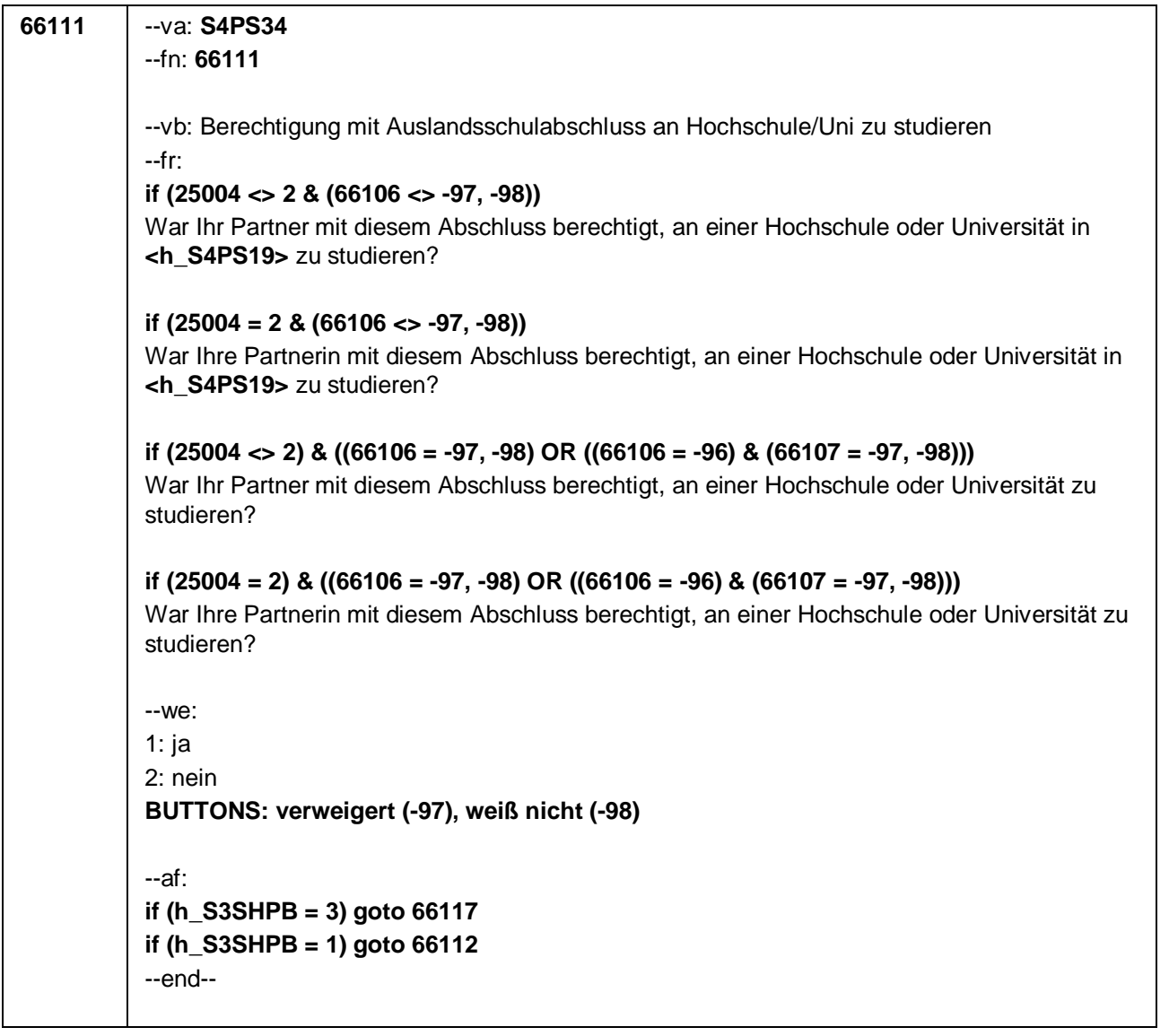

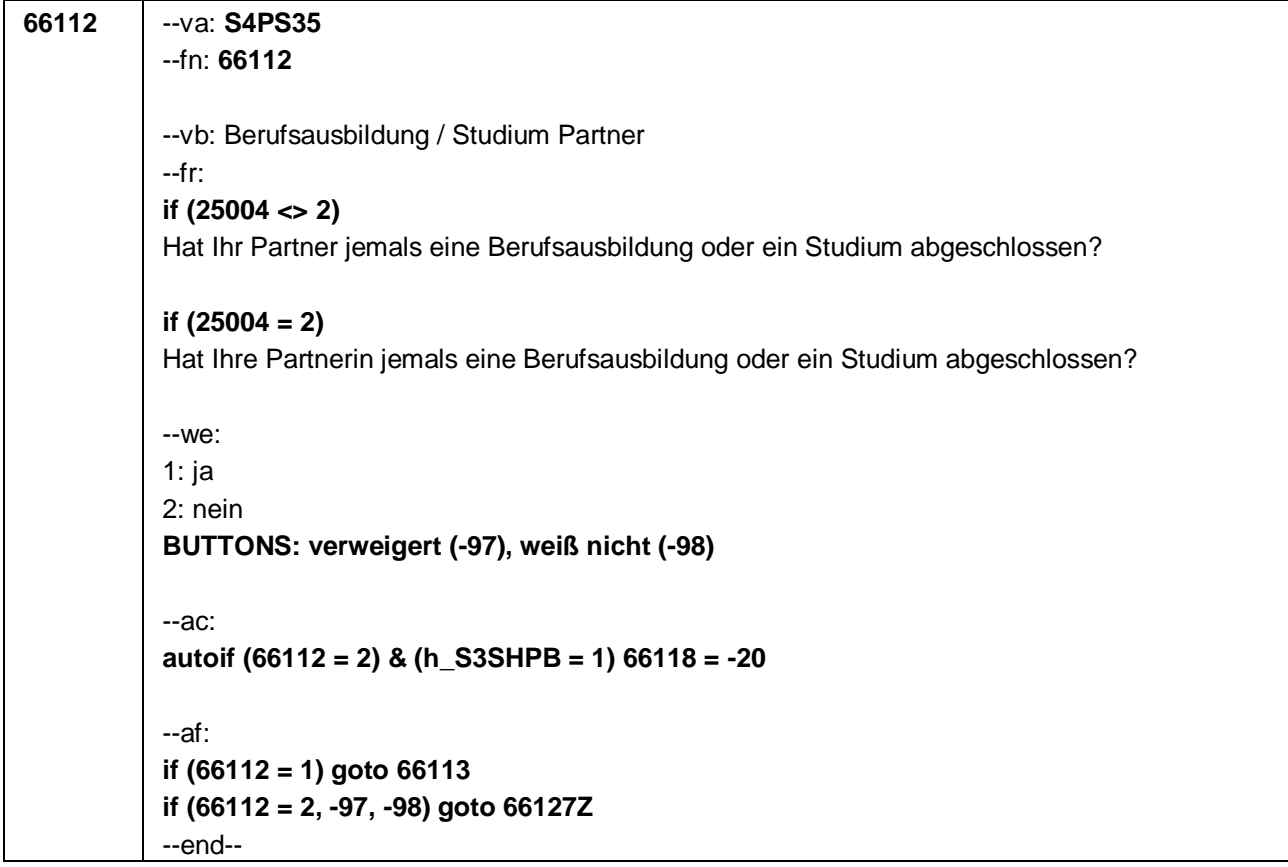

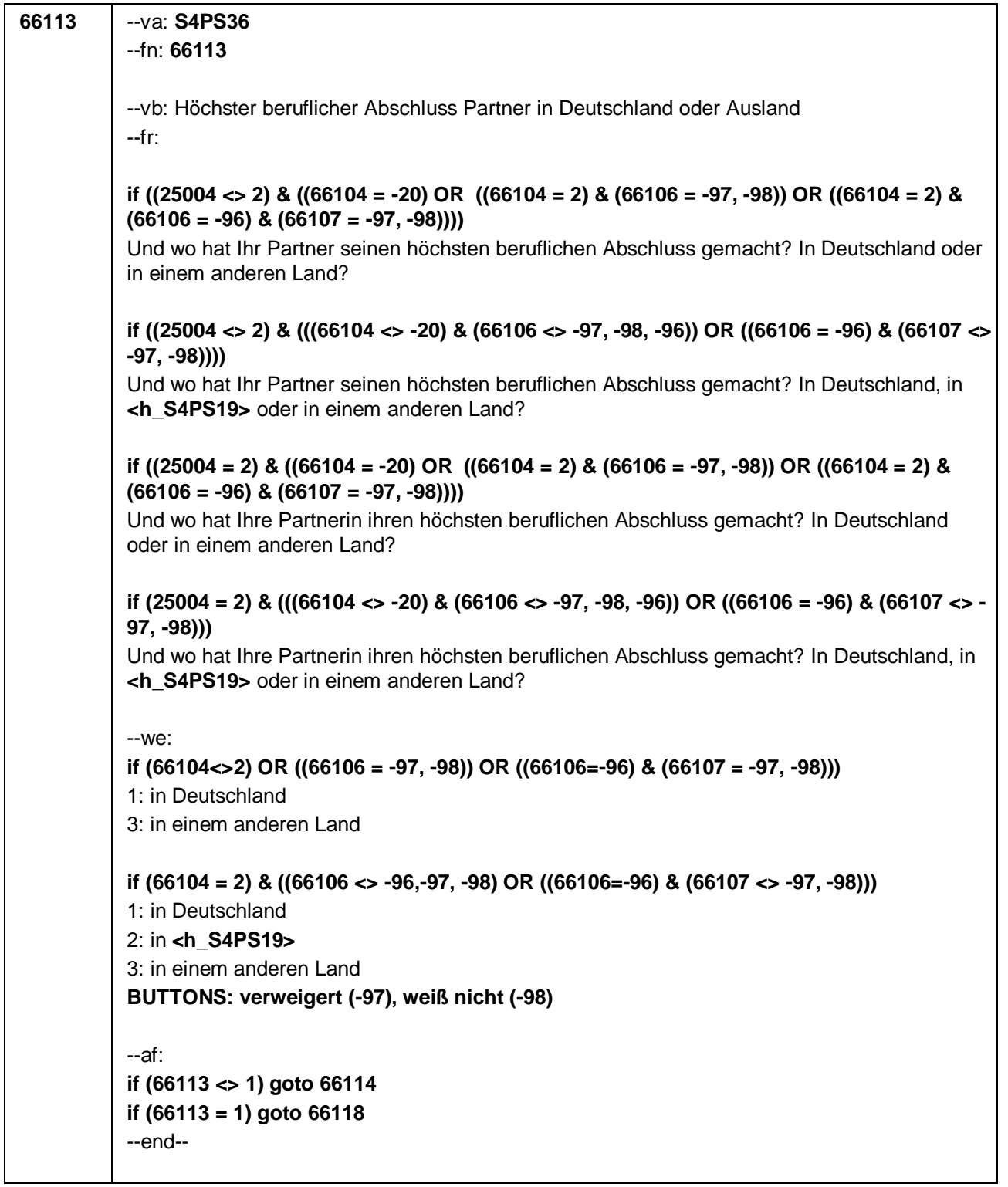

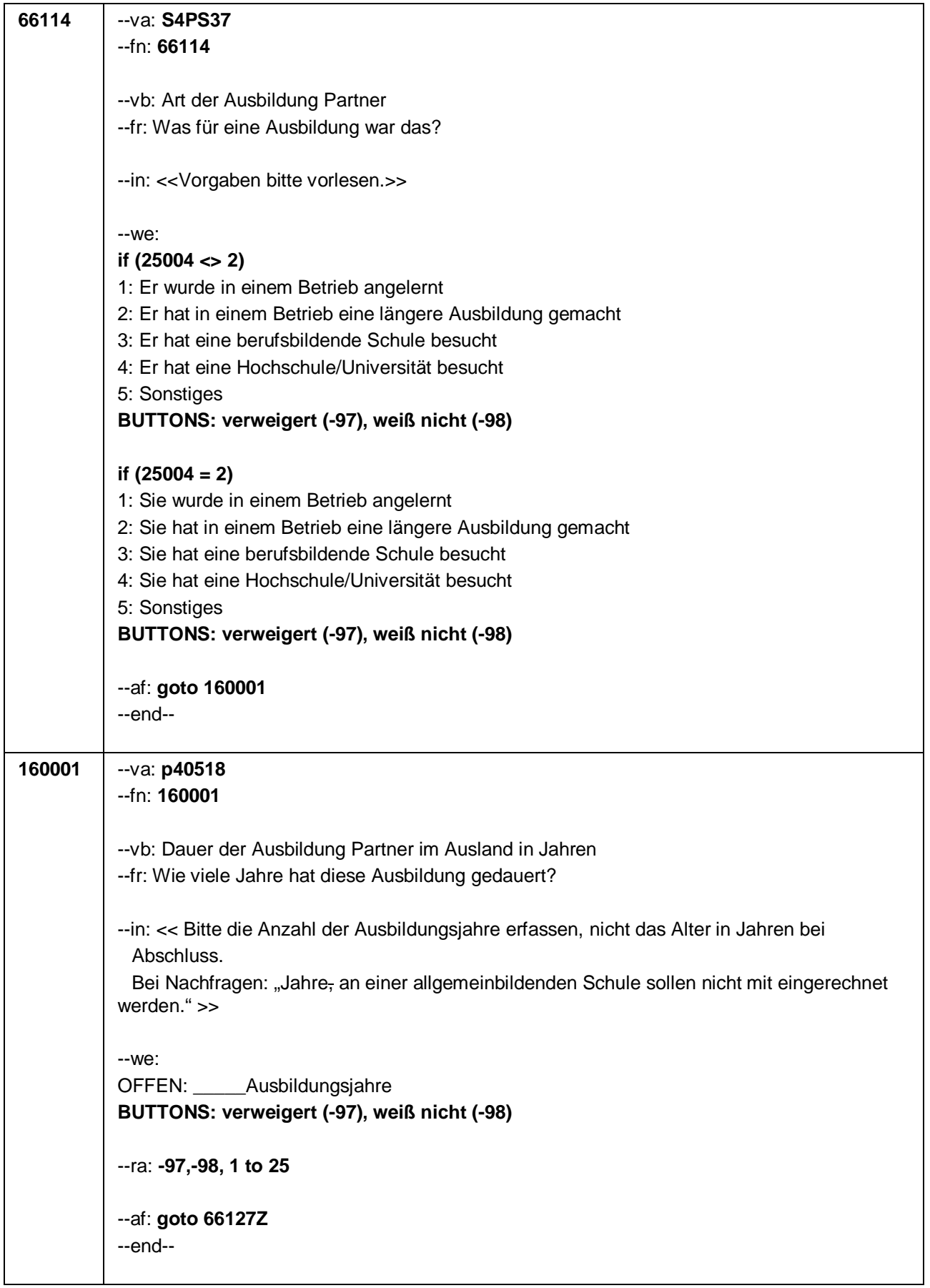

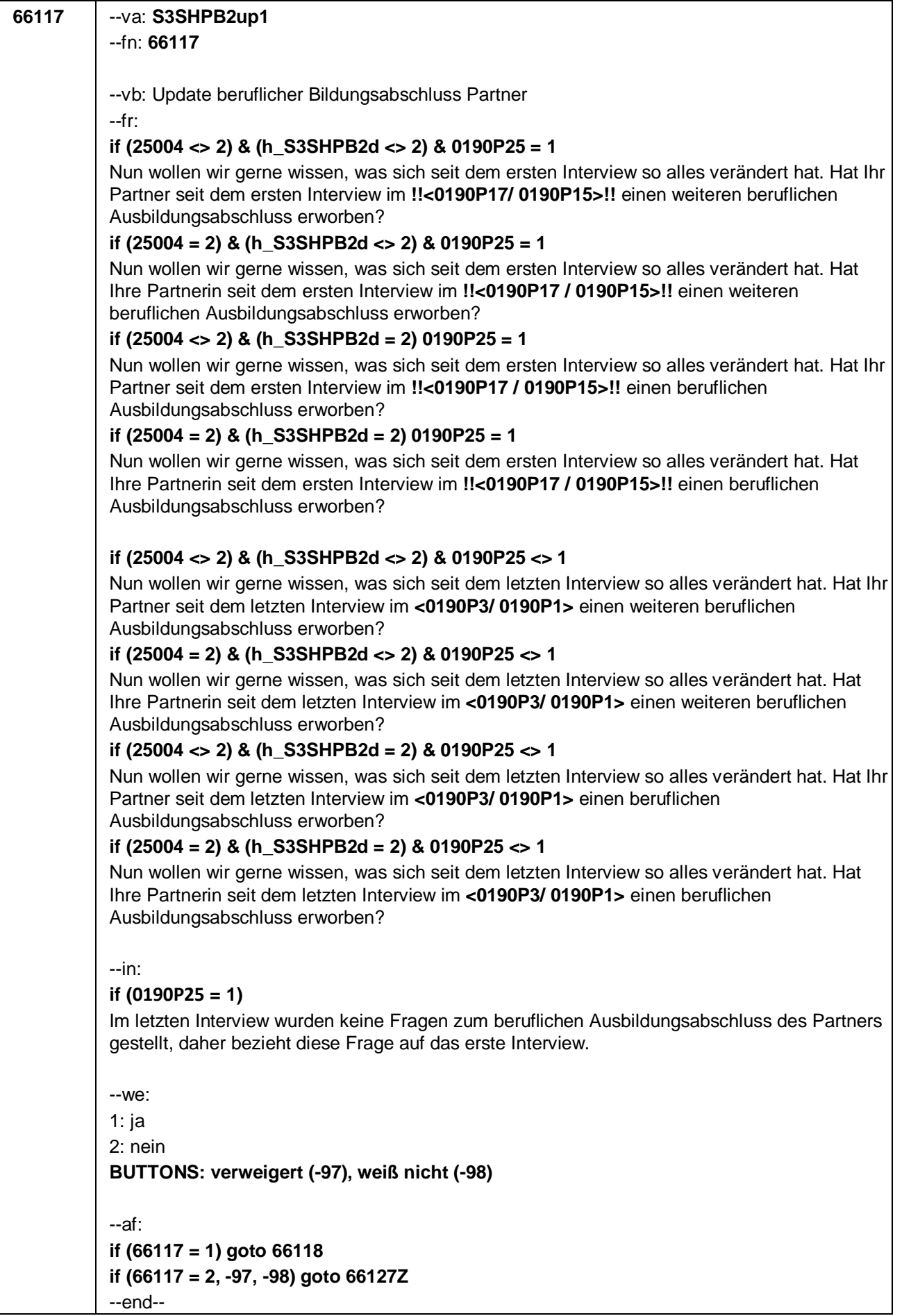

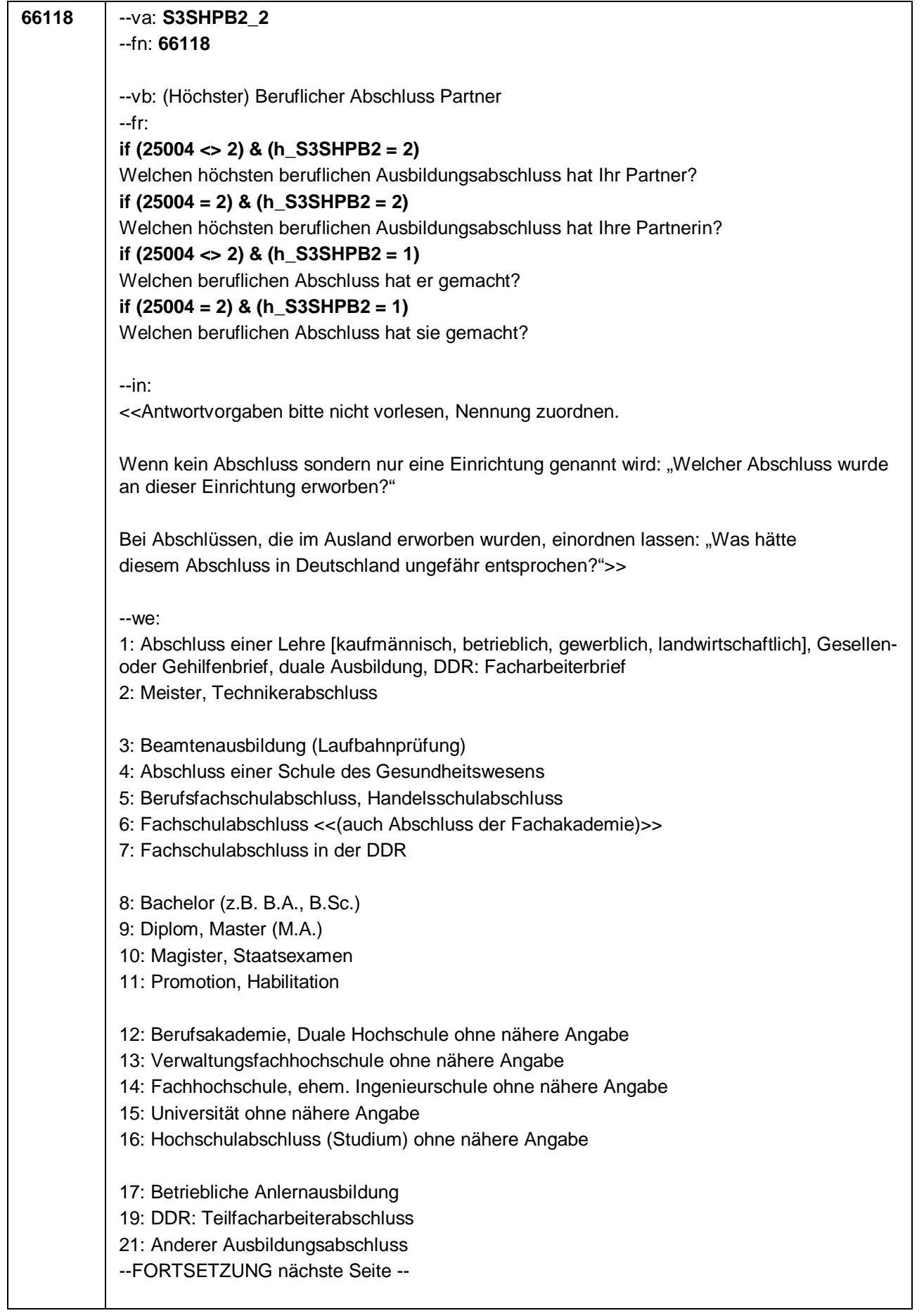

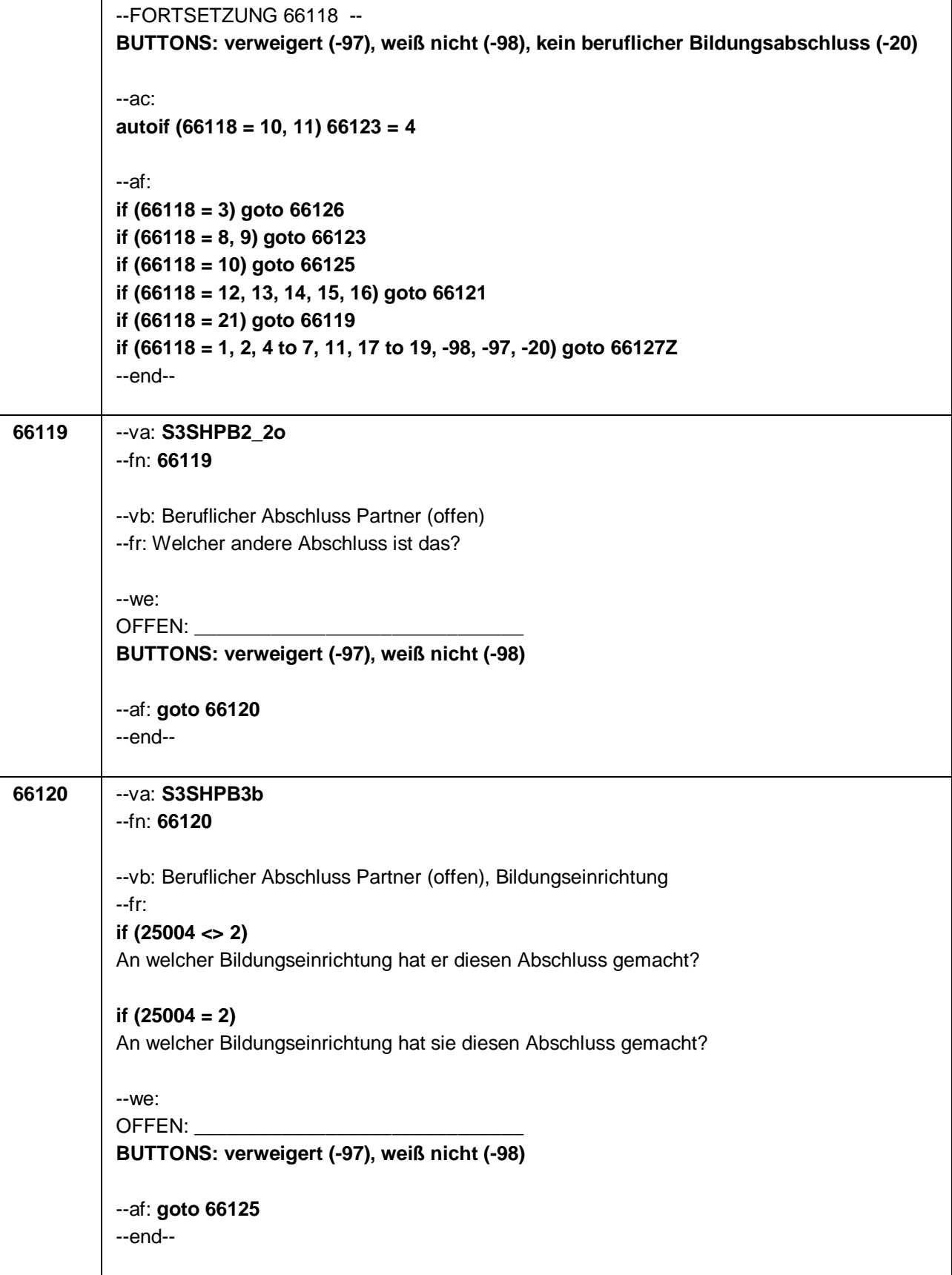

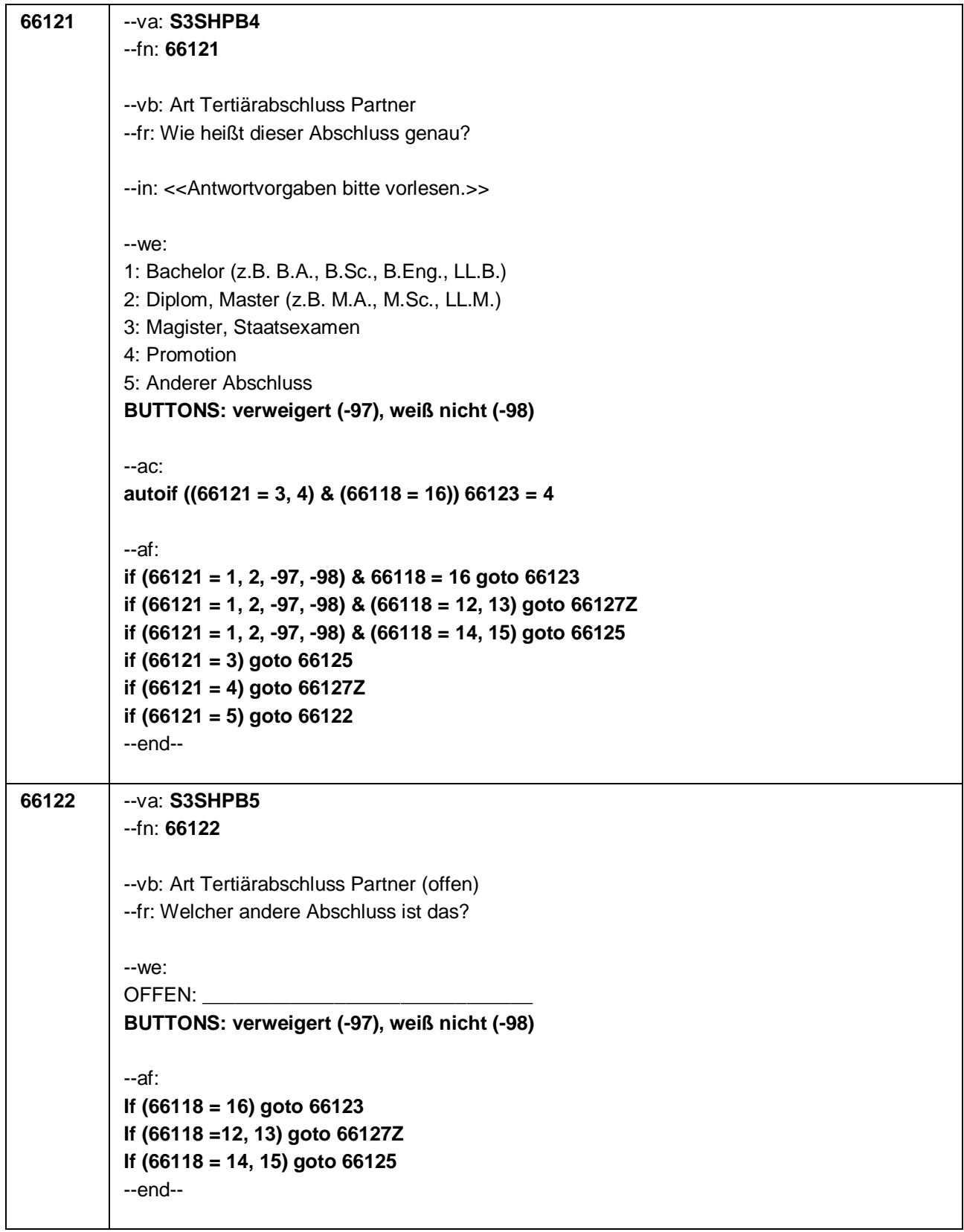

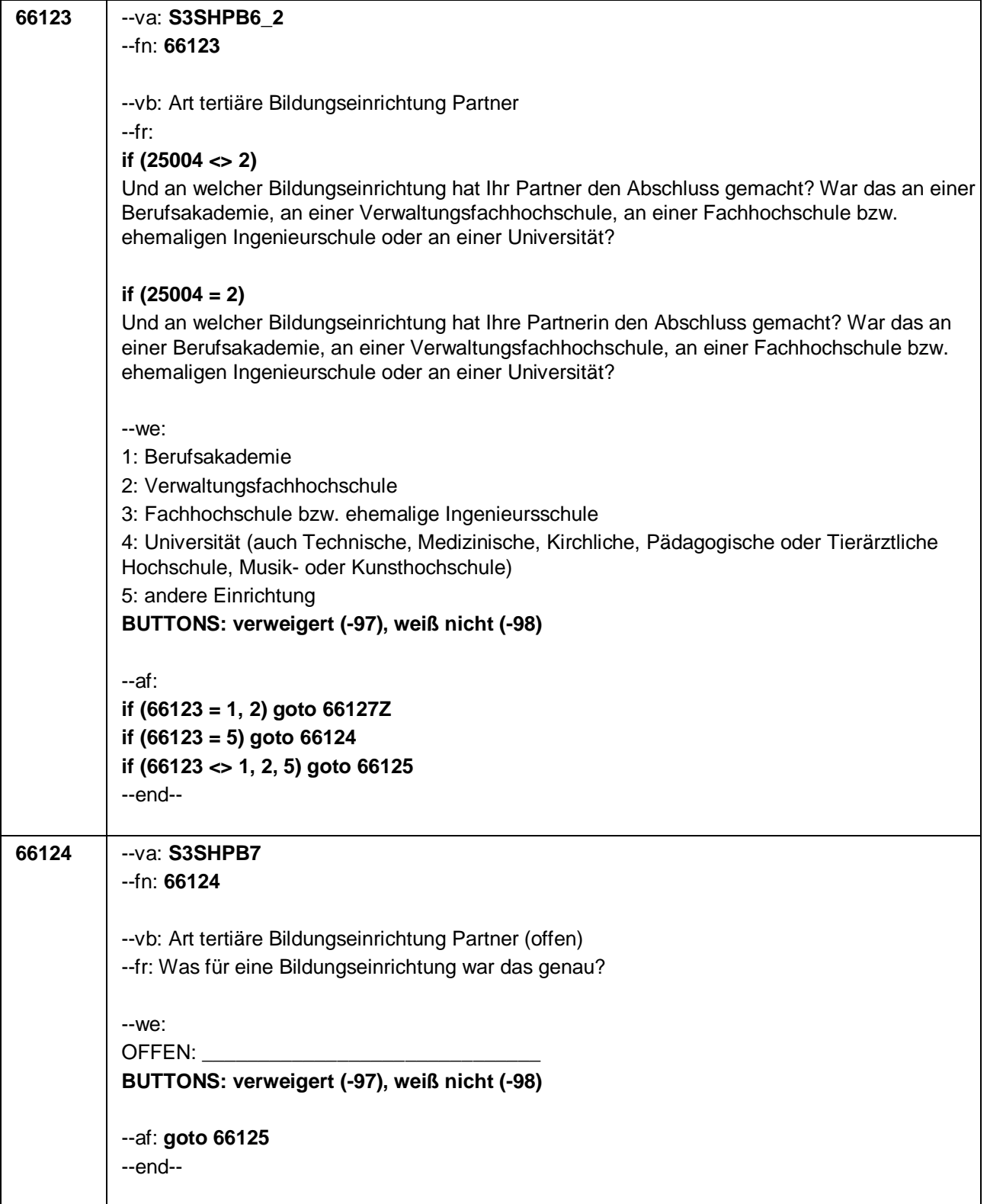

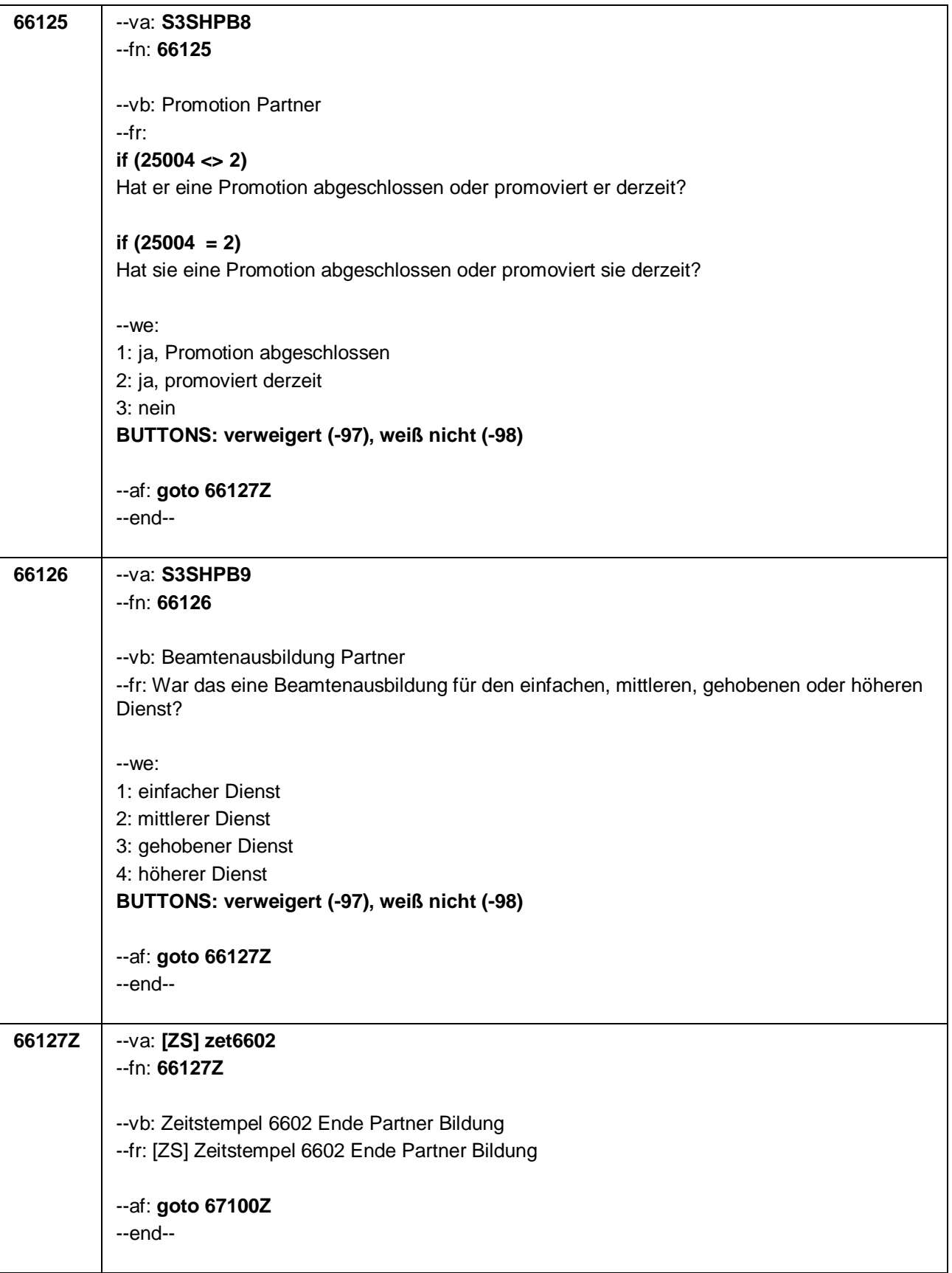

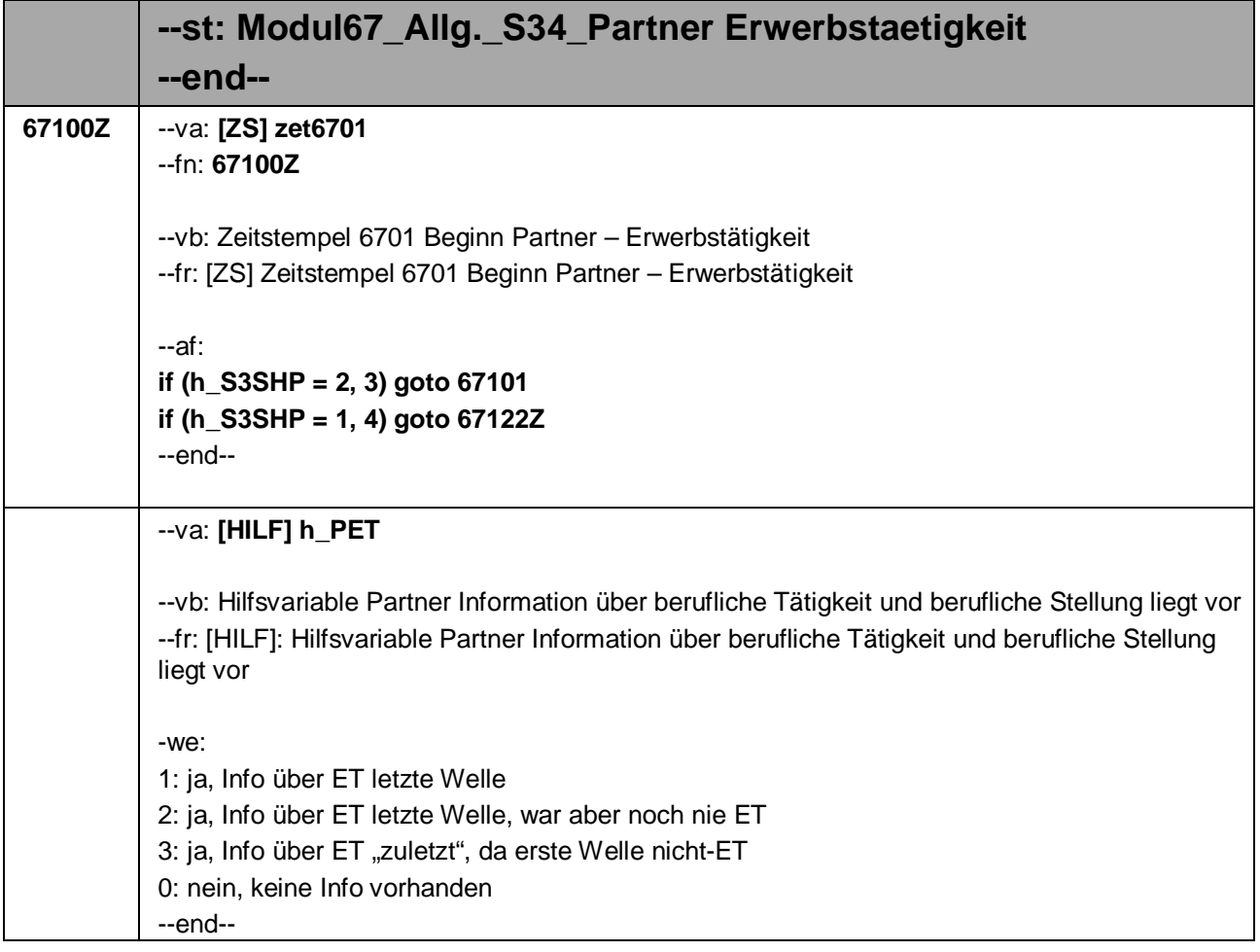

## --va: **[HILF] h\_S3SHPET4AF**

--vb: Hilfsvariable Partner Genaue Berufliche Stellung Befragter letzte Welle (generiert aus S3SHPET4 und S3SHPET4A bis F) --fr: [HILF] Hilfsvariable Partner Genaue Berufliche Stellung Befragter letzte Welle (generiert

aus S3SHPET4 und S3SHPET4A bis F)

--we:

1: Arbeiter/in

10: ungelernte/r Arbeiter/in

11: angelernte/r Arbeiter/in, Teilfacharbeiter/in 12: Facharbeiter/in, Geselle/Gesellin

13: Vorarbeiter/in, Kolonnenführer/in, Brigadier/in

14: Meister/in, Polier/in

2: Angestellte/r << auch Angestellte des öffentlichen Dienstes>>

20: Angestellte/r mit einfacher Tätigkeit, z.B. Verkäufer/in

21: Angestellte/r mit qualifizierter Tätigkeit, z.B. Sachbearbeiter/in, technische/r Zeichner/in 22: Angestellte/r mit hoch qualifizierter Tätigkeit oder Leitungsfunktion, z.B. Ingenieur/in, wissenschaftliche/r Mitarbeiter/in, Abteilungsleiter/in

23: Angestellte/r mit Tätigkeit mit umfassenderen Führungsaufgaben, z.B. Direktor/in,

Geschäftsführer/in, Mitglied des Vorstandes

24: Industrie- und Werkmeister/in

3: Beamte/r <<auch Richter/in außer Soldaten>>

30: Beamter/in im einfachen Dienst bis einschl. Oberamtsmeister/in

31: Beamter/in im mittleren Dienst von Assistent/in bis einschl. Hauptsekretär/in bzw. Amtsinspektor/-in

32: Beamter/in im gehobenen Dienst von Inspektor/in bis einschl. Amtsrat/-rätin bzw. Oberamtsrat/-rätin sowie Grund-, Haupt- oder Realschullehrer/innen

33: Beamter/in im höheren Dienst, Richter/in, von Regierungsrat/-rätin aufwärts, z.B. Lehrer/-in ab Studienrat/-rätin

4: Zeit-/Berufssoldat/in

40: Träger/in des Mannschaftsdienstgrades

41: Unteroffizier/-in, Stabsunteroffizier/-in, Feldwebel, Oberfeldwebel

42: Offizier/-in, Leutnant, Hauptmann

43: Stabsoffizier/-in ab Major

5: Selbständige/r

51: Selbstständige/r in einem akademischen freien Beruf, z.B. Arzt, Rechtsanwalt, Architekt)

52: Selbstständige/r in der Landwirtschaft

53: Selbstständige/r in Handel, Gewerbe, Industrie, Dienstleistung; sonstige Selbstständigkeit oder sonstiges Unternehmertum

6: Mithelfende/r Familienangehörige/r

7: Freie/r Mitarbeiter/in

-97 verweigert -98 weiß nicht --end--

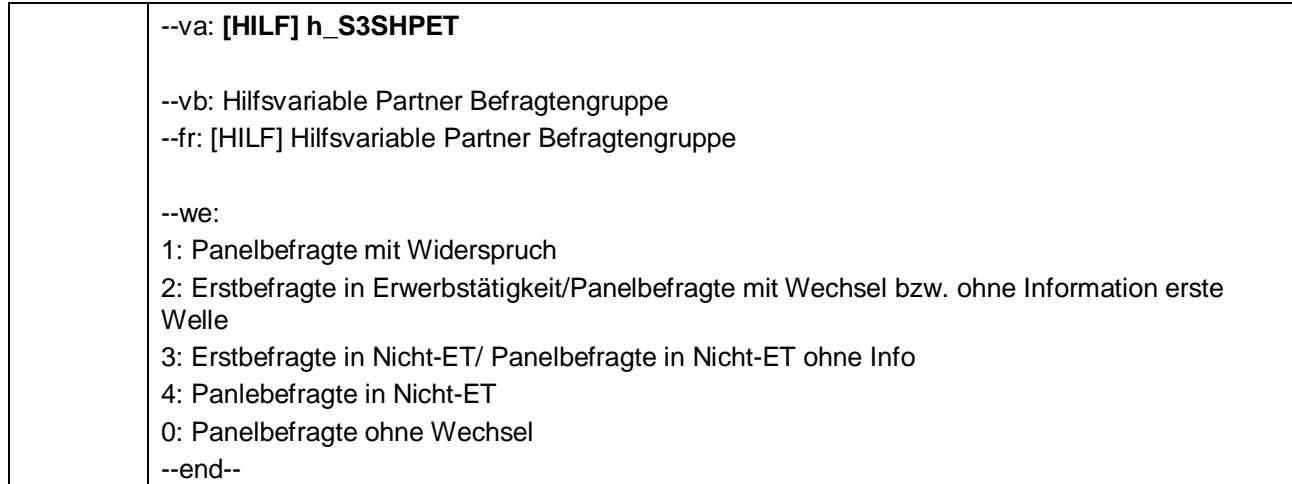

```
67101 --va: S3SHPET1a
--fn: 67101
--vb: Erwerbstätigkeit Partner
--fr: 
if (25004 <> 2)
Ist Ihr Partner derzeit Voll- oder Teilzeit erwerbstätig, nebenher oder nicht erwerbstätig?
if (25004 = 2)
Ist Ihre Partnerin derzeit Voll- oder Teilzeit erwerbstätig, nebenher oder nicht erwerbstätig?
--in: <<Mit nebenher erwerbstätig sind unter 15 Stunden in der Woche oder auch geringfügig 
Beschäftigte gemeint. Wenn jemand zwei Halbtagsstellen hat, dann gilt er als Vollzeit 
erwerbstätig. In Ausbildung, ist als nicht erwerbstätig definiert.>>
--we:
1: Vollzeit erwerbstätig
2: Teilzeit erwerbstätig
3: Nebenher erwerbstätig
4: Nicht erwerbstätig
BUTTONS: verweigert (-97), weiß nicht (-98)
--ac:
autoif (h_Erstbefragte = 1) h_PET = 0
autoif ((h_PET = 2, 3) & (67101 = 1, 2)) h_S3SHPET = 2
autoif ((h_PET = 2, 3) & (67101 = 3, 4, -97, -98)) h_S3SHPET = 4
autoif (h_PET = 0 & (67101 = 1, 2)) h_S3SHPET = 2
autoif (h_PET = 0 & (67101 = 3, 4, -97, -98)) h_S3SHPET = 3
--af:
if (67101 = 1, 2, 3) goto 67102 (Arbeitsstunden)
if (67101 = -97, -98) goto 67121 (Sozhi)
if (67101 = 4 & h_Erstbefragte = 1 & (26018 = 1, -97,-98)) goto 67103 (Recht auf ET)
if (67101 = 4 & h_Erstbefragte = 1 & (26018 <> 1, -97,-98)) goto 67104 (Nicht-Erwerb)
if (67101 = 4 & h_Erstbefragte = 2) goto 67104 (Nicht-Erwerb)
--end--
```
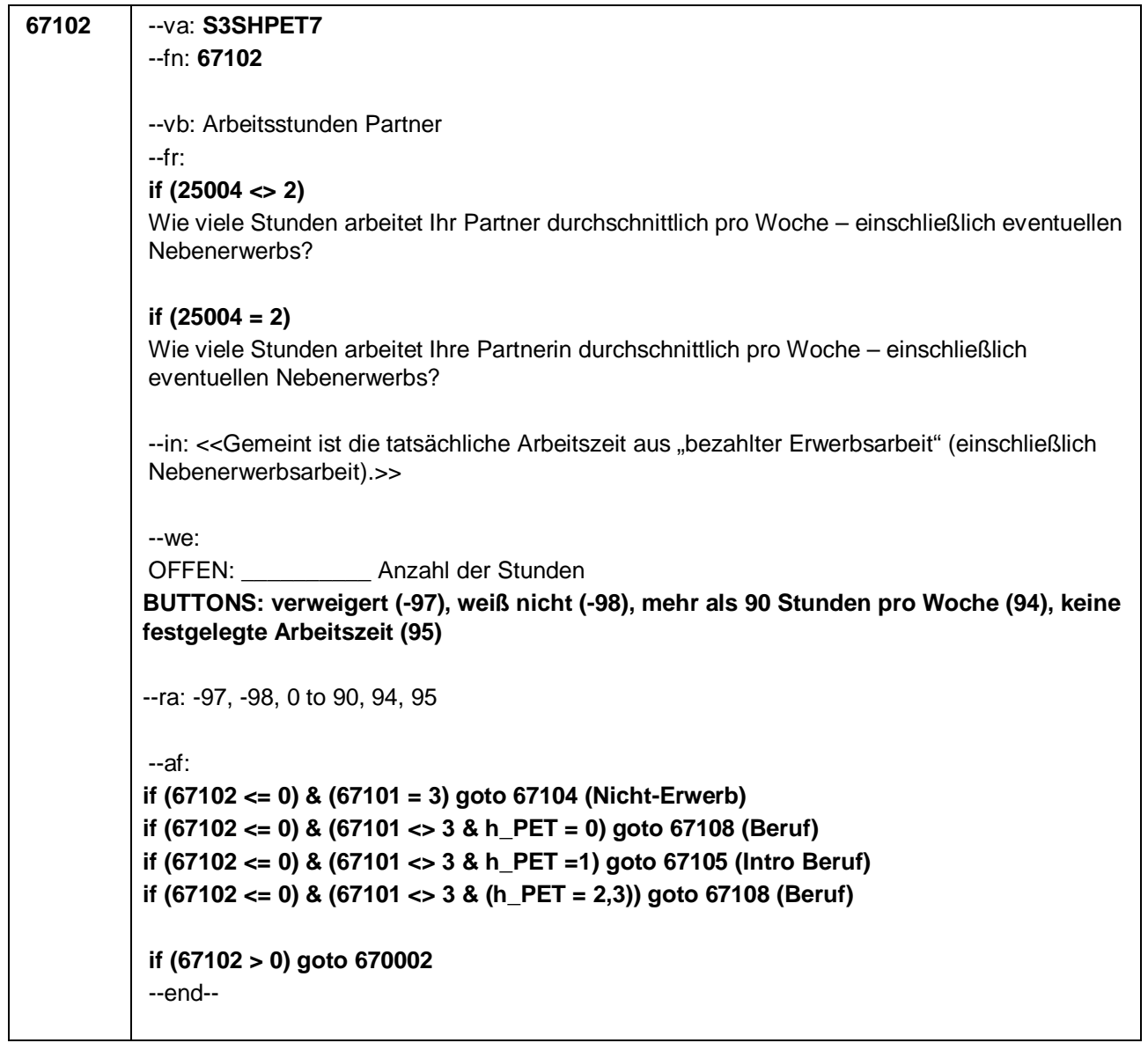

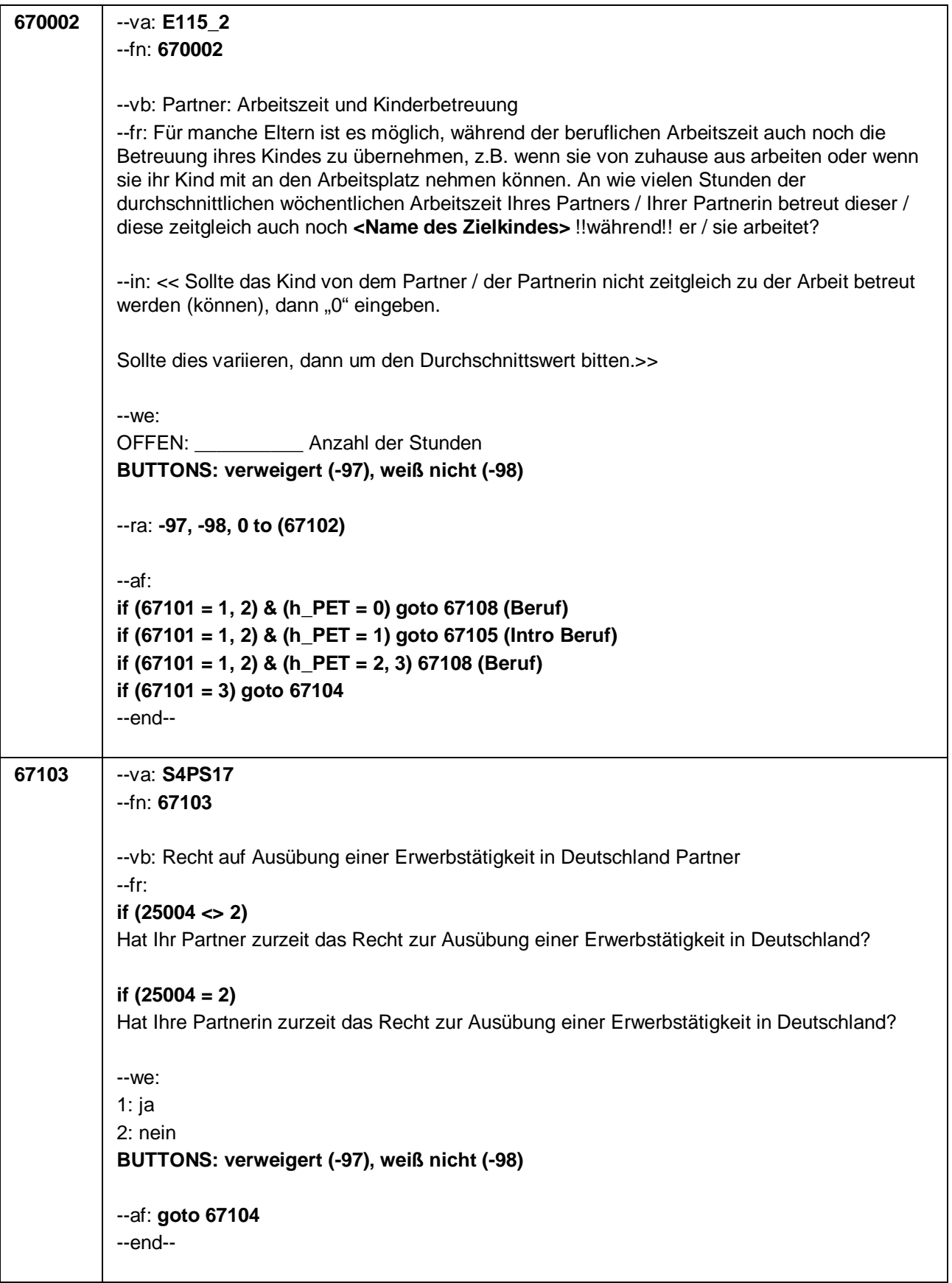

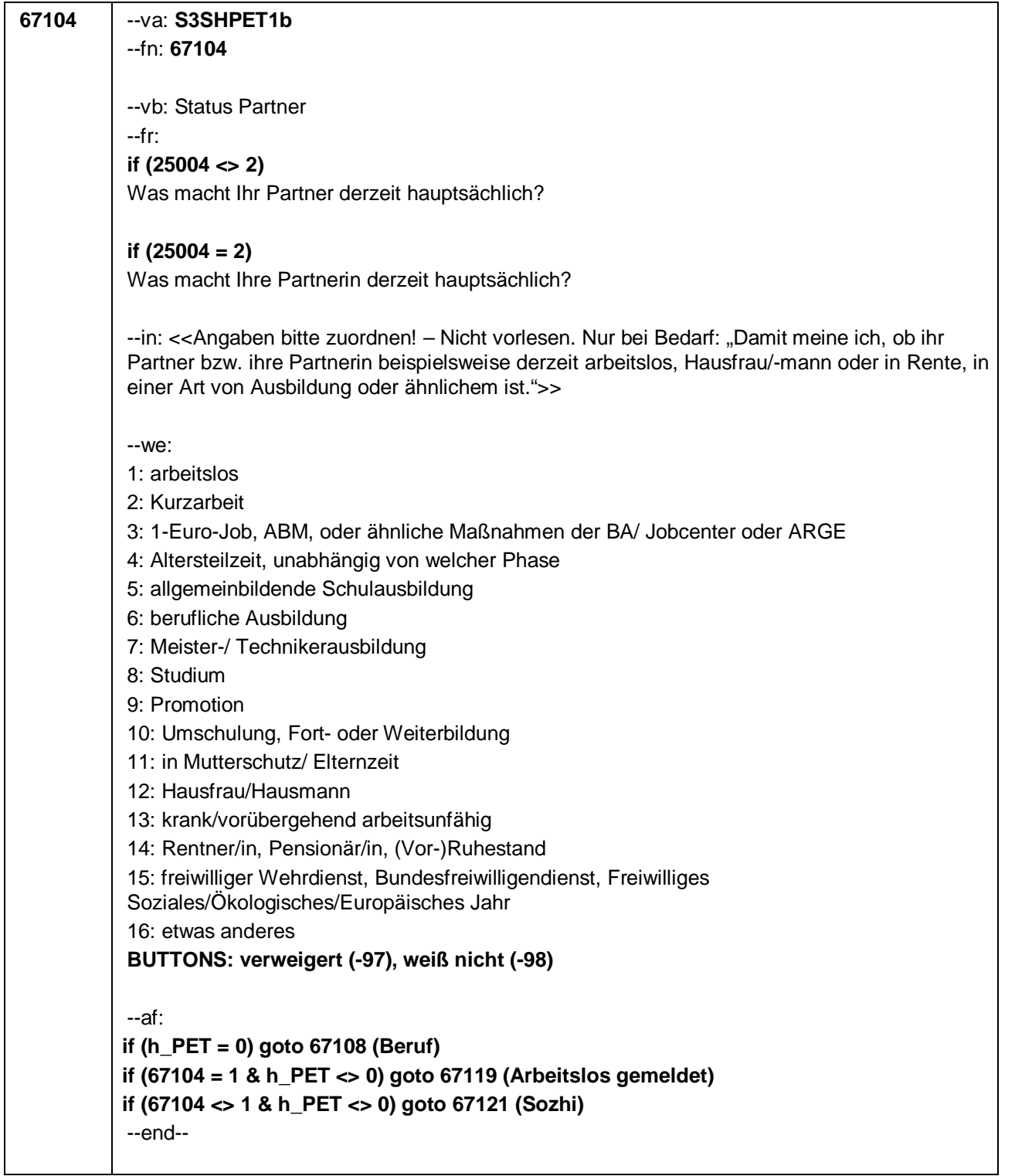

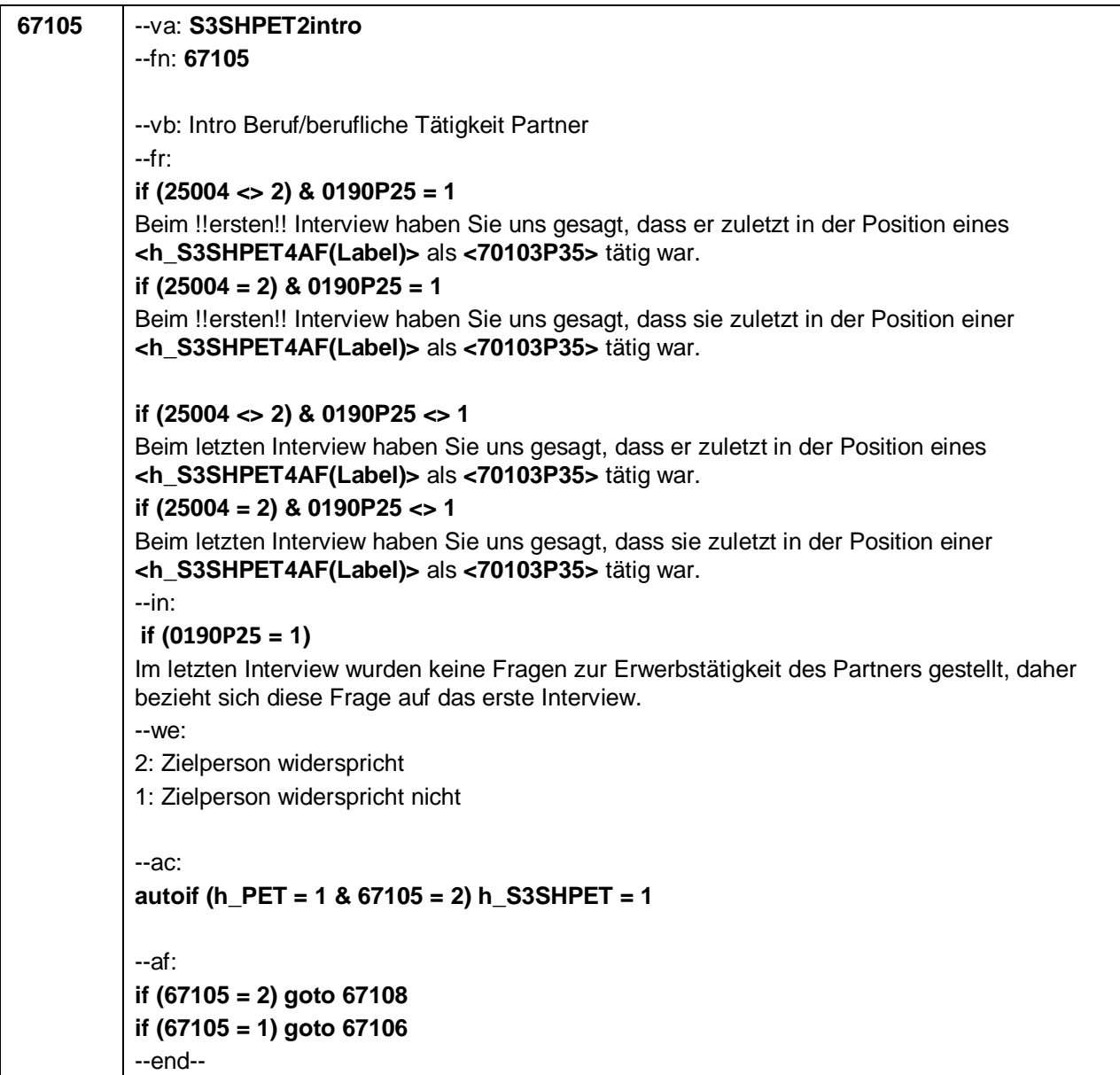

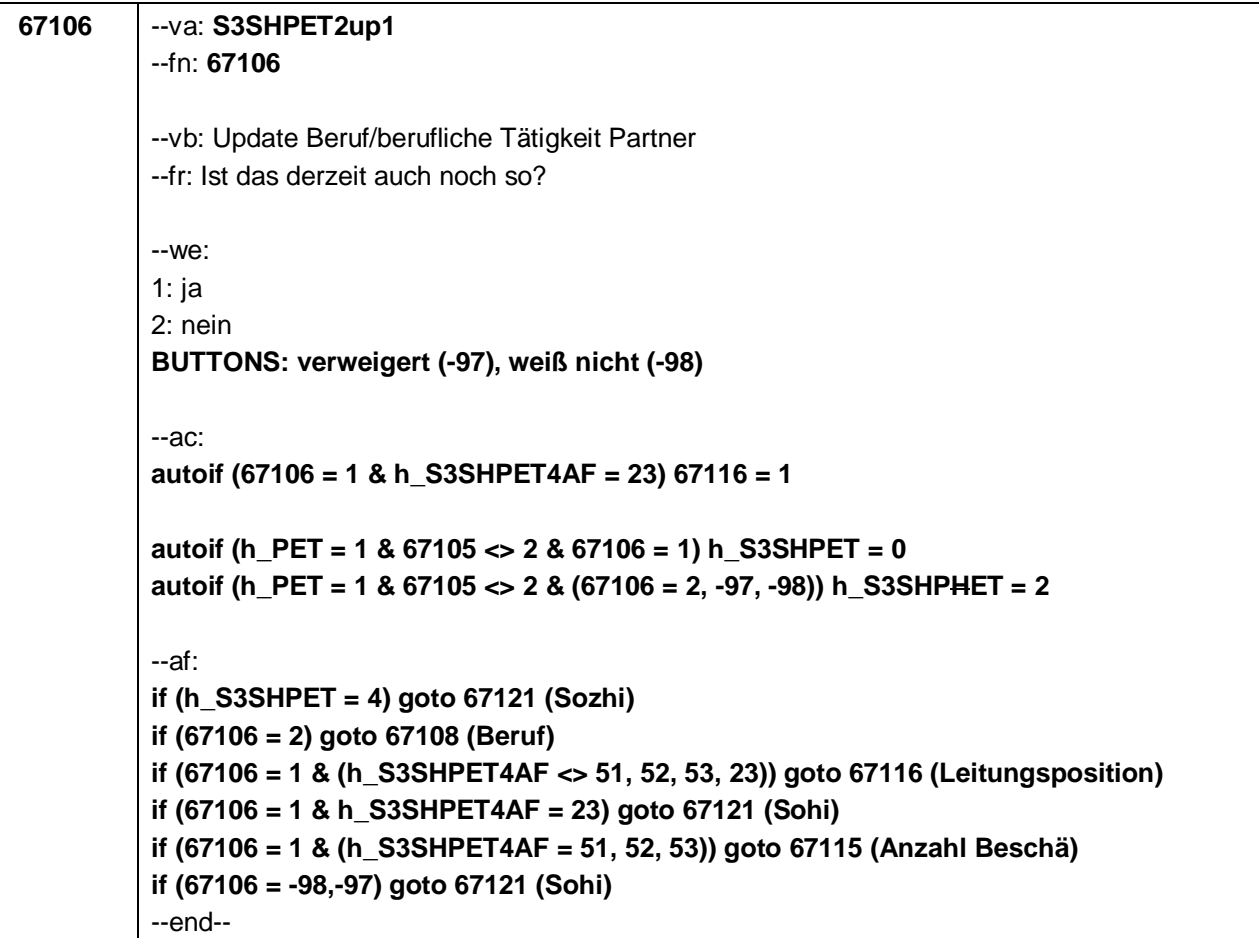

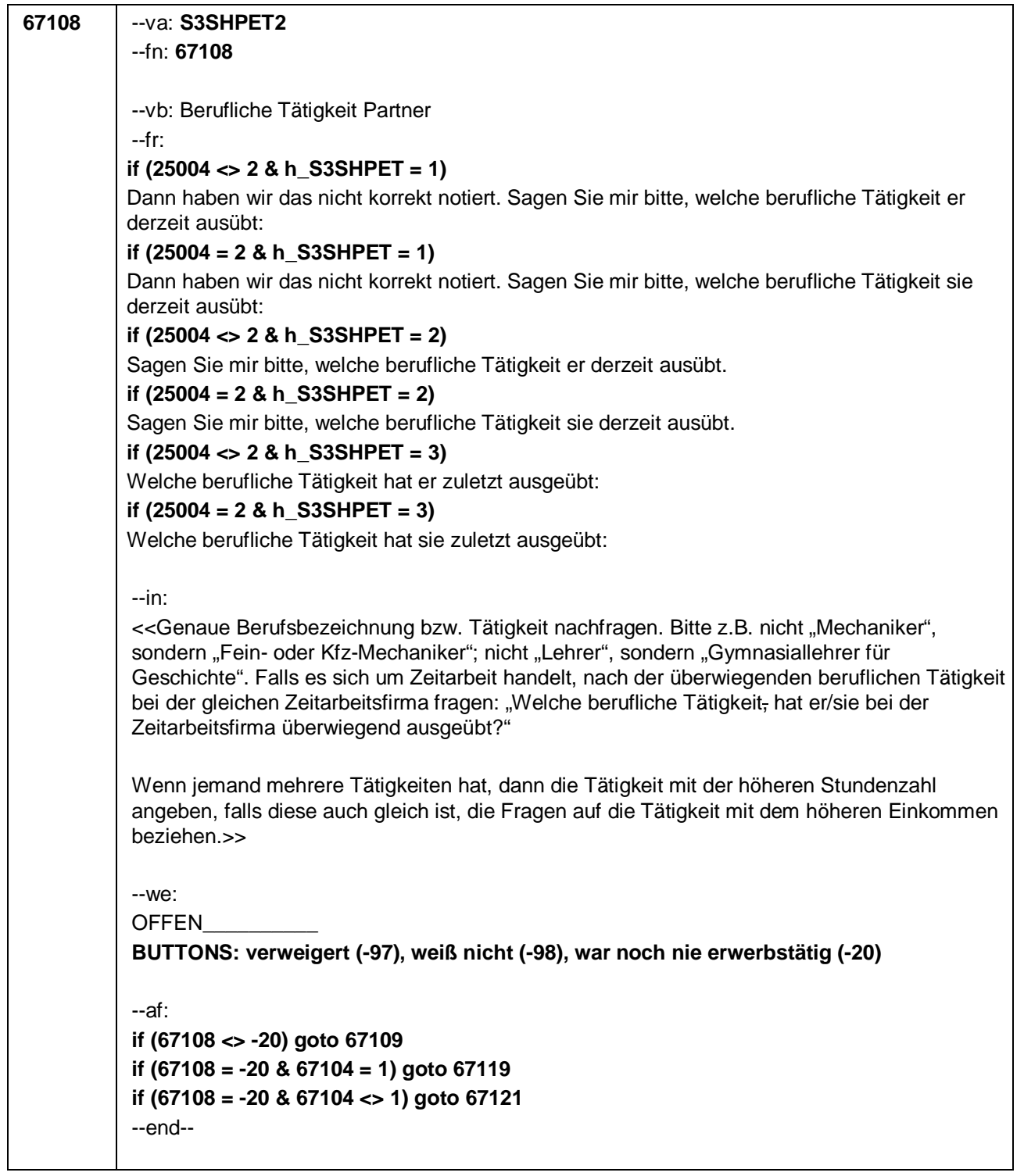

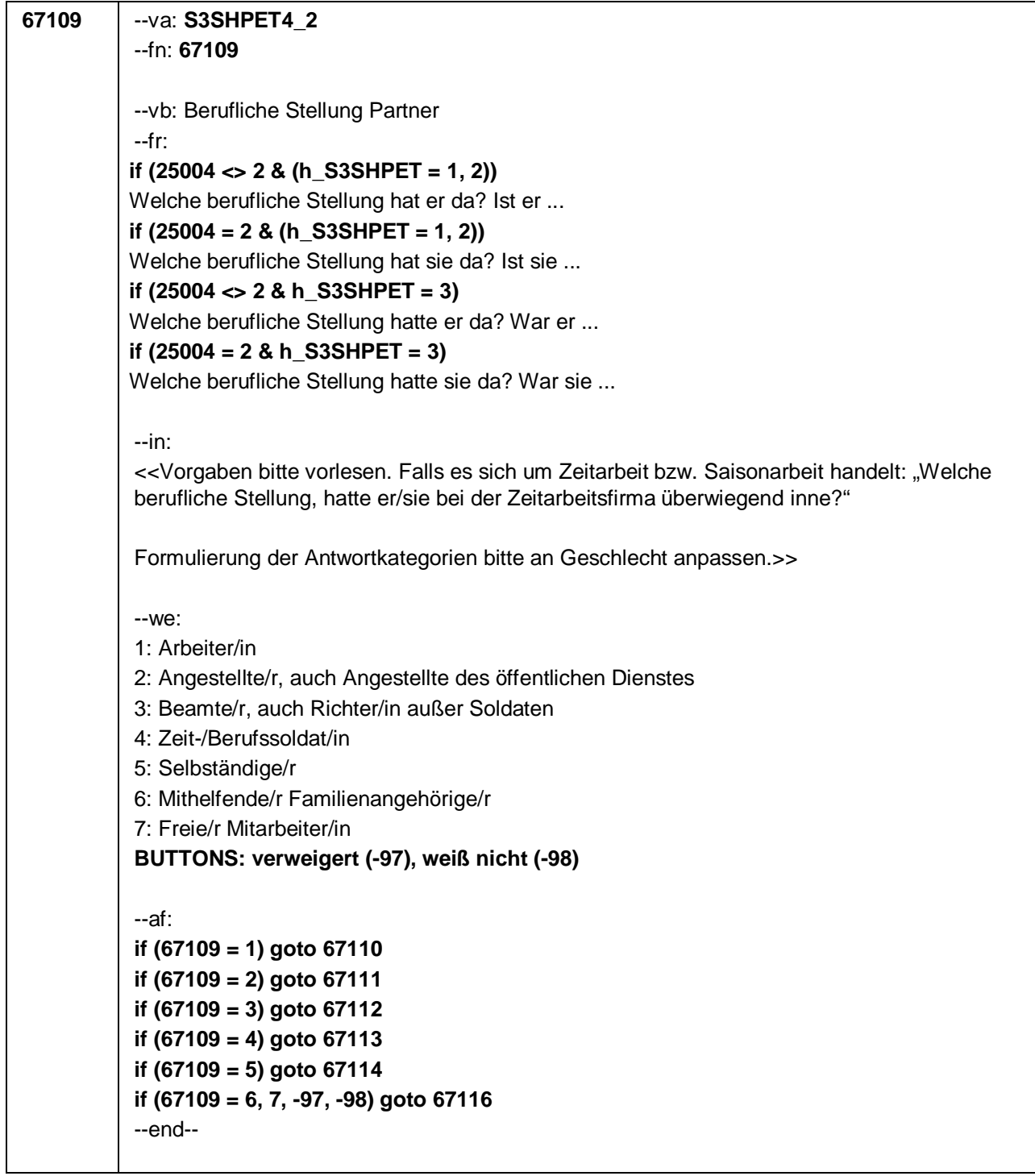

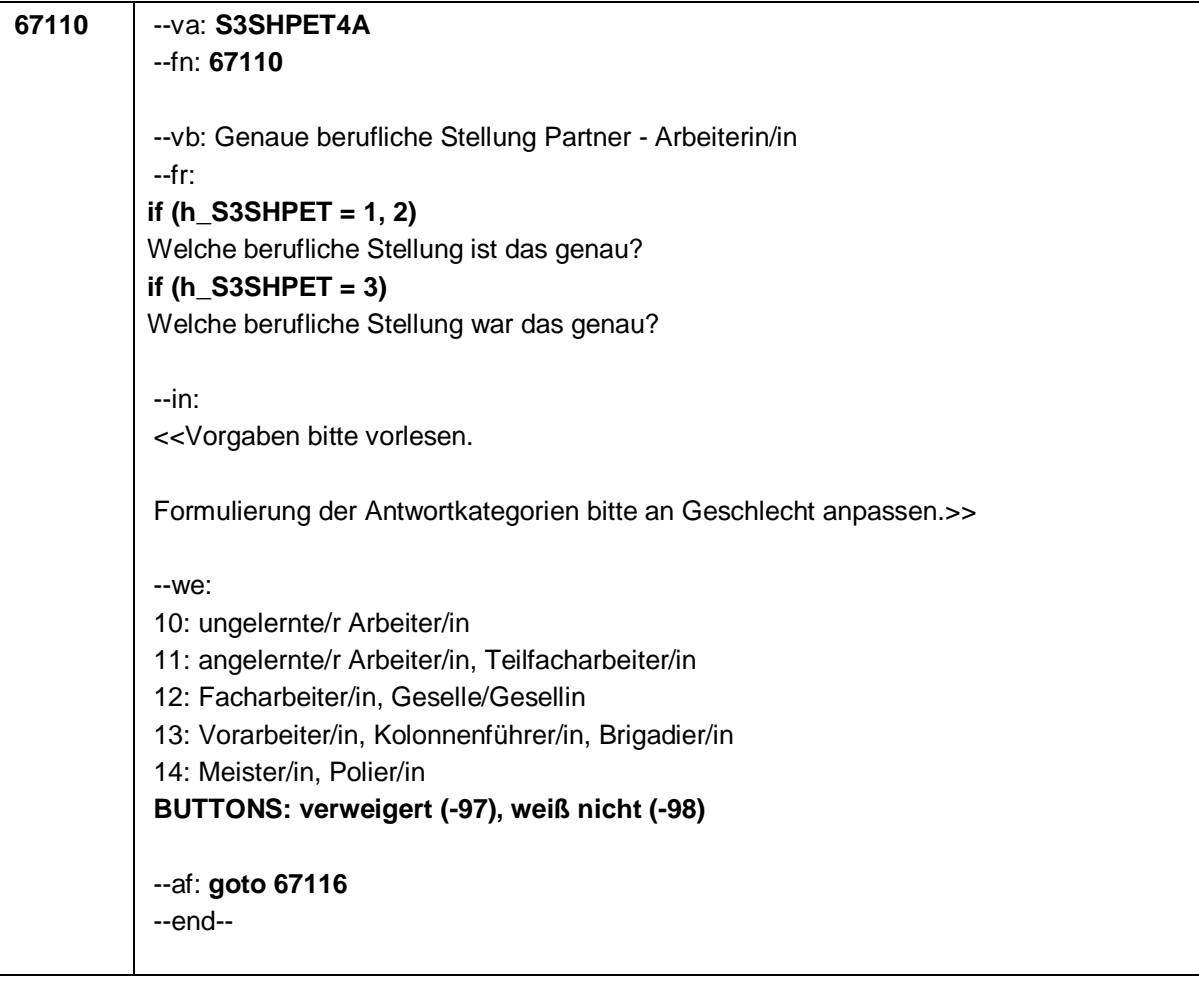

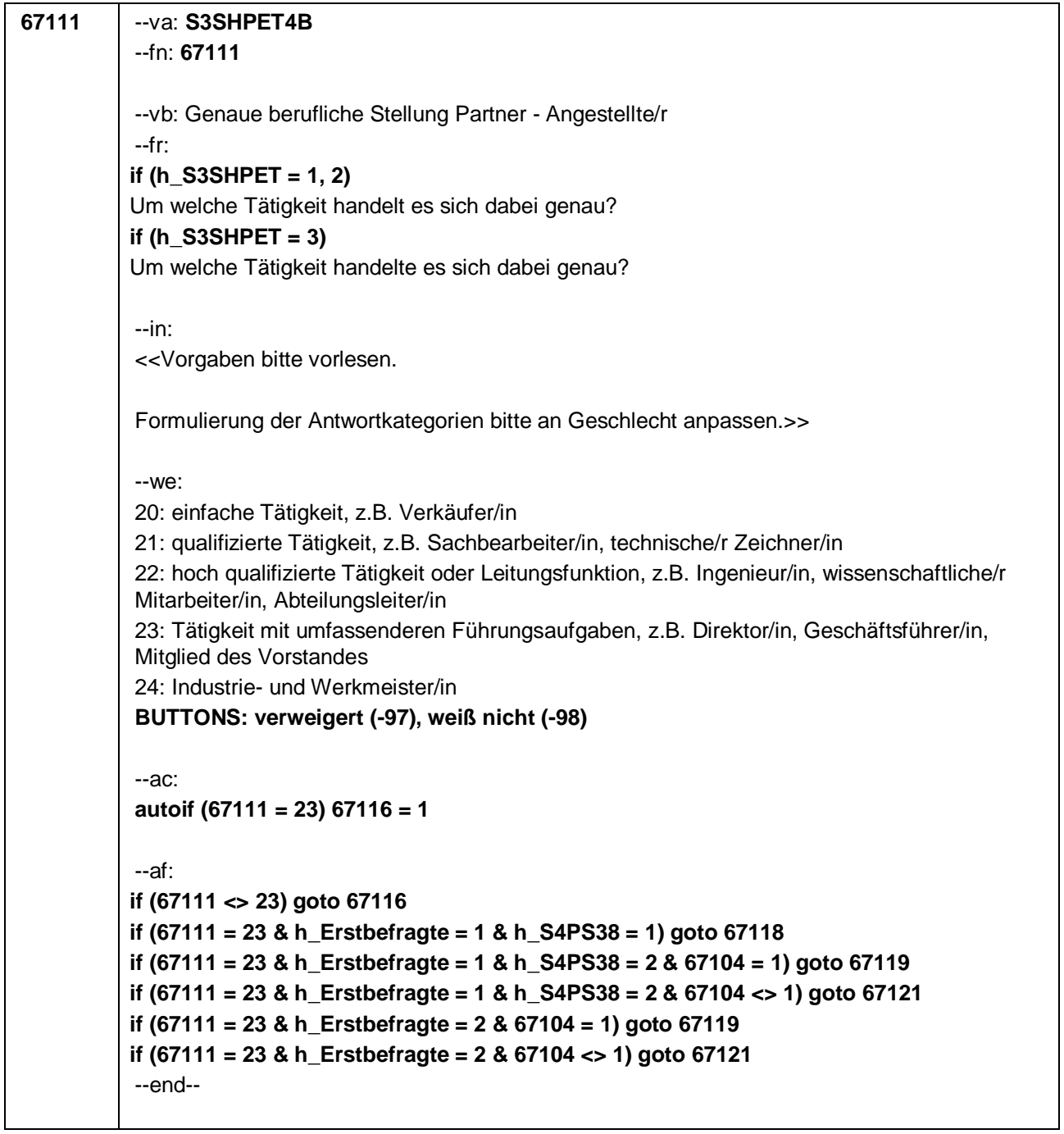
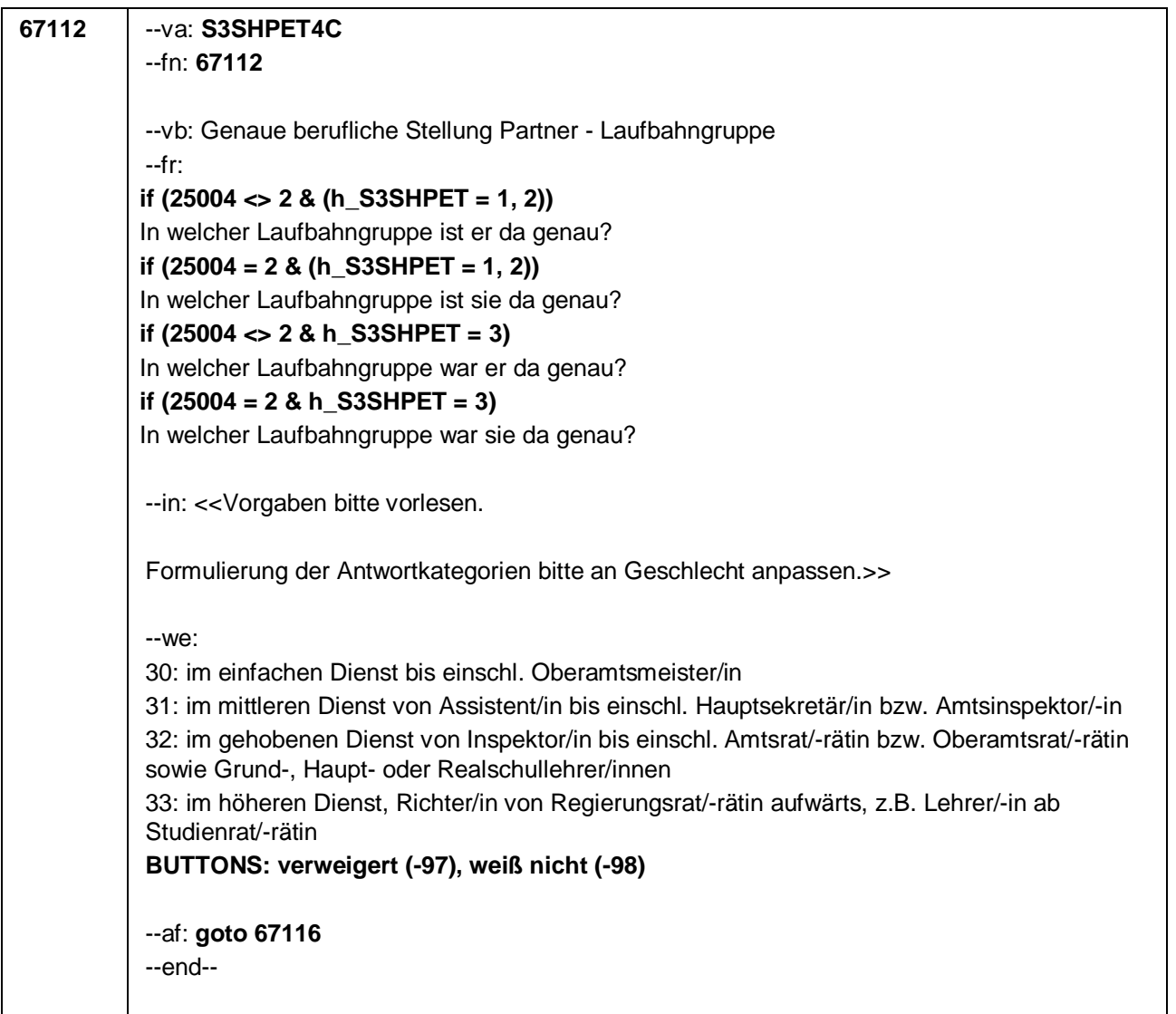

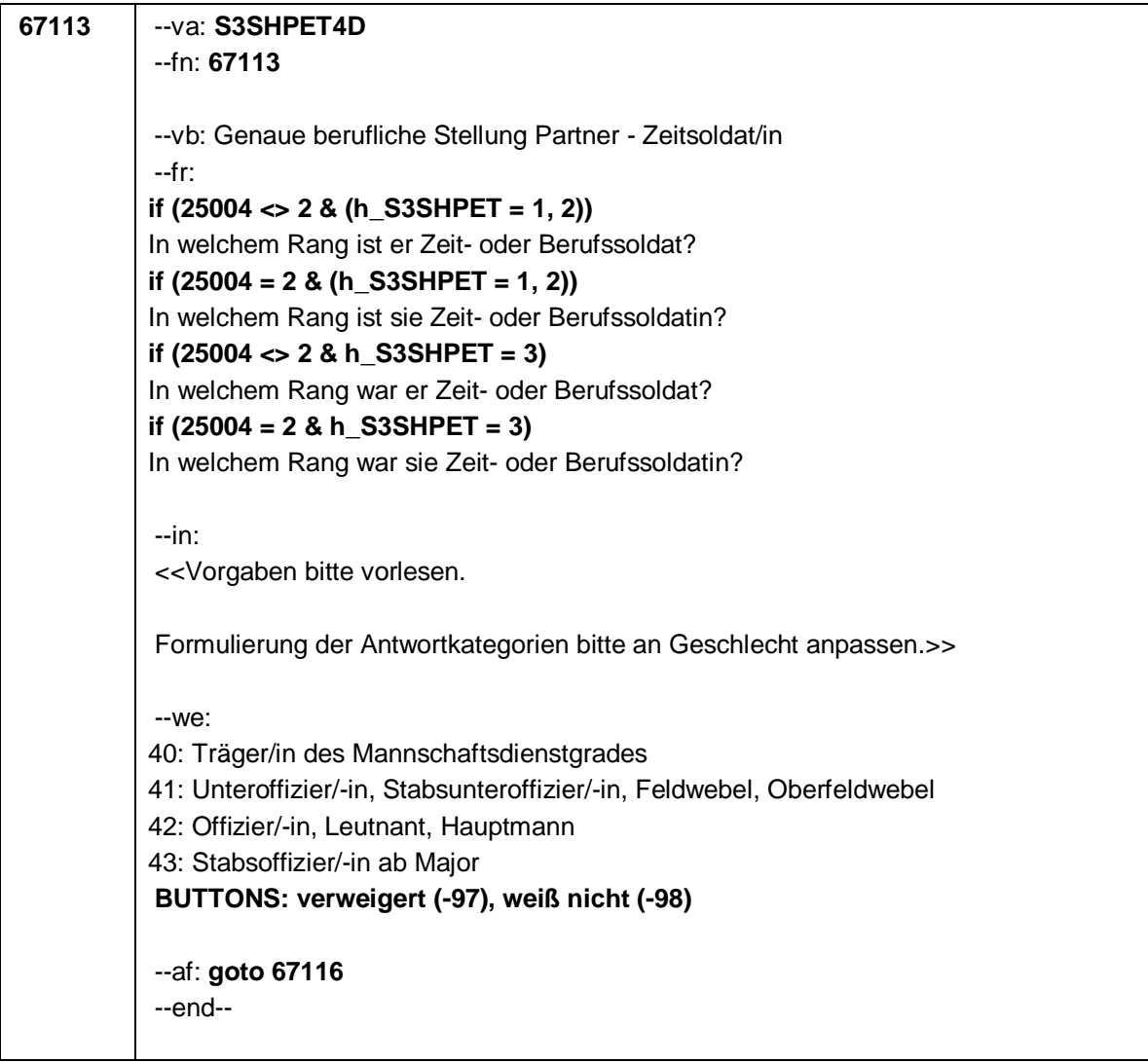

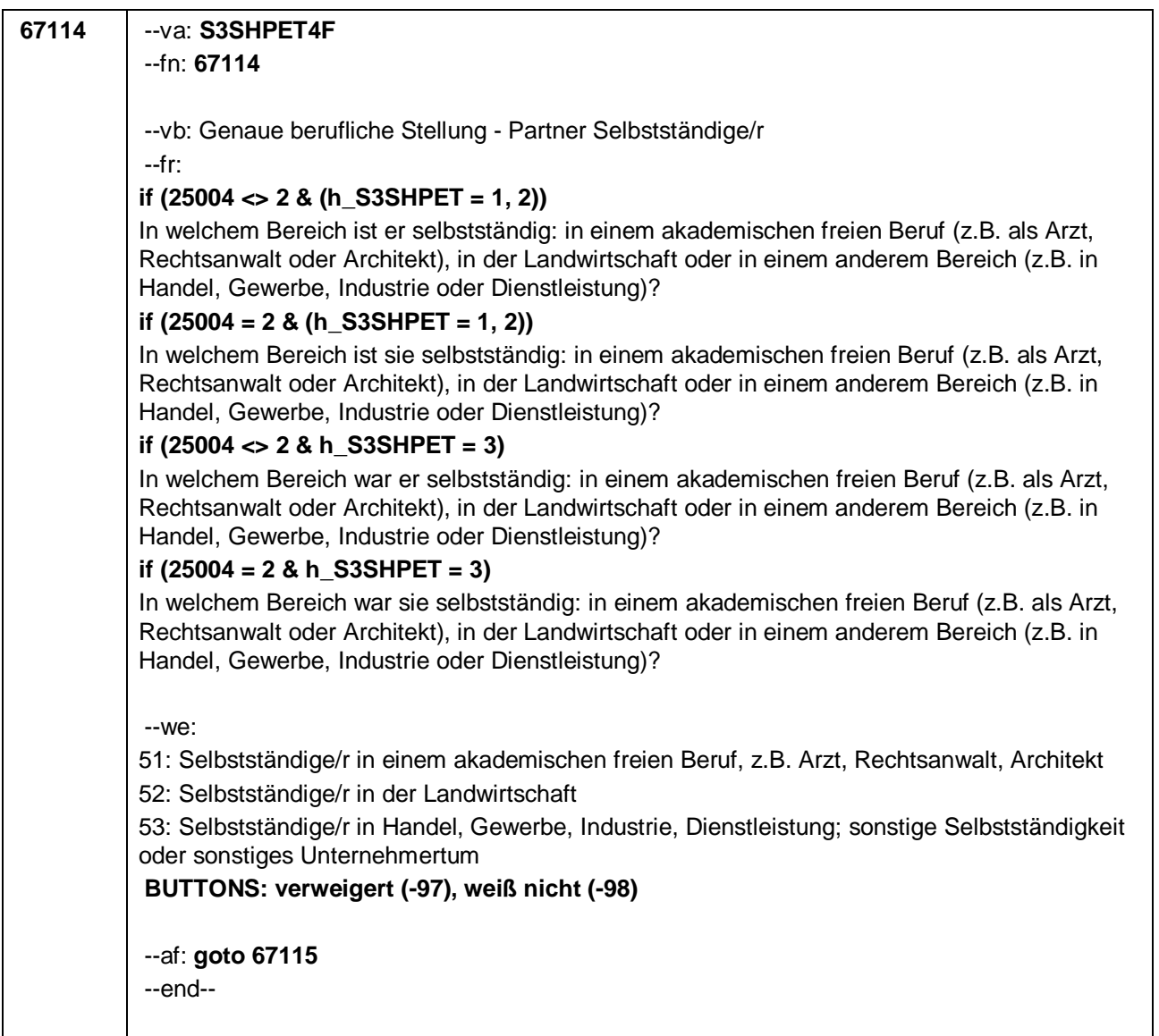

```
67115 --va: S3SHPET4F_2
 --fn: 67115
 --vb: Anzahl der Beschäftigten Partner
 --fr: 
if (25004 <> 2 & (h_S3SHPET = 0, 1, 2))
Wie viele Beschäftigte hat er?
if (25004 = 2 & (h_S3SHPET = 0, 1, 2))
Wie viele Beschäftigte hat sie?
if (25004 <> 2 & h_S3SHPET = 3)
Wie viele Beschäftigte hatte er?
if (25004 = 2 & h_S3SHPET = 3)
Wie viele Beschäftigte hatte sie?
 --in: <<Vorgaben nur bei Bedarf vorlesen.>>
 --we:
 0: Keine
 1: 1 bis unter 5
 2: 5 bis unter 10
 3: 10 bis unter 20 
 4: 20 bis unter 50
 5: 50 bis unter 100
 6: 100 bis unter 200
 7: 200 bis unter 250
 8: 250 bis unter 500
 9: 500 bis unter 1.000
 10: 1.000 bis unter 2.000
 11: 2.000 und mehr
 BUTTONS: verweigert (-97), weiß nicht (-98)
 --af:
if (h_Erstbefragte = 1 & h_S4PS38 = 1) goto 67118
if (h_Erstbefragte = 1 & h_S4PS38 = 2 & 67104 = 1) goto 67119
if (h_Erstbefragte = 1 & h_S4PS38 = 2 & 67104 <> 1) goto 67121
if (h_Erstbefragte = 2 & 67104 = 1) goto 67119
if (h_Erstbefragte = 2 & 67104 <> 1) goto 67121
--end--
```
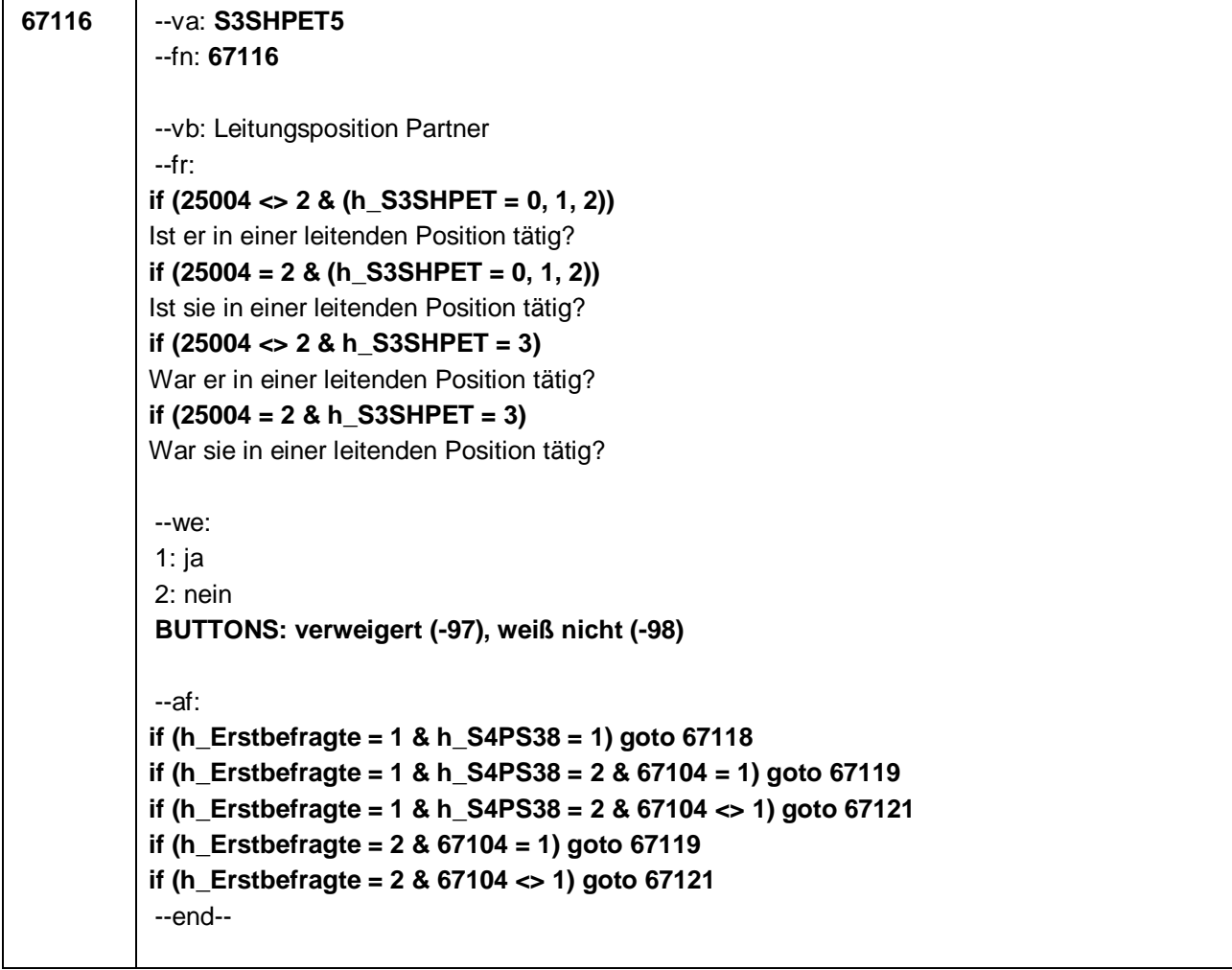

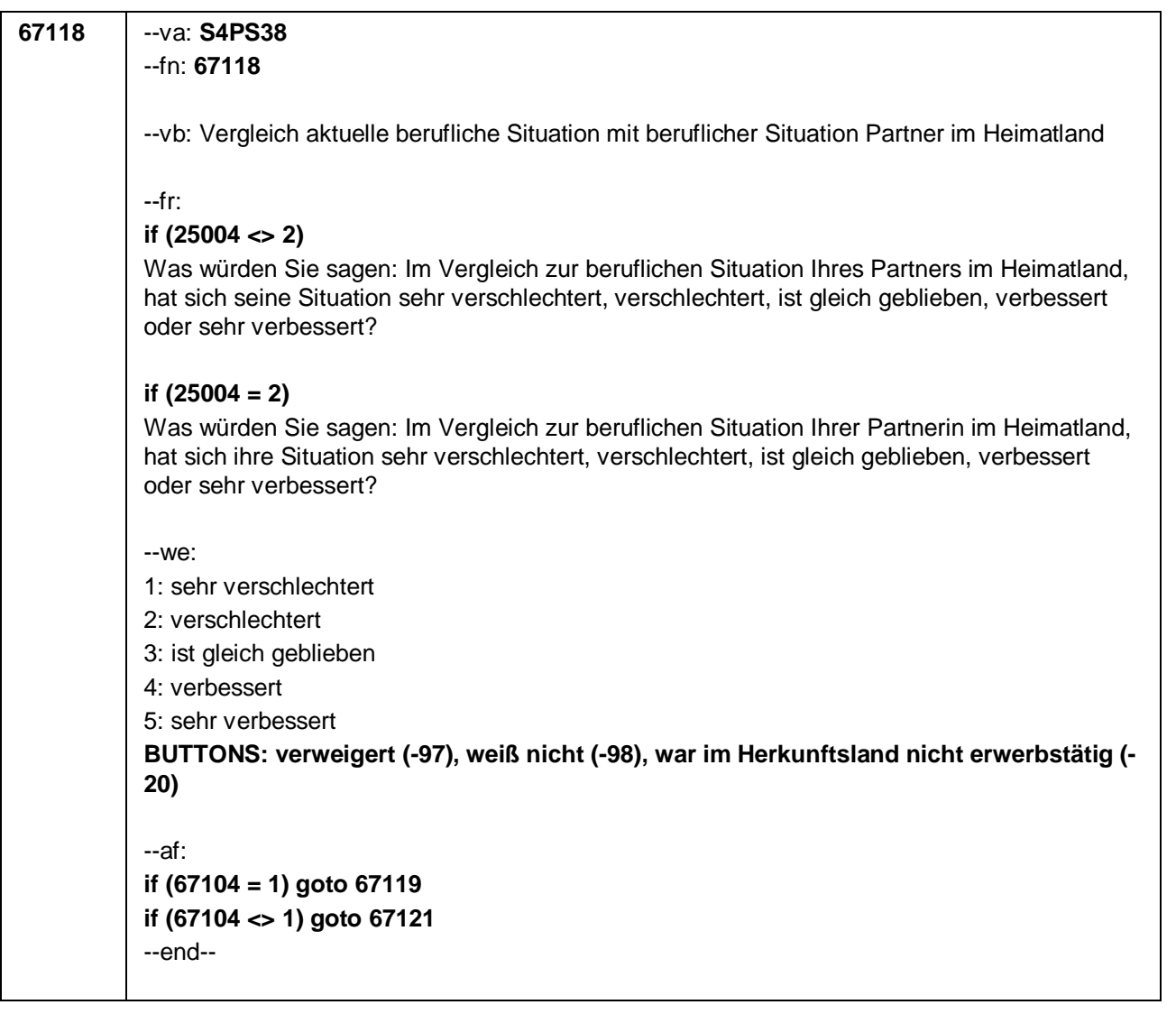

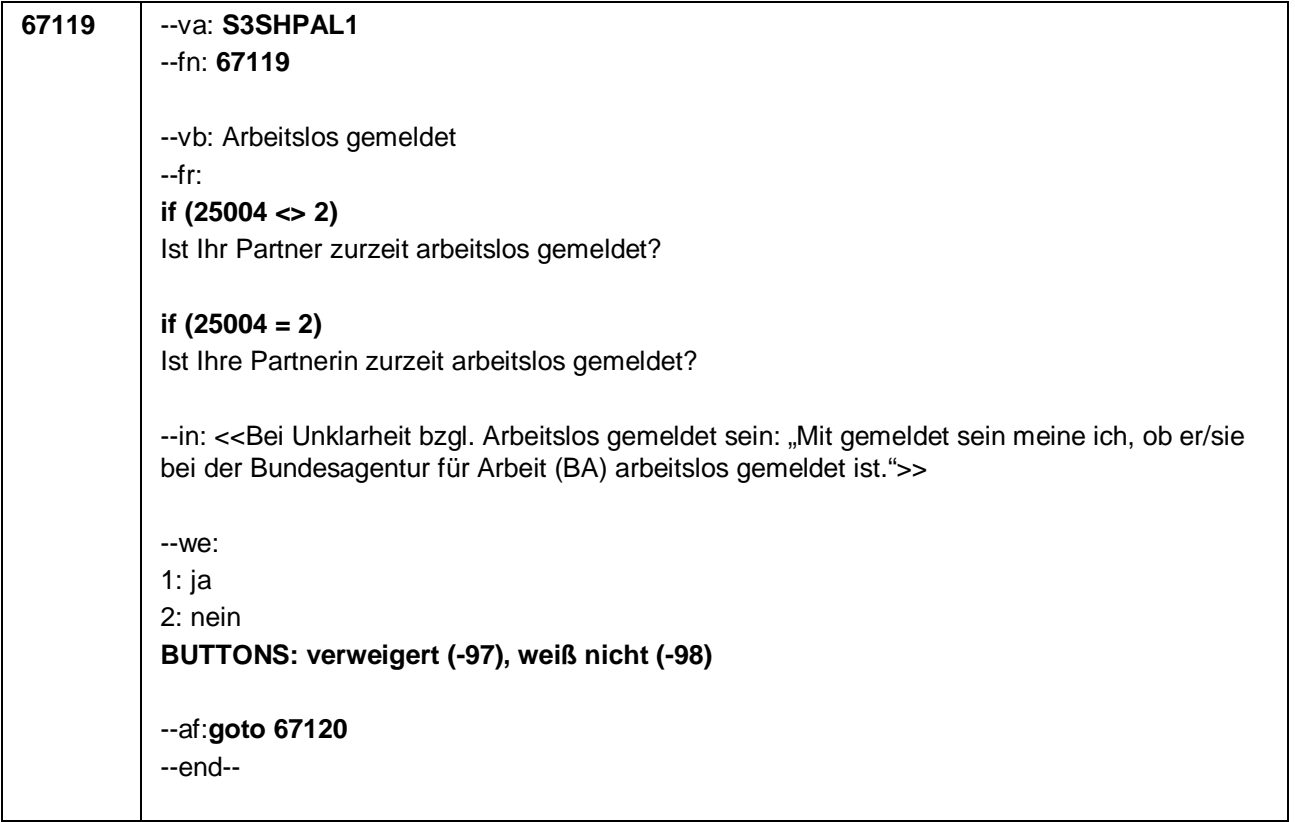

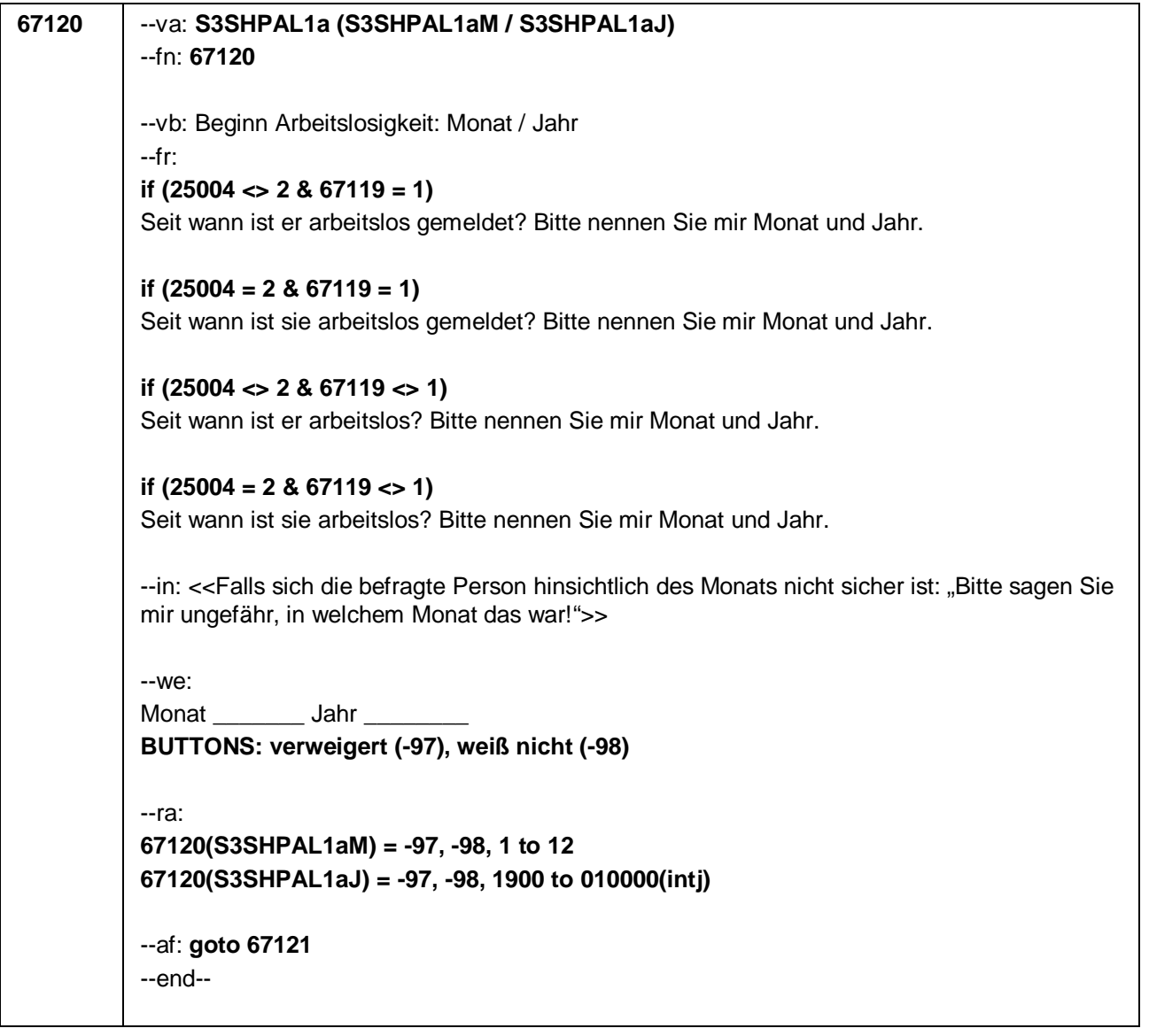

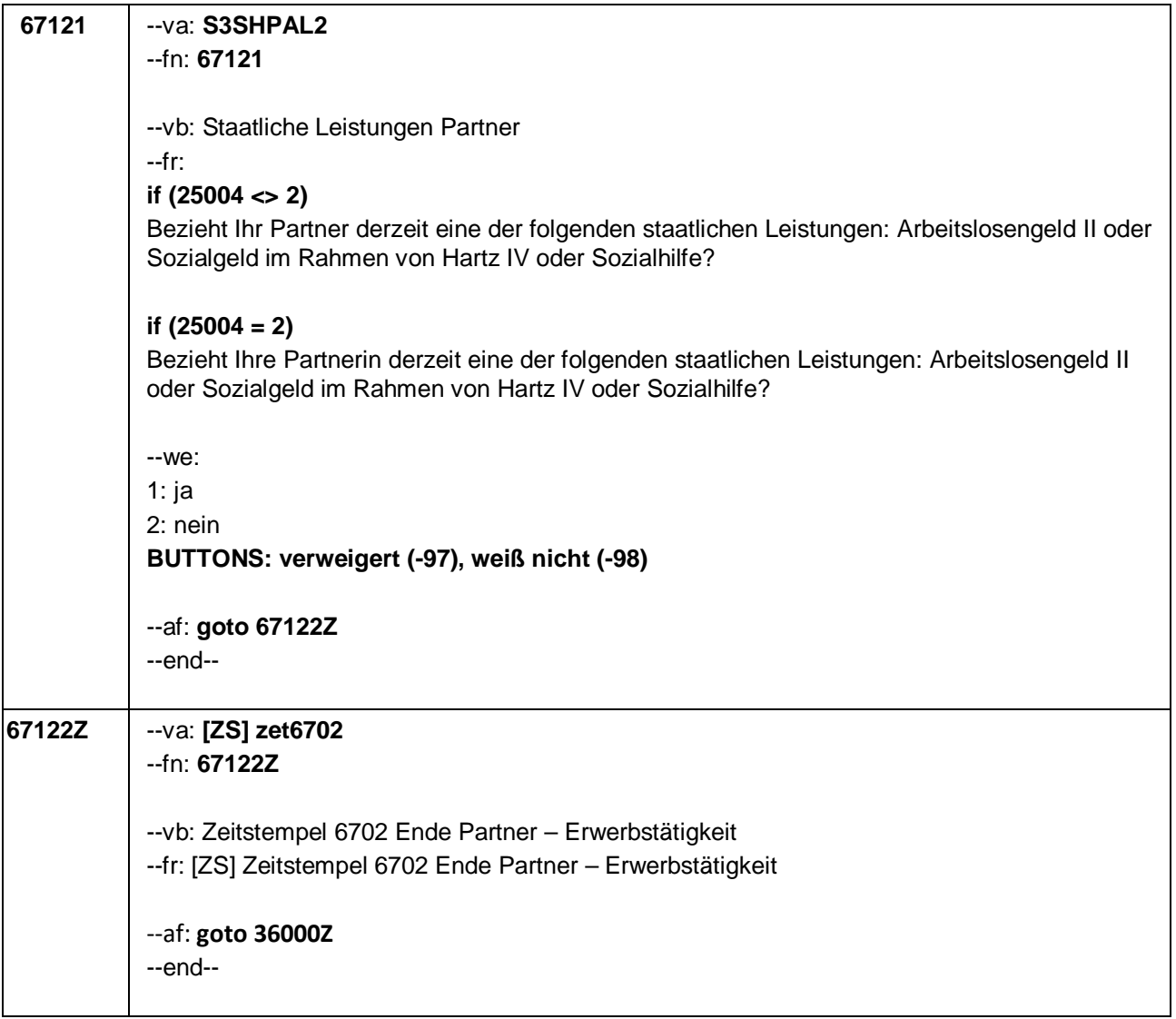

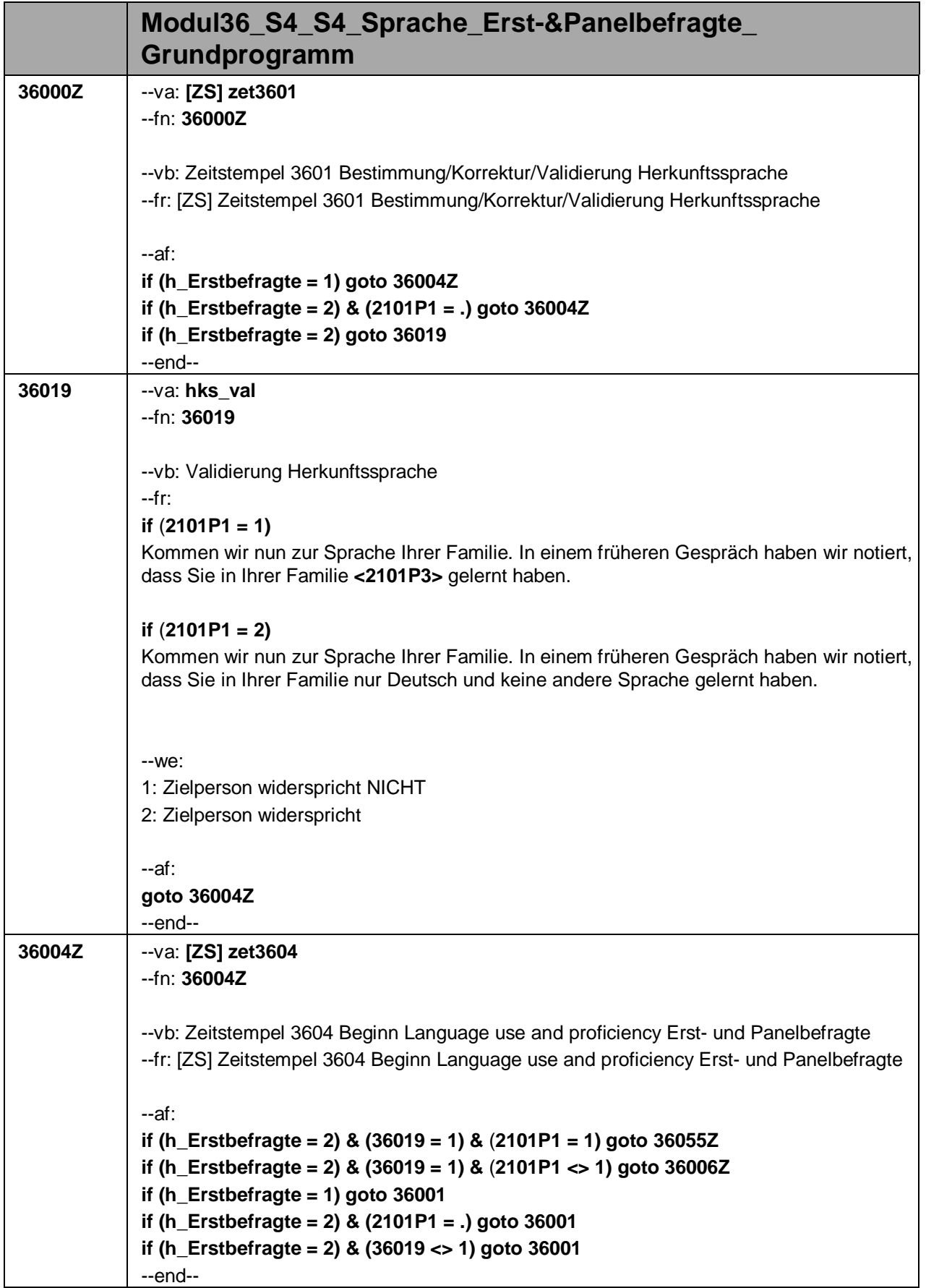

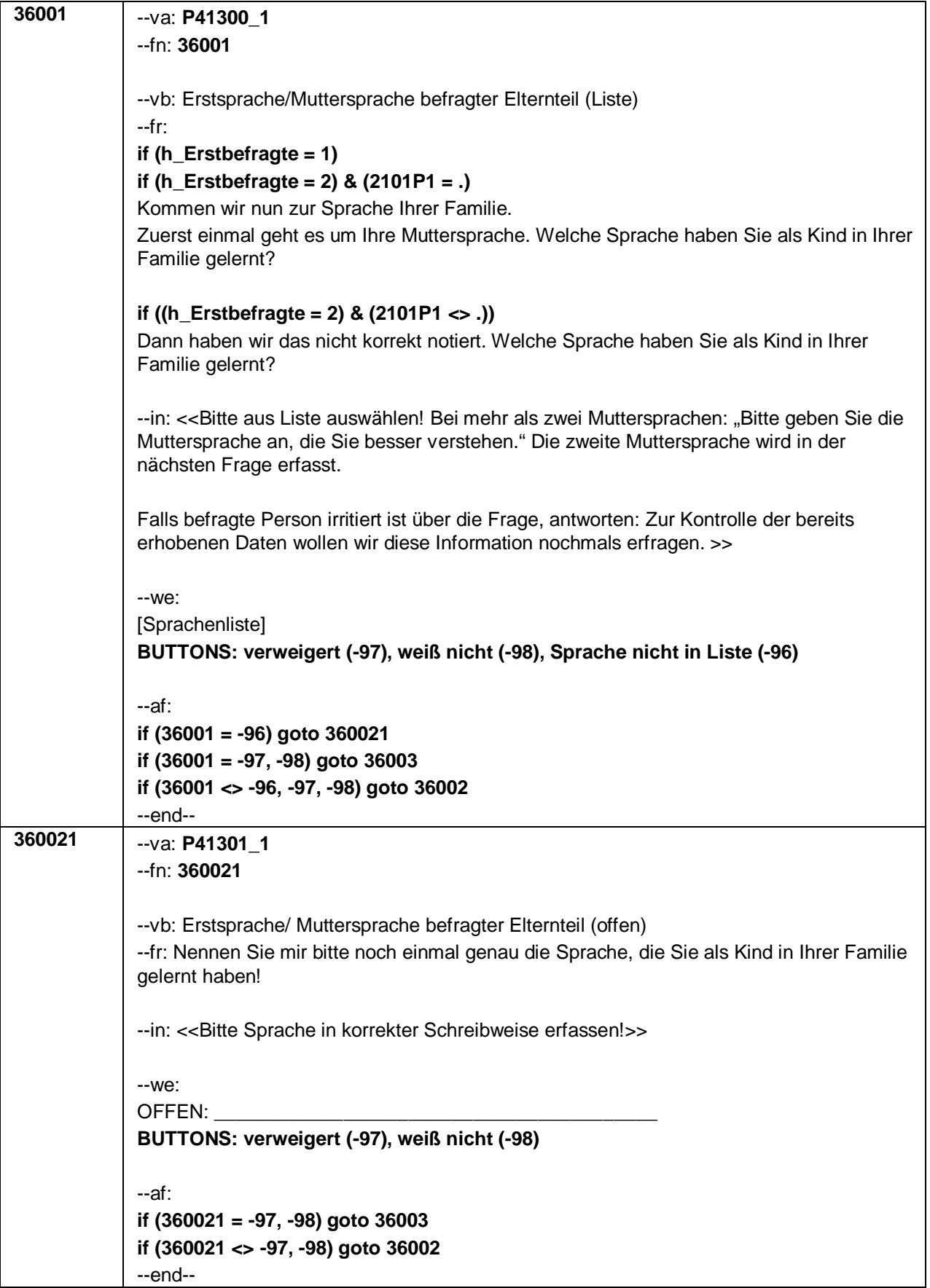

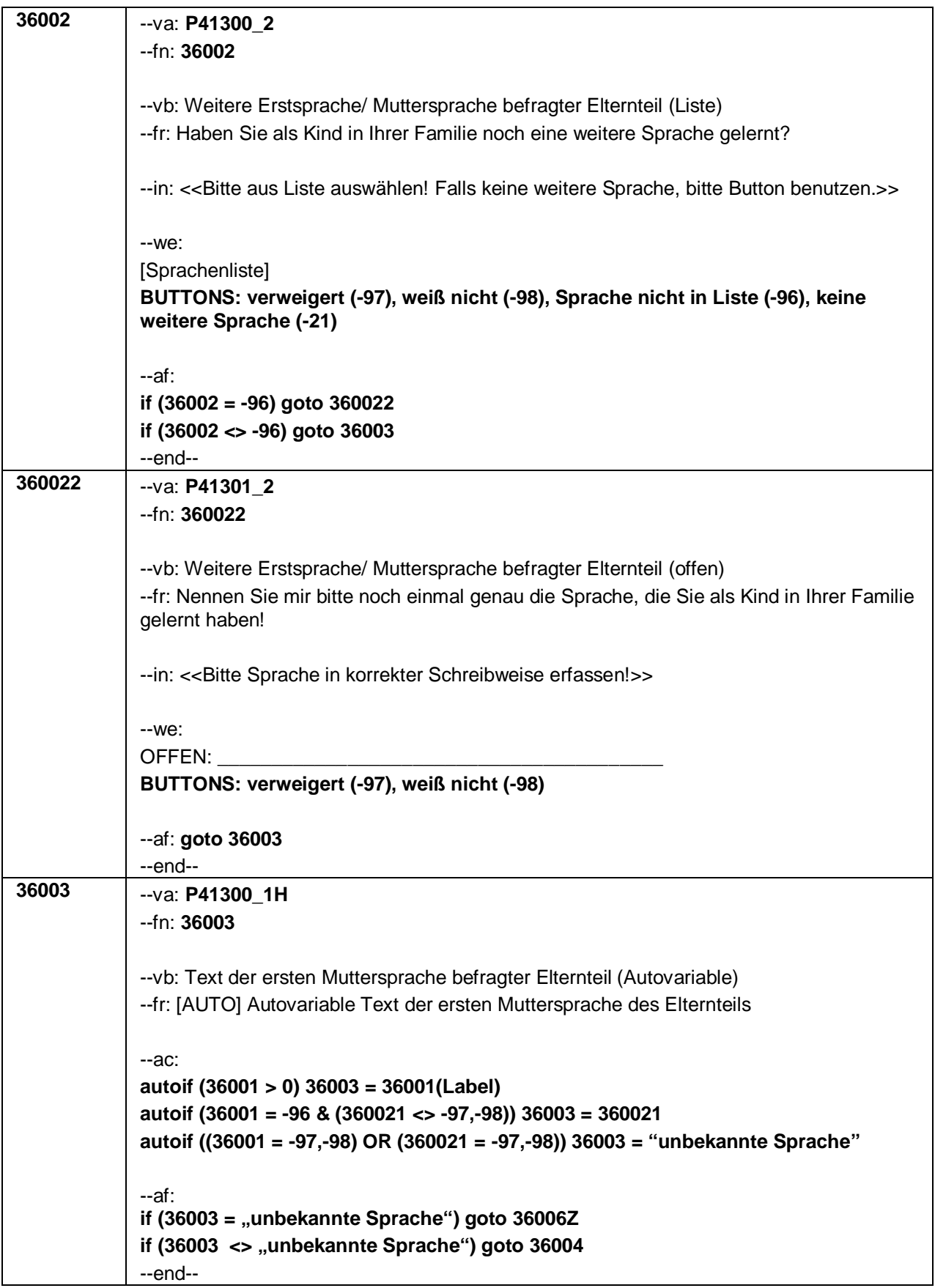

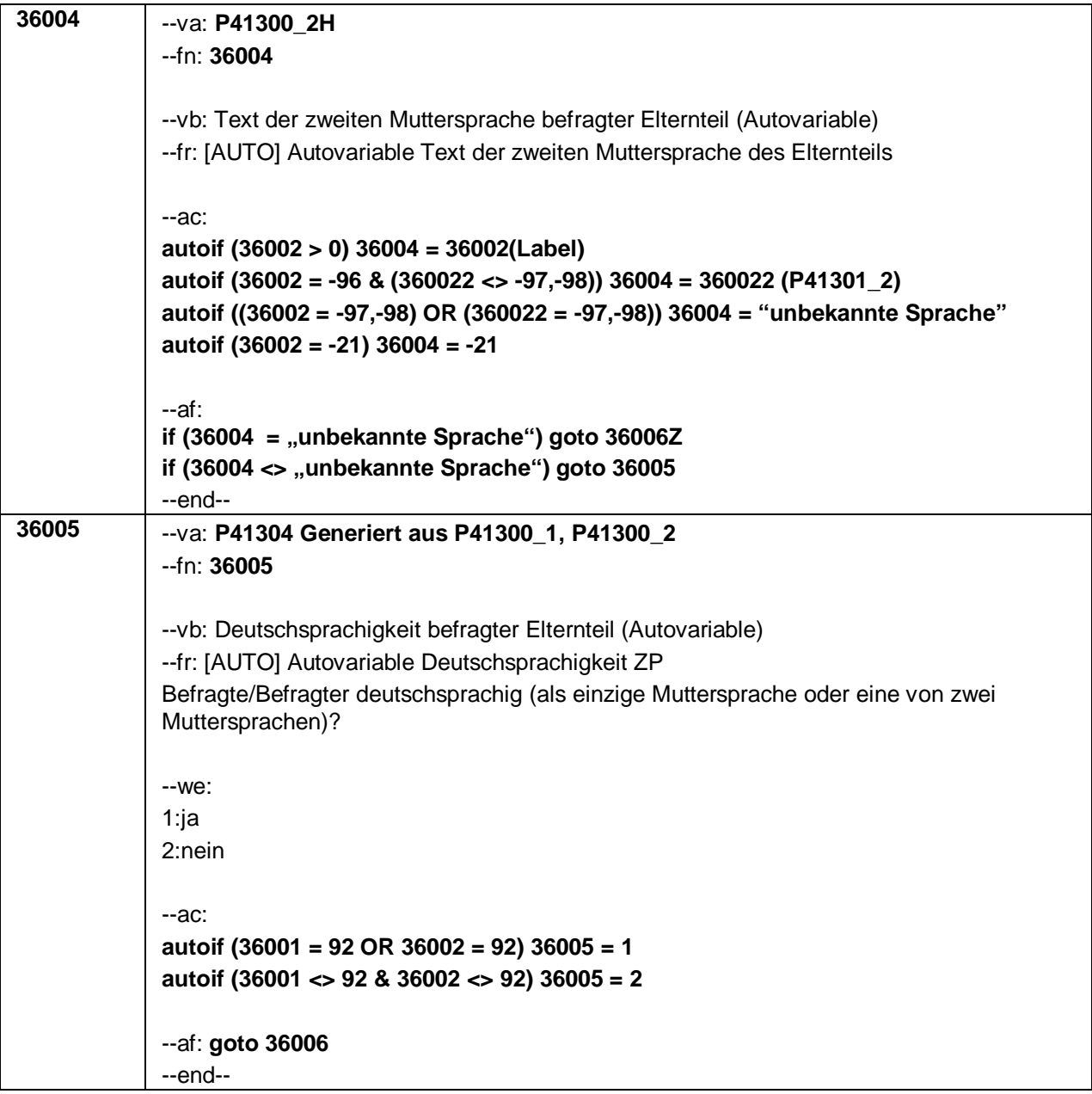

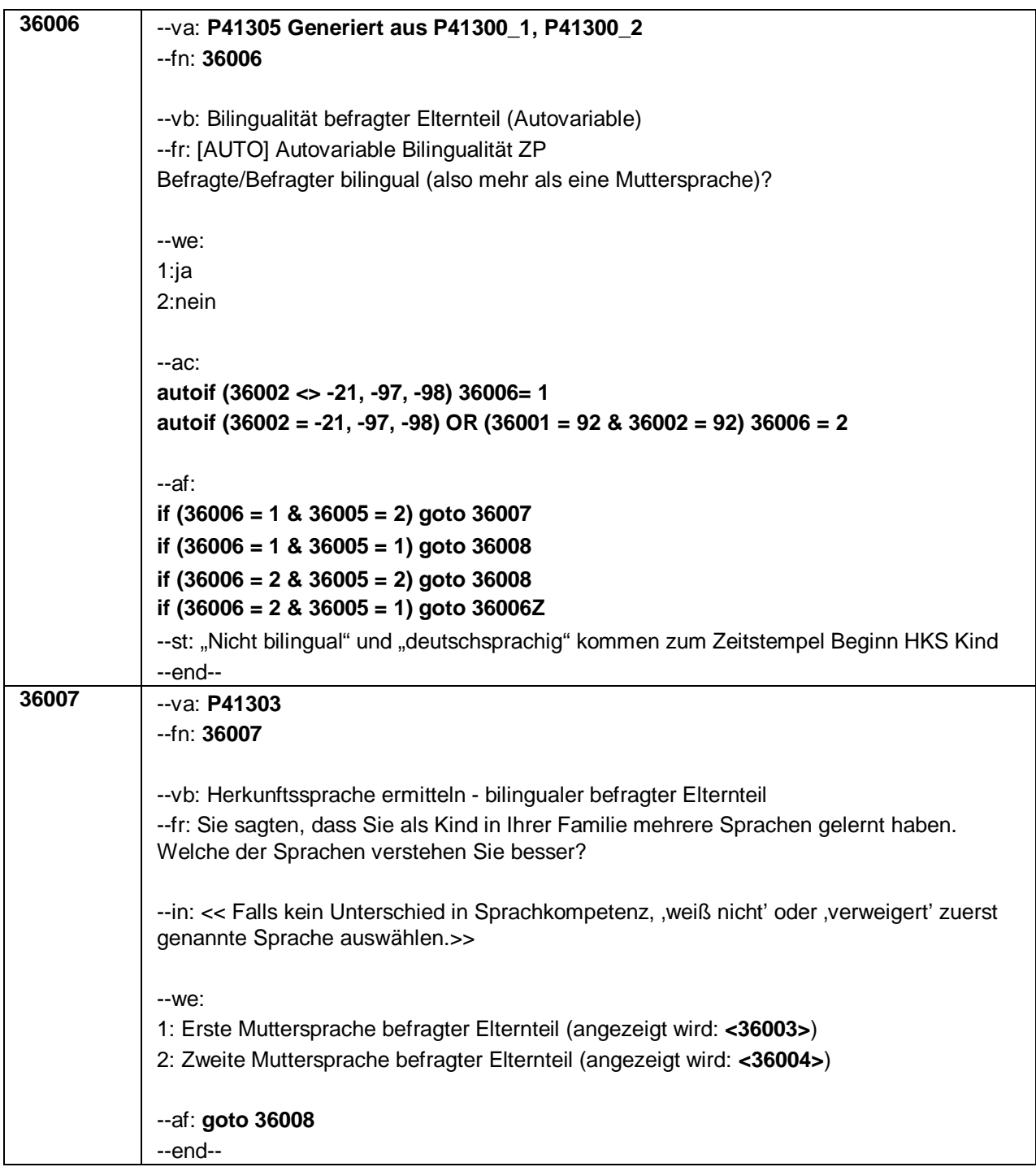

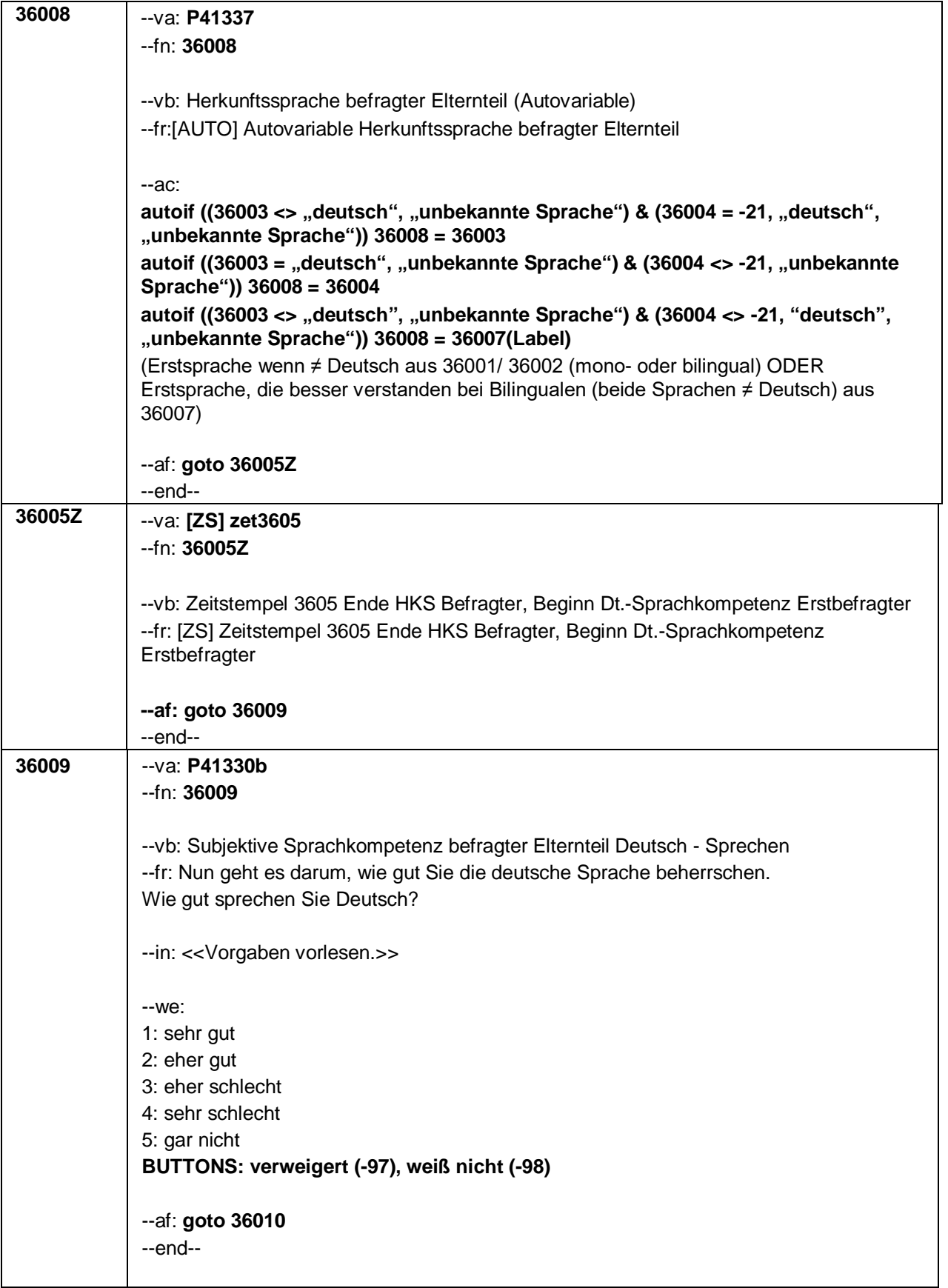

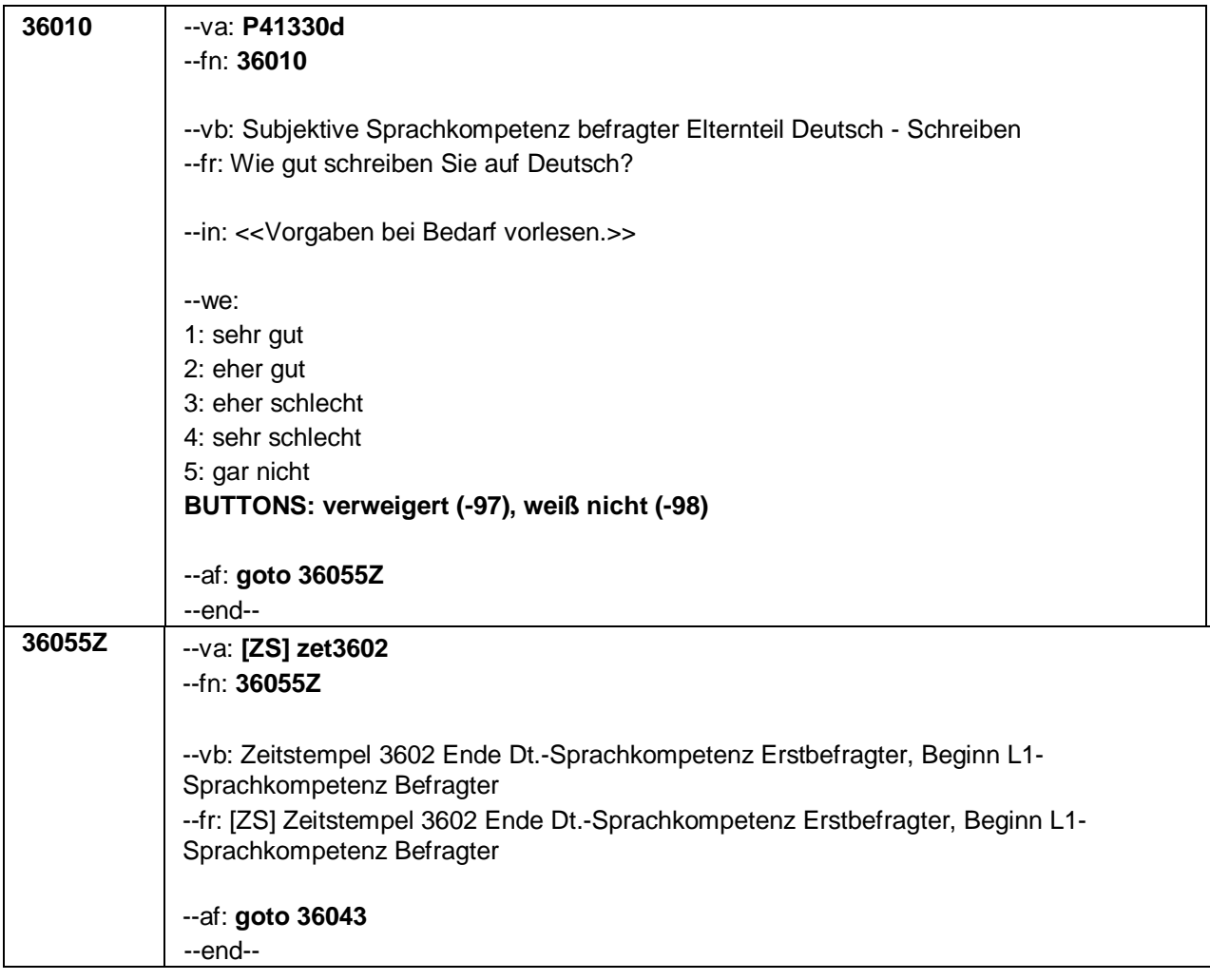

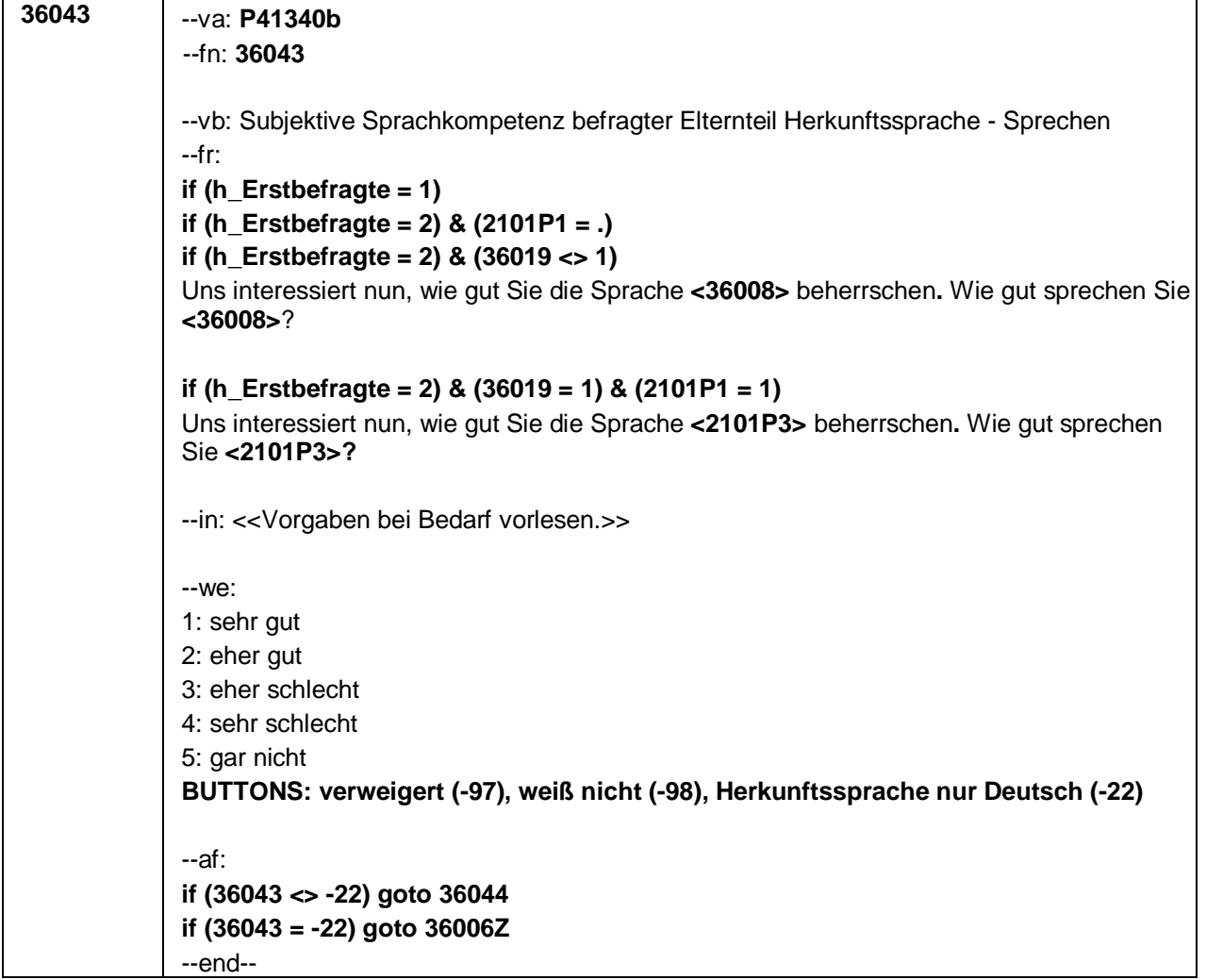

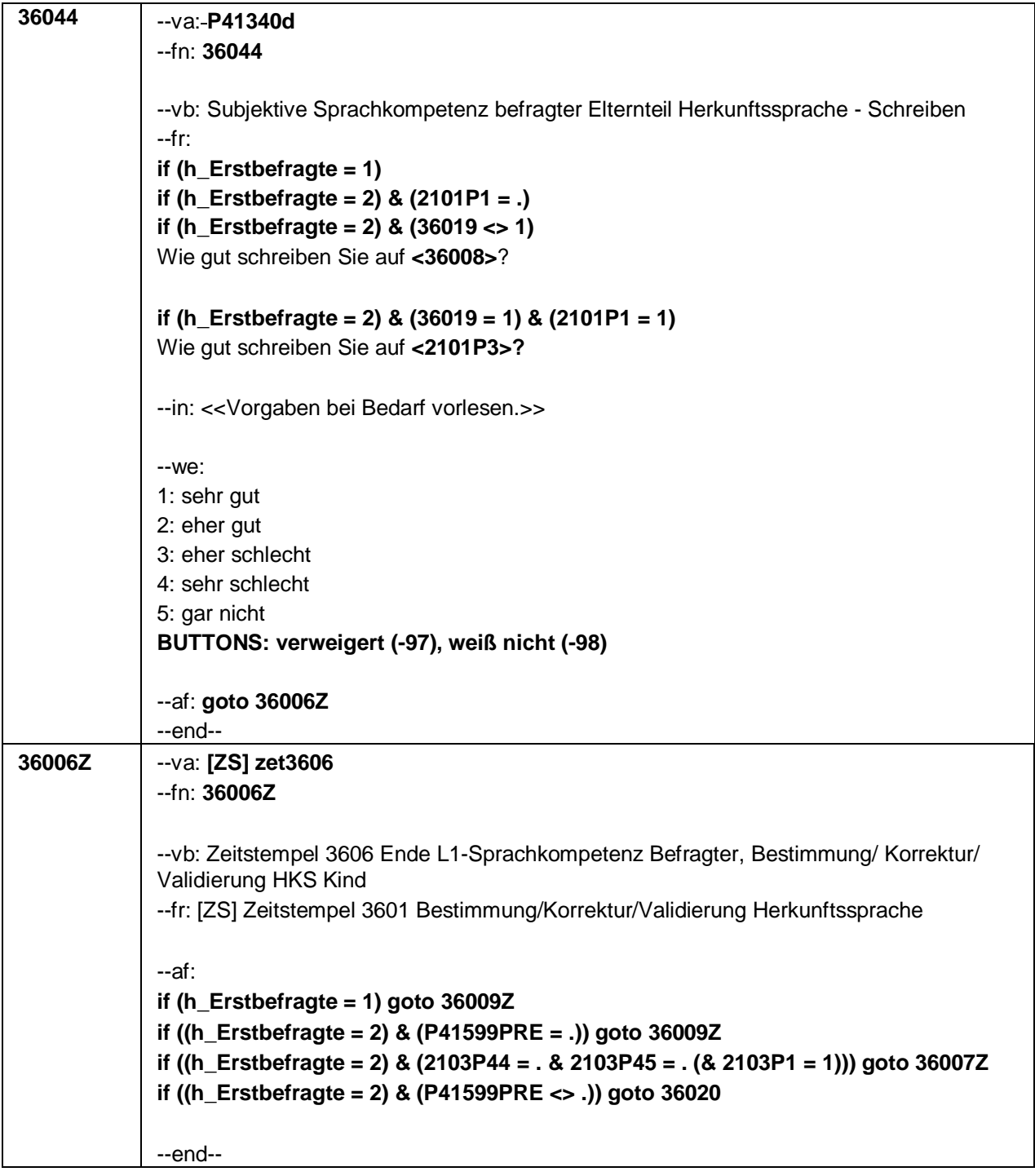

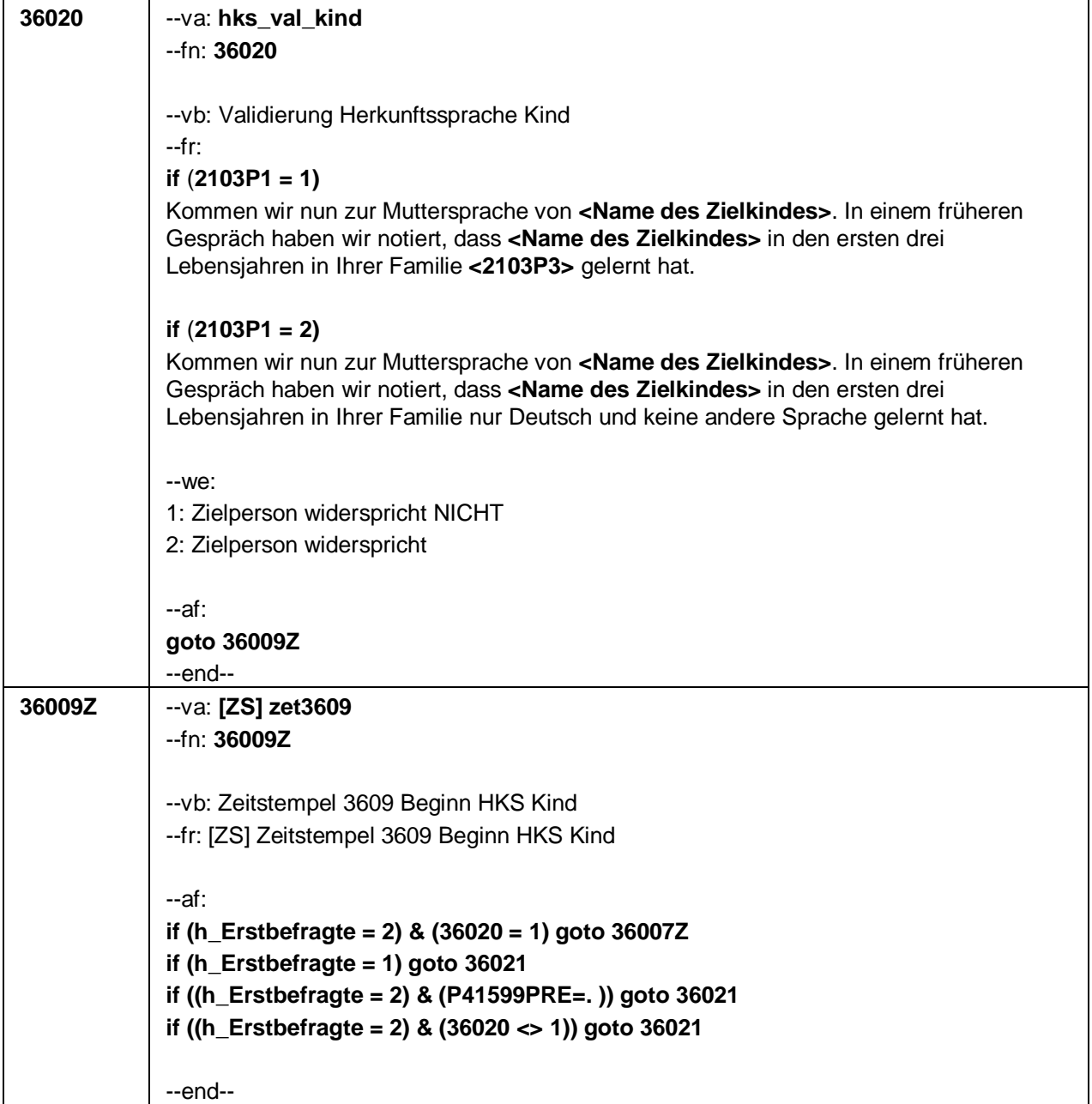

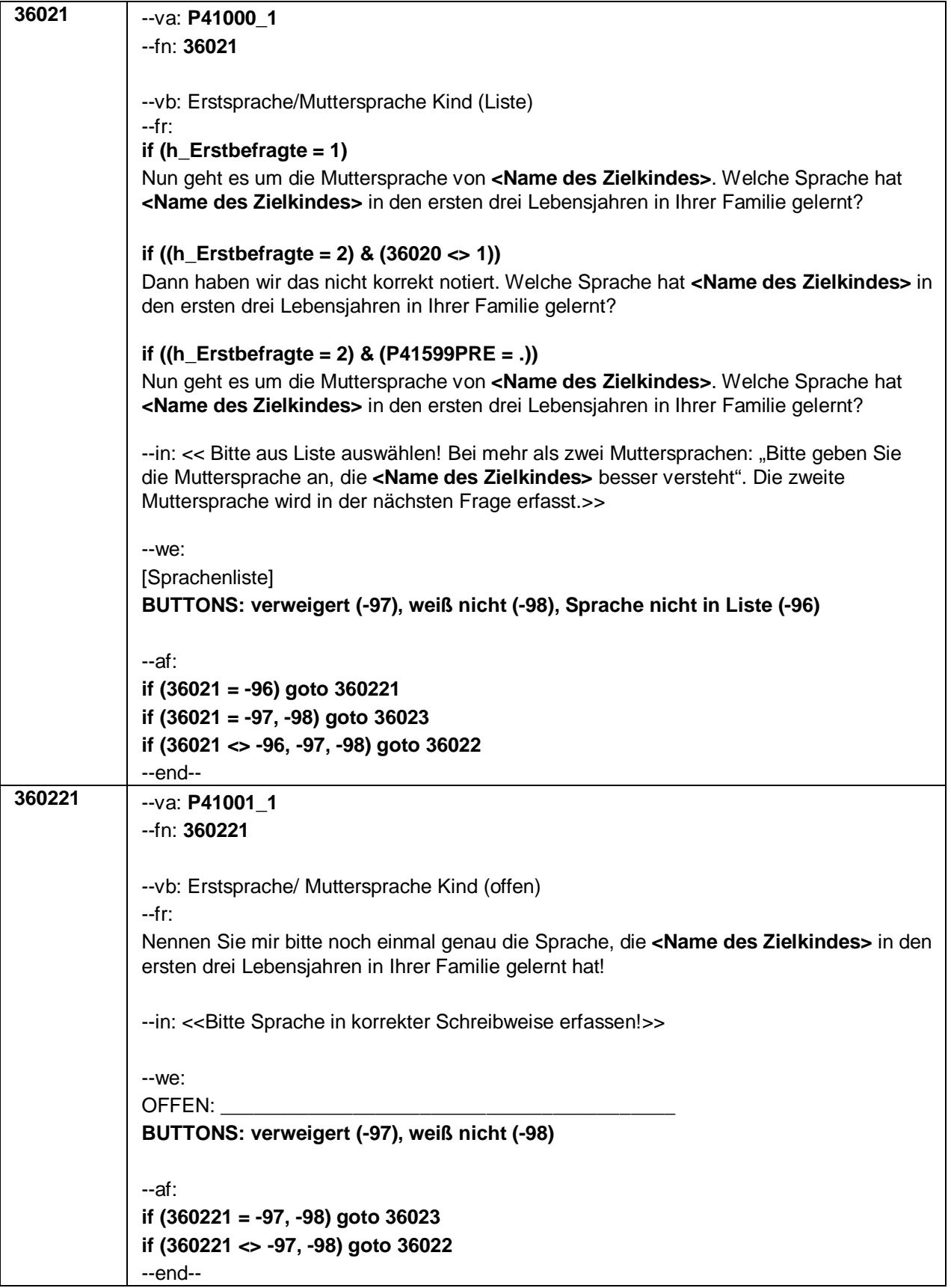

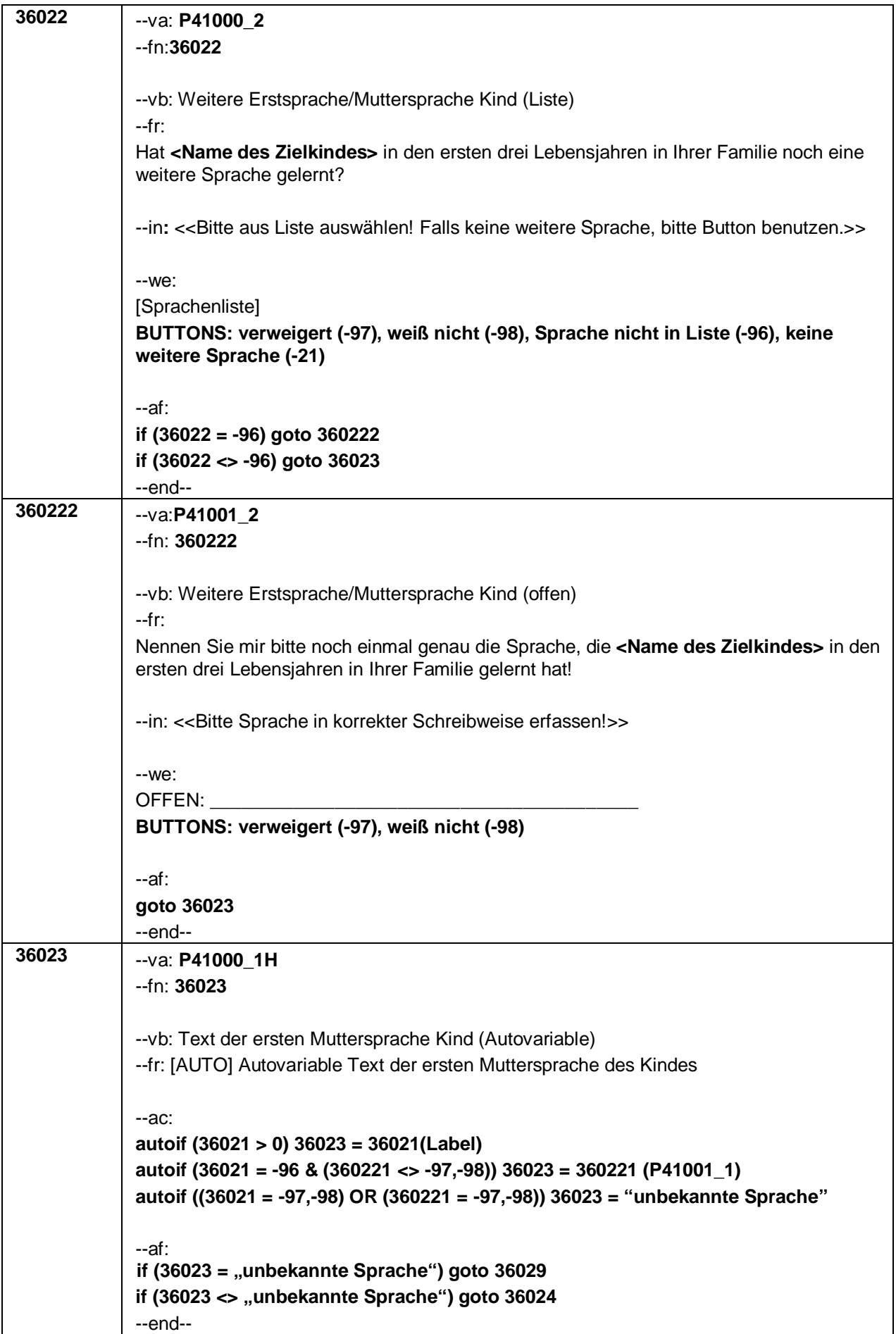

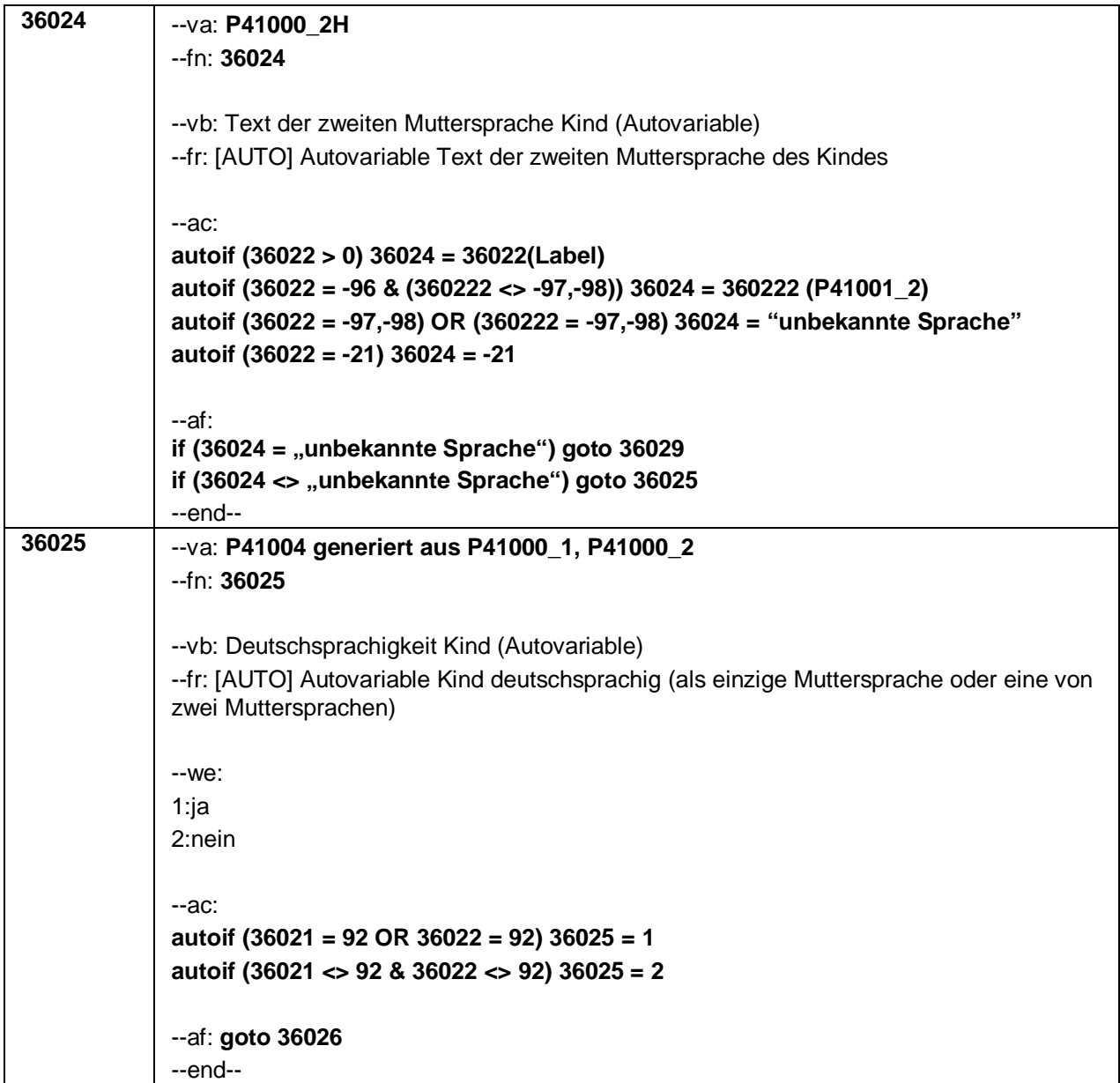

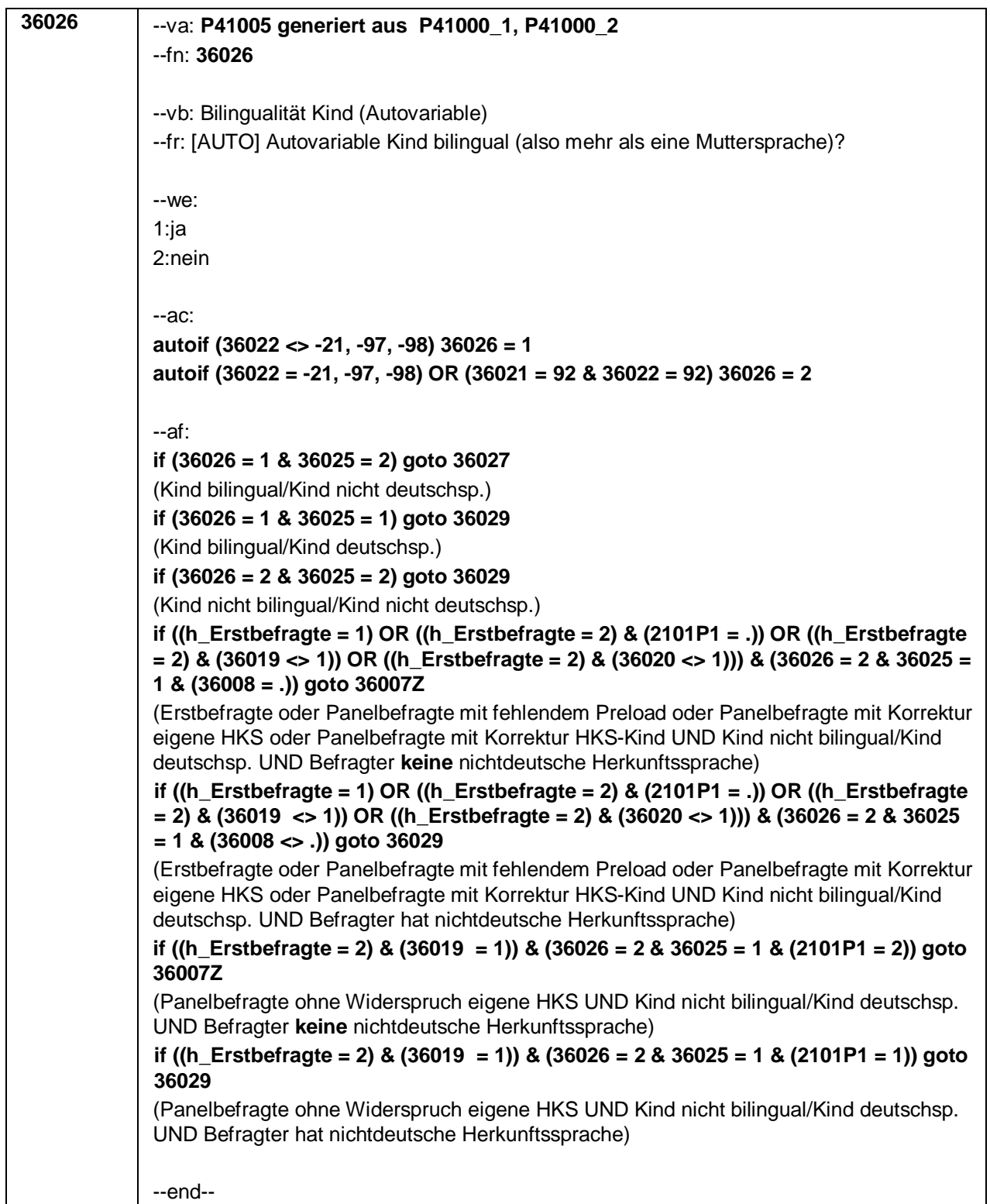

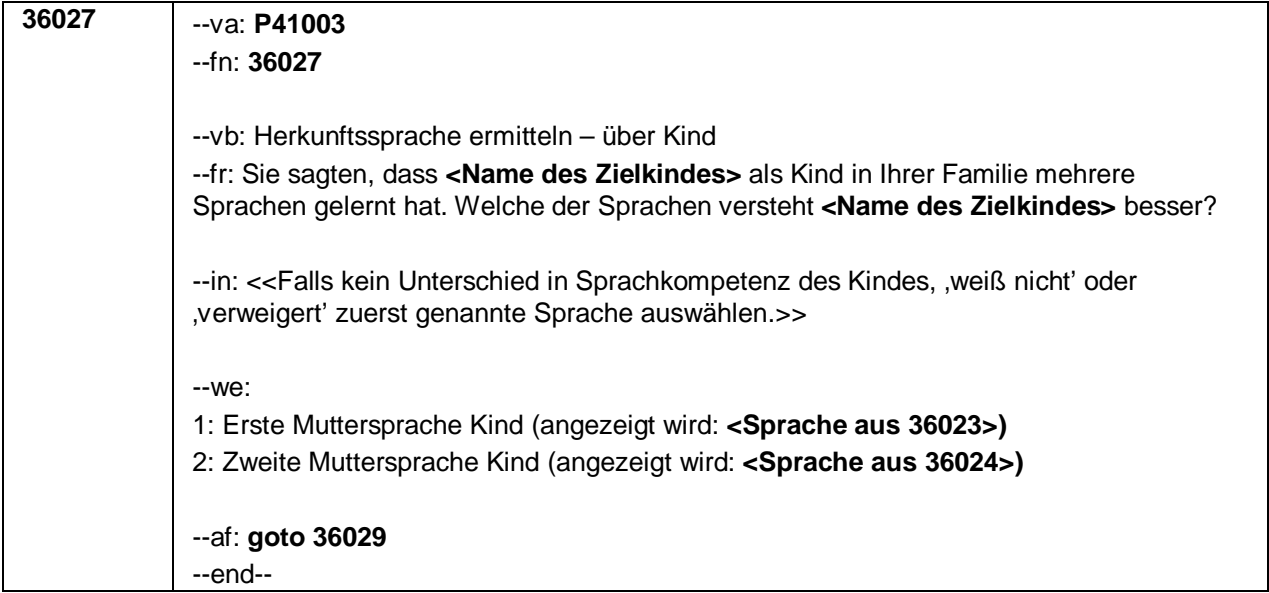

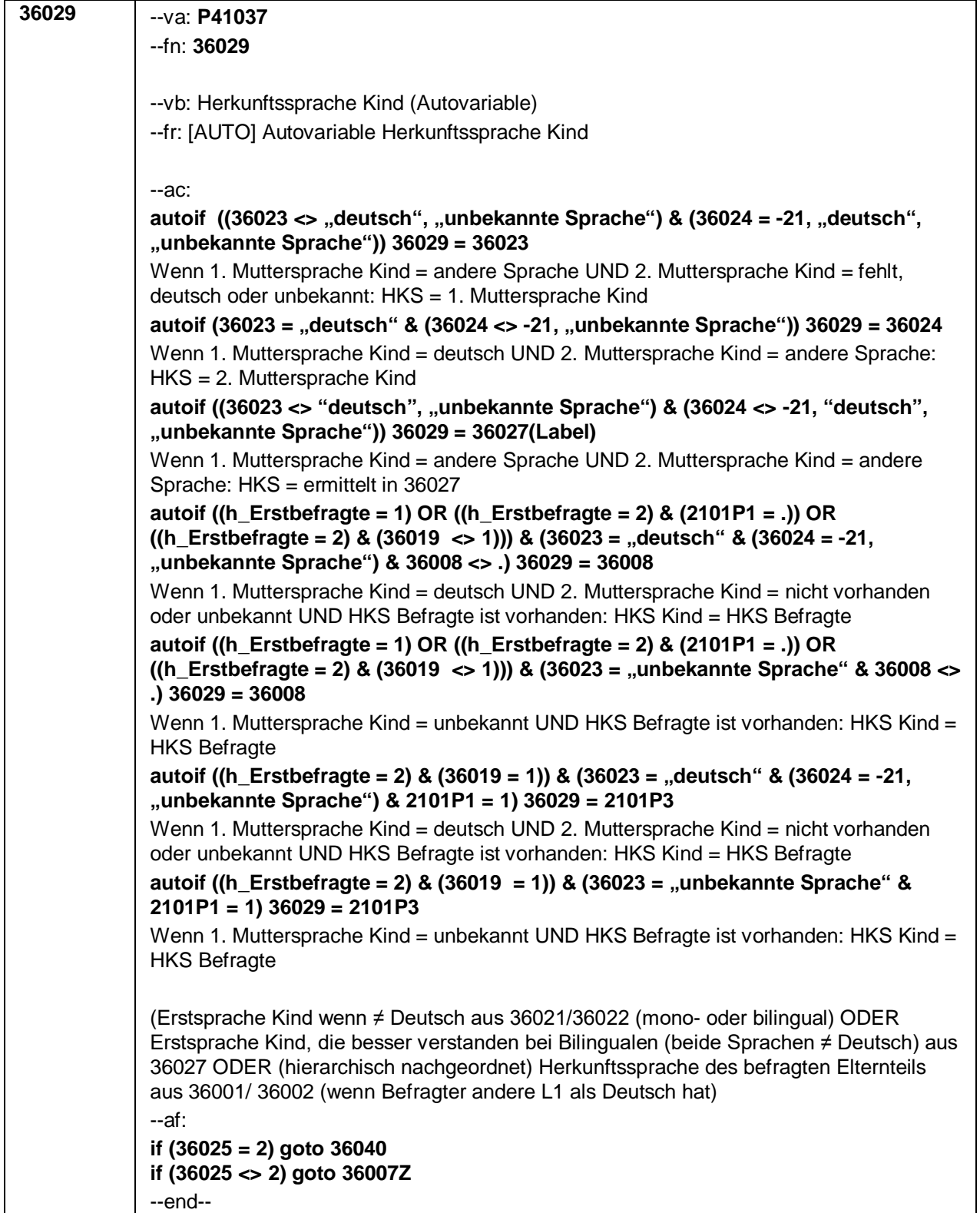

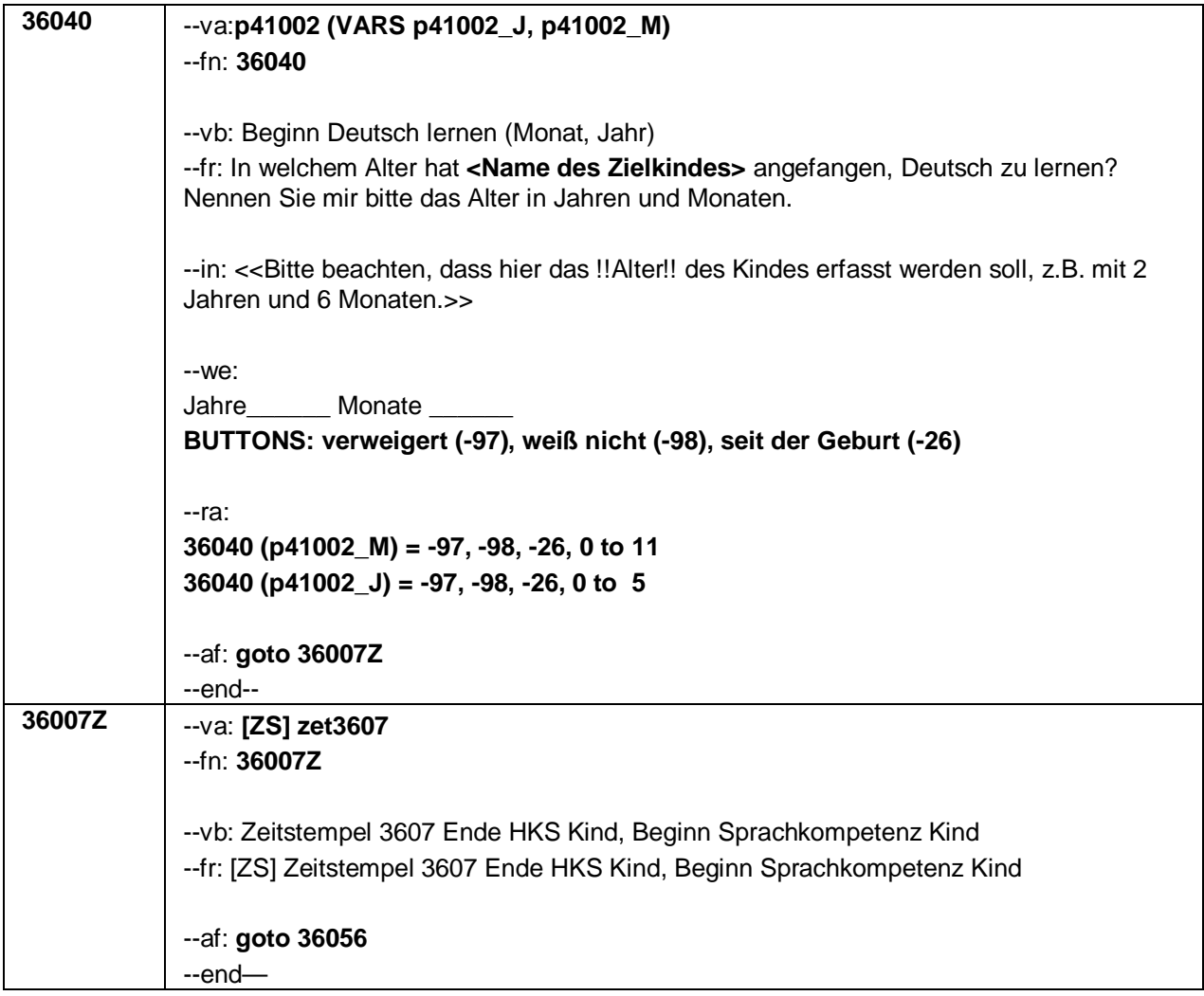

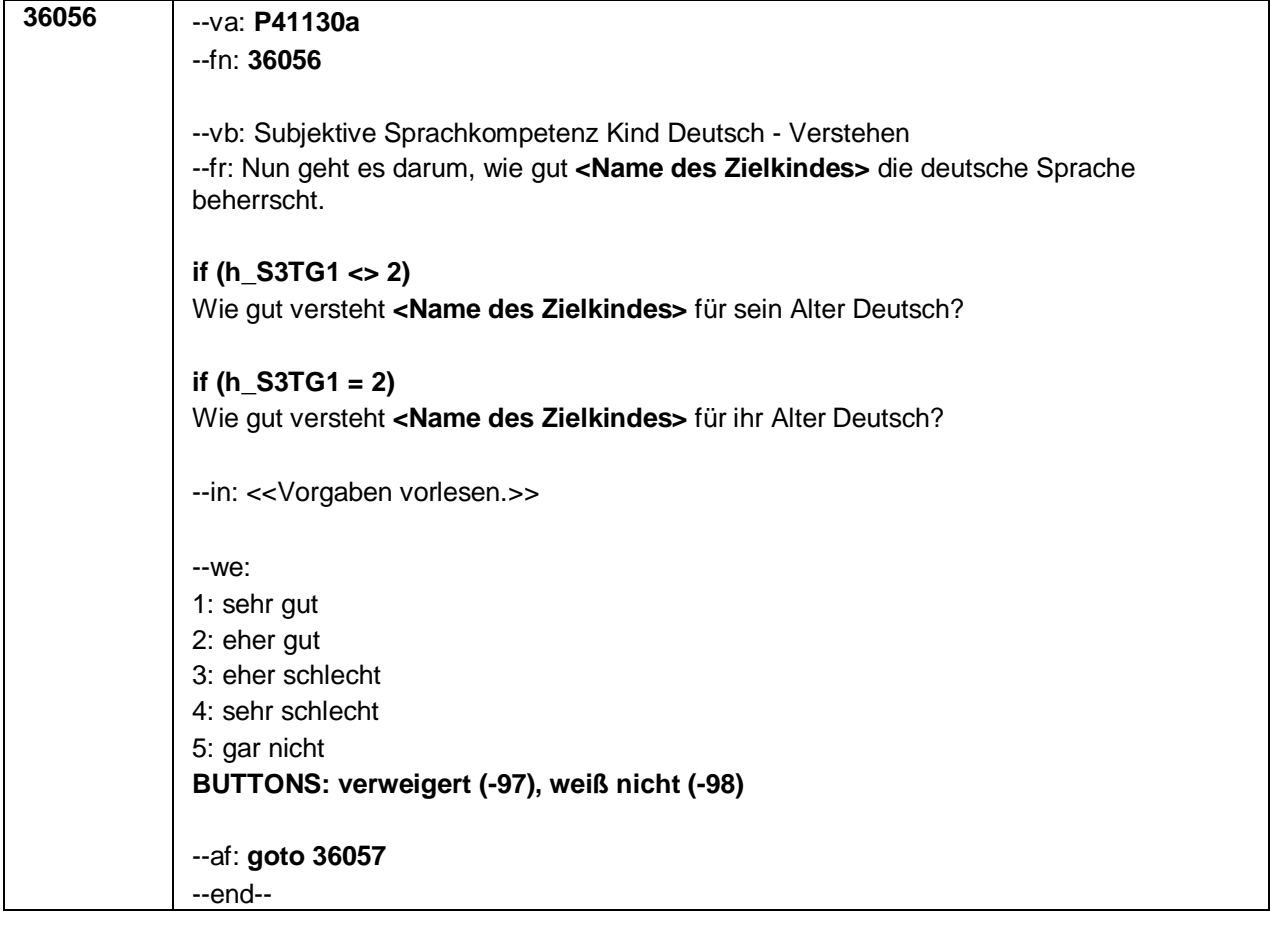

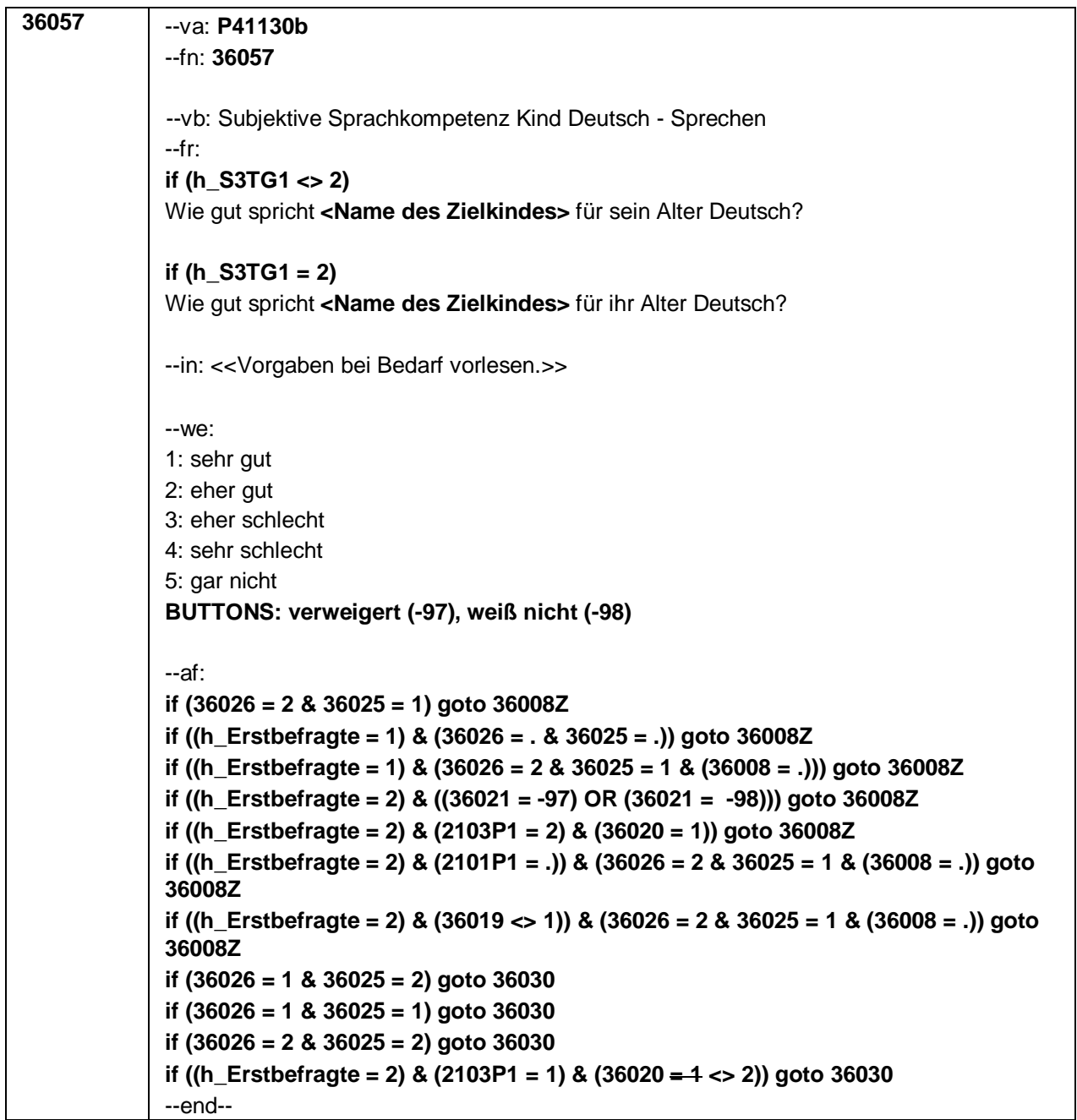

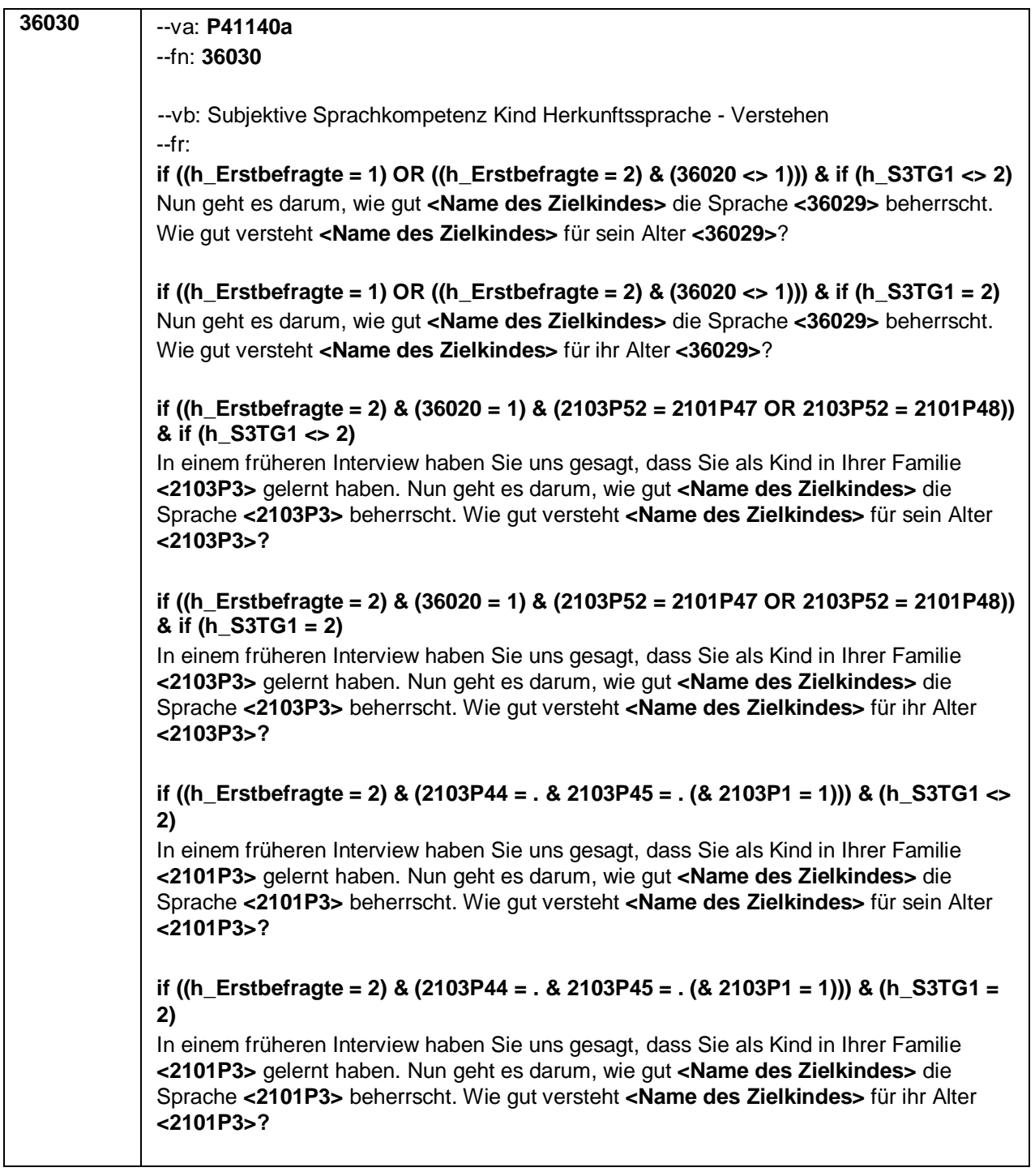

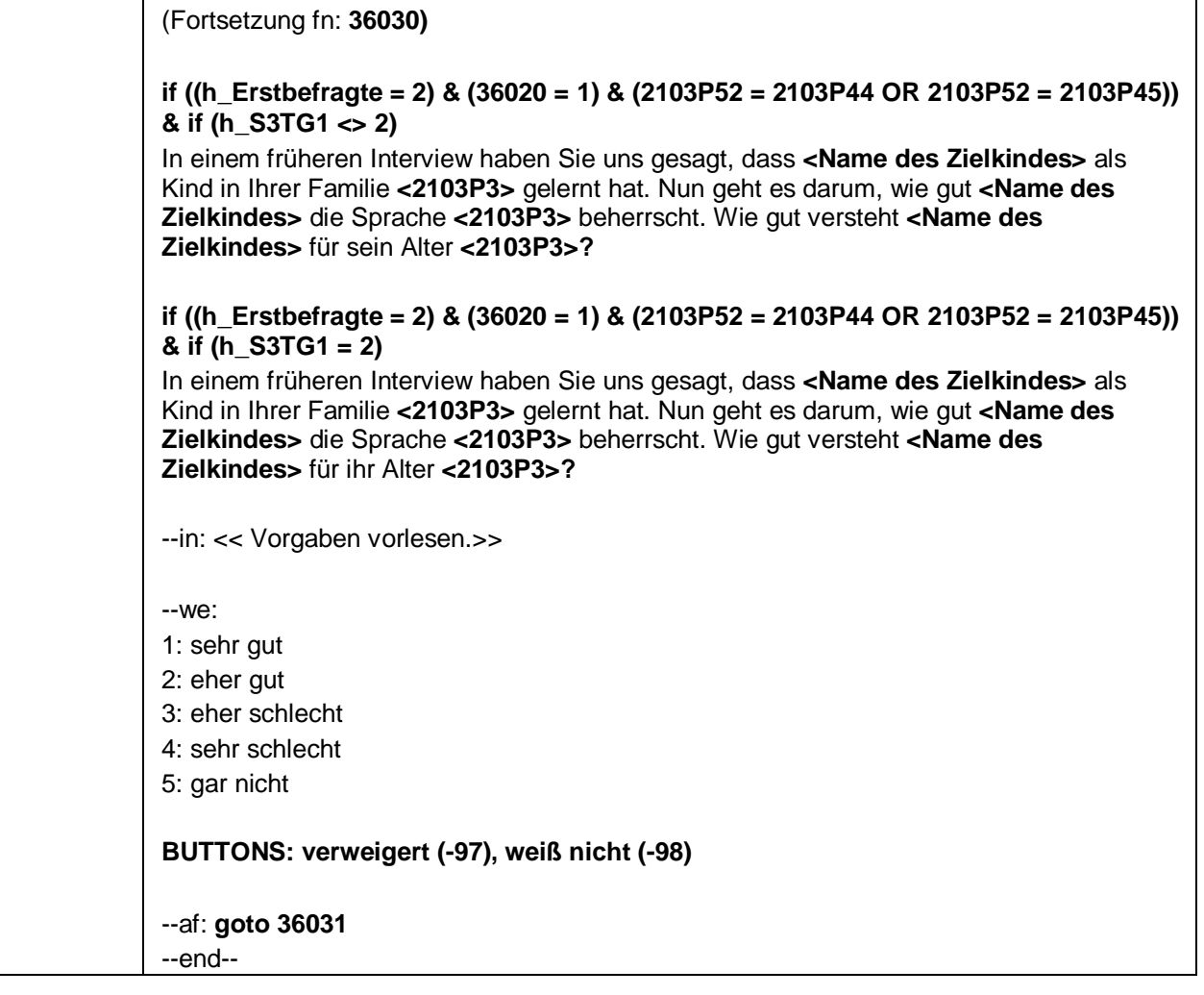

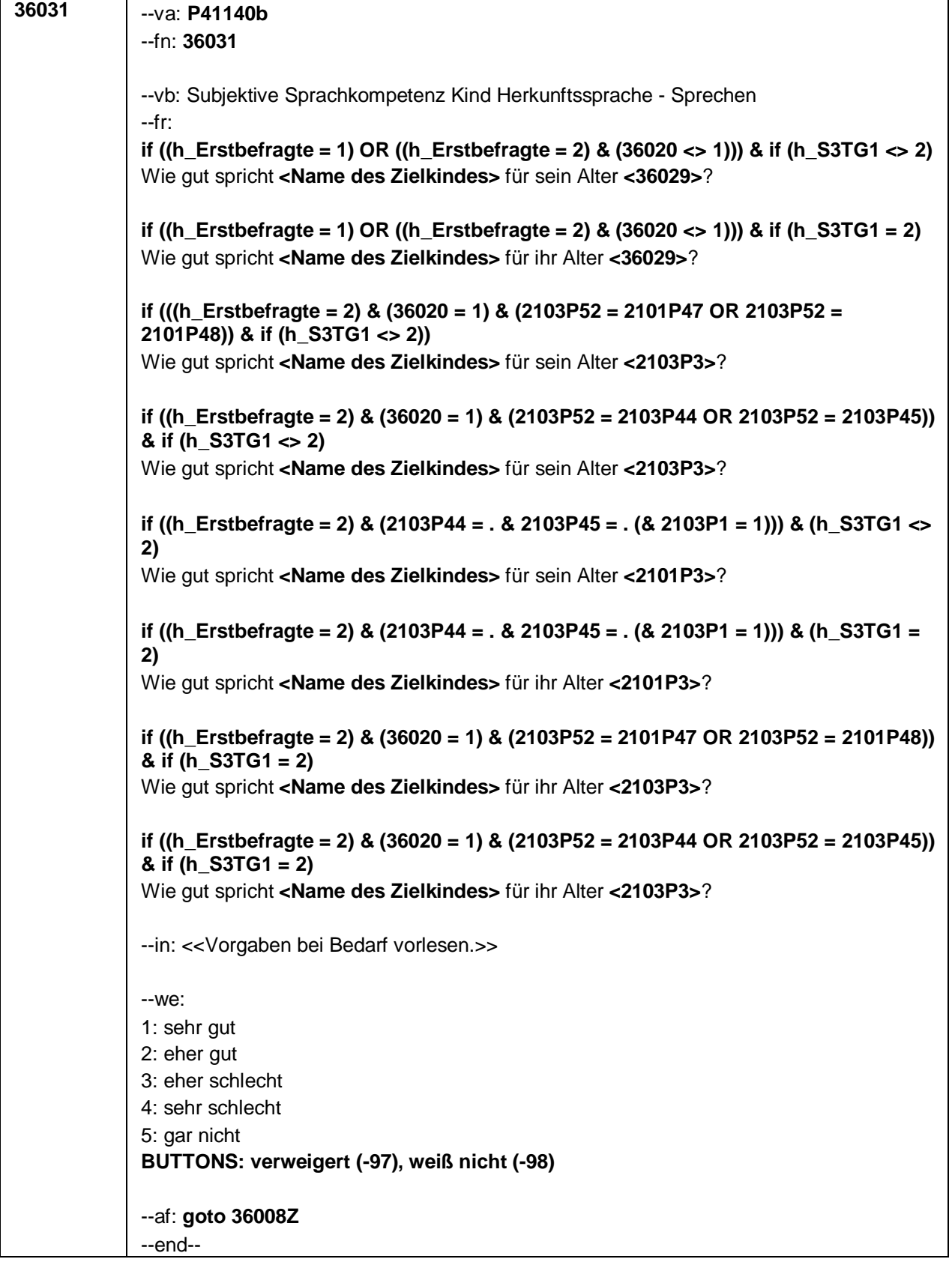

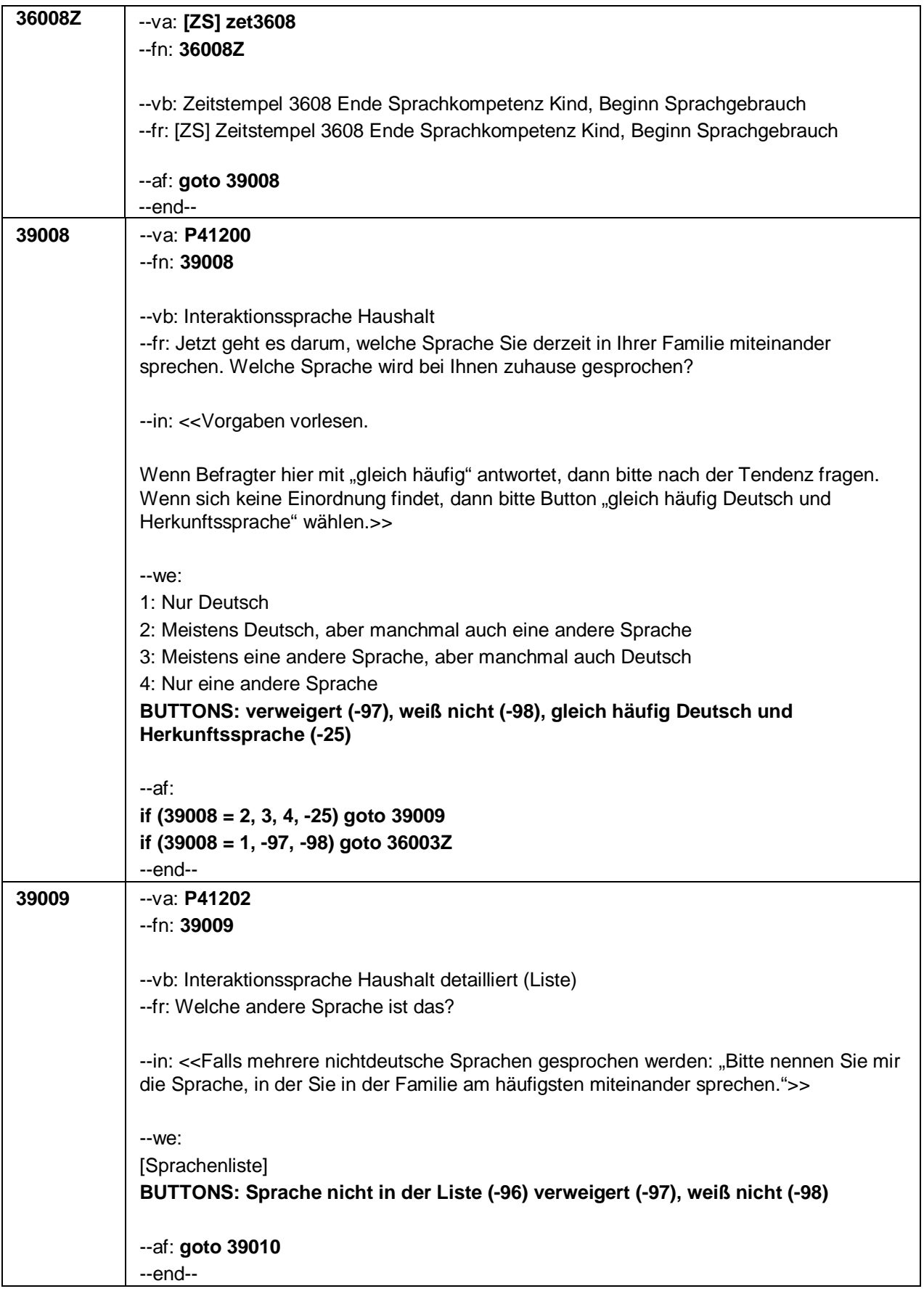

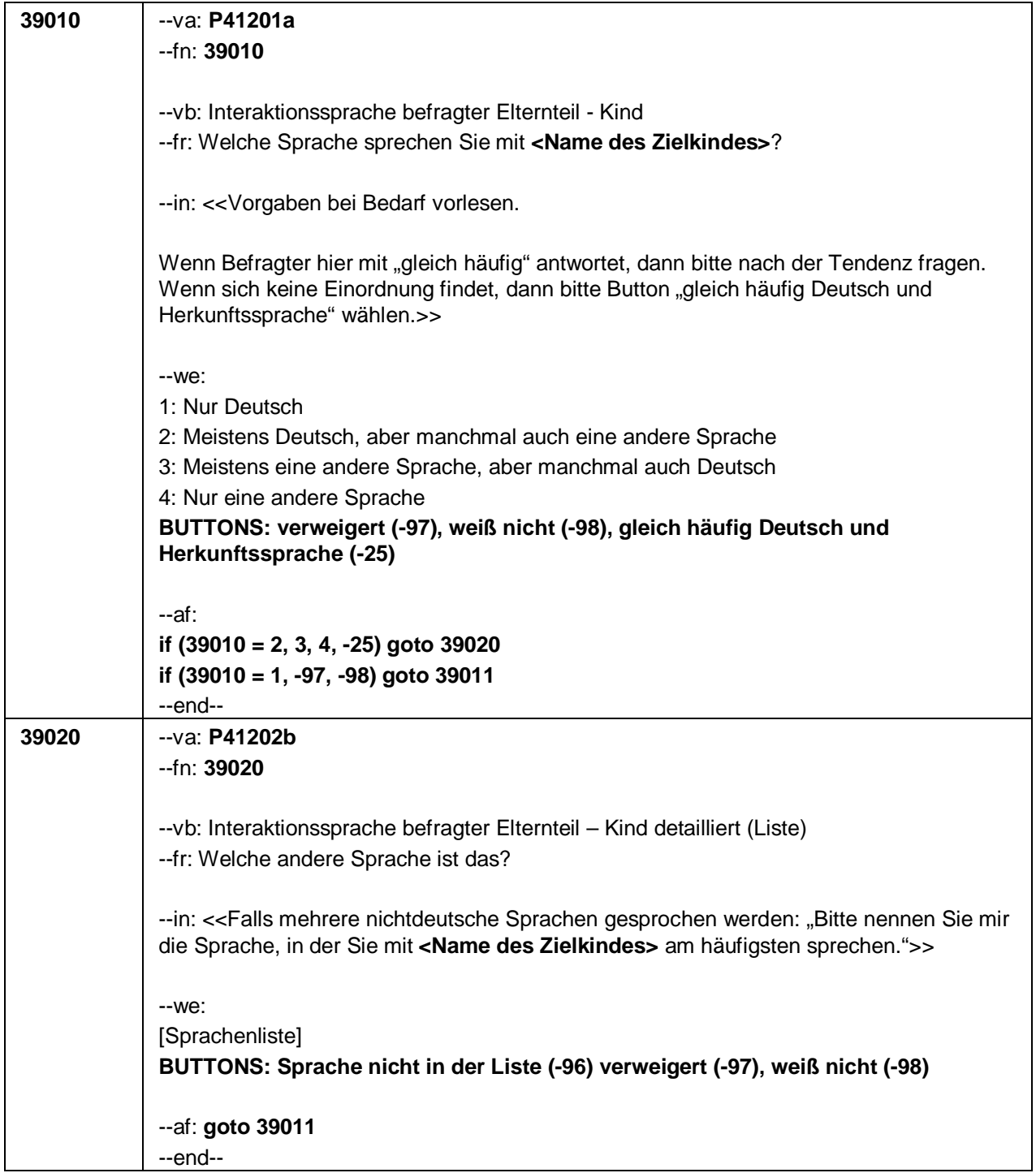

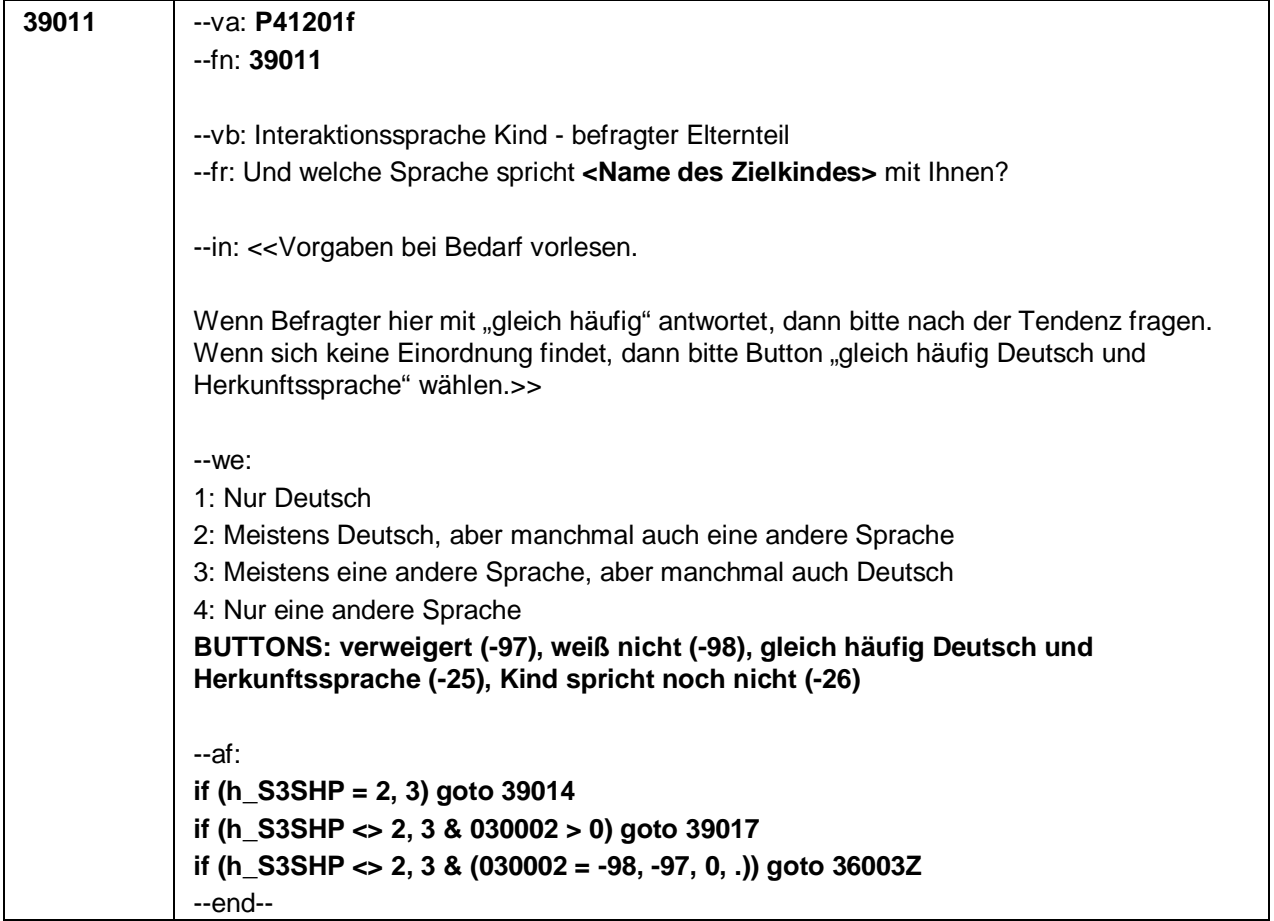

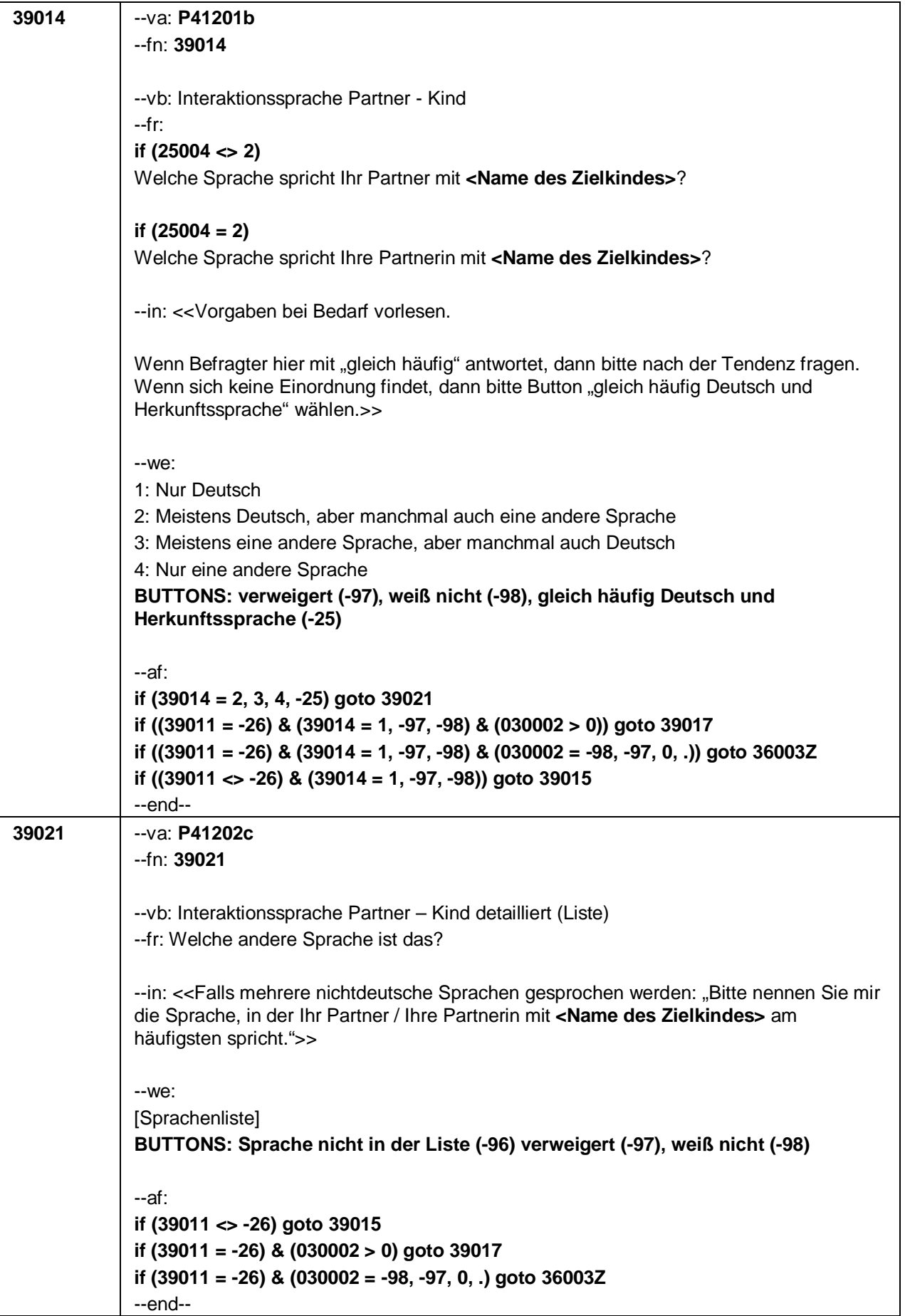

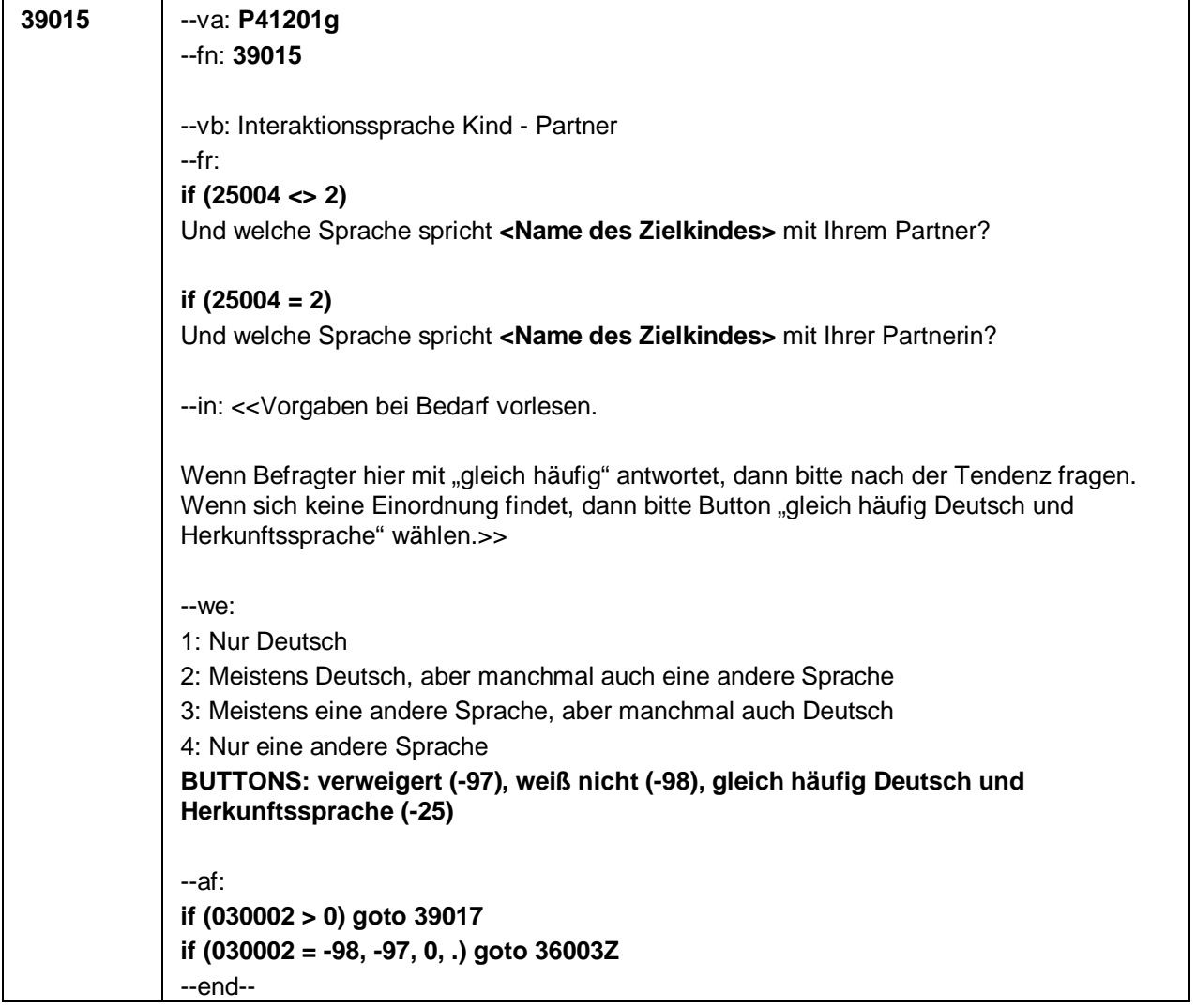
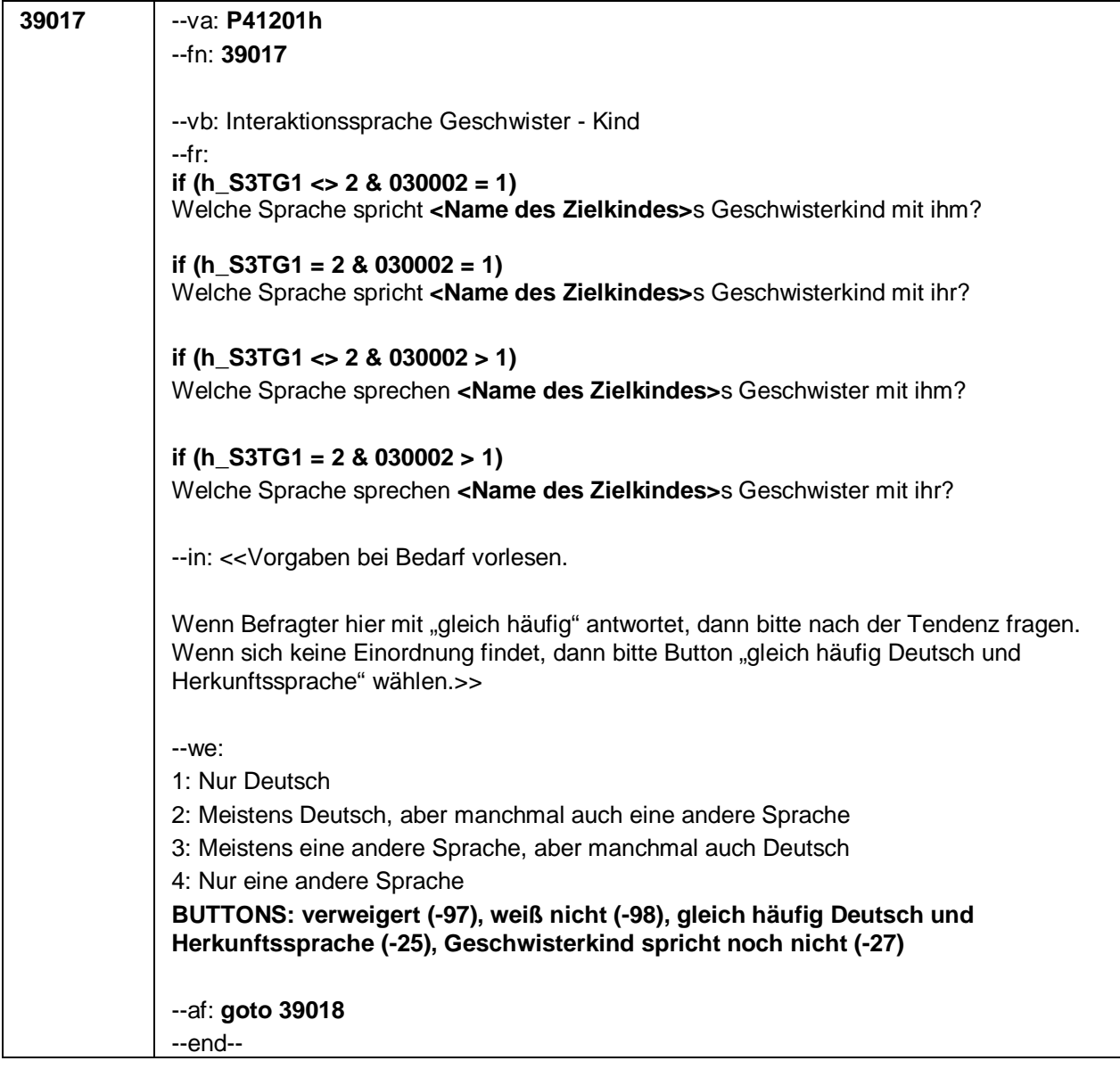

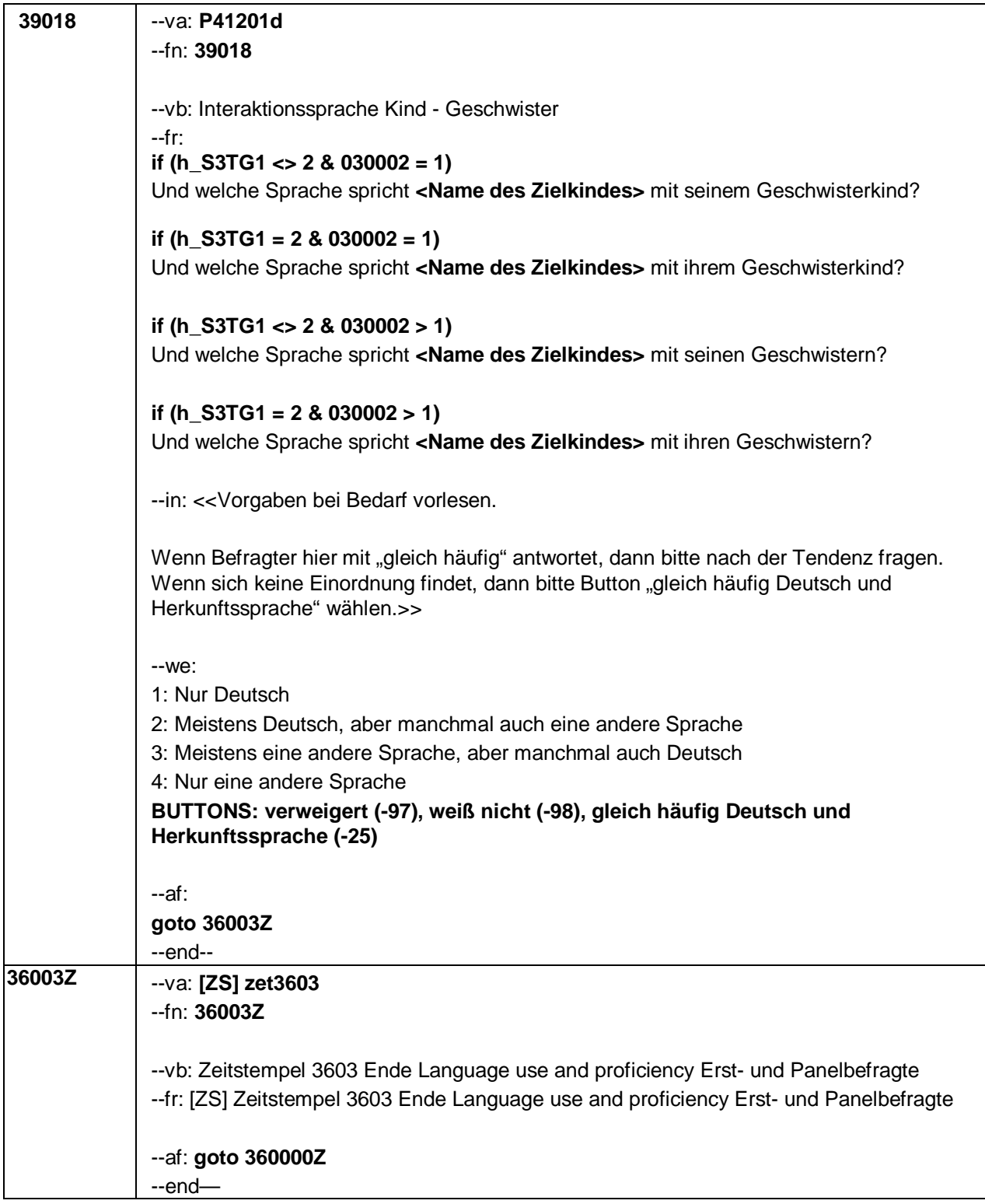

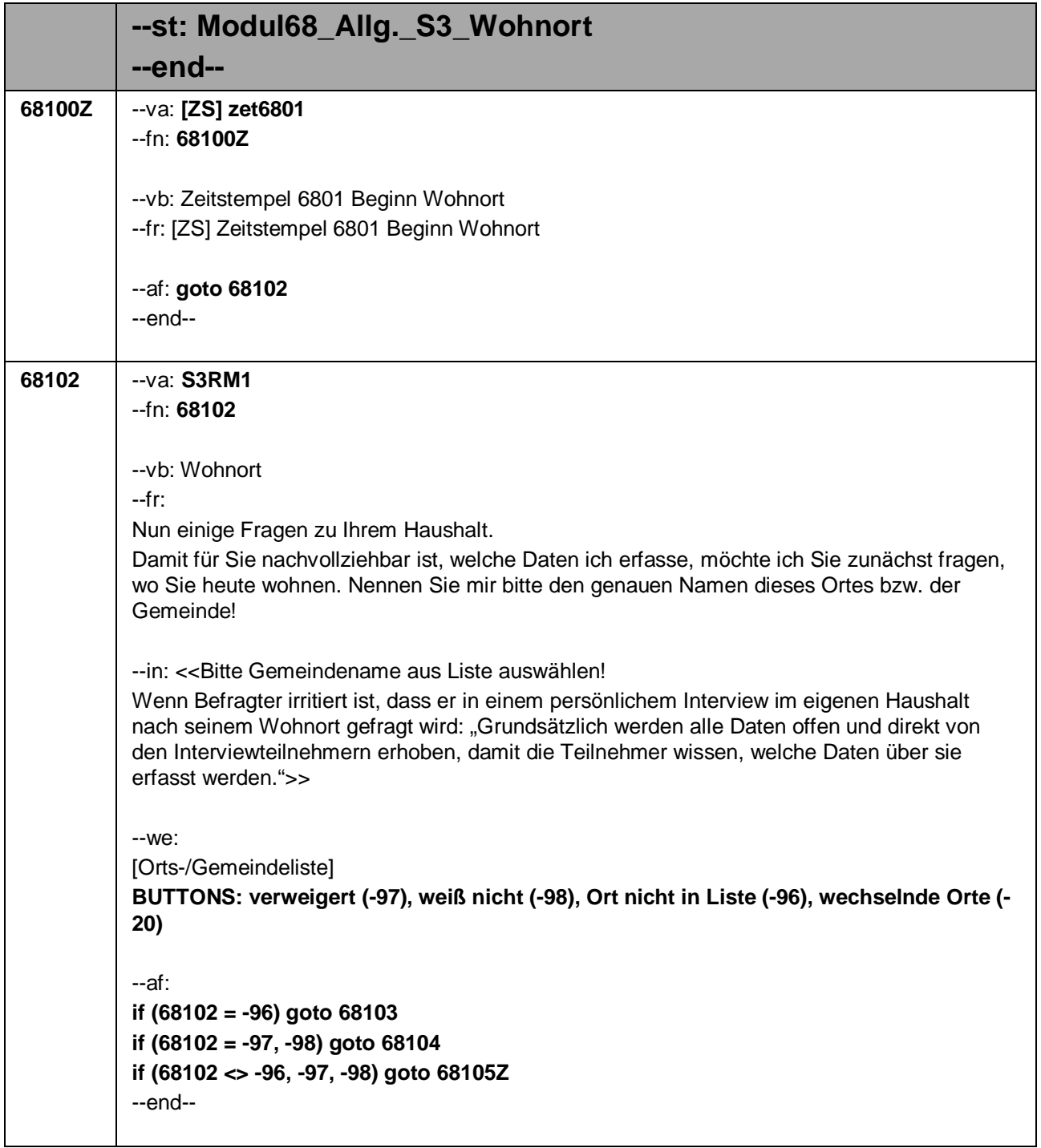

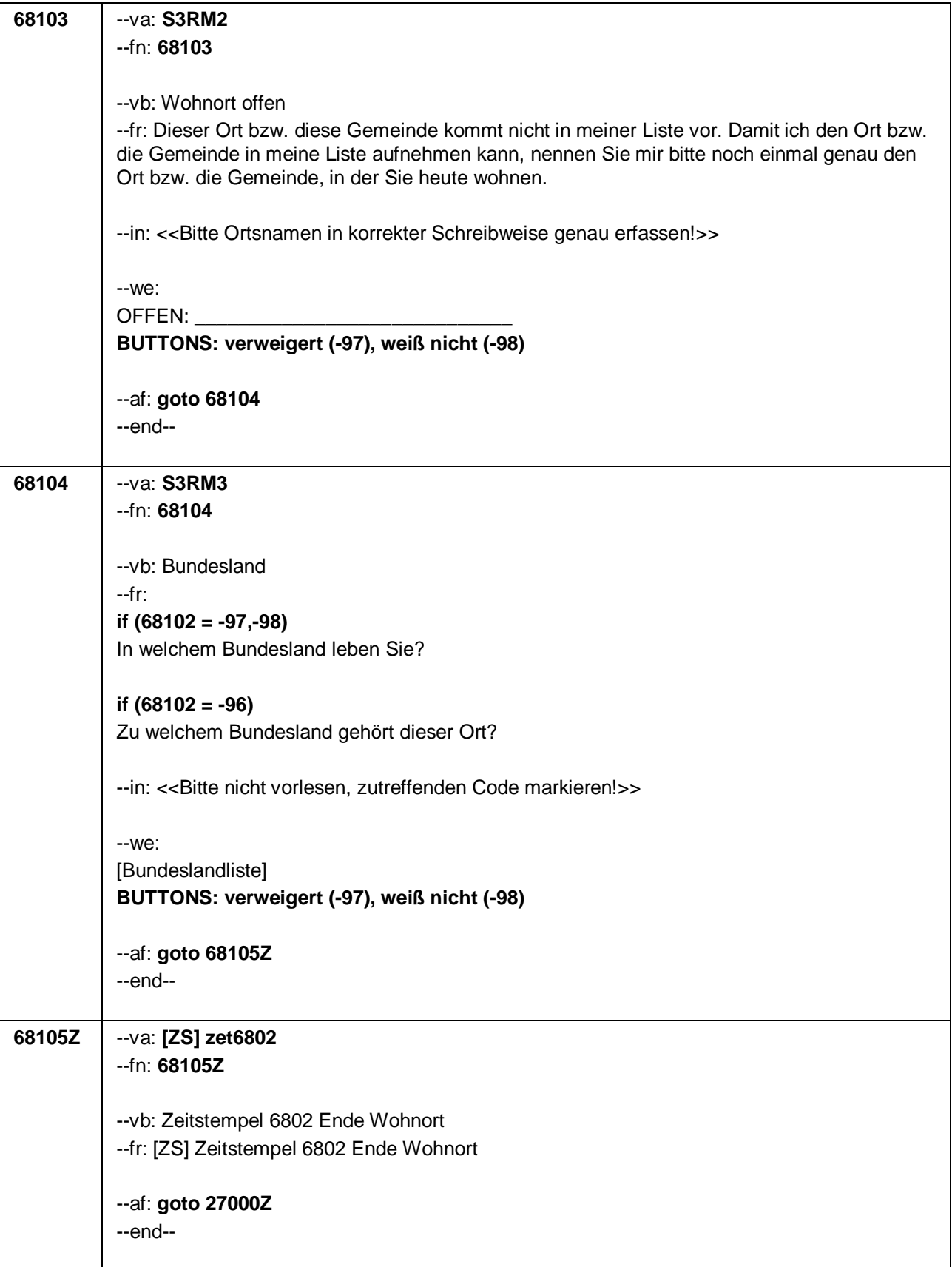

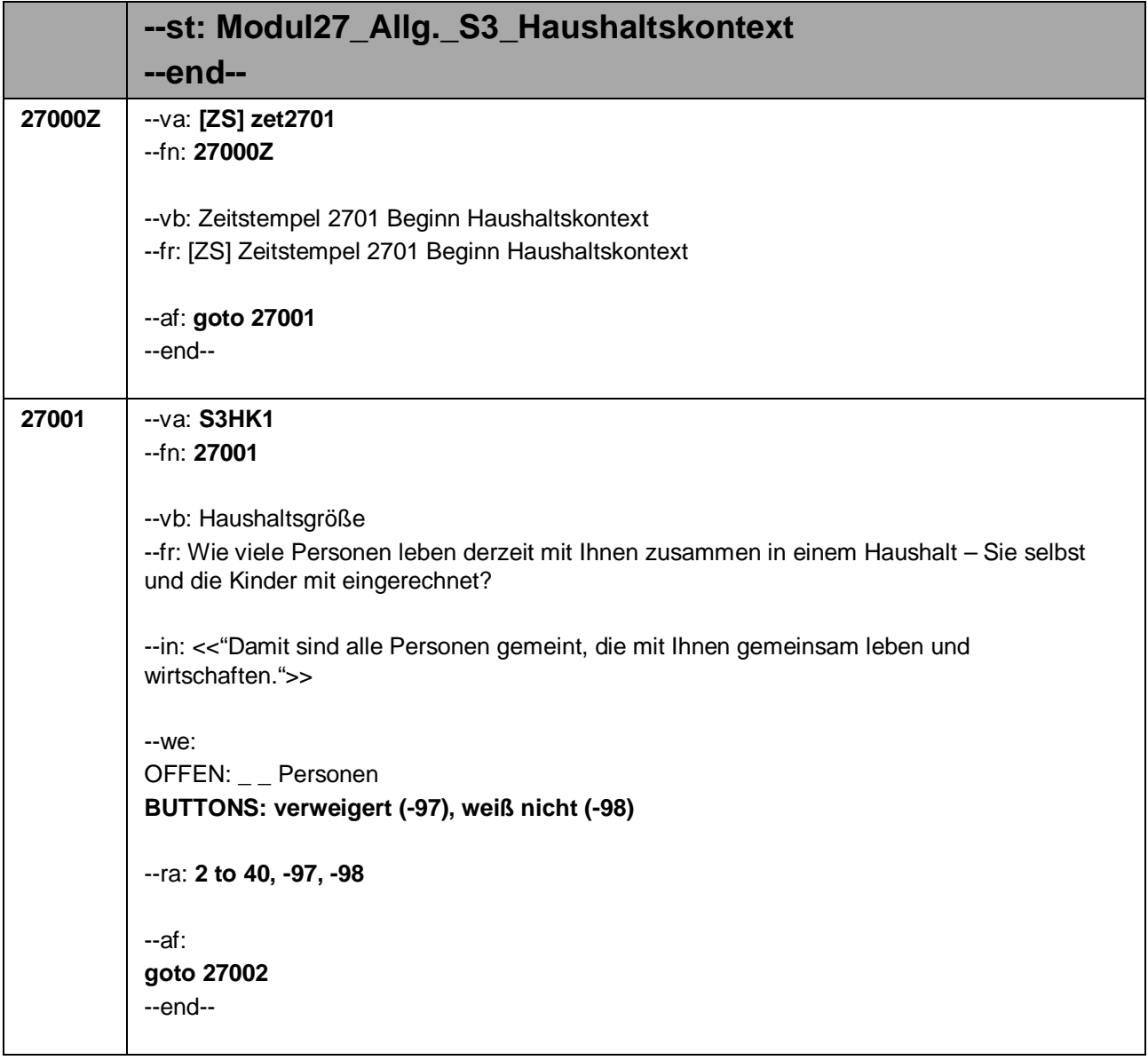

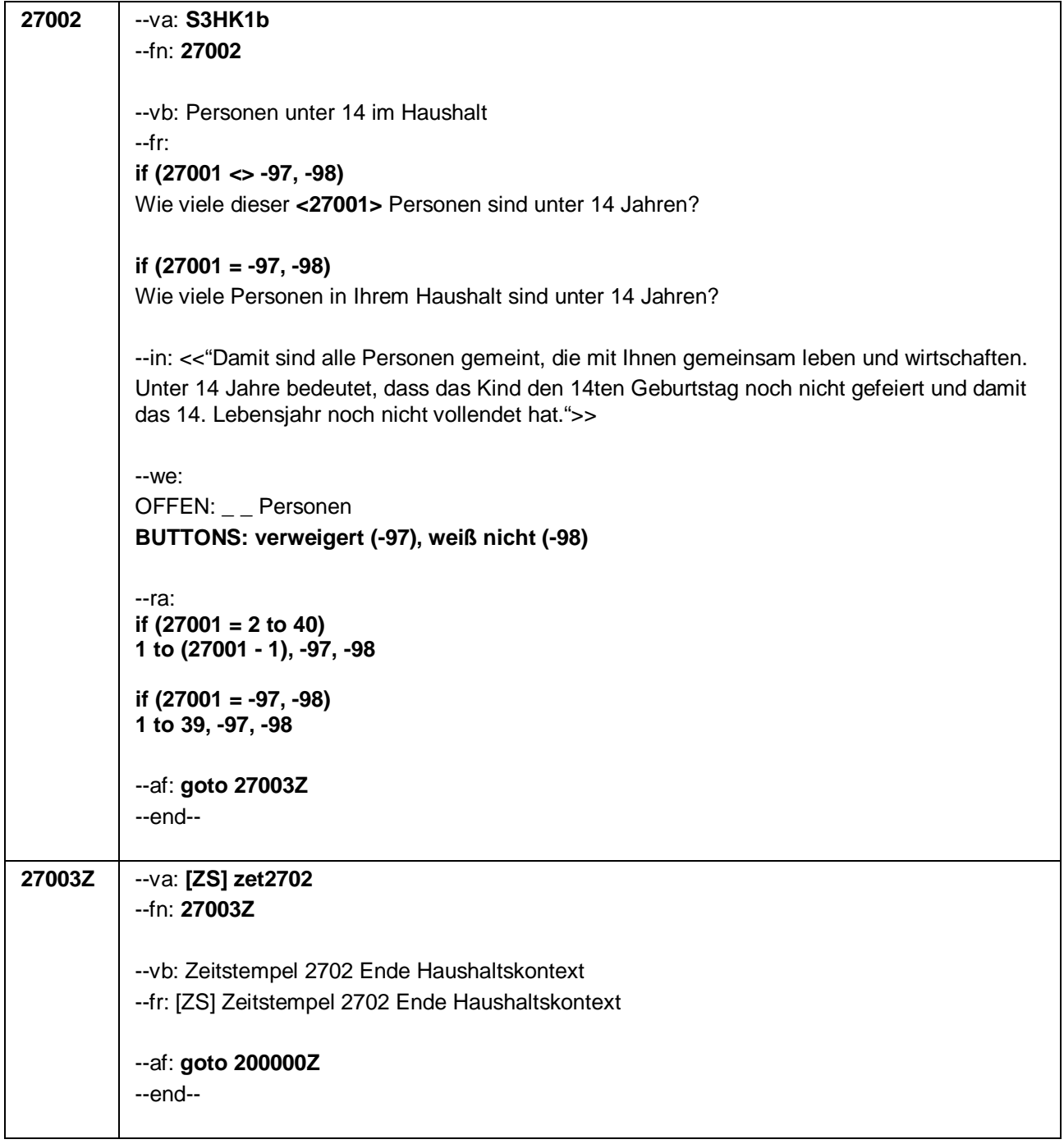

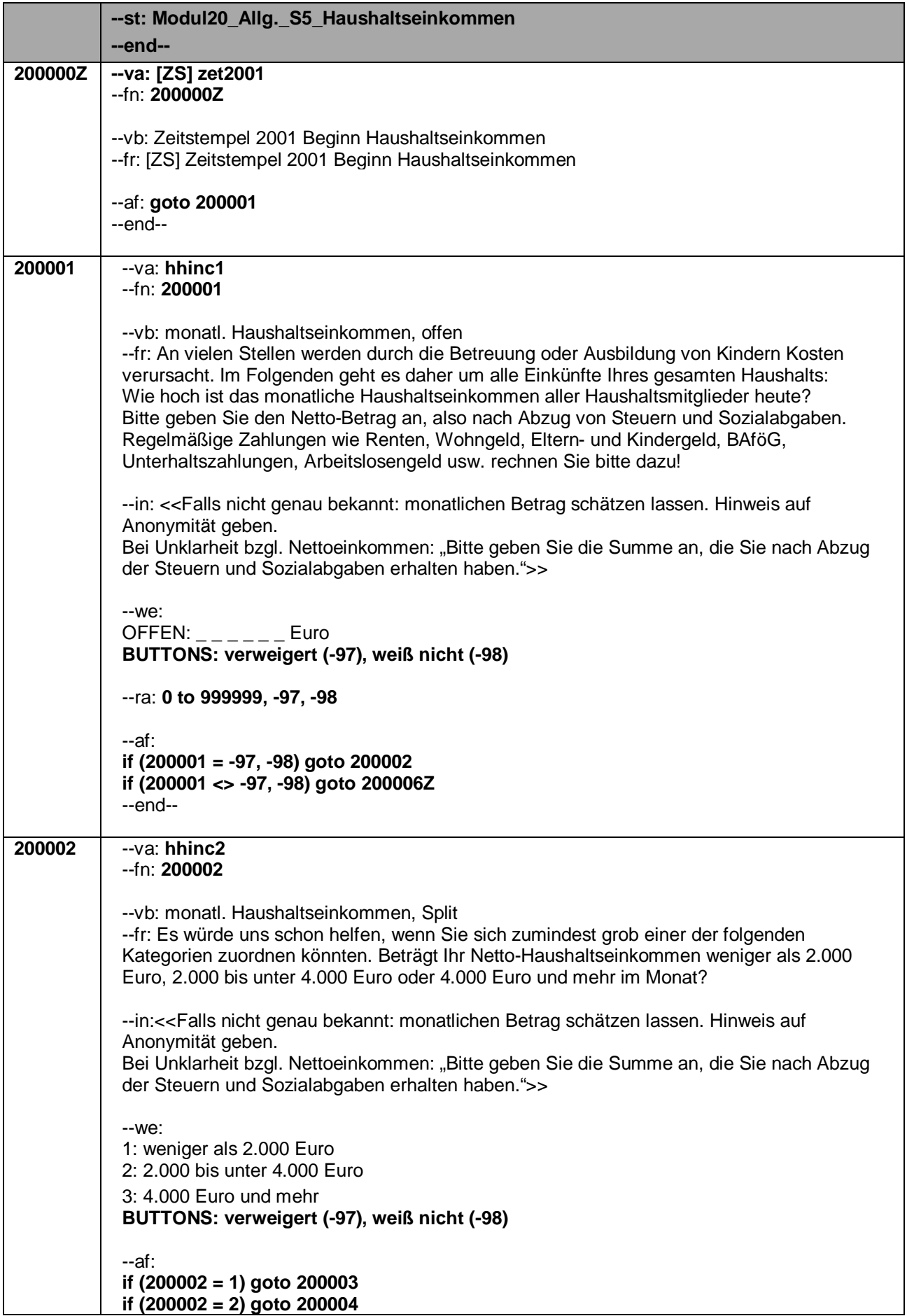

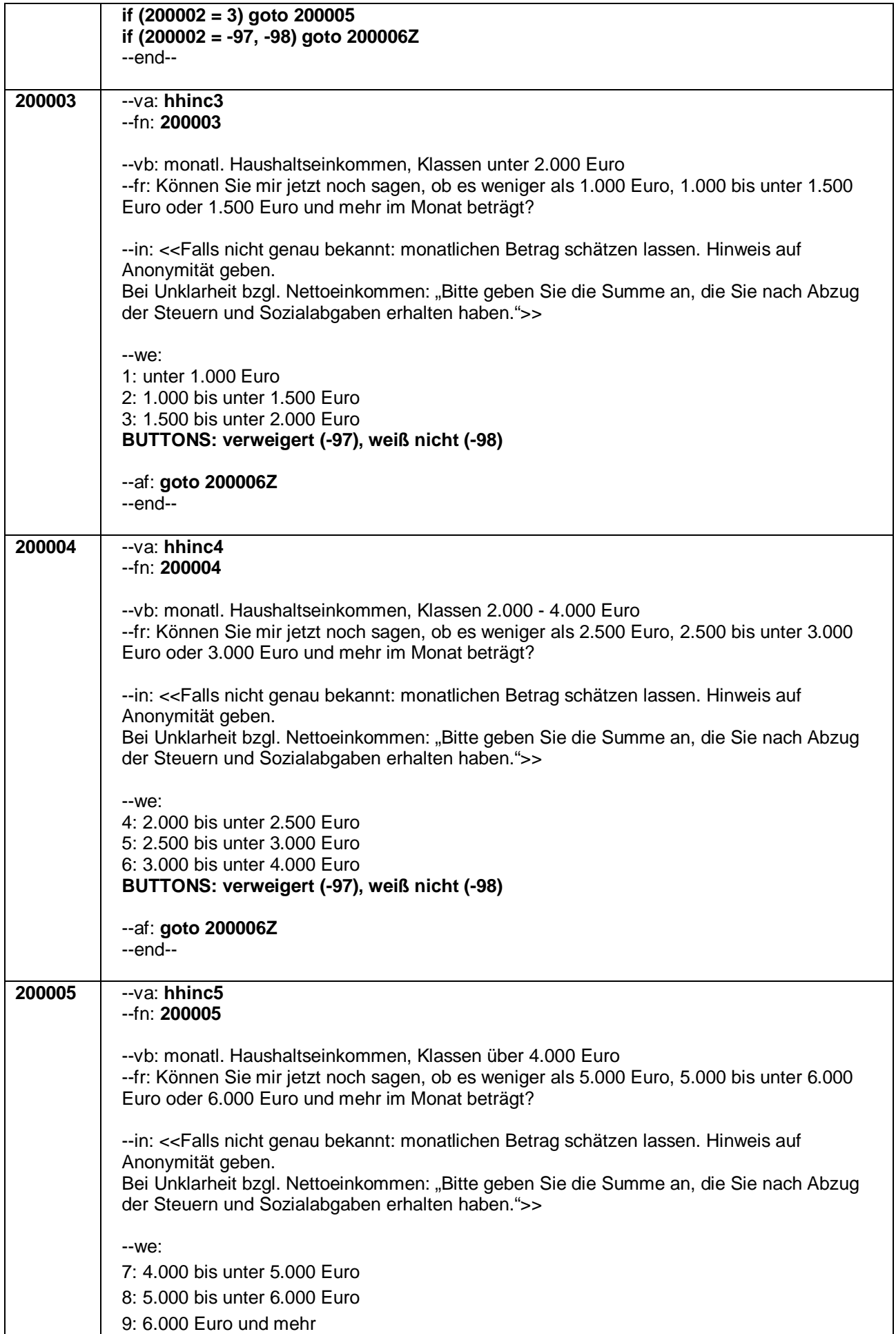

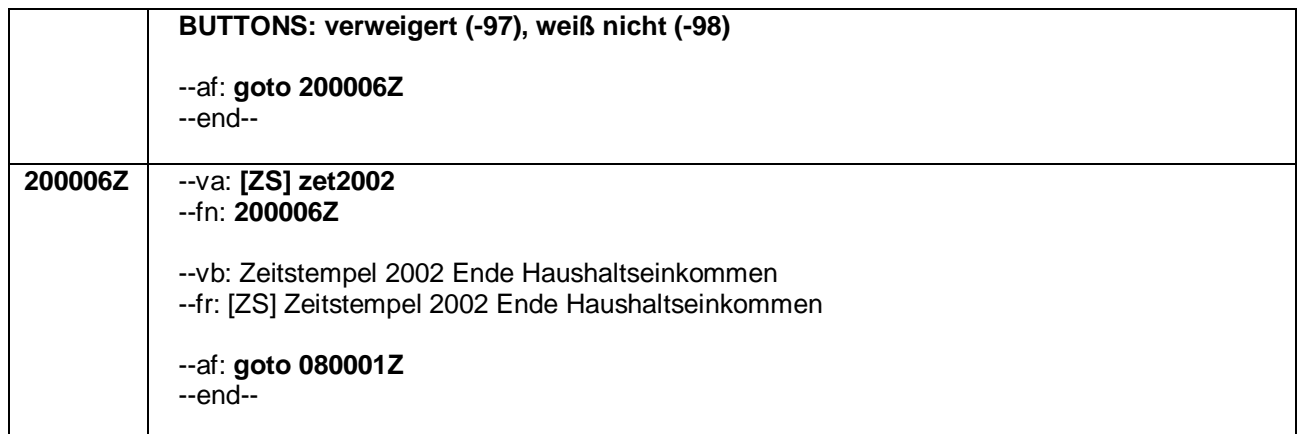

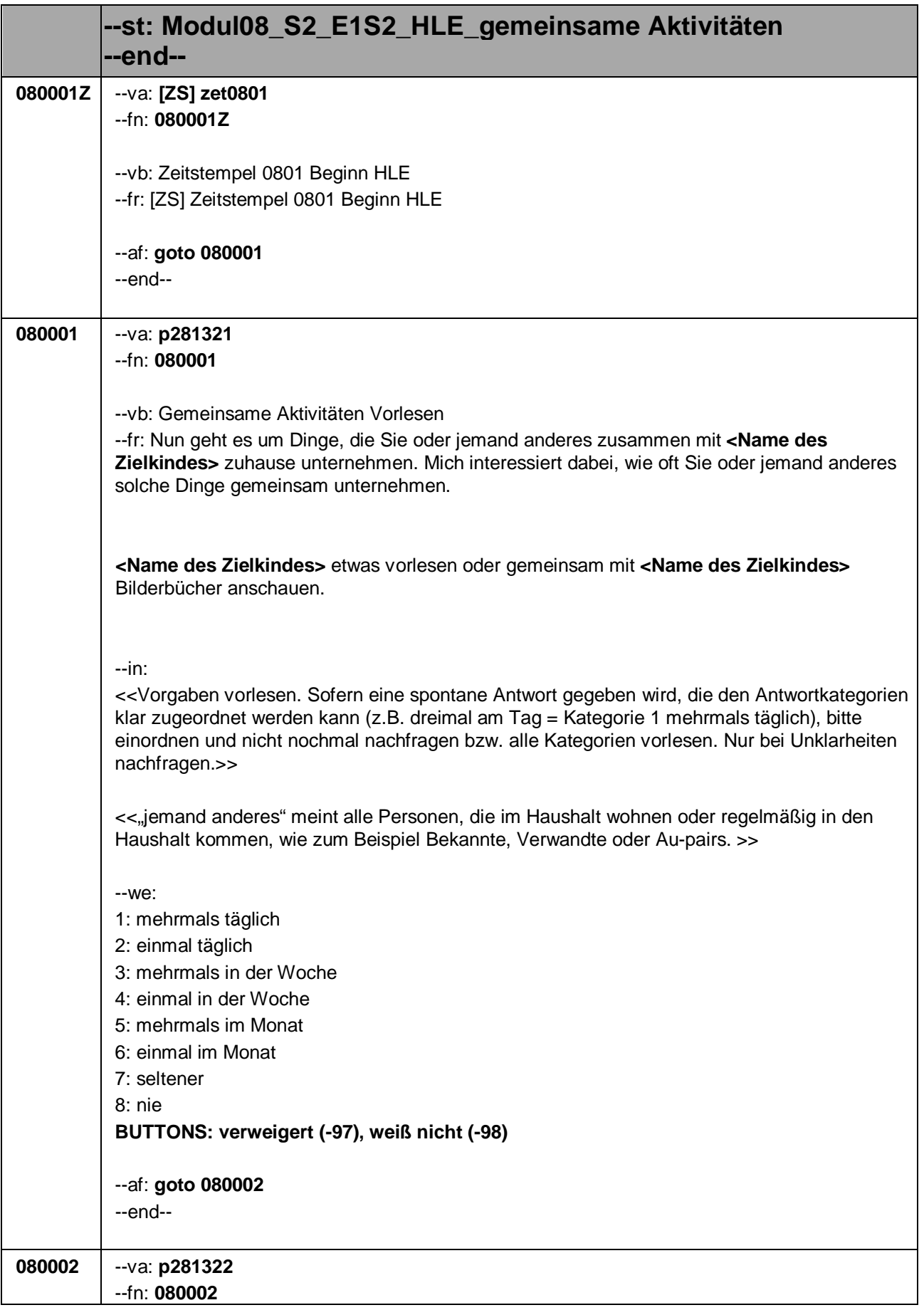

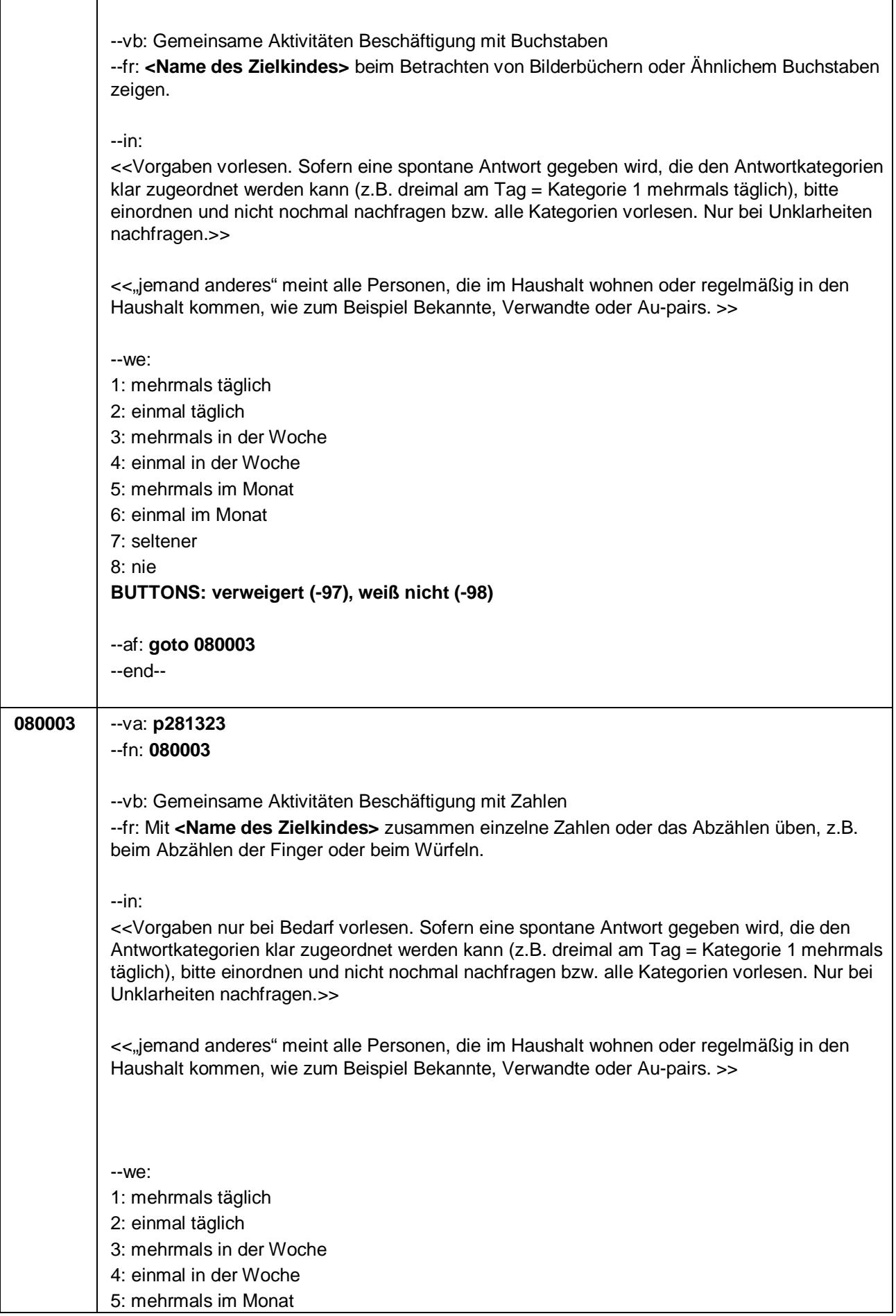

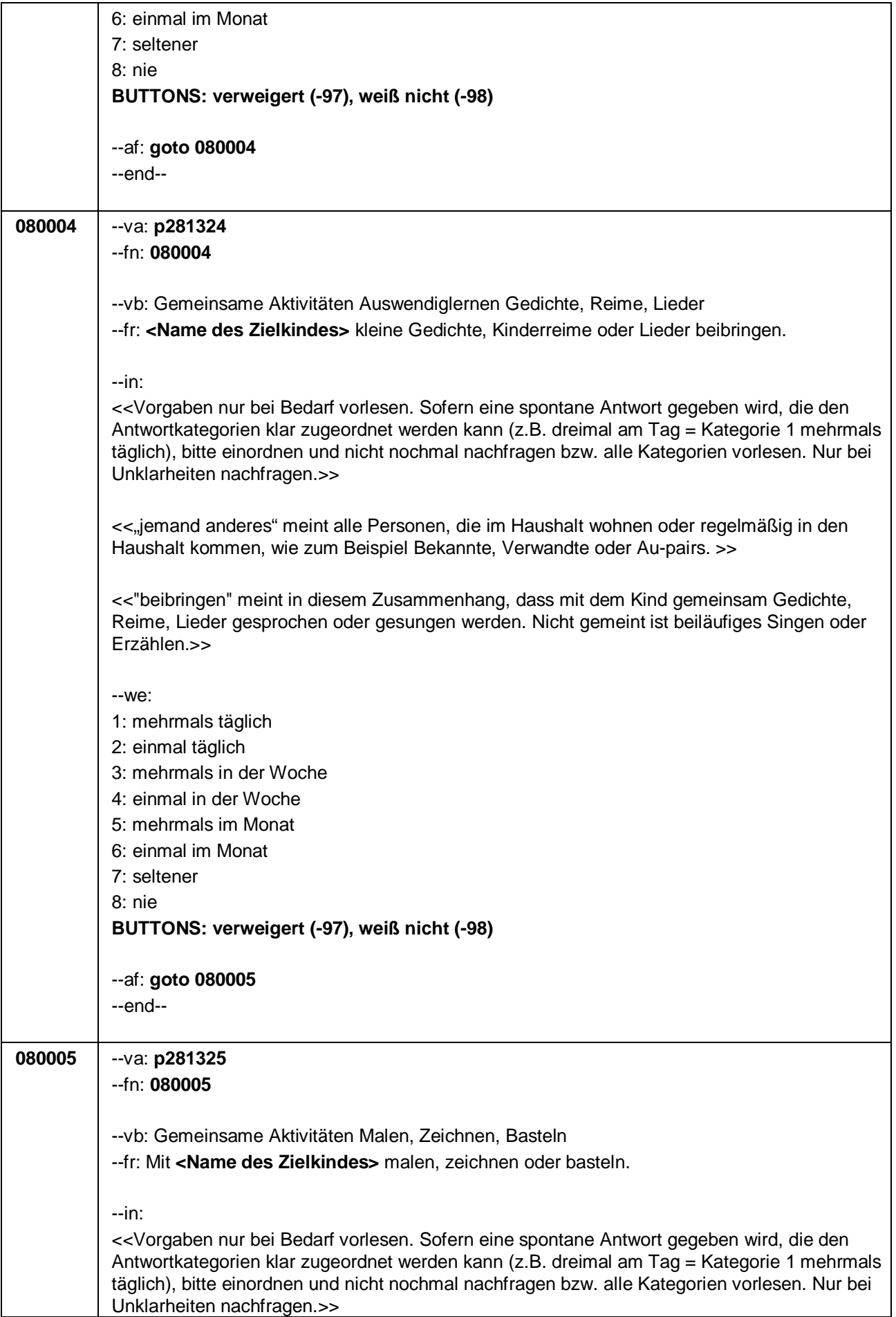

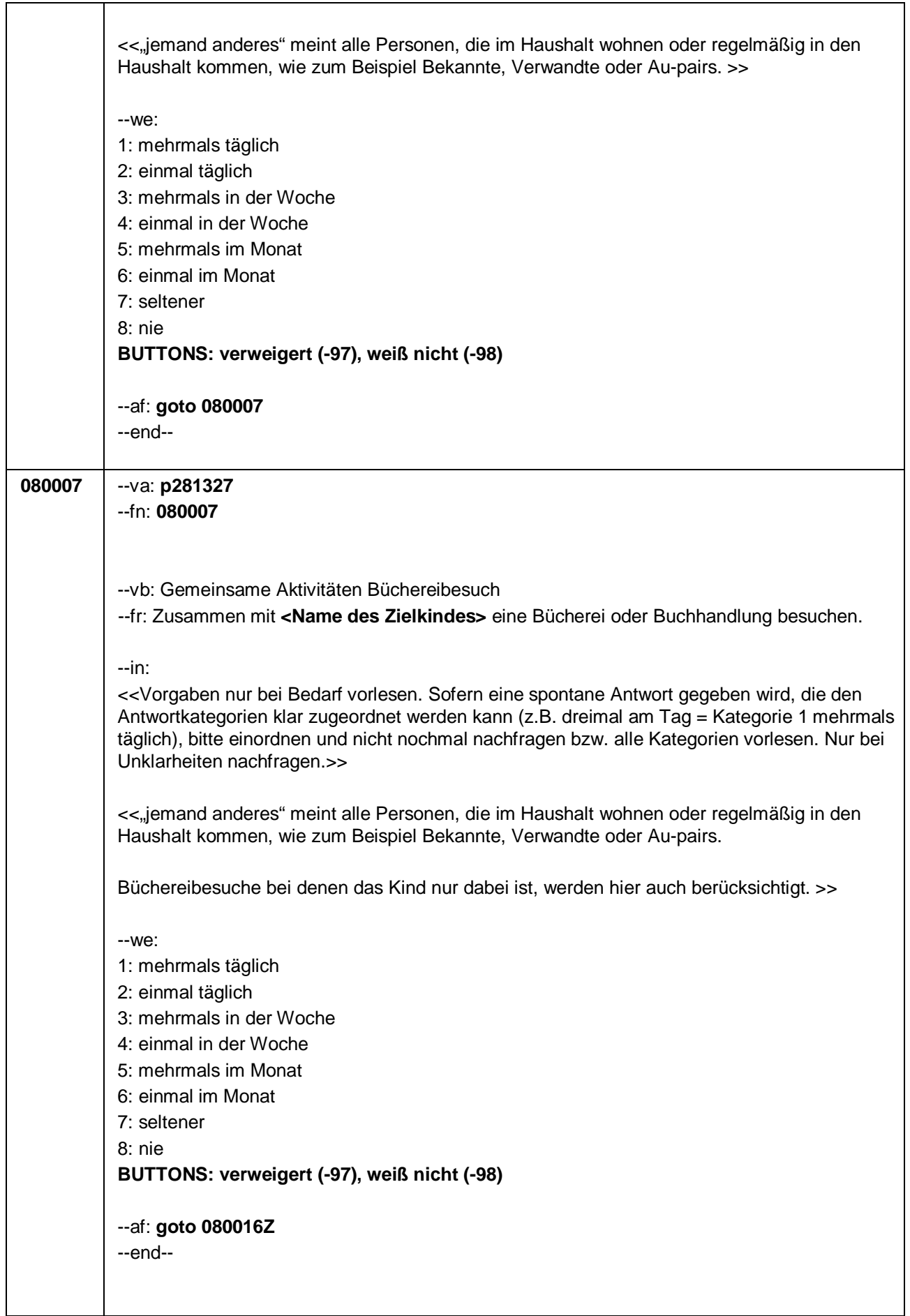

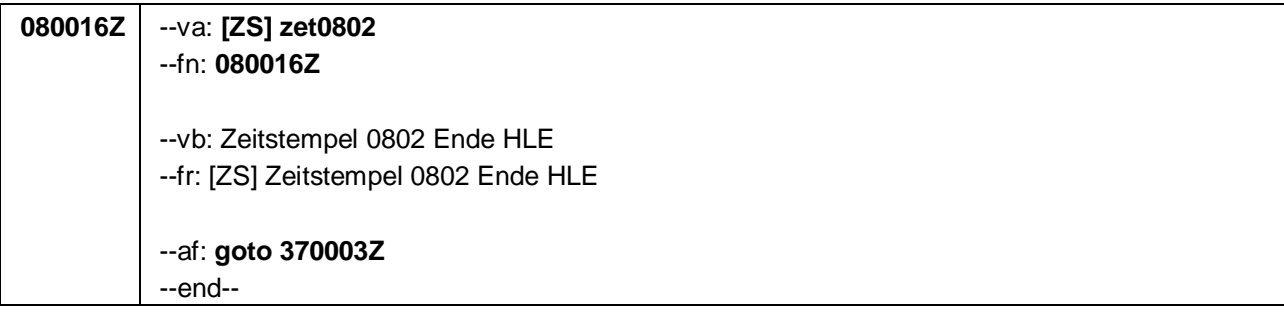

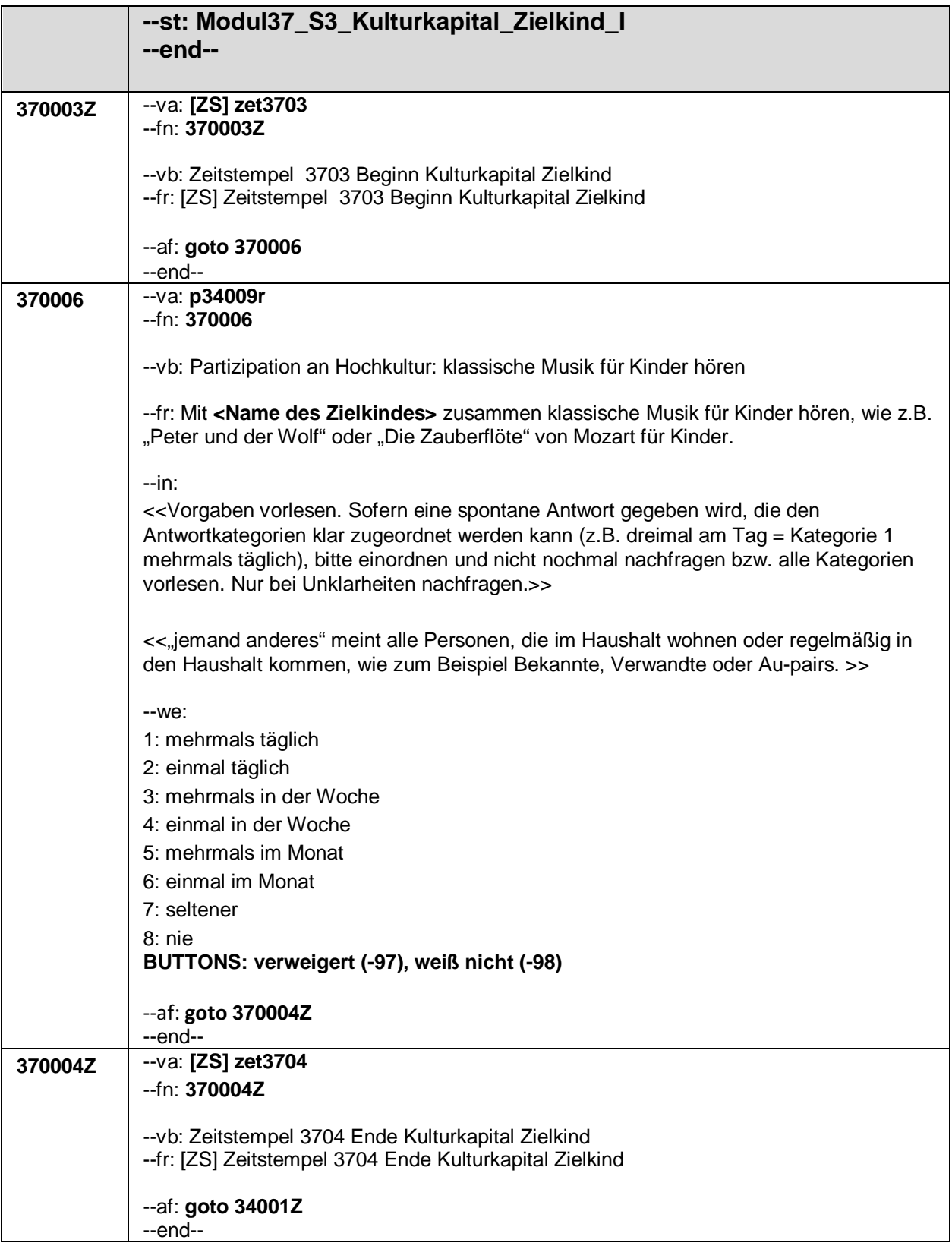

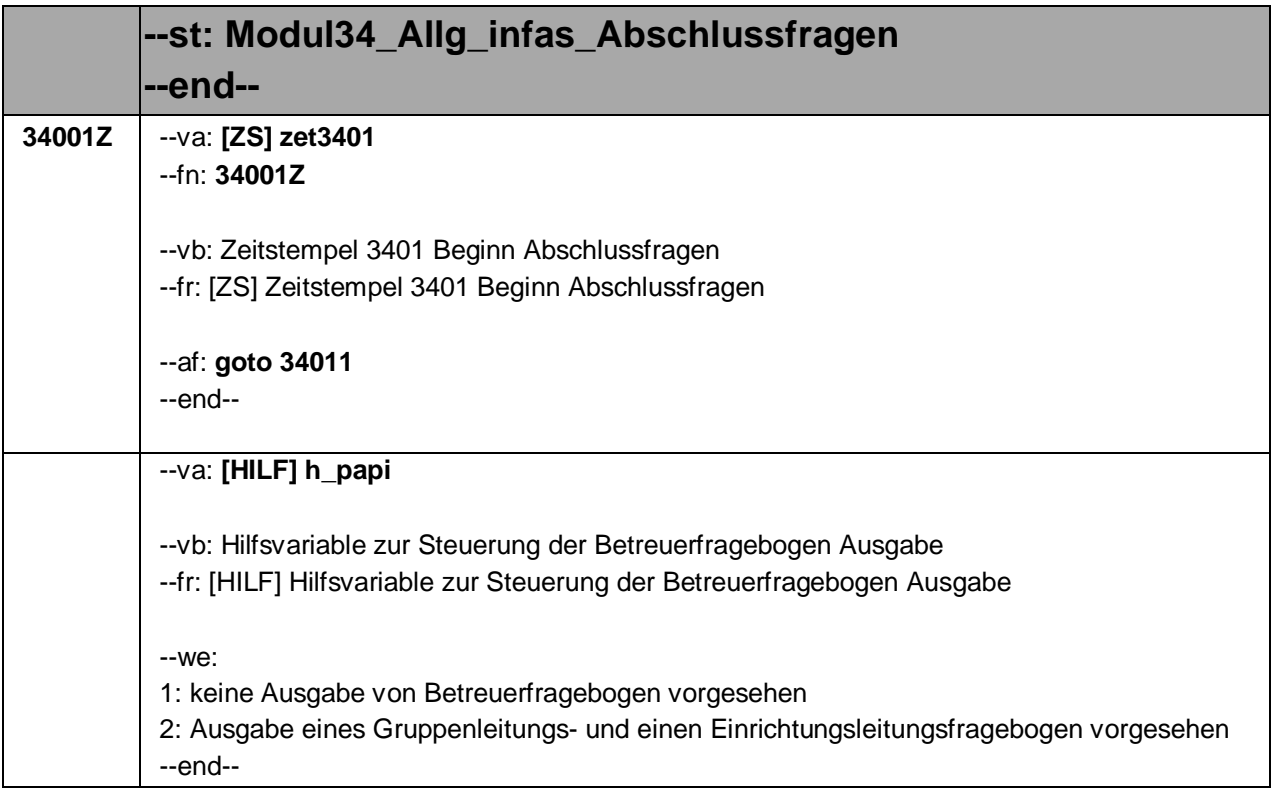

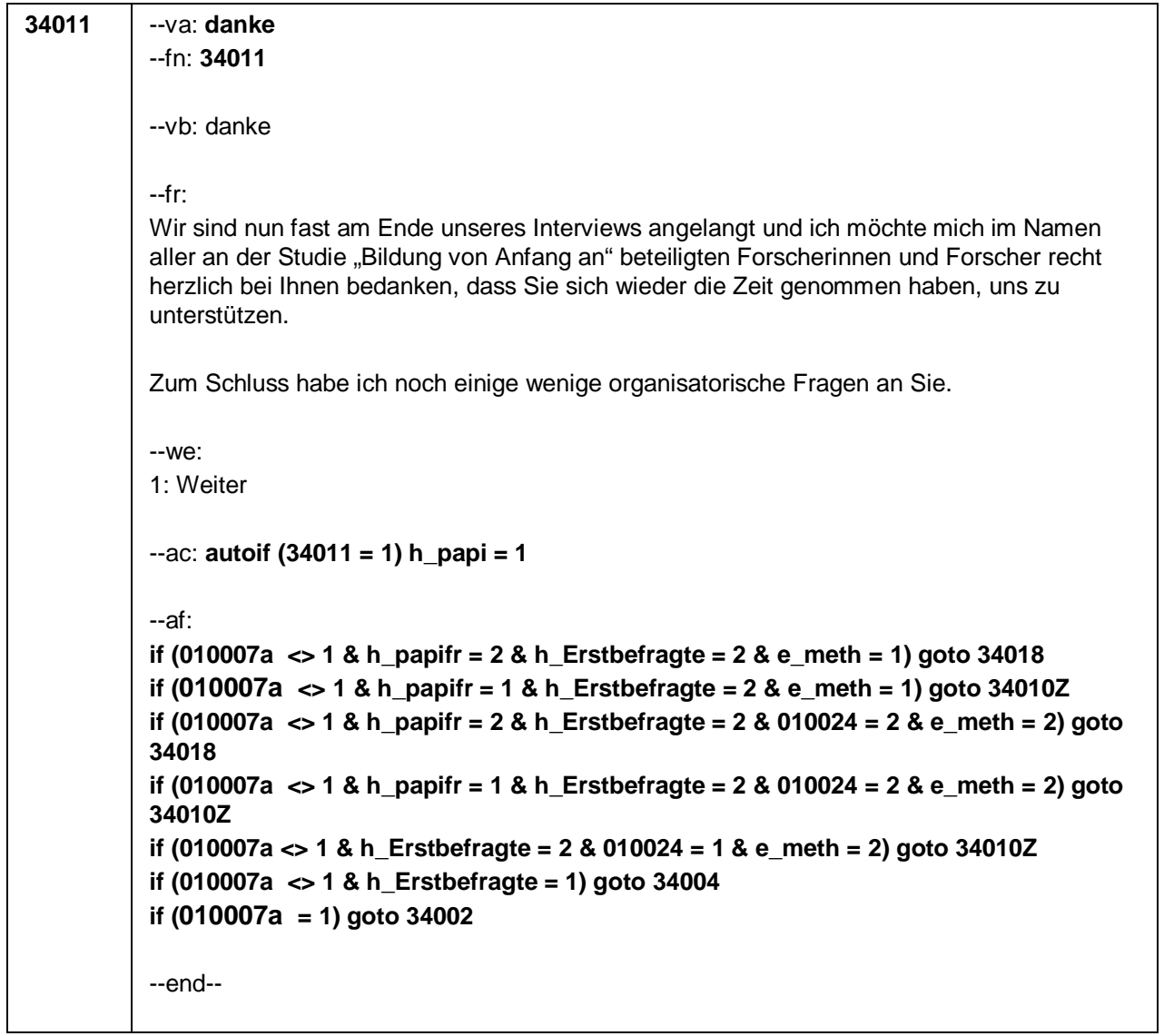

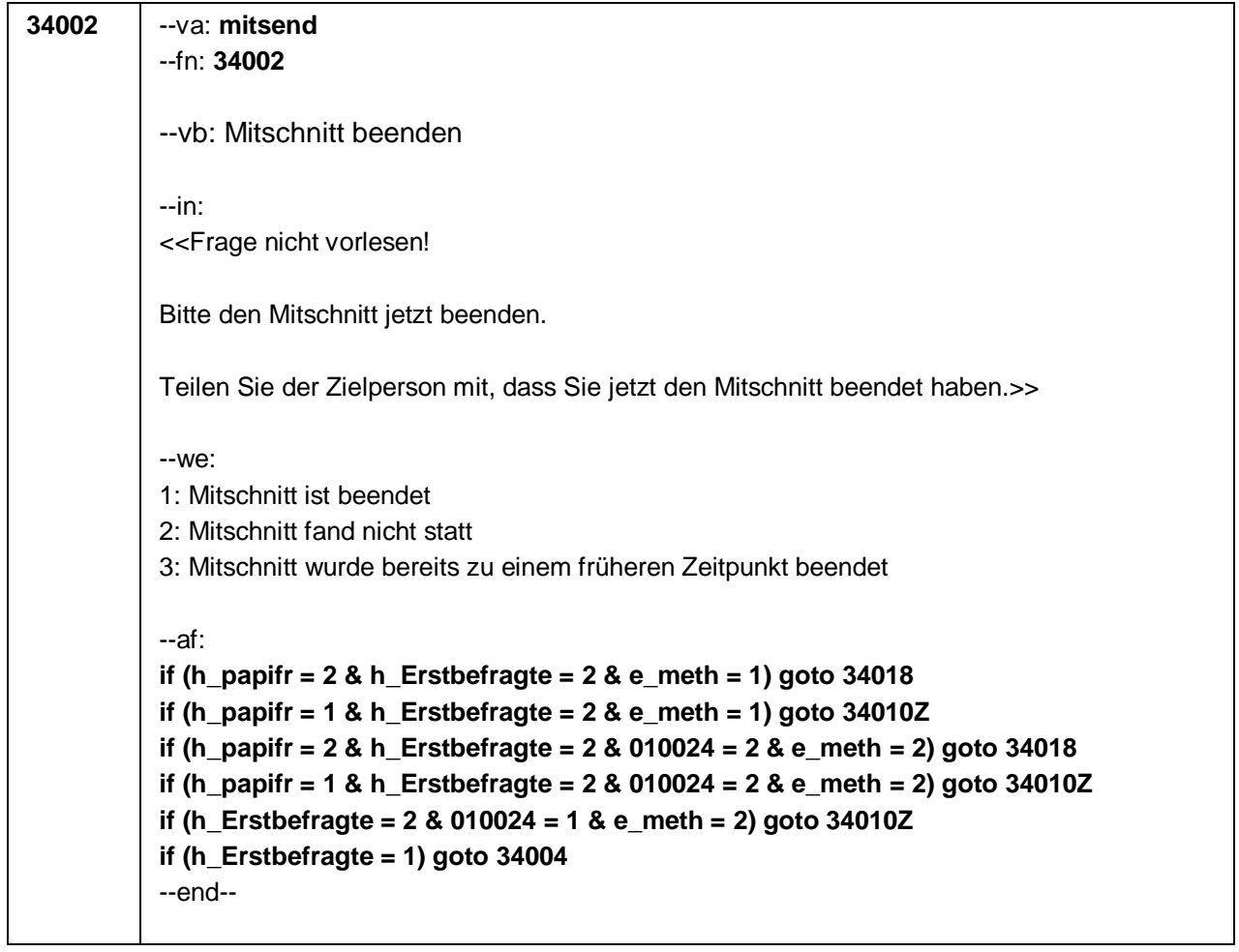

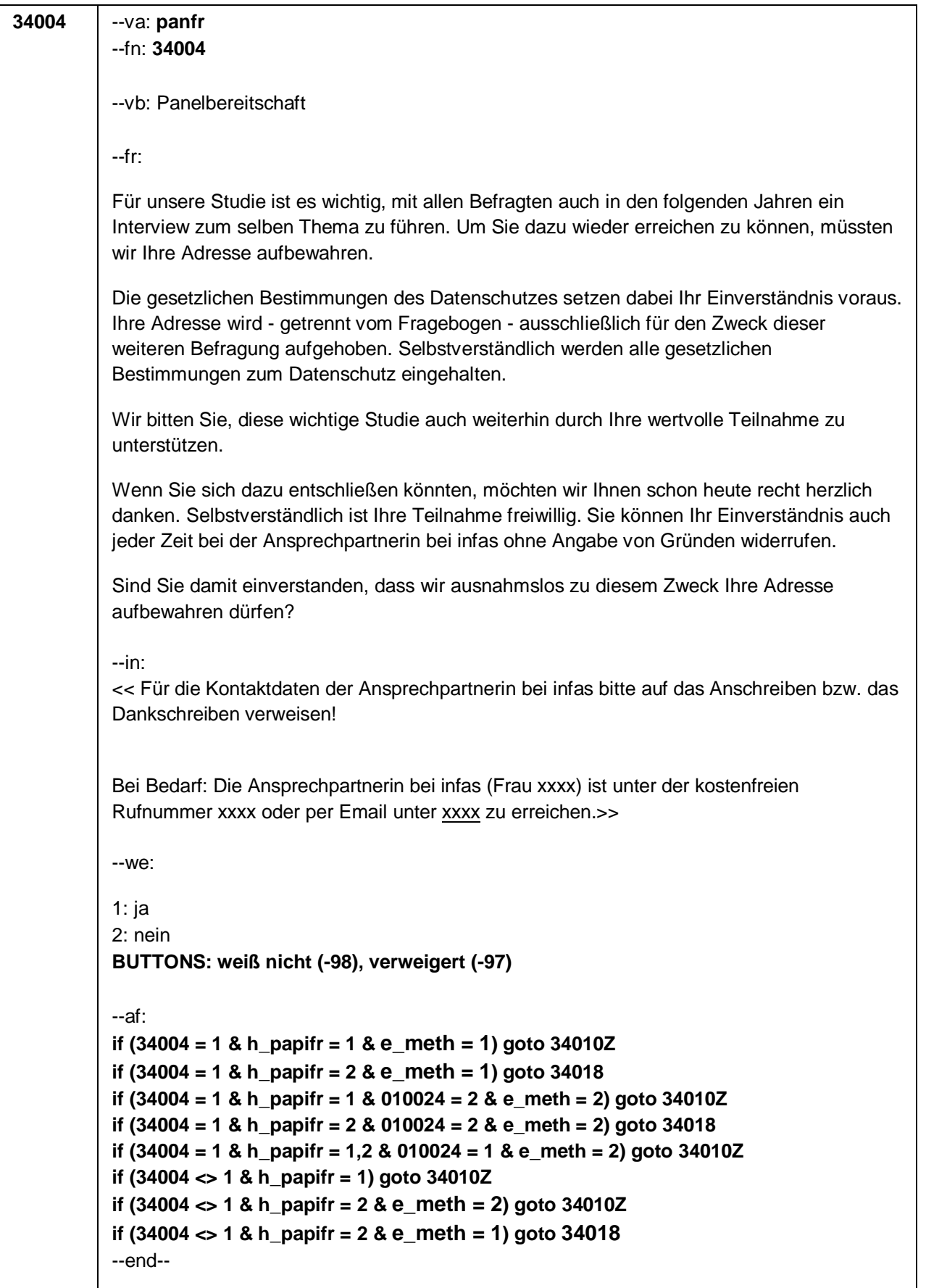

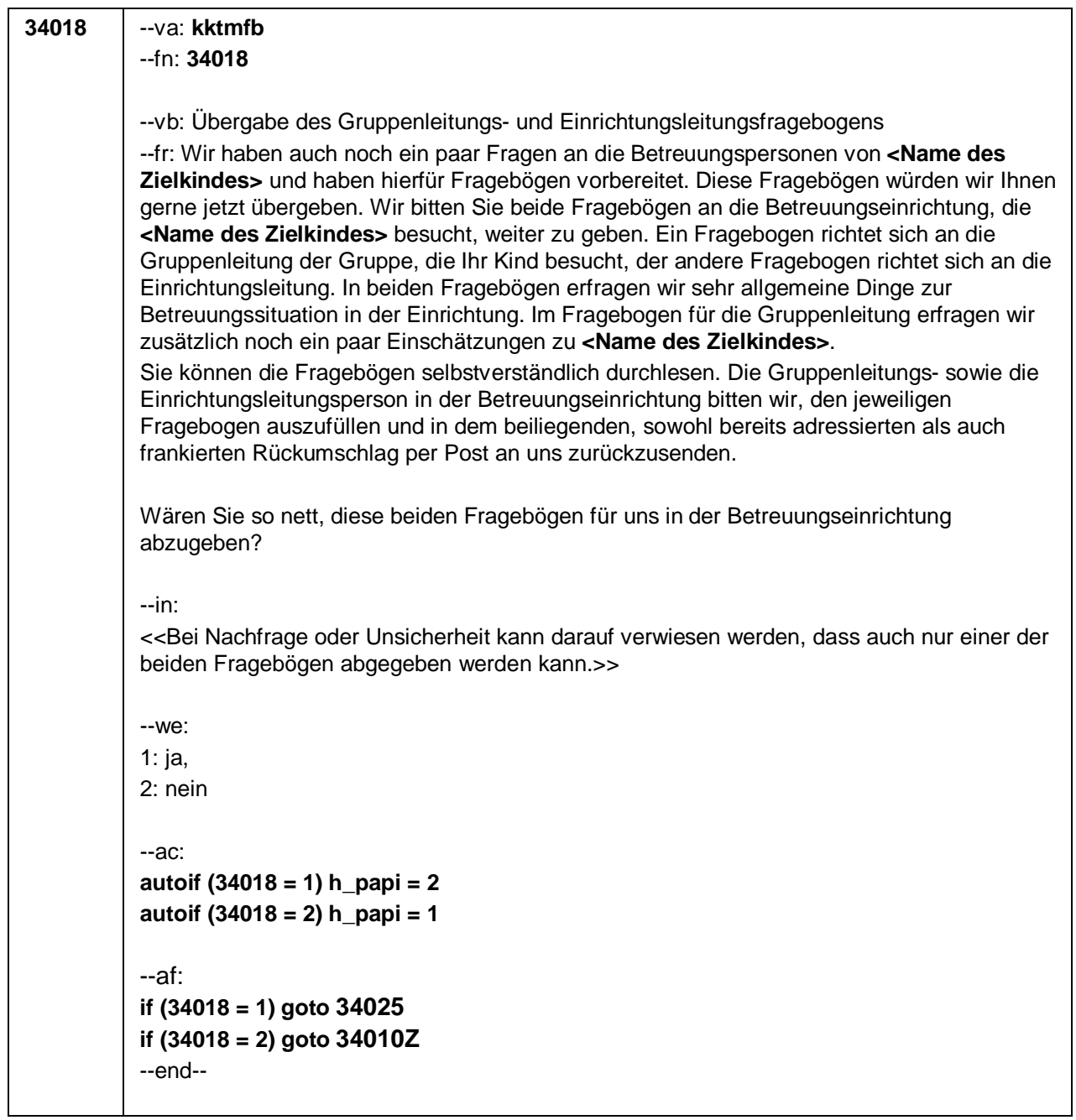

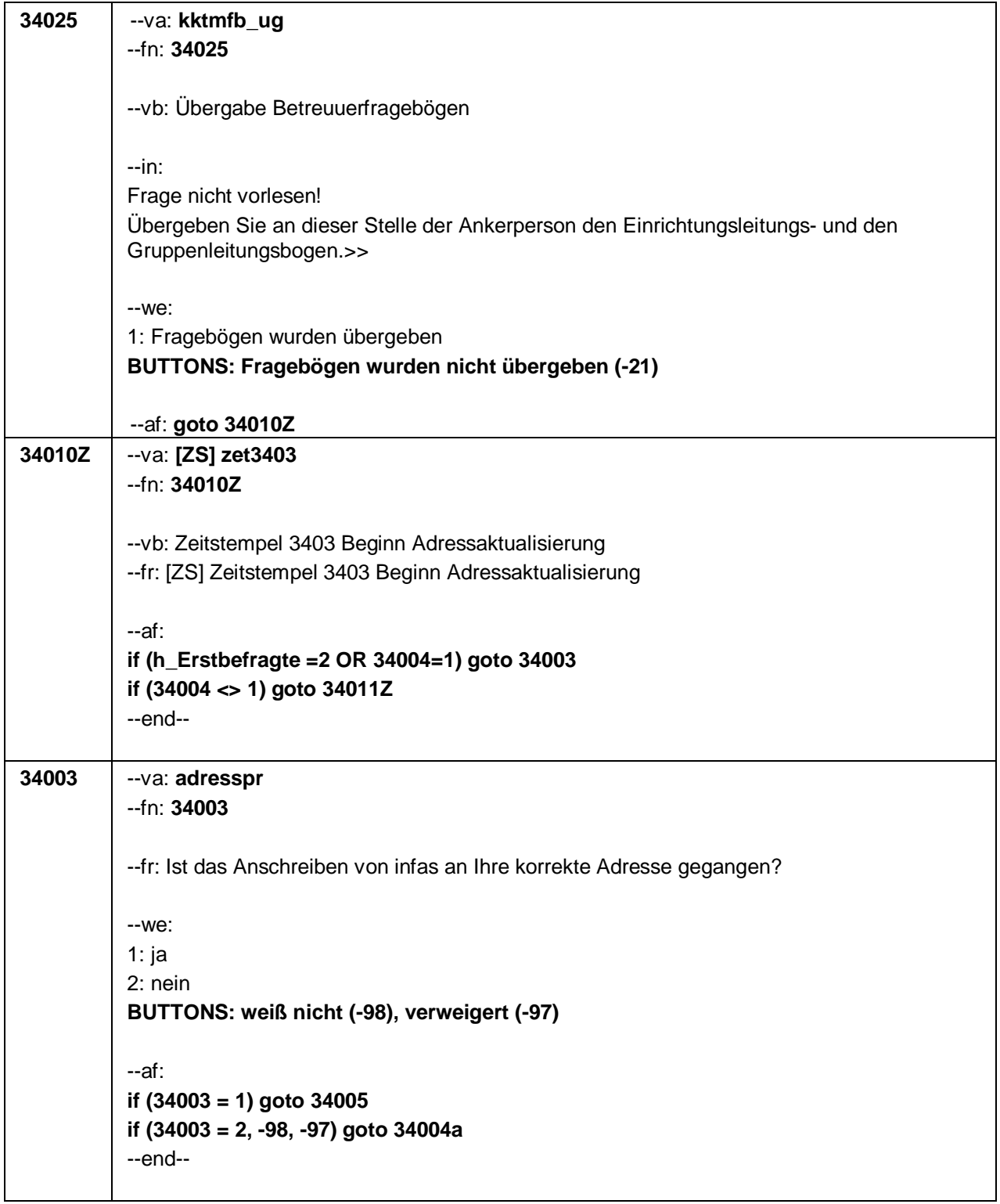

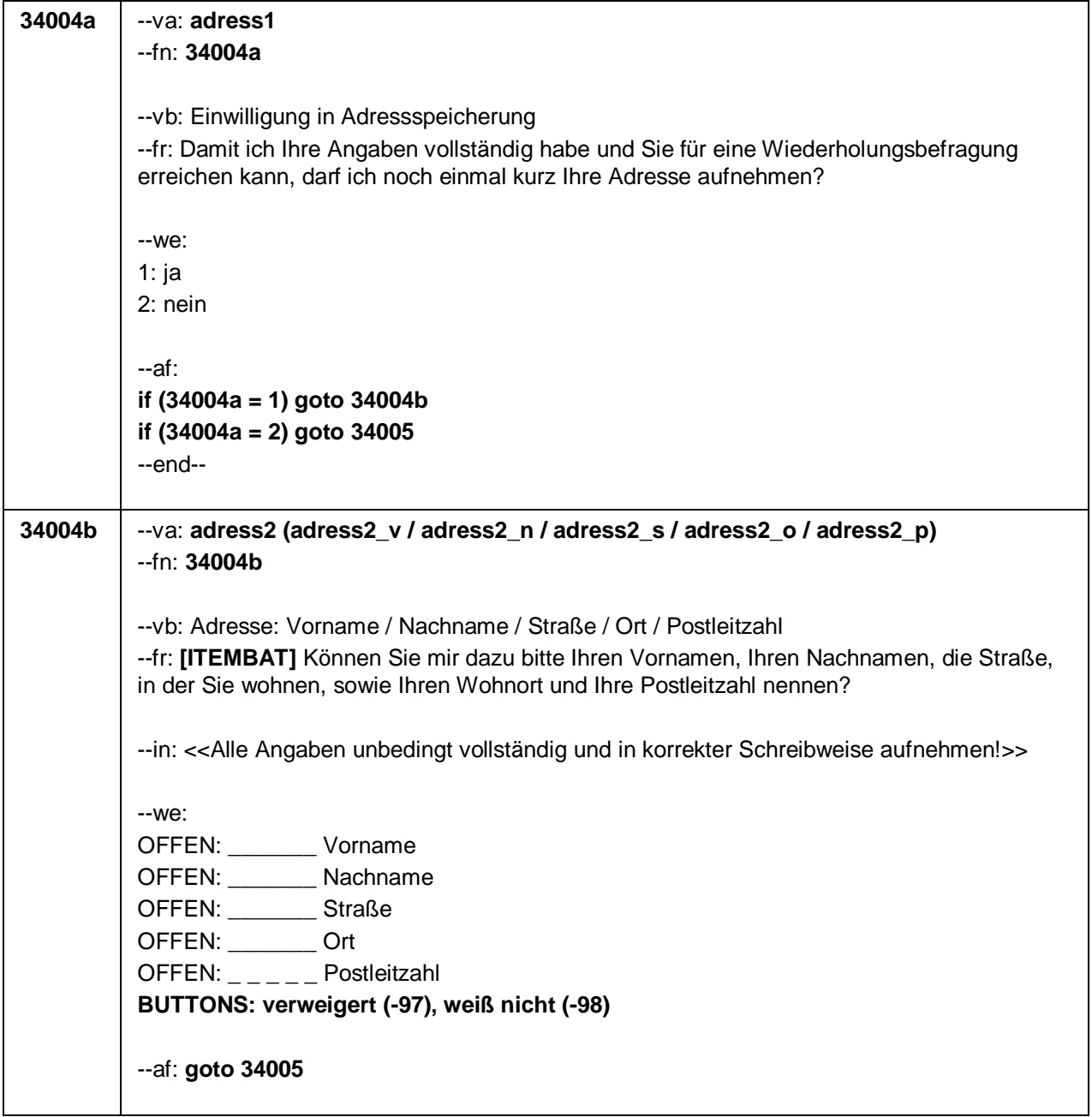

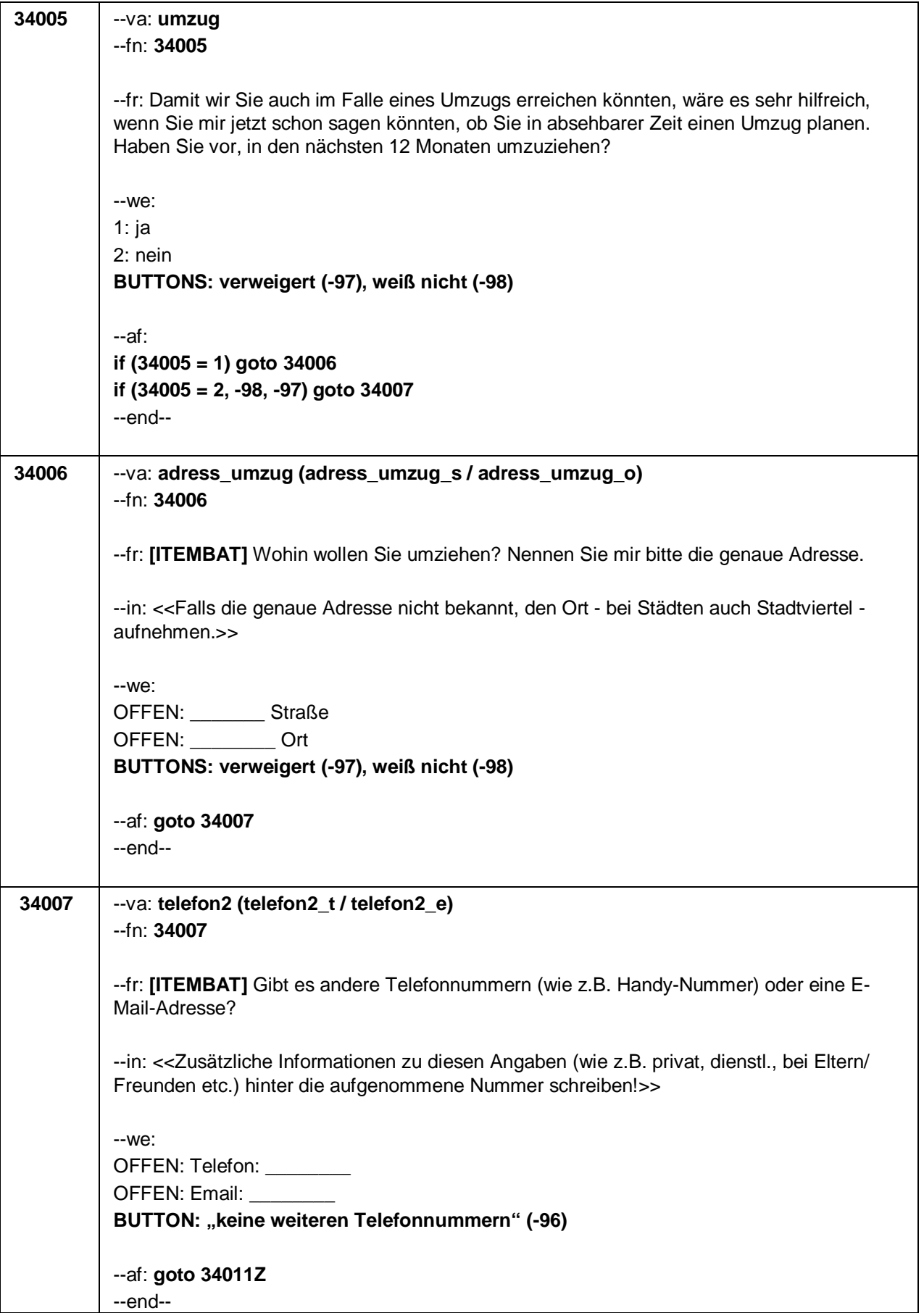

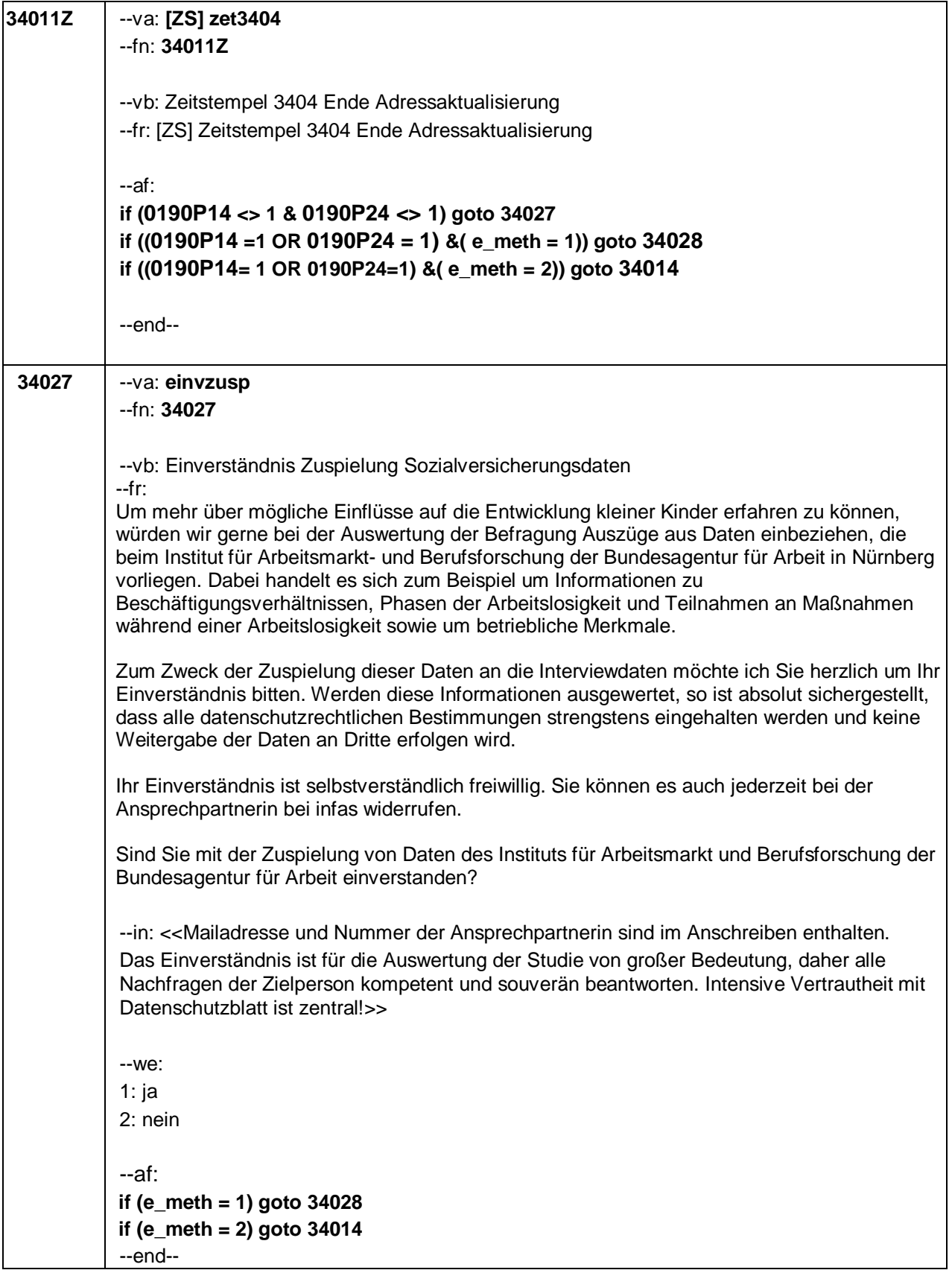

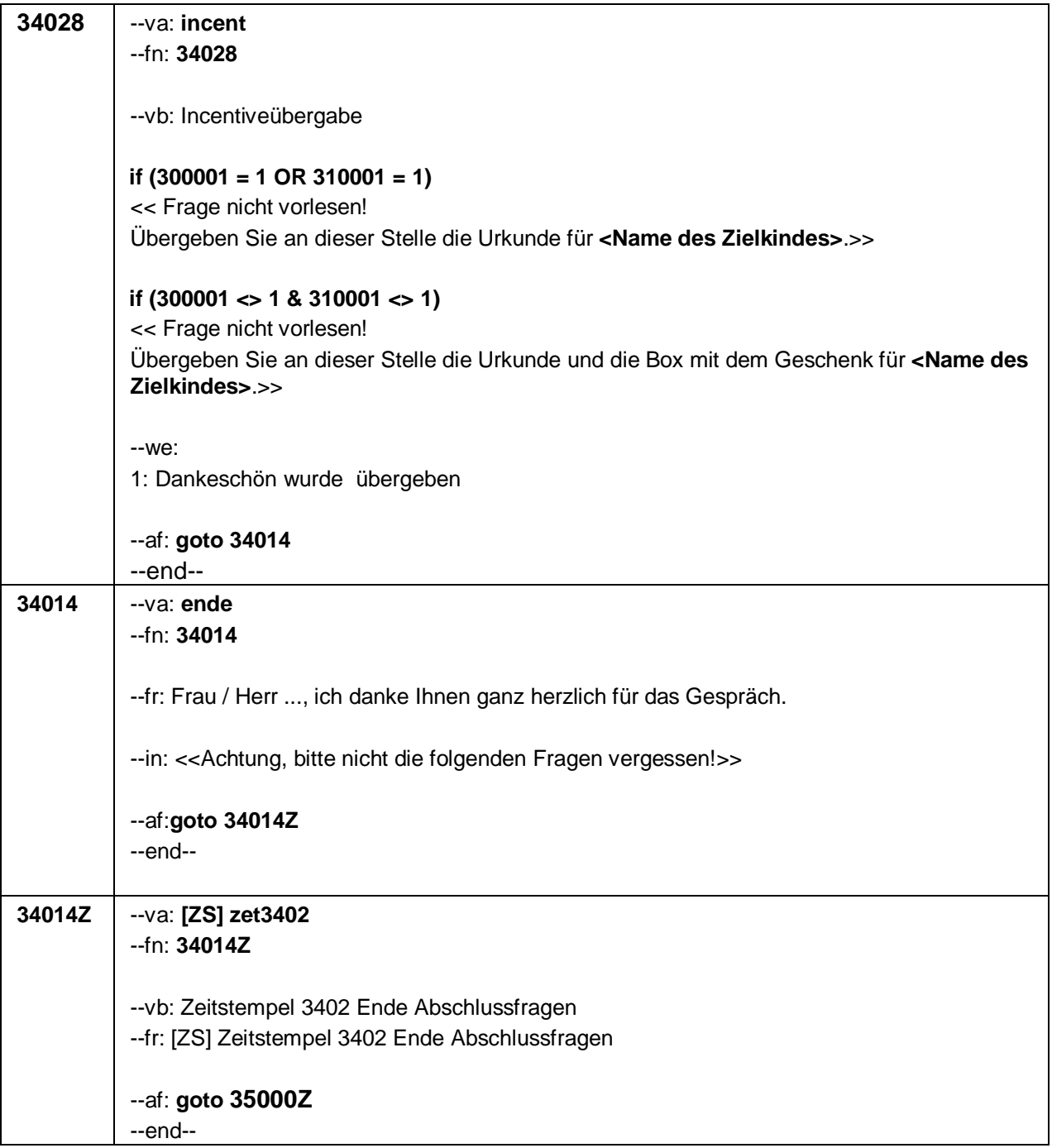

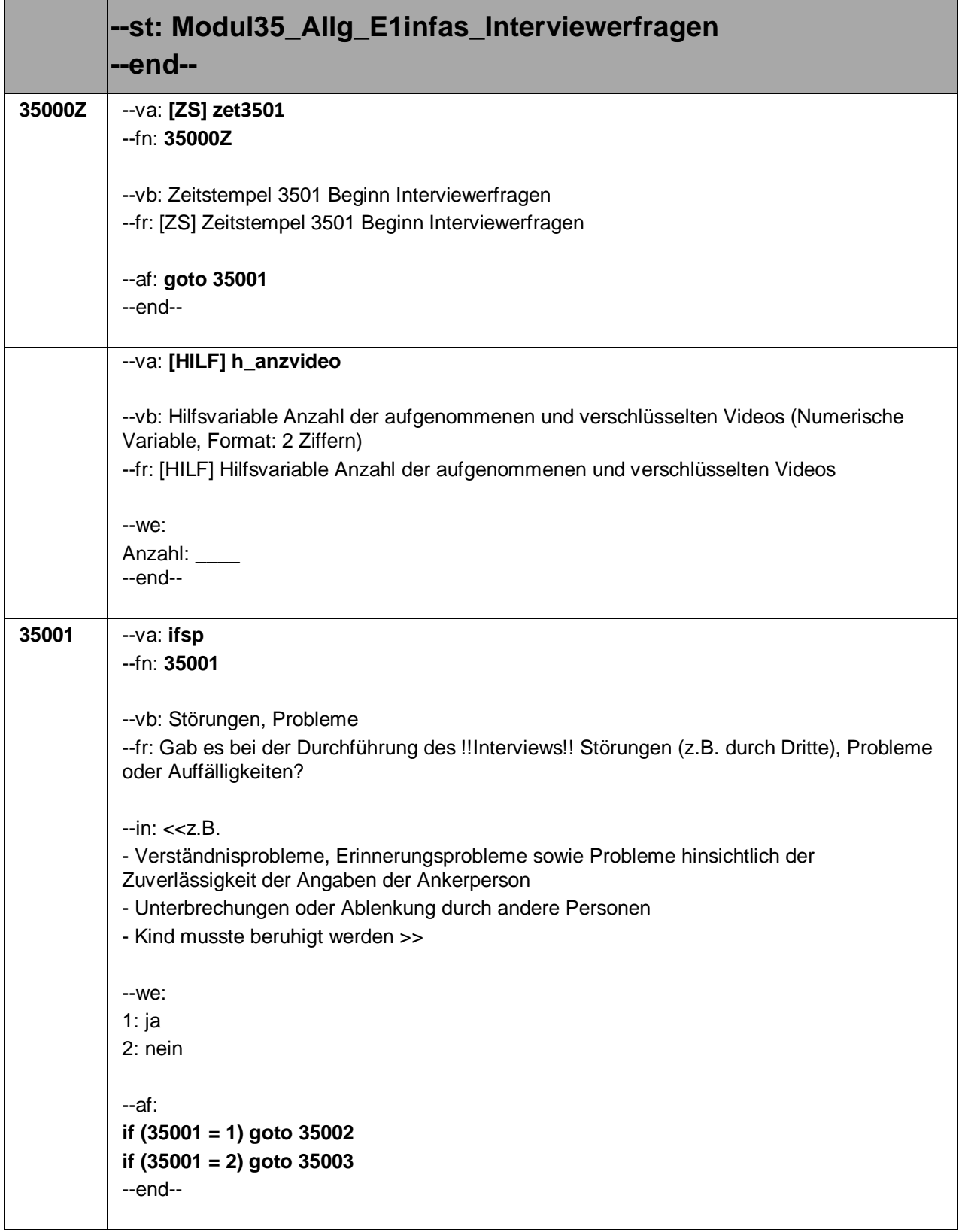

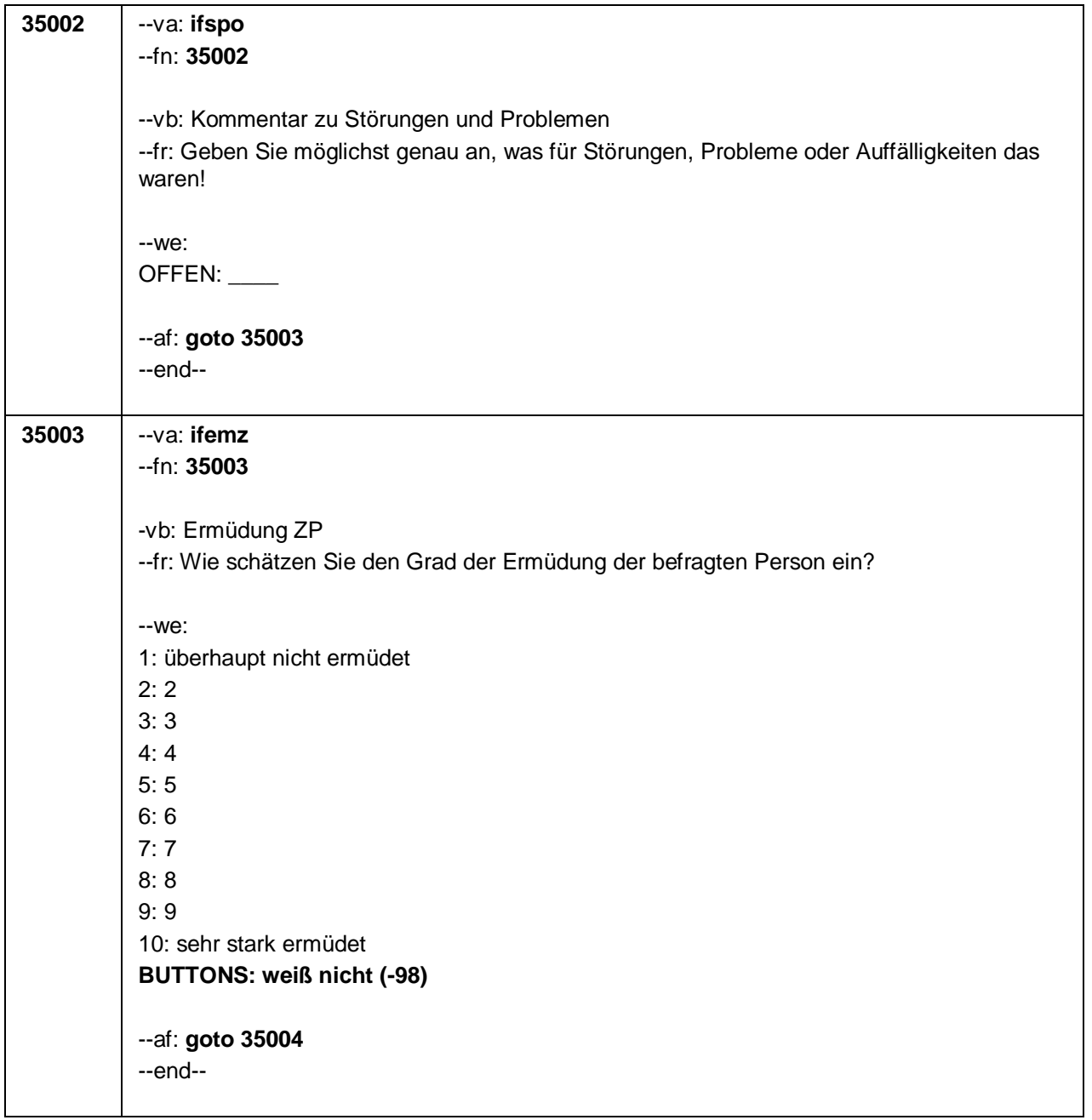

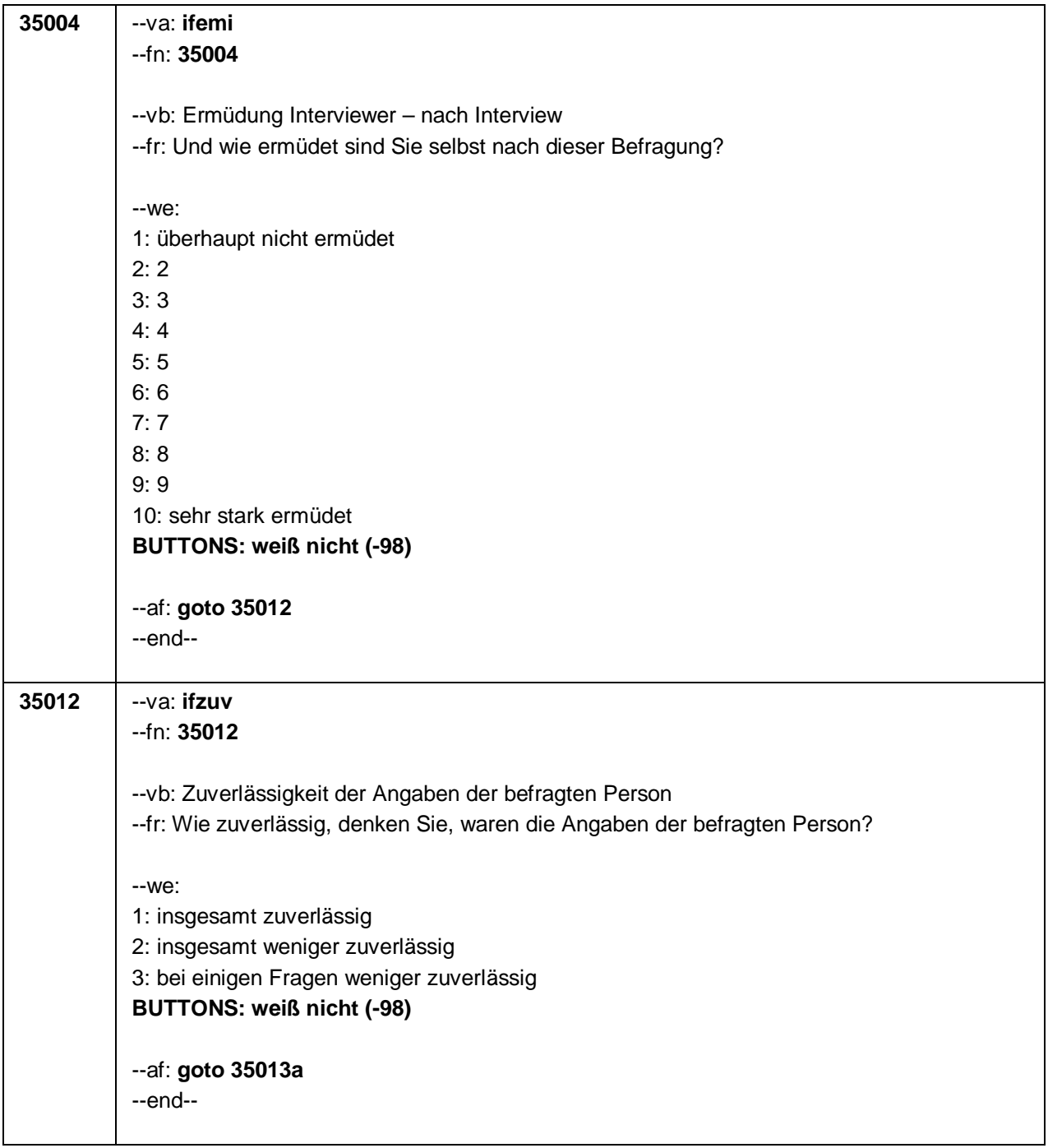

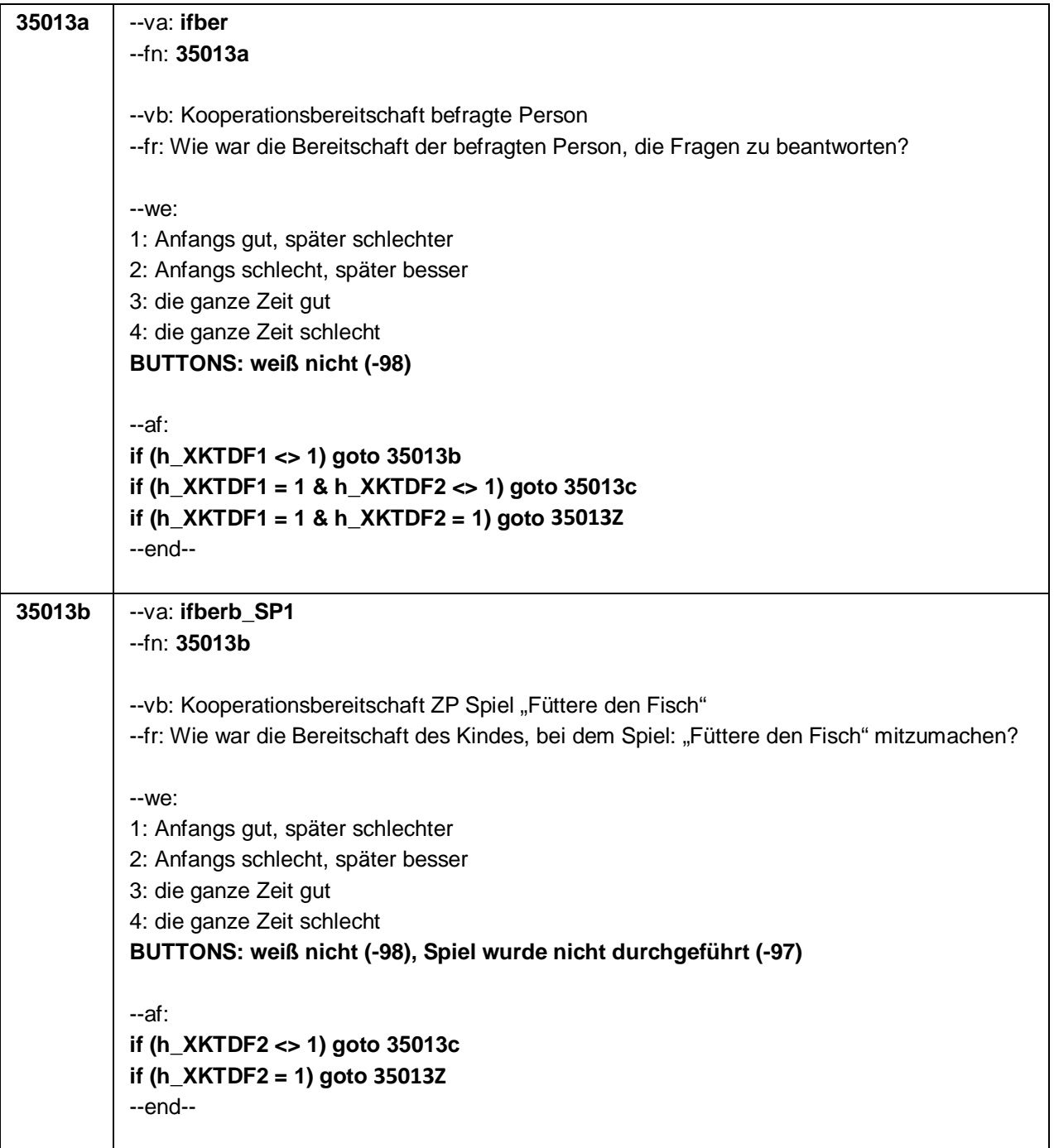

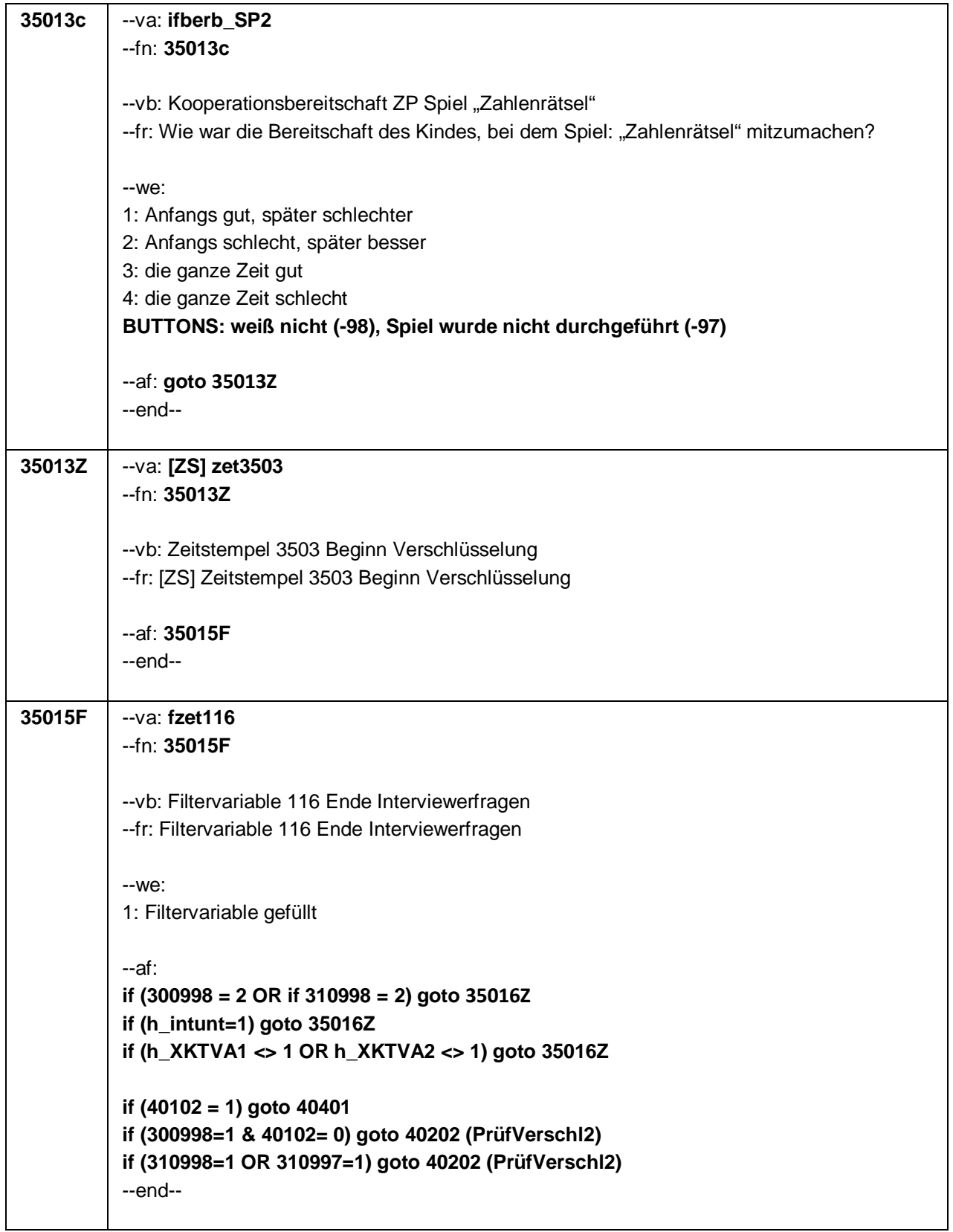

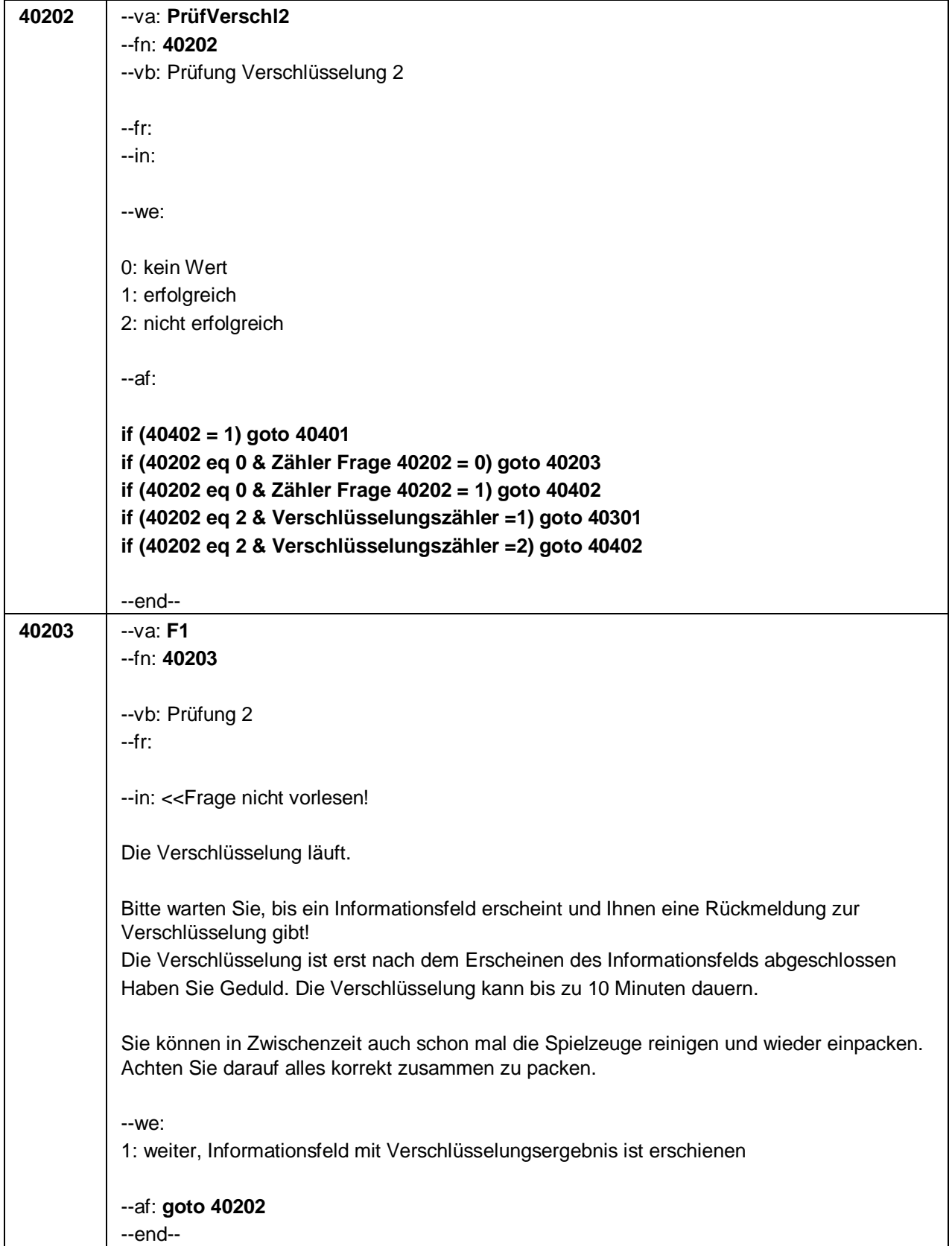

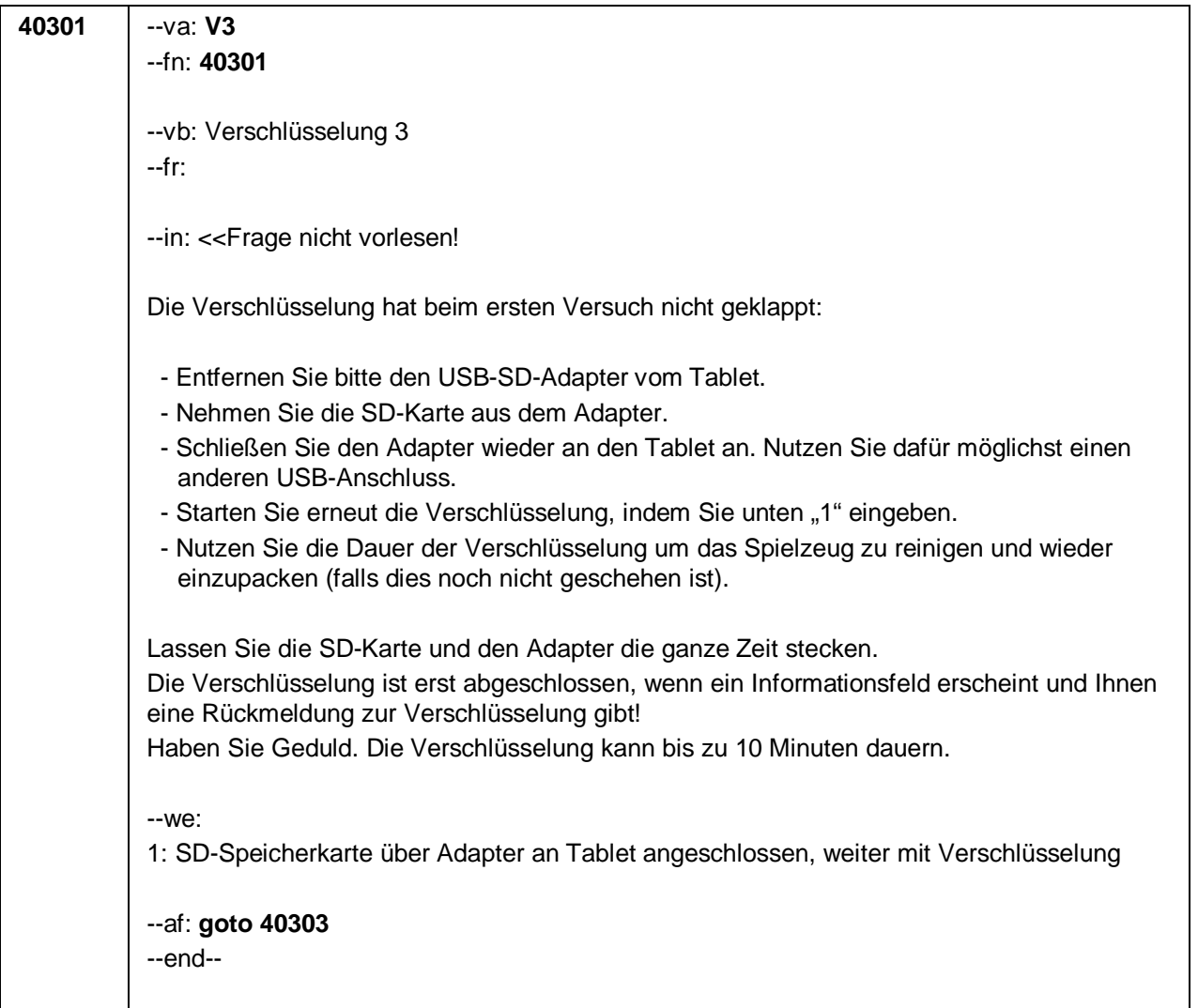

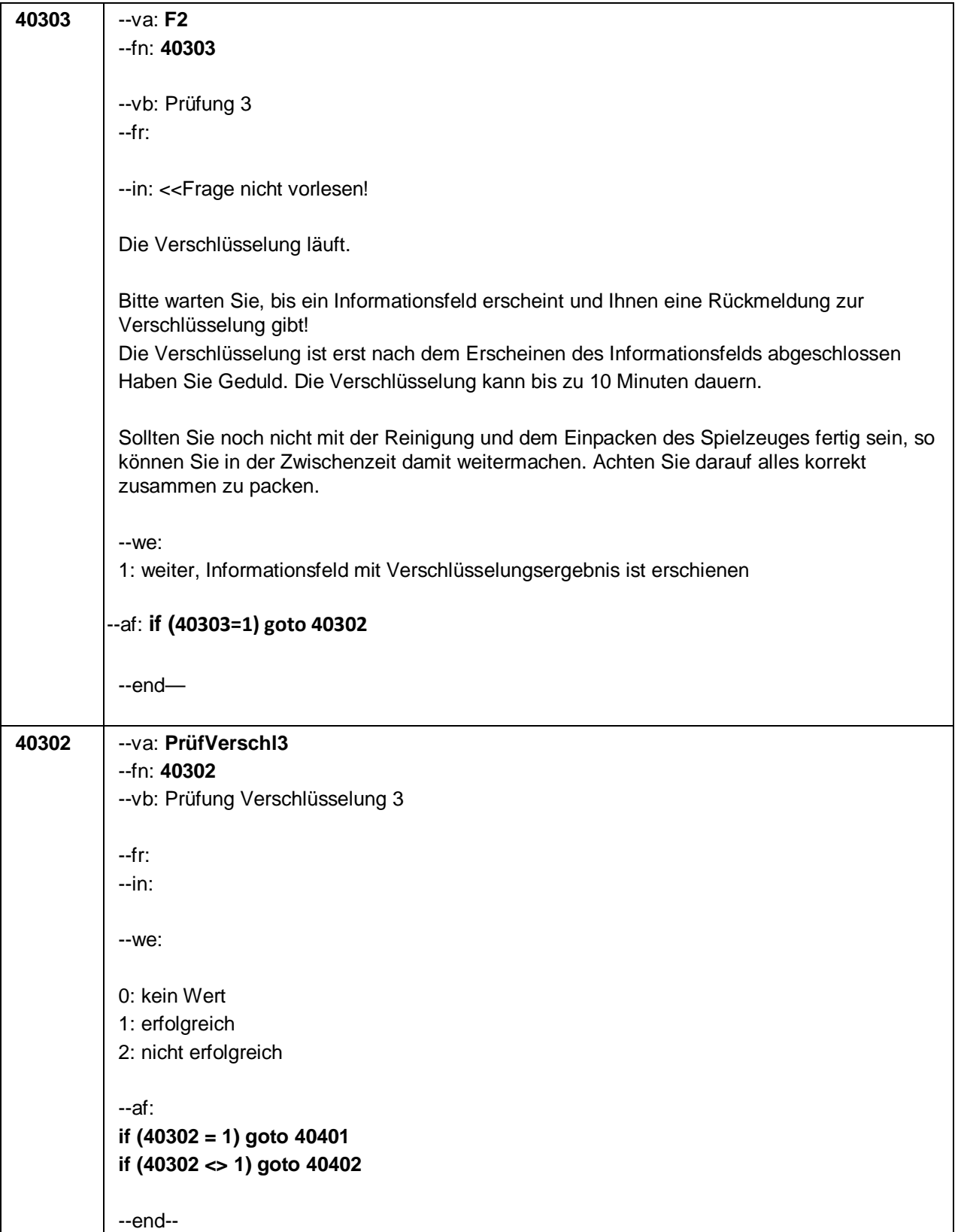

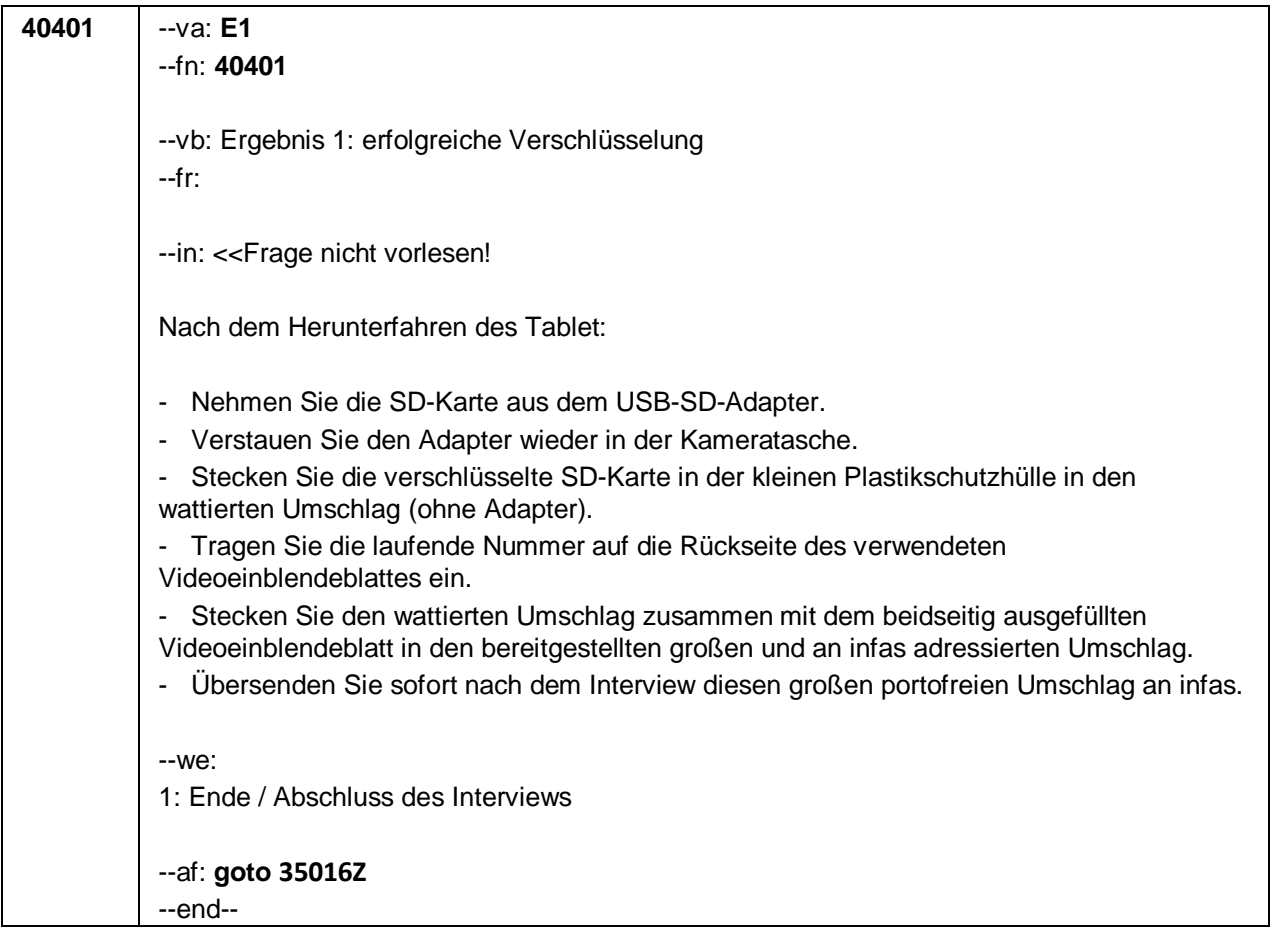

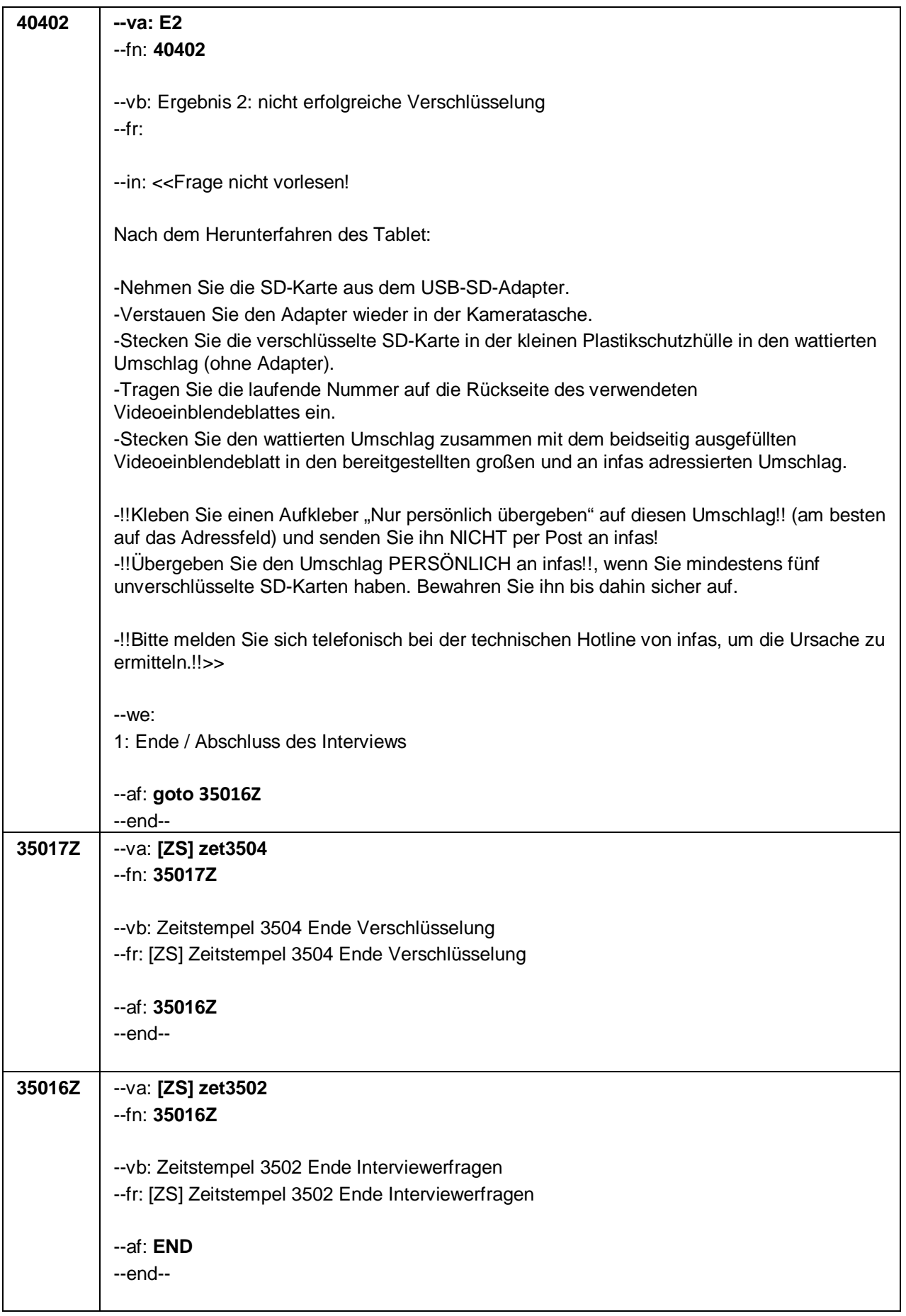

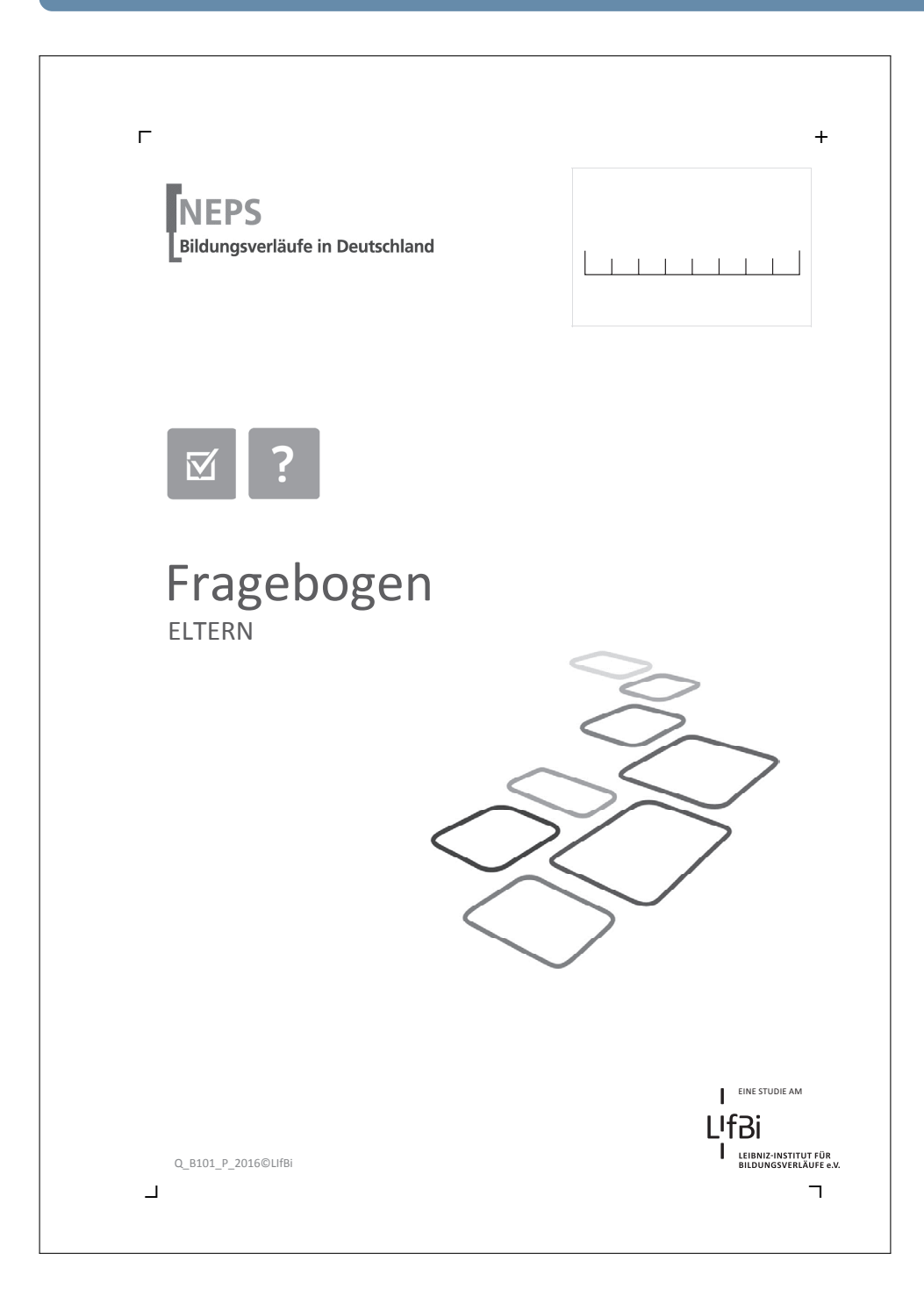
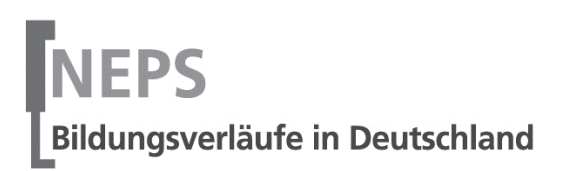

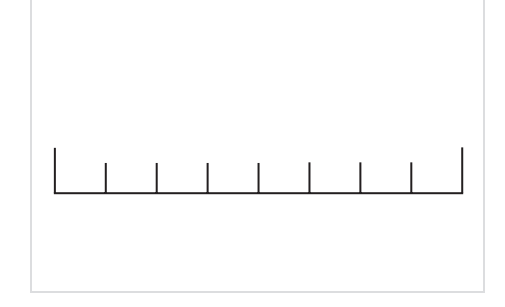

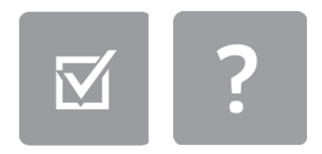

 $\Gamma$ 

## Fragebogen ELTERN

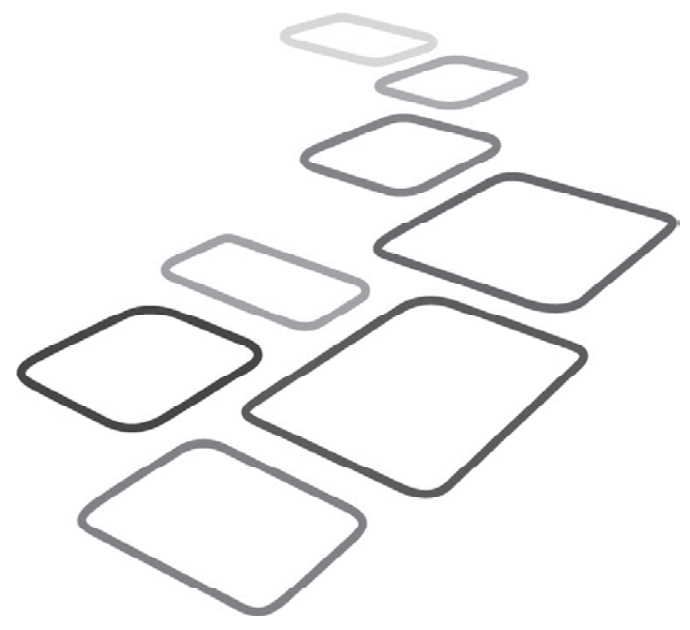

EINE STUDIE AM **LIfBi** ı LEIBNIZ-INSTITUT FÜR<br>BILDUNGSVERLÄUFE e.V.

 $+$ 

### **Kurze Hinweise zum Ausfüllen des Fragebogens**

- Um bei der scannergestützten Datenerfassung eine möglichst hohe Genauigkeit zu erzielen, bitten wir Sie, zum Ausfüllen des Fragebogens einen **schwarzen Stift** zu verwenden.
- Möchten Sie Ihre Antwort auf eine Frage ändern, malen Sie bitte das Kästchen mit der nicht mehr gültigen Antwort aus und kreuzen Sie das richtige Kästchen an.
- Die Zuordnung Ihrer Angaben zu denen des Kindes geschieht ausschließlich über die auf dem Deckblatt aufgedruckte Zahlenfolge. Eine Identifizierung von Personen ist ausgeschlossen.
- Rechtlich benötigen wir zur Erhebung und Verarbeitung Ihrer Daten Ihr Einverständnis. Sie erteilen Ihr Einverständnis durch das Ausfüllen dieses Fragebogens.

### **Vielen Dank für Ihre Unterstützung!**

### **1 Bei der folgenden Frage geht es um das Verhalten Ihres Kindes in alltäglichen Situationen. Geben Sie bitte an, wie stark die jeweilige Beschreibung auf Ihr Kind in solchen Situationen üblicherweise zutrifft.**

**Beziehen Sie sich dabei bitte auf die letzten 6 Monate.** 

*Bitte in jeder Zeile ein Kästchen ankreuzen. Wenn Sie eine Frage nicht beantworten können, weil Sie Ihr Kind noch nie in so einer Situation gesehen haben, dann können Sie als Antwort auch 'nicht beurteilbar' ankreuzen.*

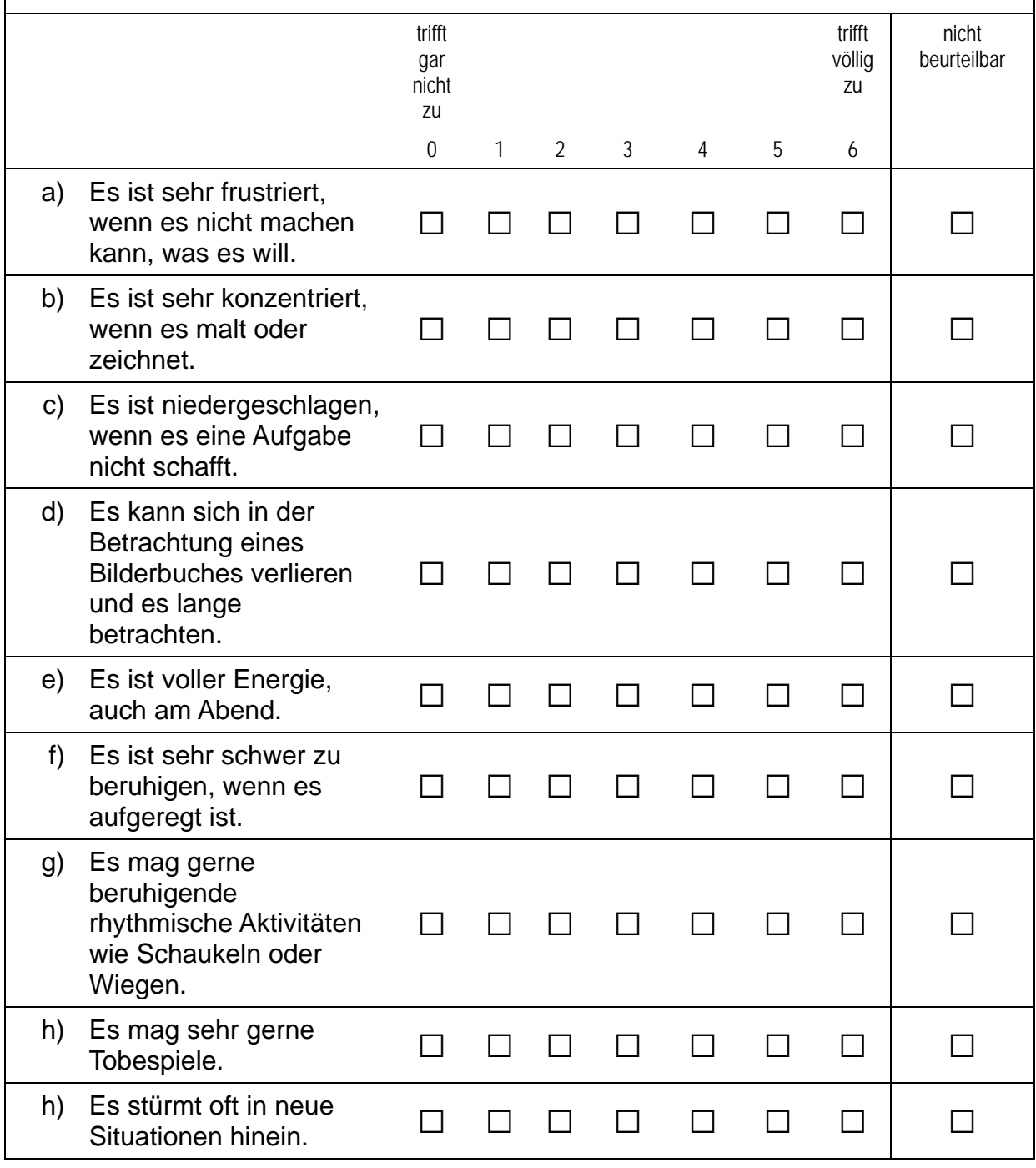

 $\Gamma$ 

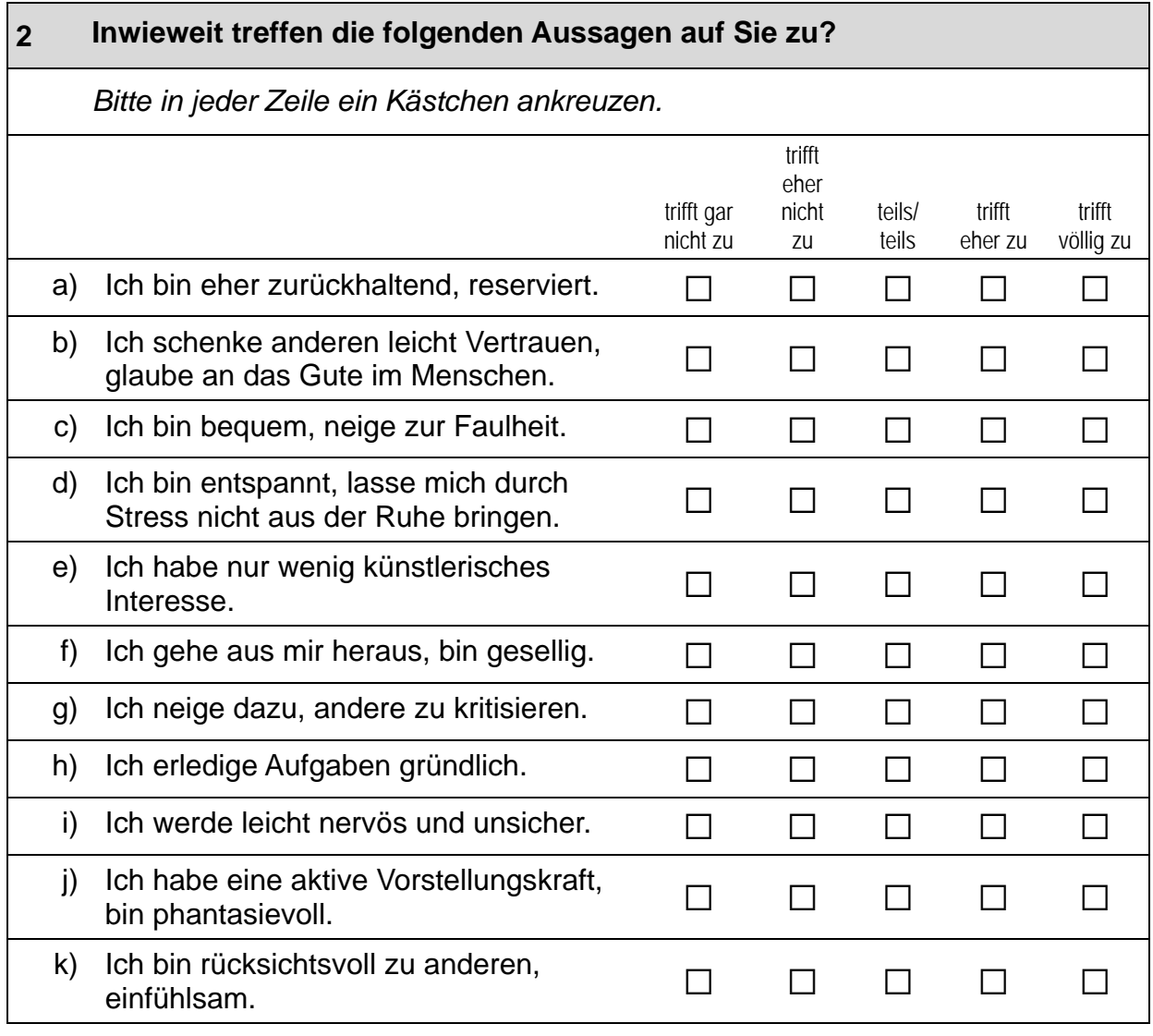

### **3 Wie oft machen Sie (oder jemand anderes im Haushalt) die folgenden Dinge mit Ihrem Kind bei Ihnen Zuhause?**

### *Bitte in jeder Zeile ein Kästchen ankreuzen.*

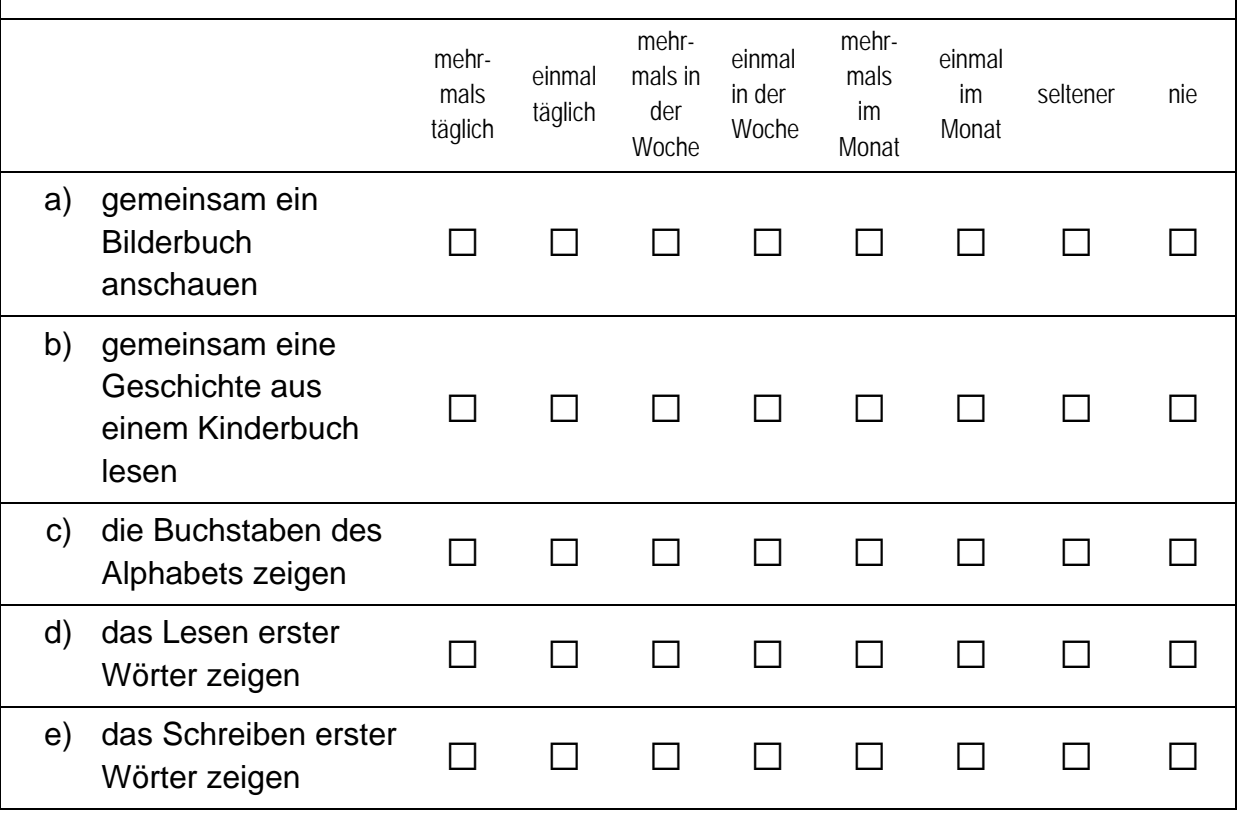

### **4 Bitte schätzen Sie die Anzahl der Kinderbücher auf die Ihr Kind zugreifen kann: Wie viele Kinderbücher gibt es bei Ihnen zu Hause ungefähr?**

*Bitte nur eine Antwort ankreuzen.*

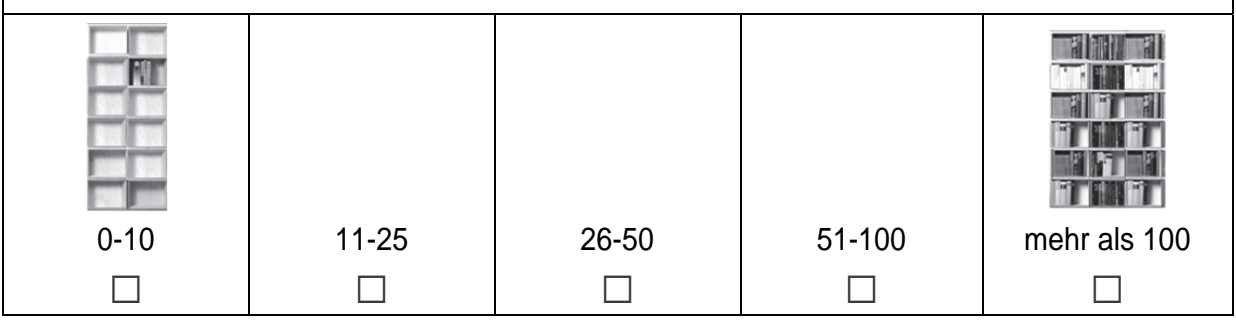

#### **5 Inwiefern treffen die folgenden Aussagen zum Vorlesen auf Sie zu?**  *Bitte in jeder Zeile ein Kästchen ankreuzen.*  trifft gar nicht zu trifft eher nicht zu trifft eher zu trifft völlig zu a) Ich stelle meinem Kind beim Vorlesen Fragen zum Buch.  $\Box$  $\Box$  $\Box$  $\Box$ b) Ich rege mein Kind an, die vorgelesene Geschichte zu kommentieren.  $\Box$  $\Box$  $\Box$  $\Box$ c) Ich frage mein Kind, ob es etwas vorgelesen bekommen möchte.  $\Box$   $\Box$   $\Box$   $\Box$ d) Mein Kind fragt mich, ob es etwas vorgelesen bekommen kann.  $\Box$  $\Box$  $\Box$  $\Box$

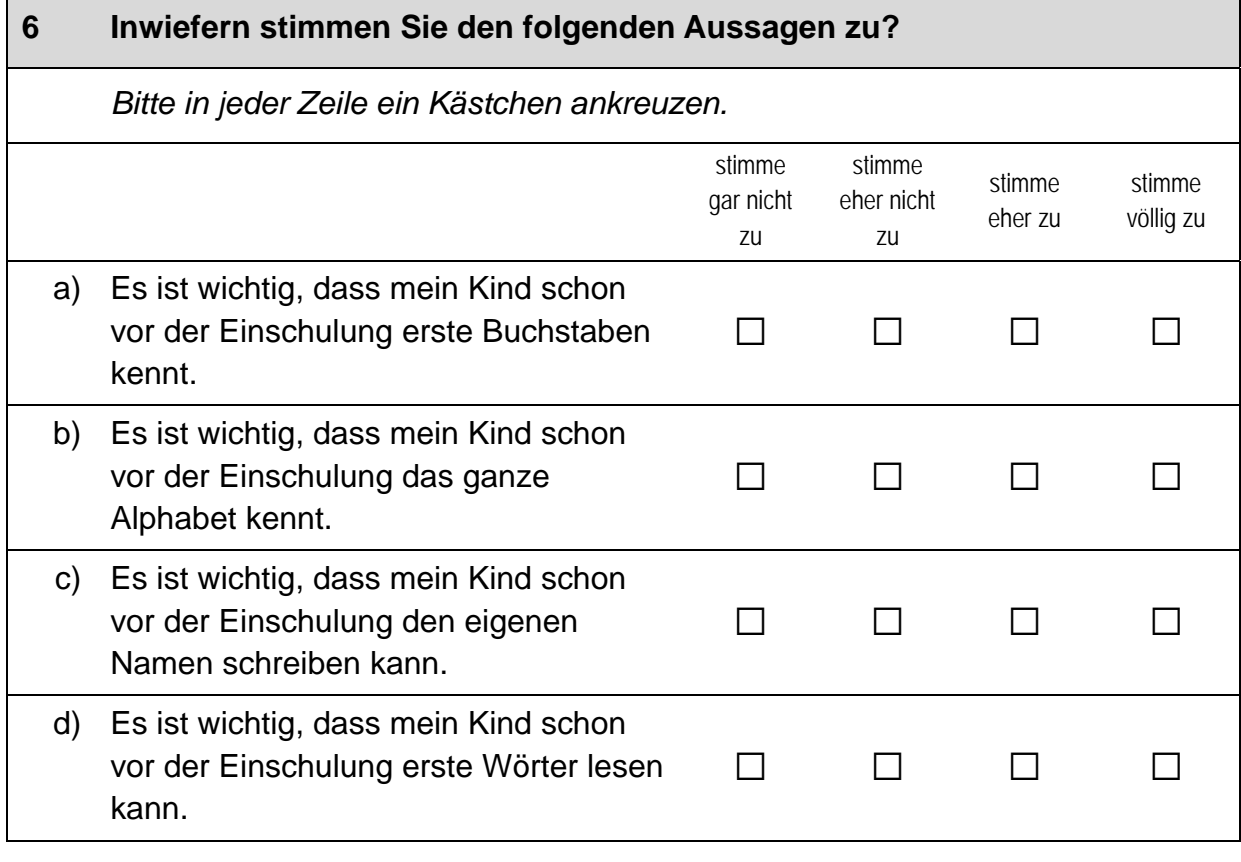

### **Vielen Dank für Ihre Unterstützung!**

 $\Gamma$ 

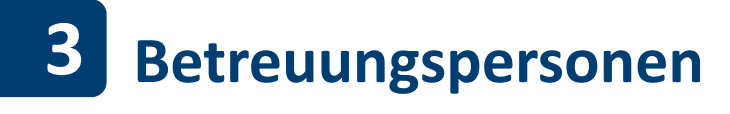

### **3.1 Gruppenleitung, PAPI (ID 406)**

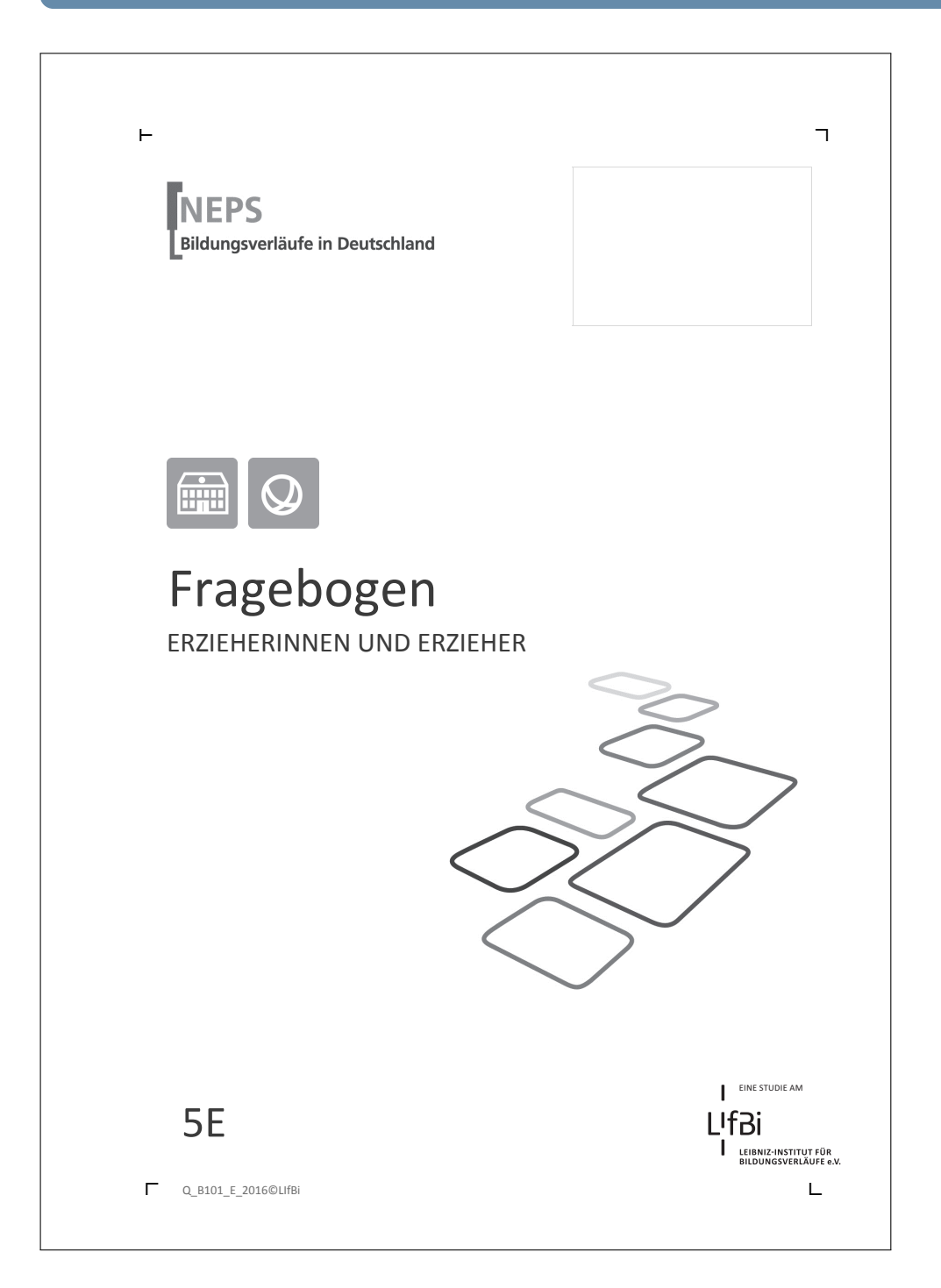

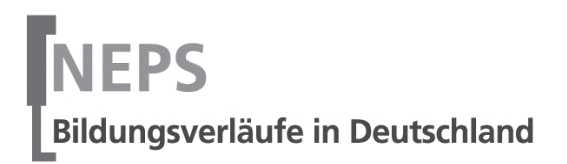

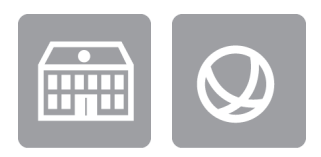

 $\vdash$ 

# Fragebogen

### ERZIEHERINNEN UND ERZIEHER

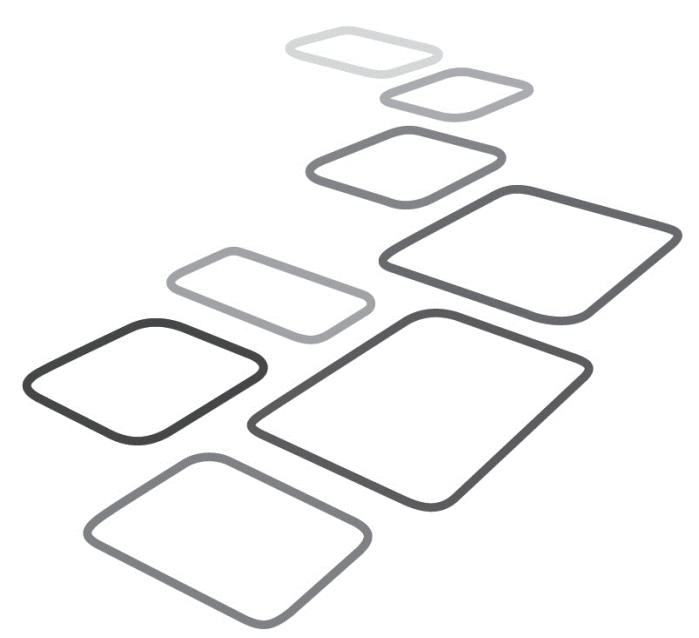

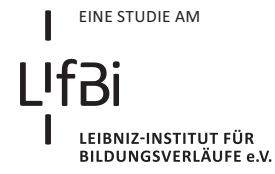

## 5E

 $\overline{\phantom{a}}$ 

Liebe Erzieherin, lieber Erzieher,

Sie als pädagogische Fachkraft erleben die Kinder in ihrem Betreuungsalltag. Um ein umfassenderes Bild von den Kindern zu erhalten, bitten wir Sie nun um einige Angaben zu dem an der Studie teilnehmenden Kind. Zusätzlich bezieht sich der Fragebogen neben Fragen zu Ihrer Person, einschließlich Ihrer Herkunft und Muttersprache, auf die Arbeit mit den von Ihnen betreuten Kindern.

Bitte beantworten Sie alle Fragen so, wie Sie es für zutreffend halten. Es gibt keine "richtigen" und "falschen" Antworten. Ihre persönliche Meinung ist uns wichtig! Wenn Sie einzelne Fragen nicht beantworten können oder wollen oder Fragen nicht auf Sie zutreffen, lassen Sie diese einfach aus. Die Teilnahme an dieser Befragung ist freiwillig und Ihnen entstehen dadurch keine Nachteile. Wenn Sie den Fragebogen nicht ausfüllen möchten, wird dies selbstverständlich auch keine Nachteile für Sie haben. Sie können die Beantwortung selbstverständlich auch jederzeit abbrechen.

Es kann vorkommen, dass Sie diesen Fragebogen bereits einmal für ein anderes Kind ausgefüllt haben. Aus Gründen des Datenschutzes ist es uns nicht möglich herauszufinden, ob Sie bereits einen Fragebogen ausgefüllt haben. Da jeder ausgefüllte Fragebogen wichtige Erkenntnisse über die Betreuungssituation von Kindern in Deutschland liefert, würden wir Sie dennoch bitten, diesen Fragebogen noch einmal auszufüllen.

Für Ihre Mitwirkung an dieser wichtigen Studie möchten wir uns sehr herzlich bei Ihnen bedanken,

Ihr NEPS-Team

### **Kurze Hinweise zum Ausfüllen des Fragebogens**

- Um die gesetzlichen Bestimmungen des Datenschutzes einzuhalten, finden Sie auf dem Anschreiben den Namen des Kindes. Somit wissen Sie, für welches Kind Sie gebeten werden, den Teil A "Angaben zum Kind" dieses Fragebogens auszufüllen.
- Um bei der scannergestützten Datenerfassung eine möglichst hohe Genauigkeit zu erzielen, bitten wir Sie, zum Ausfüllen des Fragebogens einen **schwarzen Stift** zu verwenden sowie **Zahlen immer rechtsbündig** in die vorgegebenen Kästchen einzutragen.
- Möchten Sie Ihre Antwort auf eine Frage ändern, malen Sie bitte das Kästchen mit der nicht mehr gültigen Antwort aus und kreuzen Sie das richtige Kästchen an.
- Bei einigen Fragen sollen Zahlenwerte angegeben werden. Sollten Ihnen diese nicht vorliegen, so schätzen Sie bitte, so gut Sie können.
- Rechtlich benötigen wir zur Erhebung und Verarbeitung Ihrer Daten, einschließlich Ihrer Angaben zu Herkunft und Muttersprache, Ihr Einverständnis. Sie erteilen Ihr Einverständnis durch das Ausfüllen und die Rücksendung dieses Fragebogens. Bitte beachten Sie hierzu auch die Ihrem Anschreiben anhängende "Erklärung zum Datenschutz".
- Die Zuordnung Ihrer Angaben zu denen des Kindes geschieht ausschließlich über die auf dem Deckblatt aufgedruckte Zahlenfolge. Eine Identifizierung von Personen ist ausgeschlossen.
- Nachdem Sie den Fragebogen ausgefüllt haben, legen Sie ihn bitte in den beigelegten frankierten Rückumschlag und senden ihn direkt an infas. Unbefugte Dritte oder auch Angehörige Ihrer Einrichtung können so keine Einsicht in Ihre Angaben erhalten. Um Ihre Anonymität gewährleisten zu können, notieren Sie bitte keinen Absender auf dem Rückumschlag.

### **Vielen Dank für Ihre Unterstützung!**

### **A) ANGABEN ZUM KIND**

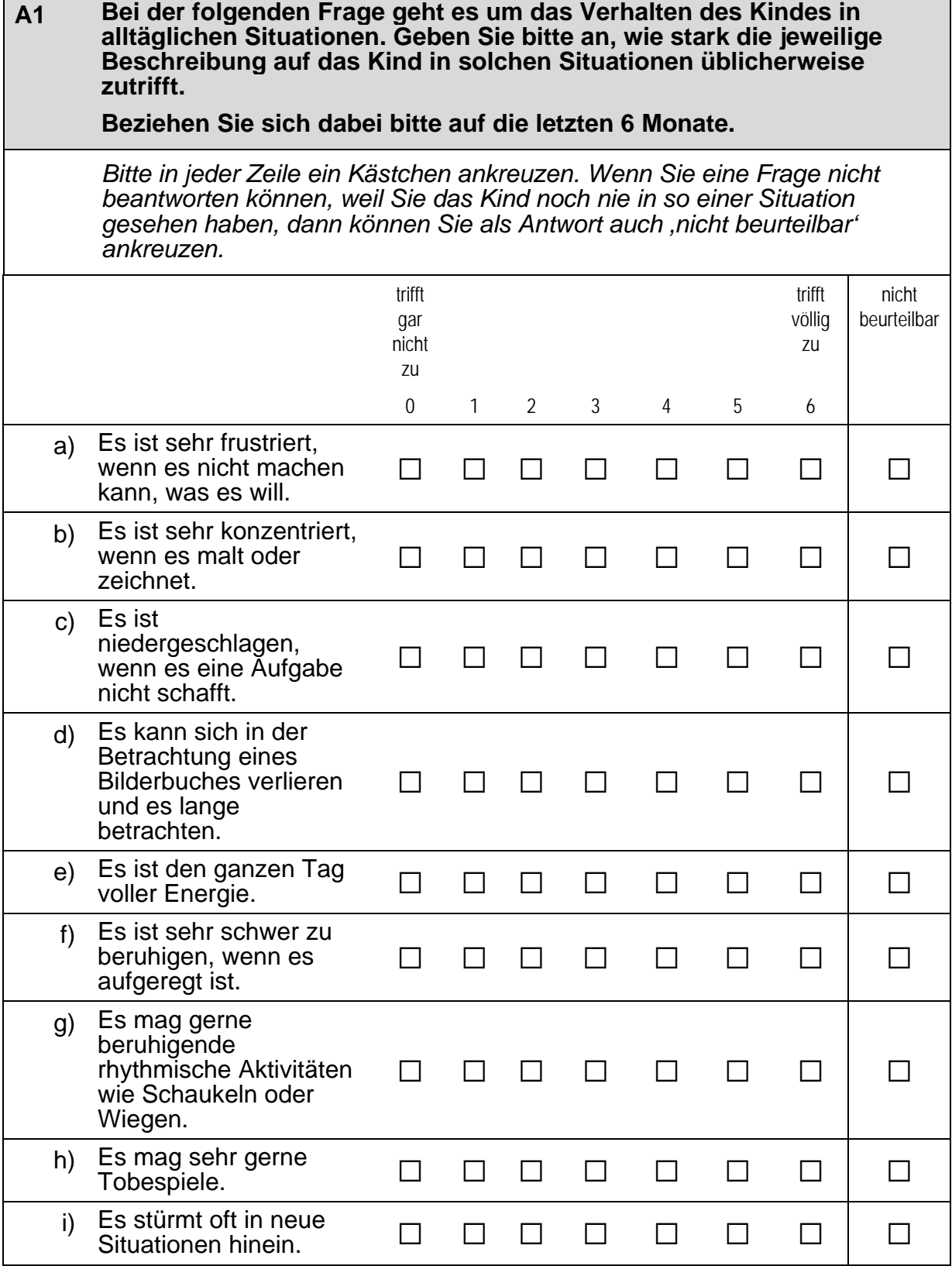

### **A2 Bitte beurteilen Sie das Verhalten dieses Kindes auf Basis der letzten 6 Monate. Wie gut treffen die folgenden Beschreibungen auf das Kind zu?**

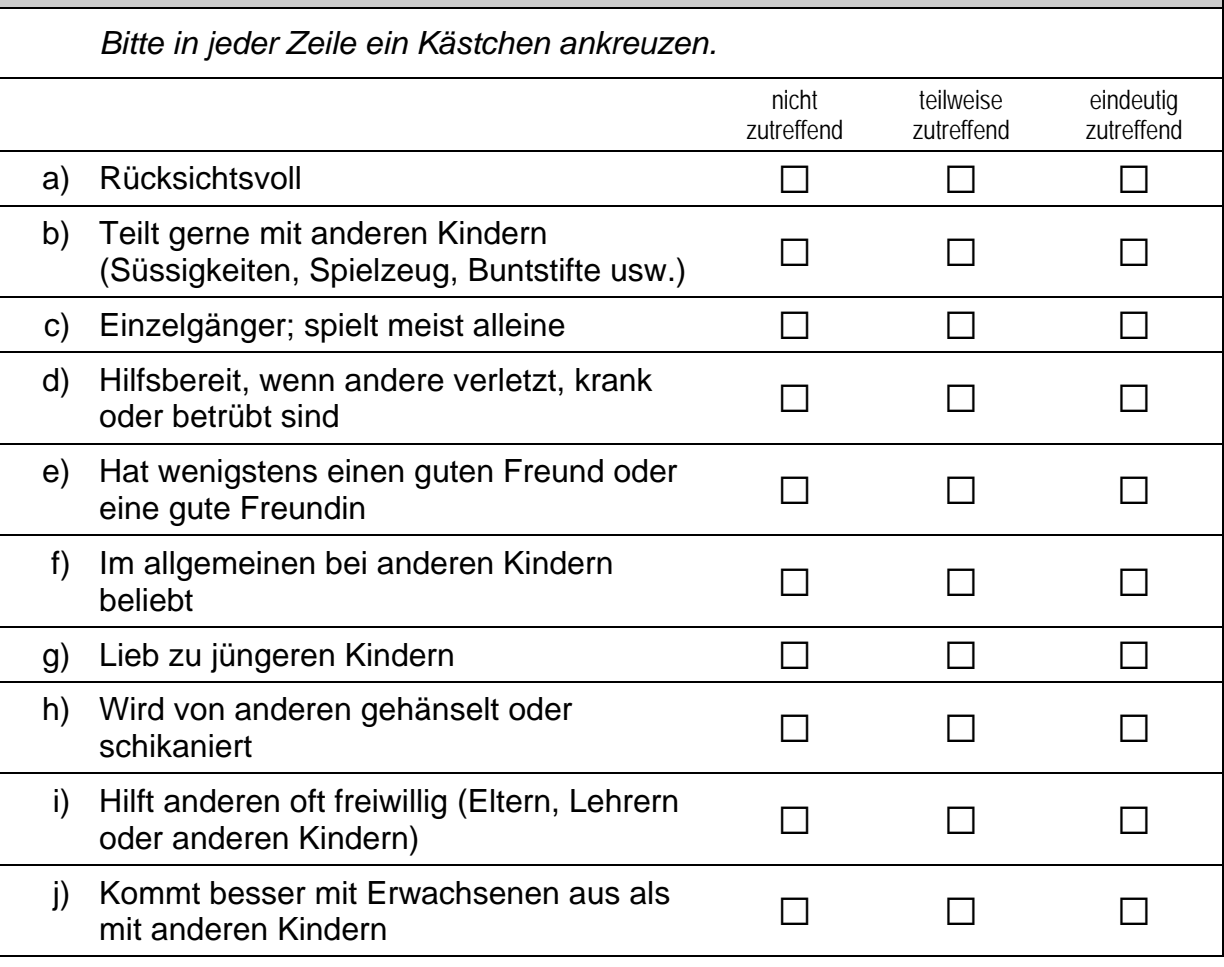

### **A3 Wie gut beherrscht das Kind die deutsche Sprache für sein Alter?**

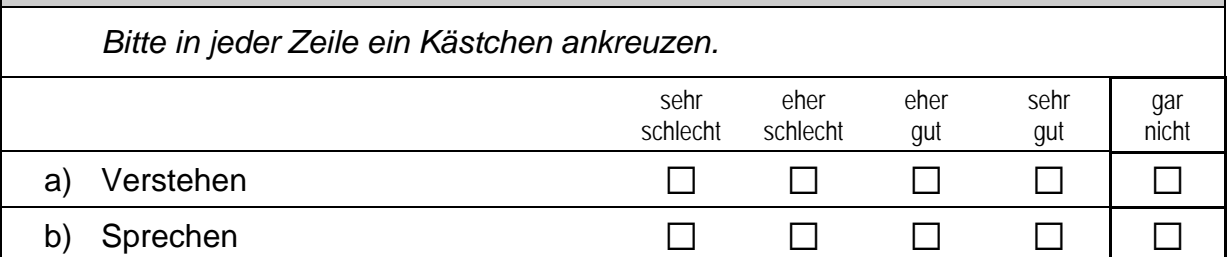

 $\Box$ 5

### **A4 Geben Sie bitte an, inwiefern die folgenden Aussagen zutreffen.**

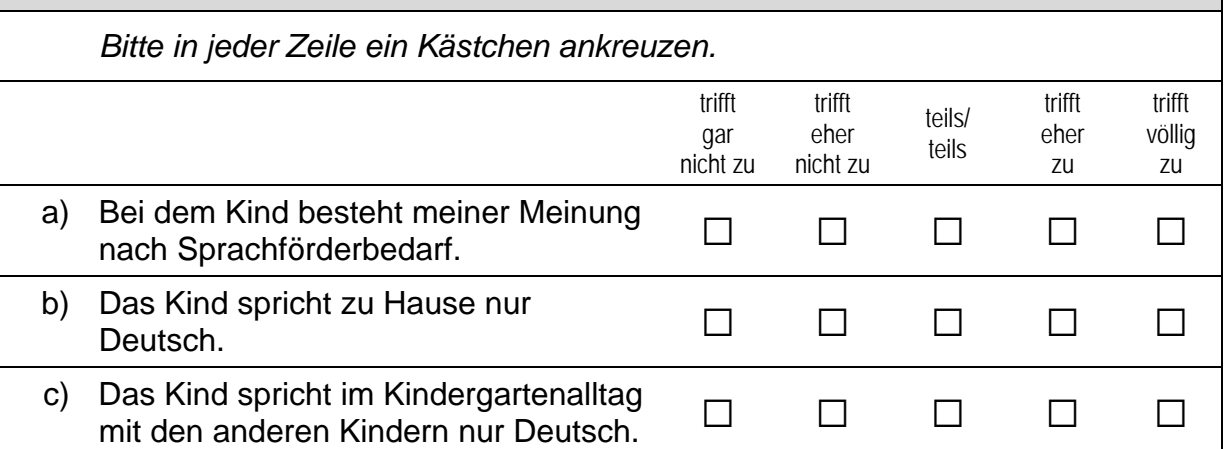

#### **A5 Bitte schätzen Sie die folgenden Fähigkeiten und Fertigkeiten des Kindes ein. Vergleichen Sie hierzu das Kind mit anderen Kindern gleichen Alters.**  *Bitte in jeder Zeile ein Kästchen ankreuzen.*  viel and the contract of the contract of the contract of the contract of the contract of the contract of the c schlechter als … etwas schlechter als … genauso gut wie … etwas besser als … viel besser als … …andere Kinder gleichen Alters a) soziale Fähigkeiten (z. B. mit anderen teilen, sich an Regeln halten) a a a a a b) Ausdauer und Konzentrationsfähigkeit (z. B. sich über einen längeren Zeitraum mit etwas beschäftigen) a a a a a c) sprachliche Fähigkeiten in der deutschen Sprache (z. B. Wortschatz und Satzbau) a a a a a d) Kenntnisse über Tiere, Pflanzen  $\Box$  and die Umwelt and the c, married a  $\Box$  and  $\Box$  and  $\Box$  and  $\Box$  and  $\Box$  and  $\Box$  and  $\Box$  and  $\Box$  and  $\Box$  and  $\Box$  and  $\Box$  and  $\Box$  and  $\Box$  and  $\Box$  and  $\Box$  and  $\Box$  and  $\Box$  and  $\Box$  and  $\Box$  and  $\Box$  and e) mathematische Fähigkeiten (z. B. mit Zahlen und Mengen umgehen) a a a a a

### **B) FRAGEN ZUR ZUSAMMENSETZUNG IHRER GRUPPE**

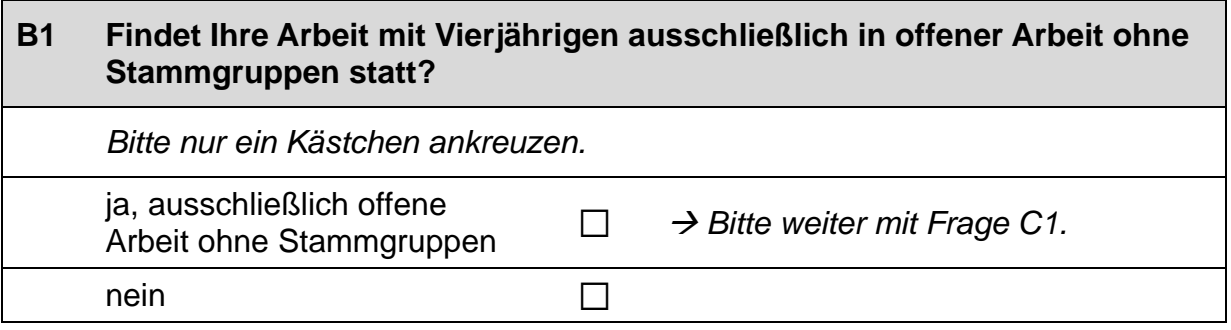

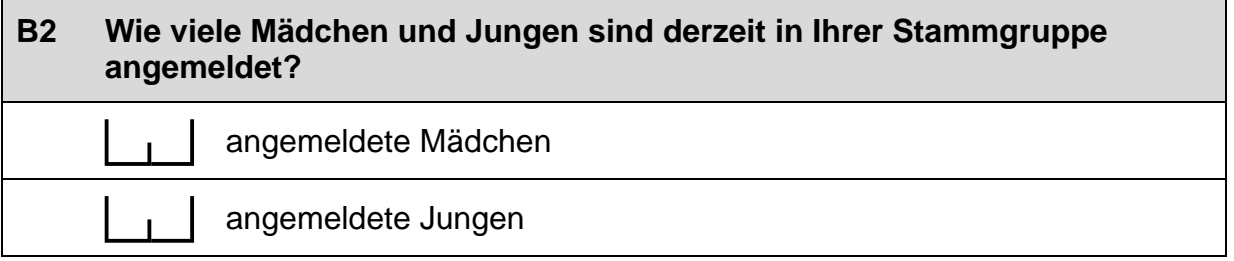

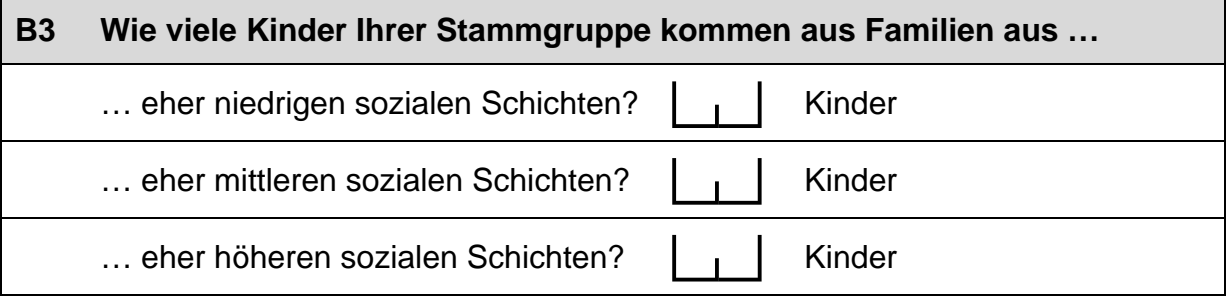

### **B4 Wie viele der Kinder, die Sie derzeit betreuen, sind von einer Behinderung\* betroffen?**

Kinder mit einer Behinderung

*\*Gemeint sind Kinder, die gemäß §39, 40 BSHG oder §35a KJHG behindert oder von Behinderung bedroht sind und für die ein besonderer Anspruch auf Eingliederungshilfe besteht.*

#### **B5 Bitte geben Sie für jede Altersgruppe (also in jeder Zeile) (a) die Anzahl der Kinder in Ihrer Gruppe an und (b) wie lange diese pro Tag betreut werden.**

*Bitte tragen Sie in jedes Feld eine Zahl ein. Falls einzelne Felder nicht*  zutreffen, tragen Sie bitte eine "Null" (0) ein.

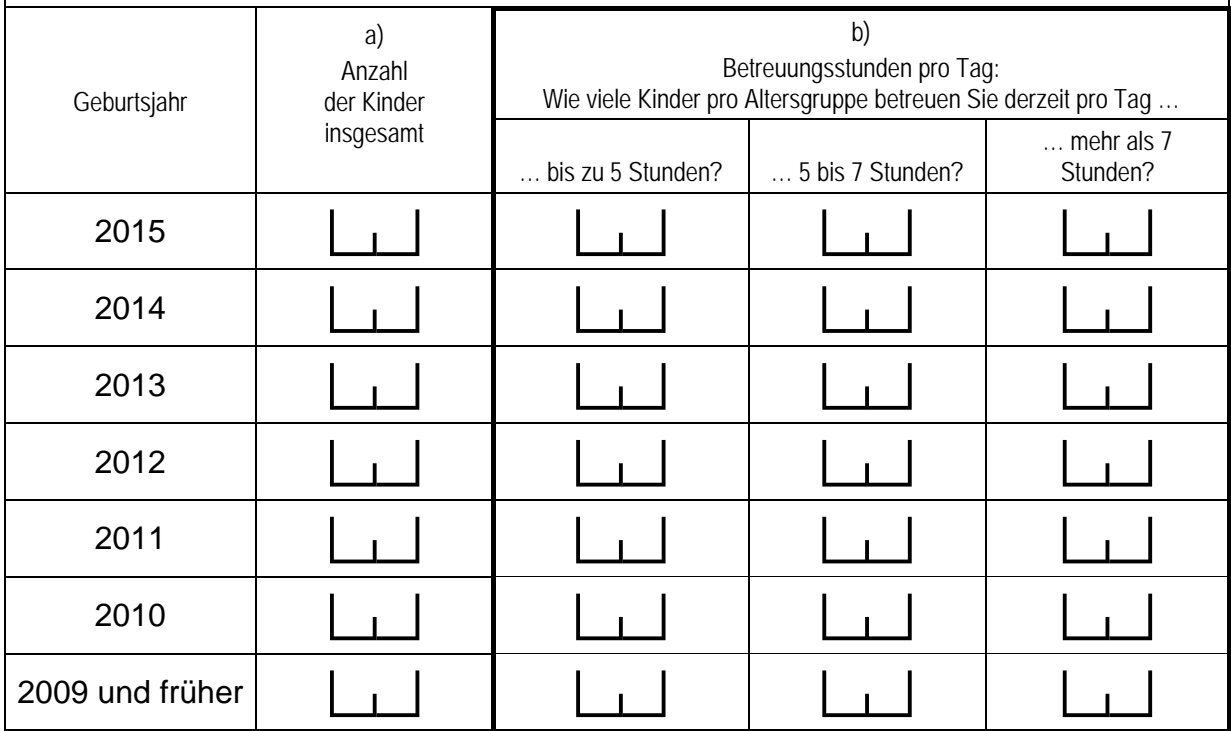

### **B6 Wie viele der Kinder Ihrer Stammgruppe haben einen Migrationshintergrund\*?**

Kinder

*\*Migrationshintergrund bedeutet: Das Kind selbst oder mindestens ein Elternteil ist im Ausland geboren.*

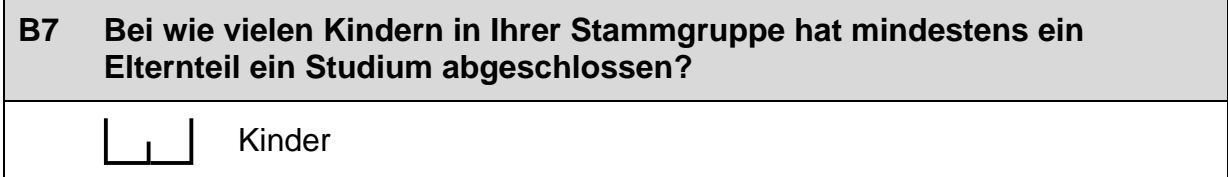

### **B8 Gibt es in Ihrer Stammgruppe Kinder, die während der Betreuung ausschließlich oder zumindest teilweise eine andere Sprache als Deutsch sprechen? Und wenn ja, wie viele?**

 *Zutreffendes bitte ankreuzen.* 

ja a ce ce ce ce Kinder

 $n$ ein  $\Box$ 

### **B9 Wie viele pädagogische Kräfte arbeiten derzeit mit welchem Umfang (Stellenprozent) in Ihrer Stammgruppe?**

 *Bitte geben Sie in der ersten Zeile Ihren eigenen Stellenumfang an. Hinweis: Wenn Sie Vollzeit arbeiten, entspricht dies 100 Stellenprozent.* 

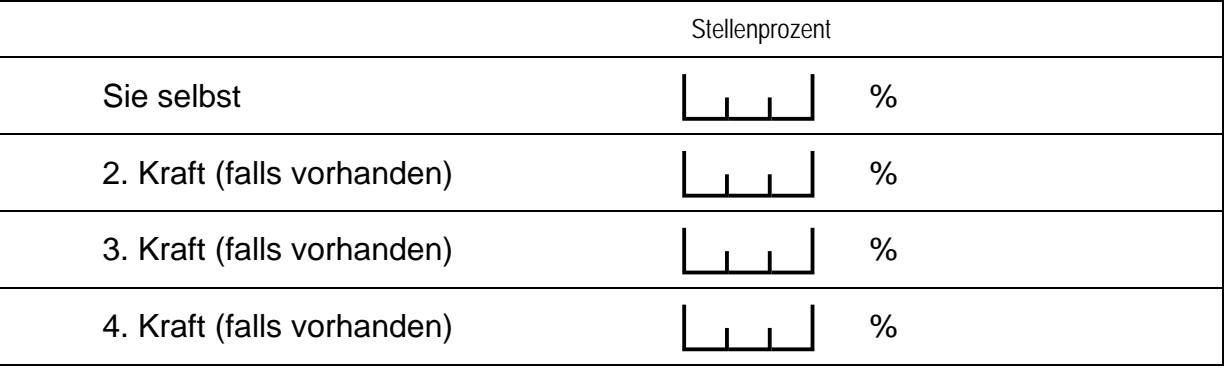

### **B10 Wie viele Räume (ohne Sanitärräume) werden ausschließlich von Ihrer Stammgruppe genutzt und wie groß sind diese insgesamt? ce Landia** Räume computer computer qm

 $\Gamma$ 

### **C) FRAGEN ZUR AUSSTATTUNG UND ZU AKTIVITÄTEN**

#### **C1 Im Betreuungsalltag finden Aktivitäten in verschiedensten Bereichen und mit unterschiedlicher Häufigkeit statt. Im Folgenden haben wir einige dieser Bereiche zusammengestellt. Wie häufig finden folgende Aktivitäten mit den von Ihnen betreuten Kindern statt?**

*Bitte in jeder Zeile ein Kästchen ankreuzen.* 

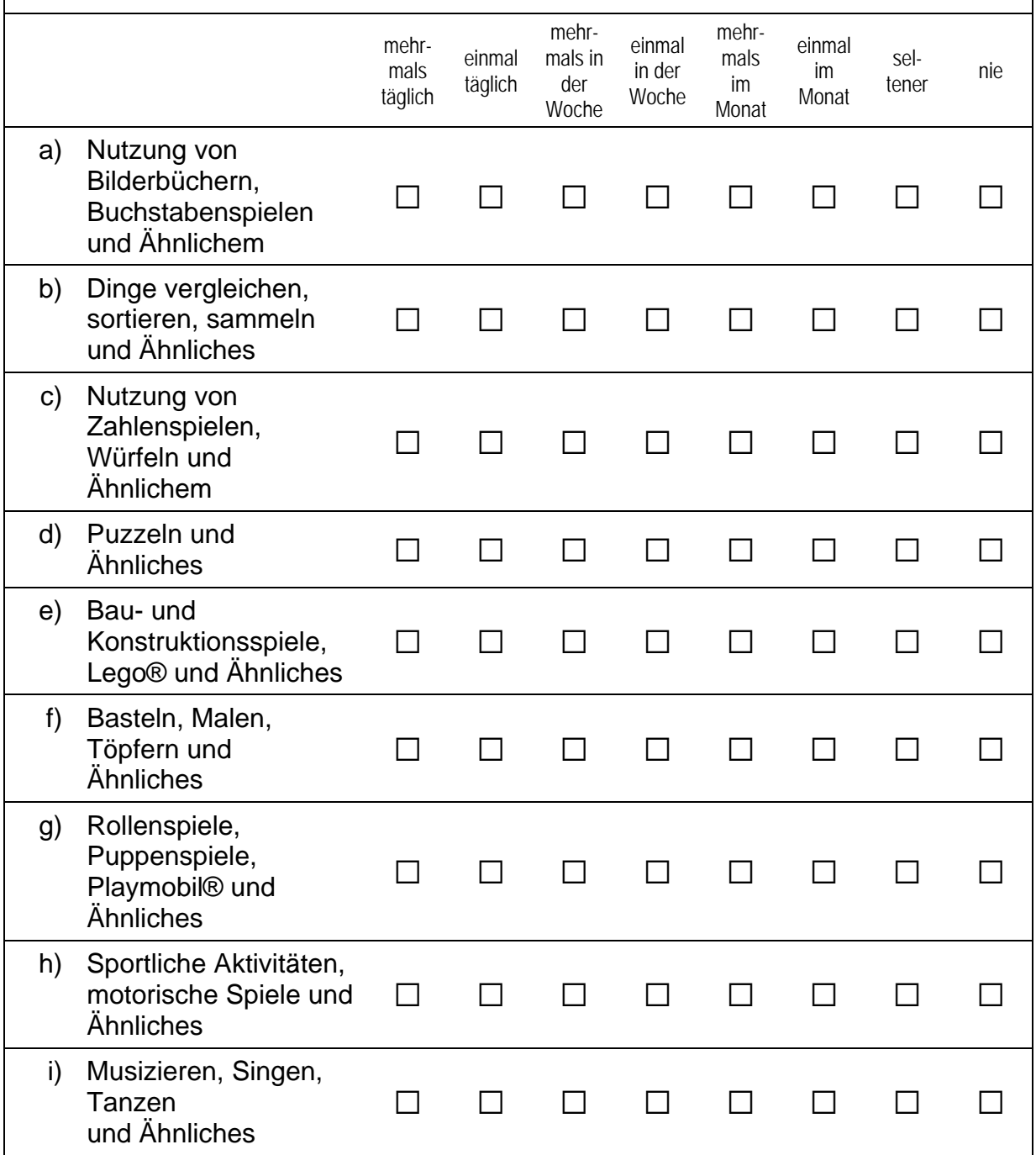

#### *Fortsetzung C1*

#### **Wie häufig finden folgende Aktivitäten mit den von Ihnen betreuten Kindern statt?**

*Bitte in jeder Zeile ein Kästchen ankreuzen.*

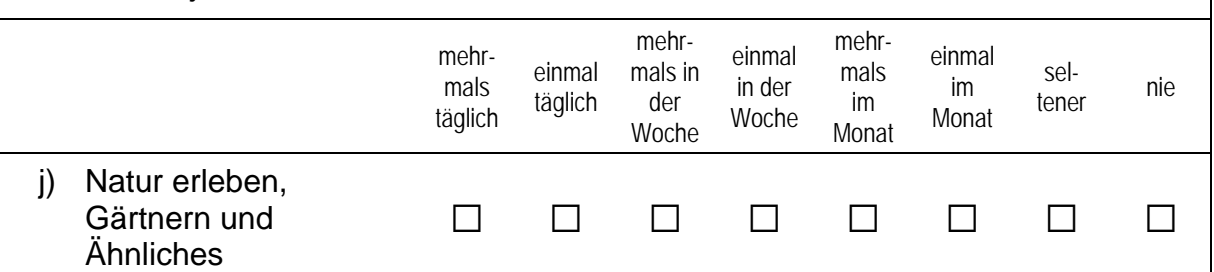

### **C2 Wie häufig haben Sie in den letzten 12 Monaten mit den Kindern die folgenden Orte besucht?**

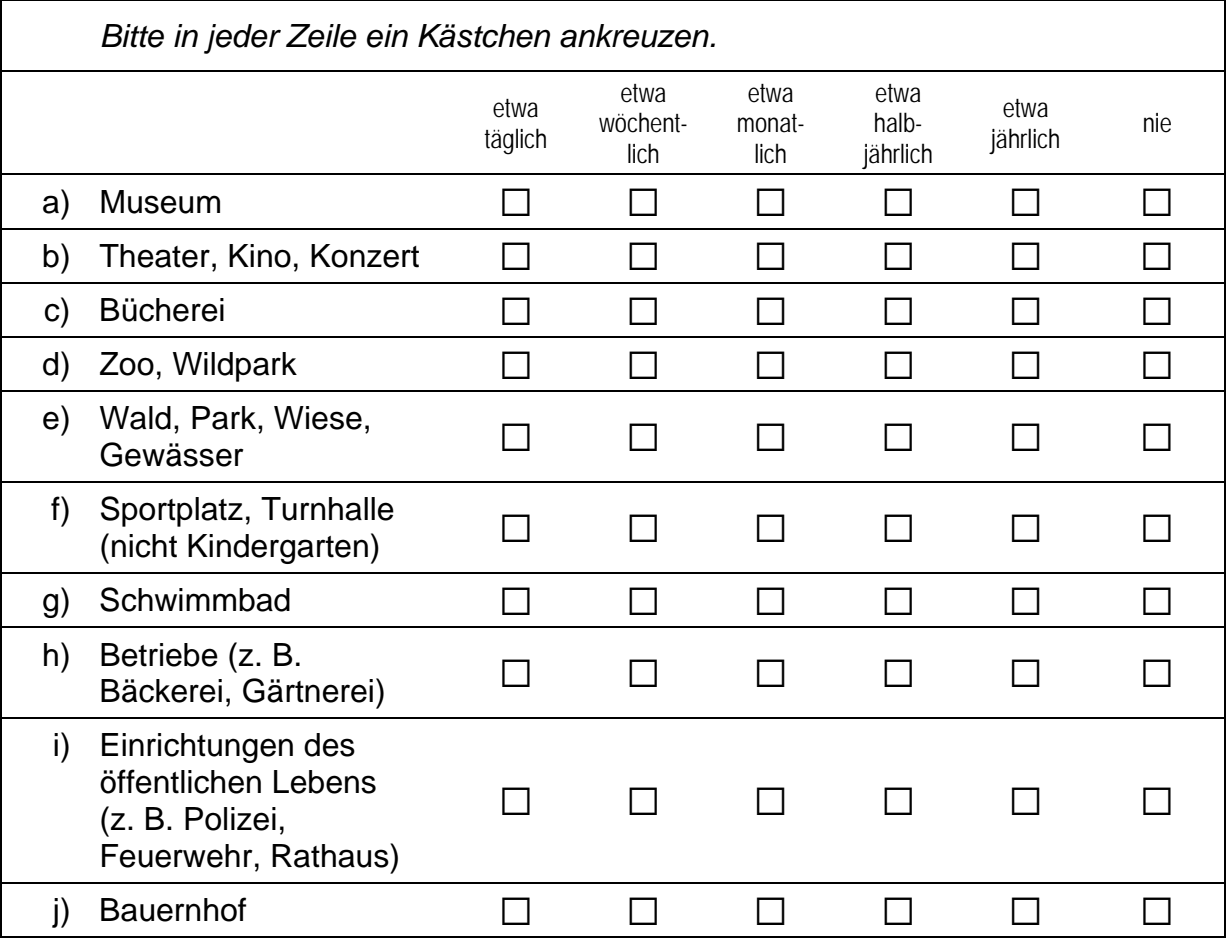

 $\overline{L}$ 

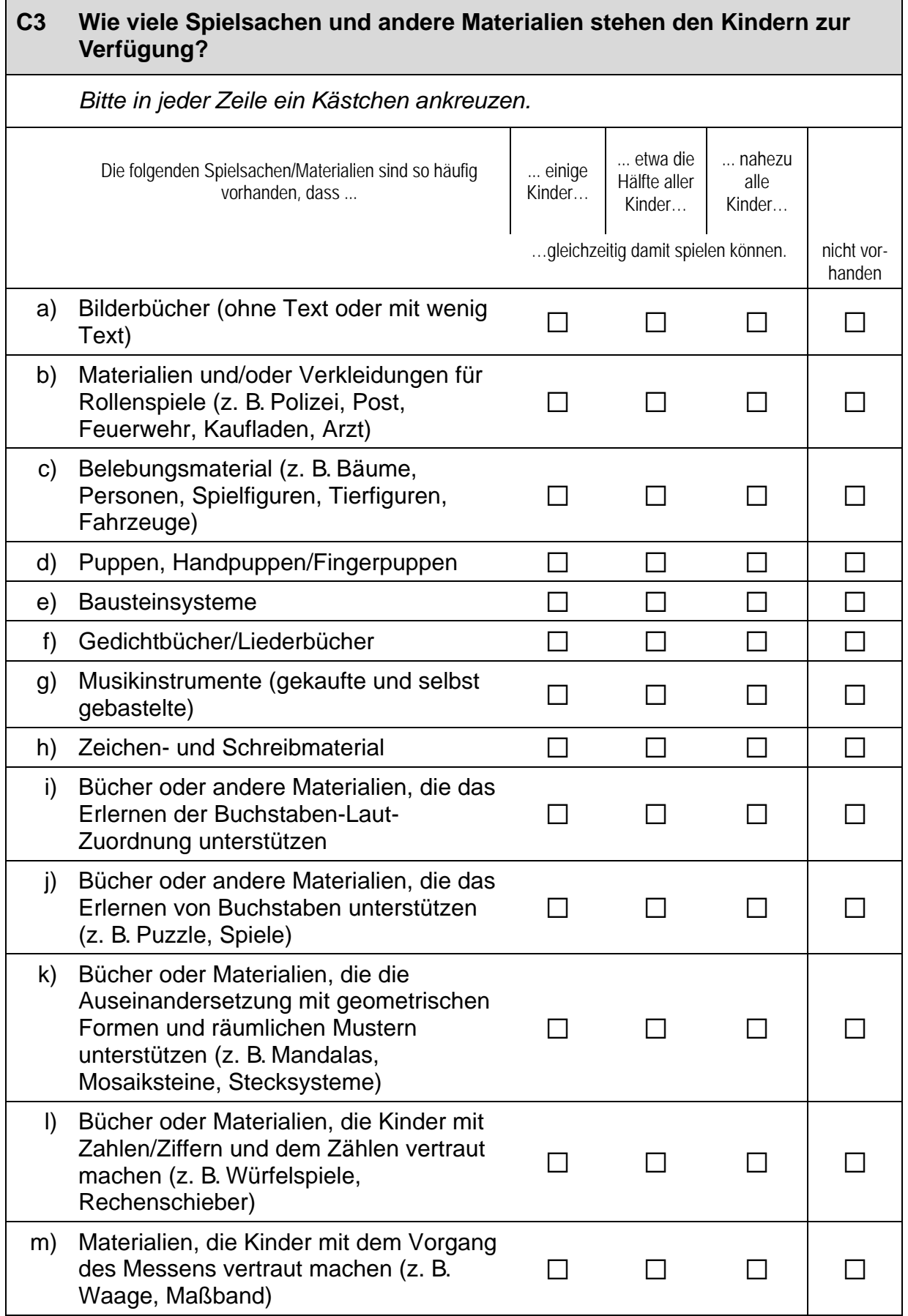

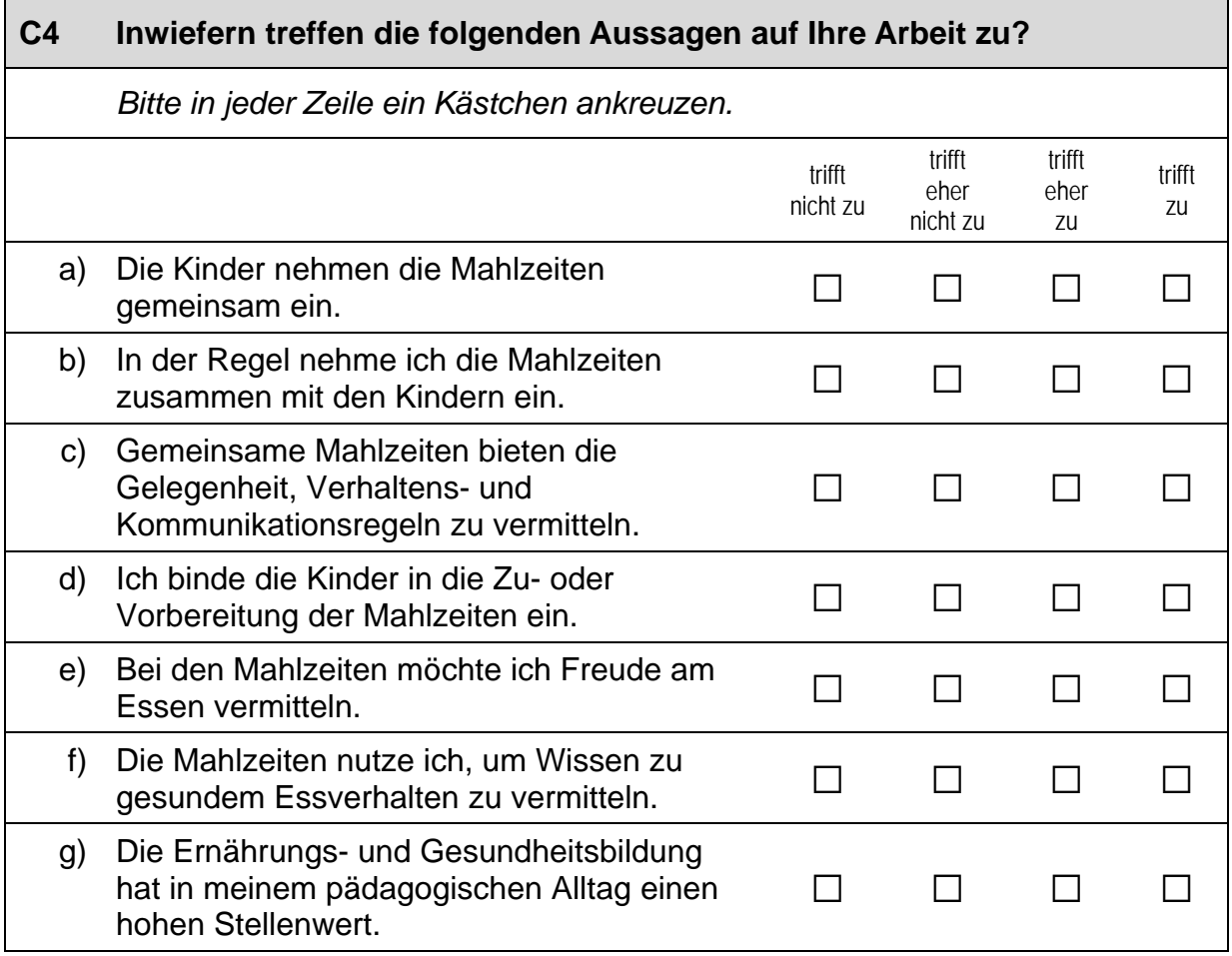

### **C5 Wie häufig führen Sie mit den Eltern der von Ihnen betreuten Kinder Gespräche\* über folgende Themen?**

*Bitte in jeder Zeile ein Kästchen ankreuzen.* 

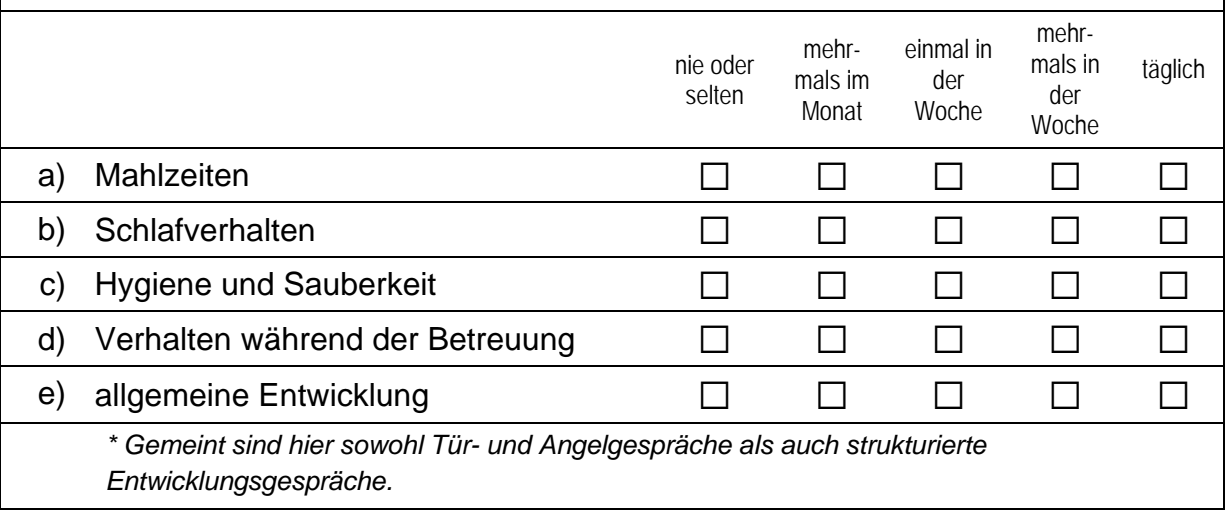

 $\vdash$ 

### **D) FRAGEN ZU IHRER PERSON UND ZU IHRER ARBEIT**

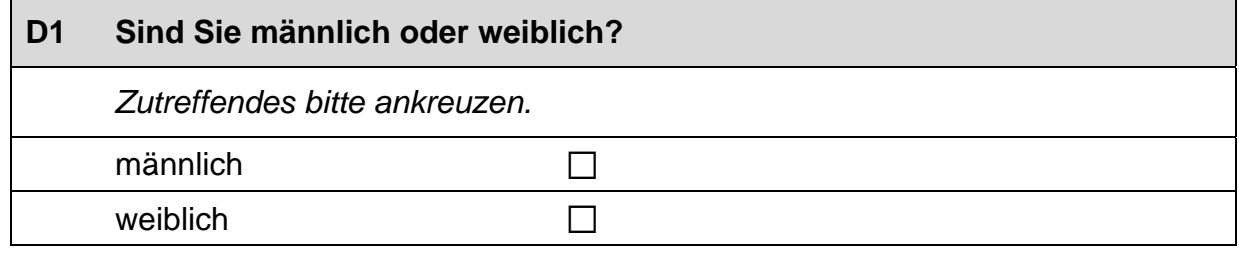

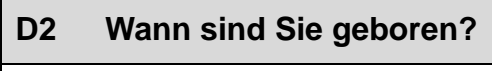

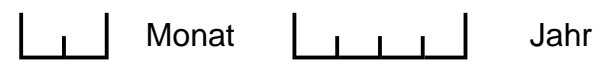

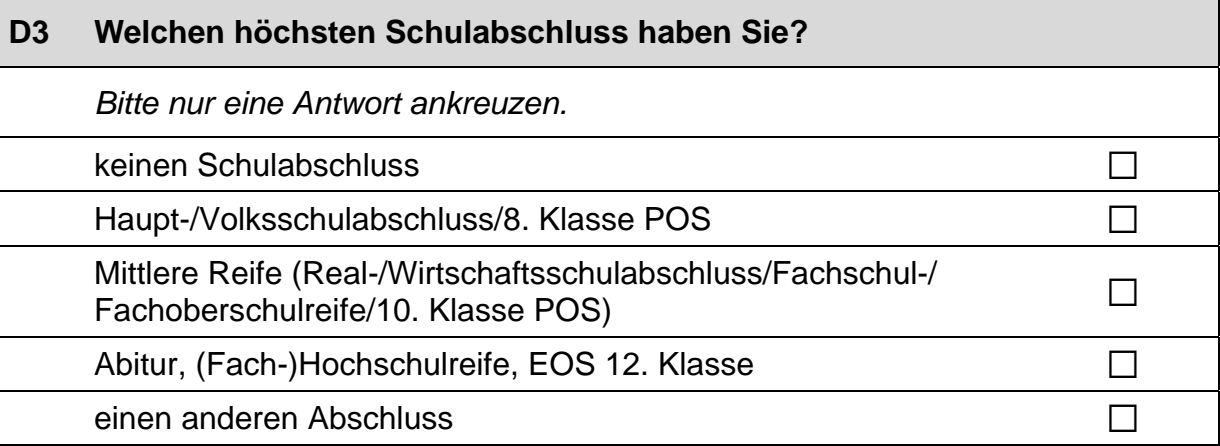

### **D4 Welchen höchsten Berufsabschluss haben Sie?**

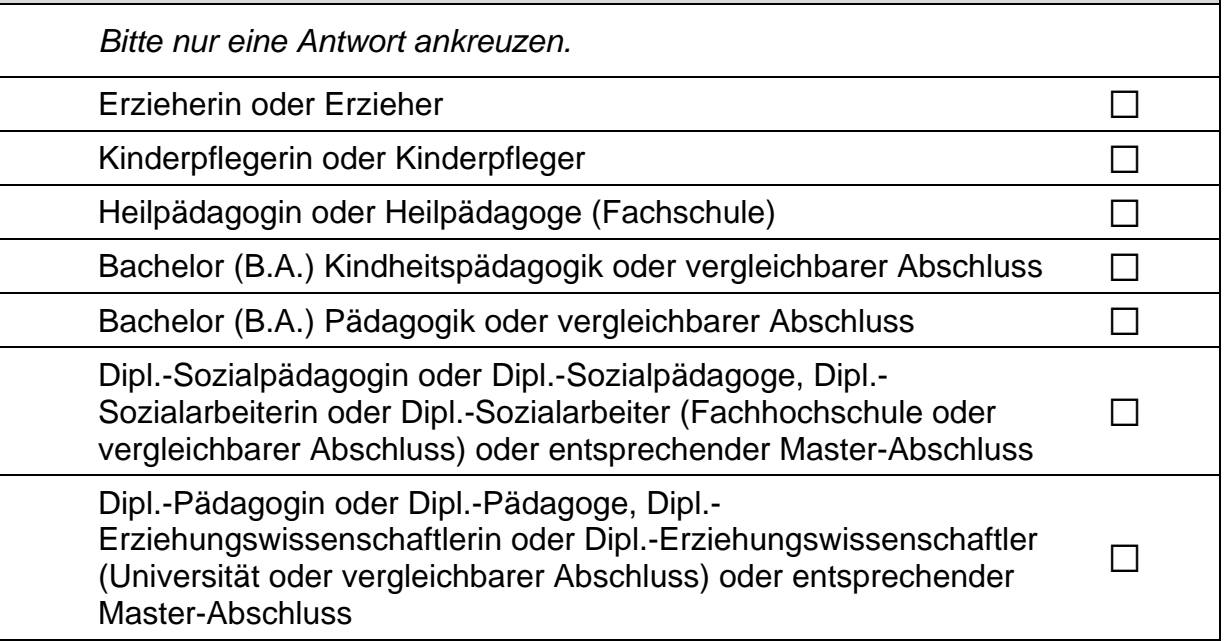

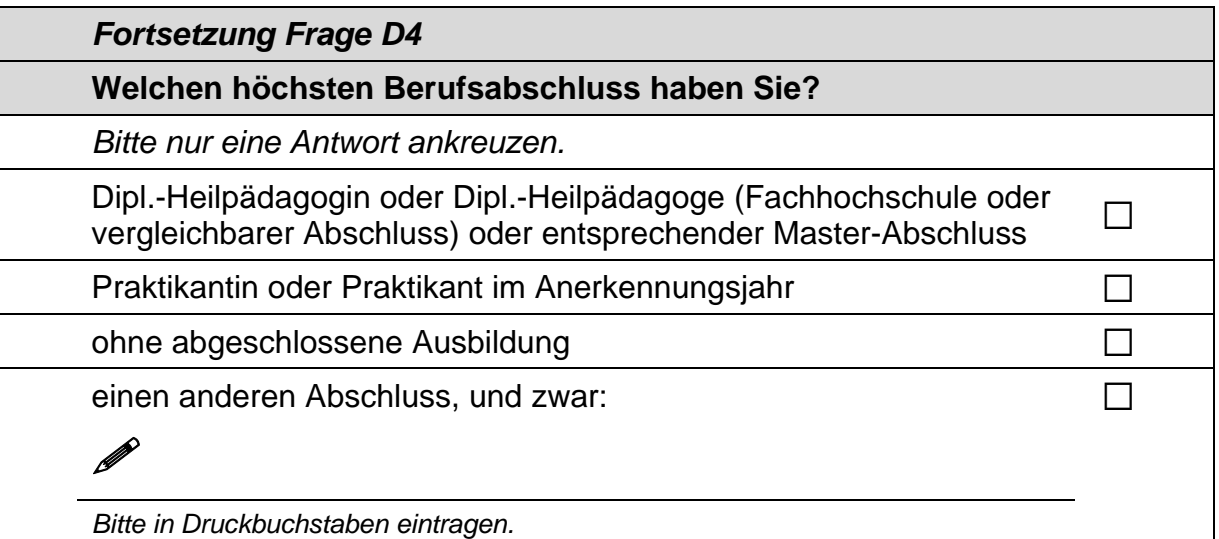

### **D5 Wie lange arbeiten Sie bereits in Ihrem derzeitigen Beruf?**

*Bitte ziehen Sie mögliche Zeiten einer längeren Arbeitsunterbrechung ab.* 

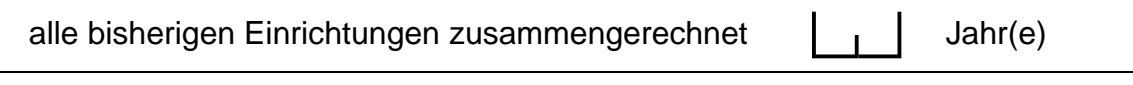

in der derzeitigen Einrichtung  $\begin{vmatrix} 1 & 1 \\ 1 & 1 \end{vmatrix}$  Jahr(e)

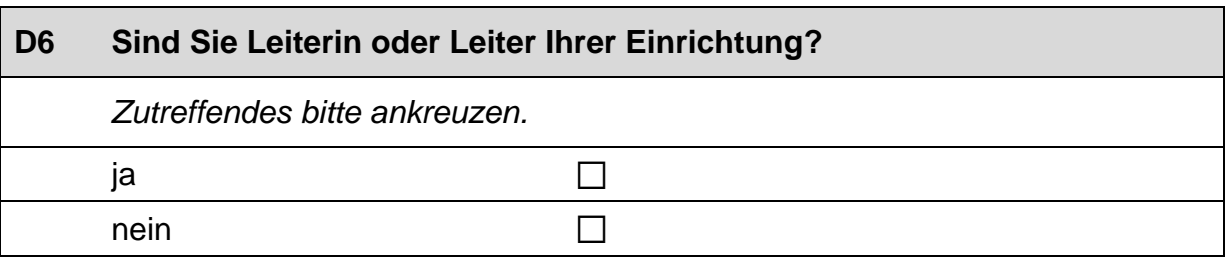

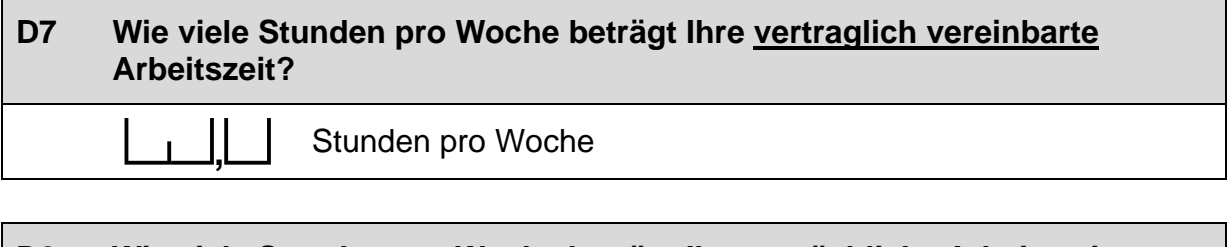

### **D8 Wie viele Stunden pro Woche beträgt Ihre tatsächliche Arbeitszeit durchschnittlich?**  Stunden pro Woche

### **D9 Wie viele Stunden Ihrer tatsächlichen Wochenarbeitszeit entfallen durchschnittlich auf …**  Stunden pro Woche a) ... die direkte Arbeit in einer Gruppe? b) ... Planung und Vorbereitung? c) ... Teamsitzungen, Supervision und Elternarbeit?

P

d) ... Leitungsaufgaben?

e) ... sonstiges, und zwar:

*Bitte in Druckbuchstaben eintragen.* 

### **D10 Haben Sie in den letzten 12 Monaten an Fortbildungen teilgenommen? Wenn ja: Was war deren Inhalt und Umfang?**  *Zutreffendes bitte ankreuzen.* nein a **Bitte weiter mit Frage D11. D** → Bitte weiter mit Frage D11.  $j$ a, und zwar:  $\Box$   $\Box$  Anzahl der Fortbildungen *Geben Sie bitte für alle Maßnahmen, die Sie ankreuzen, auch deren Umfang in Stunden an. Die übrigen Felder können frei bleiben.*  teilgenommen Umfang in **Stunden Allgemeine Bereiche:**   $\Box$  Qualitätsentwicklung a control of  $\Box$ Leitungsmanagement  $\square$ Entwicklungsbeobachtung und -dokumentation  $\Box$ spezifisches pädagogisches Konzept  $\Box$ Elternarbeit a communication of the communication of the communication of the communication of the communication of the communication of the communication of the communication of the communication of the communication of t Umsetzung des Bildungsplans  $\Box$

h

### *Fortsetzung Frage D10*

### **Haben Sie in den letzten 12 Monaten an Fortbildungen teilgenommen? Wenn ja: Was war deren Inhalt und Umfang?**

*Geben Sie bitte für alle Maßnahmen, die Sie ankreuzen, auch deren Umfang in Stunden an. Die übrigen Felder können frei bleiben.* 

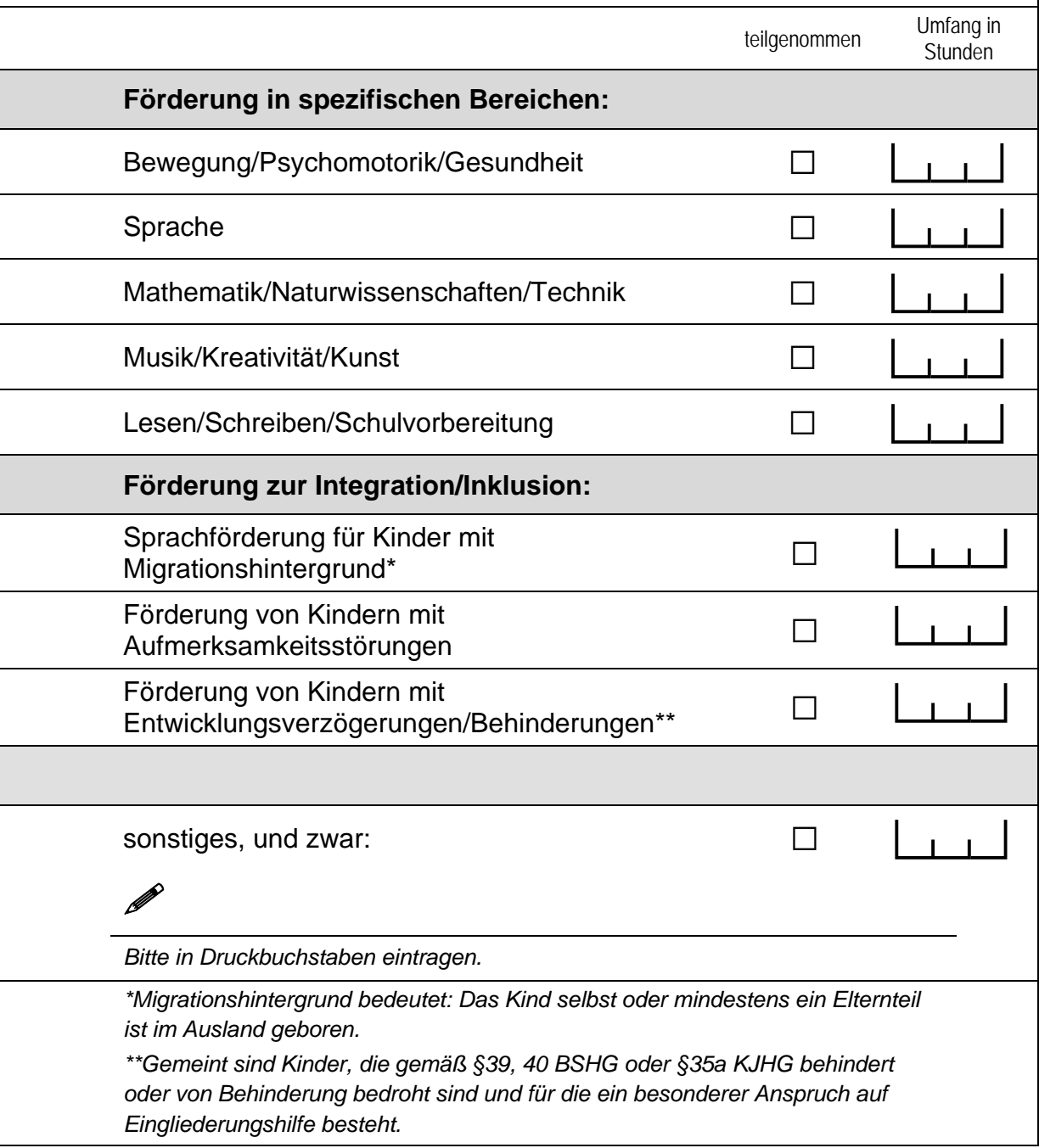

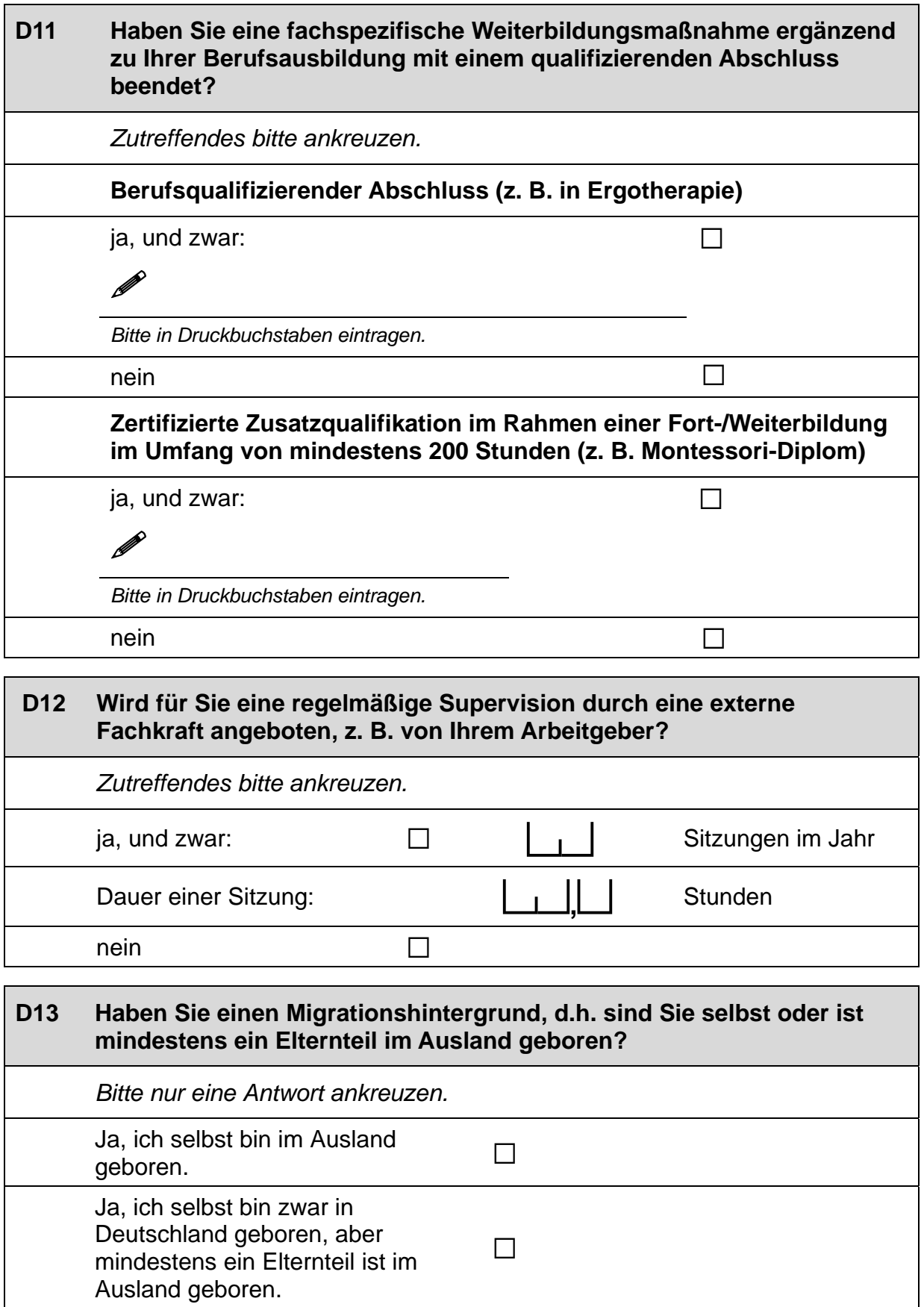

#### **D14 Wenn Sie einen Migrationshintergrund haben: Aus welchem Land stammen Sie bzw. Ihre Eltern?**

 *Falls Ihre Eltern aus unterschiedlichen Ländern kommen, tragen Sie bitte beide Länder ein. Bitte alle zutreffenden Antworten ankreuzen.* 

Italien  $\Box$ 

Kasachstan (bzw. kasachische Sowjetrepublik) and all and all and all and all and all and all and all and all a

Polen and  $\Box$ 

Russische Föderation (bzw. russische Sowjetrepublik) and all

Türkei alan alan sahiji da kasar aslama alan alan sahiji da kasar aslama alan alan alan alan  $\Box$ 

 $\mathscr{P}$ 

Ukraine (bzw. ukrainische Sowjetrepublik)  $\Box$ 

aus einem anderen Land, und zwar:  $\Box$ 

*Bitte in Druckbuchstaben eintragen.* 

### **D15 Jetzt geht es um Ihre Muttersprache: Welche Sprache haben Sie als Kind in Ihrer Familie gelernt?**

*Falls Sie mehr als eine Sprache in Ihrer Familie gelernt haben, können Sie auch mehr als ein Kästchen ankreuzen.* 

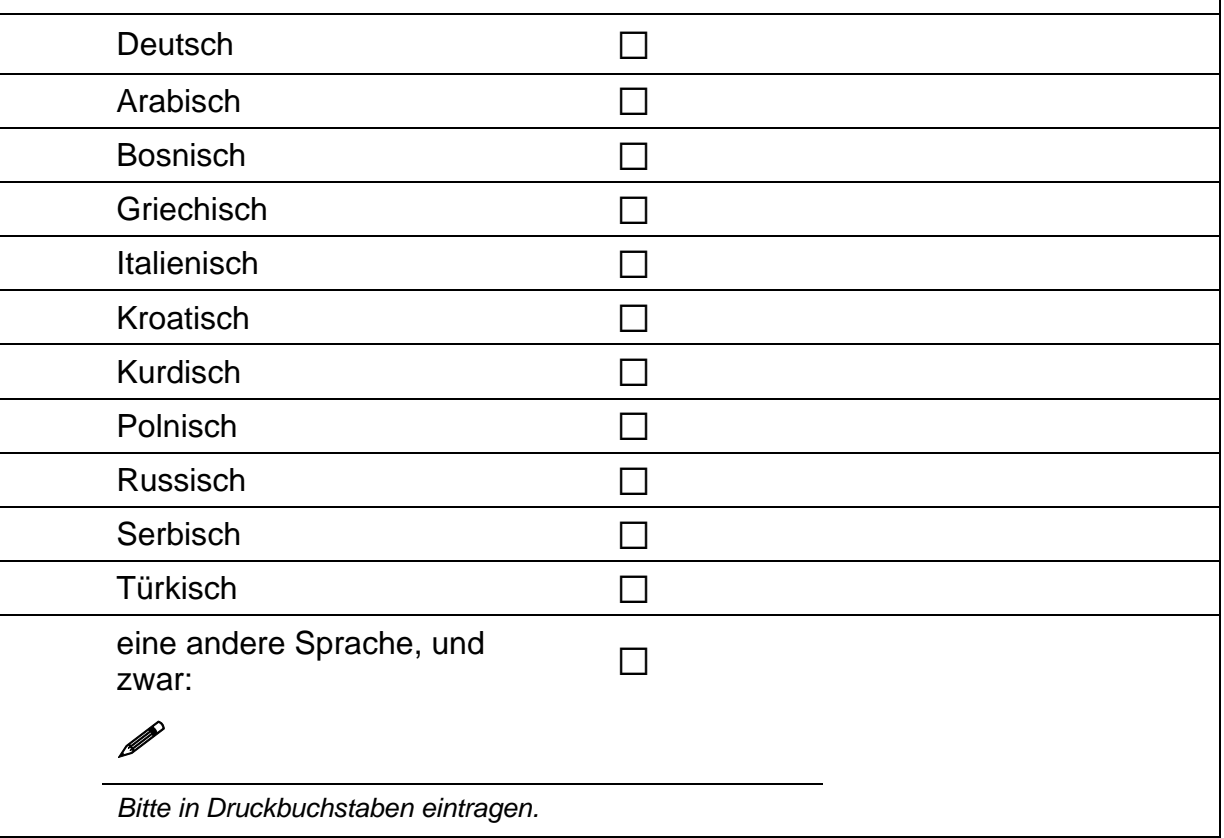

 $\Box$ 

### **D16 Wenn Sie als Kind in Ihrer Familie noch eine andere Sprache als Deutsch gelernt haben: Wie häufig verwenden Sie diese Sprache …**

*Bitte in jeder Zeile ein Kästchen ankreuzen.* 

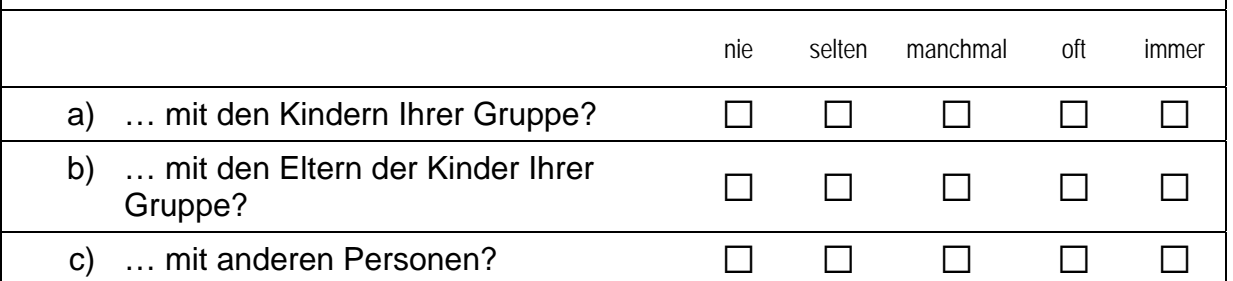

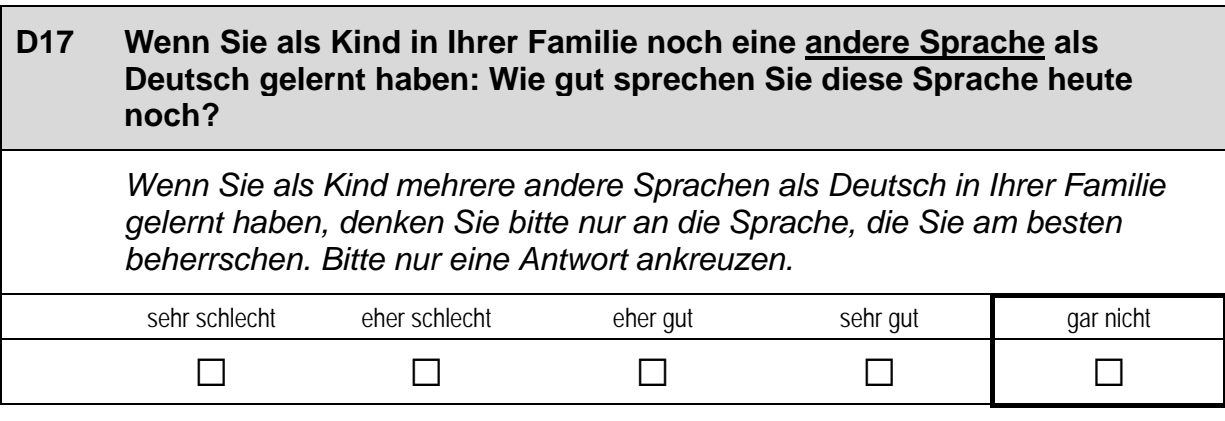

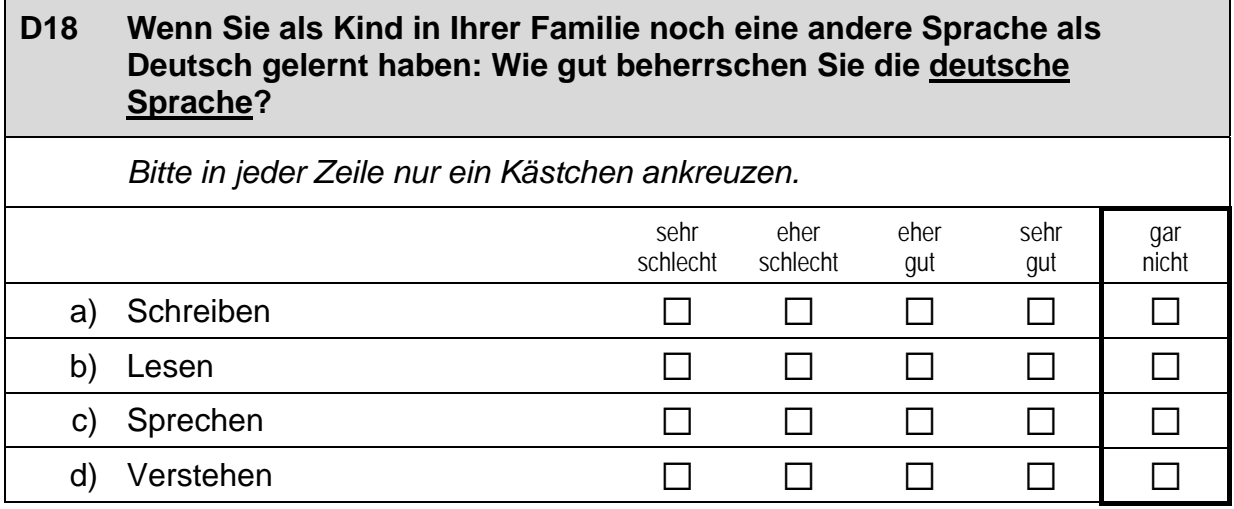

### **Vielen Dank für Ihre Mithilfe!**

### **3.2 Einrichtungsleitung, PAPI (ID 407)**

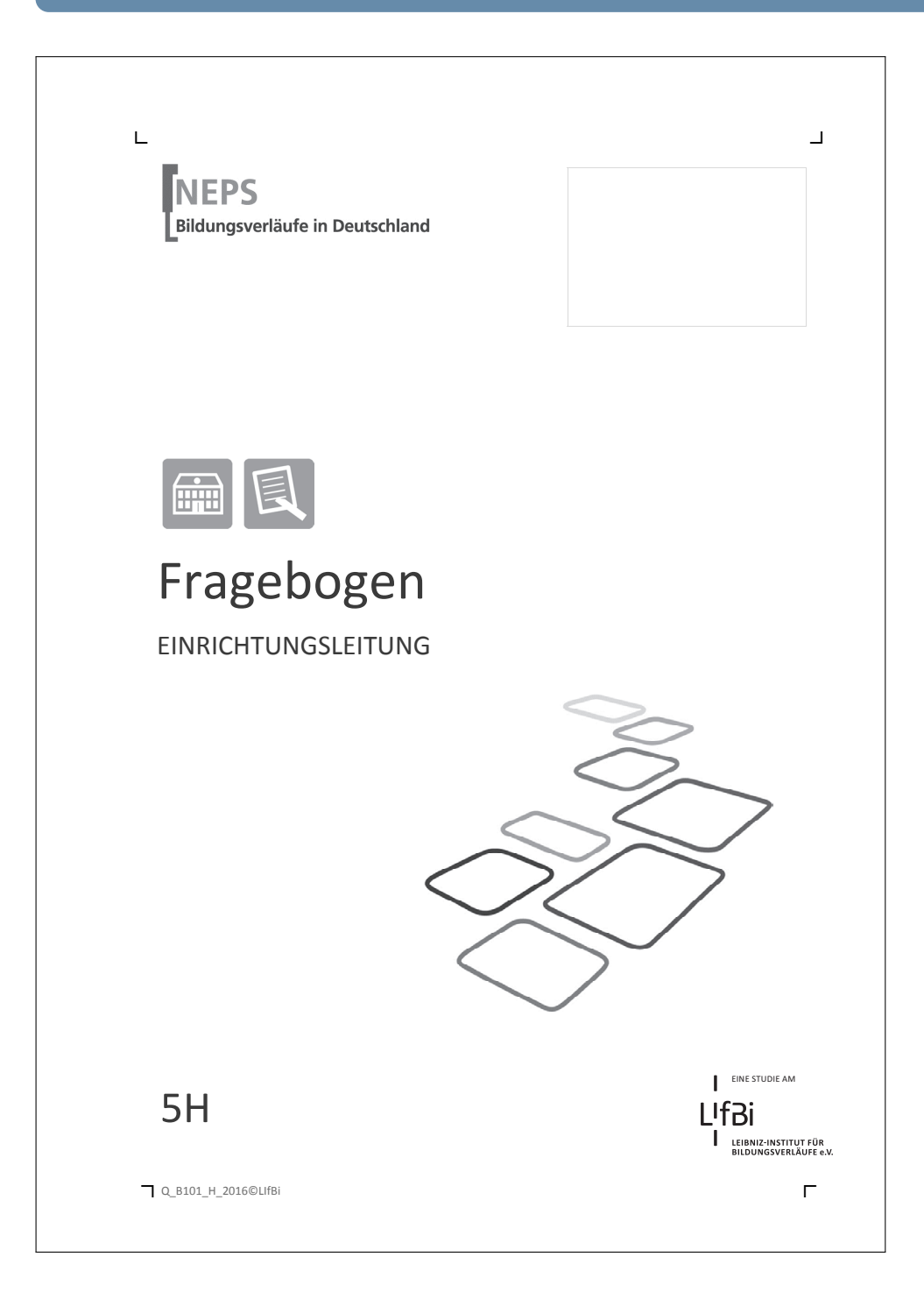

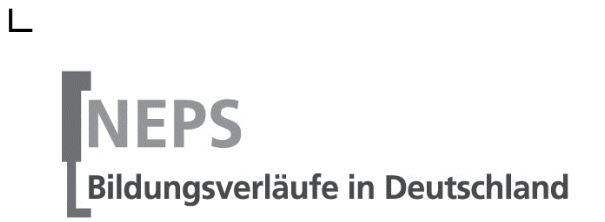

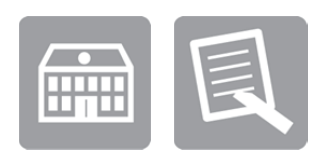

# Fragebogen

### EINRICHTUNGSLEITUNG

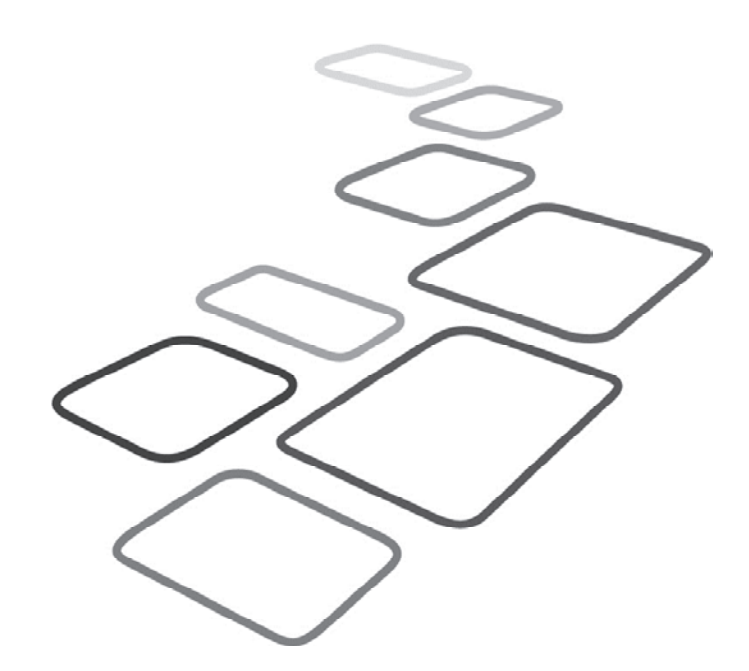

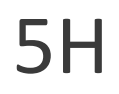

EINE STUDIE AM

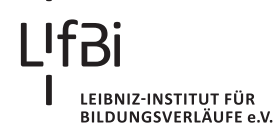

 $\overline{\phantom{0}}$ 

Liebe Einrichtungsleitung,

vielen Dank, dass Sie sich Zeit nehmen, unsere Teilstudie "Bildung von Anfang an" durch die Beantwortung der Fragen zu unterstützen. Ihre Mitarbeit ist uns sehr wichtig und trägt entscheidend zum Erfolg dieser Studie bei.

Wir möchten Sie nun bitten, den vorliegenden Fragebogen auszufüllen. Dieser Fragebogen bezieht sich auf Ihre Einrichtung.

Bitte beantworten Sie alle Fragen so, wie Sie es für zutreffend halten. Es gibt keine "richtigen" und "falschen" Antworten. Ihre persönliche Meinung ist uns wichtig! Wenn Sie einzelne Fragen nicht beantworten können oder wollen oder Fragen nicht auf Sie zutreffen, lassen Sie diese einfach aus. Das Ausfüllen des Fragebogens ist freiwillig und Ihnen entstehen dadurch keine Nachteile. Wenn Sie den Fragebogen nicht ausfüllen möchten, wird dies selbstverständlich auch keine Nachteile für Sie haben.

Es kann vorkommen, dass Sie diesen Fragebogen bereits einmal ausgefüllt haben. Aus Gründen des Datenschutzes ist es uns leider nicht möglich herauszufinden, ob Sie bereits einen Fragebogen ausgefüllt haben. Da jeder ausgefüllte Fragebogen wichtige Erkenntnisse über die Betreuungssituation von Kindern in Deutschland liefert, würden wir Sie dennoch bitten, diesen Fragebogen noch einmal auszufüllen.

Für Ihre Mitwirkung an dieser wichtigen Studie möchten wir uns sehr herzlich bei Ihnen bedanken,

Ihr NEPS-Team

### **Kurze Hinweise zum Ausfüllen des Fragebogens**

- Um bei der scannergestützten Datenerfassung eine möglichst hohe Genauigkeit zu erzielen, bitten wir Sie, zum Ausfüllen des Fragebogens einen **schwarzen Stift** zu verwenden sowie **Zahlen immer rechtsbündig** in die vorgegebenen Kästchen einzutragen.
- Möchten Sie Ihre Antwort auf eine Frage ändern, malen Sie bitte das Kästchen mit der nicht mehr gültigen Antwort aus und kreuzen Sie das richtige Kästchen an.
- Bei einigen Fragen sollen Zahlenwerte angegeben werden. Sollten Ihnen diese nicht vorliegen, so schätzen Sie bitte, so gut Sie können.
- Rechtlich benötigen wir zur Erhebung und Verarbeitung Ihrer Daten Ihr Einverständnis. Sie erteilen Ihr Einverständnis durch das Ausfüllen und die Rücksendung dieses Fragebogens. Bitte beachten Sie hierzu auch die Ihrem Anschreiben anhängende "Erklärung zum Datenschutz".
- Die Zuordnung Ihrer Angaben zu denen des Kindes geschieht ausschließlich über die auf dem Deckblatt aufgedruckte Zahlenfolge. Eine Identifizierung von Personen ist ausgeschlossen.
- Nachdem Sie den Fragebogen ausgefüllt haben, legen Sie ihn bitte in den beigelegten frankierten Rückumschlag und senden ihn direkt an infas. Unbefugte Dritte oder auch Angehörige Ihrer Einrichtung können so keine Einsicht in Ihre Angaben erhalten. Um Ihre Anonymität gewährleisten zu können, notieren Sie bitte keinen Absender auf dem Rückumschlag.

### **Vielen Dank für Ihre Unterstützung!**

### **A) ALLGEMEINE FRAGEN ZU IHRER EINRICHTUNG**

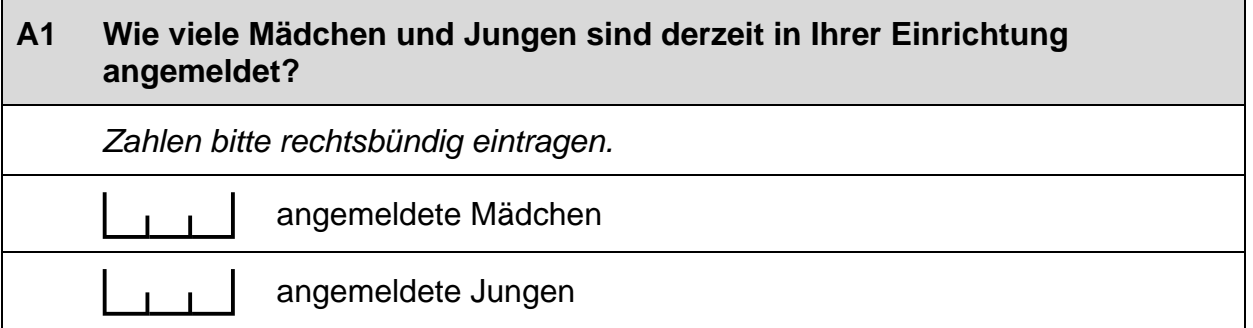

### **A2 Bitte geben Sie für jede Altersgruppe (also in jeder Zeile) (a) die Anzahl der Kinder in Ihrer Einrichtung an und (b) wie lange diese pro Tag betreut werden.**

*Bitte tragen Sie in jedes Feld eine Zahl ein. Falls einzelne Felder nicht*  zutreffen, tragen Sie bitte eine "Null" (0) ein.

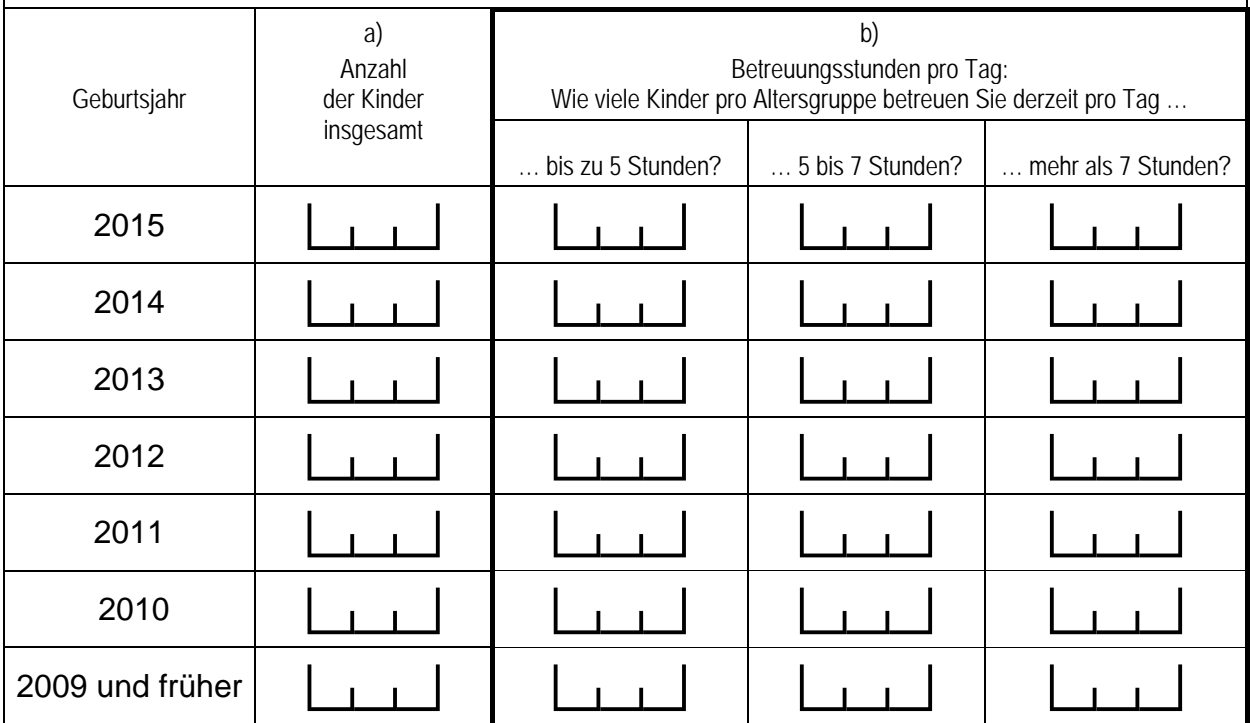

### **A3 Wie groß ist der Anteil von Kindern mit Migrationshintergrund\* in Ihrer Einrichtung etwa?**

*Zahlen bitte rechtsbündig eintragen.* 

 $%$  Kinder mit Migrationshintergrund\*

*\* Migrationshintergrund bedeutet: Das Kind selbst oder mindestens ein Elternteil ist im Ausland geboren.*

### **A4 Wie viele der Kinder in Ihrer Einrichtung sind von einer Behinderung\* betroffen?**

#### Kinder mit einer Behinderung

*\* Gemeint sind Kinder, die gemäß §39, 40 BSHG oder §35a KJHG behindert oder von Behinderung bedroht sind und für die ein besonderer Anspruch auf Eingliederungshilfe besteht.*

### **B) FRAGEN ZUM GEBÄUDE UND DER UMGEBUNG IHRER EINRICHTUNG**

#### **B1 Wie zufrieden sind Sie mit folgenden Merkmalen Ihrer Einrichtung?**

*Bitte in jeder Zeile ein Kästchen ankreuzen.* 

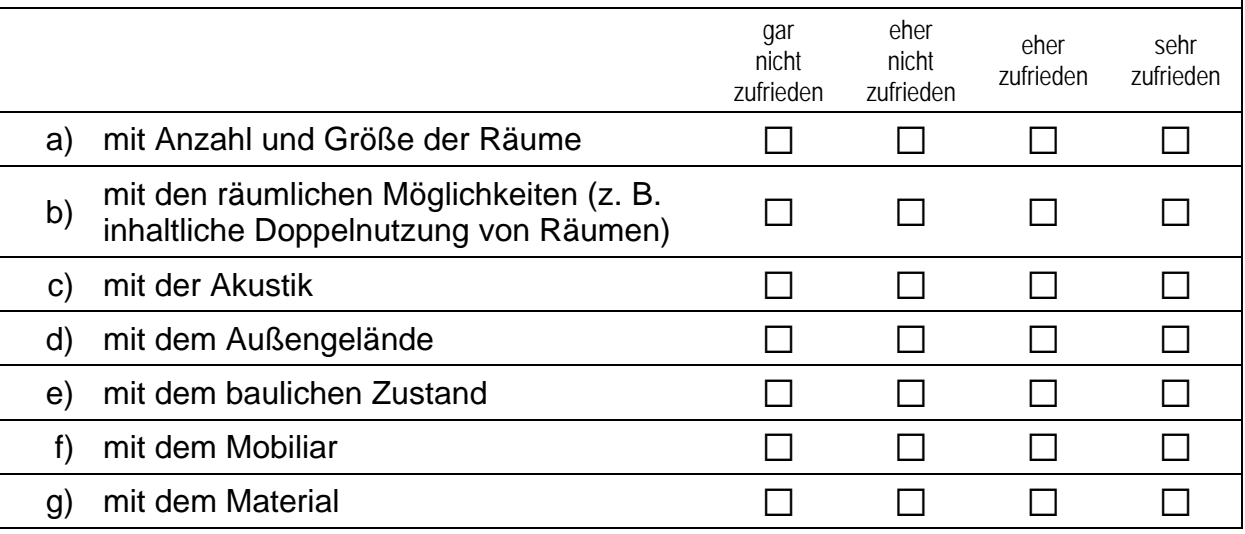

#### **B2 Gibt es Probleme im Umfeld der Einrichtung? Probleme mit …**

*Bitte in jeder Zeile ein Kästchen ankreuzen.*

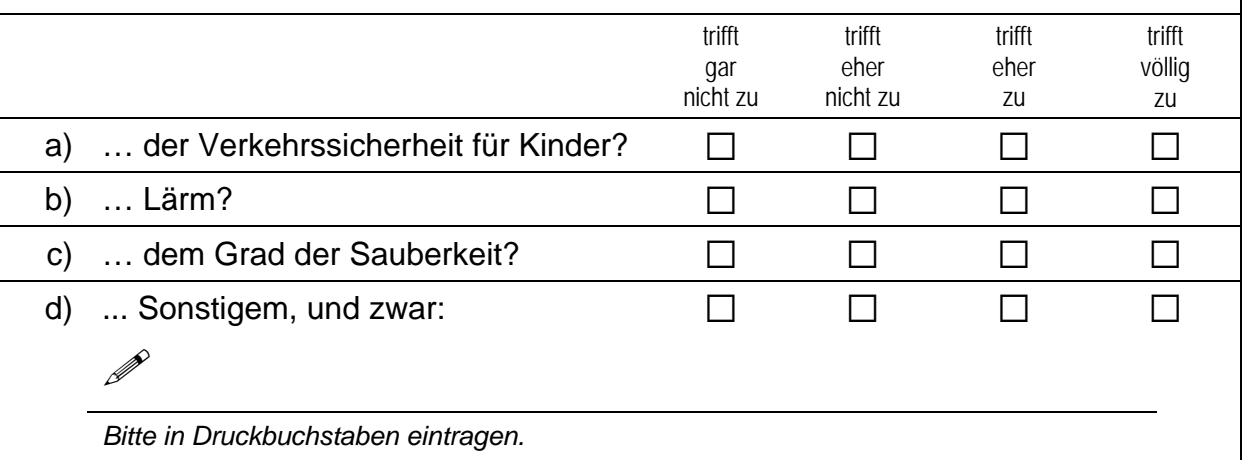

 $\Box$ 5

### **B3 Wie viele Kindergärten befinden sich im Umkreis von 5 km um Ihre Einrichtung?**

*Zahlen bitte rechtsbündig eintragen. Wenn sich keine Kindergärten im Umkreis von 5 km um Ihre Einrichtung befinden, tragen Sie bitte eine "Null" (0) ein.* 

Kindergärten

### **B4 Inwiefern treffen folgende Aussagen auf Ihre Einrichtung zu?**

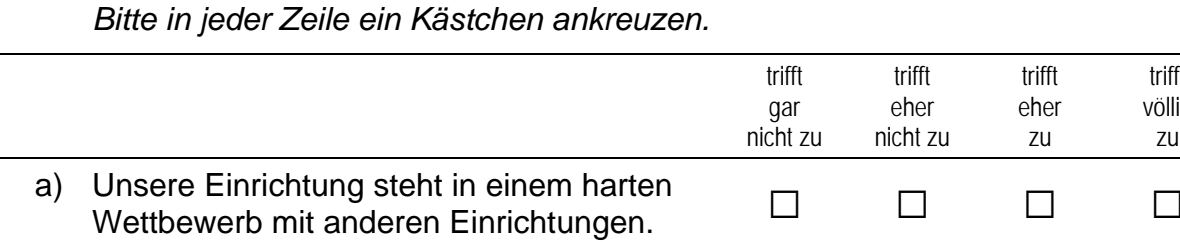

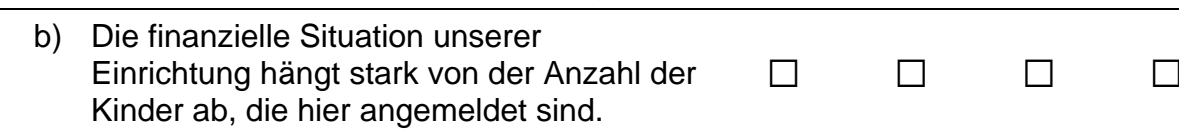

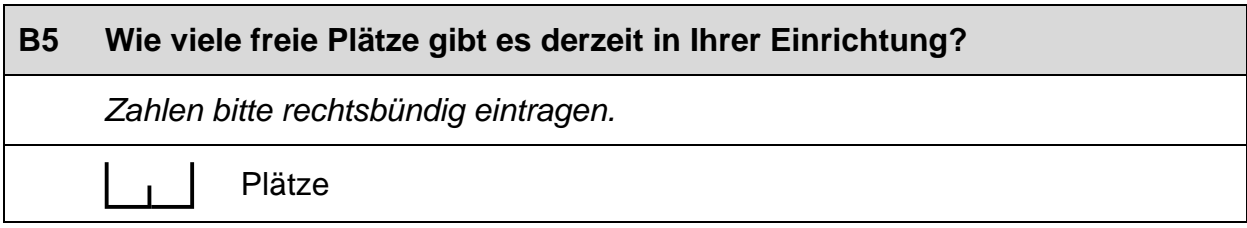

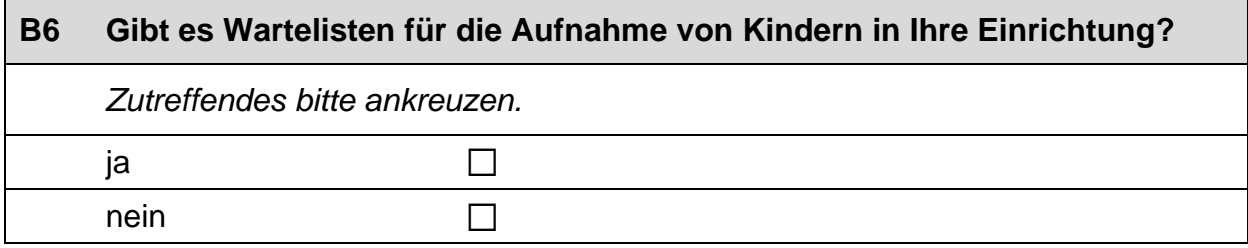

trifft völlig zu

### **C) FRAGEN ZU ORIENTIERUNGEN UND ZU ANGEBOTEN IHRER EINRICHTUNG**

### **C1 Wie stark wird die alltägliche pädagogische Arbeit in Ihrer Einrichtung durch folgende Ansätze beeinflusst?**

*Bitte in jeder Zeile ein Kästchen ankreuzen.* 

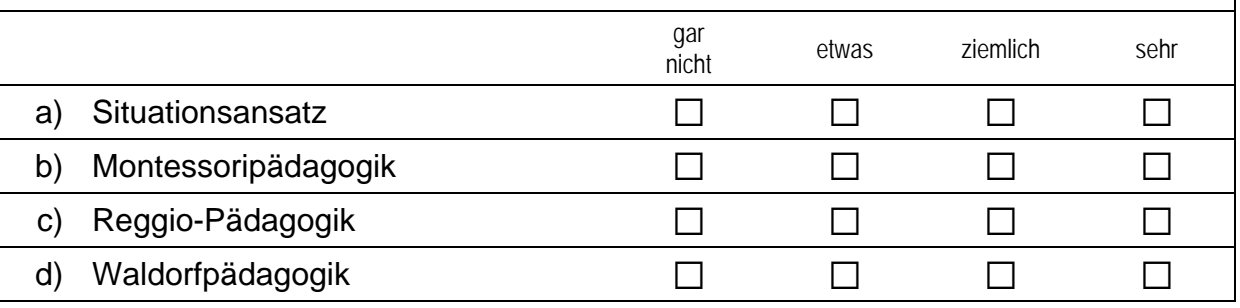

### **C2 Verfolgt Ihre Einrichtung neben der allgemeinen pädagogischen Arbeit einen besonderen Schwerpunkt?**

*Ein besonderer Schwerpunkt liegt etwa vor, wenn regelmäßig ein wesentlicher Teil des Kindergartenalltags zur Förderung dieses Schwerpunktes verwendet wird und das dazu eingesetzte Personal entsprechend geschult ist. Zutreffendes bitte ankreuzen.* 

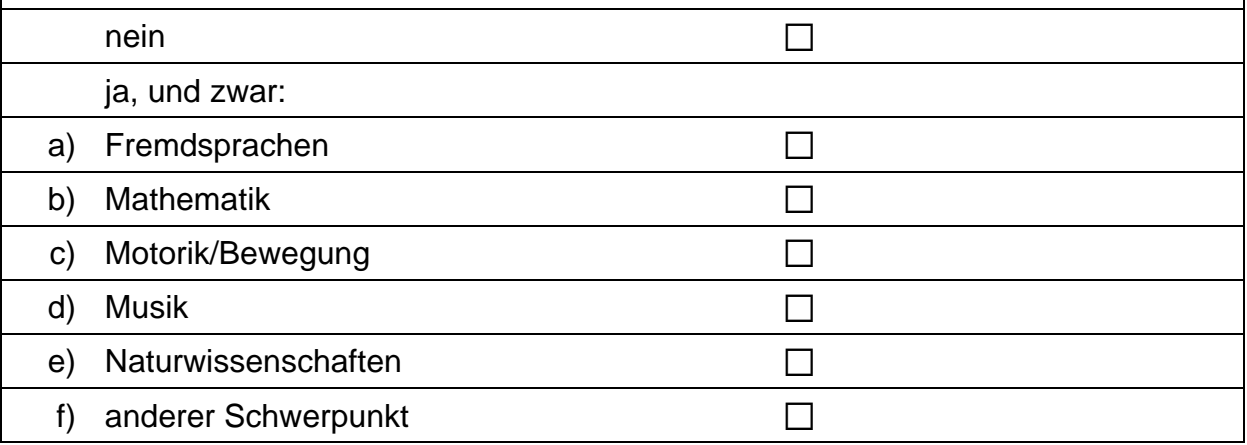

### **C3 Wie stark wird die pädagogische Arbeit in Ihrer Einrichtung von Bildungsplänen beeinflusst?**

 *Der Begriff Bildungsplan wird hier als Oberbegriff für die Bildungs-, Erziehungsoder Orientierungspläne sowie Bildungsvereinbarungen der Bundesländer verstanden. Bitte in jeder Zeile ein Kästchen ankreuzen.* 

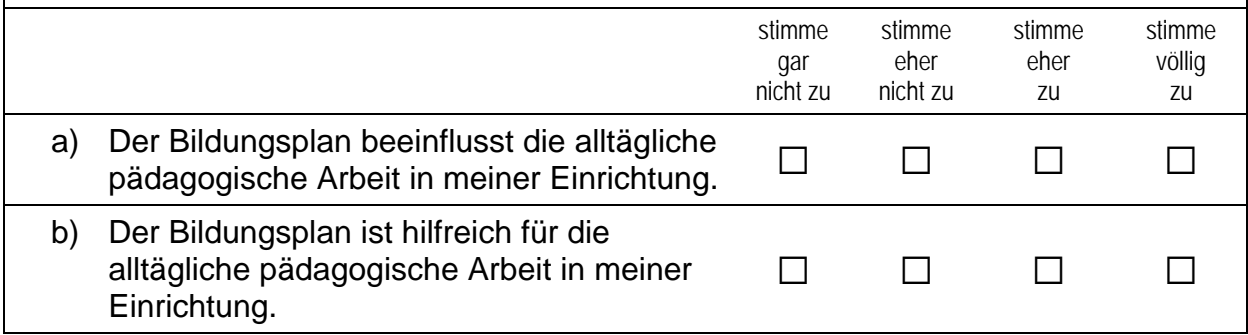

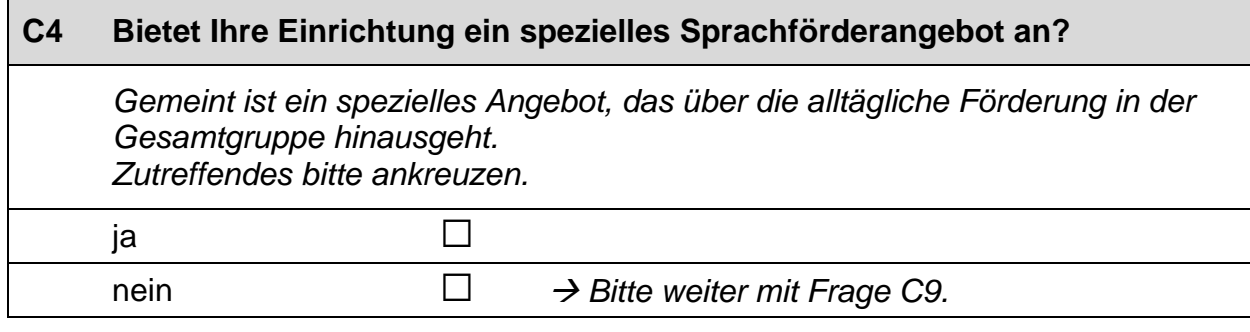

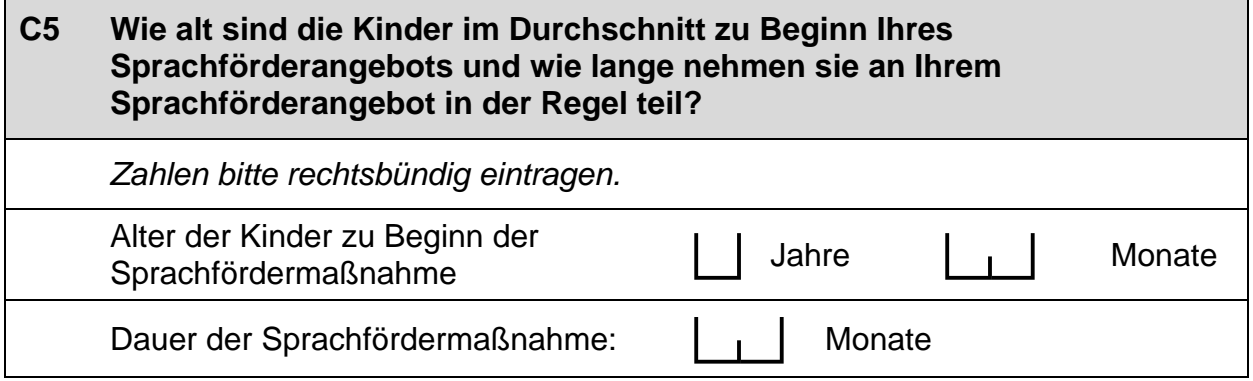
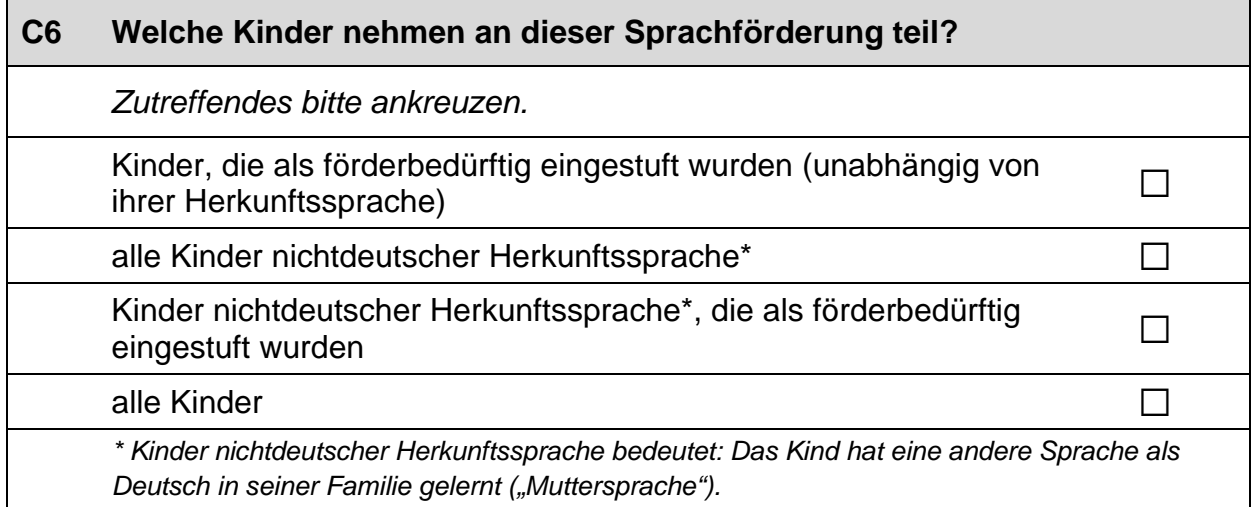

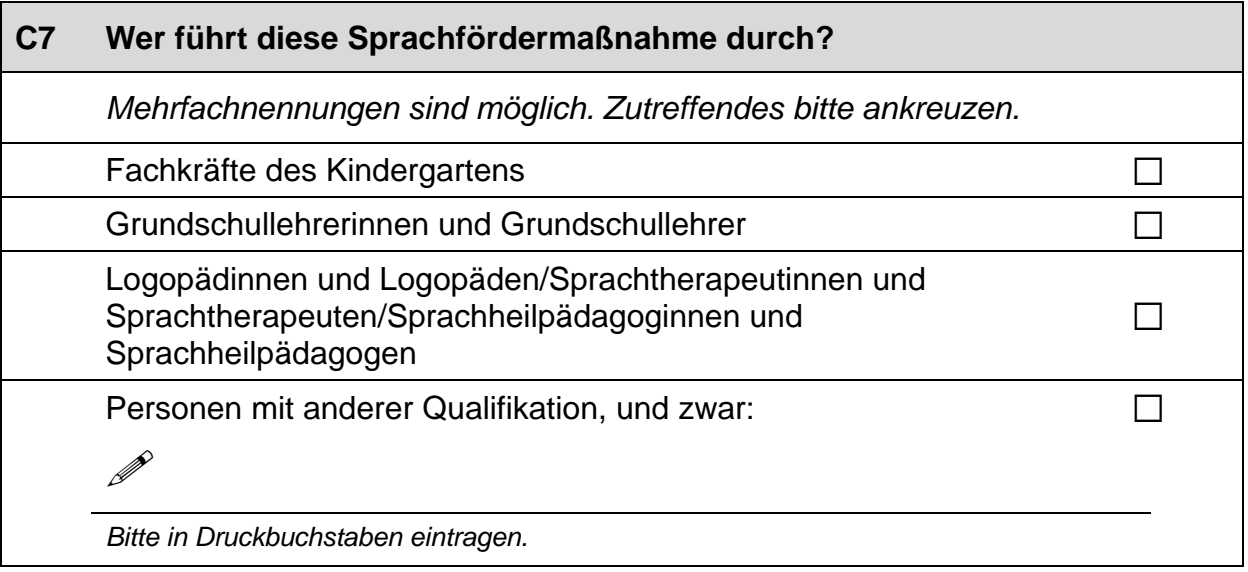

# **C8 Bietet Ihre Einrichtung auch Förderung für Kinder nichtdeutscher Herkunftssprache\* in deren Herkunftssprache an?**  *Zutreffendes bitte ankreuzen.* ja andro  $\Box$ nein and  $\square$ *\* Kinder nichtdeutscher Herkunftssprache bedeutet: Das Kind hat eine andere Sprache als Deutsch in seiner Familie gelernt ("Muttersprache").*

 $\overline{\phantom{a}}$ 

#### **C9 Es gibt verschiedene Möglichkeiten der gezielten Förderung für Kinder mit Sprachschwierigkeiten. Wie häufig werden in Ihrer Einrichtung bestimmte Formen der Sprachförderung eingesetzt?**

*Bitte in jeder Zeile ein Kästchen ankreuzen.* 

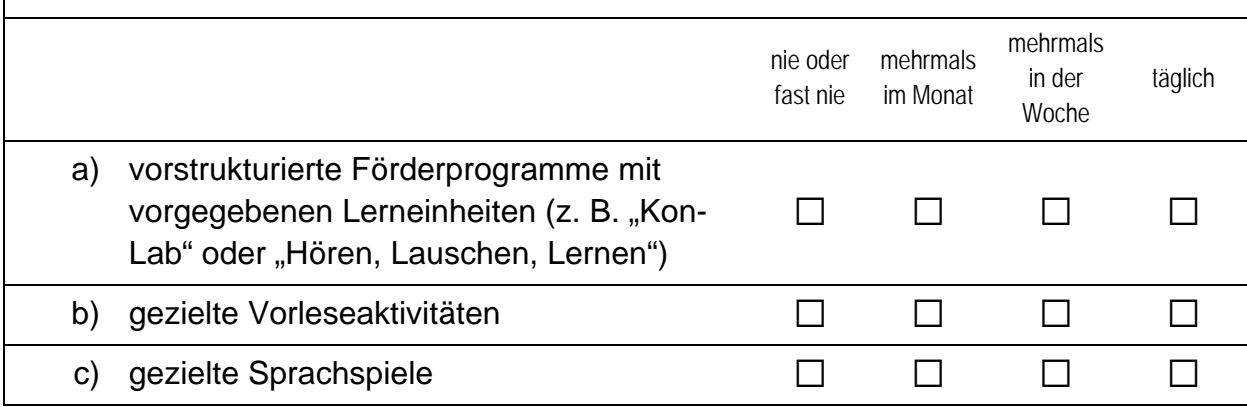

### **C10 Handelt es sich bei den Sprachförderungsmaßnahmen jeweils um Einzel-, Kleingruppen- oder Gesamtgruppenförderung?**

*Bitte in jeder Zeile ein Kästchen ankreuzen.* 

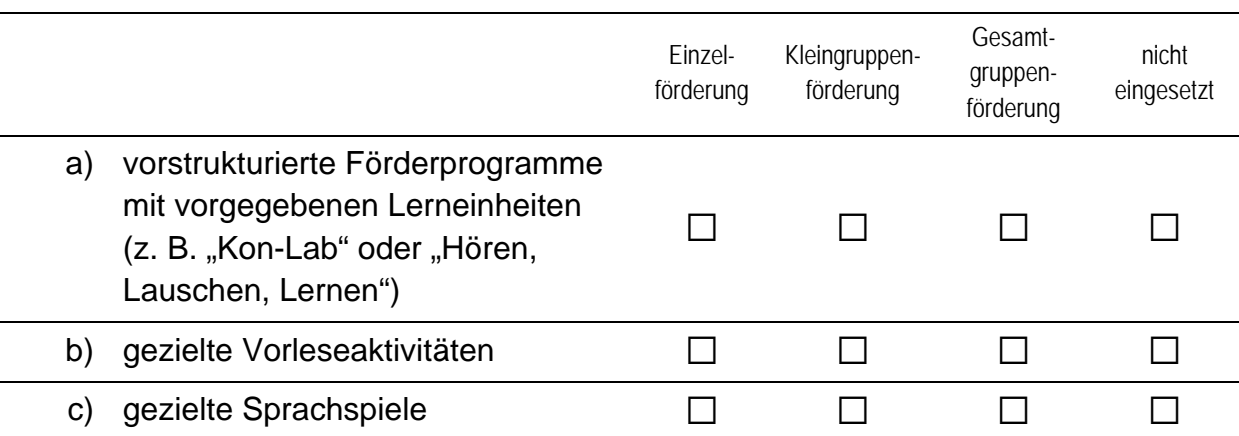

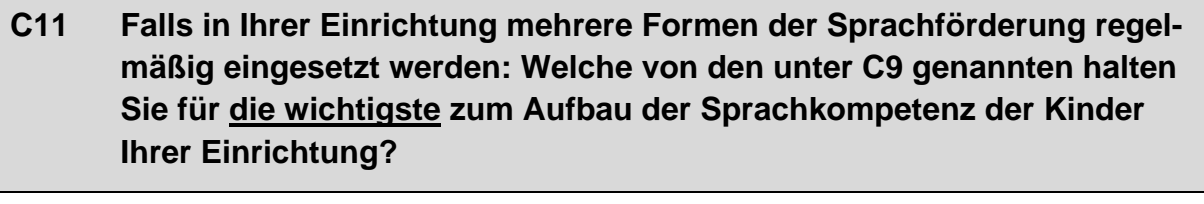

*Bitte nur ein Kästchen ankreuzen.* 

a)  $\Box$  b)  $\Box$  c)  $\Box$ 

## **C12 Wie wichtig sind folgende Kriterien für die Aufnahme in Ihrer Einrichtung?**

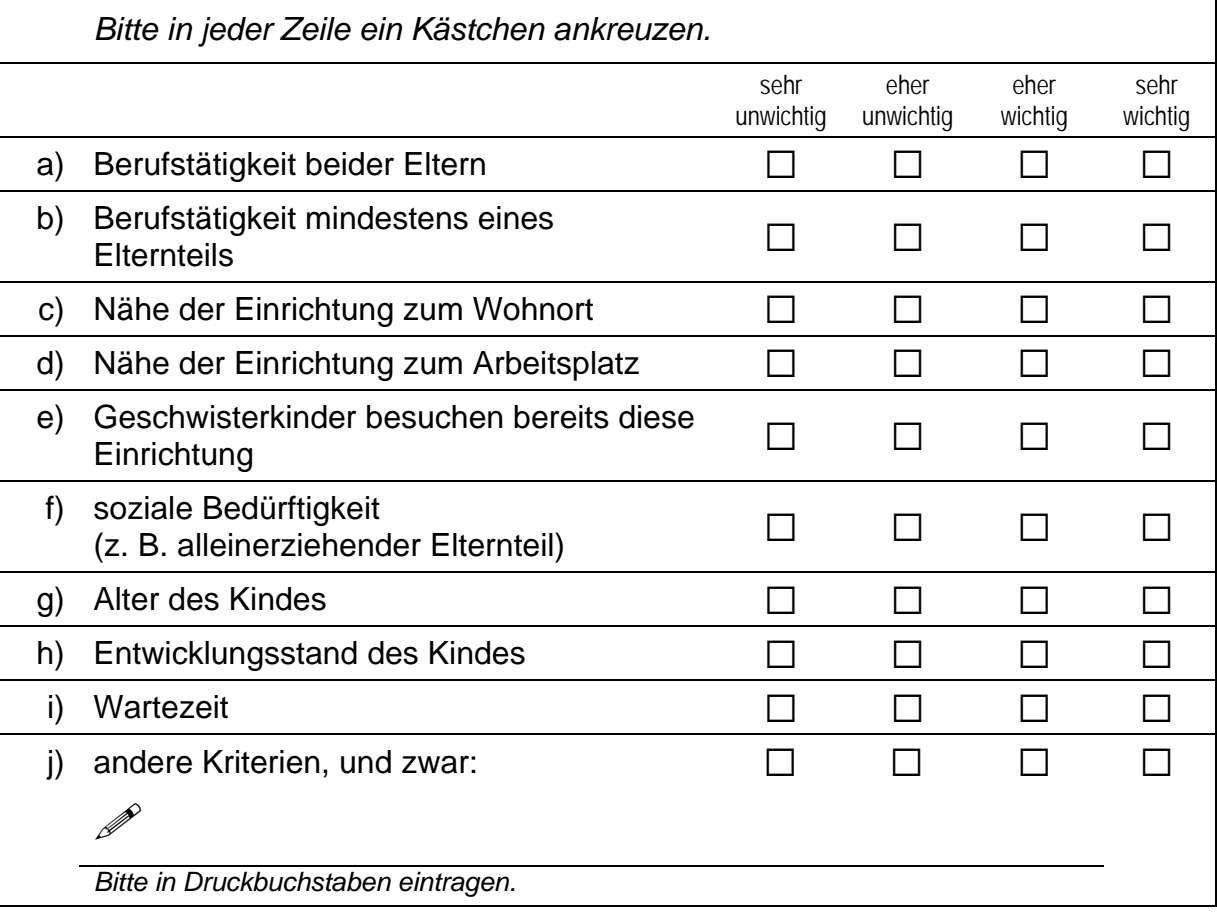

 $\Gamma$ 

# **D) FRAGEN ZU DEN MITARBEITERINNEN UND MITARBEITERN IN IHRER EINRICHTUNG**

#### **D1 Sie selbst mit eingerechnet: Wie viele Kräfte mit welcher Qualifikation sind in Ihrer Einrichtung beschäftigt? Bitte geben Sie auch die jeweiligen Gesamtstellenprozente an.**

*Rechenbeispiel: Arbeitet eine Erzieherin mit ganzer Stelle, entspricht dies 100 Stellenprozent. Arbeitet eine andere Erzieherin mit halber Stelle, entspricht dies 50 Stellenprozent. Zusammen ergibt das insgesamt 150 Stellenprozent. Bitte tragen Sie in jedes Feld eine Zahl ein. Falls einzelne Felder nicht zutreffen, tragen Sie bitte eine "Null" (0) ein. Zahlen bitte rechtsbündig eintragen.* 

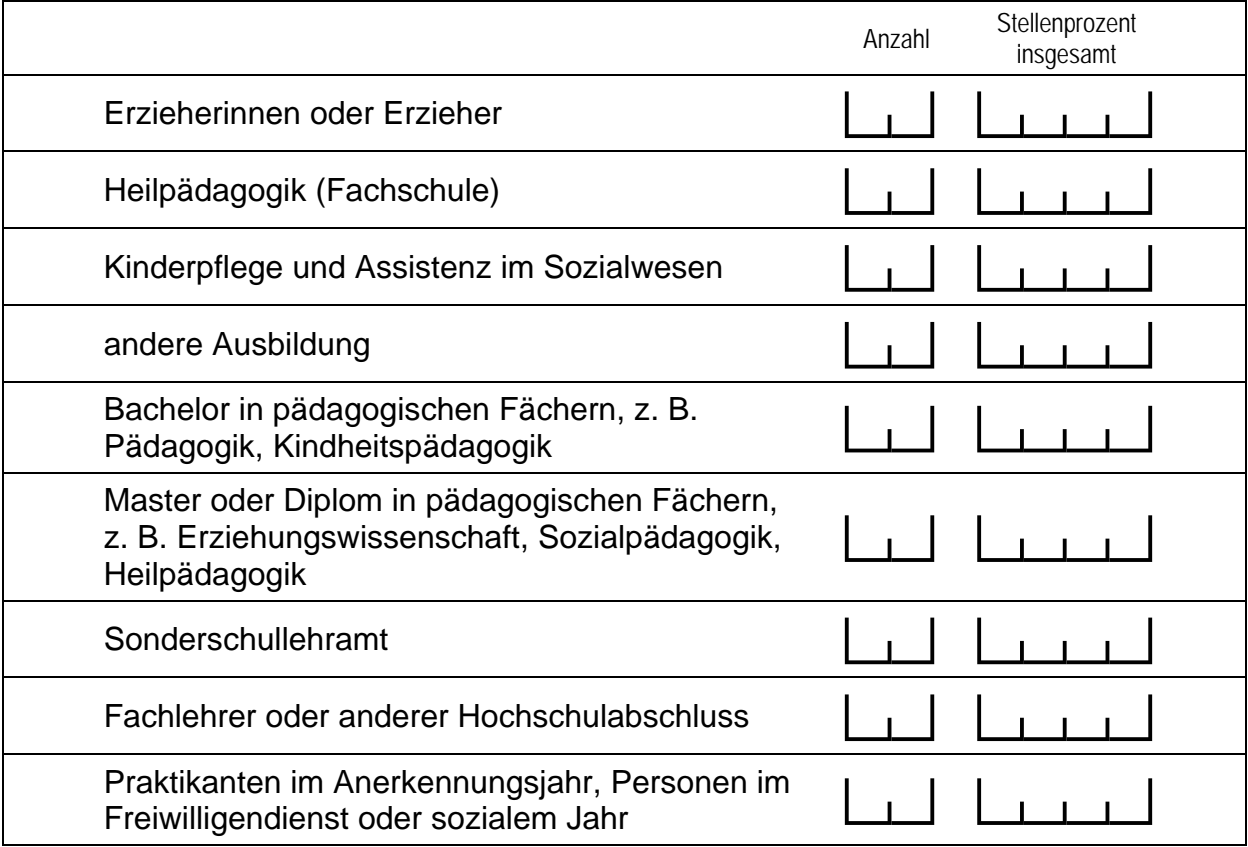

**D2 Wie viele pädagogische Fachkräfte in ihrer Einrichtung haben einen Migrationshintergrund, d. h. sind entweder selbst im Ausland geboren oder ihre Mutter beziehungsweise ihr Vater wurden im Ausland geboren?** 

*Zahlen bitte rechtsbündig eintragen.* 

pädagogische Fachkräfte haben einen Migrationshintergrund.

# **Vielen Dank für Ihre Unterstützung!**